# Stimate cumpárátor,

The CONPLETE SPECTUR ROM DISASSENDLY"(ROM-ul complet dezasamblat) este o The COMPLETE SPECTUM ROM DISMUSSIONLY"(ROM-ul complet dezasamblat) este o<br>sarte unanim acceptată ca <u>fiind manualul de referintă pentu toti este ste ce</u><br>priesi ai esteulator de Spectrus de Compactibile, Cartes lui Dr. Tam calculatorul.

"ALPHA Ltd."

Nay 12, 1991<br>6135 PM

**CUPRINS** 

ALPHA Ltd.

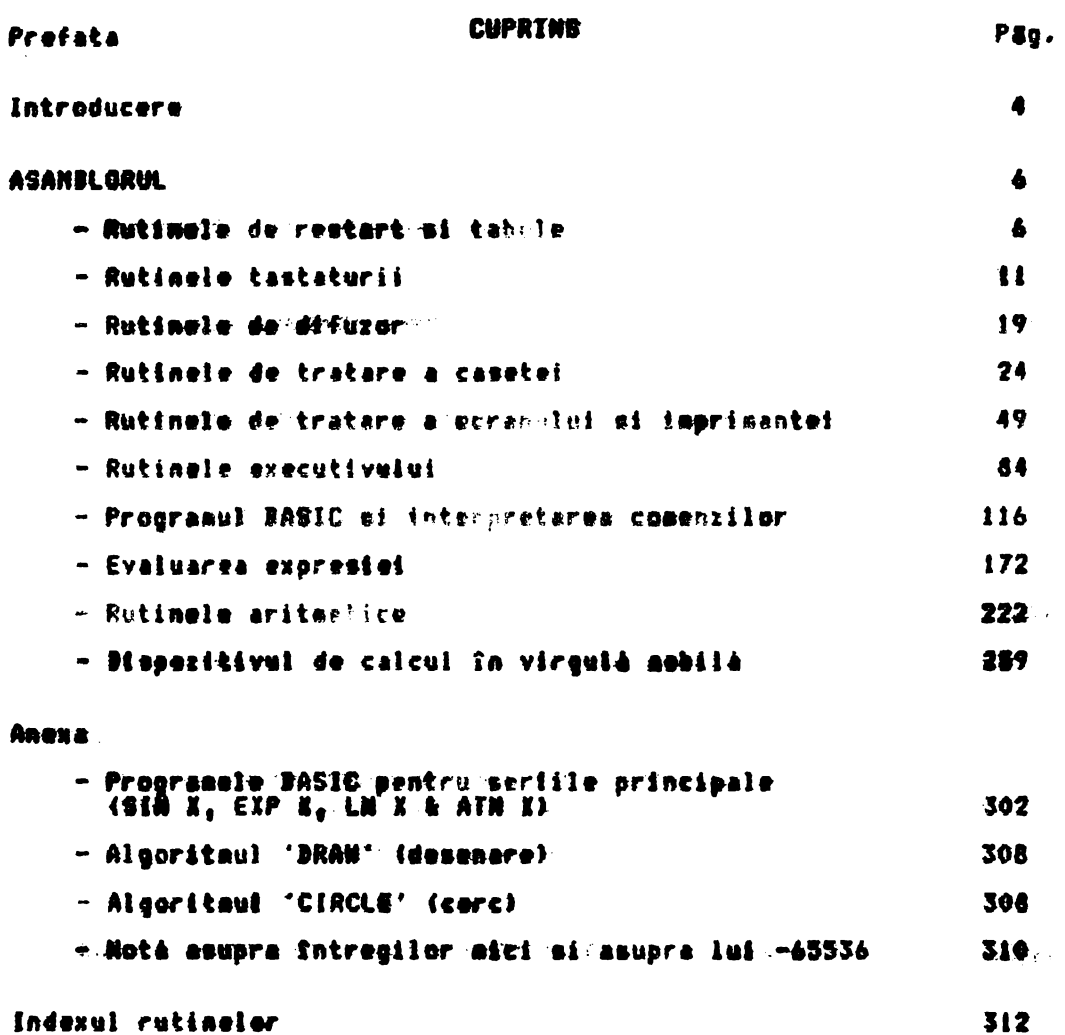

ż.

í.

 $\mathbf{r}$ 

#### **PREFATA**

Spectrum ZX Sinclair este un succesor merituos al Iui ZX 81 care<br>la rindul Inlocuieste ZX 80.

Spectrum are un program monitor de 16 kocteti, Acest program a<br>fost dezvoltat direct din programul monitor de 4 kocteti al lui ZX<br>80, desi aici sfnt atît de multe trasaturi noi încît diferentele<br>prevalează asupra asemanari

An avut a deosebită plăcere elaborind această carte. An invătat<br>aulte lucrind asupra tehnicilor de programare în cod masină 780 si<br>acum sintim că an reusit să fămurim "mecretele Spectrum".

Am vrea să multumim:<br>- Familiilor <del>noastre .....</del><br>- Lui Alfred 'Milgrom, editorul nostru care ne-a<sup>.</sup> fost de- mare:

lanuarie 1983.

#### INTROBUCERE

Programul monitor de lé k al lui Spectrus este un program scris în codmasină 780 complex, Structura sa generală este foarte clară în<br>Sapártirea sa în trei mari parti:

a. Rutine de Intrare/Iesire

- b. Interpretorul FASIC
- c. Tratarea expresiei

Totusf aceste blocuri sfnt prea întinse pentru a 4f descurcate usor si<br>de aceea în această carte programul monitor este discutat în zece párti.

Fiecare din aceste párti va fi arum 'achitotá'.

#### Rutinele de restart si tabele

La Snceputul programului monitor sînt diferiteie rutine de "restart".<br>care sînt apelate cu ajutorul instructiunilor pe un singur octet<br>'RBT'. Toate 'repornirile' sînt folosite. De exemplu, 'restart ocean... *adder* **TRST", Toate 'reporniriie" wint rozosite, ee exemplu<sub>r</sub> 'restert' vyvollogie.<br>Este folosit pentru raportarile sintanel sau a erorilor de executie.<br>Tabelele: din acenstá parte a programului monitor, contin formele....**<br>ent

# Rutinere testaturis von !

Tastatura, este, baleiată la fiecare a 1/50ma: parte dintr-o mecunda (model european) si rutinele tastaturii redau codul caracterului<br>eerut. Toate tastele claviaturii autorepeta daca sint apasate si acent lucru este luat în considerare de către rutinele tastaturii.

#### Rutinere de difuser : 4

Spectrum are înc<del>orporat un</del> singur difuzer si o notă este produsă prin .<br>folosirea repetată a instrucțiunii corespunzătoare 'OUT', în ruțina . contrologre se are mare grija sa se asigure ca nota este pastrata la o<br>Inaltime data pe toata 'durata' sa.

#### Rutinete de tratare a caurtel -

A fost o foarte nefericită trăsătură a lui ZX 81 că asa de putin din<br>programul monitor pentru această masină a fost consacrat tratăris casētei.

In orice caz in Spectrum exista un bloc extins al codului si acum standardul "înalt de tratare a casetei este una din cele mai reusite

trásáturi ele mesinis.<br>Programele – RASIC sau blocurile de informatii lucreazá amîndouă – Sheelasi fel, avînd un bloc 'header' (17 octeti) care este – salvat – mai<br>Sheelasi fel, avînd un bloc 'header' (17 octeti) care este după el.

""Un" dezavantaj al acestui sistem est<del>e fa</del>ptul ca nu este posibila:<br>realizarea de programe cu o oarecare 'siguranta'.

## Rutinele de tratore a ecronului of fagrianntel - - -

intrare/iesire ràmase ale lui Spectrum **Teate rutinele de** sînt

contentate' direct in 'canalul' & zona sirului de informatis'".<br>In standardul Spectrum 'intrarea' este posibilé doar de la<br>tastaturà, dar 'ieiirea' poste i directionate la imprimenta; in<br>partea superioarà a ecranului TV sa ा क्रि  $\mathbf{v}$ 

programului

"Principale" rutime" "de iesfre" win accasté parte a programului-<br>monitor este EDITOR, care permite utilizatorului introducerea de<br>caractere în partea inferioară a ecranului TV.<br>Rutina PRINT-OUT este o rutină destul de înc

#### Rutinele executivului.

In această parte a programului monitor trebuie <mark>găsită procedura</mark>.<br>INITIALISATION si 'bucla-principală-de-enecutie' a interpretorului IASIC.

Spectrum linia BABID returnată de către EDITOR este: veriiicată ln.

din punct d<mark>e vedere al</mark> corectitudinii sintaxei si apoi salvată în<br>spațiul programului, dacă a fost o linie care a a început cu un număr . din de linie.

### Linia BASIC si interpretarea comenzii.

parte a programului monitor considerà linia BASIC ca un set de Areastá exprimári, fiecare exprimere la rindul el Incepind cu o comandà particularà.<br>Pentru fiecare comandà existà o 'rutina de comandà', iar interpretarea este<br>efectuatà de executia codului masinà în 'rutina de comandà' potrività potrività.

#### Evaluarea expresiei

Spectrum are cea mai cuprinzátoare evaluare de expresie, disponibilà pentru o gamà largà de tipuri de variabile, functii, operatii.<br>Iratarea sirurilor este, în mod particular, bine rezolvatà. Toate sirurile<br>simple sînt rez

### Rutinele aritmetice

Spectrum are două forme pentru numere. Valorile din domeniul -65535 + +65535<br>sînt în formă 'integrală' sau 'scurtă' pe cînd toate celelalte numere sînt în<br>formă de 5 biti cu virgulă mobilă. Versiunea de fatá a monitorului are în aceastá privintá, din pácate, douâ inconveniente: Există un inconvemient la Sapàrtire prin faptul că se pierde al 34-lea i. bit.<br>ji. Valoarea lui -45536 este cîteodată pusă în forma 'scurtă' iar în alte dăti ii. Valoarea lui -45536 este cîteodată pusă în fo<br>în 'virgulă mobilă', ceea ce conduce la necazuri.

#### Calcularea virqulei mobile

CALCULATORUL din Spectrum tratează numerele si sirurile, iar operatiile lui<br>sînt specificate prin [litere]. De aceea se poate considera că există un limbaj de operare intern în CALCULATOR. Aceasta parte a programului monitor contine rutine pentru toate f<br>matematice, Aproximatiile la SIN X, EXP X, LN X si respectiv ATN<br>obtinute dezvoltSnd polinoamele Chebyshev, mai multe detalii fiind functiile ATN X sint dat.e appendix.

In totalitate, programul aonitor de 16K, oferá o gamá extrem de largá de<br>diferito comenzi si functii BASIC. Cu toate acestea, programatorii întotdeauna<br>duc lipsă de 'posibilitate' si din acest aotiv programul este scris ma duc lipså de 'posibilitate' si din acest act:<br>degrabå pentru 'scurtime decît pentru 'viteză'.

#### Rutinele dezazamblate <sub>」</sub><br>加以地称船舶機能输送制度機能能增加機能输送

RUTINELE RESTART #1 TABELELE THE START (START) Intreruperea mascabila este dezactivată si registrul permehe DE mate finat~ să<br>păstreze 'vîrful RAM-ului posibil'. Dezactiveaza 'Sntrerupere<br>claviatură' pentru 'start'<br>(dar +FF pentru 'NEW^)<br>Vîrful RAM-ului posibii. 0000 START Ħ XOR A.+00 **BE, +FFFF**<br>11**CB, BTART/NEW LB** Balt In fata.. 39 THE 'ERROR' RESTART Pointerul de eroare eate facut sé indice pozitia erorii. HL, (CH-ADD)<br>(X-PTR), HL<br>0053, ERROR-2 Adresa ajunsă de interpretor<br>este copiată la pointerul de<br>eroare Inainte de a continua. **LD** 000& ERROR-1 Ü 38 THE 'PRINT A CHARACTER' RESTART ('TIPARESTE UN CARACTER') Remistrul A pástreazá codul caracterului care este tipárit. JP 5F2, PRINT-A-2<br>DEFB FF, +FF, +FF, +FF, +FF 0010 PRINT-A-1 Salt in fata imediat. Locatii nefolosite. THE 'COLLECT'CHARACTER' RESTART' ('CULEBE'CARACTER') Sînt scoase continuturile locatiei adresată curent de CH-ADD. Se face o<br>Sntearcere dacă valoarea reprezință un caracter ce se poate tipări, în caz contrar CH-ADD este incrementat si testele sînt repetate. HL, (CH-ADD)<br>A, (HL)<br>0079,SKIP-0VER 0018 BET-CHAR  $\mathbf{L}$ valoarea Scoate **CAFE** este adresată de CH-ADD. LD Constaté decé caracterul<br>poate\_tipári. Dacá este CAL L caracterul 0010 TEST-DHAR **Le RET** asa, Sntbarcere. THE 'COLLECT NEXT CHARACTER' REBTART ('CULEGE URMATORUL CARACTER')<br>Cum : p linie BAGIC este interpretabilà, aceastà rutinà este: cheaatà frecvent. de-a lunqul liniei. 0020 NEXT-CHAR CALL 0074.CH-ADD+1 CH-ADD trebuie S.R fi e incrementat. 3R 001C.TEST-CHAR Salt Inanoi nentru a **testa** noua valoare.<br>Locatii nefolosite. **DEFB**  $\rightarrow$  FF  $_{\ast}$  +FF  $_{\ast}$  +FF  $_{\odot}$ THE 'CALCULATOR' RESTART (RESTART 'CALCULATOR') Virgula mobila wete introdusa la 3352.<br>0028 FP-CALC dP 3353.CALCULAT 3353, CALCULATE<br>+FF, +FF, +FF, +FF, +FF Salt neconditionat în fată, DEF1 Locatii neformatie. THE 'MAKE BC SPACES' RESTART ('CREEAZA SPATII BC')<br>Aceastá rutina creeazá locatii libere în spatiul de lucru. Numárul -locatiilor -<br>este determinat de continuturile curente ale registrului pereche BC. 0030 DC-SPACES PUBH --BC Salvenza 'numerul'.. ίĎ HL, (NORKSP) <mark>a prezentá a</mark><br>Spatiului de adresa **Scoate PUSK**  $\mathbf{r}$ KL fnceputului l 169E, RESERVE lucru si salveaz-o înainte de JP a merge mai departe.  $\sim$  12). THE 'MASKABLE INTERRUPT' ROUTINE ('INTRERUPERE MASCABILA') Ceasul de tiop real este incrementat, sam tautatura cercetata pentru a -sesire cînd apare o întrerupere mascabilă. را دا سم 0039 MASK-INT PUSH<sup>®</sup> AF **Balveará** valorile curente naiveaza vaieriir curente<br>cei mai putin seanificativi 2<br>biti ai fiecarei 20 as (U.K.)<br>Cer mai seanificativibit ex PUSH HL. HL, (FRANES)<br>(FRANES), HL LD LD い A,K numeratorului de cadra este

increasete<sup>1</sup>

 $\mathbf{D}^{\mathrm{in}}$ 

valgarea celor doi biti mai

 $\overline{0}$ R

JR

**TNC** 

 $\bullet$ 

N7,0048,KEY THI

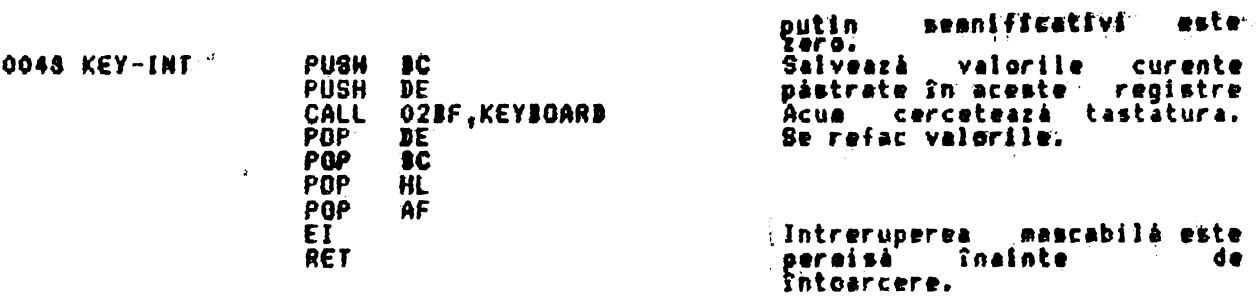

THE 'ERROR-2' ROUTINE inc "chnow-2" nouilles<br>Adresa de întoarcere la interpretor indică la "DEFB' că, semnifică ce eroare a -<br>apărut. "Acest "DEFB' este scos si transferat la EAR-NR. Stiva" masinii "este"<br>stearsă înaînte "de a sări mai departe

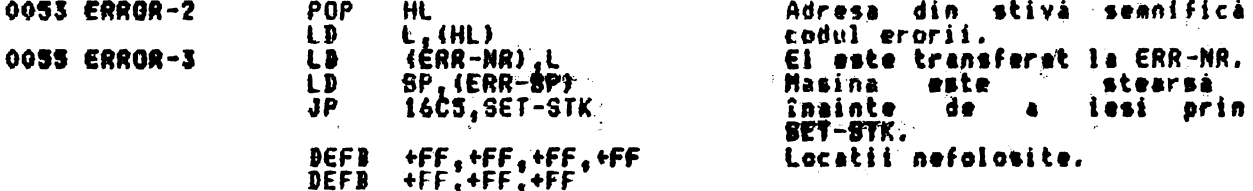

THE 'NON-MASKABLE INTERRUPT' ROUTINE (RUTINA 'INTRERUPERE NEMASCABILA')<br>Aceastá rutiná nu este folositá în Spectrua-ul standard, dar urmárind<br>activarea liniei NMI codul permite aparitia unui reset sistem. Variabila<br>sistem apare un reset.

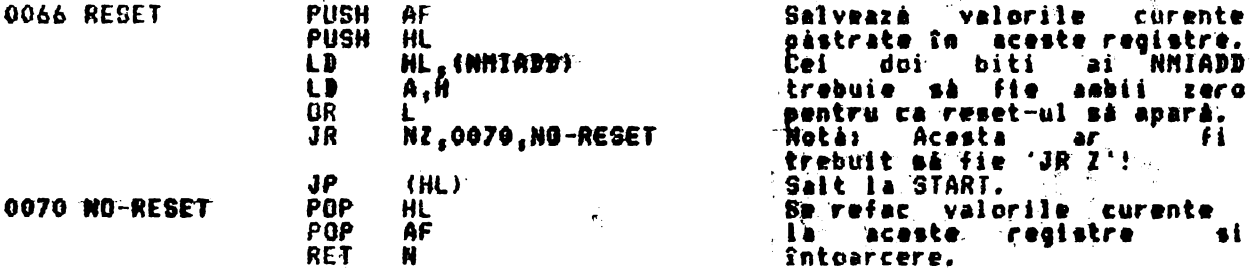

THE 'CH-ADD+1' SUBROUTINE<br>Adresa pastrata în CH-ADD este scoasă, incrementată și reintroducă; Este scos<br>continutul locației adresată acum de CH-ADD, Punctele de intrare TEMP-PTRL și TEMP-PIRZ sînt folosite pentru a fixa CH-ADD pentru o perioadă teaporară.

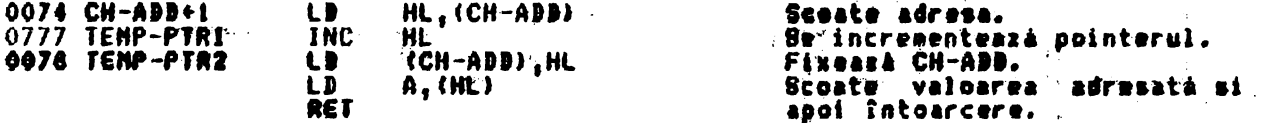

THE ' SKIP-OVER' SUDRTOUTINE (SUDRUTINA 'SARE PESTE') inc – SKIP-UVER, BUBRIOUFINE (SUBRUTINA "BARE"PESTE")<br>Valoarea – adusá subrutinei în registrul A este testată pantru a vedea dacă – se<br>poate tipári. Diferite coduri speciale conduc ca HL să fie incrementat o dată,<br>sau de d

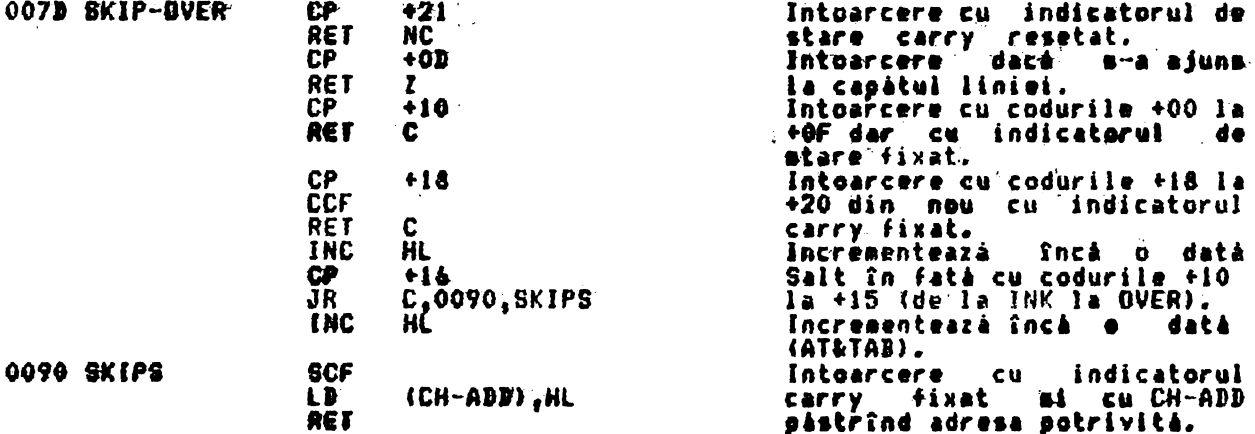

THE TOKEN TABLE (TABELUL DE STNDOLURE) Toate siabolurile folosite de Spectrum sînt dezvoltari<br>acest tabel. Ultimul cod al fiecărui simbol 'inversat" a avînd **CA** referinta are bitul sin'7 fixat.  $\cdot$  ?  $\cdot$   $\boldsymbol{p}$  $\begin{array}{c} H\\ H\\ R\\ R\end{array},$ BF 52 4E C4 49 4E 4B 45 K<br>P 0095  $\cdot$  R  $\ddot{\phantom{1}}$ ε I  $\begin{array}{c}\n\overrightarrow{CE} \\
52\n\end{array}$  $\tilde{\mathbf{I}}$ A4 50 46 50  $\ddot{ }$ Ÿ  $\ddot{\bullet}$ P F O 009B 59 C9  $\mathbf{T}$ .<br>T É **4E** 45 45 **00A5** 49 D4 53 43 Ŧ N S E  $\frac{A}{2}$ **OOAD!** in<br>T 41 **D2** 94  $• • •$ A  $\mathbf{r}$ 46 A4 54 54 41. T ֝׆֧֧֧֝֝<br>֛֞*֡* ∻⊬  $41 - 52$ 54 56 41 4C  $-04 - 43$ A Ÿ Æ C '0035 ۰é٠  $65.56$ <br>49 CE  $4100$ Ŷ 0039 4F 44 4C 45 6  $\bullet$ A Ł E  $13.54$  $\frac{c}{N}$ CE 53 'N Š 'N' Ō 0005 I S T ۰Ñ ۰ġ  $\frac{\hat{\bm{h}}}{\bm{W}^t}$ Ĉ  $00CB$ û **CE** 41 53 **CE** 41 43 93 A  $\bullet$ A 54  $+5$ Ä Ÿ. ë  $\bar{\bm{x}}$ ा के प्रकार 00D5 41. ĆĚ 4Ē ĒE 58 DO Ł.  $\overline{a}$  $\frac{1}{2}$  $\mathbf{R}$ ÷Ï.  $\ddot{\mathbf{a}}$ Ġ **0033** 45 53 51  $<sub>2</sub>$ </sub> 47 40 Ð. 53. £ 8 ٠  $\frac{1}{2}$ 'ir **00E5** 45 45 CJ **: N:** Y 21  $41$ 42 D3 '50 91 `S € **CE** 55 53<br>48 52 55  $925354$ Ū ē ۰ġ۰ ē Ī īĪ CE 32 Ŕ 69ED  $\ddot{}$ -7.  $^{\prime}$ T Ġ. **AT 43 AF BA** W  $\frac{1}{2}$  $\bigstar$ ß ę 00FS A4 4E 'Ñ∙<br>->  $\mathbf{A}$  .  $\ddot{\cdot}$ **۰j۰** OOF<sub>D</sub>  $\ddot{\bullet}$  $\ddot{ }$ CE 4F **D2 41 4E** -C4 İ ī N ر ۽ د 0103  $\mathbf{C}^{\mathbf{c}}$ 3C 'N  $35.39$ **3E** DE.  $^{\circ}$ 40  $^{\circ}$  $\blacklozenge$  $\mathcal{X} = \mathcal{X}$ ÷.  $\blacksquare$ 47  $\sim$  5. H.  $\cdot \tilde{\textbf{e}} \cdot$ 46 C5 54 46  $\frac{45}{14}$  $\cdot \epsilon$ Ï N<br>S 0109 CE 54 CF Ħ € Ŧ  $\cdot \tilde{J}$ 0115 45 46 - 28 P. Ë. Ŧ Έ F.  $\bar{\mathbf{r}}$ F . 4F Ē ۰Ń' ē Ó R A 01 I D 46 GE 43 41 34 46 52  $\tilde{\mathbf{E}}^*$  $0125$ <br> $0129$ 43" 47 "34" 43" 44"  $45.56$ **C5** ₩. Ä <u>≮∳≁</u> √.∳ E 45 Ħ  $\bullet$ ř.  $\frac{\mathbf{A}}{\mathbf{A}}$  $\ddot{\bullet}$ É. **AS** ē. 4E Ä ġ ā P Ħ  $\overline{\mathbf{s}}$  . **43 AC** 0135 A3 4F 53 45  $\bar{\mathbf{z}}$  $20$ C Ė  $\bullet$ E  $\ddot{\mathbf{z}}$  $\overline{c5}$   $\overline{54}$ **.a.** ē Ÿ Ē **013D** A3 49 45.52 48 **第** Ř ä  $\bullet$  $0145$ <br> $0140$ -45 Ť ' P 09 42 F E E 52 49 46 45 `B0 R 4 v.  $\bar{\mathbf{v}}$  $\cdot \bar{\epsilon}$ 4Č 43. -49 52 43 . CS.  $^{\bullet}$ 46 c R. C. Ł I N ı 41 50 45 32 44 ₹Ē Ë 0155 **CT 50** ۰Ř Ŷ. - A ⊹ P ).<br>D £  $\overline{\mathbf{R}}$ Æ.  $\frac{1}{2}$  $\hat{\mathbf{H}}$ έ é  $\ddot{\bullet}$ H 0150 41 53 Á  $\mathbf{R}$ R r **4E 56**  $\dddot{\mathbf{r}}$  $49$ ČŠ Ë Ŝ 'Ë 0165  $\overline{D}$ 45 52  $-55$  $\mathbf{r}$ Ħ u R  $\cdot \mathbf{e}$ 56 **45.92** 0169 46 4F 55 D4 40 n V E ō 44 T L  $^{\bullet}$  T  $^{\bullet}$  $9175$ 50 52 49 4E DA 4C 4C 49 P  $\mathbf{R}$  $\mathbf{r}$ I **黄** Ł. Ł 郭 静 郭 郭 祈 ۰ē **9179** 30.52.45 ż ۰ï  $\bullet$ R € 8 ī G 54 مؤم  $A^*$ Ā<br>S  $\bar{5}\bar{2}$ Ī Ä 0185 41 C4 44 41  $c_{1}$ 45 A Ţ F  $\mathbf{v}$ **. ۾.** ē 黄玉 0183 53 -54 4F -52 ČS. ÃĚ. 45 ĐĪ Ť ۰È Ë  $\tilde{R}$ 0195  $rac{4}{5}$  $52 - 44$ 45 92 45 Ġ. 42 E 0 , o Æ  $\begin{array}{c}\n\mathbf{M} \\
\mathbf{M} \\
\mathbf{0}\n\end{array}$ 9179<br>0145 M<br>竹<br>0 4€ 4E 49 55 C5 44 49 Ţ U ₽ ı  $\frac{1}{4}$ CD 52 45 CF ÃF.  $D2$ 47 Ħ Ě<br>T ≁Ē Ō *'R'* - 6 ç) 4F  $\frac{20}{12}$ 4F **54 CF**  $\ddot{\mathbf{g}}$ **OLAB** 20  $\bullet$ SI ٠ ū  $\cdot$  ;  $\cdot$ 0125 55. 49 ÄE. 50 55 24 4Č  $\mathbf{r}$ 1 Ñ P U Ł  $\cdot \mathbf{i}$  : 0133 **C4 4C D4**  $\cdot$ j $\cdot$ ï Ì ā 4F 41 49 Ō  $\frac{1}{1}$ 53 40 'É' £ 0105 45  $\overline{1}$  $5041$ 55 53. C5 4E ₽ ٨ H 8 靾  $\mathbf{r}$ 58 **B4** 50 4F 41 CS 50 Ē P  $\ddot{\mathbf{0}}$  $\overline{\mathbf{K}}$ ۰ē۰ ë 01CD X 45 į.  $\mathbf{r}$ 01 DS 52 49  $4E$ 34 50 -42  $\bullet$ 34 R r N P Ł ß 'Ē' A<br>8<br>8 Ä  $\ddot{M}$ ī **9195**  $\bar{5}\bar{2}$ -55 CE 53 41 **56 CS** 52 Ū Š R  $\mathbf{r}$ Ä og.  $\ddot{\mathbf{r}}$ ē j Ĩ 01EF 41 4F 49 49 **5A** C5 Ŧ 4E -44 . ₽ 4C Ĺ 01 E D 49 C6 43 **B3** 44 52 41 e D R A  $\frac{1}{2}$ .  $52^\circ$  $\tilde{c}$ 01F5  $\overline{\mathbf{r}}$ 43 46-45  $1112$ 4Š Ū ė. ċ •ē∙ ë Ł E  $55$   $52$   $CE$   $43$   $4F$ Ŕ ۰Ñ۰  $01F$ 54 Ï 50 B9 O Đ и

THE KEY TABLES (TABELE REFERITOARE LA TASTE)

Exista sase tabele diferite. Codul final al caracterului obtinut depinde de tasta care a fost apásata si de 'modul falasit.

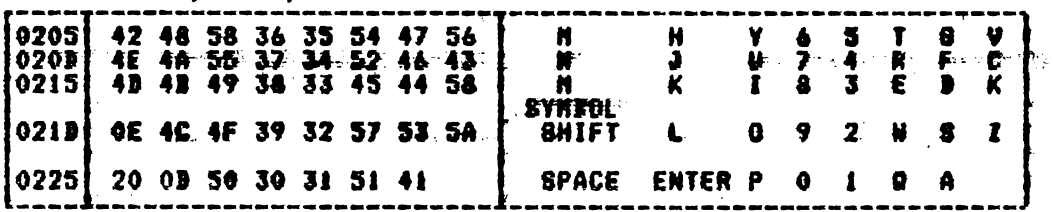

( )aTabelul'principal de taste - Hodul L si CAPB SHIFT

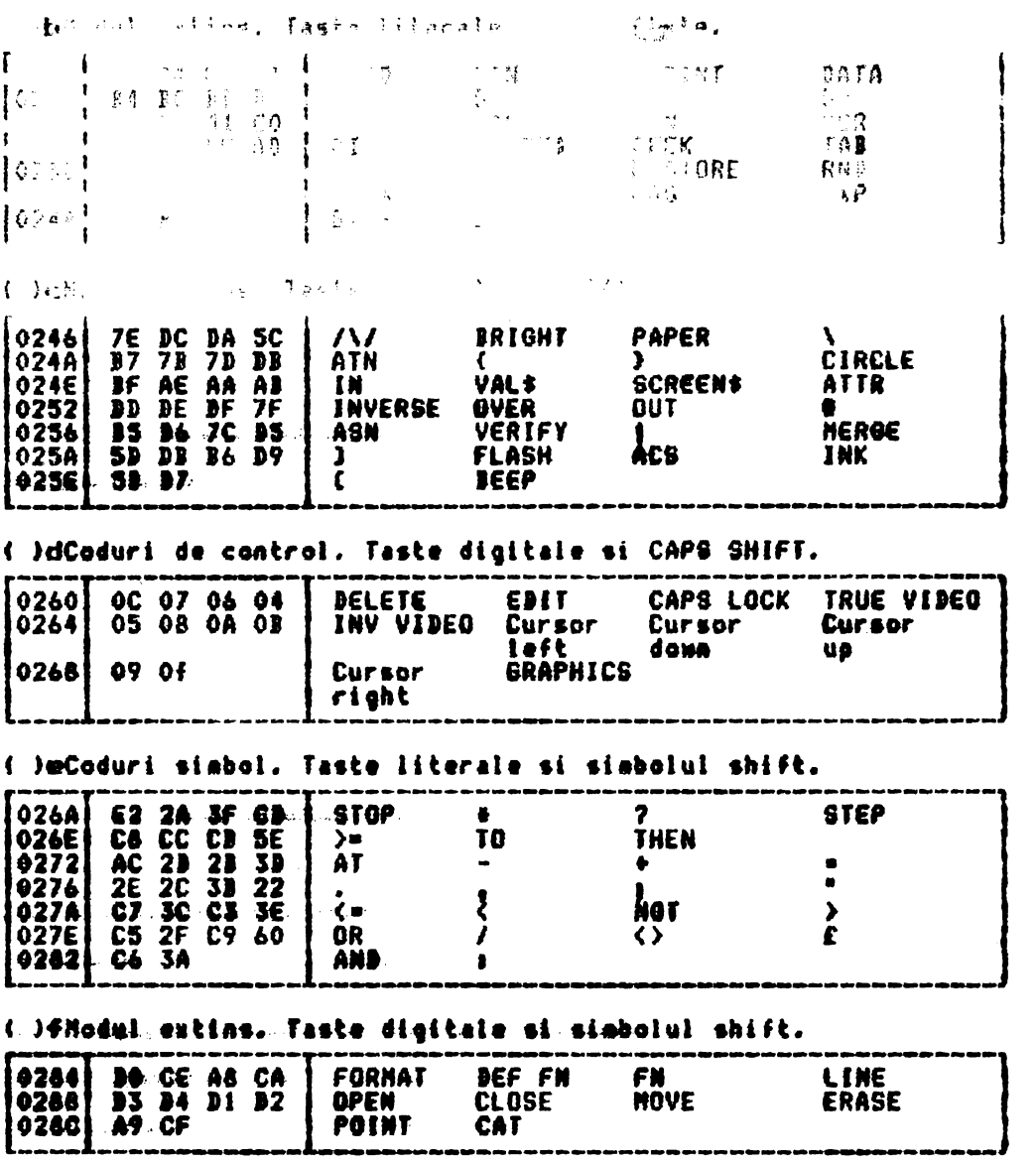

## **RUTINELE TASTATURII**

THE 'KEYBOARD SCANNING' SUBROUTINE (SUBRUTINA 'CERCETARE TASTATURA')<br>Acoastá subrutiná foarte importantá este apelatá atit de principale subrutiná<br>a tastaturii est si de rutina INKEYS (in SCANNING).<br>In toate casurile regis

Registrul D este neschiabat cu o valoare ce indică care cheie shift singulară<br>este apăsată. Dacă aabele chei shift sînt apăsate atunci registrele D si E<br>sînt, neschiabate cu valorile pentru CAPS SHIFT si respectiv pentru c SYNIGL SHIFT. apásat nici o tastá, atunci registrul pereche DE va pâstra Dacá nu s-a neschiebat +FFFF.<br>Indicatorul zero este resetat dacă mai ault de două taste sînt apăsate sau dacă nici una din tastele unei perechi de taste nu este o tastă shift.

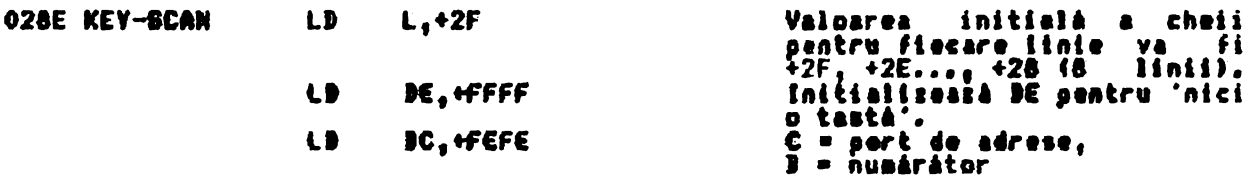

Acua intrà Tatr-o buclà. Se fac opt treceri, la fierare pas tasta avînd e<br>valoare initi<u>ală diferi</u>tă si se va cerceta o linie diferità de 5 taste. (Prima linie este CAPS SHIFT, Z, X, C, V),

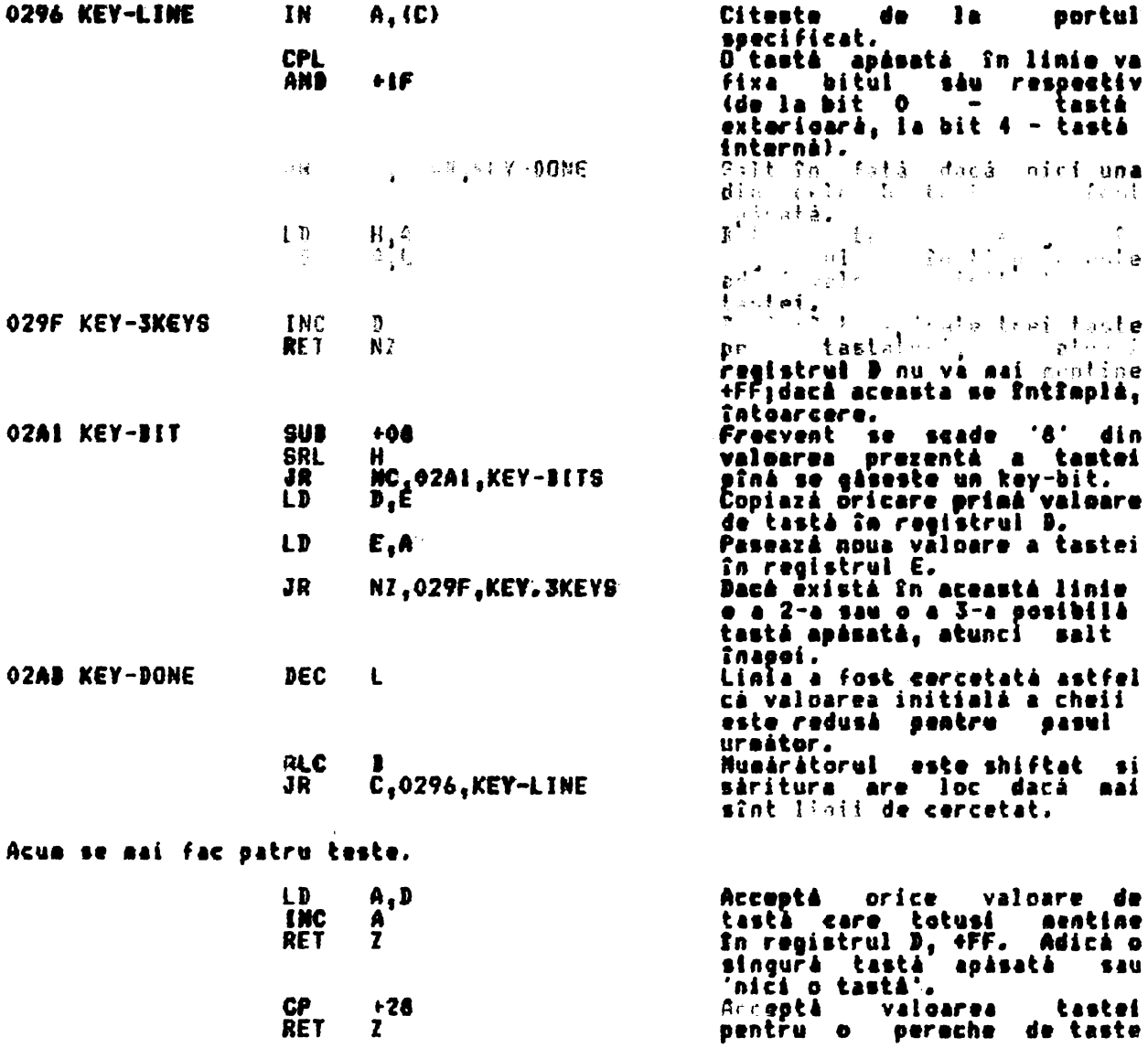

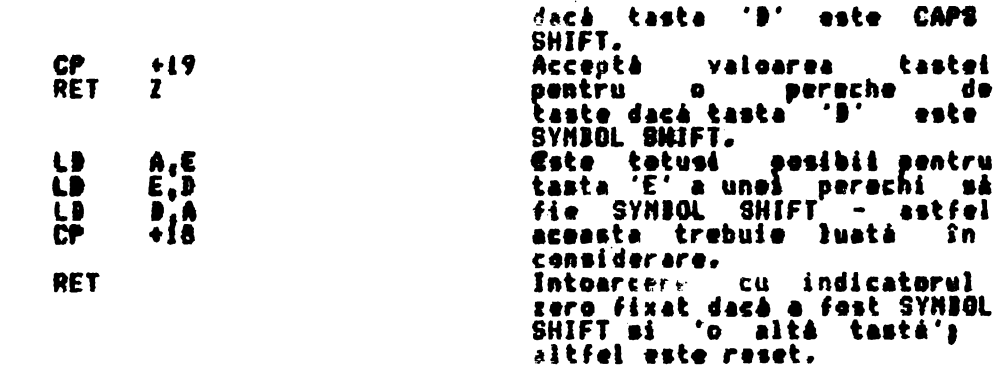

THE 'KEYBOARD' SUBROUTINE (TASTATURA) The "Reflunks" Subkulline (Thirniun)<br>Aceastá subrutiná este chematá în fiecare ocazie în care apare o întrerupere<br>asseabilá. Je eperatii adrăale aceasta se întrapia o dată la fiezare 20 es.<br>Beopul aceatoi subrutine este de

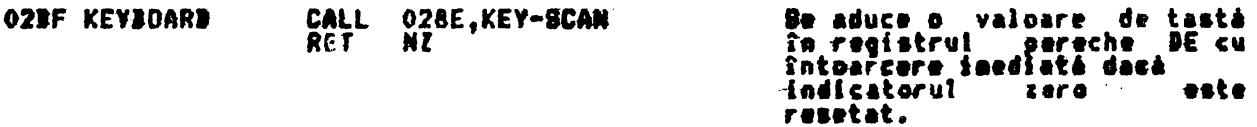

**De** aici încol<mark>o se va folosi un s</mark>istem dublu de 'variabil<mark>e sistem</mark> KSTATE'<br>(KSTATEO - KSTATE3 BJ KSTATE4 - KSTATE7). te Cele două seturi tin seama de detectia unei noi taste care este apăsată<br>(folosind un singur set) încă în timpul 'perioadei de repetare' a tastei ce a<br>fost anterior apăsată (detalii în al 2-lea set).<br>Un set va deveni liber aproximativ 1/10 parti dintr-o secunda, adica 5 cereri la tastatura.

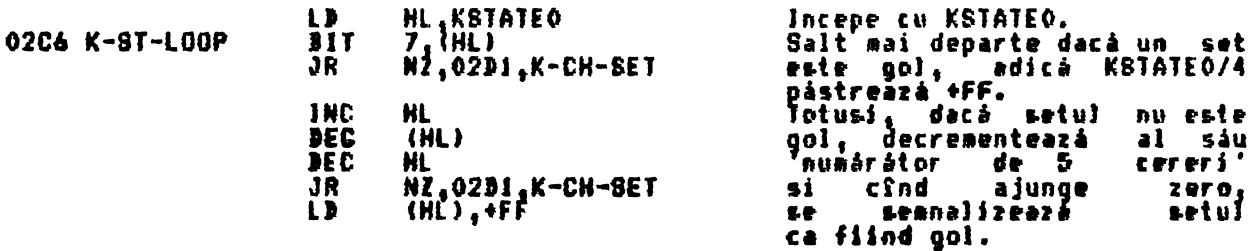

Bupà ce s-a luat în considerare primul set, se schimbà indicatorul si se ia în considerare al 2-lea set.

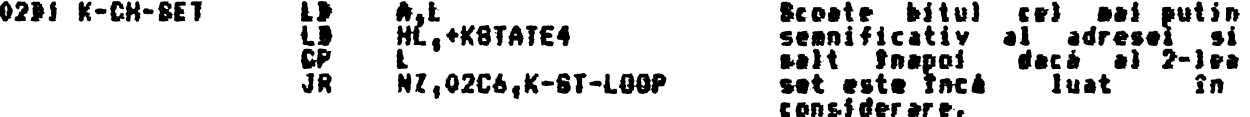

Intoarcere acum, dacă valoarea tastei indică 'nici o tastă' sau numai o tastă shift.

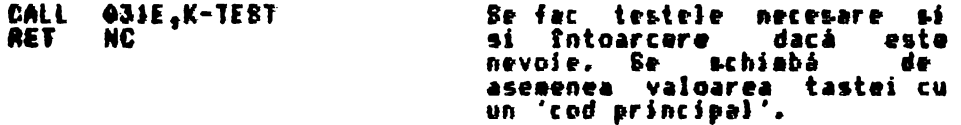

O lovitură de tastă ce se repetă (mentinută apăsată) este separată de o nouă<br>Jovitură de tastă.

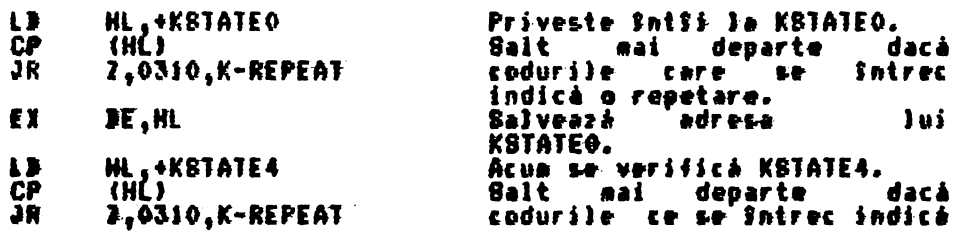

o repetare.

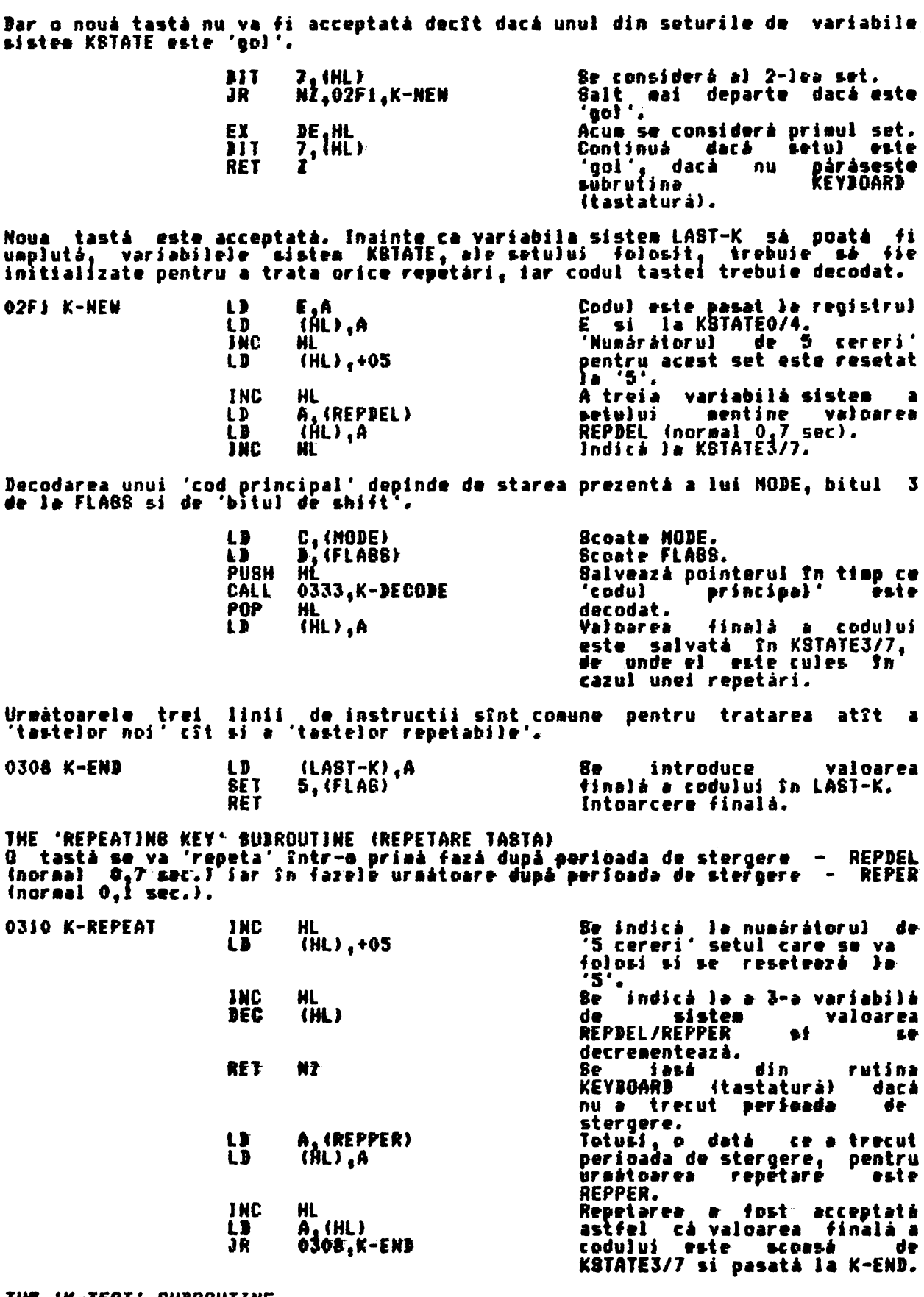

THE 'K-TEST' SUBROUTINE<br>Se tosteazá valoarea tasteí si se face o Sntoarcere dacá este 'nici o tastá'<br>sau 'numai shift'; în caz contrar este gásit 'codul principal' al acestei<br>taste.

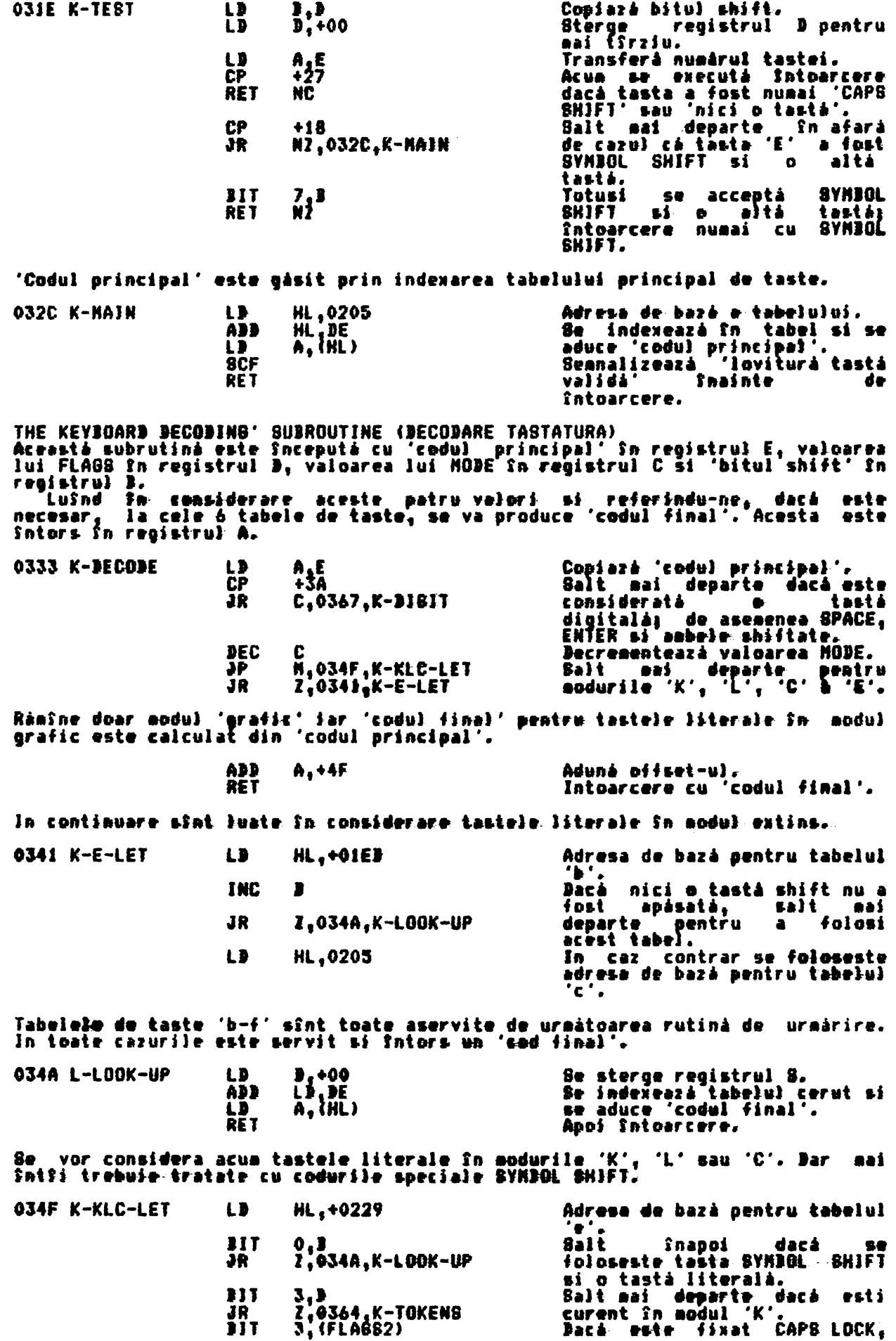

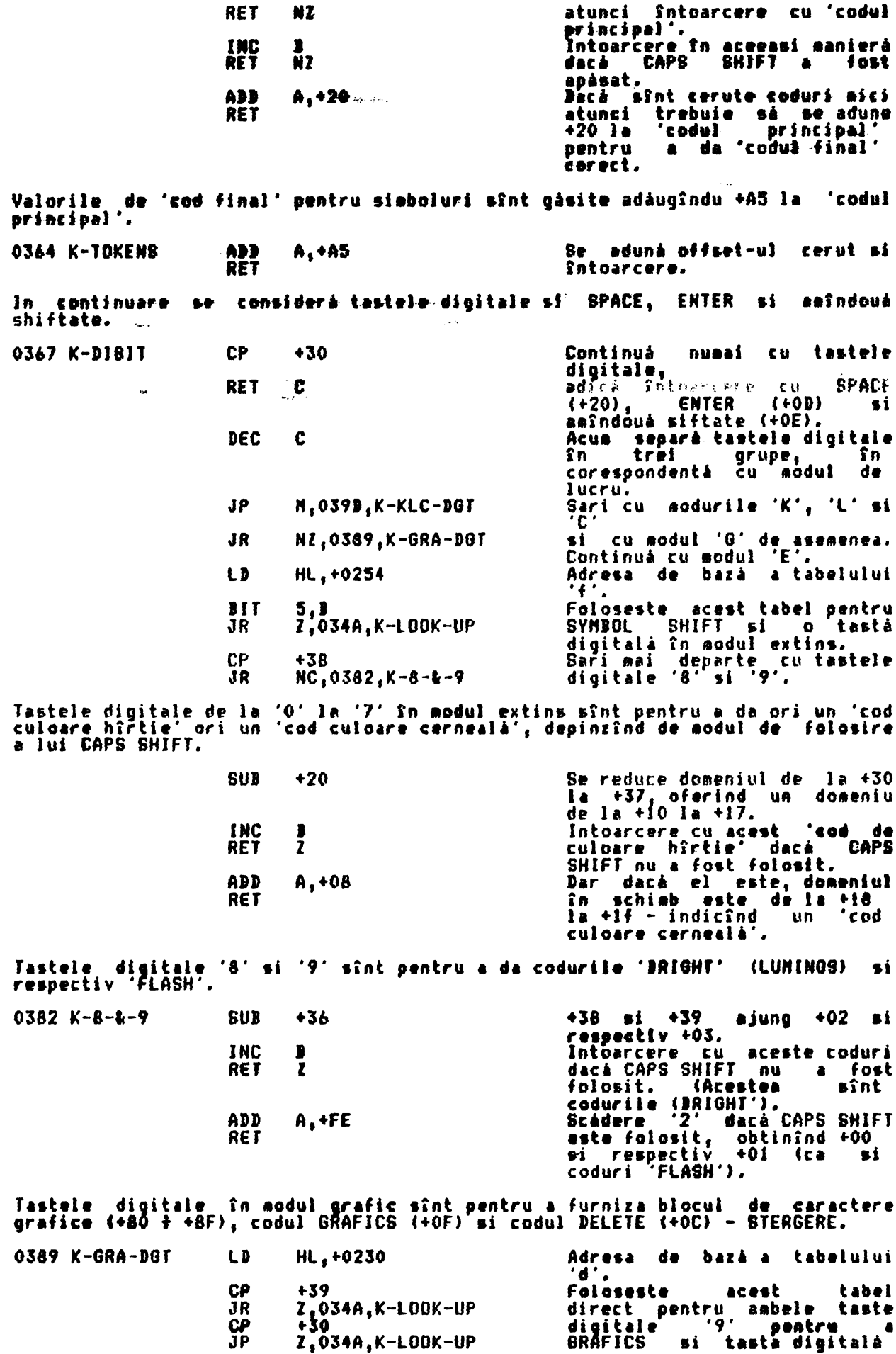

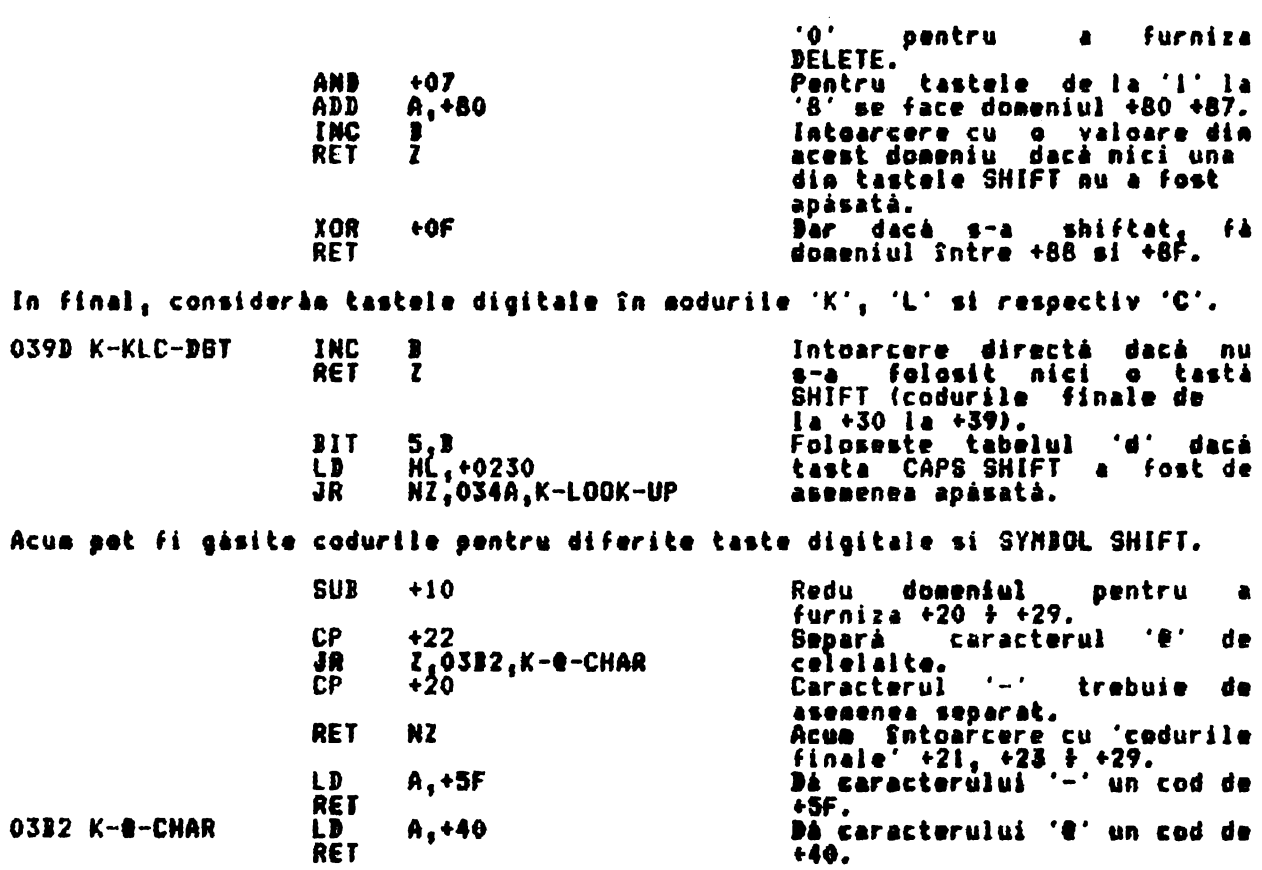

## **RUTINELE DE DIFUZOR**

Cele două subruține care-se-prezință în această sectiune sînt subruțina urie sous susrutine care se prezinta ma aceasta sectiune smnt subrutina<br>BEEPER, care controlează difuzorul, si rutina de comandă BEEP.<br>Difuzorul este activat prin D4 pe nivel '0' logic ma tiagul unei instructii<br>OUT folosin

Acum 'nota de mijloc C' care are frecventa 261,63 Hz. Pentru a produce aceastà<br>notà, difuzorul va fi activat si dezactivat alternativ la fiecare a 1/523,26-a<br>parte dintr-o secundò. In SPECTRUN sistemul clock functioneazà l

THE 'BEEPER' SUBROUTINE (SUBRUTINA BEEPER) subrutina începe cu registral pereche DE continînd valearea 'f\*t', unde o notă<br>de frecventă 'f' dată va avea o durată de 't' mecunde mi cu registrul pereche<br>HL continînd o valeare egală cu numărul de stări T din 'bucla de  $30.125$ .

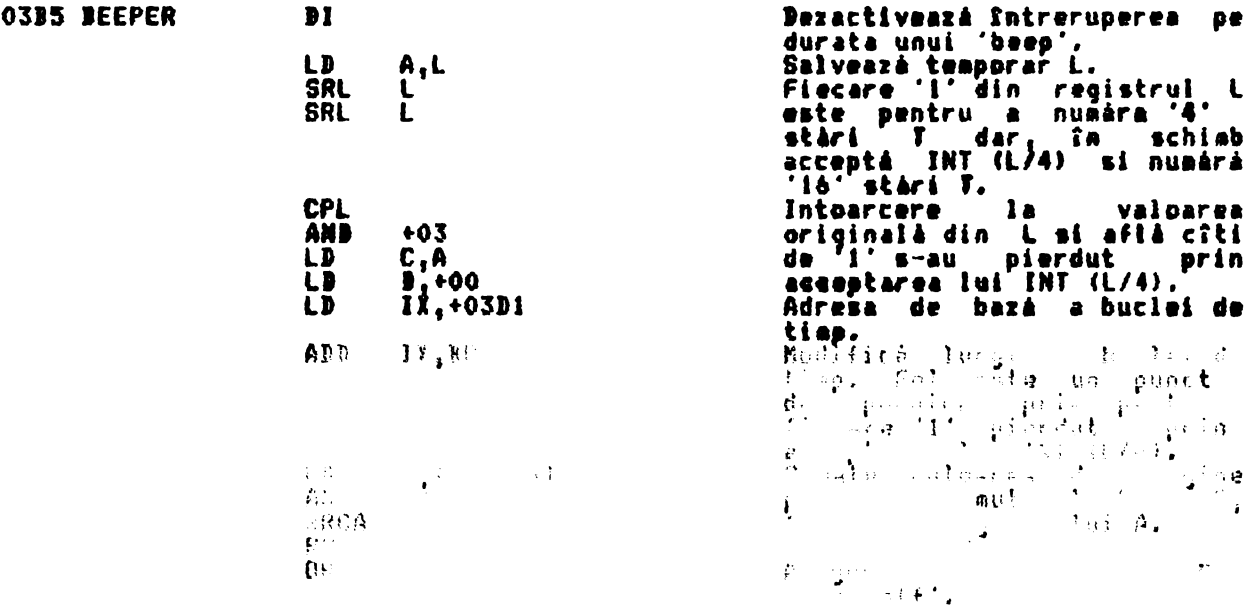

Acum se intrà în bucla de generare a sunetului. Se fac treceri complete prim<br>'DE', adică un pas pentru fiecare ciclu al notei.<br>Registrul HL păstrează lungimea buclei de timp pentru fiecare 'l' din<br>registrul L fiind folosit din registrul H.

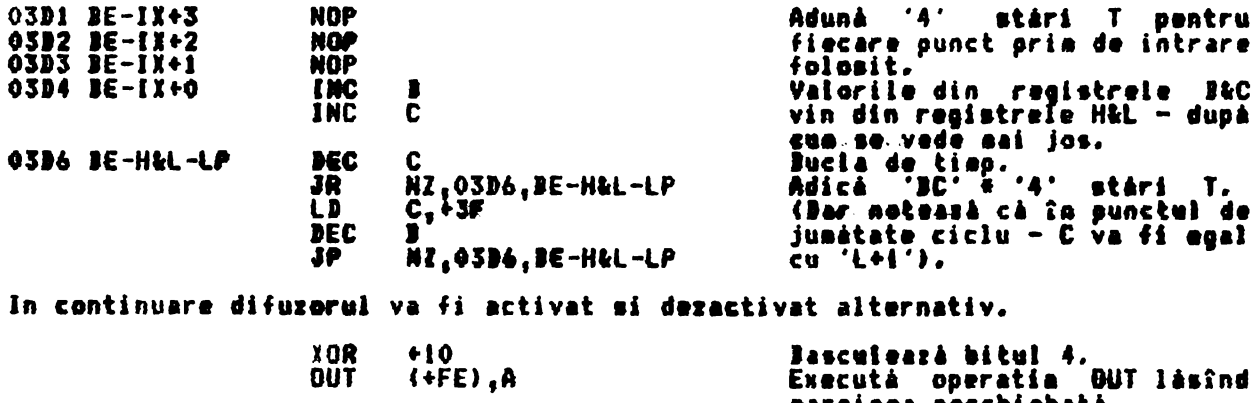

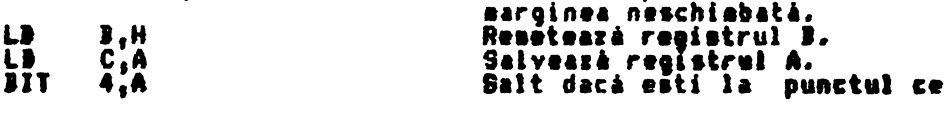

LD.

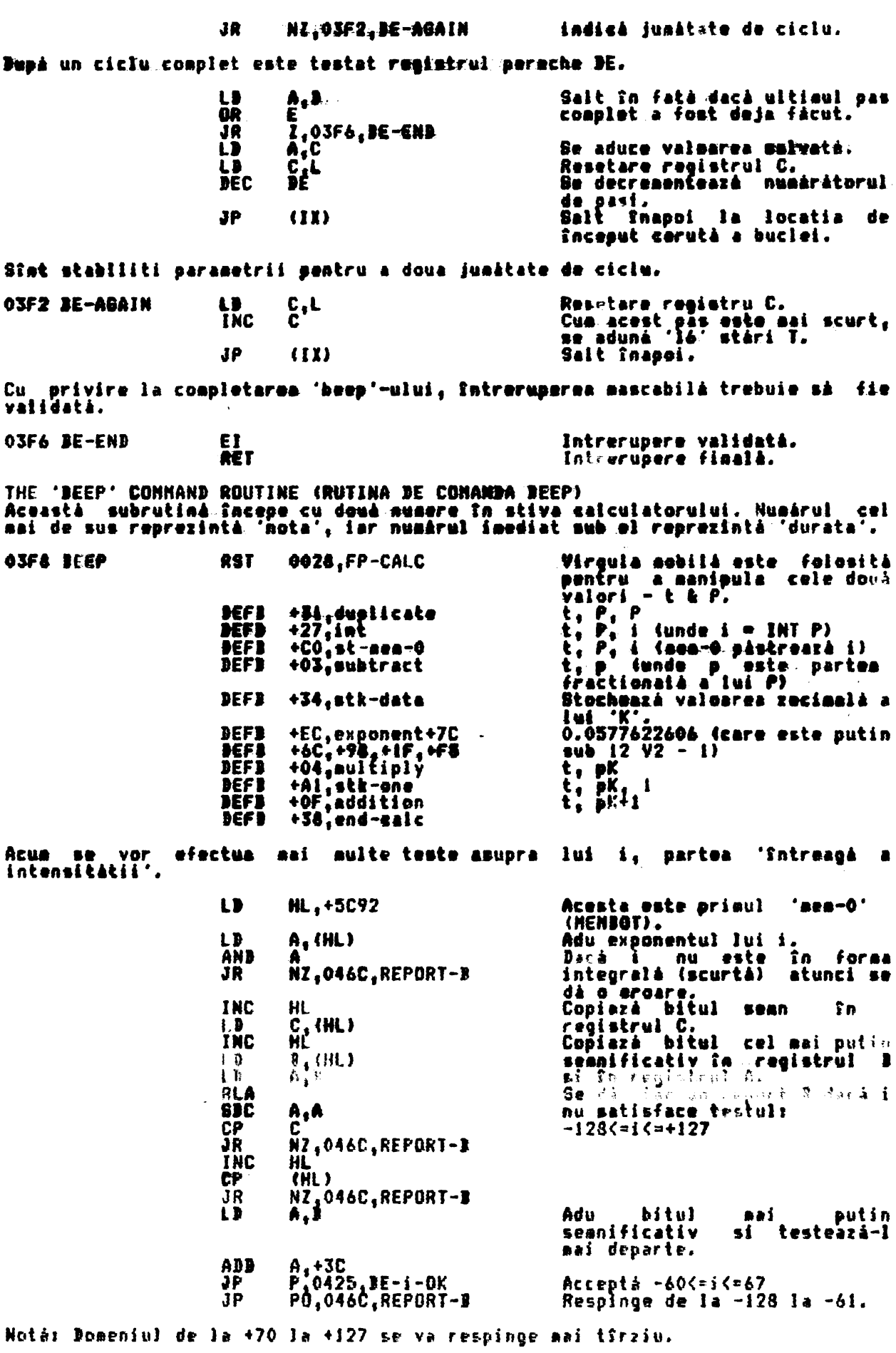

Acum se va putea gási frecventa corectá pentru 'intensitatea' i.

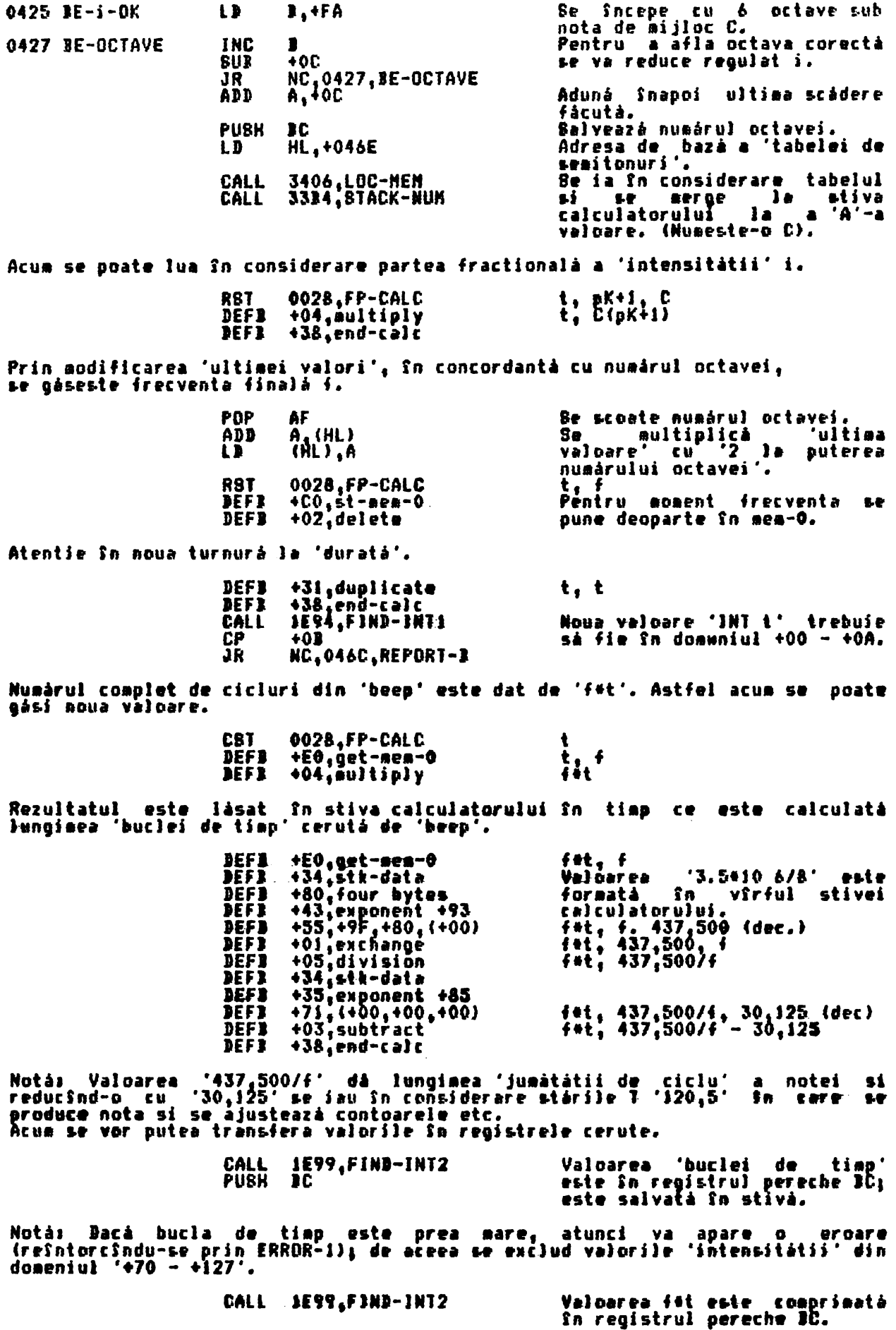

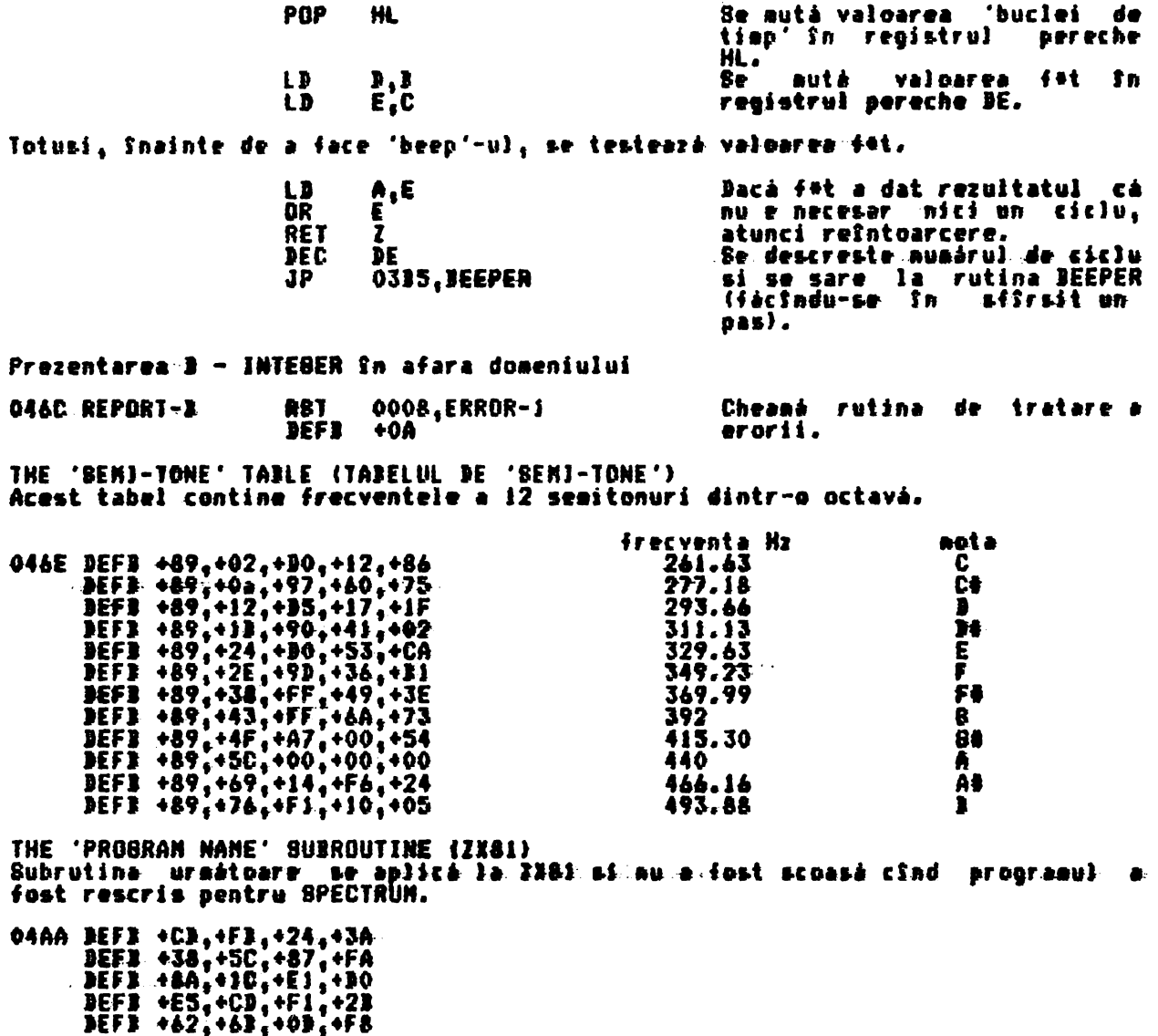

DEFB +09, +CB, +FE, +C9

## THE CASSETTE HANDLING ROUTINES (RUTINELE DE TRATARE A CASETEI)

Programul monitor de 16K are un set extins de rutine pentru tratarea<br>interfetei cu caseta, ln consecintà, aceste rutine formează rutinele de Programul monitor de lóK are un set extins de rutine pentru tratarea<br>interfetei cu caseta. In consecintà, aceste rutine formează rutinele de<br>comanda SAVE, LOAD, VERIFY si MERGE.<br>Punctul de intrare al rutinelor este la SAVE

THE 'SA-BYTES' SUBROUTINE (SUBRUTINA 'SA-BYTES') Aceastá subrutiná este chematá ná salveze informatia da vSzf fée la 098A) si<br>mai tfrziu blocul actual program/data (dm la 099E).

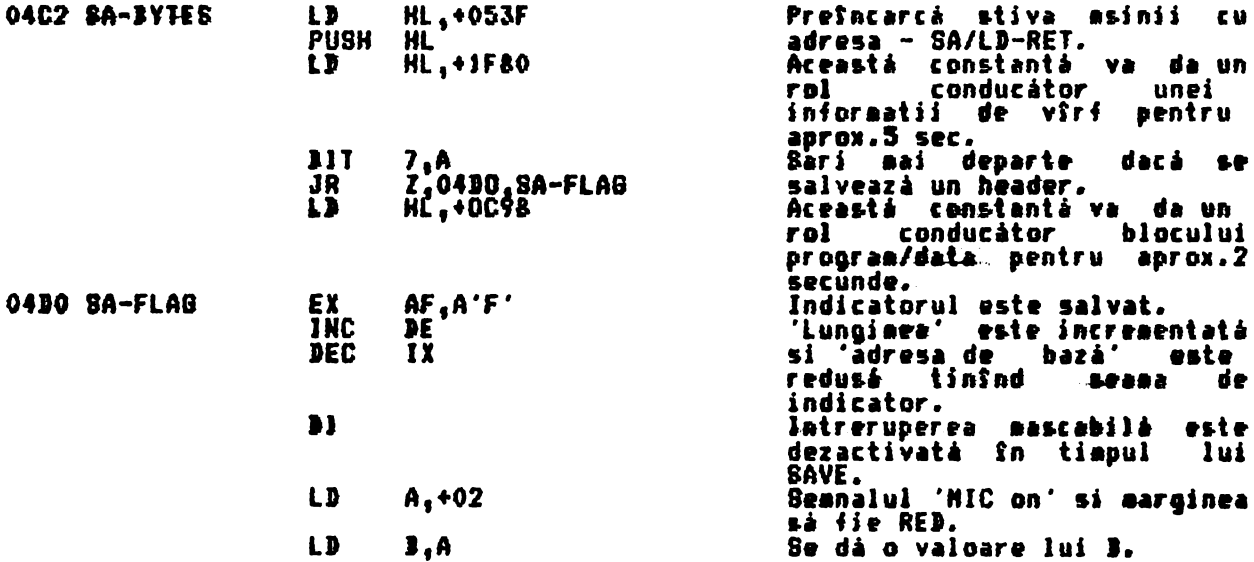

Se intrà acua într-o buclà pentru a crea impulsurile …conducătorului. A<br>impulsurile 'NIC on' cît si cele 'NIC off' sînt de lungime .2,168 stări<br>Culoarea de margine se va schimba pe fiecare 'front' de la RED la CYAN. Atst Т.

Notá: Se considerà un 'front' ca fiind o tranzitie atît de la 'on' la 'off',<br>cît si de la 'off' la 'on'.

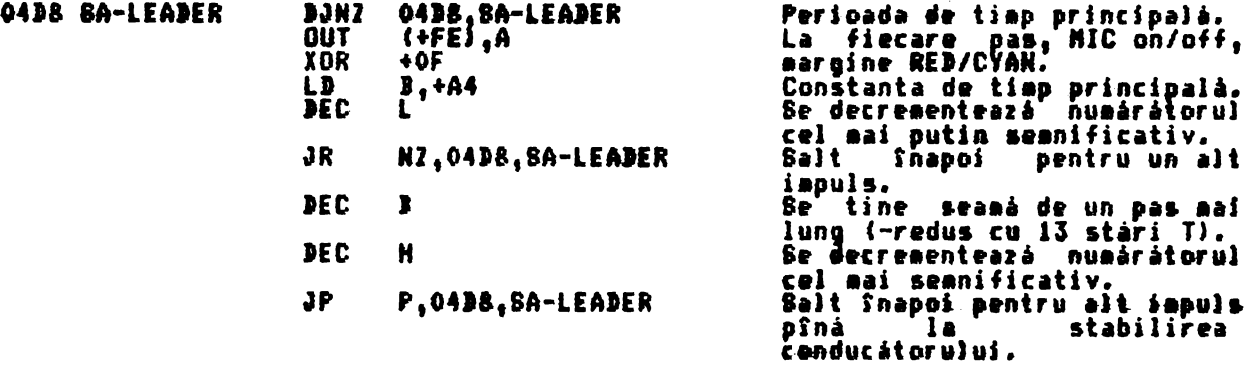

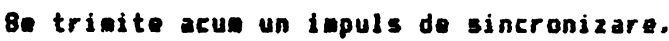

 $\sim$ 

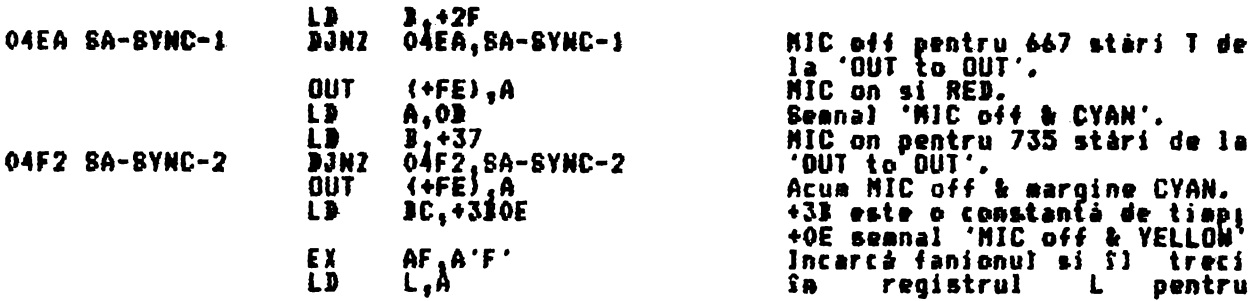

**JP** 0507.8A-START

'trimitere'. Intoarcere în bucla SAVE (BALVARE).

Octetul SAVE (SALVARE) este acum introdus, Primul octet ce urmează a fi salvat<br>este indicatorul: acesta este urmat de octetul informatie actual, iar - ultimul<br>octet construit este octetul paritate, care se formează prin ev de mai Snainte.

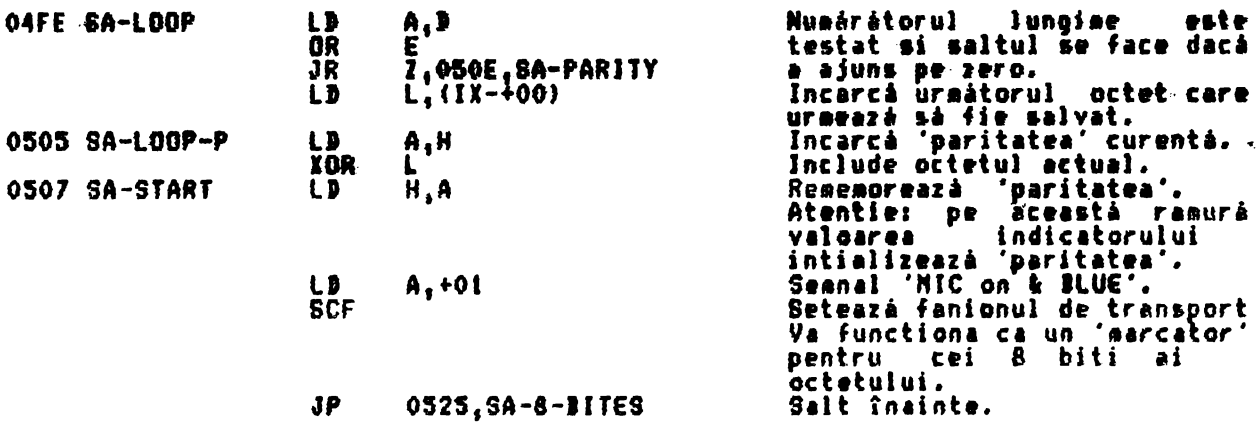

Cînd trebuie trimis octetul 'paritate', atunci el este transferat în registrul<br>L pentru a fi salvat.

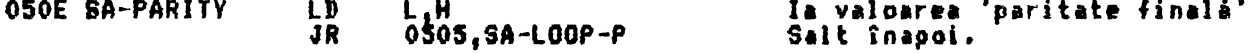

Uraãoarea buclá interná produce actualul tact. Accesul în buclá se face la SA-<br>BIT-1 cu -típul bitului de salvat indicat de fanionul -de -transport. -Pentru<br>fiecare bit se fac două treceri prin buclá, realizînd astfel un '

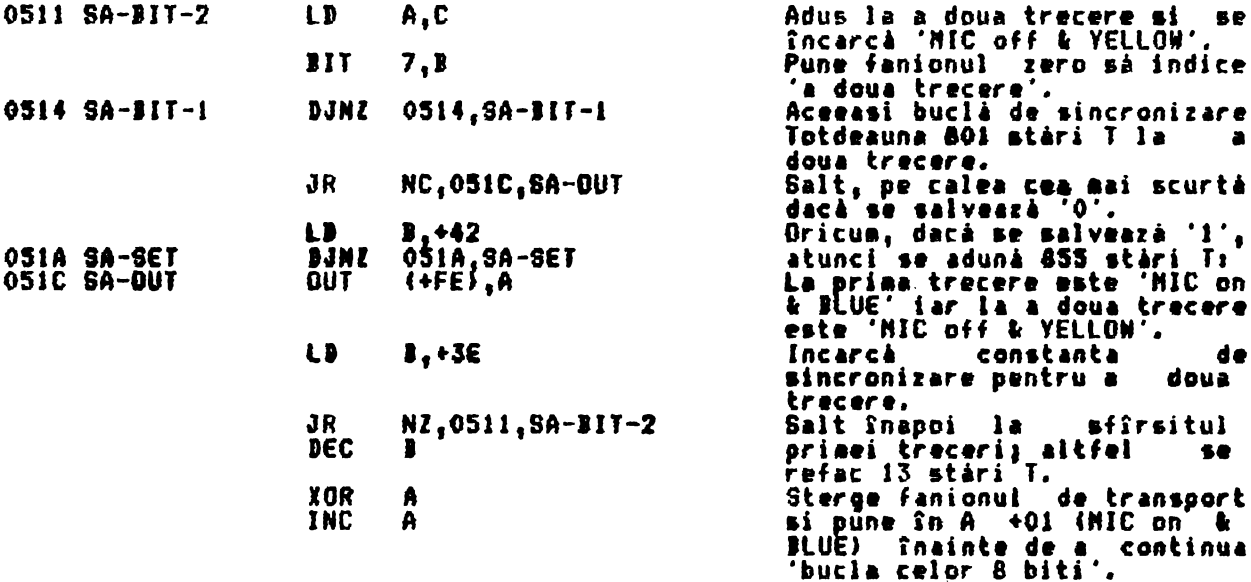

'Bucla celor 8 biti' este accesatà initial cu întregul octet în registrul L si<br>indicatorul de transport este 1. Dricum, este reentrantà după fiecare bit ce<br>a fost salvet pînă cînd s-a ajuns la capăt, cînd 'marcatorul' trec

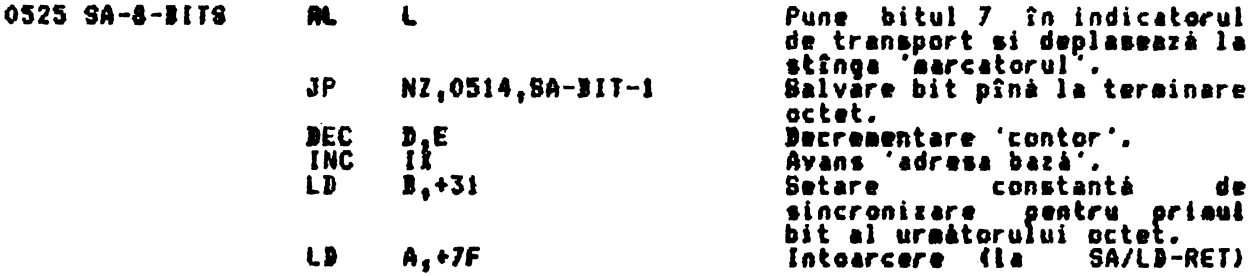

**Salvare** 

pauzā.

indicator

de

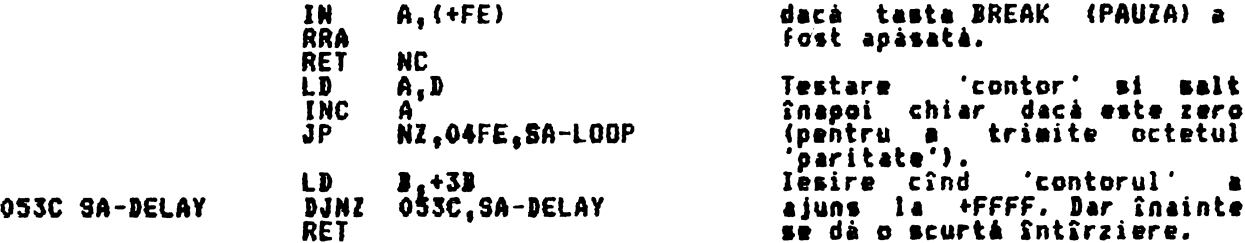

Notà: G resetare va da pentru 'NIC off' tact pentru 855 stàri I urmate de un<br>'NIC on' tact pentru 855 stàri T. Se ia în considerare că setarea unui bit va<br>da tacturi exact de două ori mai lungi. De aseaenea nu există inter

THE 'SA/LD-RET' SUBROUTINE ins anzur-nsi aurnuuisme<br>Aceastá subrutiná este comună pentru SALVAre si INCARCAre.<br>Narginea ecranului este pusă pe culoarea originală, iar tasta BREAK testată<br>pentru ultima dată.

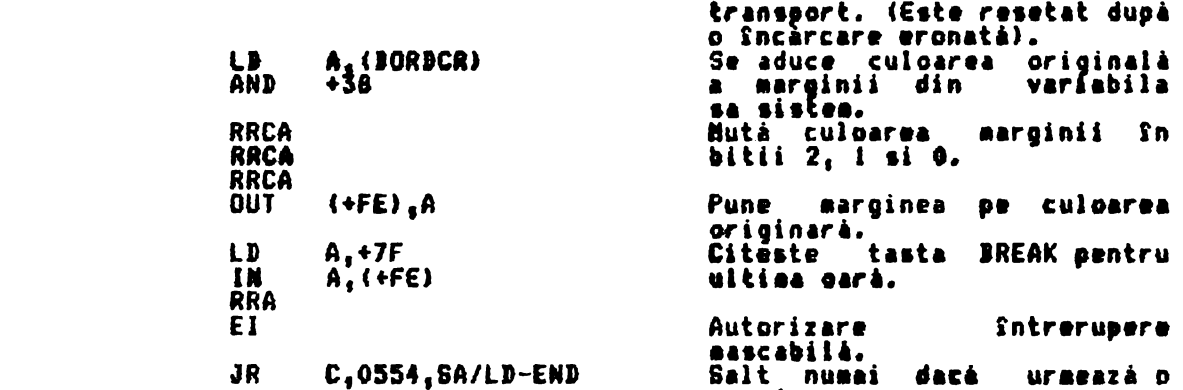

### Prezentarea D-BREAK-CONT se repetà.

PUSH AF

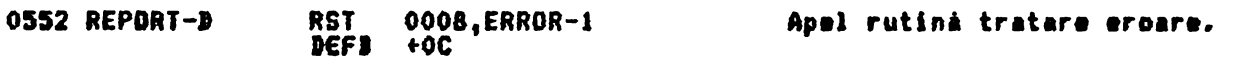

Se continuà aici.

053F SA/LD-RET

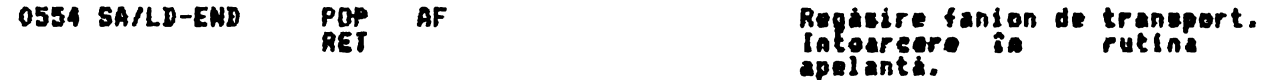

THE 'LD-BYTES' SUBROUTINE 'nceastá subrutinà este apelatà pentru încărcarea (LOAD) header-ului<br>informatiei (de la 0765) să încărcarea-întîrziată (LOAD) sau verificarea<br>(VERIFY) unui-set-actual-de-informatii (de la 0802).

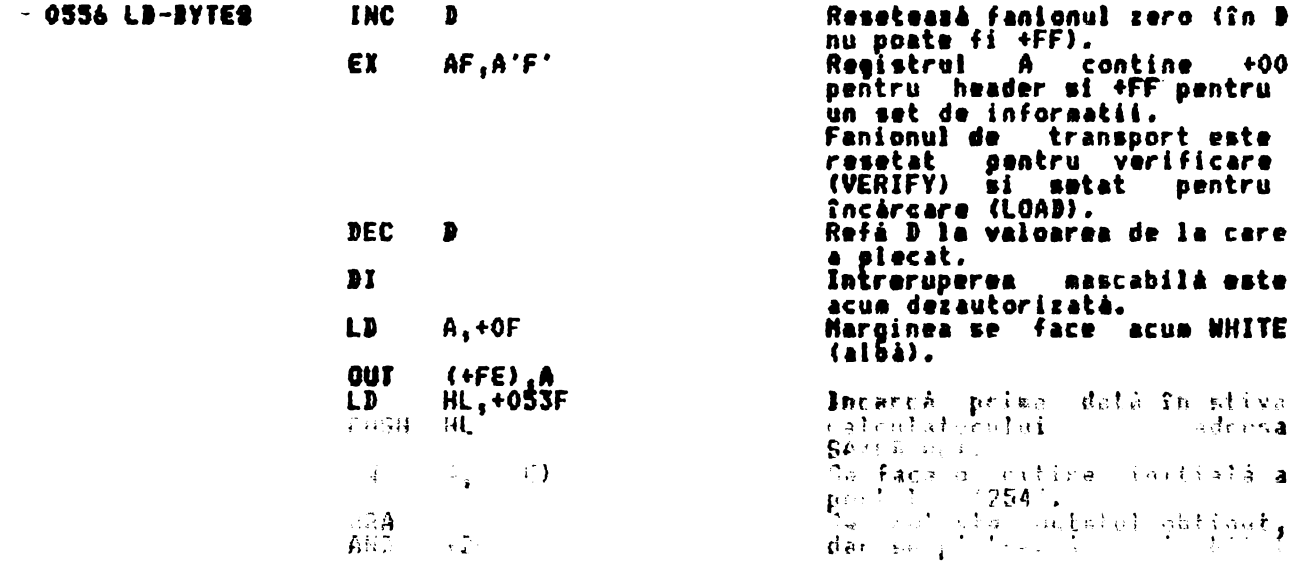

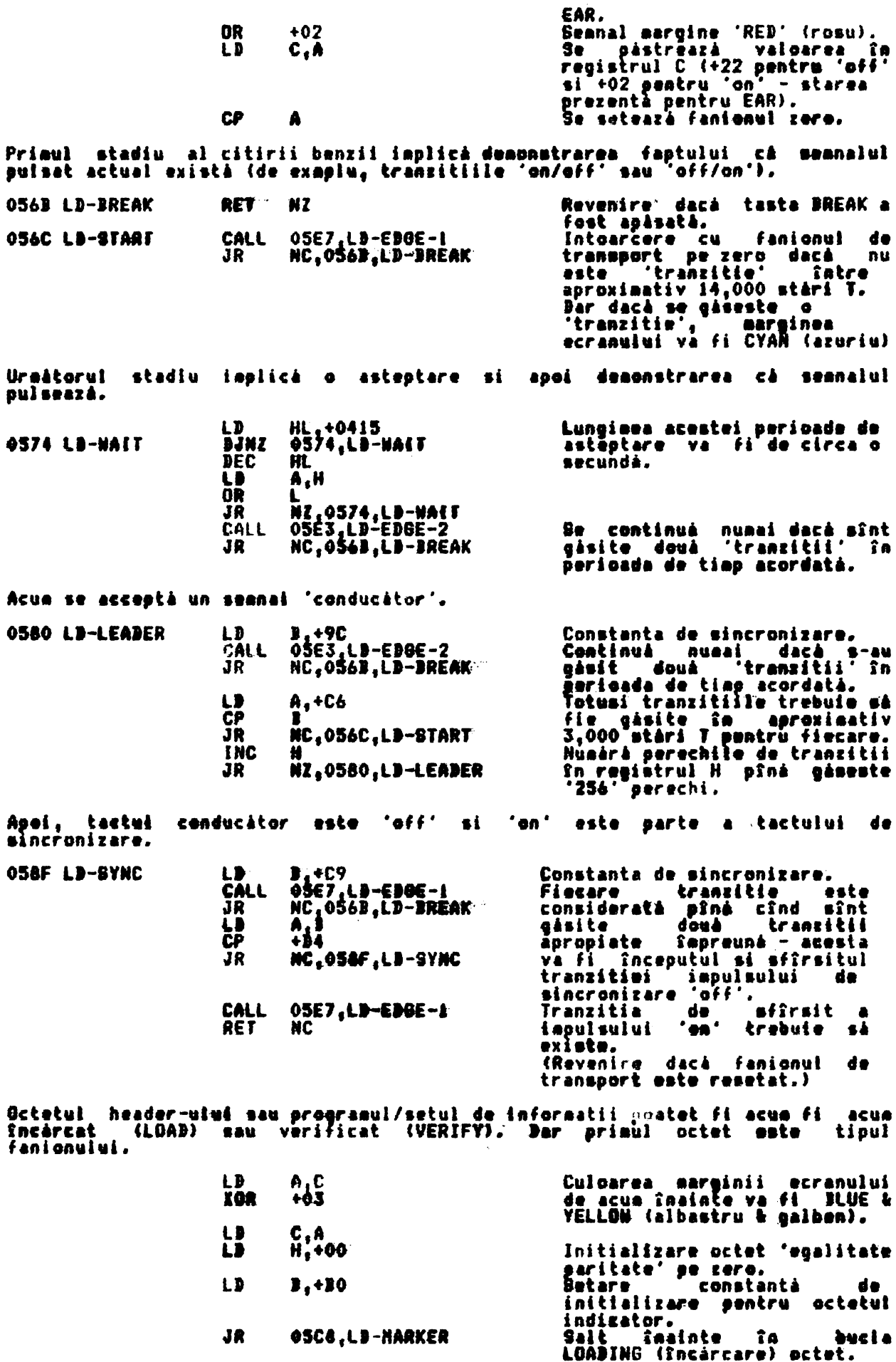

Bucia LOADING (încărcare) octet este folosită pentru aducerea unui octet la un<br>moment dat. Primul octet este al fanioanelor. Acesta este urmat de octetii de<br>informatii, iar ultimul este octetul 'paritate'.

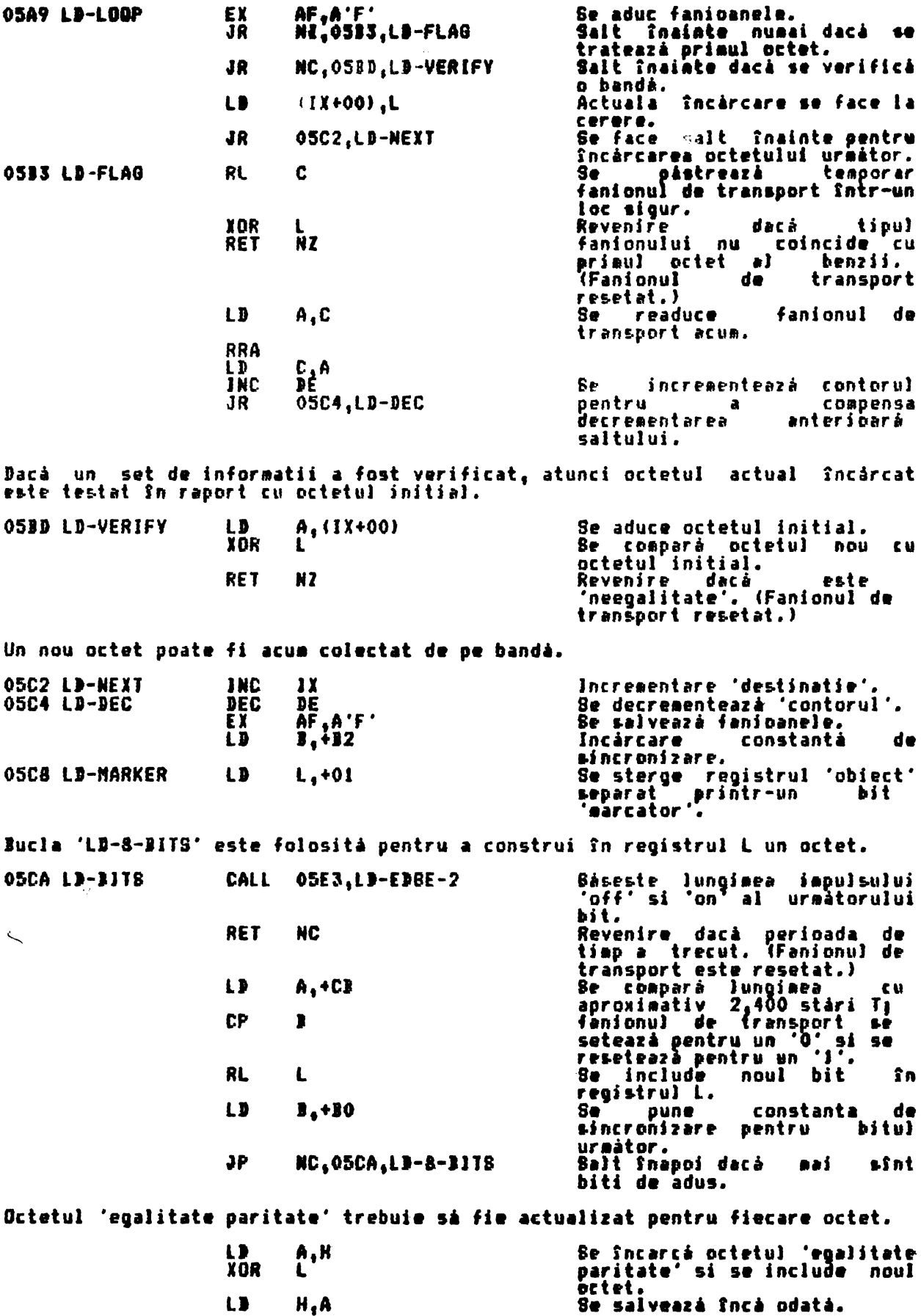

Trecerile prin buclò se fac pînă cînd 'contorul' ajunge pe zero. In acest<br>moment octetul 'egalitate paritate' poate fi tinut pe zero.  $\mathbf{P}$  $A, B$ Dacá registrul pereche DE nu. este pe zero, se trece aai<br>departe. OR *NZ.05A9.LD-LOOP* JR ĹD A,Ĥ aduce octetul 'egalitate  $8<sup>^{\circ}</sup>$ paritate'.<br>Revenire C₽ fanionul de +01 **CU** transport setat dacă valoarea ŘE T este zero.<br>(Fanionu) <del>de transport este</del> resetat dacă este aroare.) THE 'LD-EDOE-2' AND 'LD-EDOE-1' SUBROUTINES Aceste două subrutine formează cea mai importantă parte a operatiei<br>LOAD/VERIEV (Sncarcare/verificare). de LUAB/VERIFY (Sncarcare/verificare).<br>
Subrutinele sint introduse cu o constanté de sincrenizare în registrul I,<br>
iar culoarea anterioaré a earginii si 'tipul tranzitiei' în registrul C.<br>
Subrutinele revin cu fanionul de tra de intrare LD-EDBE-2 este folosit cSnd este cerutà lungiaea unui Punctul complet, iar LD-EDBE-1 este folosit pentru a gási timpul dinaintea i asul t třanzitiei ursatoare. **OSE3 LD-EDRE-2** CALL 05E7.LD-EDBE-1 Prinapel eazá ursare, LD-EDGE-1 de două oriș<br>revenire dacă este eroare. RE T NC. A,+16 05E7 LD-EDBE-1 IJ Asteaptà 358 stàri T înaintea JEC **OSES LD-DELAY** A intrarii în bucla esantion. **JR**<br>AND NZ,05E9,LD-DELAY Intrarea - în bucla esantian s-a făcut, Valoarea din registrul - B - se<br>incrementează pentru fiecare trecere; 'timpul expirat' este dat cînd B - ajunge pe zero. Numárá fiecare trecere. **OSED LD-SAMPLE INC** ı  $\mathbf{z}$ **Revenire cu fanionu<br>transport resetat si RET** fanionul de **EM** fanionul zero setat dacă este<br>'timpul expirat' -A,+7F<br>A,(+FE) Se citeste din portul +7FFE.<br>Acesta este BREAK & EAR. LD. **IN**<br>RRA Acesta asix ...<br>Roteste octetul.<br>Anise su fanionul NC. Revenire su fani<br>transport resetat RF T de ------port resetat si<br>fanionul zero resetat dacá<br>s-a tastat 'BREAK'.<br>Acua en inci CU. Acua se testează ociatul față<br>de 'tipul ultimei tranzitii';<br>salt [înapoi …numai dacă s-a c **XOR** AND +20 JR 2,05ED,LD-SAMPLE schiabat. O nouă 'tranzitie' a fost găsită în perioada de timp alocată căutării. Deci se<br>schimbă culoarea marginii si se setează fanionul de transport. IJ A,C schimbă 'tipul ultimei Se l CPL tranzitii<sup>7</sup>  $\mathbf{H}$ culoarea marginii ecranului.  $c_{10}$ L D AND-... Se ... påstzæara nunaficuloarea marginii.<br>Seanal 'MIC off'. ΩR 482 Se schimbă culoarea marginii<br>(RED/CYAN (rosw/apuriu) seu **QUT**  $(+FE)$ .A galben)).<br>Se (albastru / **BLUE/ YELLOW BCF** semnalizează reusita **RET** cáutárii Snaintea revenirii.

Notà: Subrutina LD-EDBE-1 ia 465 stári T. plu 58 stári T pentru fiecare trecere nereusită prin bucla esantion.

De exemplu, de aceea, cînd se asteaptă impulusul sincron (vezi LD-SYNC la<br>058F) se incrementează zece treceri aditionale prin bucla esantion. Căutarea<br>este astfel pentru ca uraătoarea tranzitie să fie găsită, grosolon, în

THE 'SAVE, LOAD, VERIFY & MERBE' COMMAND ROUTINES<br>(RUTINELE DE SALVARE, INCARCARE, VERIFICARE BI UNIRE)

 $\sim$   $\sim$   $\sim$ 

Punctul de intrare BAVE-ETC este folosit pentru toate cele patru comenzi.<br>Valoarea continută în T-ADDR oricum va fi distinctă pentru cele patru comenzi.<br>Prima parte a rutinei următoare se ocupă de construirea unui 'header<br>

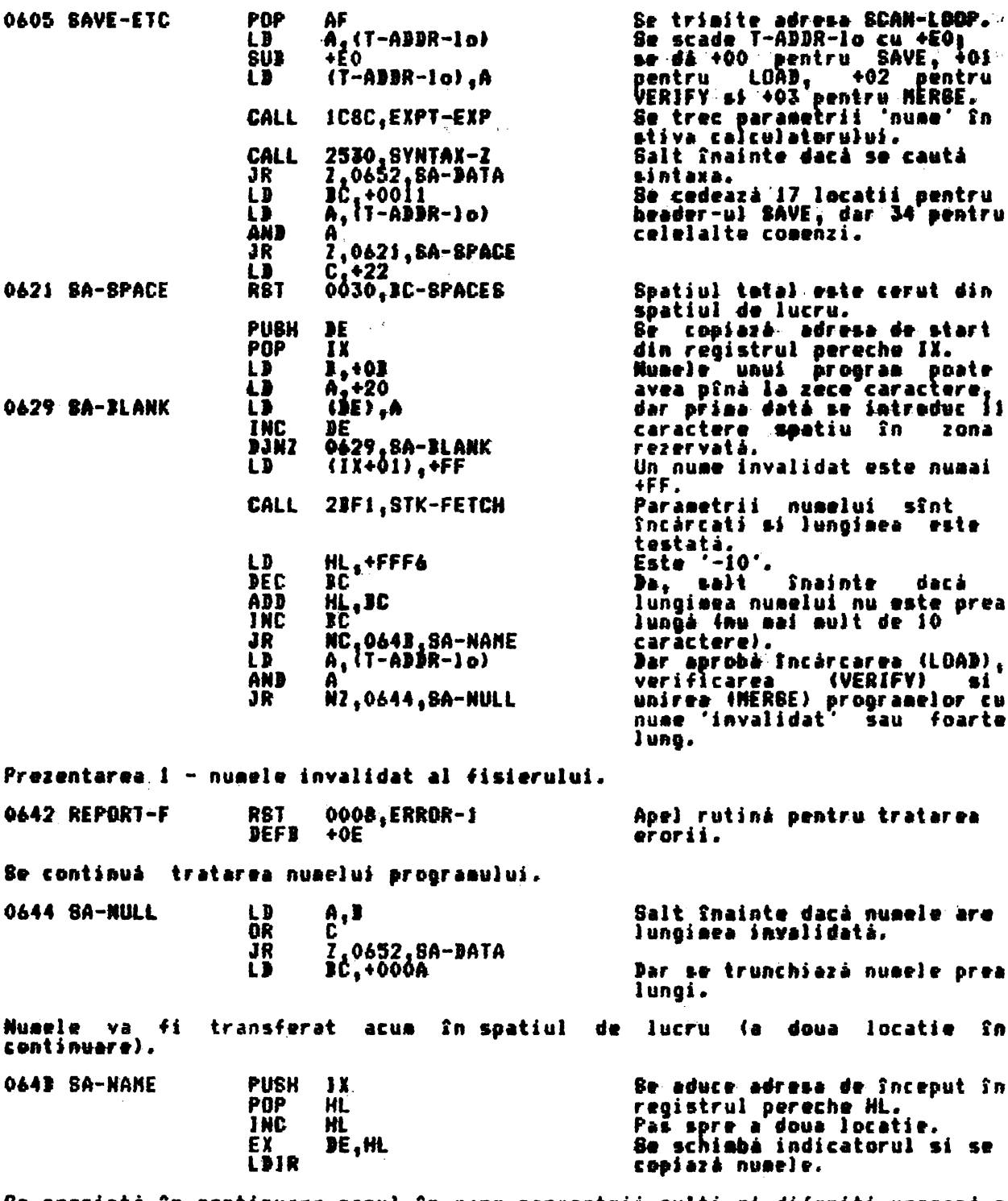

Be prezintà în continuare cazul în care parametrii multi mi diferiti urmează o conandà. Se Sncepe cu tratarea 'xxx''name''DATA',

 $\frac{1}{2}$ 

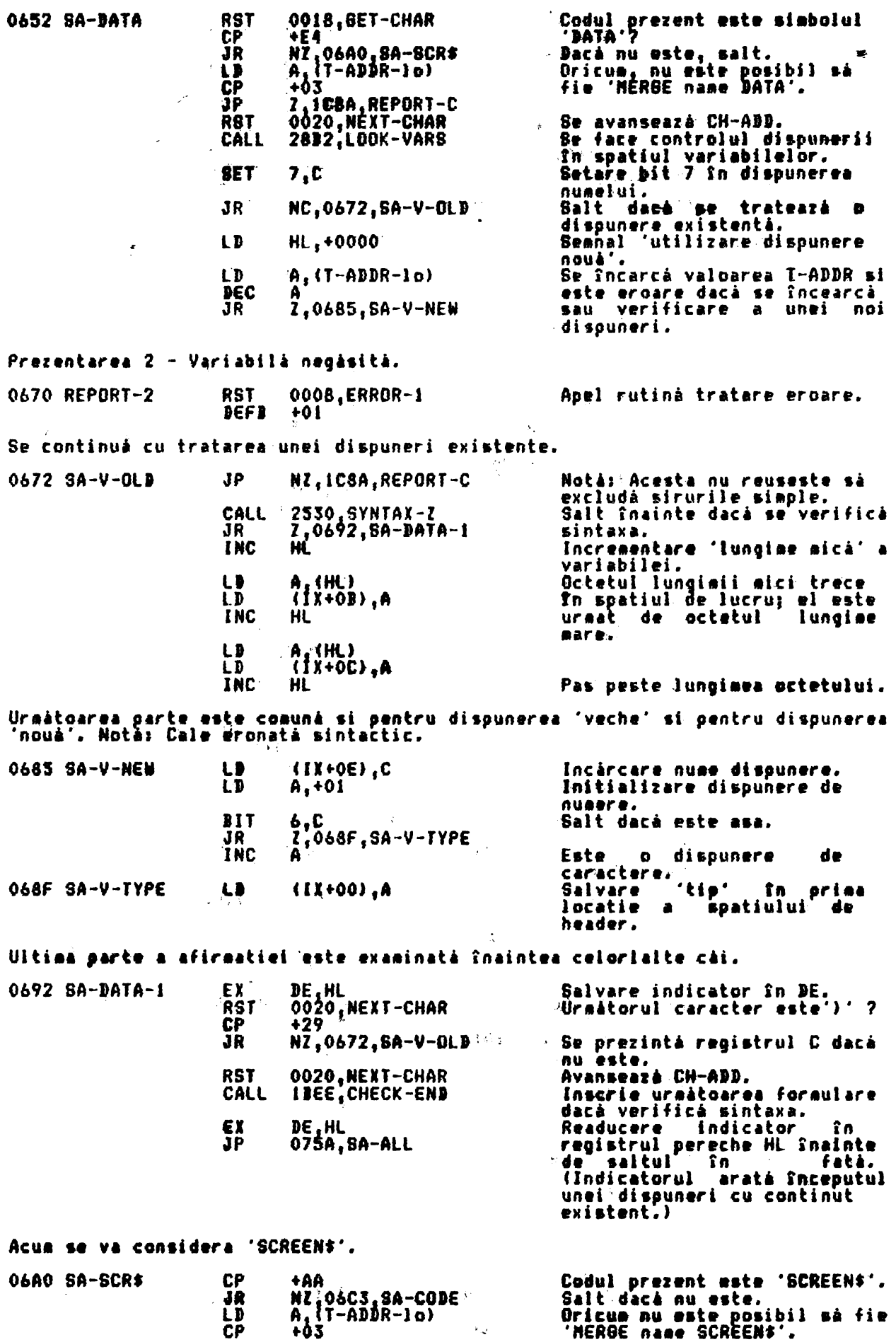

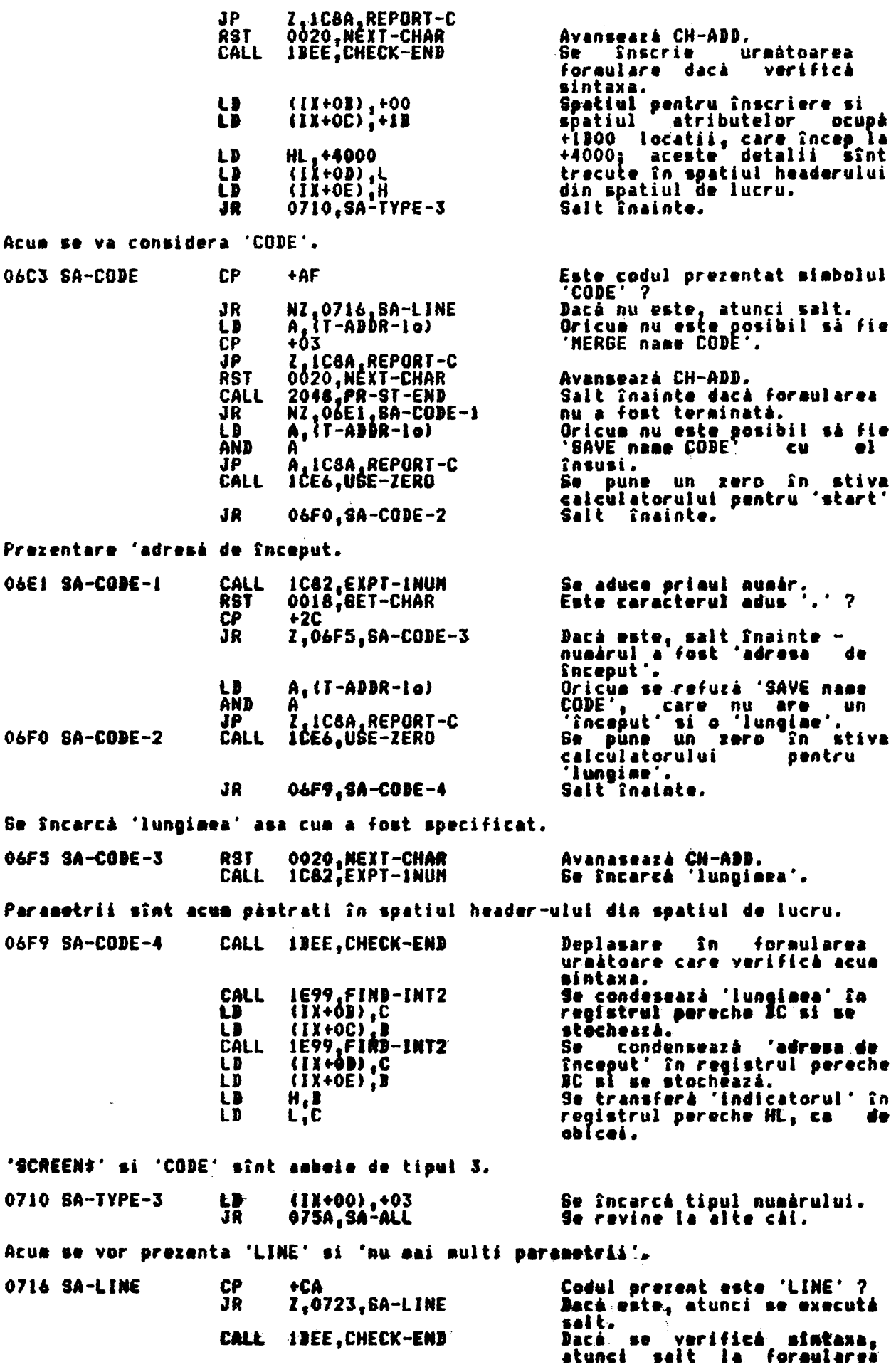

Acua

0767

uraltoare.

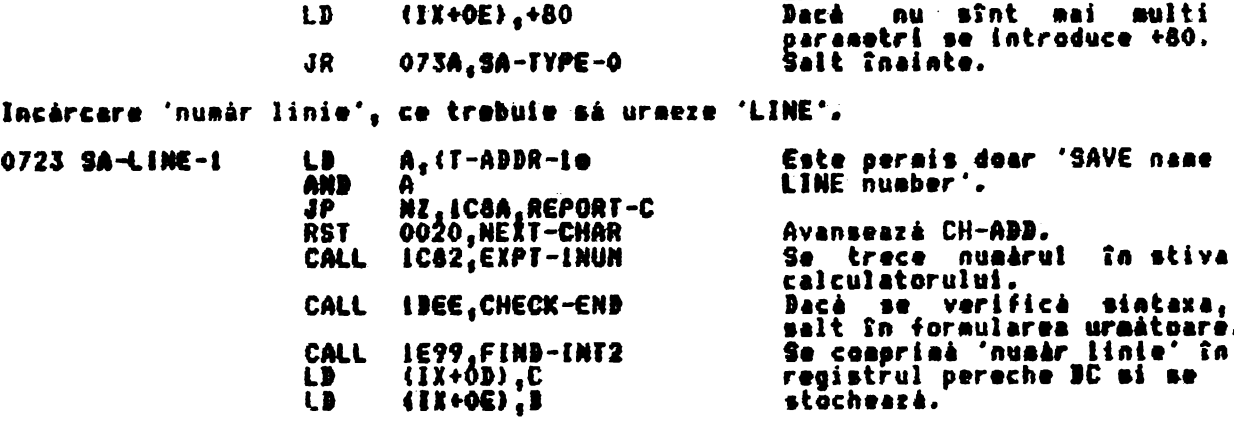

TIME si 'nu sol multi paramentri' sfal de lip 0.

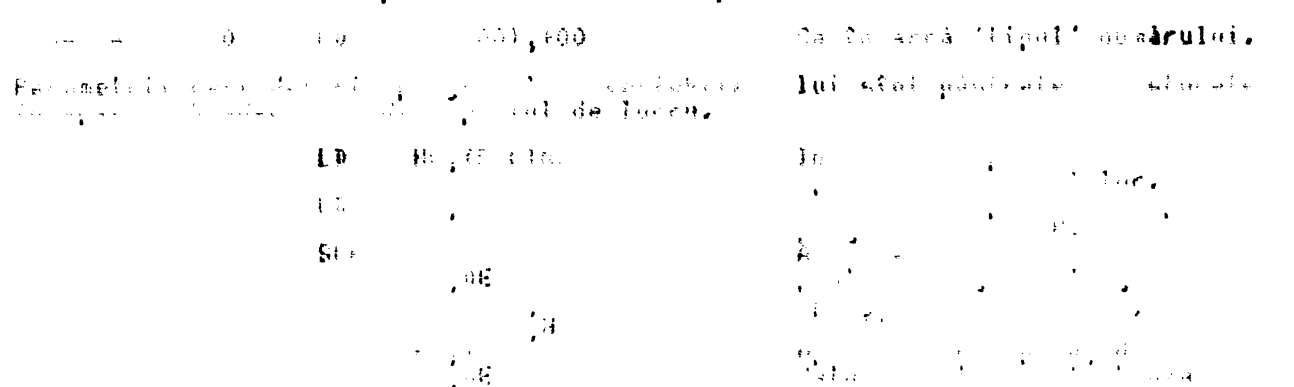

LD<br>EX  $(1X+10)$ . DE, HL

Se transferá 'indicatorul' în<br>registrul pereche | HL<sub>f</sub> ca | de<br>obicei,

 $V^{\pm} = 1$ 

In toate cazurile header-ul de informatie a fost pregătit.

Locatia 'IX+00' contine numărul tipului.<br>Locațiile ('IX+01' pînă la IX+0A' contin numele (+FF) în 'IX+01' dacă este invalidat.) 'IX+03 & IX+0C' contin numérul de octeti care trebuie sé fie, gásiti Locatiile to 'blocul de informatii'.<br>Locatiile 'IX+OD pînă la IX+10' contin o varietate de parametrii a căror<br>interpretare depinde de 'tip'.

Rutina, continuà cu primul task realizat astfel IncIt să separe SAVE de LOAD,<br>VERIFY si MERGE.

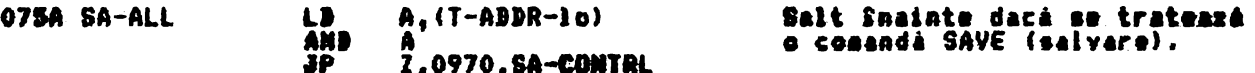

In carul unei comenzi LOAD, VERIFY sau NERGE, primii 17 octett ai spatiului<br>header-ului din spatiul de lucru contin informatia pregătită, descrisă mai<br>sus; acum este momentul să se aducă 'header-ul' de pe bandă.

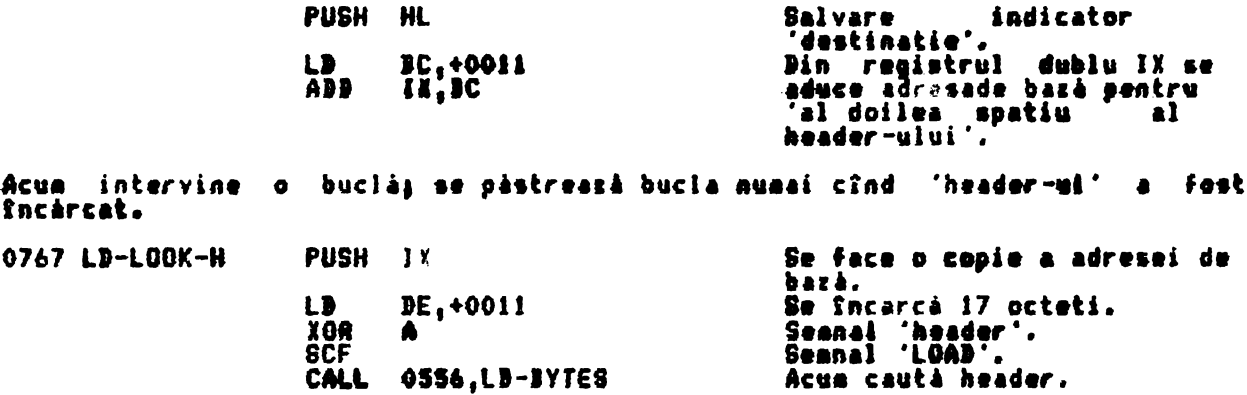

# ALPHA Ltd.

# RUTINELE DE TRATARE À CASETEI

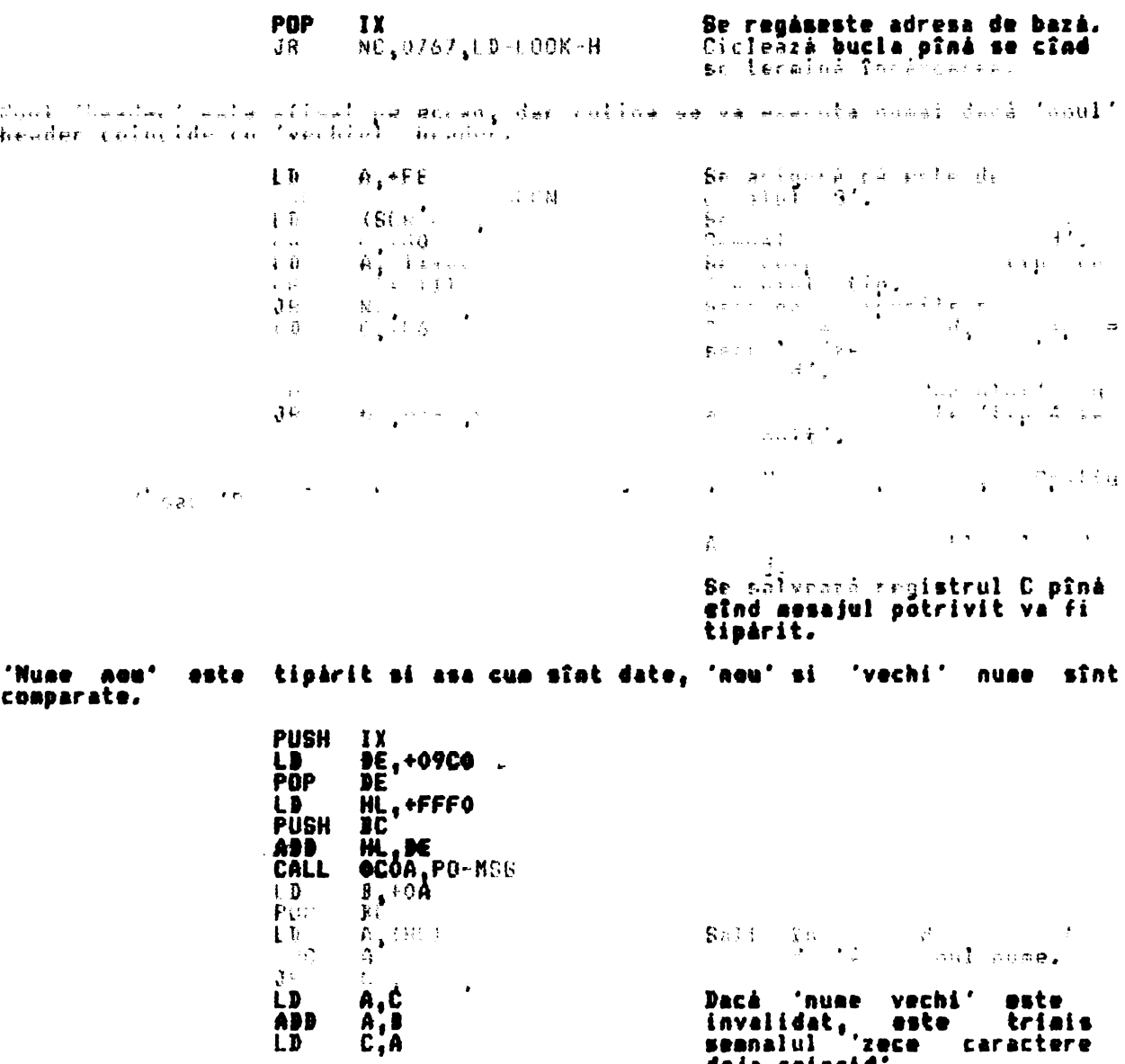

Dacă 'nume vechi' este<br>invalidat, este triais<br>seanalul 'zece caractere<br>deja.coincid'.

Este introdusă o buclă pentru tipărirea caracterelor de la 'nume mou'. Numele<br>va fi acceptat dacă 'contorul' ajunge pe zero, pînă la urmă.

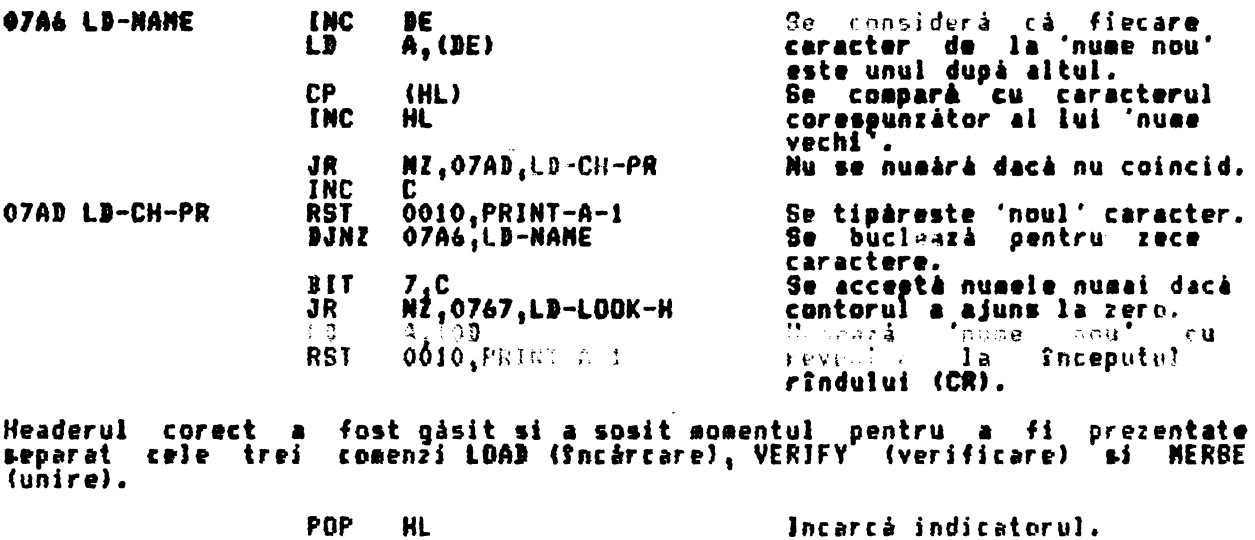

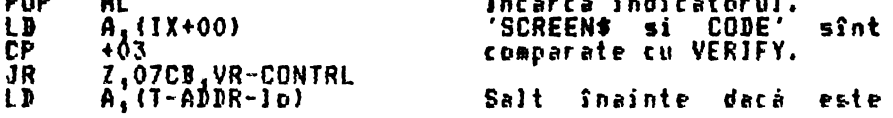

octet Aceasta

Rutina

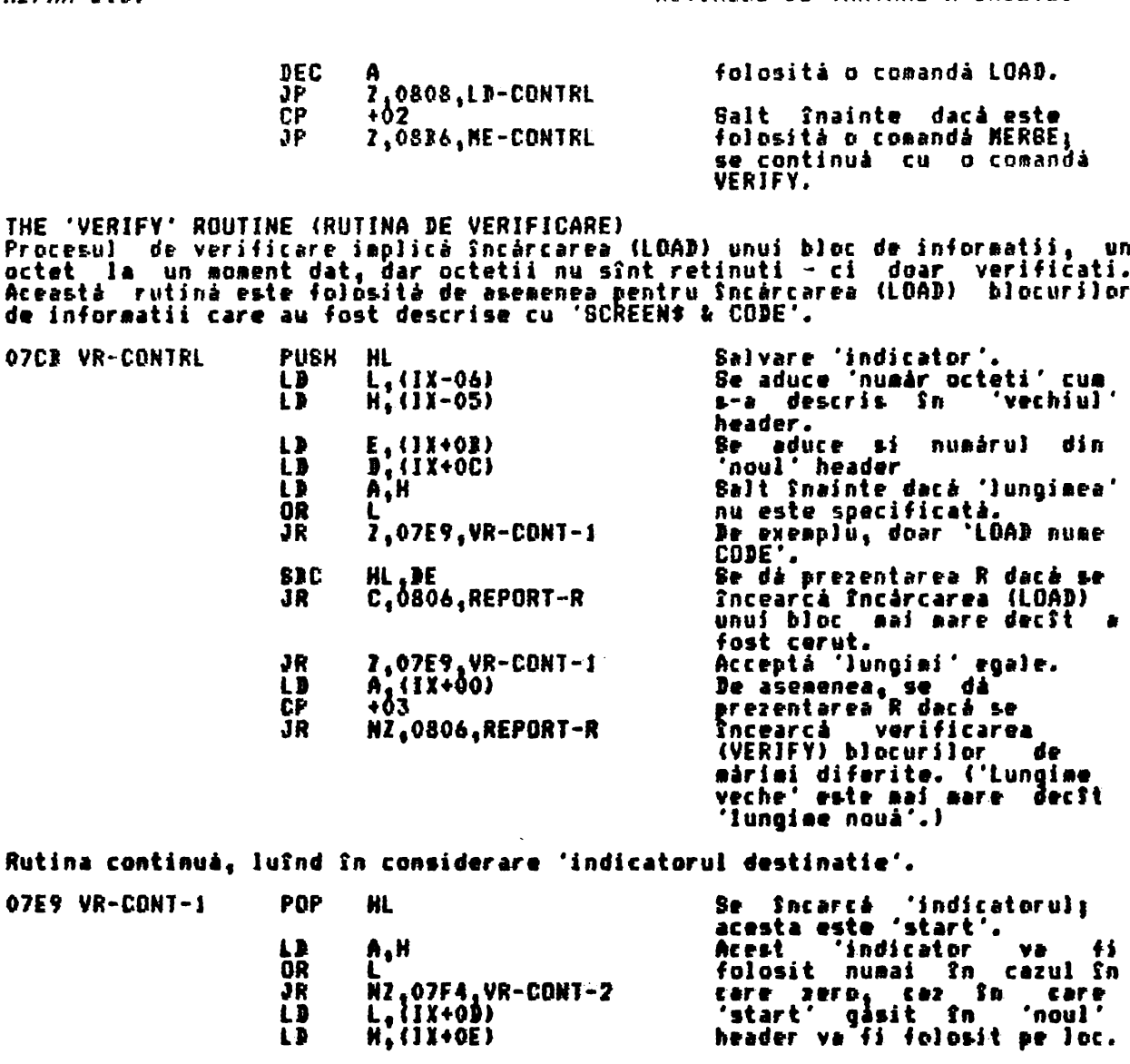

Indicatorul pentru VERIFY/LOAD (verificare/Incàrcare) este luat acum în<br>considerare si încărcarea actuală făcută.

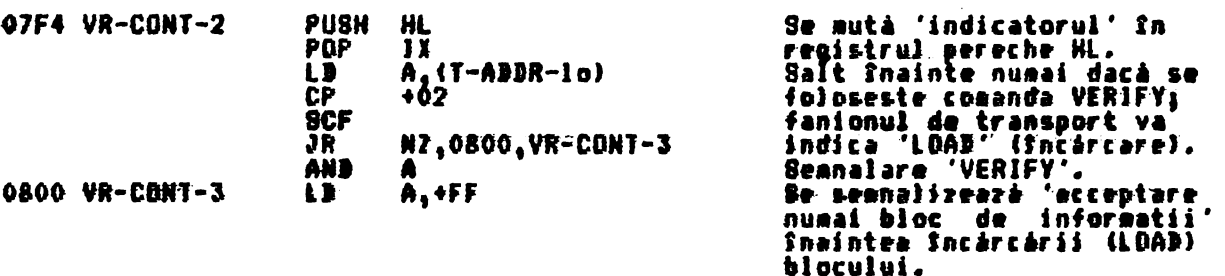

THE 'LOAD DATA BLOCK' SUBROUTINE (SUBRUTINA 'INCARCARE BLOC DE INFORMATII')<br>Subrutina este comună pentru toate rutinele de Sacárcare (LOAD). In carul LOAD<br>& VERIFV (Socárcare si verificare) subrutina actionează ca o reveni

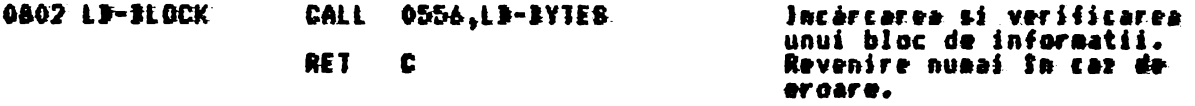

Prezentare R - Inregistrează încărcare oronată.

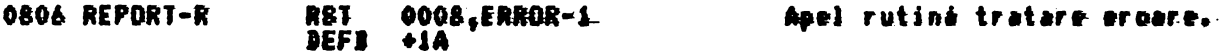

THE 'LOAD' CONTROL ROUTINE (RUTINA DE CONTROL FMCARCARE)...<br>Aceastá futiná controleazá încârcarea unui program BASIC, si a variabilelor

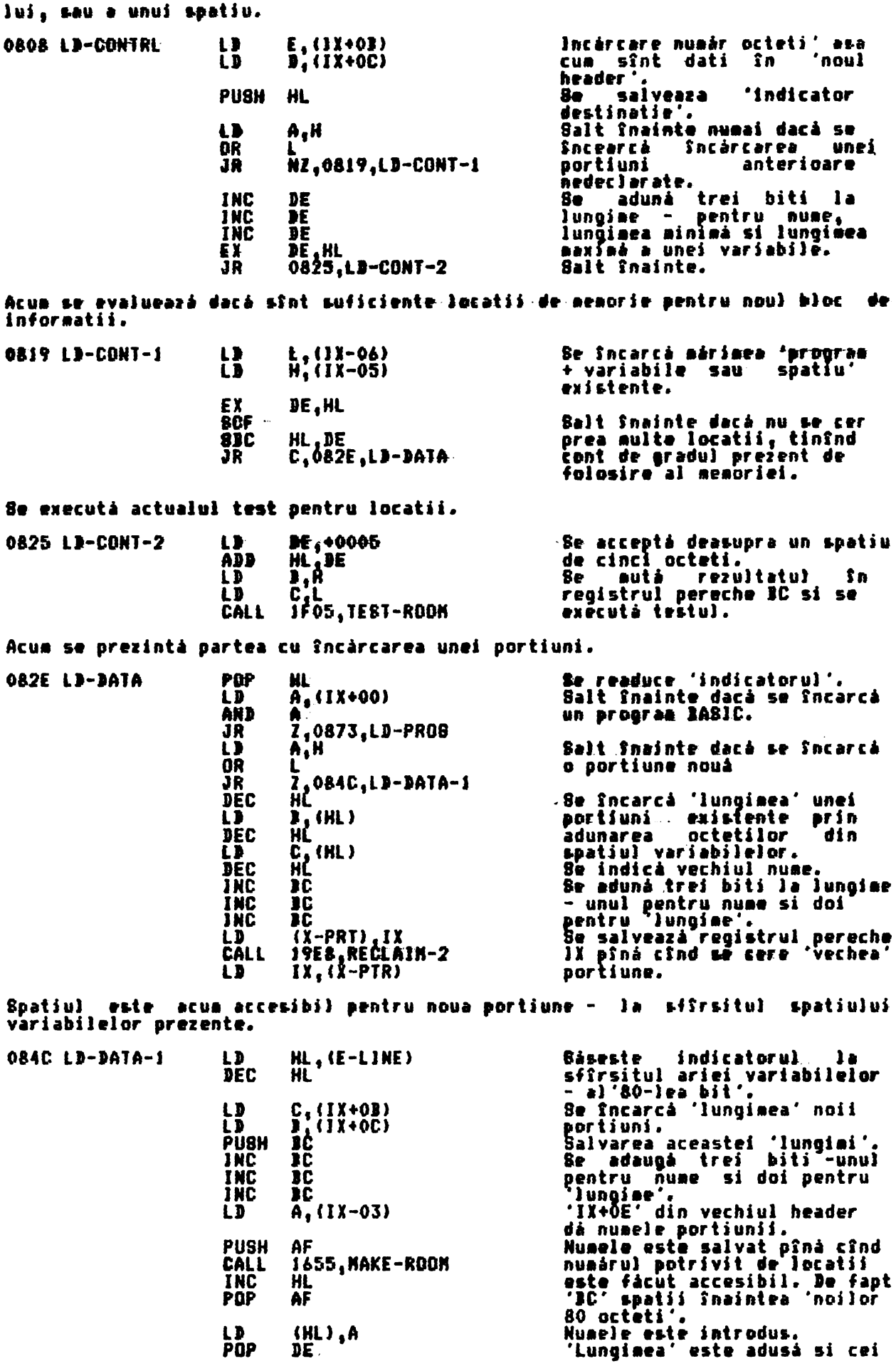

 $\overline{\phantom{a}}$ 

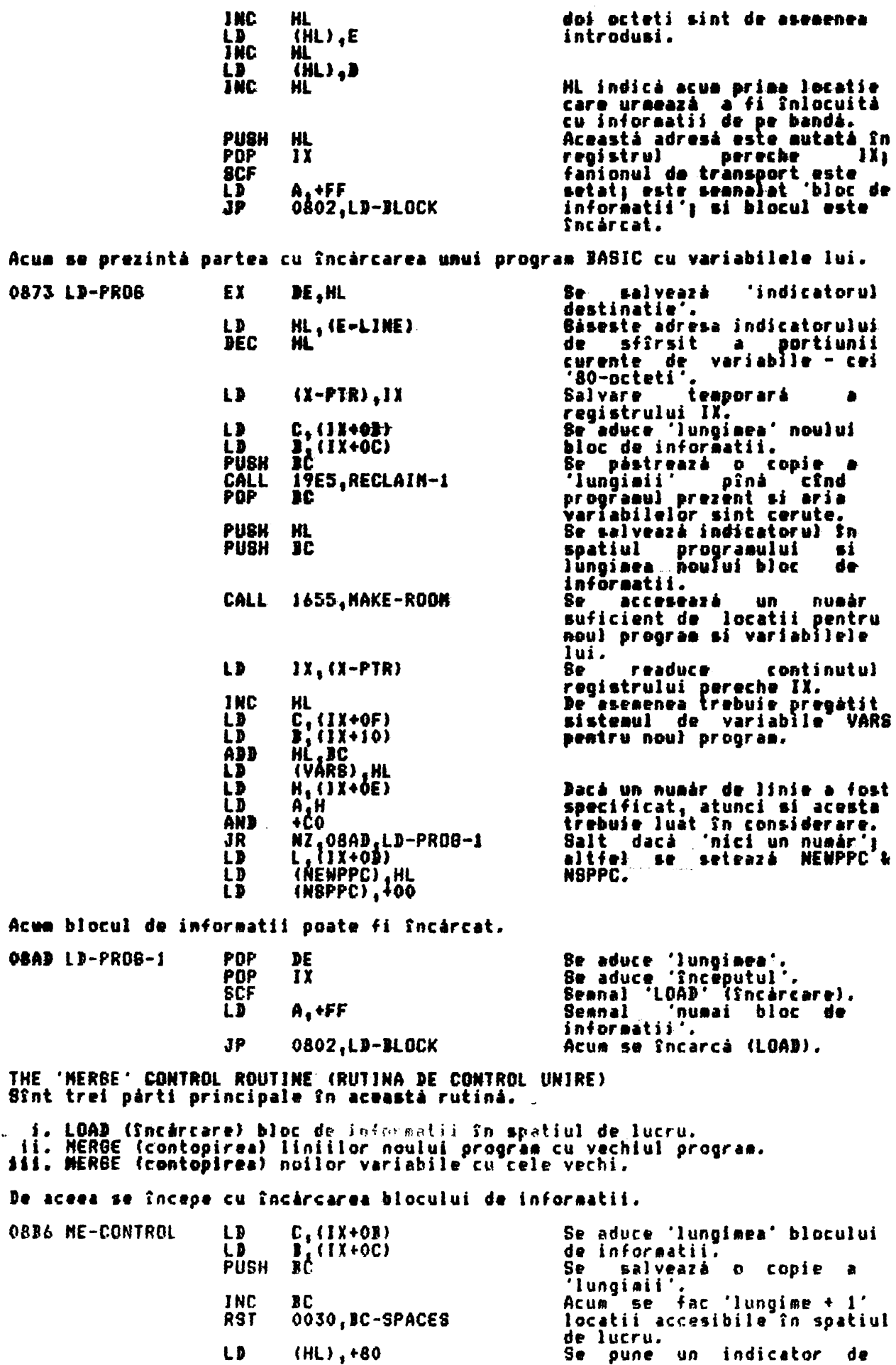

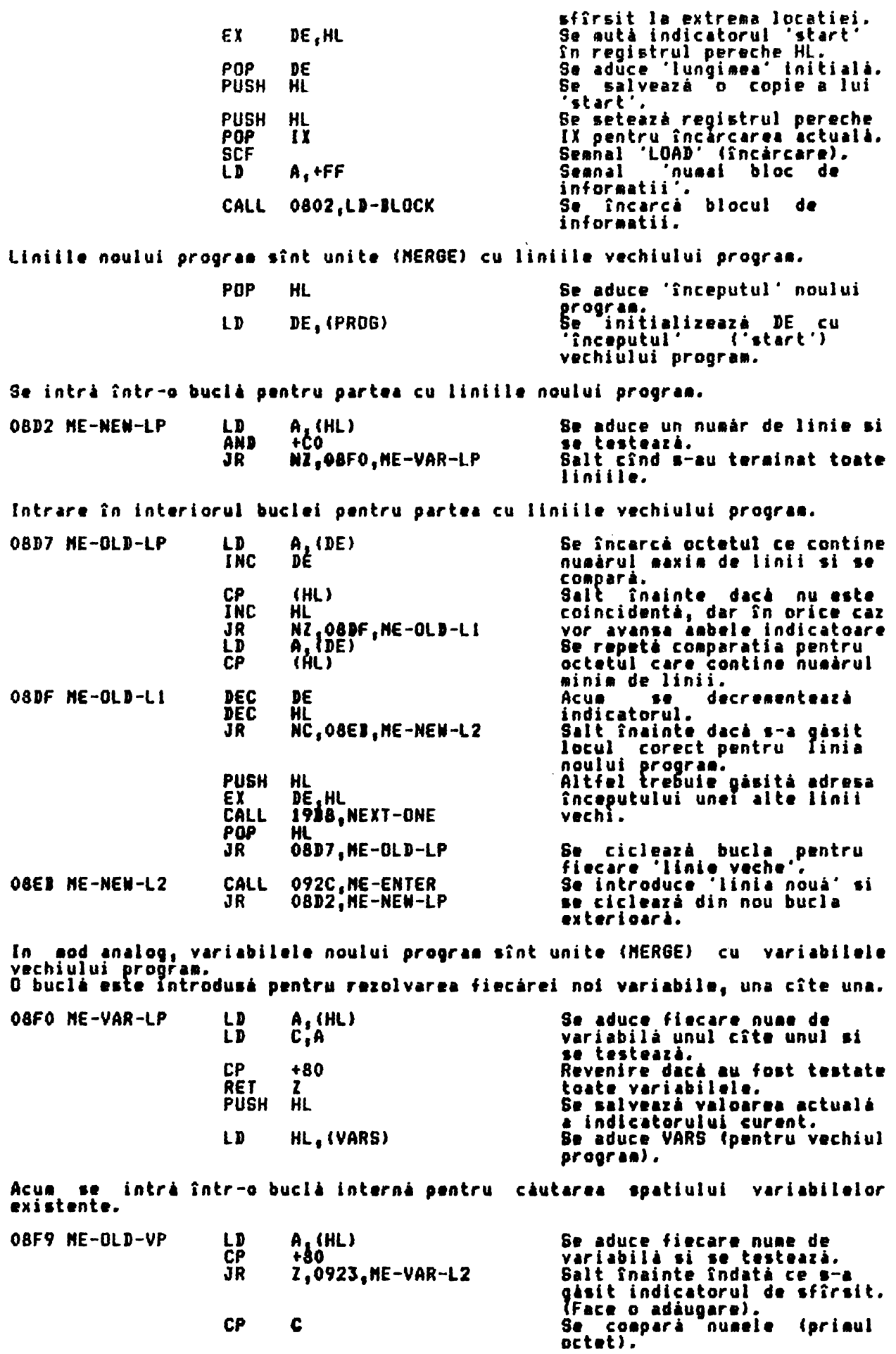

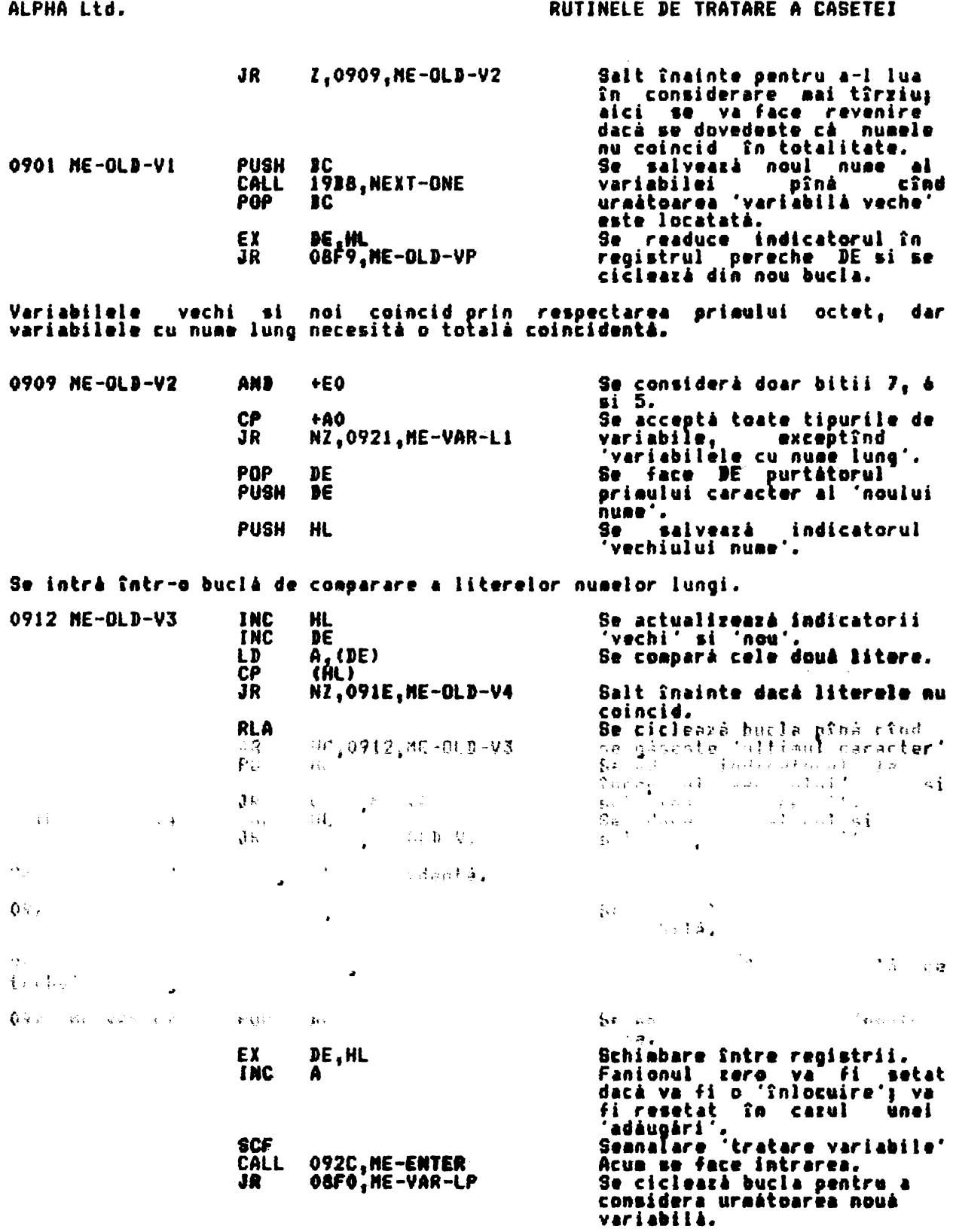

THE 'NERGE A LINE OR A VARIABILE' SUBROUTINE (SUBRUTINA 'UNIRE LINIE SAU<br>VARIABILA)

Aceastá subrutiná este introdusă cu uraătorii parametrii:

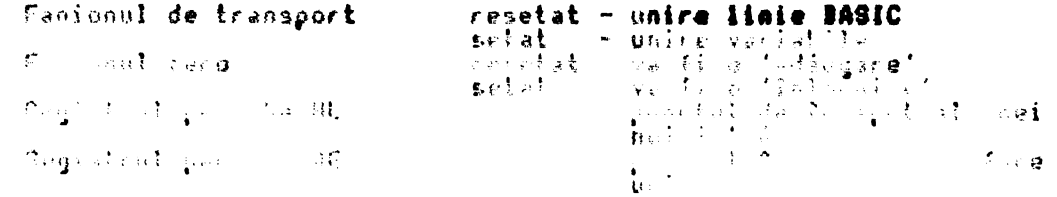

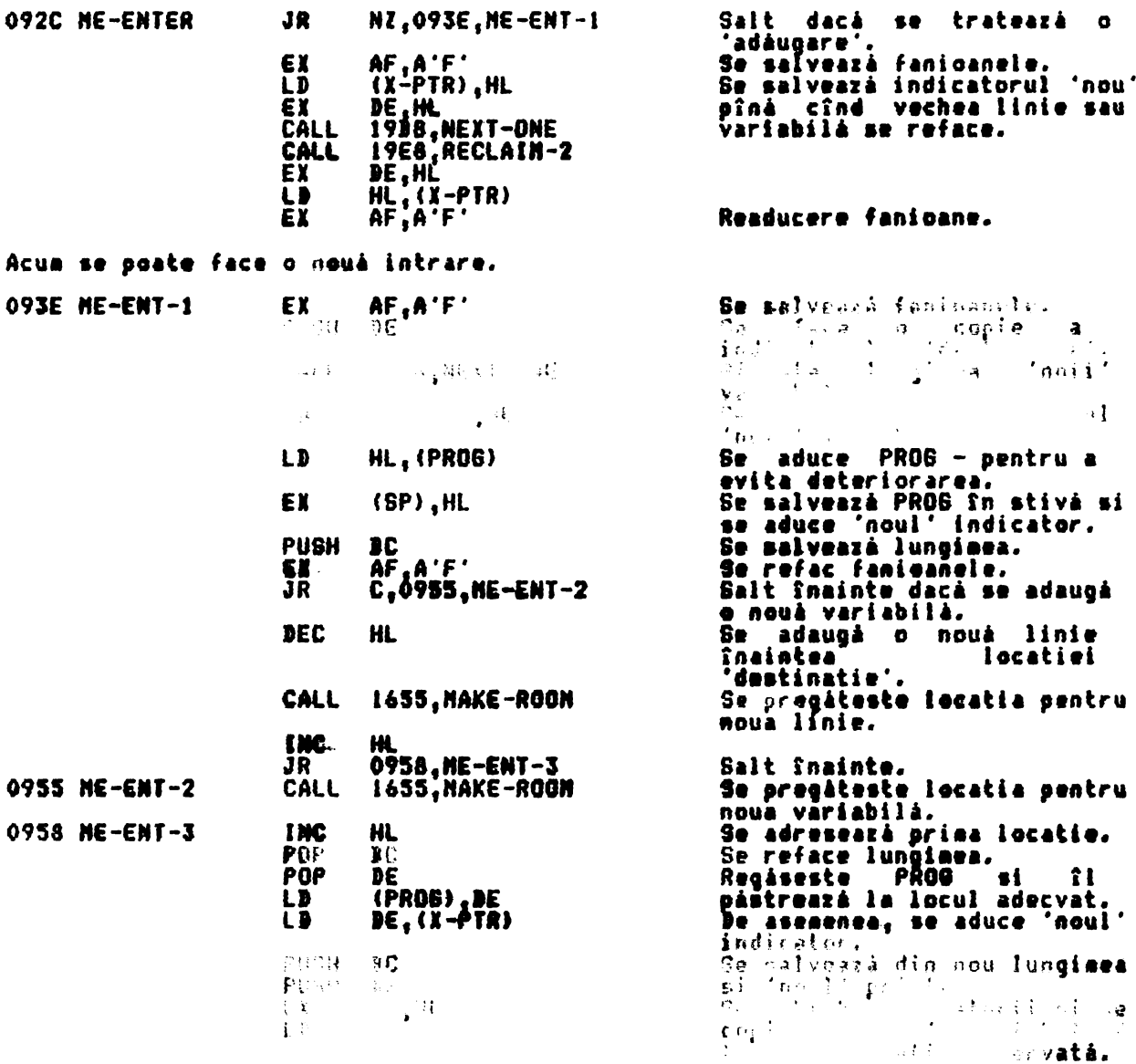

'Noua' variabilà/linie trebuie acus sutatà din spatiul de lucru.

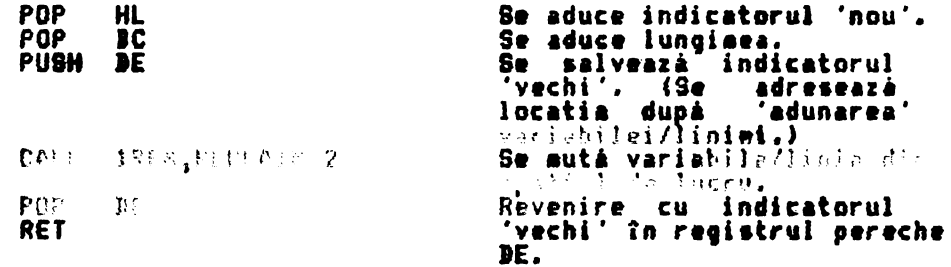

THE 'SAVE' CONTROL ROUTINE (RUTINA DE CONTROL SALVARE)<br>Operatia de salvare (SAVE) a programului sau a unui bloc de informatii este<br>foarte utilizată.

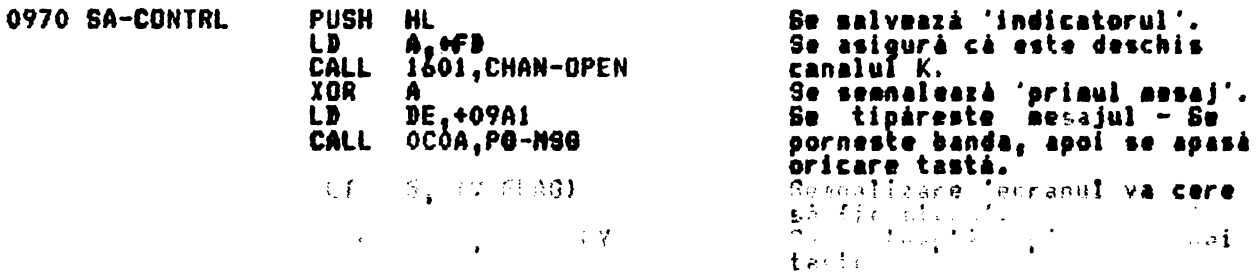
Atīta timo cīt o tastā este apāsatā. 'header'-ul este salvat.

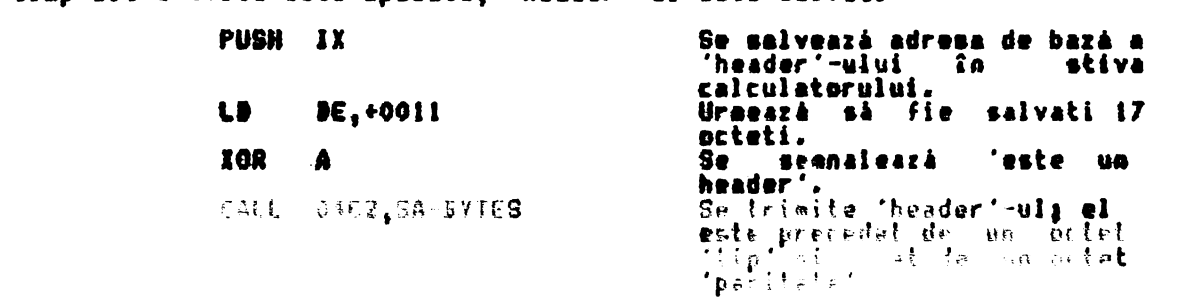

Acua urmează **e scurtă întîrziere înaintea salvării programului / blocului de**<br>Informalii.

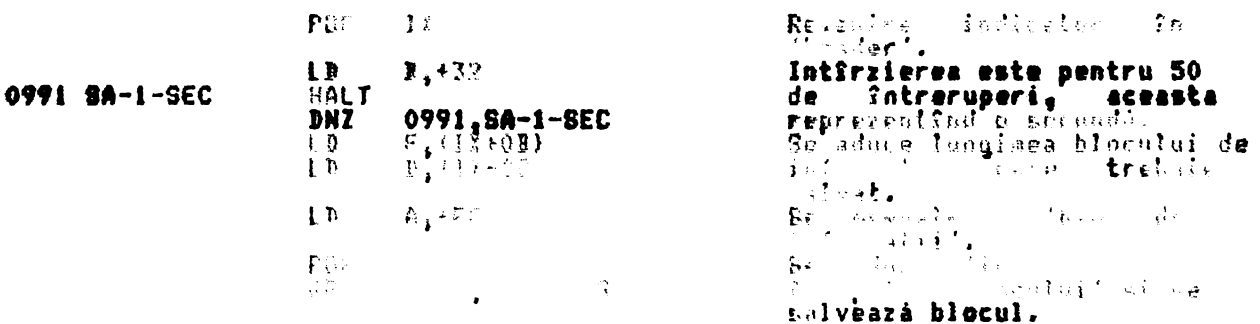

THE CASSETTE NESSAGES (NESAJELE CASETEI)<br>Fiecare mesaj este dat cu ultimul caracter invertit (+80 hex.).

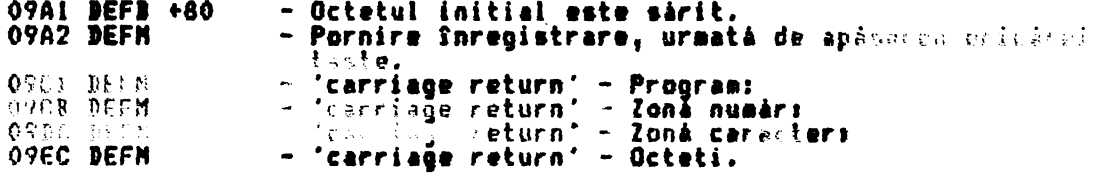

THE SERVICE EVALUATE HAMP LOO BOULLEY ( ) (493.12)  $1 - 2 - 1$  $22.12.380$ FE FERAND THE 235213  $\begin{array}{c} \mathbf{1} \ \mathbf{1} \\ \mathbf{2} \end{array}$  $70.2$  $\label{eq:J} \left\langle \frac{J}{\hbar} \right\rangle_{\rm{S}} \mathbf{a}_{\rm{S}}$ ab I Ĵ.  $\mathcal{U}$  $\mathcal{L}$ K.  $\frac{1}{2}$  $\blacksquare$  $\rightarrow$  $\Delta$  $\mathbf{r}$  $\sim$  $\sim$   $\sim$ Þ  $\mathcal{L}^{\mathcal{A}}$  .  $\overline{\Sigma}$  of  $\overline{\Sigma}$  $\bullet$  .  $\sim$  1  $\lambda$ CALL 09F4 PRINT-OUT 0303, PO-FETC Pozitia actualà de afisat. Salt dacă codul reprezintă<br>un caracter afisabil.<br>Se afisează semn de întrebare œ  $+20$ NC 0AD9, PO-ABLE ĴР  $CP$ C,0A69,PO-QUEST pentru coduri din intervalul<br>+00 - +05. JR. Si de asemenea pentru coduri<br>din intervalul +18 - +1F. CP  $+18$ NC,0A69,PO-QUEST<br>HL,+0A01<br>E+A **JR** Jaza tabelului 'control'. LD în registrul LD Mutare cod  $\begin{array}{c} 1,100 \\ \text{N} \ \text{N} \ \text$  $\mathbf{L}$ pereche DE. ADD Indexare în tabel si se aduce I D deplasamentul. Adunare deplasament si salt<br>indirect la subrutina **ADD PUSH HL** 0B03, PO-FETCH **JP** adecvatá. THE 'CONTROL CHARACTER' TABLE (TABELUL 'CARACTERELOR DE CONTROL') deplasament<br>4E<br>57 adresa deplasament adresa caracter caracter 4F<br>5F OAII afisare viroulà 0AIA nefolosit 0A12 EDIT 0A13 control cernealà 5Ė OAJ3 10 OAIC control hirtie cursor stSnoa 29 0A14<br>0A15 5D cursor dreapta 0A1D control luminà 54 50 jos. OAIE control strálucire **CUTSOF** 0A1F 0A16 53 cursor **SHE** 51 control invers 52 DELETE (sterge) 0A S 7 0A20 5A supracontrol control AT **0A16** 37 **ENTER** 0A21 54 0A19 0A22 50 53 nefolosit THE 'CURSOR LEFT' SUBROUTINE (SUBRUTINA 'CURSOR STINGA') subrutina este introdusă prin registrul 3, care contine numărul<br>actuale, si prin registrul C, care contine numărul coloanei următoare. liniei 0A23 PO-BACK-1 **JNC** C **Hutare** la stînga cu ٥ coloanà. Se acceptá schiabarea numai  $A, 422$  $\mathbf{L}$ **CP** în partea stîngă. и<sub>2</sub>,0A3A,PO-BACK-3<br>1,{FLAGS}<br><u>M</u>2,0A38,PO-BACK-2 JR IIT Dacá foloseste afisarea,<br>atunci salt Snainte. JR **INC** Ridicare cu o linie. ית<br>נו  $c, +02$ **Setare valoare coloaná.** A,+18 Testare fatà de linia maximà. ČP ï Notá: Aceasta trebuie sá fie  $+19.$ **JR** N2.0A3A.PO-BACK-3 Se acceptá schiabul doar în partea de sus a ecranului.<br>Nu s-a acceptat, se coboará DEC ı o linie. 0A38 PO-BACK-2  $c, +21$ LD **Setare coloanà** −în partea stîngá. 0A3A PO-BACK-3 ODD9, CL-SET JP indirectá Revenire orin CL-BET & PO-STORE. THE 'CURSOR RIGHT' SUBROUTINE (SUBRUTINA 'CURSOR DREAPTA') subrutină execută o operatie identică formulării BABIC - PRINT Aceastá. OVER IICHR# 321-. **OA3D PO-RIBHT** A<sub>1</sub>(P-FLAB) P-FLAB  $\mathbf{P}$ aduce Se - a i 1.0 salveazá în stivá.<br>Setare P-FLAG la OVER 1. PUSH (P-FLAB),+01 IJ A, +20<br>0165, PO-CHAR In A se încarcă 'spatiu' ĻD CALL Afisare caracter. **POP** AF Se aduce vechea valoare a ίš (P-FLAB),A lui P-FLAB. **RET** Terminare. Notás Programatorul a uitat

04

så iaså prin PO-STORE.

THE 'CARRIAGE RETURN' SUBROUTINE (SUBRUTINA 'CARRIAGE RETURN')<br>Dacá tipárirea se face pe ecran (afisare), atunci se face un tes:<br>defilare pe ecran ('scroll?') înainte de a decrementa numărul liniei. un test pentru

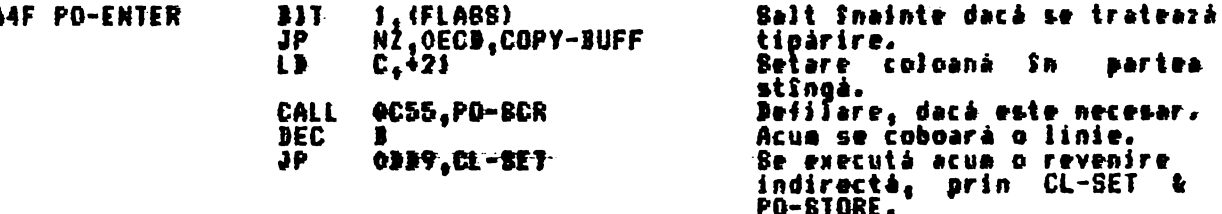

THE 'PRINT COMMA' SUBROUTINE (SUBRUTINA 'AFISARE VIRGULA')<br>Valoarea -coloanei -actuale este schiabatà si registrul A este -setat -cu<br>(pentru TAB 0) sau +10 (pentru TAB 16).  $+00$ 

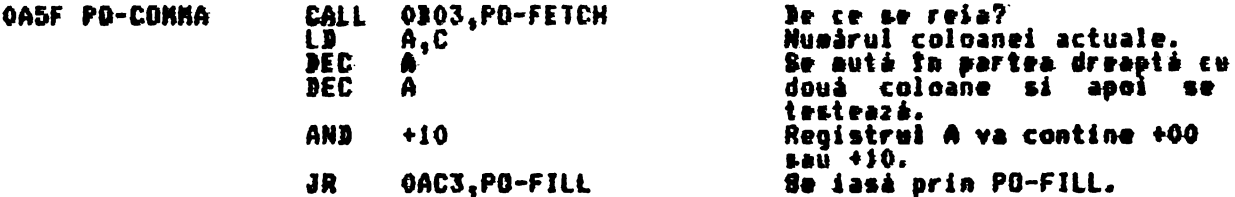

THE 'PRINT A QUESTION MARK' SUBROUTINE (SUBRUTINA 'AFISAREA UNUI **REKN** DE INTREBARE') Un sean de Sntrebare se afisează Sntotdeauna cînd se face: o: Sncercare de afisare a unui cod eronat.

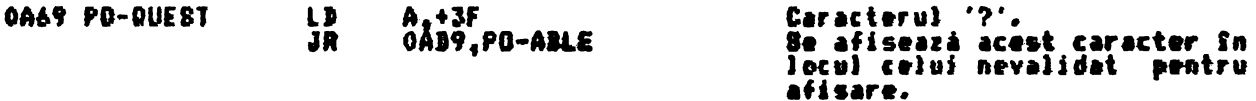

THE 'CONTROL CHARACTERS WITH OPERANDS' ROUTINE (RUTINA 'CONTROLUL CARACTERELOR CU OPERANZI'F Controlul caracterelor de la INK (cernealà) la OVER necesità un sin<br>operand, în timp ce controlul caracterelor AT &TAB necesità sà fie urmate si neur -de doi operanzi. --- Aceastá rutiná duce la salvarea codului de control al·earacterului<br>TVDATA-lo, primul operand în TVDATA-hi sau în registrul A dacă este cerut<br>singur operand, si al doilea operand în registrul A. - Sa ี มก  $L<sub>B</sub>$ 0A6D PO-TV-2 Salvarea primului operand în DE.+0A87

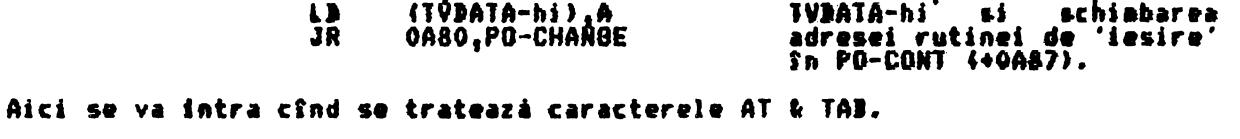

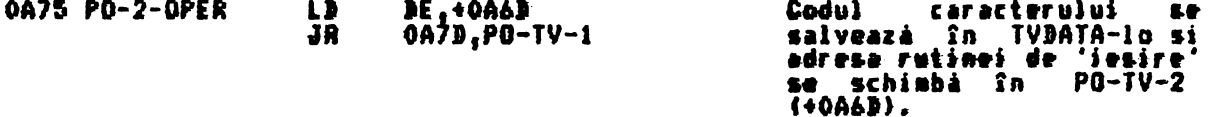

Aici se va intra cînd se tratează fiecare culoare - INK la OVER.

Rutina 'iesire' va fi<br>schimbată în PO-CONT (+0A87).<br>Salvare cod caracter control. OA7A PD-1-OPER IJ **JE .+0A87** 0A7B PO-TV-1 **LB** A. (GI-ATATHYT) Adresa rutinei curente de 'iesire' este schiabată pentru un tiap.

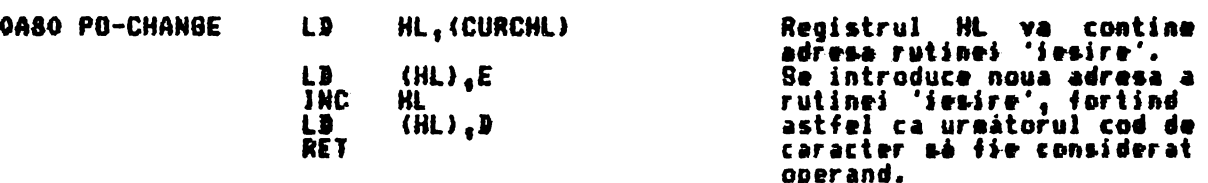

Odatá ce operanzii au fost adunati (strînsi) rutina continuà.

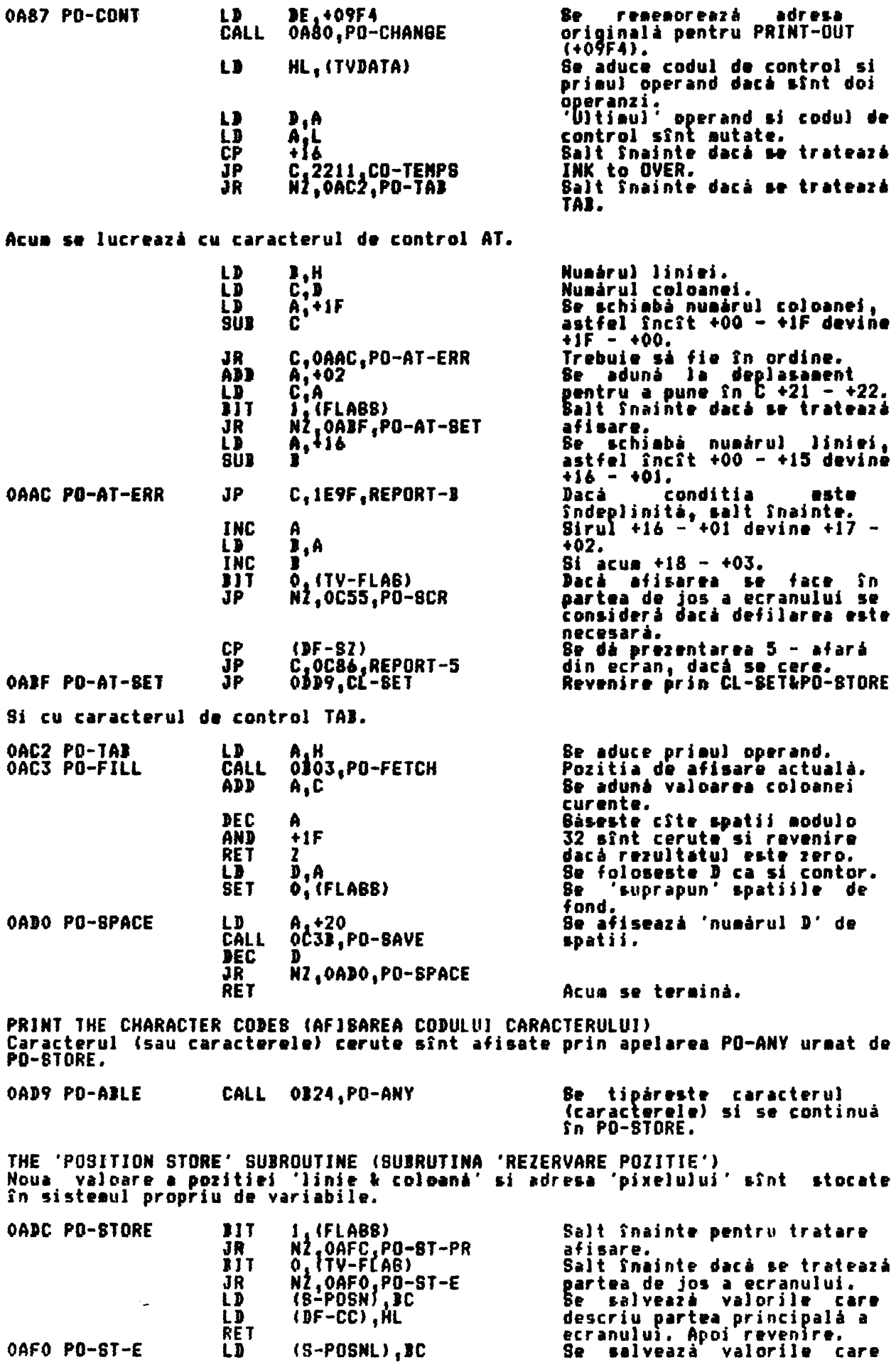

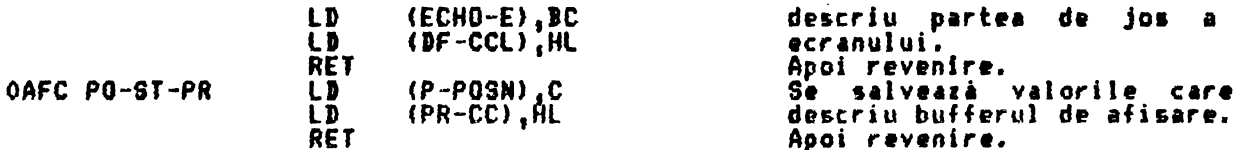

THE 'POSITION FETCH' SUBROUTINE (SUBRUTINA 'ADUCERE POZITIE') Parametrii actuali ai pozitiei sînt adusi din sistemul propriu de variabile.

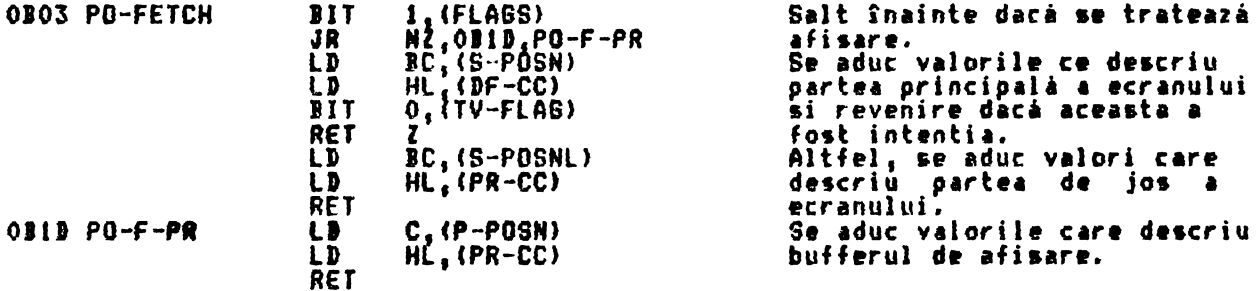

THE 'PRINT ANY CHARACTER(S)' SUBROUTINE (SUBRUTINA 'AFISARE ORICARUI **CARACTER** Codurile caracterelor actuale, codurile simbolurilor, codurile<br>definite de utilizator si codurile grafice sînt prelucrate separat. grafice

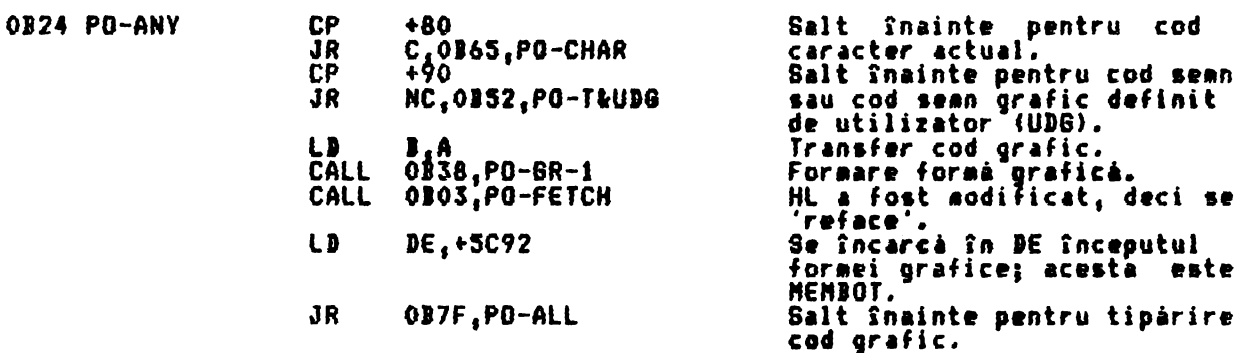

Caracterele grafice sînt construite într-o manierà Ad Hoc<br>memorie al calculatorului; acestea sînt MEM-0 & MEM-1. la spatiul de

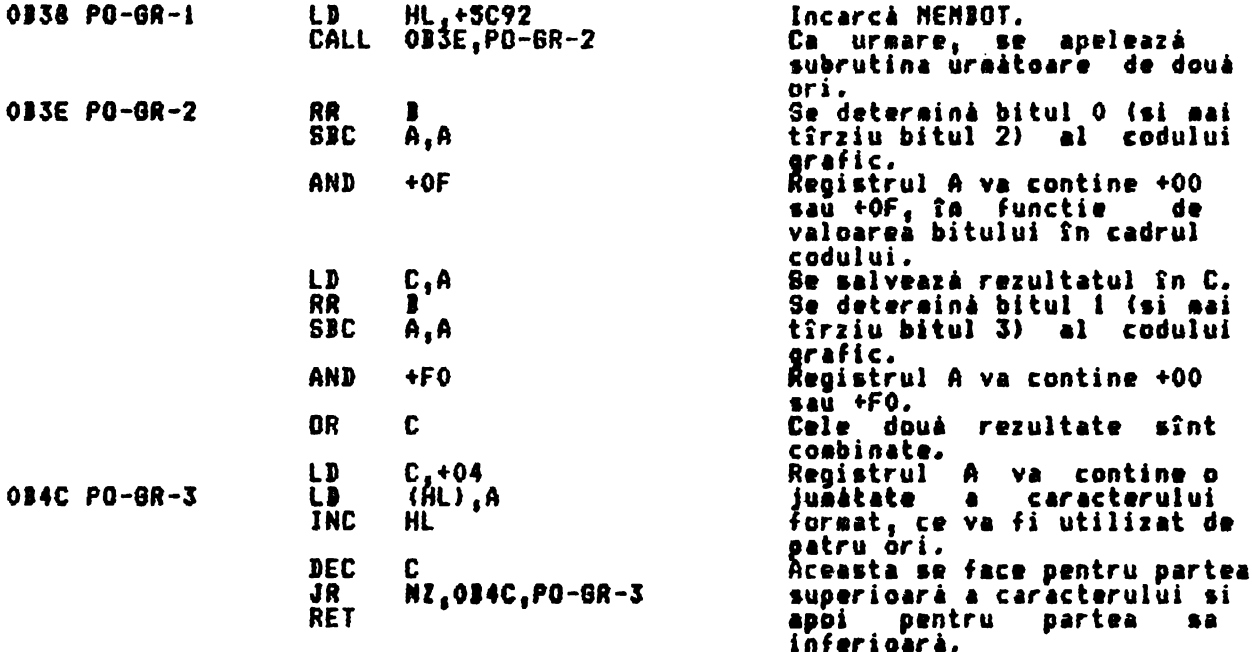

Codurile semnelor si codurile semnelor grafice definite de càtre utilizator sînt acum separate. Salt Snainte cu codul grafic.

0B52 PO-T&UDG **SUB**  $+ A5$ 

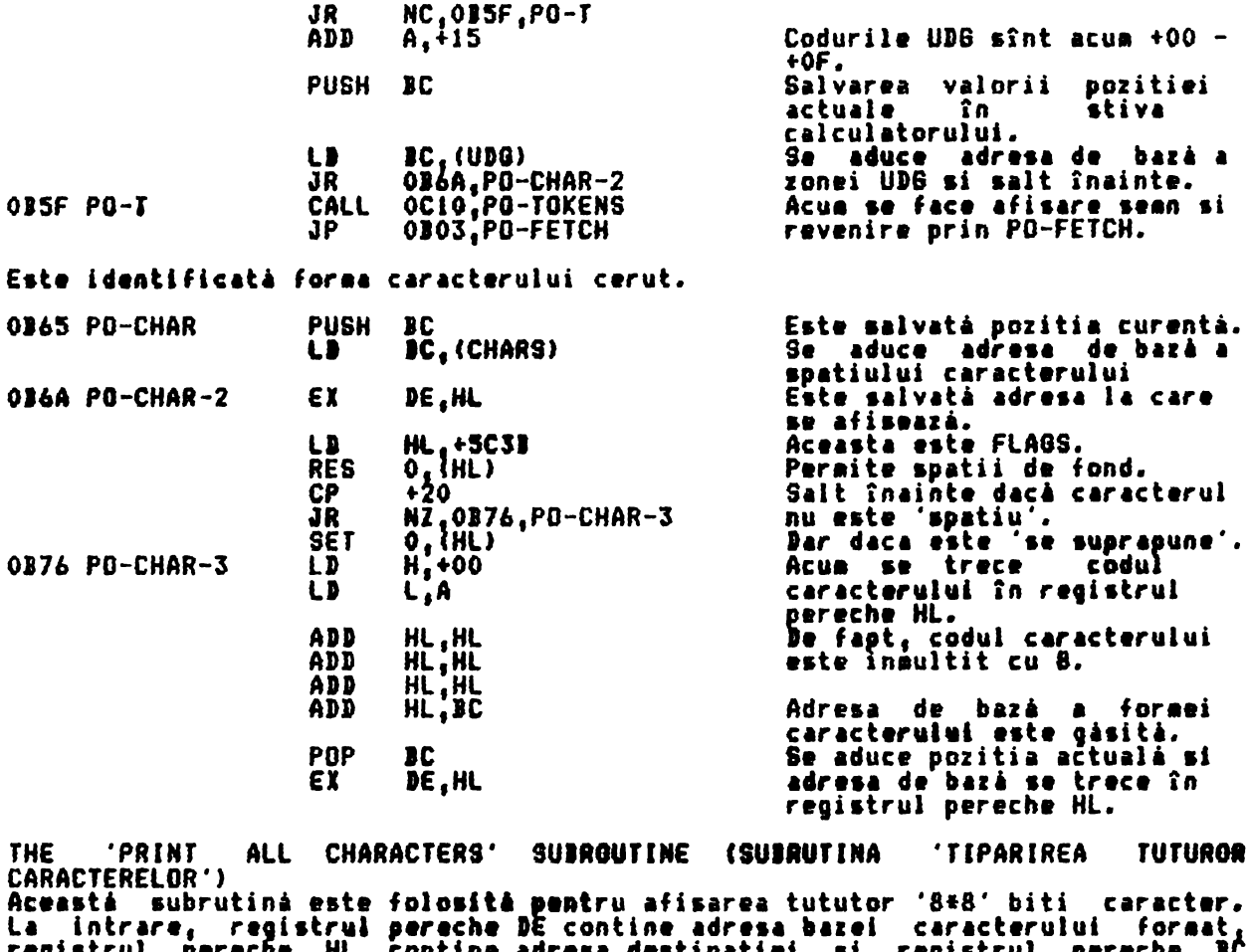

registrul pereche HL contine adresa destinatiei<br>contine valoarea curentà 'limie & coloanà'. registrul recne PI.

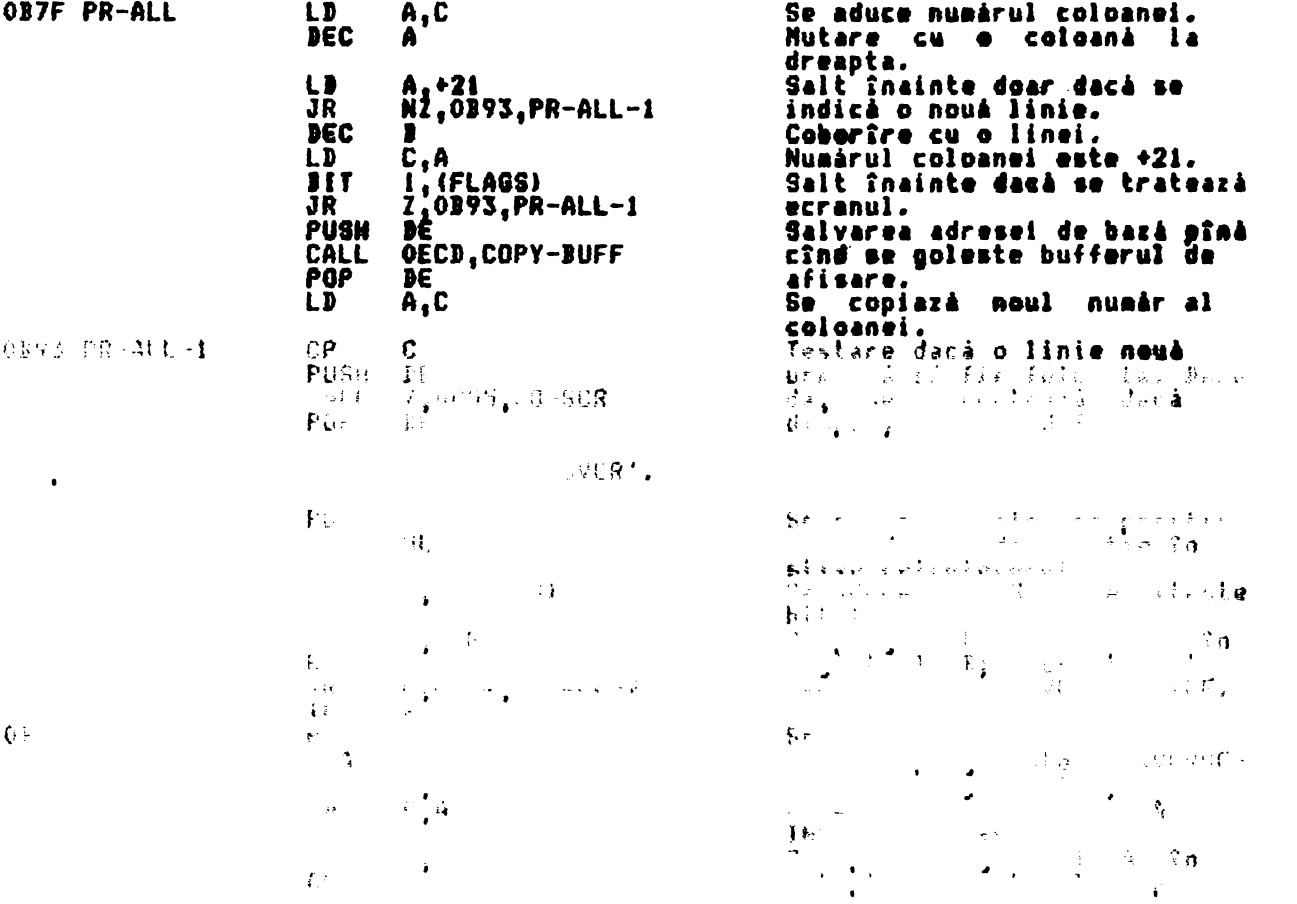

 $\mathcal{Q}$ 

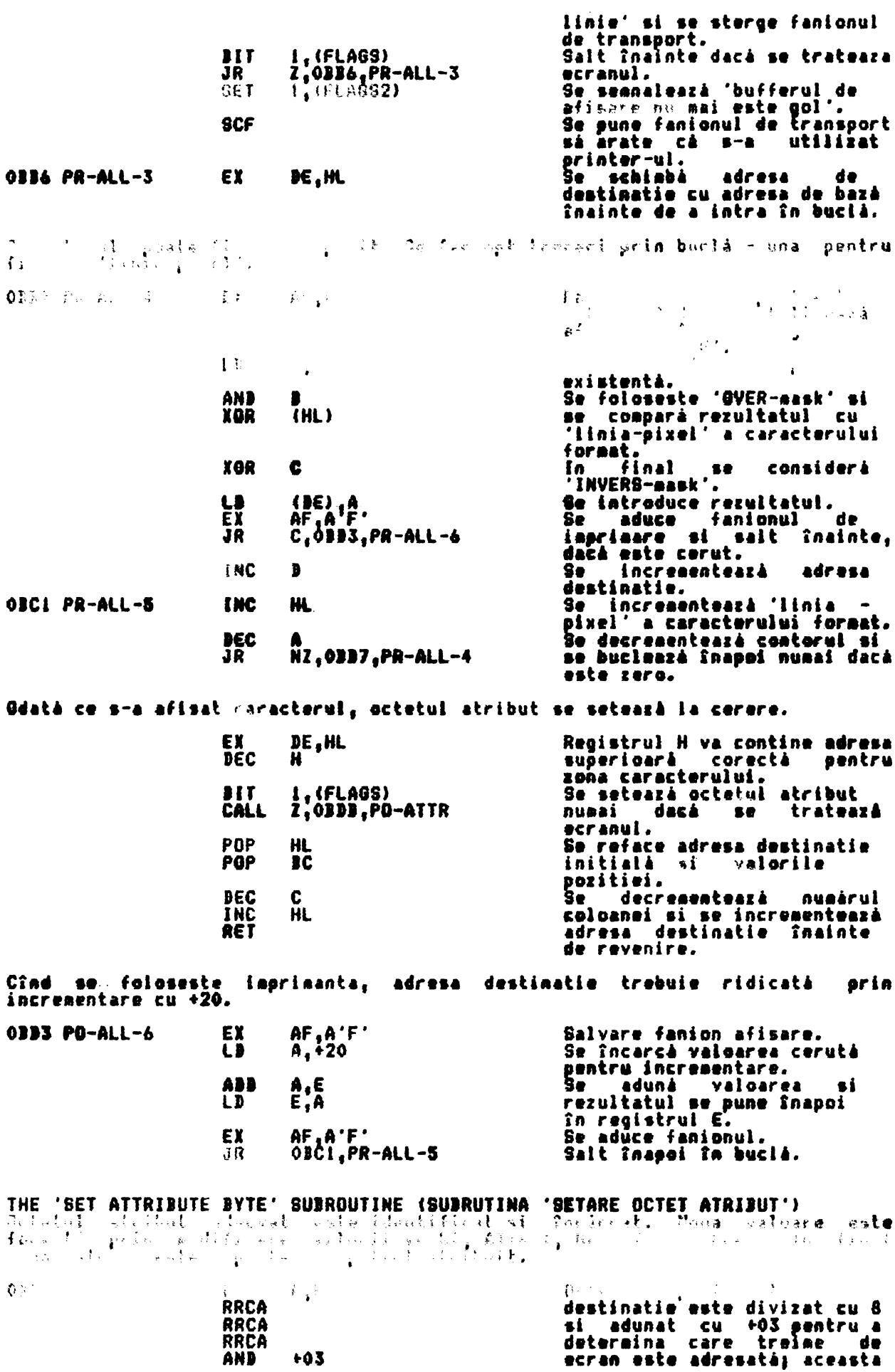

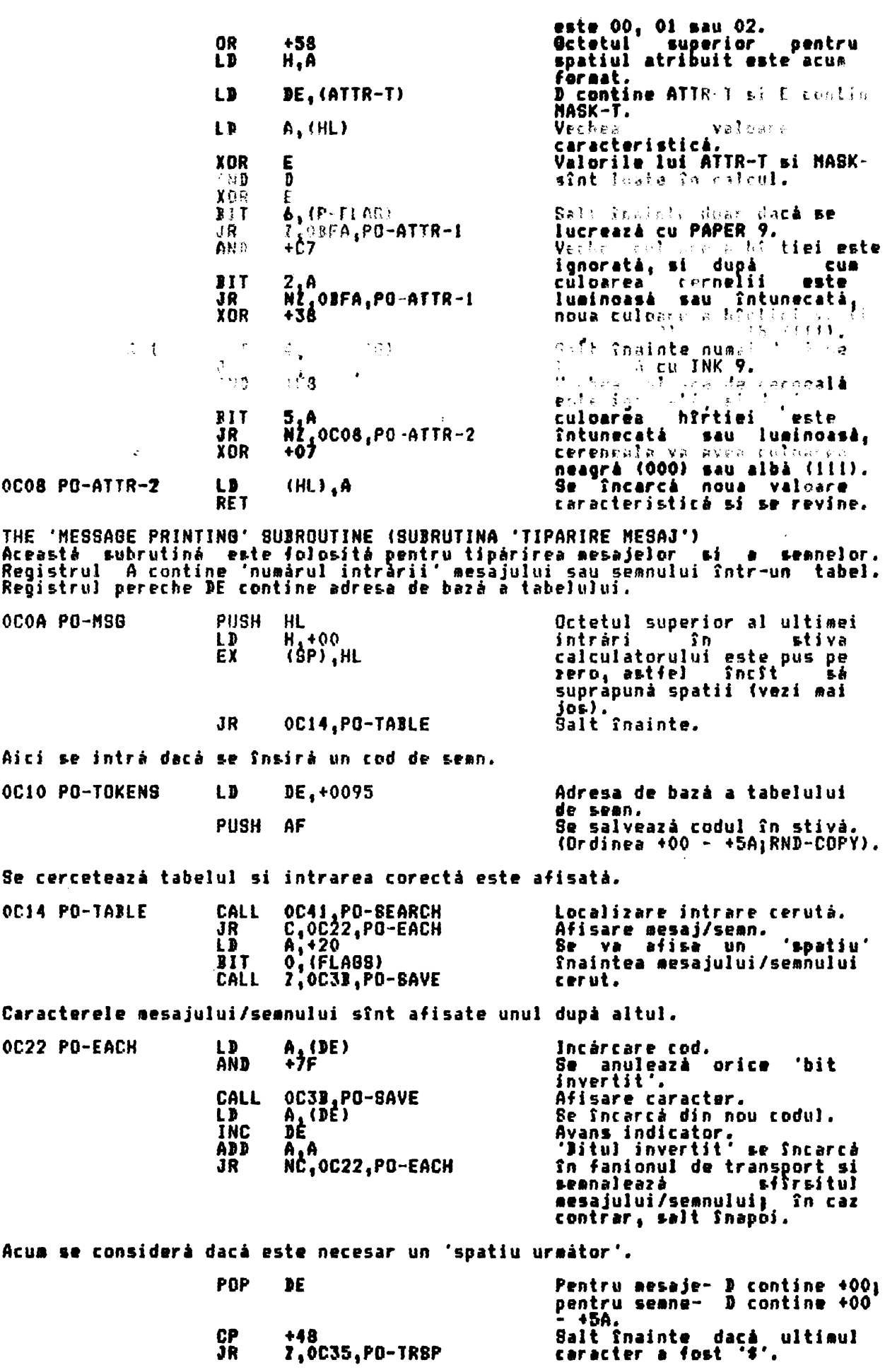

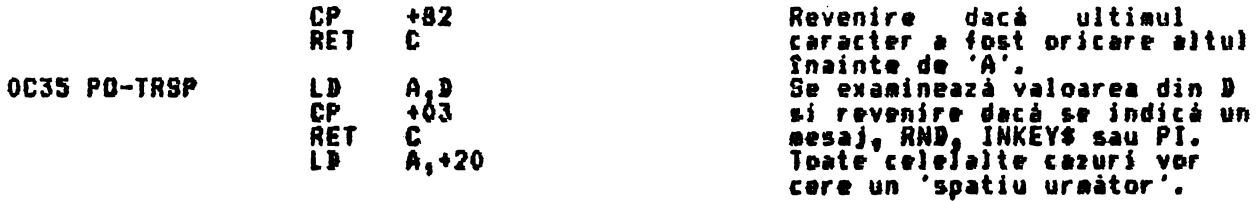

THE 'PO-SAVE' SUBROUTINE (SUBRUTINA 'PO-SAVE')<br>Aceastá subrutiná permite scrierea 'recursivá' a caracterelor. Registrii<br>necesari sînt salvati pînă cînd se apelează 'PRINT-OUT'.

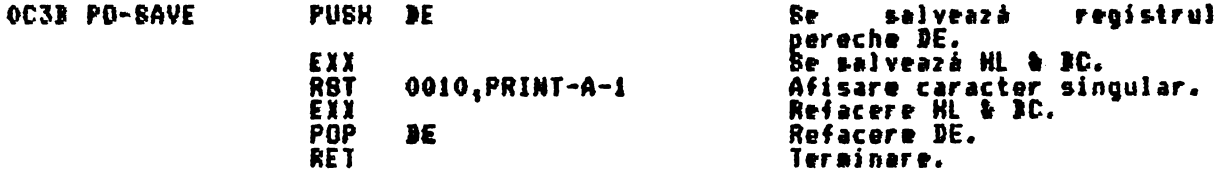

THE 'TABLE BEARCH' SUBROUTINE (SUBRUTINA 'CAUTARE TABEL')<br>Subrutina revine cu registrul pereche DE indicînd caracterul initial al<br>intràrii cerute si fanionul de transport este resetat dacă trebuie considerat<br>un 'spatiu de

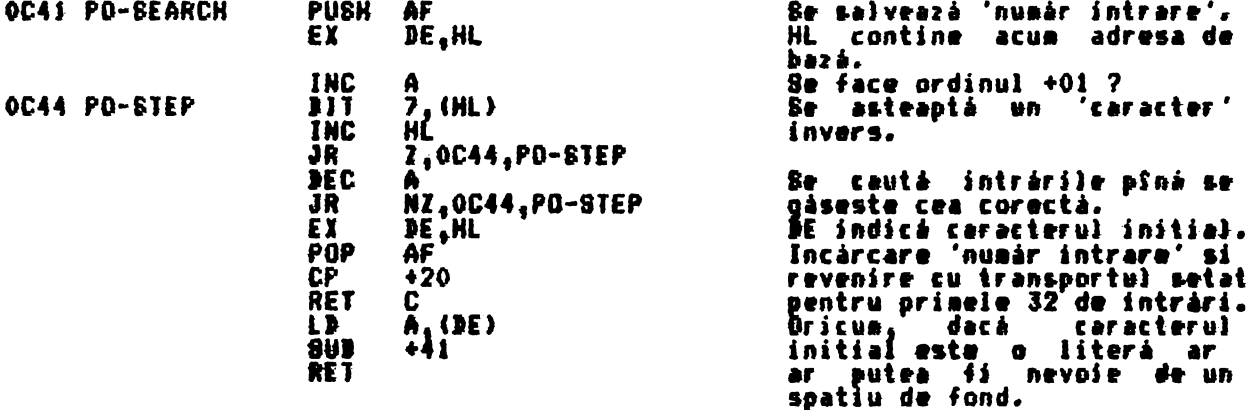

THE 'TEST FOR SCROLL' SUBROUTINE (SUBRUTINA 'TEST PENTRU DEFILARE') The Teatrus ackure australian the Feath Definite of Aceasta Subrutina este apelata cand este accesará defilarea ecranului. Aceasta<br>se poate întimpla în trei cazuria i. cînd se tratează un caracter 'carriage<br>return'; ji. cî

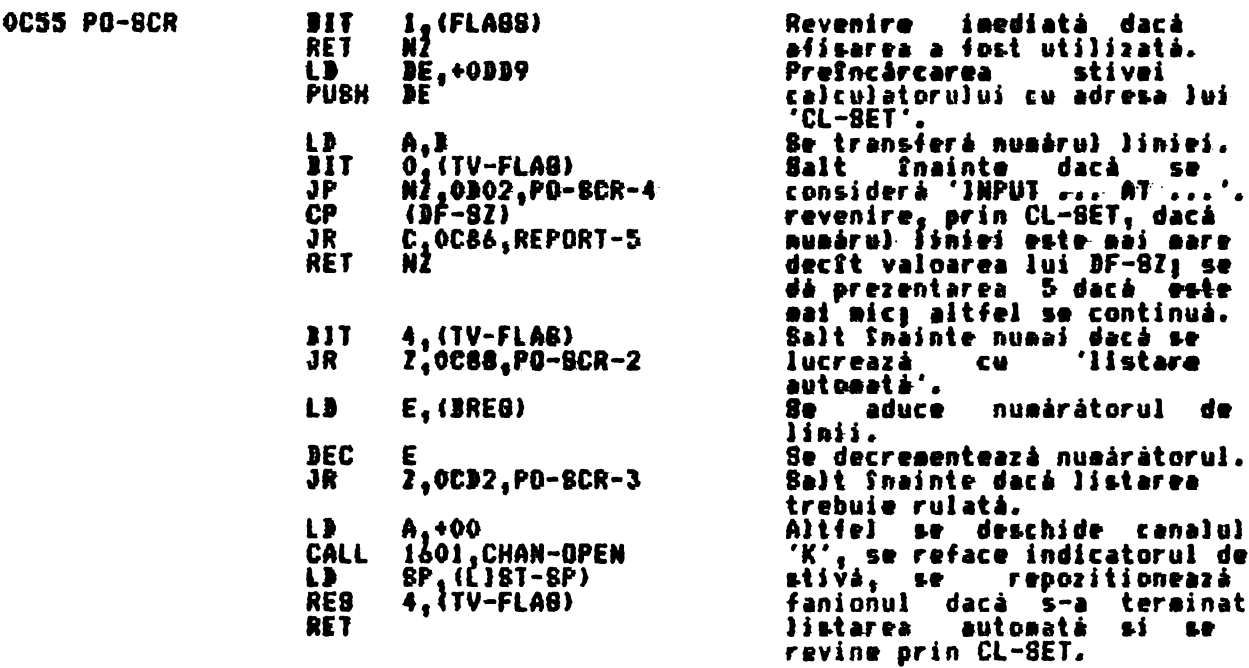

Prezentarea 5 - afará din ecran. 0008, ERROR-1 OC86 REPORT-5 **RST** Se apelează rutina de tratare DEFI  $+04$ erorì. Acum se ia în considerare dacă s-a cerut prompt 'scroll?' ('defilare'?). **OC88 PO-SCR-2** DEC  $(SCR-CT)$ Se decrementează contorul de rulare si se trece la redare<br>numai dacà a ajuns pe zero. NZ, OCD2, PO-SCR-3 JR. Se trece la redarea unui mesaj. A, +18 Contorul este resetat.  $\mathbf{I}$ **8U1** (SCR-CT),A Ū .......e curente ale lui<br>ATTR-T si MASK-T sînê<br>salvate  $H_1$ ,  $(ATTR-T)$ ĹĎ PUSH HL salvate. A<sub>1</sub>(P-FLA8) LB Se salvează valoarea curentă a lui P-FLAG. **PUSK** A,+FD<br>0601,CHAN-OPEN Se deschide canalul 'K'. LD **CALL** Mesajul 'scroll?' este mesaj **XOR** DE, +0CF8<br>OCOA, PO-MB6<br>5, (TV-FLA8) LD<sup>-</sup> 'O'. Acest mesaj este acum afisat. **CALL** seanal 'sterge partea de jos<br>a ecranului dupà o apásare de **SET** tastá  $\bullet$ HL <sub>1</sub>+5C3B<br>3, {HL)<br>5, (HL) Acesta este FLABS.<br>Semnal 'mod L'.<br>Beanal 'încă nu este nici o<br>taștă'. LD **BET** RE<sub>S</sub> EXX Notái Si DE trebuie salvat în stivà. **CALL** 15D4.WAIT-KEY Se încarcă codul unei singure taste.<br>Se refac registrii.<br>Se face un salt înainte la<br>REPORT-D - BREAK-CONT<br>repetare' - dacă s-a apăsat<br>tasta 'BREAK', 'STOP', "N'<br>sau 'n'; altfel, se acceptă<br>că apăsarea tastei a indicat<br>necesitatea rulării ecranului<br>Se d taste. EXX  $+20$ CР 2,0000,REPORT-D<br>+E2 ĴR CP  $2,000,$ REPORT-D<br>+20 ĴŔ ŌŘ CP **+6E** Z,ODOO,REPORT-D<br>A,+FE<br>1601,CHAN-OPEN **JR** ĹĎ CALL POP valoarea din AF Se. reface P-FLAB. LD  $(P-FLAB)$ , A PDP HL Se refac valorile lui ATTR-T si MASK-T. LD (ATTR-T), HL Ecranul este acum rulat. ODFE, CL-SC-ALL<br>D, (DF-8Z) Intregul ecran este rulat.<br>Numerele de linie si coloană OCD2 PO-SCR-3 CALL **LD INC** pentru – Snceputul – linie<br>dinaintea pártii de jos a<br>ecranului – sînt găsite s ı liniei  $\tilde{c}_{t}$ +21 LD. PUSH si salvate. **CALL** OE93, CL-ADDR Octetul atribut corespunzátor pentru această portiune de<br>caracter este găsit.<br>Registrul pereche HL contine LD. A.H **RRCA** RRCA adresa octetului. RRCA AND  $+03$ OR +58 **LB** H.A Linia în discutie va avea valoarea caracteristică a părtii inferioare' si noua<br>linie, din partea de jos a ecranului poate avea valoarea 'ATTR-P', asa că valorile caracteristice sint schiabate. LD DE, +5AE0 DE contine primul octet atribut al liniei infericare.  $A, (DE)$ Valoarea este Sncárcată.<br>Valoarea 'partea inferioară'.<br>Acolo sînt 32 de octeti. LD ę.  $C_1$  (HL)<br> $B_1$ +20<br> $DE_1$ HL LD

Schimbare indicatori.

ĹĎ EX

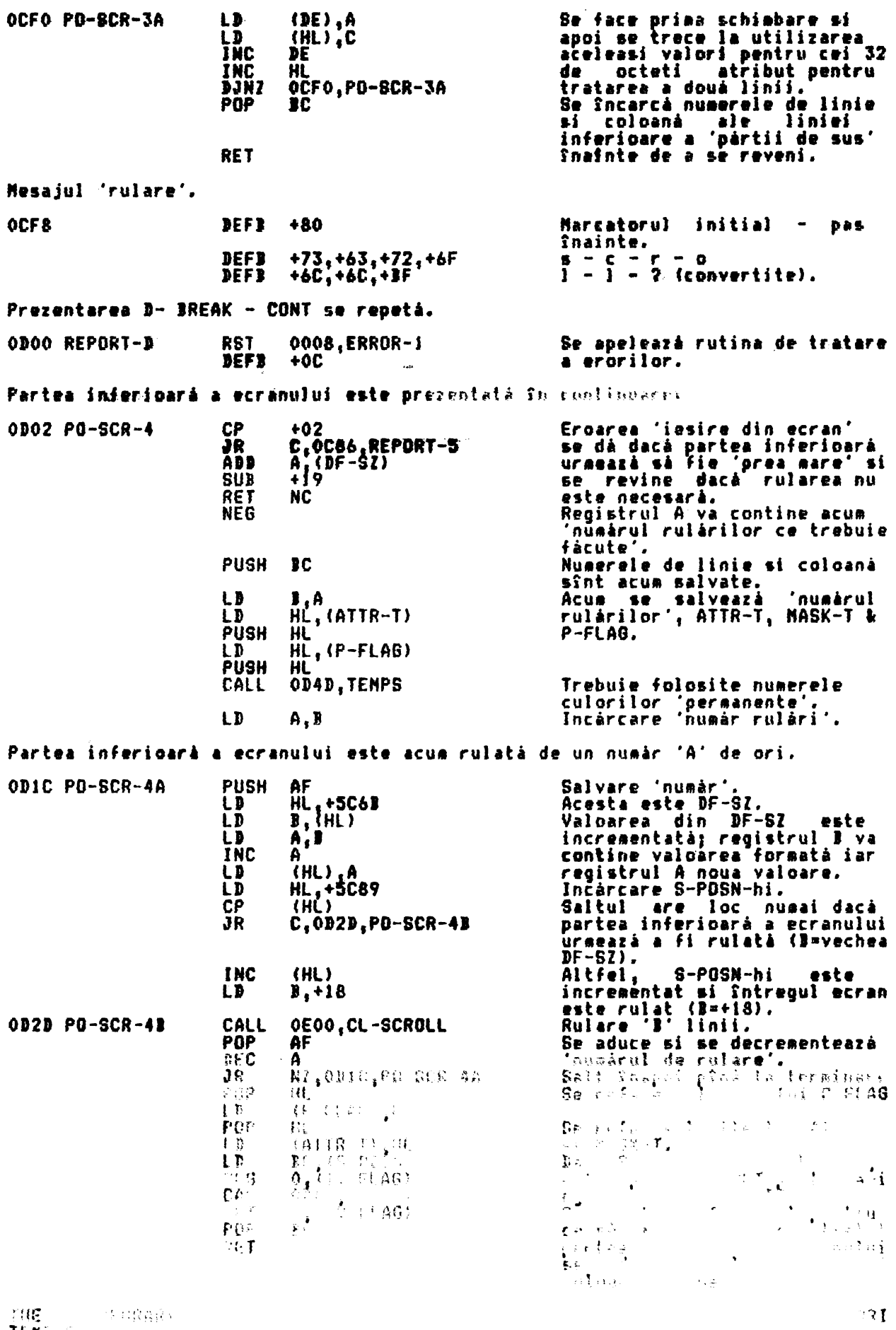

THE STATE STRAIGHT

(deanne roch

 $\mathcal{A}^{\pm}$ 

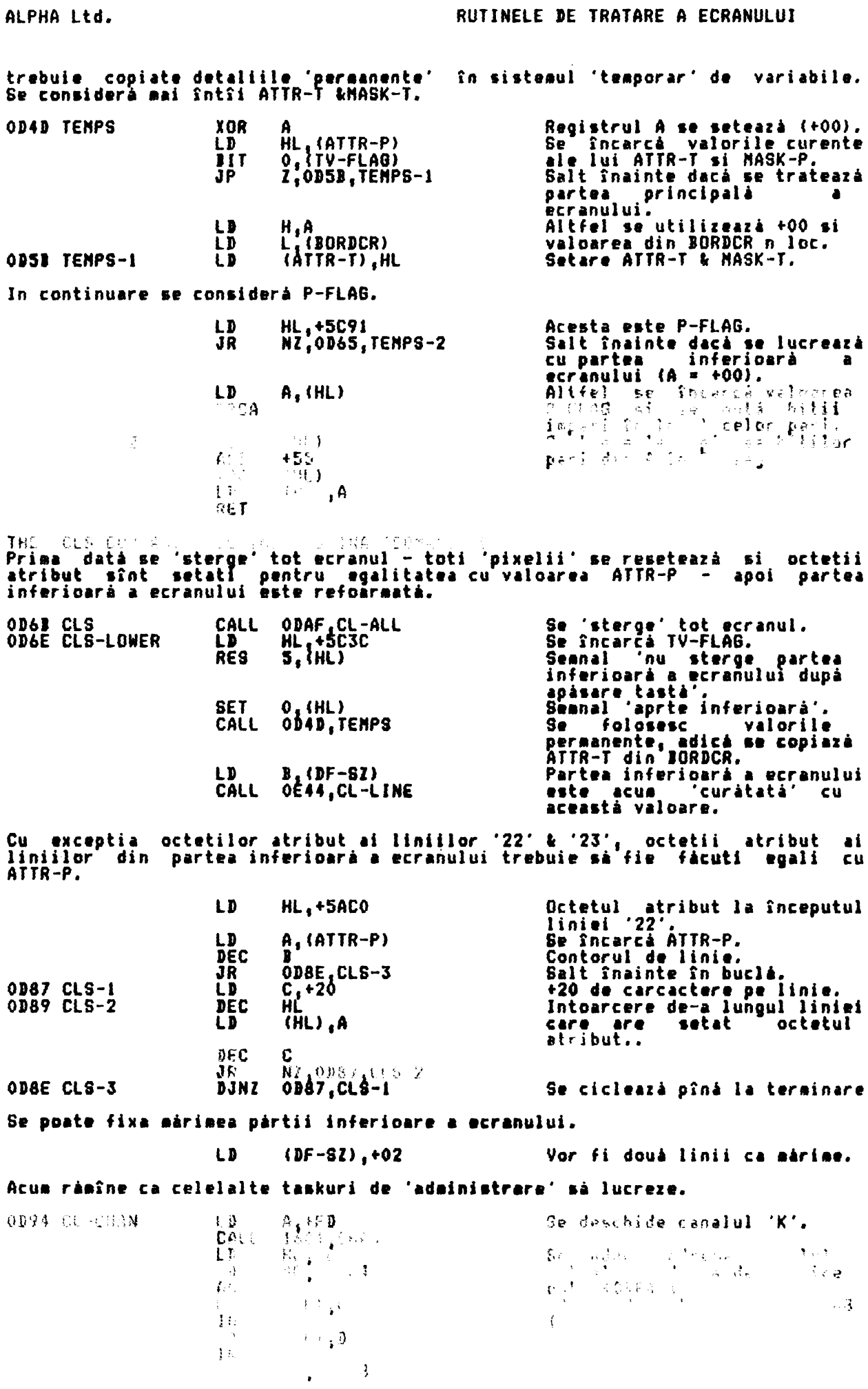

 $\Lambda_{\rm b}$ 

 $\ddot{\phantom{0}}$ 

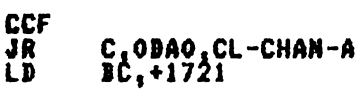

## **JR** ODD9.CL-SET

Prima datá adresa de iesire, spoi adresa de intrare.<br>Cua partea inferioará<br>ecranului a fost trat  $\bullet$ tratatá. 'linia inferioară de afisare'<br>ya -fi linia '23'<sub>2...</sub> Revenire prin CL-SET.

 $\mathbf{r}$ 

THE 'CLEARING THE WHOLE DISPLAY AREA' SUBROUTINE (SUBRUTINA 'STERGEREA<br>INTREGULUI SPATIU-DE-AFISARE')<br>Aceastá subrutiná este apelatá: i. de cátre-rutina de-comandá CLS, ii. de<br>Catre-especulia principalá a rutinei, ii. de c

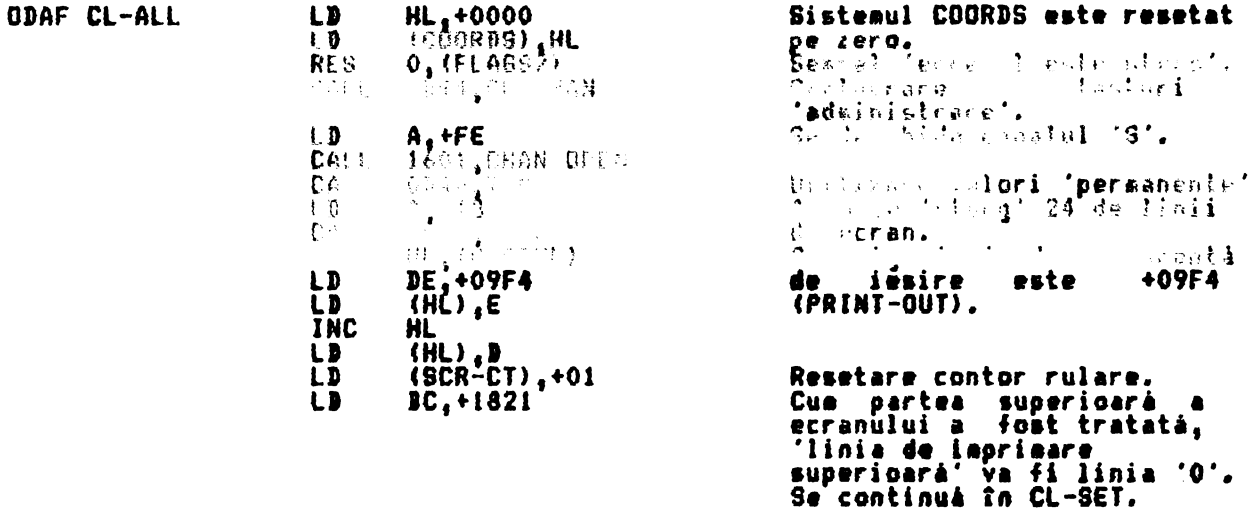

THE 'CL-SET' SUBROUTINE (SUBUTINA 'CL-SET') THE 'CL-SET' SUBROUTINE (SUBUTIAN 'CL-SET')<br>Aceastá subrutiná este introdusá prin registrul pereche BC, care contine<br>numerele de linie si coloané pentru zona caracterului, sau prin registrul C,<br>care contine numárul coloane

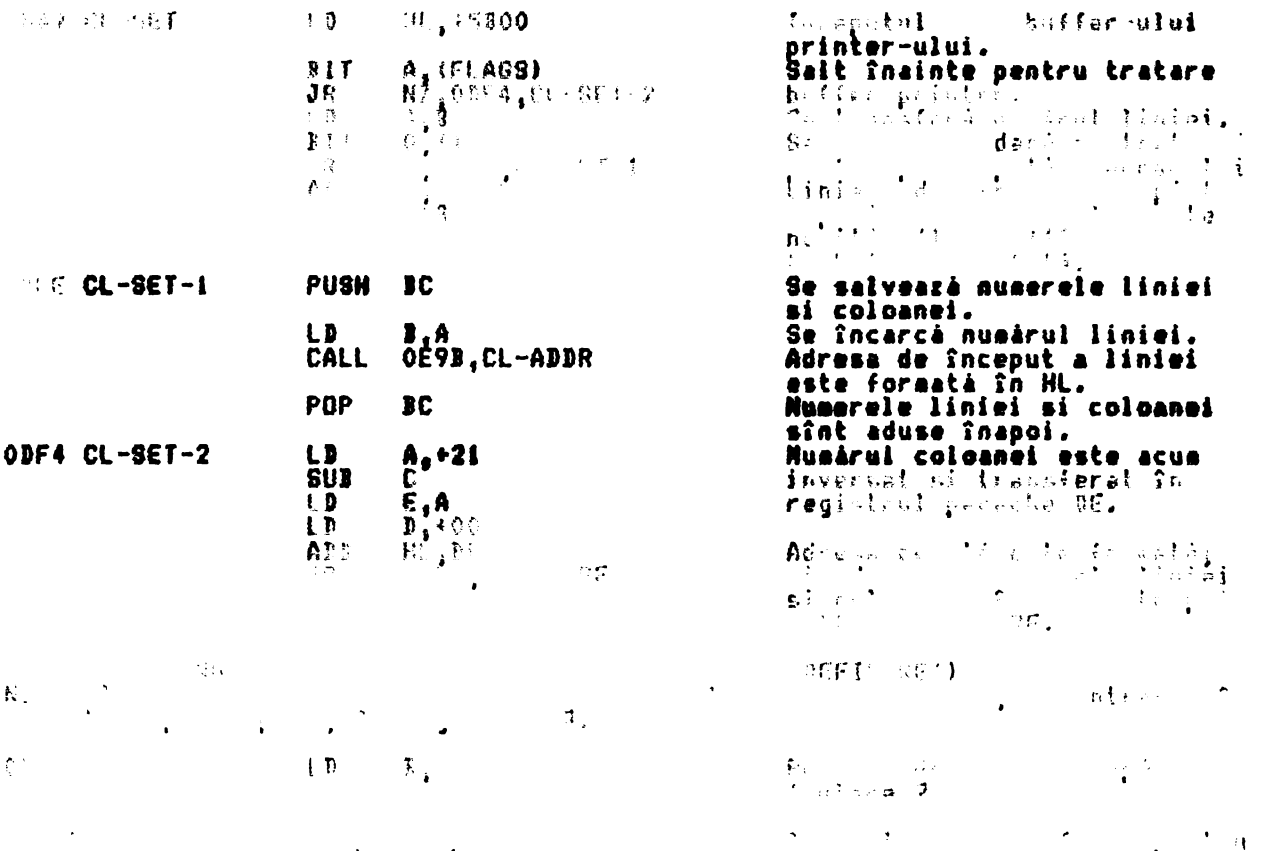

INPUT..AT.

 $\sim 10^{-10}$ 

 $\sim$  100  $\pm$ 

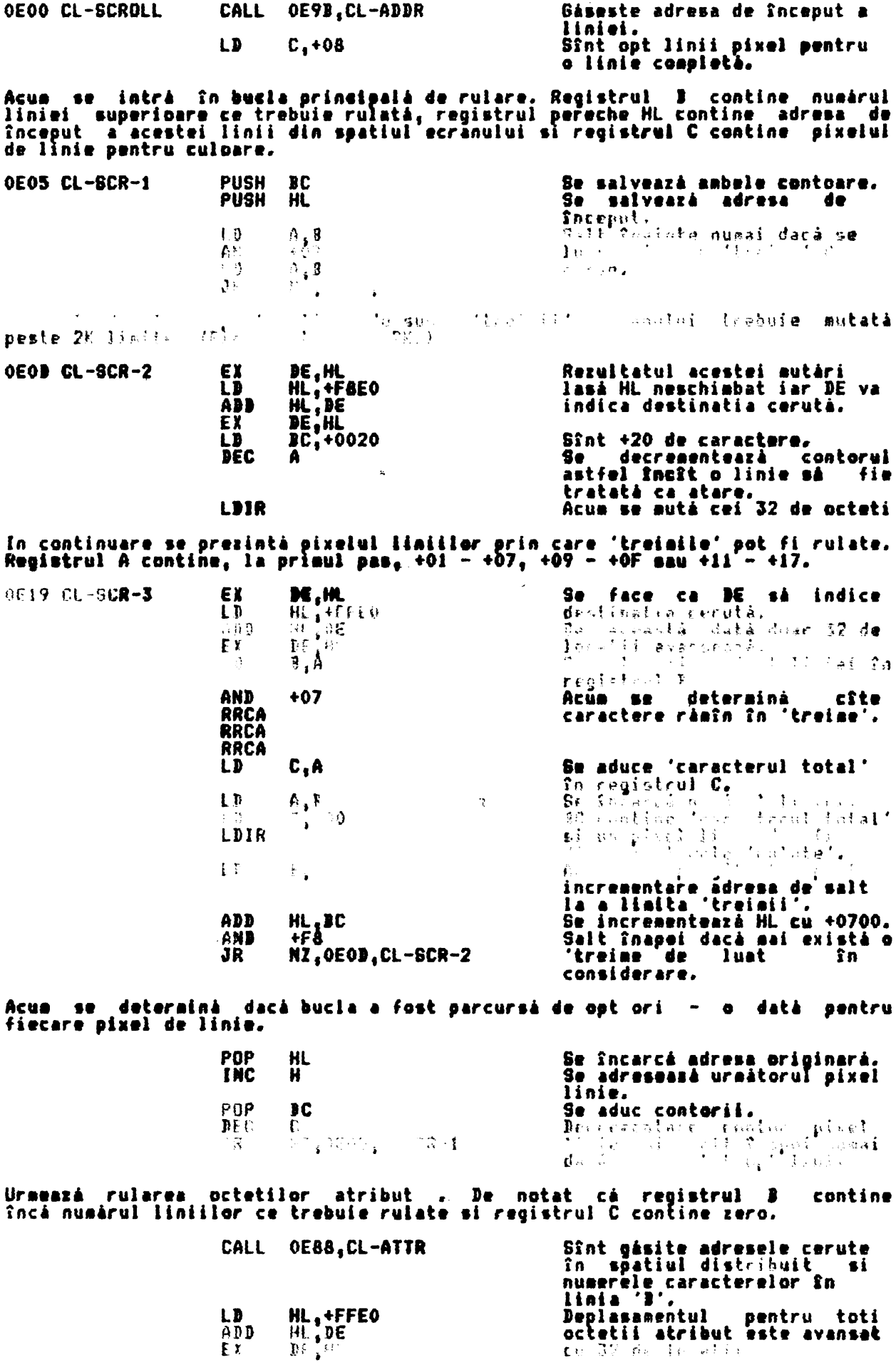

ALPHA Ltd.

LDIR **Betetii** atribut sînt rulati. ràmas acum de curàtat doar linia de jos ale ecranului. Registrul 3 este încărcat cu LD 1.+01 +01 si CL-LINE *aste* intredusi. THE 'CLEAR LINES' SUBROUTINE (SUBRUTINA 'STERGERE LINII')<br>Aceastá subrutiná va sterge 'J' linii de jos ale ecranului. Se salvează numărul liniei pe **OE44 CL-LINE** - PUSH 10 durata acestei subrutine.<br>Adresa de început a liniei<br>este formată în HL. OE7B.CL-ADDR CALL. Dia nou trebaie considerate<br>opt limit pinet.  $\mathbf{1}$  $C_{3} + 0.8$ Acum urmează o buclă de stergere a tuturor pixelilor linie. Salvare număr 1<br>contor pixel linir.<br>Salvare adresă, **PUSH** OE4A CL-LINE-1  $\overline{\mathbf{C}}$ liniei si Ш. ¤⊅B<br>W  $\mathbf{r}$  $^{13}$ **AND** OEAD CL-LINE-2 **RRCA** To 's soo s' inti.<br>
Se trece rezultatul în<br>
ragintral C. (C va contine<br>
+00, acesta este 256 zavra<br>
pentru o 'treime'.)<br>
Se încarcă numărul liniei. RRCA **RRCA** C.A L D  $L$ Æ, A ga face ca ceatstrol persche<br>BC să rontină (cu unul m.)<br>putinț – decît – numărul ŪD.  $1,00$ **DEC** C  $\sum_{t \in \mathbb{R}^+} \frac{1}{t} \det \mathbf{\hat{t}} \mathbf{t}$  $\sum_{i=1}^{n}$ <sup>62</sup> dale<br>R<sup>odo</sup>ri  $\hat{\epsilon}^{\mu}_{\mathbf{i}}$  $\sim 2.5$  $\boldsymbol{\pi}$ office.  $\sim$   $3$  $\mathcal{L}_{\mathcal{A}}$ LD Record of the conduction of the all primulus caracter.<br>Se face ca DE sa indice al<br>doilea caracter si se sterg<br>octetii-pixel ale tuturou  $\chi\sim 0.0$ INC indice al DE LDIR tuturör celorialte caractere.<br>Pentru fiecare 'treine' **DE, +0701**<br>HL, DE I D ADD ecranului HL se va incrementa  $cu + 0701.$ DEC A Acum se decrementează numărul <mark>liniei.</mark><br>Se înlătoră price: **AND**  $4Fg$ dinir. gelf jobborg – org Cre<br>Enel – (fr. 1998)<br>enel – (fr. 1998)<br>energelski math – 19 i talek**e**.  $\mathbf{H}$ Π, A Course printed HE COST OF LINE-2 18 ŧκ  $\ddot{\phantom{1}}$  $\sim$  $\sim$ Acum se determină dacă bucla a fost folomită de opt ori. POP HL. Se ridică adresa pentru **INC** fiecare pixel linie.  $\mathbf{H}$ ÏC POP Incárcare contori. DEC Decreaentare contor pixel NZ, OE4A, CL-LINE-I JR linie si salt înapoi pînă se terminà. In continuare se setează octetii atribut, asa cum se cere. Valoarea din ATTR-P<br>va fi folosită cînd se tratează partea principală a ecranului iar valoarea din<br>BORDCR va fi folosită cînd se tratează partea inferioară. Se determíná adresa prímului<br>octet atribut si numárul<br>octetilor. CALL OE88, CL-ATTR HL va indica primul octet<br>atribut iar DE S) va indica LD H, D  $\frac{1}{2}$  $\frac{1}{2}$  $\frac{1}{2}$ LD pe cel de al doilea.<br>Se aduce valoarea din ATTR-P.<br>Salt înainte dacă șe tratează **INC** A, (ATTR-P)<br>0, (TV-FLAG)<br>2,0E80,CL-LINE-3 LD  $\overline{B}$   $\overline{I}$   $\overline{J}$ ĴR principalà

RUTINELE DE TRATARE A ECRANULUI

ALPHA Ltd.

partea

ecranului.

 $\bullet$ 

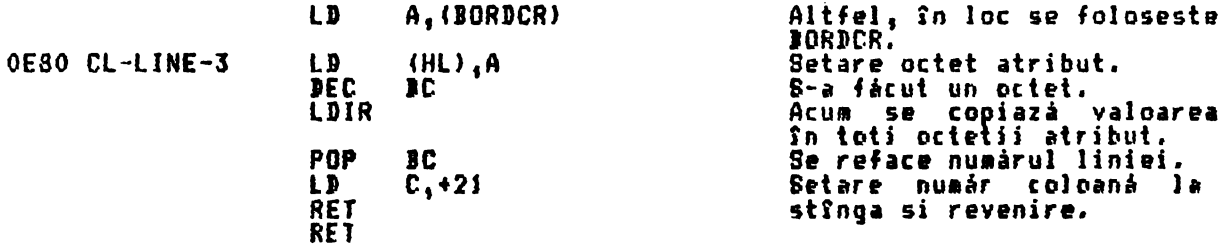

THE 'CL-ATTR' SUBROUTINE (SUBRUTINA 'CL-ATTR) Aceastá subrutiná Indeplineste douá functii diferite.

i. Pentru o adresă dată a zonei ecranului, adresa proprie a atributului este<br>returnată Sn registrul pereche DE. Este de notat faptul că valoarea<br>indicatorului de intrare este pe a 'noua' liniei a a caracterului.

ii. Pentru un numár de linie dat, în registrul B, numárul zonelor caracterului<br>de pe ecran de la începutul acestei linii în jos este readusă în registrul<br>pereche BC.

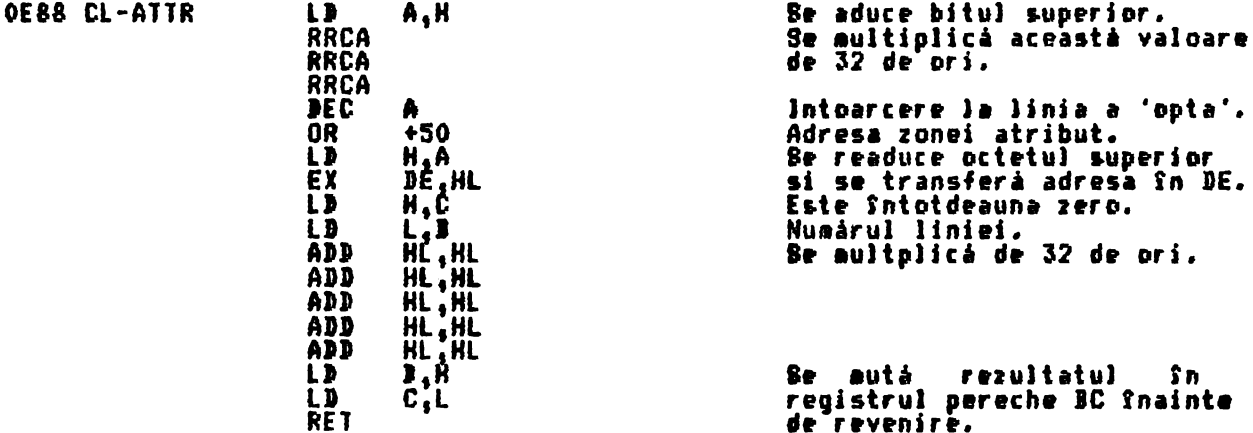

THE 'CL-ADDR' SUBROUTINE (SUBRUTINA 'CL-ADDR') Pentru un număr de linie dat, în registrul B, adresa cîmpului caracteristic<br>ecranului este format în registrul pereche HL.

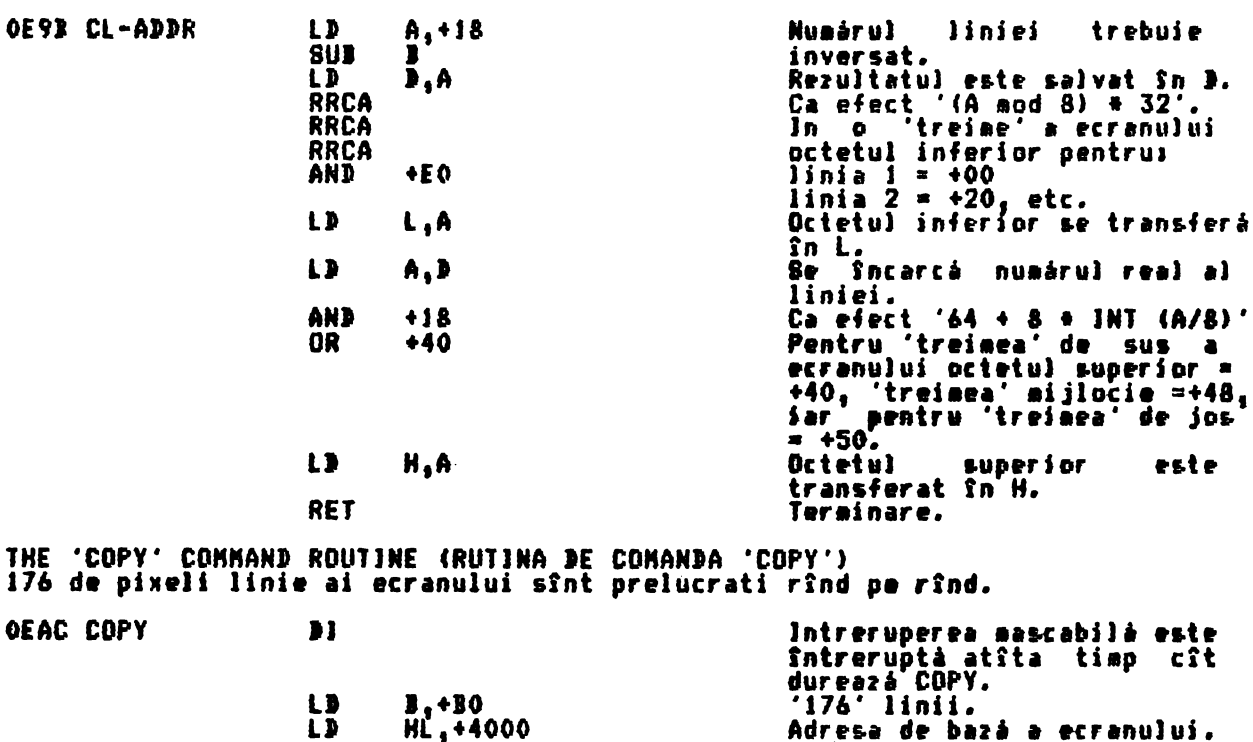

- **HL. +4000**  $\tilde{L}$
- Acum se introduce urmàtoarea buclà.

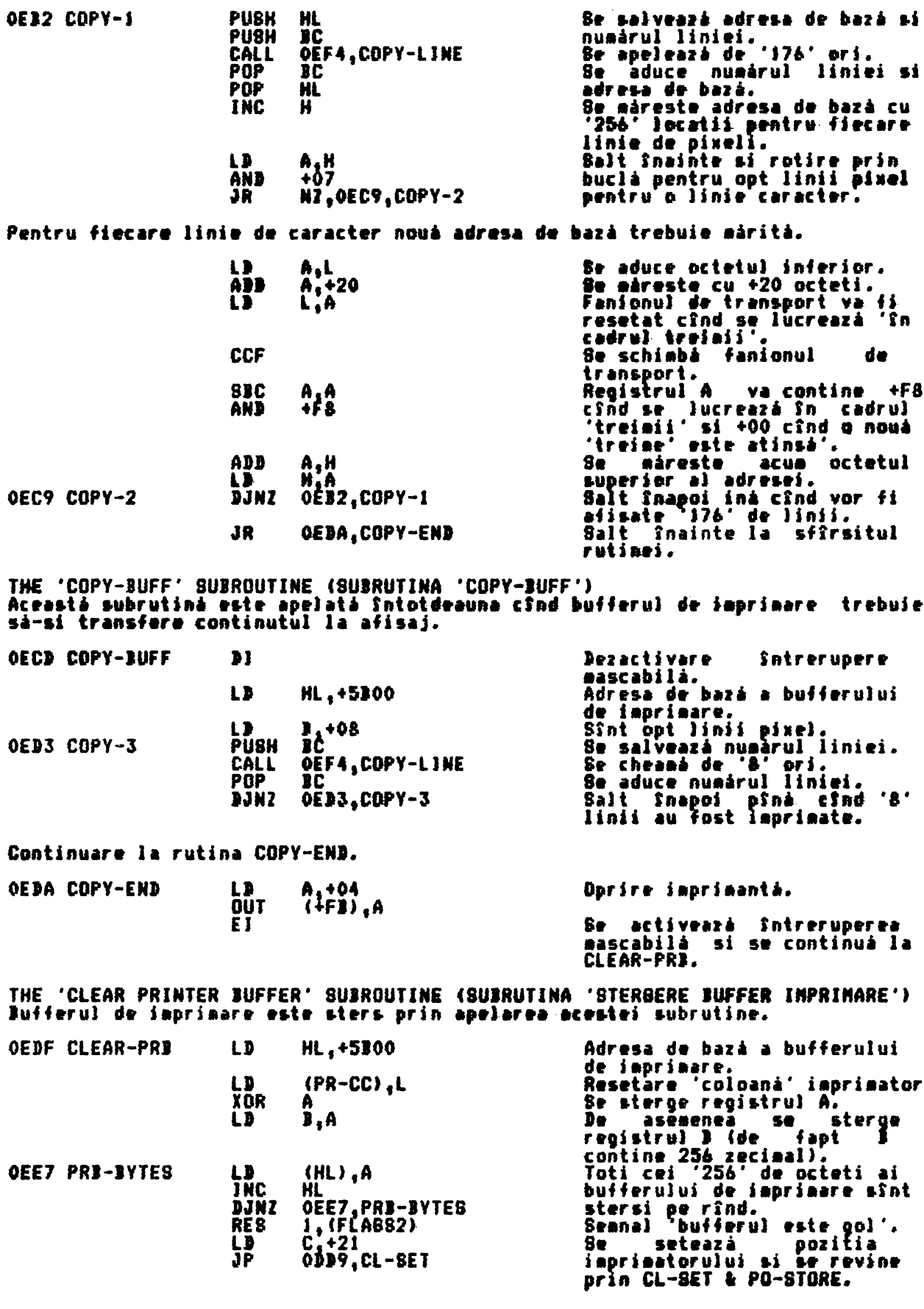

THE 'COPY-LINE' SUBROUTINE (SUBRUTINA 'COPY-LINE')<br>La intrarea în subrutină registrul pereche HL contine adresa de bară pentru<br>cei 32 octeti care formează linia de pixeli si registrul B contine numărul<br>pixelilor linie.

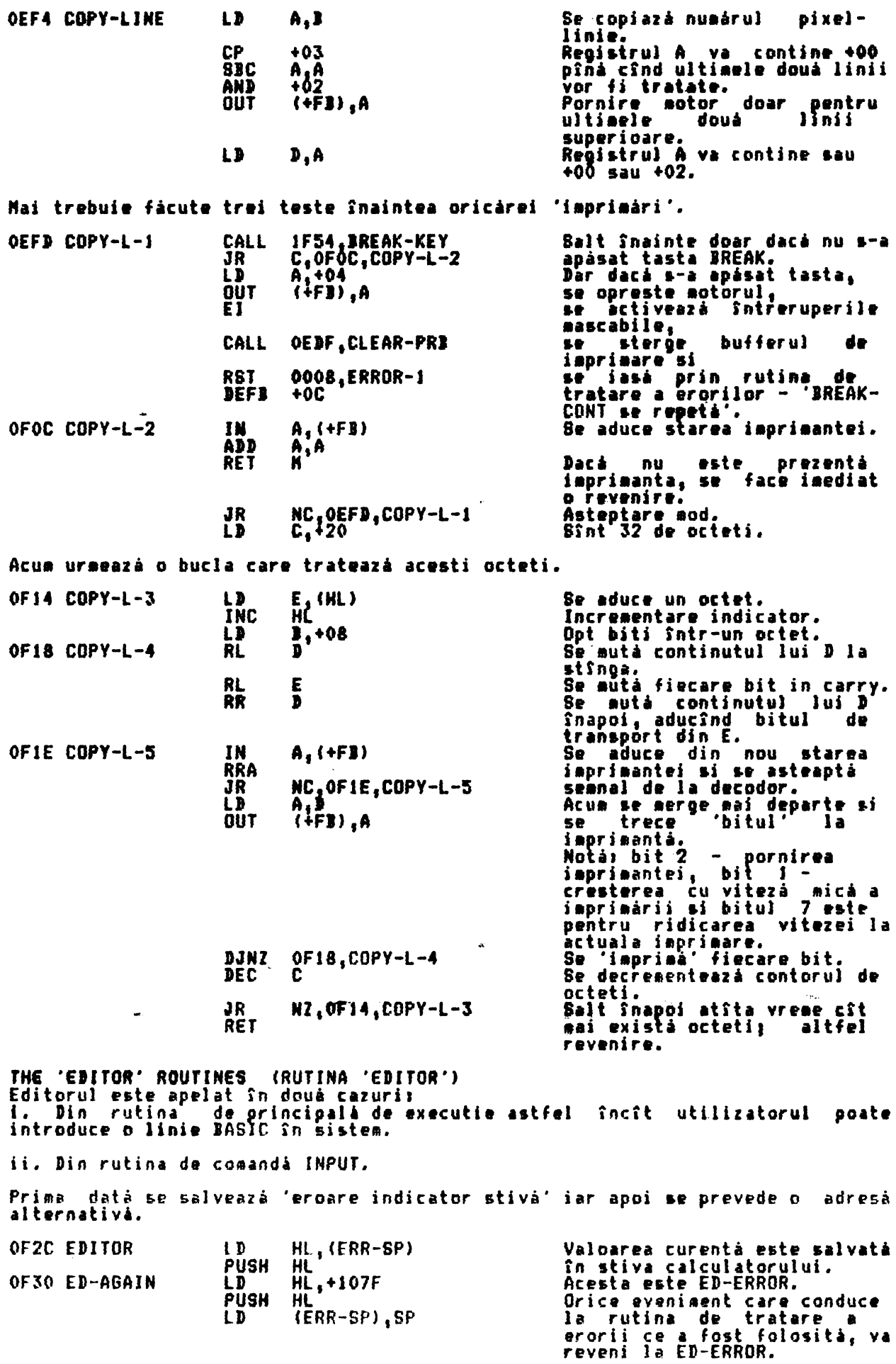

 $\ddot{\phantom{0}}$ 

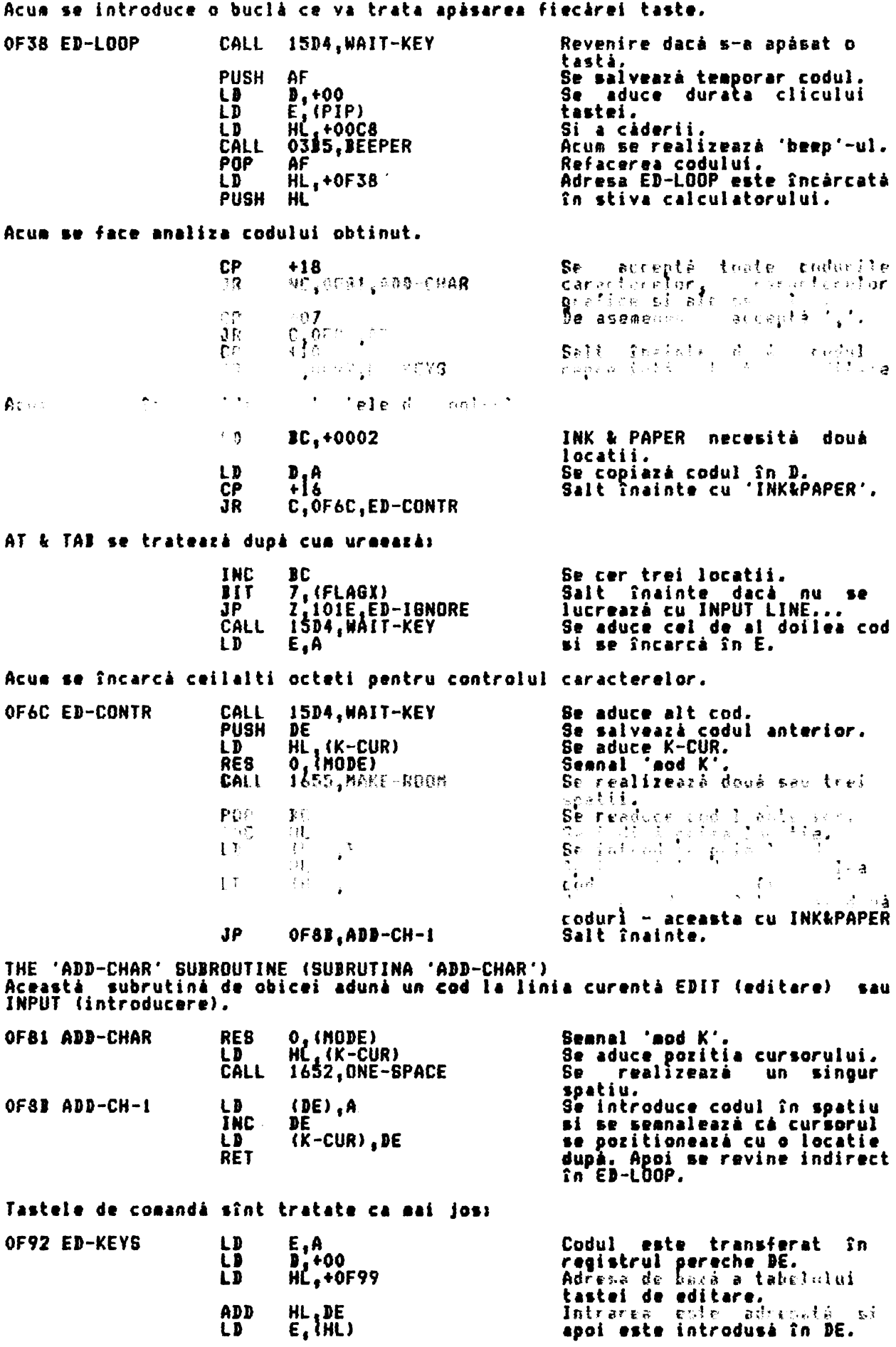

 $\ddot{\phantom{a}}$ 

 $\overline{\phantom{a}}$ 

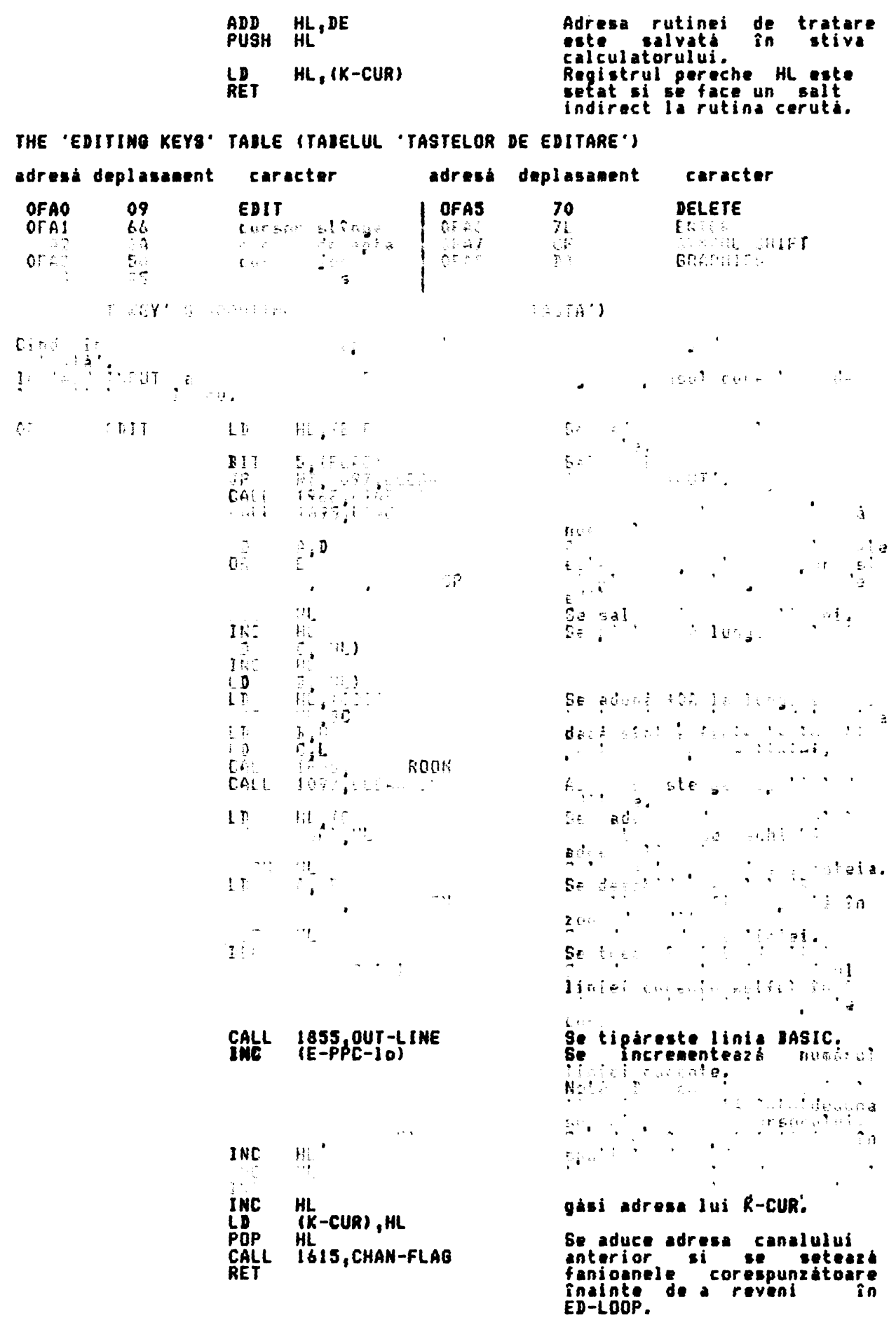

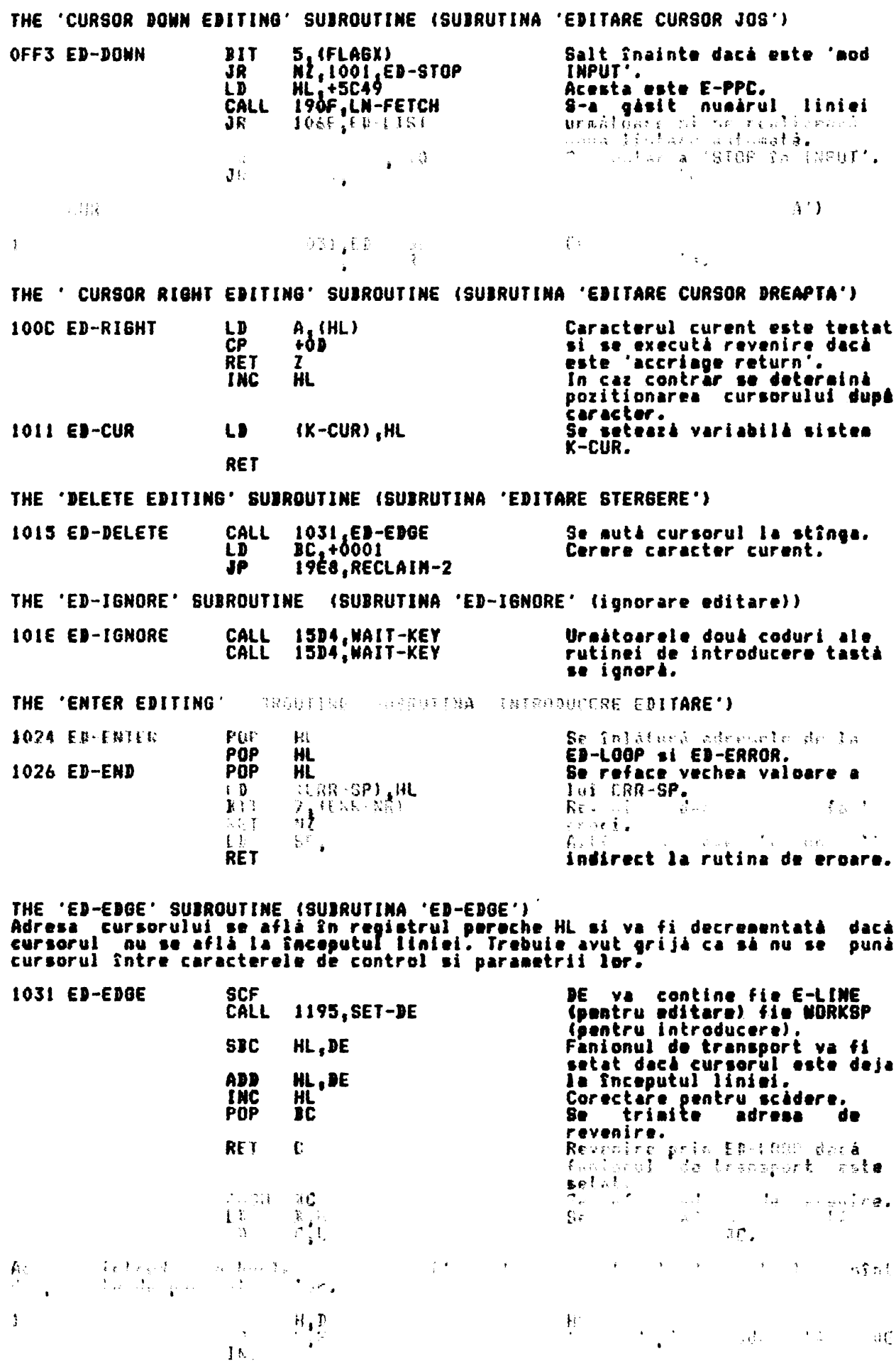

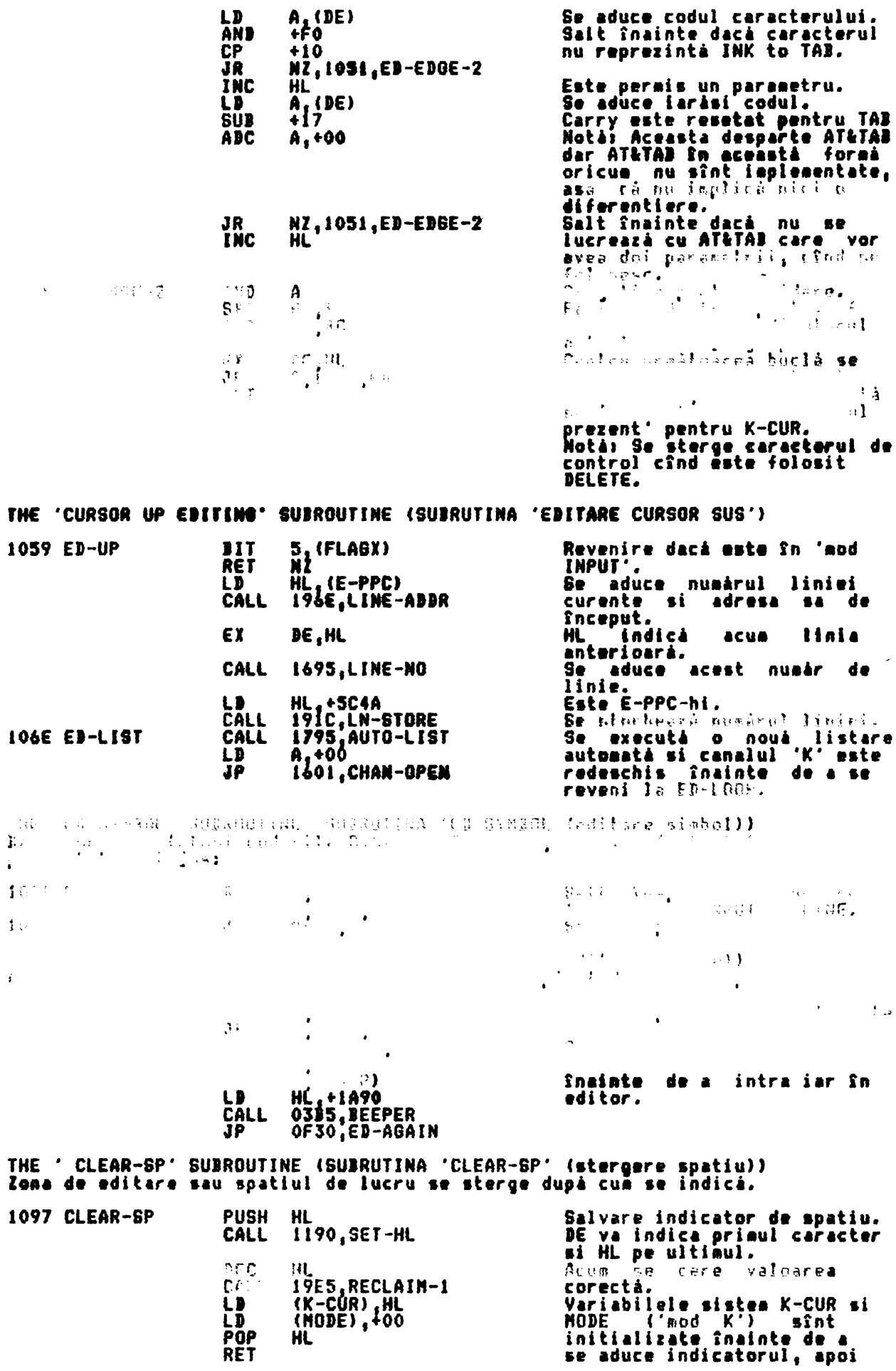

revenire.

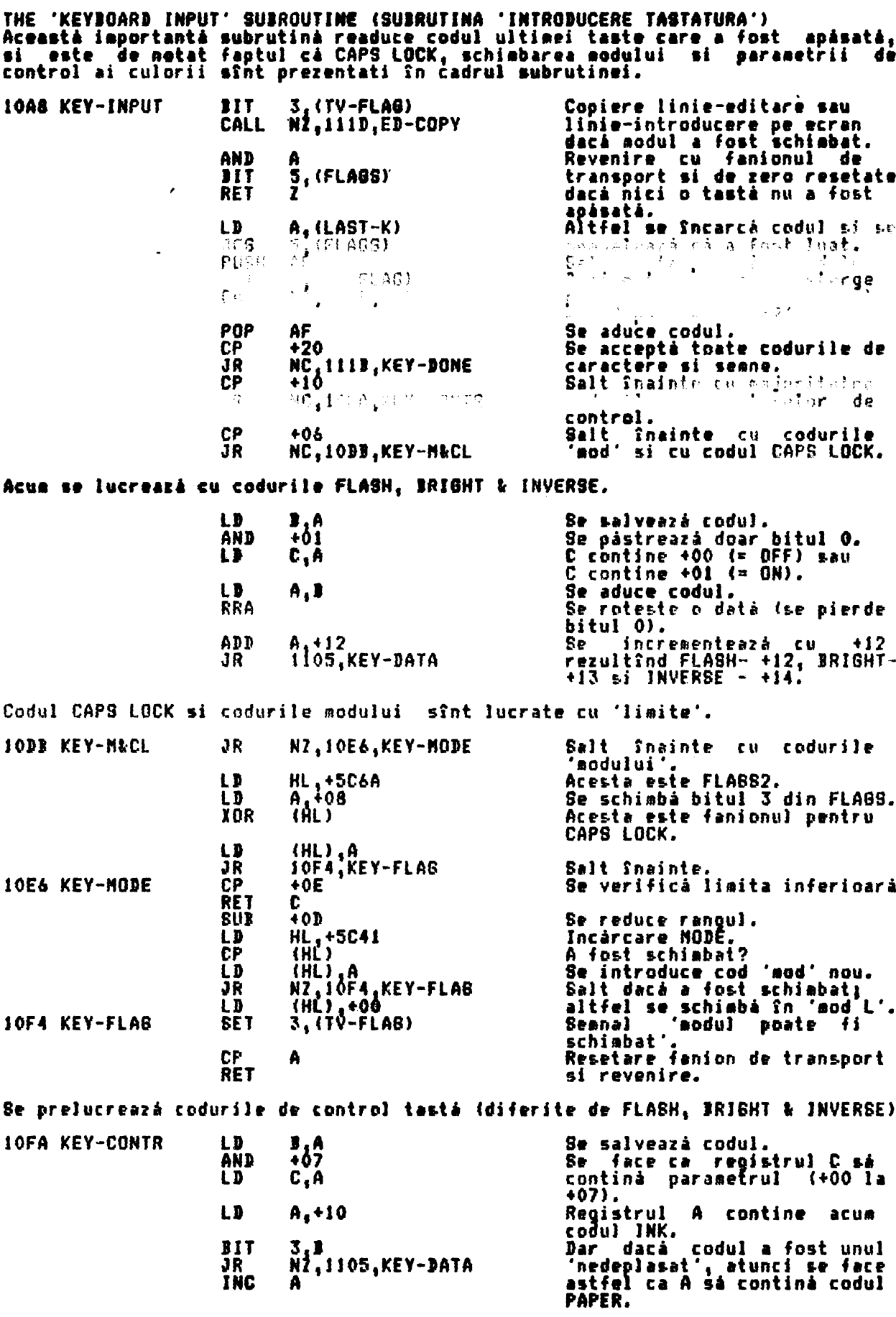

Parametrul este salvat în K-DATA si adresa canalului schimbată de la KEY-INPUT

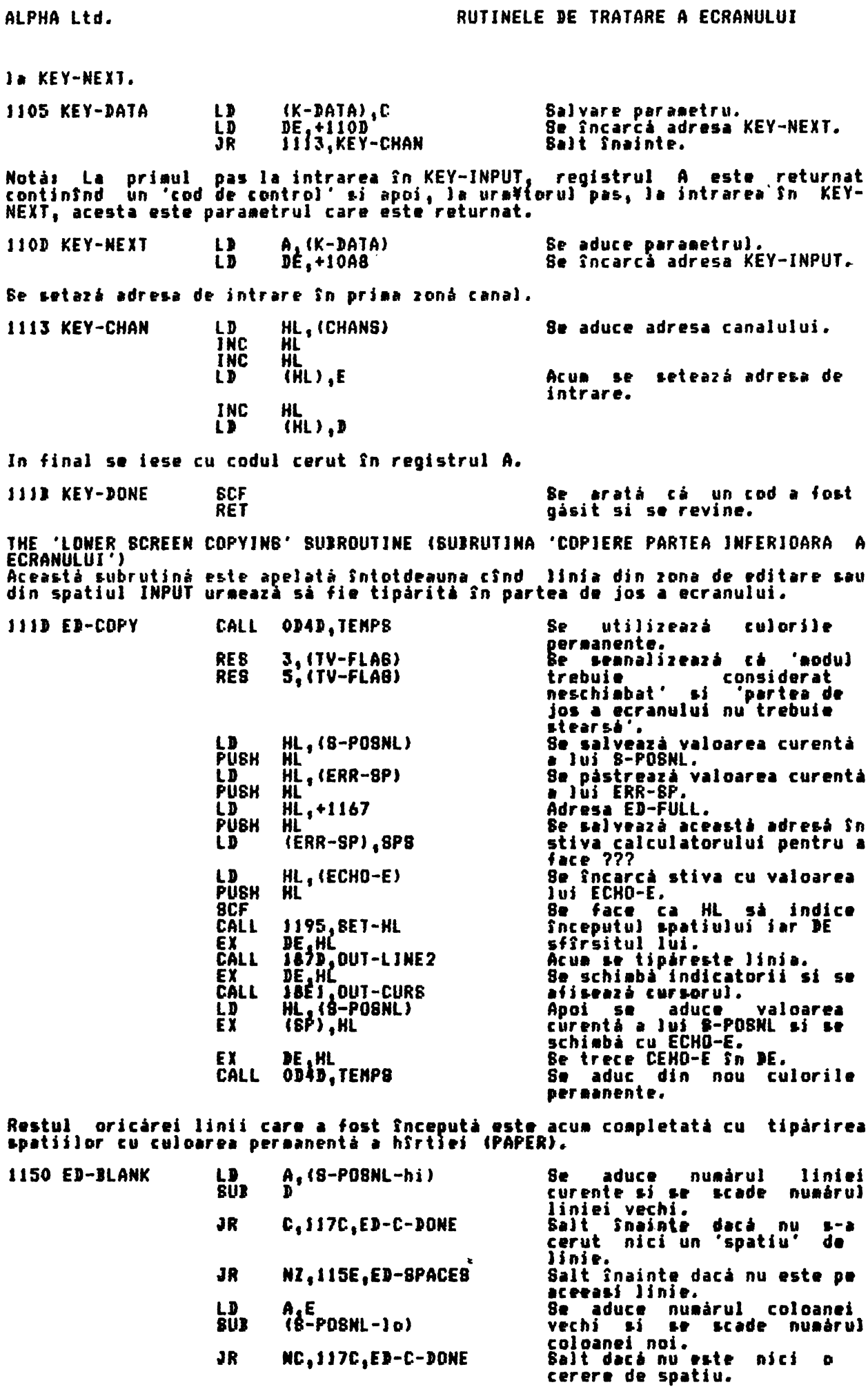

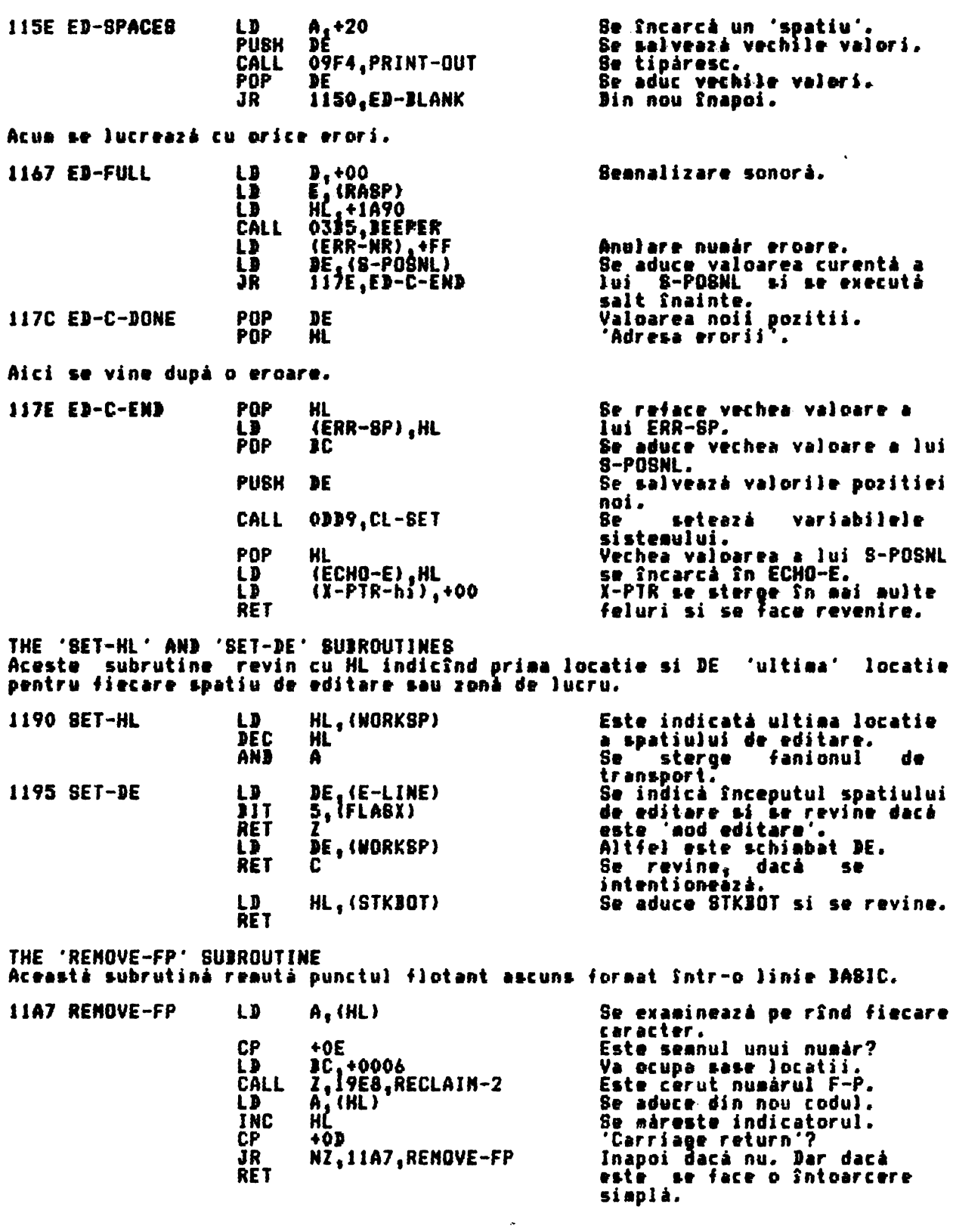

## THE EXECUTIVE ROUTINES (RUTINELE EXECUTIVULUI)

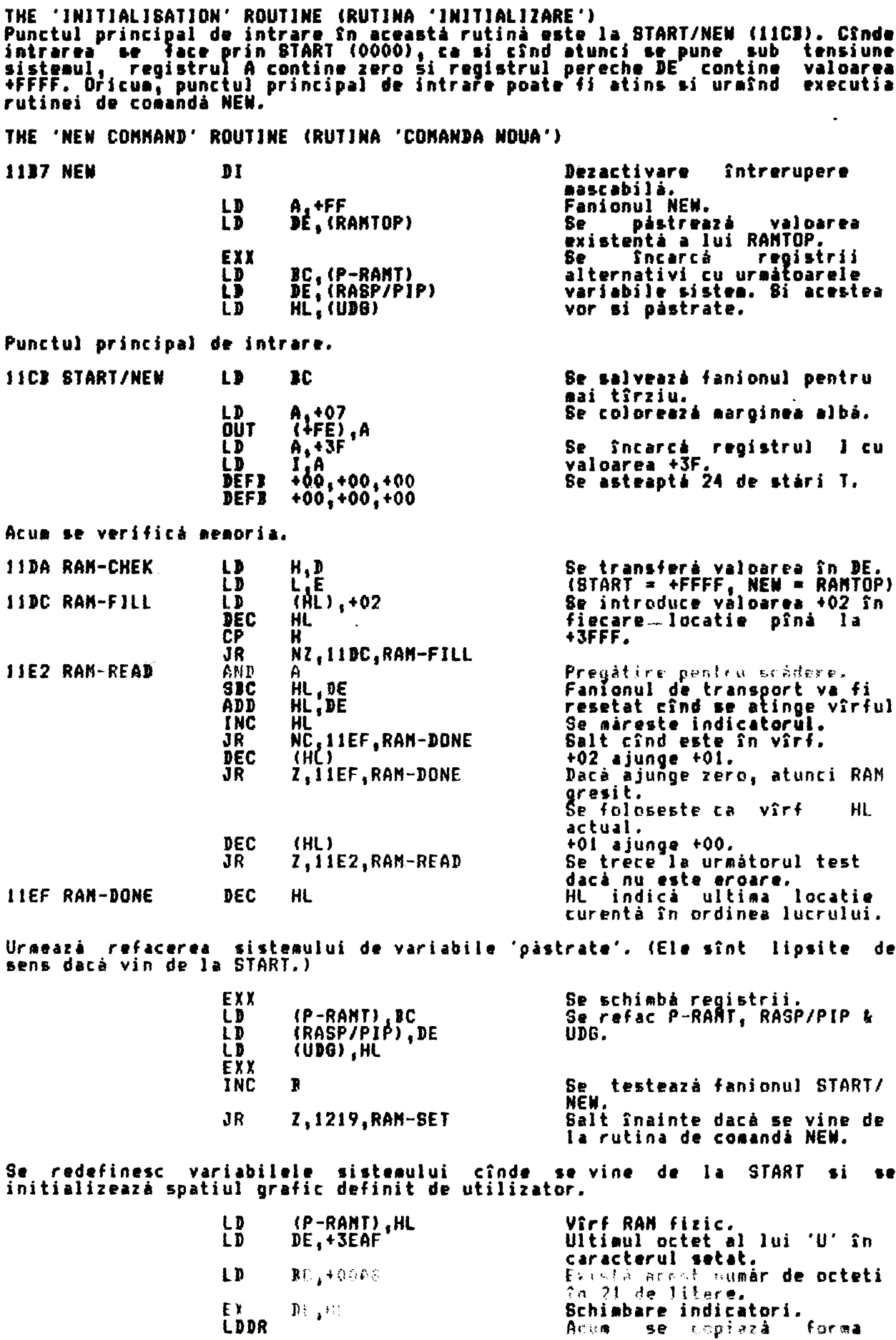

 $\bar{I}$ 

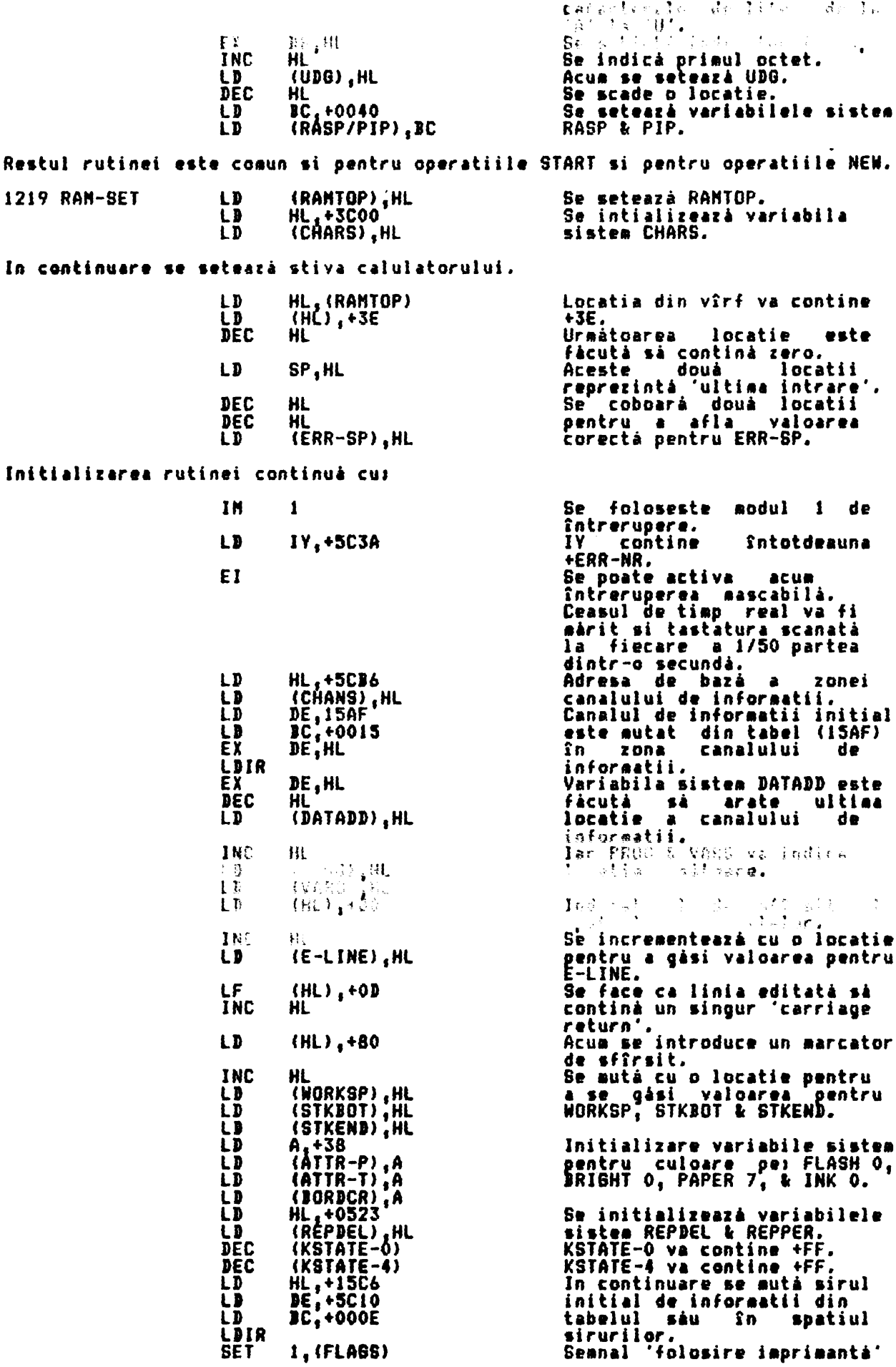

si ea

 $\mathbb{E}^{\mathbb{P}}$  $\sim 10^{11}$ 

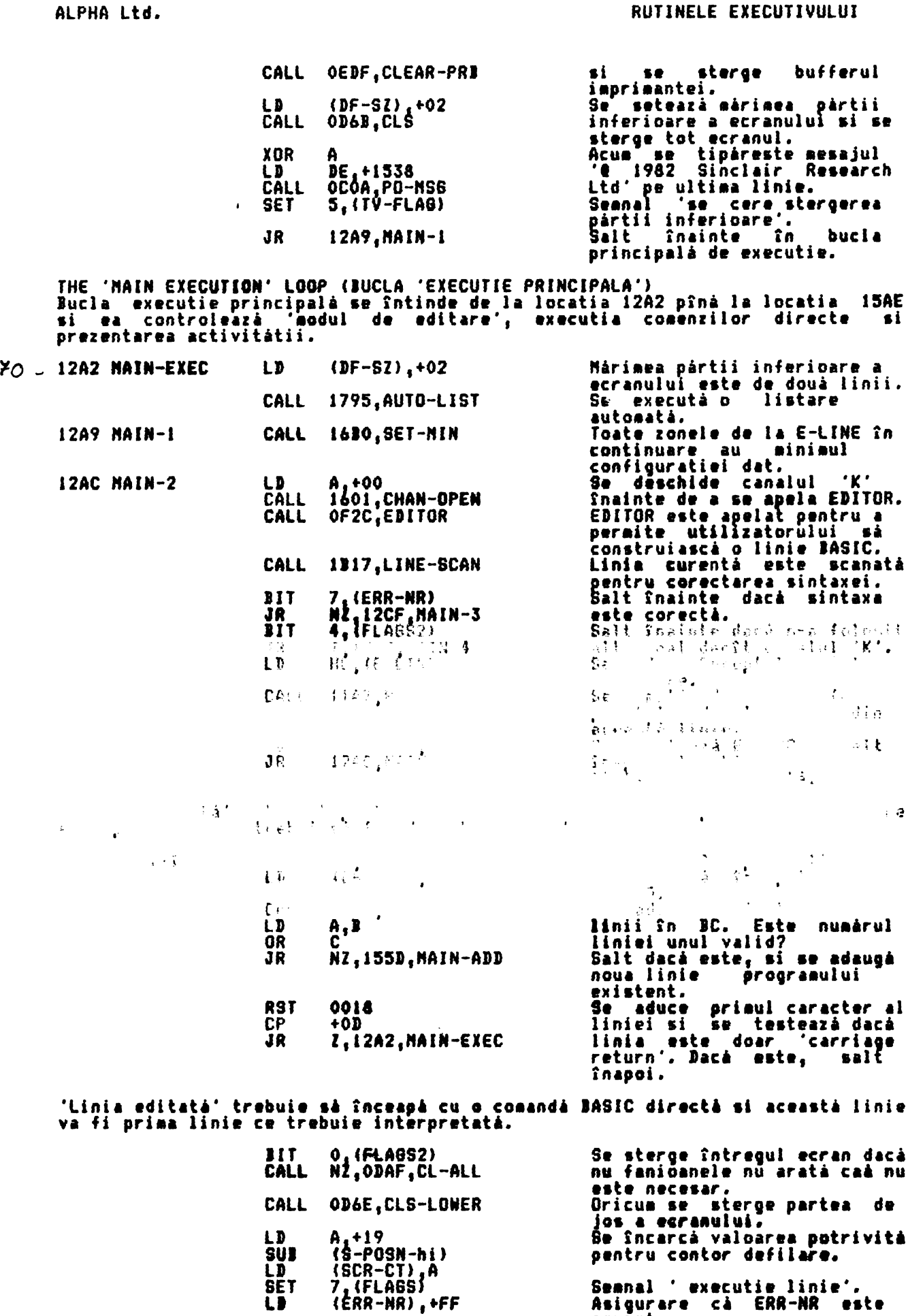

 $\bullet$ 

 $\bullet$ 

ŧ

ą

 $\bullet$ 

à

**Seanal 'executie linie'.<br>Asigurare cà ERR-NR este<br>corect.**<br>Se prelucrează prima<br>Instructie din linix.

 $\cup$  $+$ NSPPC),  $+01$ 

 $64$ 

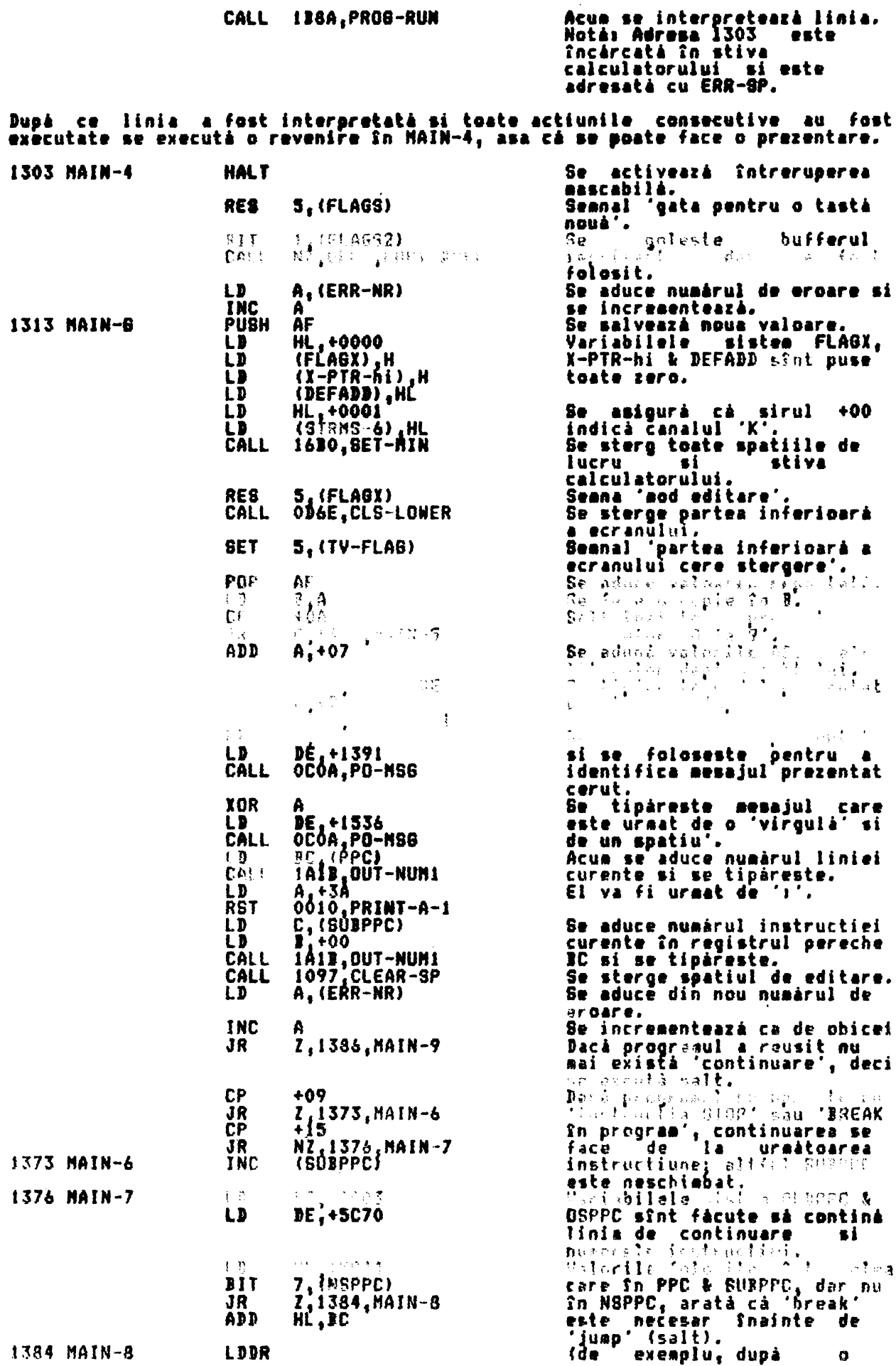

instructie 60 TO, etc.)<br>Se resetează NSPPC pentru a<br>indica 'nu este salt'.<br>Se selectează 'modul K'.<br>In final se execută sal 1386 MAIN-9  $LD$ (NSPPC), +FF 3,(FLA08)<br>12AC,MAIN-2  $\cdot$  salt **RES** JP înapoi, dar nu apare listarea programului pîna ce nu este cerūta. THE REPORT MESSAGES (PREZENTAREA MESAJELOR) Fiecare mesaj este dat cu ultimul caracter invertit (+80 hexa). 1391 DEFB +80<br>1392 Report 0<br>1394 Report 1 - trecere peste octetul initial<br>- 'OK' 'NEXT fårå FOR' - 'Nu se gåseste variabila'<br>- 'Subscriere gresita' 13A4 Report 2 1386 Report 3<br>13C6 Report 4 - 'Afará din mémorie 13D2 Report 5<br>13DF Report 6<br>13ED Report 7 - 'Afará din ecran - 'Numår prea mare'<br>- 'RETURN fårå GOSUB' - 'Sfîrsitul fisierului' 1401 Report 8 - 'Instructiunea STOP 140C Report 9 - 'Instructiunea STOP'<br>- 'Arqument invalid'<br>- 'Intreg afará dín rang'<br>- 'Fárá sens în BASIC'<br>- 'Repetare BREAK-CONT'<br>- 'Afará dín DATA'<br>- 'Nume físier invalid'<br>- 'STOP în INPUT'<br>- 'STOP în INPUT'<br>- 'STOP în INPUT'<br>- 'EOR f 141A Report A<br>142A Report B 143E Report C<br>144F Report D<br>1463 Report E 146E Report F<br>147F Report B<br>148F Report H 149C Report 1 14AC Report J<br>14BE Report K<br>14CC Report - 'Unitate I/O invalidatà'<br>- 'Culoare invalidatà' - 'BREAK în program'<br>- 'Nu este bun RAMTOP' 14DE Report N - 'Nu estr pun nonce.<br>- 'Sir invalidat'<br>- 'EN fara DEF'.<br>- 'EN fara DEF'. 14EC Report N<br>14FA Report 0 1508 Report P 'Eroare parametru'<br>'Eroare încărcare bandă' 1516 Report 0 1525 Report R Mai existà urmàtoarele douà mesaje. − ca o 'virgulà' si un 'spatiu' 1537 1539 'd 1982 Binclair Research Ltd' Prezentarea G - nu mai sînt locuri pentru linie. A,+10<br>BC,+0000<br>1313,MAIN-6 '6' are codul '10+07+30'. LD<sub>1</sub> 1555 REPORT-8 LD Se sterge BC. **JP** Salt Snäpoi pentru prezentare THE 'MAIN-ADD' SUBROUTINE Aceastá subrutina permite unei noi linii BASIC sá fie adáugatá unui program<br>BASIC existent, în spatiul programului. Dacă o linie are atît o versiune veche<br>cît si una nouă, atunci cea veche se 'reface'. O linie nouă care co un număr de linie nu va trimisă în zona programului. Se face noul numár de linie<br>linie 'curentà. 155D MAIN-ADD LD  $E-PPCD, BC$ HL, (CH-ADD)<br>DE, HL LD Se aduce CH-ADD вi 50 salvează în DE. EX HL, +1555 L'B **Se salveazá<br>REPORT-G** adresa lui **PUSH HL** în stiva calculatorului Se aduce WORKSP. LD. HL. (WORKSP) Se determină lungimea liniei<br>de după numărul liniei care<br>a avul 'carriage return'. **BCF** 8BC HL.DE Se salvează lunginea **PUSH HL**  $\mu, \mu$ LD Se mutà numàrul liniei în registrul pereche HL.<br>Existà o linie care are acest L.C<br>196E,LINE-ADDR LD CALL numar? NZ,157D,MAIN-ADD1<br>1988,NEXT-ONE<br>19E8,RECLAIN-2 **JR** Salt dacá nu existá. CALL<br>CALL caută lungimea liniei<br>chi si se reface.<br>- aduce - lungimea liniei Se  $7$ vechi $7^{\circ}$ 157D MAIN-ADD1 **POP Se** RC

66

**THE** 

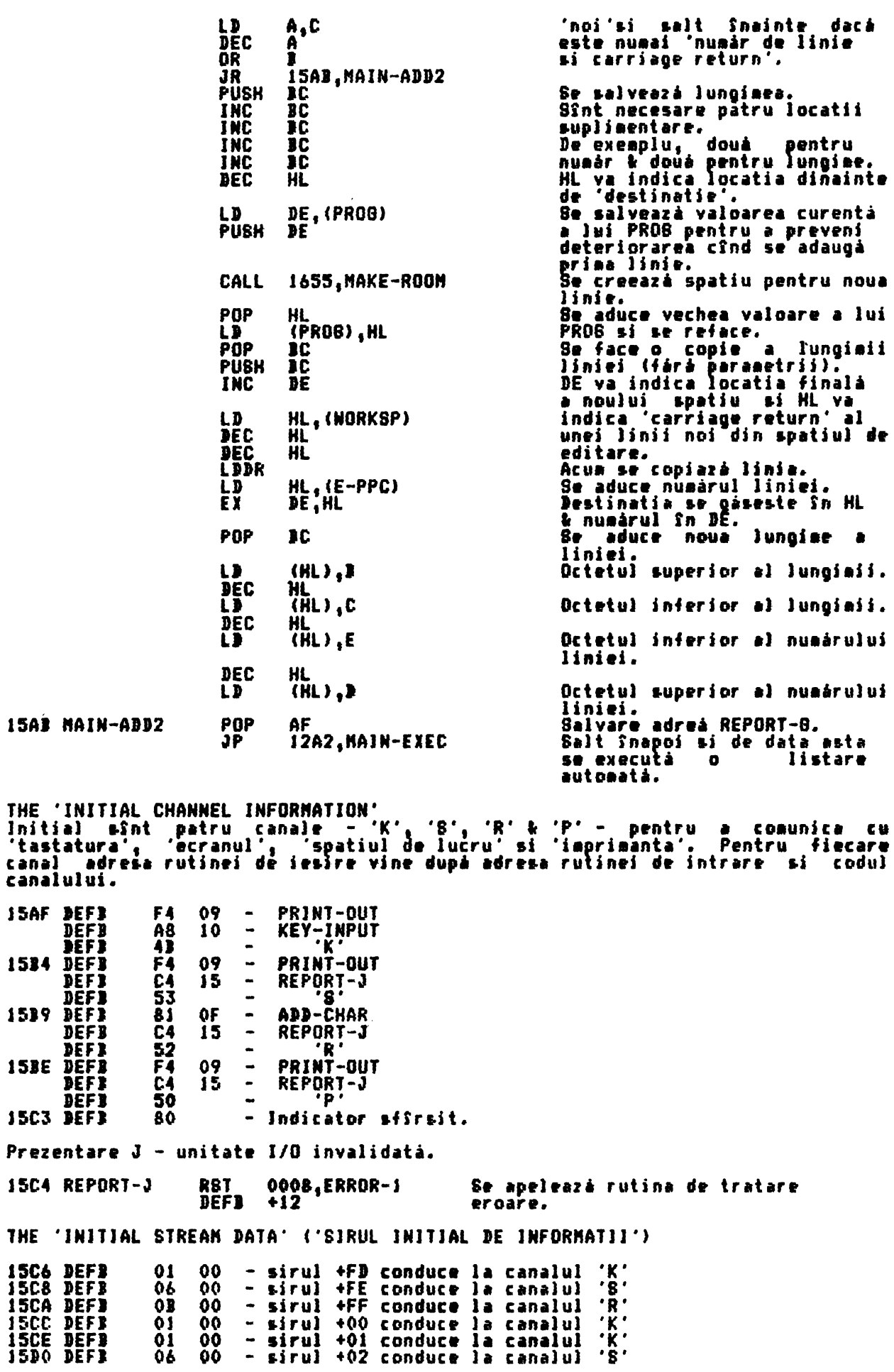

**15D2 DEFB**  $10$  00 - sirul  $+03$  conduce la canalul 'P' THE 'WAIT-KEY' SUBROUTINE (SUBRUTINA 'ASTEPTARE TASTA') subrutina este o subrutina de control pentru apelarea subrutinei Aceastá curente de intrare. 5, (TV-FLAB)<br>NZ, 15DE, NAIT-KEY1  $111$ Salt Snainte dacă fanioanele 15D4 WAIT-KEY indică faptul că partea de<br>jos a ecranului nu a cerut JR. stergere. seanalează 'se **SET**  $3.$  $(IV-FLAB)$ Altfēl  $5<sup>o</sup>$ considerà cà s-a" schiebat **15DE WAIT-KEY1** CALL 15E6.INPUT-AD Se apelează indirect rutina de intrare, prin INPUT-AD. **RET** Revenire. Z.15DE.WAIT-KEY1 'Dacă nici o tastă nu a fost<br>apășată' se și resetează JR apàsatà' se reseteazà<br>fanioanele de transport si de zero; altfel se semnaleaza eroare. Prezentarea 8 - Sfîrsitul fisierului **RST** 0008, ERROR-1 Se apelează rutina de tratare **ISEA REPORT-R DEFB** +07 eroare. THE 'INPUT-AD' SUBROUTINE (SUBRUTINA 'INTRODUCERE ADRESA)<br>Registrii sînt salvati si HL va indica adresa de intrare. **ISE6 INPUT-AD** EXX PUSH HL HL, (CURCHL) LD INC HL **INC HL** 15F7, CALL-SUB 38 THE 'MAIN PRINTING' SUBROUTINE subrutină este apelată sau printr-o valoare absolută sau prin codul Aceastá propriu de caracter în registrul A. Se creste valoarea din<br>registrul A cu +30.<br>Se salveazá din nou registrii **15EF OUT-CODE** LD  $5,130$ ĀDD<br>EXX A, E  $15F2$   $PRINT-A-2$ **PUSH** HL, (CURCHL) Se aduce adresa de bazá a<br>canalului curent. Aceasta va  $\mathbf{L}$ indica o adresa de iesire. Acum se apelează subrutina actuală. HL va indica adresa de iesire sau de intrare, după cum se indică. 15F7 CALL-SUB LD E, (HL)<br>HL Se aduce octetul inferior. **INC**  $\mathbf{p}_1$  (HL) LD Se aduce octetul superior. Se mută adresa în registrul<br>pereche HL.<br>Se cheamă subrutina actuală. EX DE, HL CALL 162C, CALL-JUMP **POP** нı Se refac registrii. EXX **RET** Se revine dacà nu a intervenit o eroare. THE 'CHAN-OPEN' SUBROUTINE (SUBRUTINA 'DESCHIDERE CANAL' subrutina se apelează cu registrul A continind un număr valid de sir - în mod<br>normal de la +FD la +03. Apoi depinde de sirul de informatii dacă un canal<br>anumit va fi făcut canal curent. Valoarea din registrul A este<br>dublată si apoi mărită cu +16<br>Rezultatul se mută în L.<br>Adresa 5C16, este, adresa de 1601 CHAN-OPEN ADD A,A  $A, 16$ ADD LD L,A H, +5C LD bazá a sirului +00.  $\mathbf{L}$  $H$ <sub>H</sub>(HL) Se aduce primul octet al<br>sirului de informatii cerut; **INC** LD  $D_1(HL)$ apoi al doilea bit. LD A, D Va apare eroare dacă ambii

68

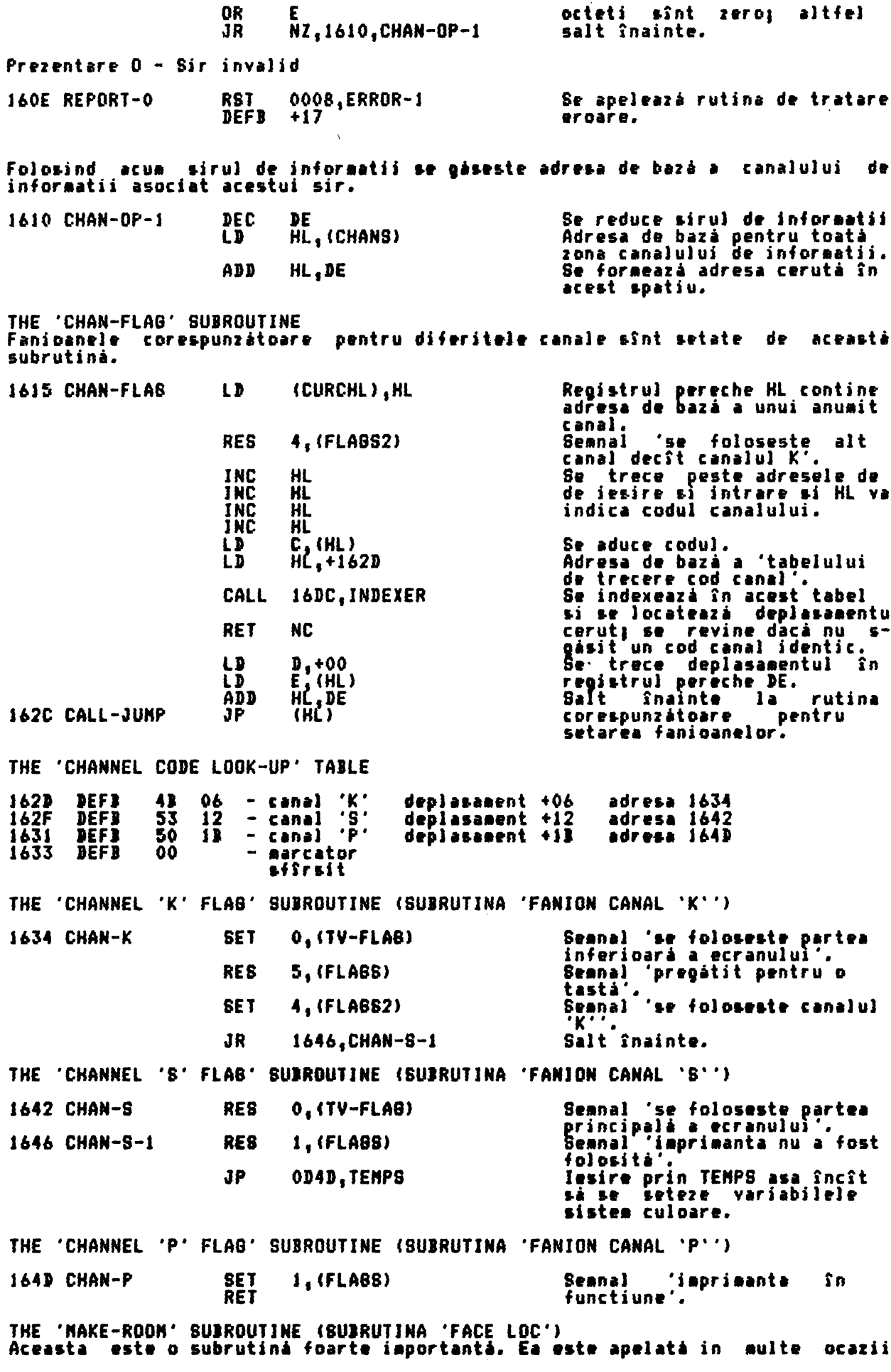

pentru a 'lárgi' o zoná. In toate cazurile registrul pereche HL indicá locatia<br>de după locul unde 'camera' este cerută si registrul pereche BC continea<br>lungiaea 'camerei' de care este nevoie. continea Cînd se cere un singur spatiu, subrutina este introdusă prin ONE-SPACE.

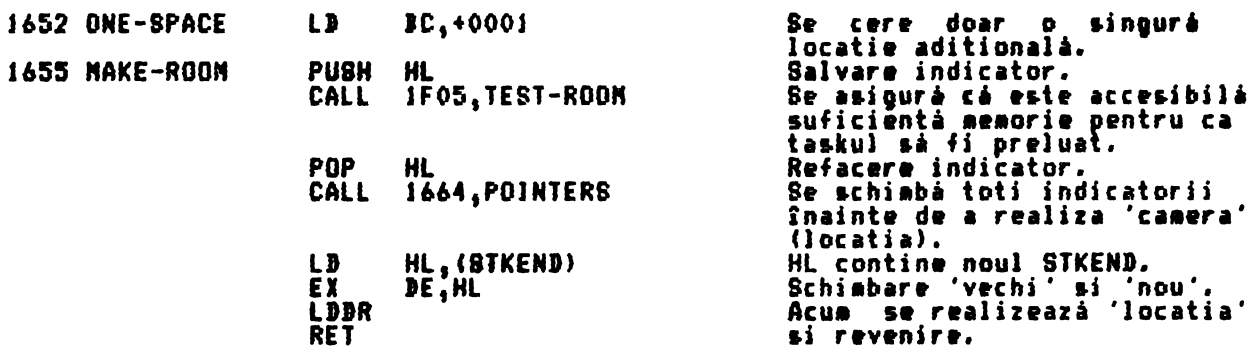

Notà: Aceastà subrutinà revine-cu-registrul-pereche HL inidicînd locatia<br>dinaintea noi: 'camere' si registrul-pereche DE indicînd sfîrsitul noi:<br>locatii. De aceea, noua 'camera' are descrierea de la '(HL)+1' la '(DE)+1' inclusiv.

După cum 'noile locati' retin 'vechile lor valori' este de asemenea<br>posibil să se considere noua 'cameră' ca fiind făcută după locatia originală<br>'(HL)' si astfel va avea descrierea de la '(HL)+2' la (DE)+1'.<br>De fapt progra

si acest fapt poate duce la confuzii.

THE 'POINTERS' SUBROUTINE (SUBRUTINA 'INDICATORI')<br>Intotdeauna cînd o zonă trebuie 'făcută' sau 'refăcută' variabilele sistem<br>care adresează locatia dincolo de 'pozitia' schimbării trebuie modificată după<br>cum se cere. La i

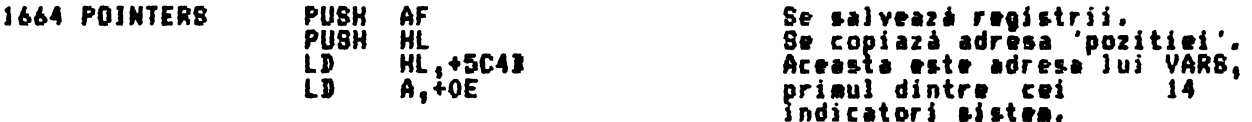

Acum se intrà într-o buclà în care se va lua în considerare fiecare indicator<br>pe rînd. Se vor schiaba doar acei indicatori care arată dincolo de 'pozitie'.

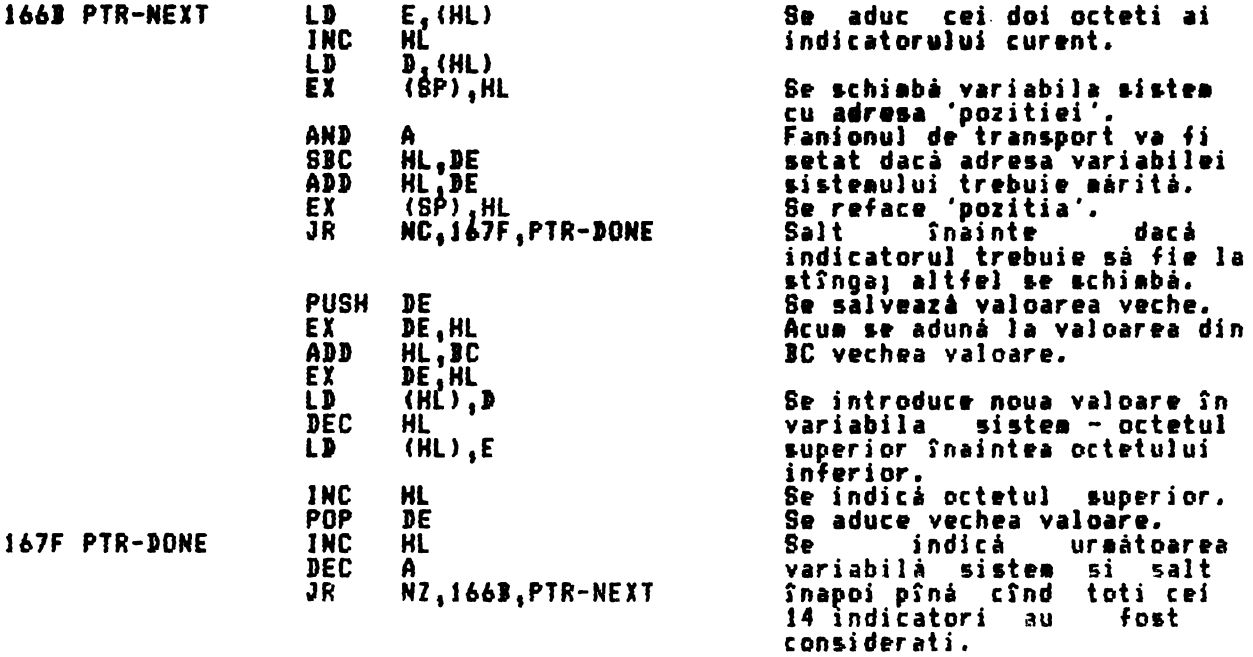

Acum se aflà marimea blocului ce trebuie mutat.

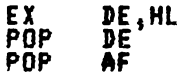

Se pune vechea valoare a lui<br>STKEND în HL si se refac ceilalti registri.

 $\boldsymbol{\epsilon}$ 

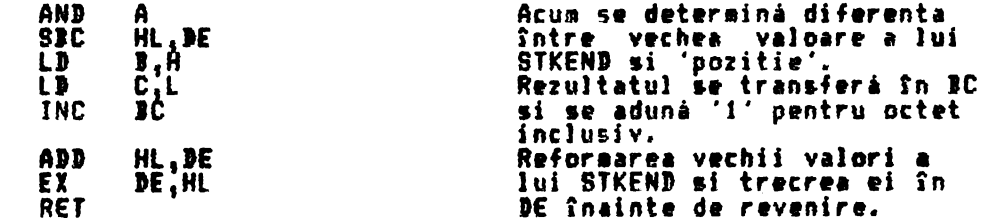

THE "BOLLECT A LINE NUMBER' SUBROUTINE (SUBRUTINA 'COLECTARE NUMAR DE LINIE')<br>La intrare, registrui pereche HL va indica locatia luată în considerare. Dac Daca locatia contine o valoare care reprezintà partea superioarà a unui octetica<br>convine pentru un număr de linie, atunci numărul de linie este trecut în<br>După cum, dacă nu este asa, locatia adresată prin DE este testată pe loc; **Care** DE. -S i dacă si acest test este nereusit, atunci se reface numărul de linie zero.

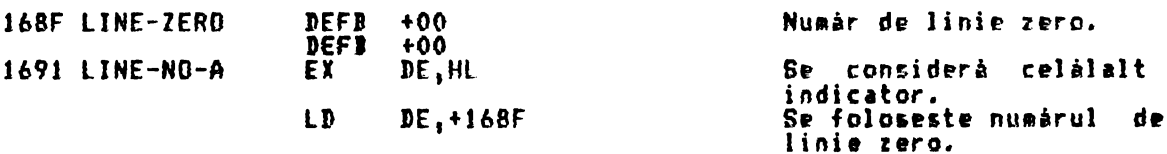

In mod normal, punctul de intrare este LINE-NO.

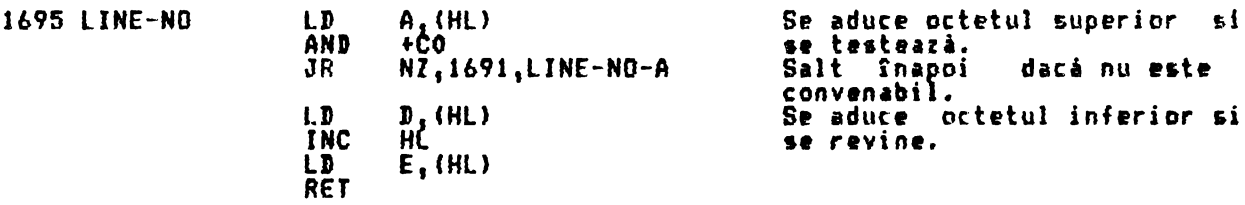

THE 'RESERVE' SUBROUTINE (SUBRUTINA 'REZERVARE') In mod normal, aceastá subrutiná este apelatá folosind RST 0030, **BC-SPACES.** La intrare, ultima valoare din stiva calculatorului este WORRSP si valoarea<br>de după ea este numărul spatiilor care trebuie 'rezervate'.<br>Această subrutină întotdeauna realizează 'camere' între spatiul de lucru existent si stiva calculatorului.

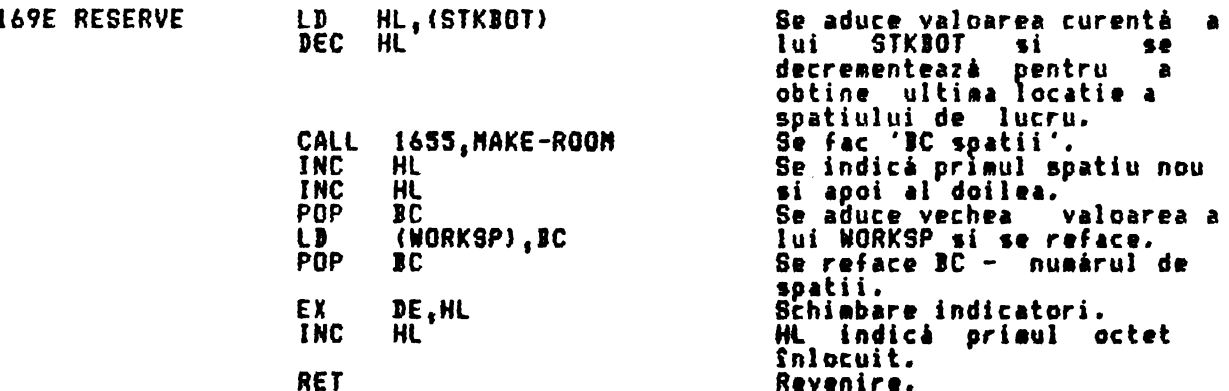

Notà: Se poate lua de asemenea în considerare că subrutina execută revenirea<br>cu registrul pereche DE indicînd 'primul octet aditional' si cu registrul<br>pereche HL indicînd 'ultimul octet aditional', acesti octeti aditionali

THE 'SET-MIN' SUBROUTINE .<br>Aceastá subrutiná reseteazá zona-de-editare-si-zonele de-dupá acesta la<br>márimea lor minimá. De fapt, ea 'sterge' zonele.

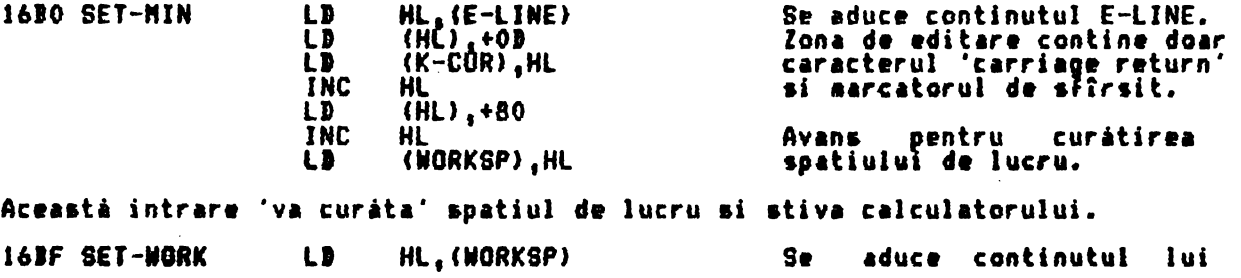

ALPHA Ltd.

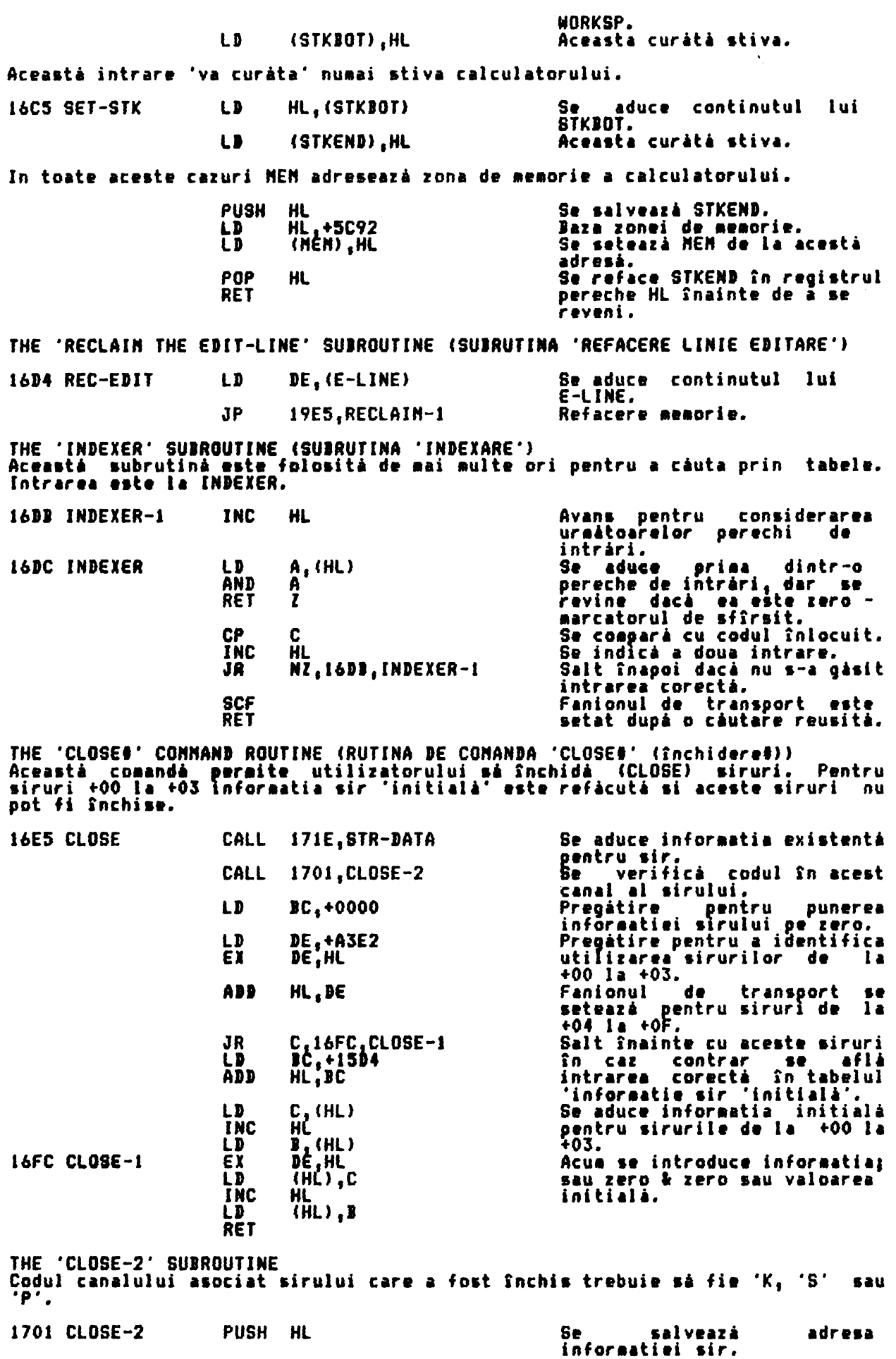
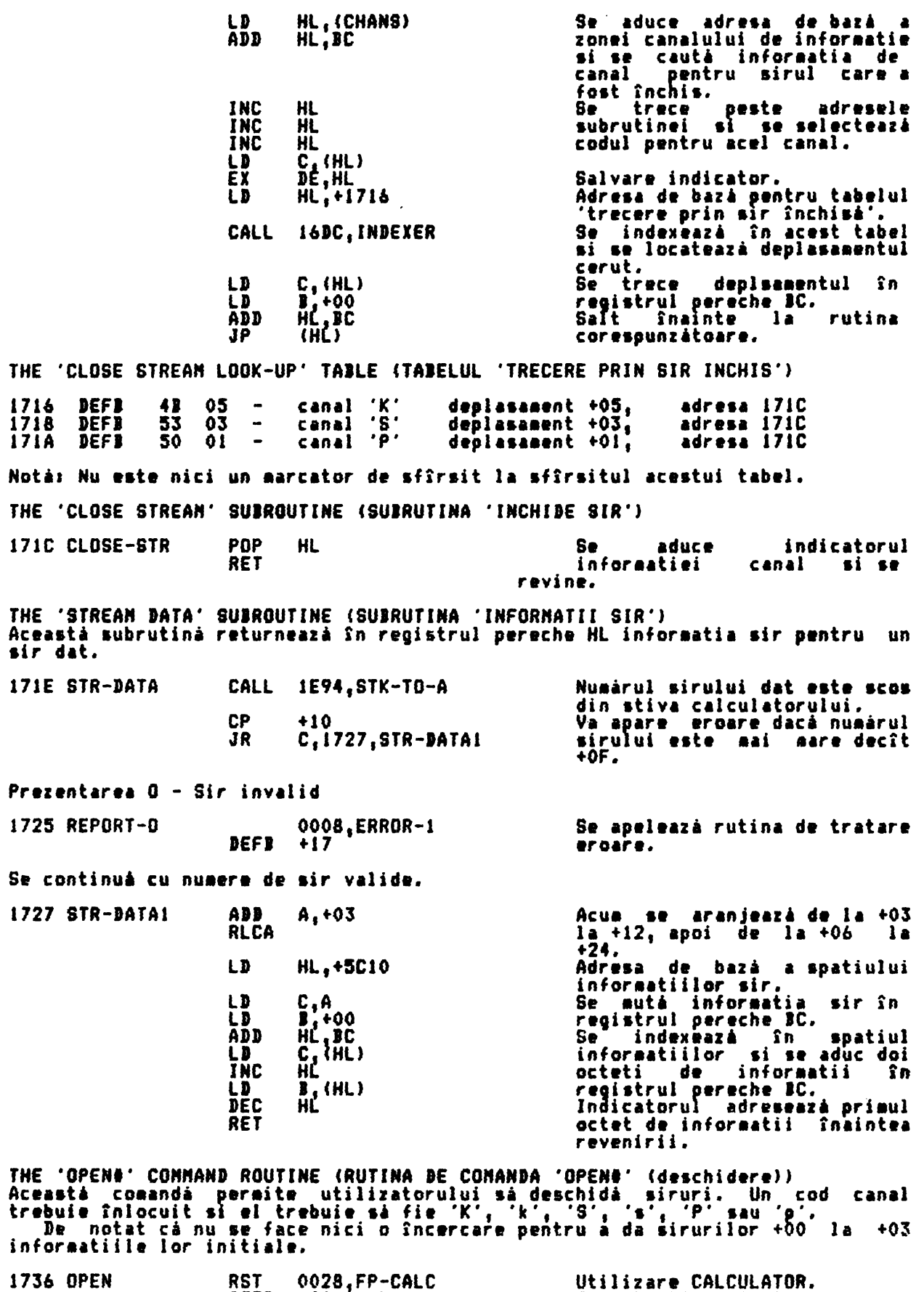

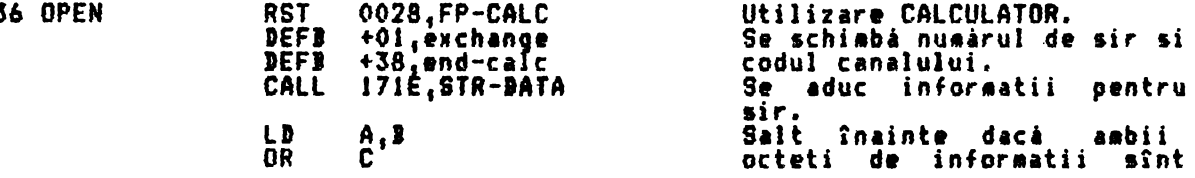

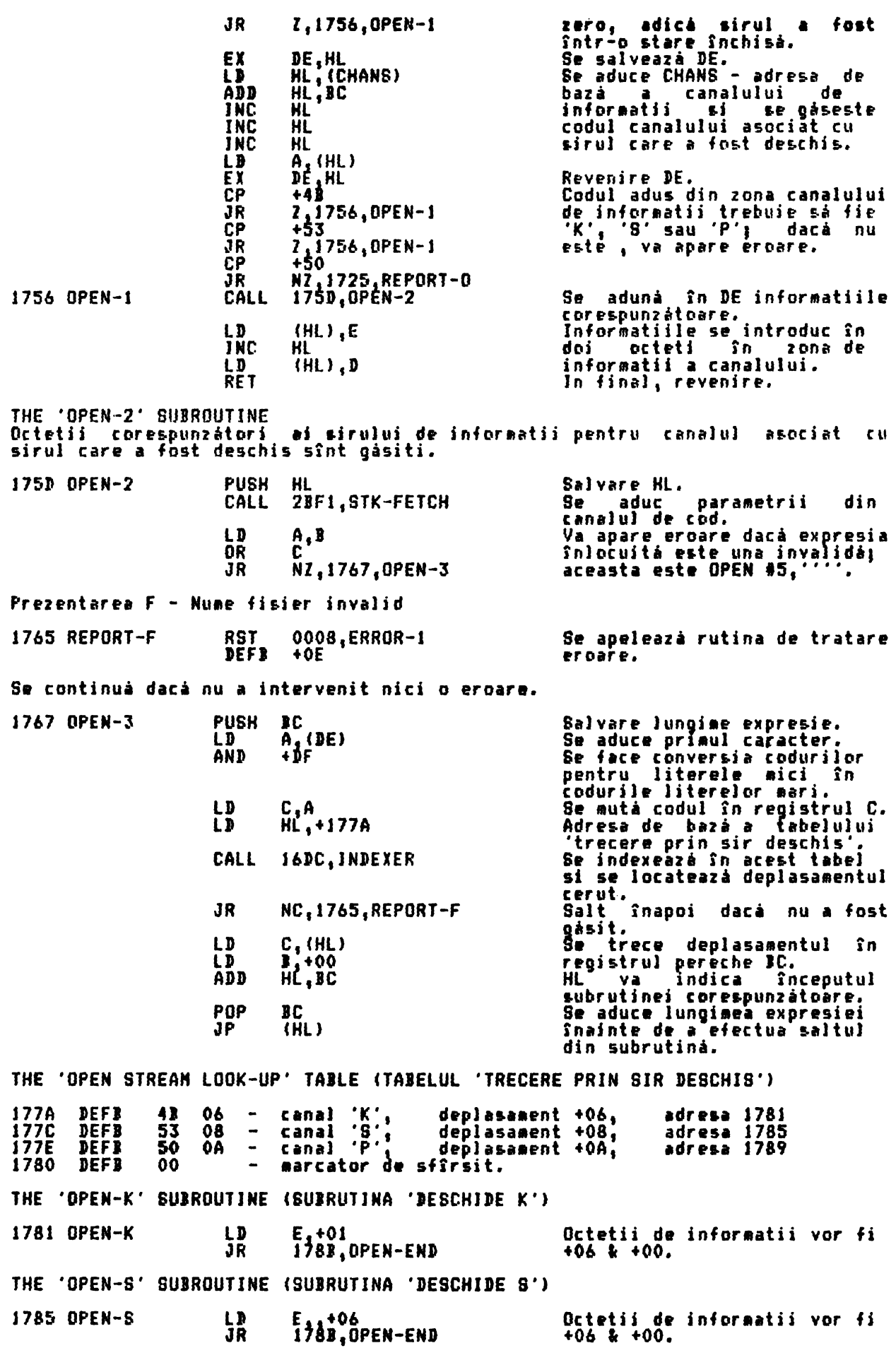

ALPHA Ltd.

THE 'OPEN-P' SUBROUTINE (SUBRUTINA 'DESCHIDE P')

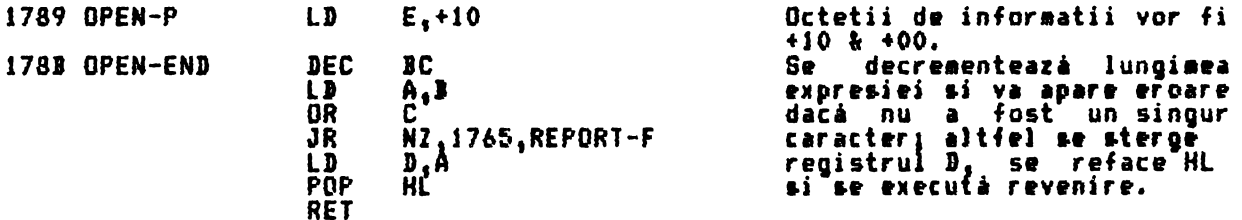

THE 'CAT, ERASE, FORMAT & MOVE' COMMAND ROUTINES (RUTINELE DE COMANDA 'CAT<br>{ridicare}, ERASE (stergere), FORMAT (formatare), MOVE (mutare))<br>In sistemul standard SPECTRUM utilizarea acestor comenzi duce la executia prezentárii 0 - Sir invalid.

1793 CAT-ETC **JR** 1725.REPORT-0 Se dá aceasté prezentare.

THE 'LIST & LLIST' COMMAND ROUTINES (RUTINELE DE COMANDA 'LIST & LLIST)<br>Rutinele din acestà parte de 16 K program sînt folosite pentru executarea<br>listàrii programului programului BASIC curent. Fiecare linie trabuie să aibe

corespunzator pozitionate.<br>Punctul de intrare AUTO-LIST este utilizat atît de rutina 'MAIN EXECUTION'<br>(executie principală) cît si de editor, pentru executarea unei singure pagini de listing.

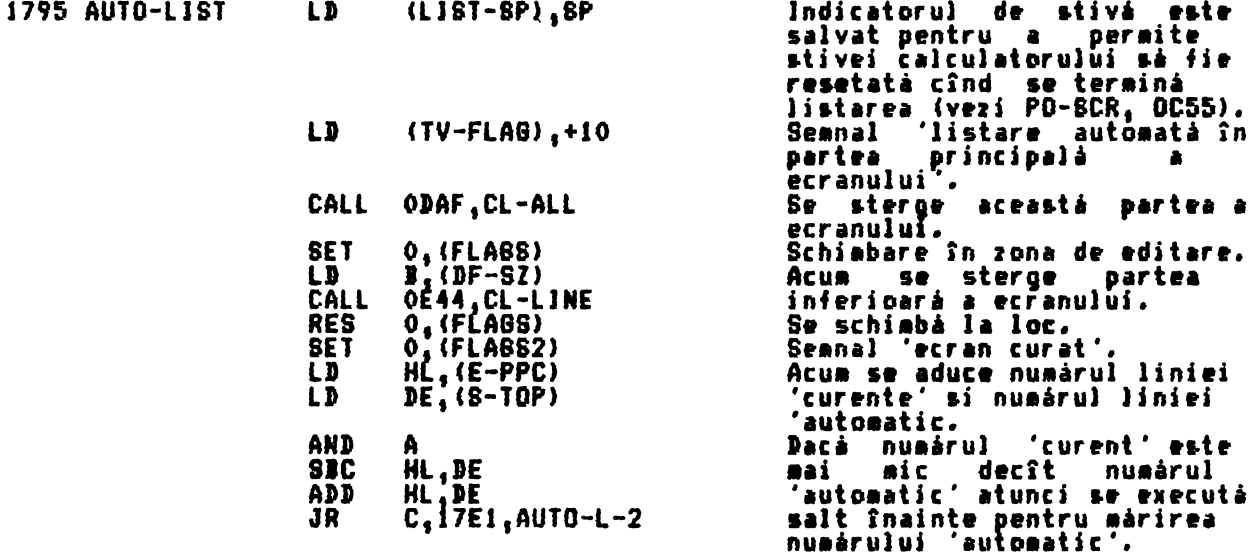

Numárul 'automatic' trebuie modificat pentru a da o listare cu linia 'curentà'<br>apàrînd lîngă linia cea mai de jos a ecranului.

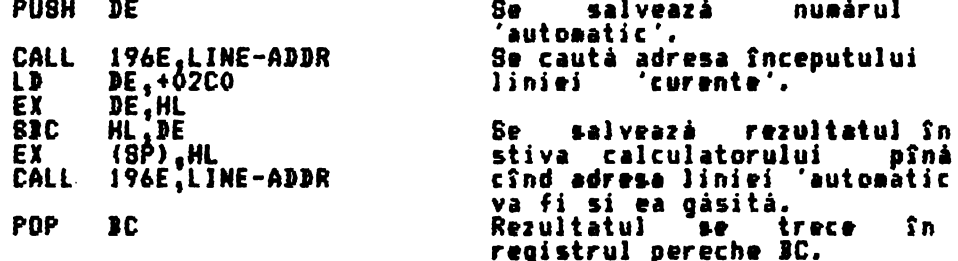

Acum se introduce o buclá. Numárul liniei 'automatic' este incrementat la<br>fiecare trecere pînă cîmd este potrivit cu cel al liniei 'curente' ce va apárea la listare.

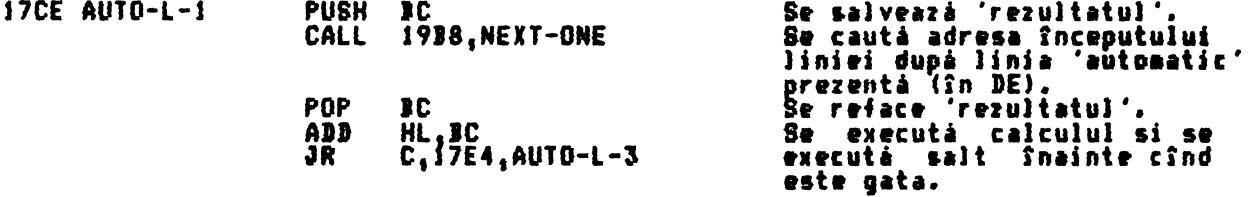

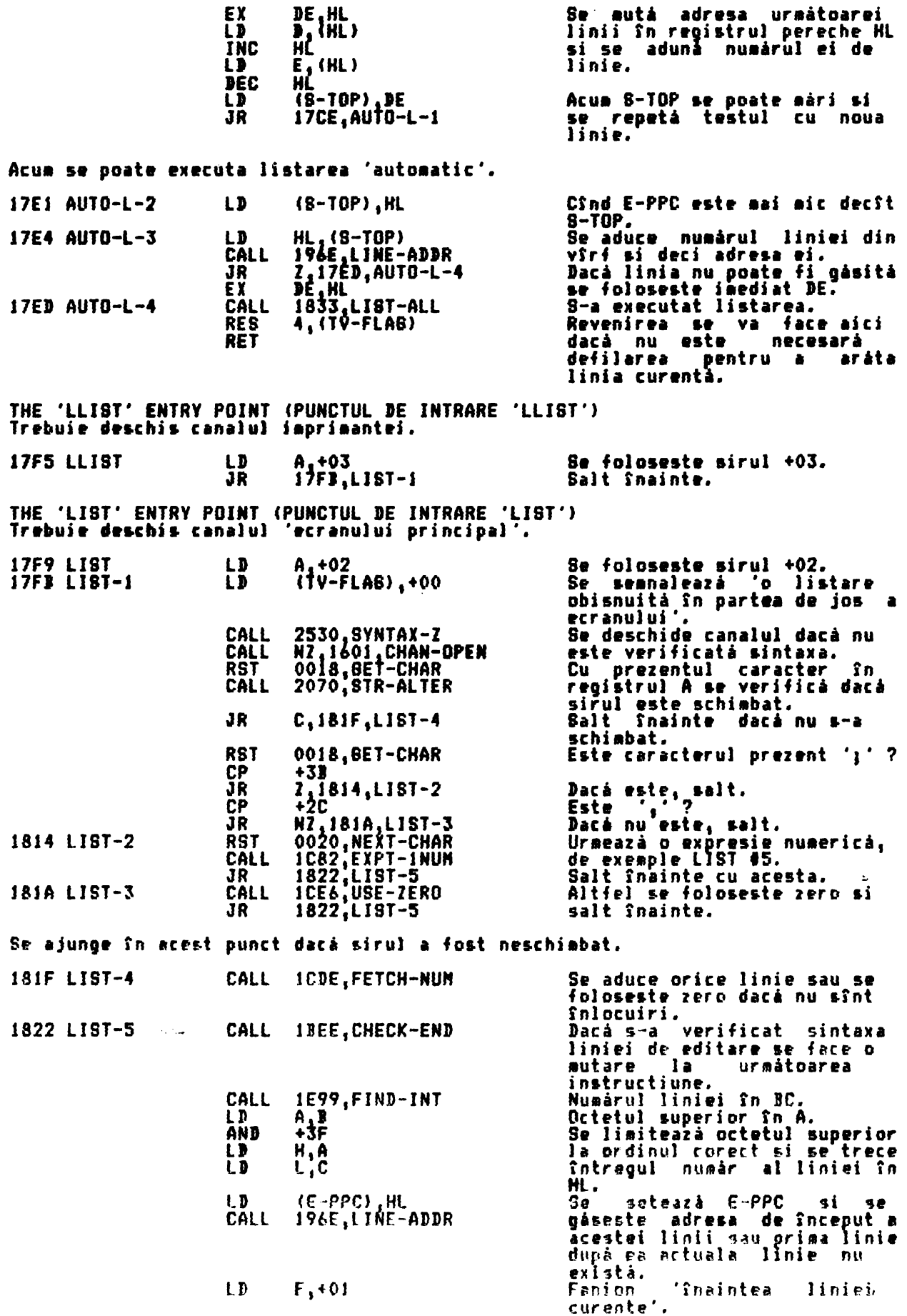

Acum este introdusă bucla pentru controlul tipăririi unei serii de linii.

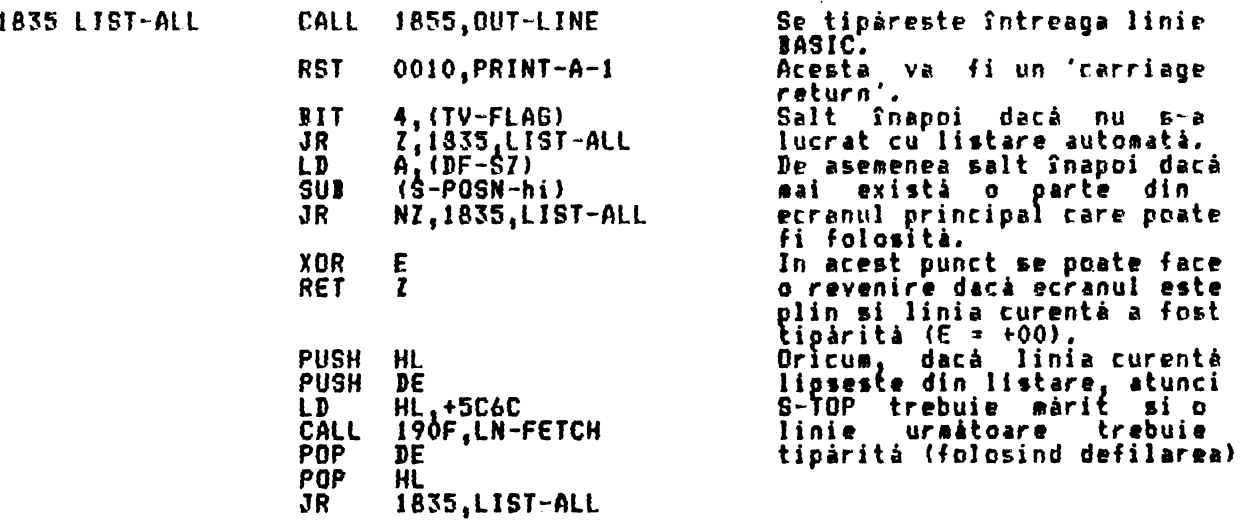

THE 'PRINT A NHOLE BASIC LINE' SUIROUTINE CSUIRUTINA **'TIPARIRE A** UNEI INTREGI LINII BASIC')<br>Registrul <sub>-</sub>pereche HL indicé începutul liniei - locatia care contine octetul **superior** 11 nu irului **liniei.**  Inainte de a se tipări numărul liniei el este testat pentru a se determina dacă vine înaintea liniei 'curente', este linia 'curentă' sau vine după linia 'curentà'.

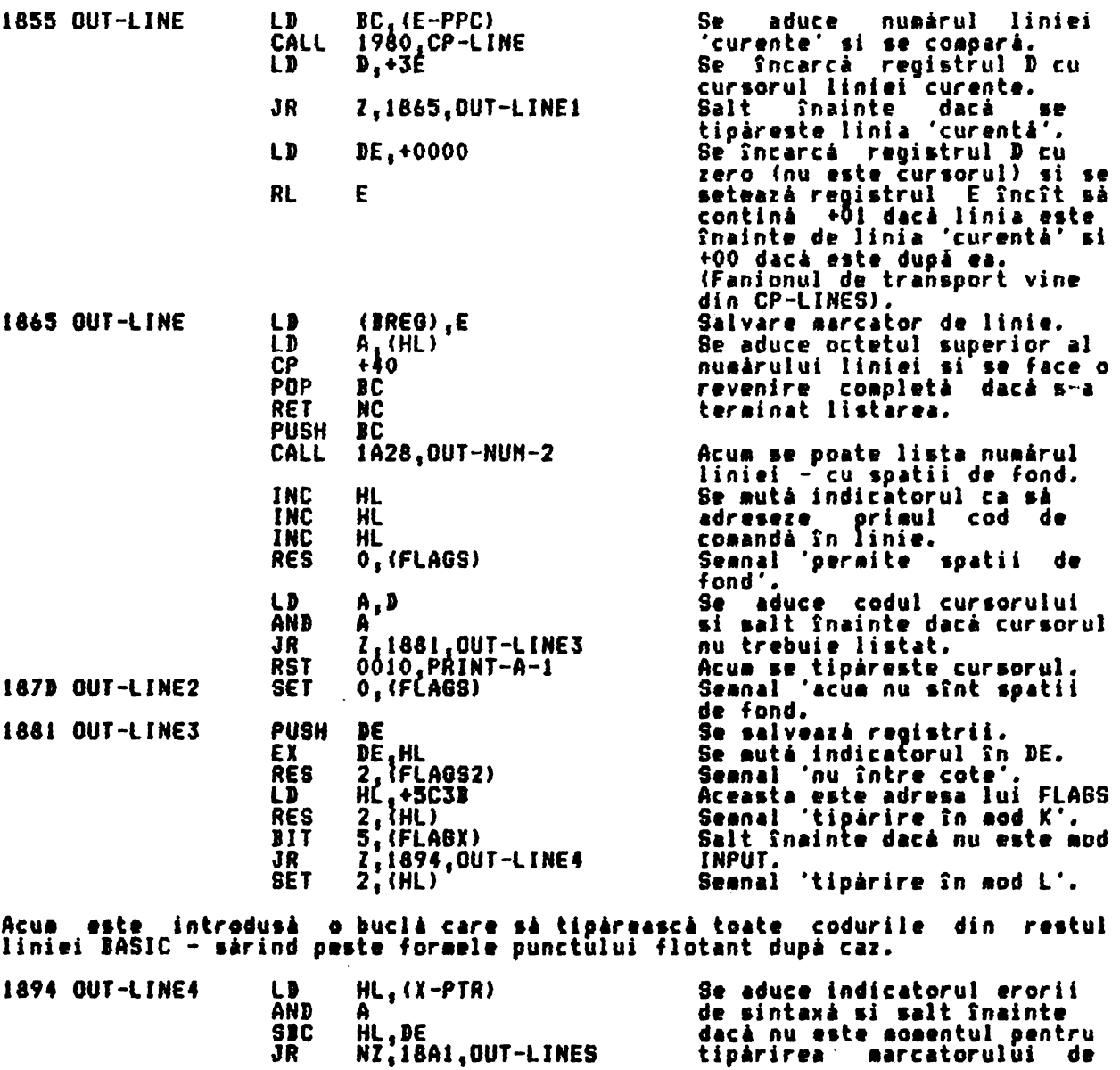

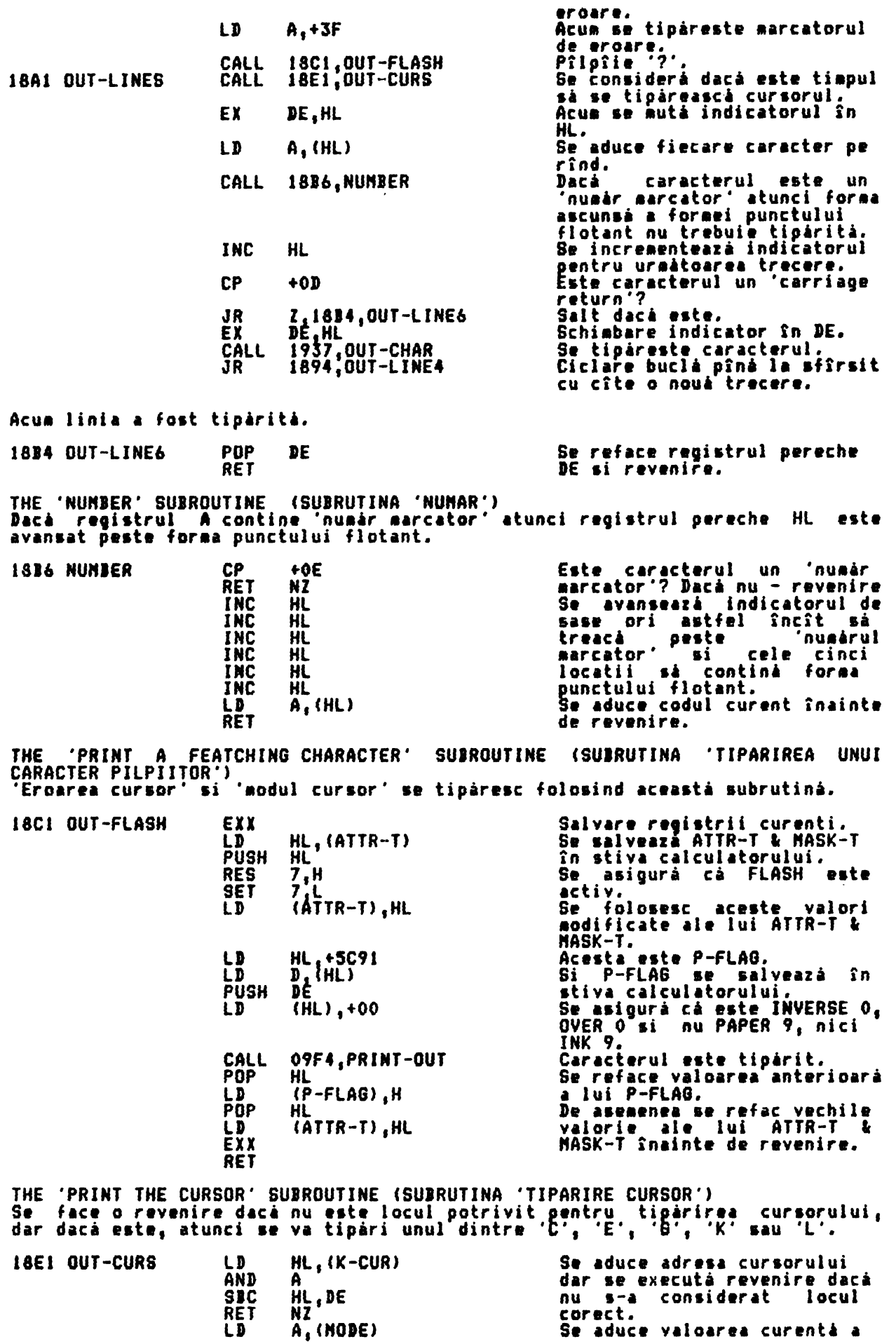

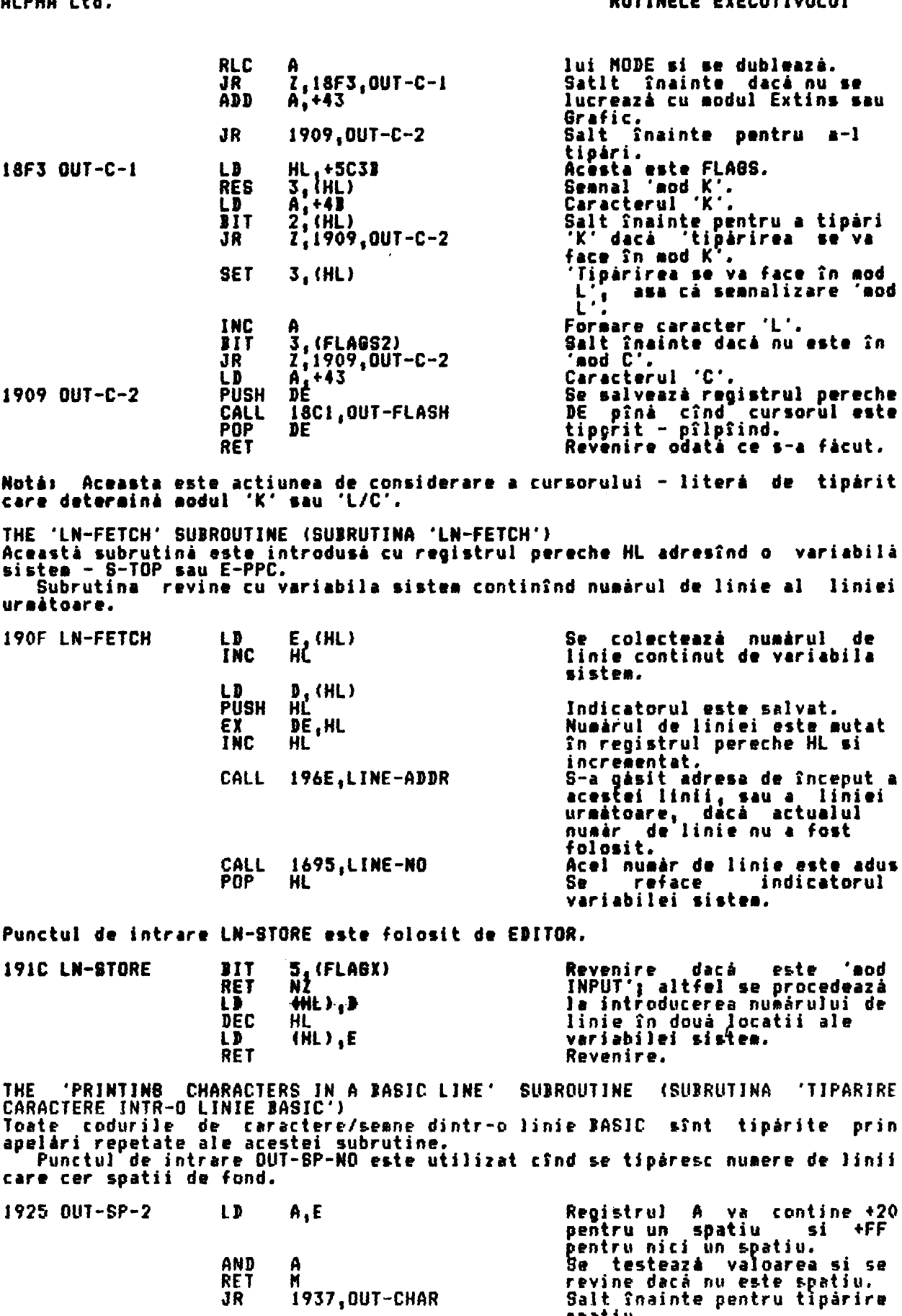

spatiu.<br>Se sterge registrul A. 192A OUT-SP-NO XOR  $\mathbf{A}$ 

Registrul – pereche HL contine numárul liniei si registrul BC contine – valoarea<br>pentru 'scádere repetatá'. (BC contine '-1000, -100 sau -10'.)

1928 OUT-SP-1 ADD  $HL$ , BC

 $\mathcal{L}_{\mathcal{A}}$ 

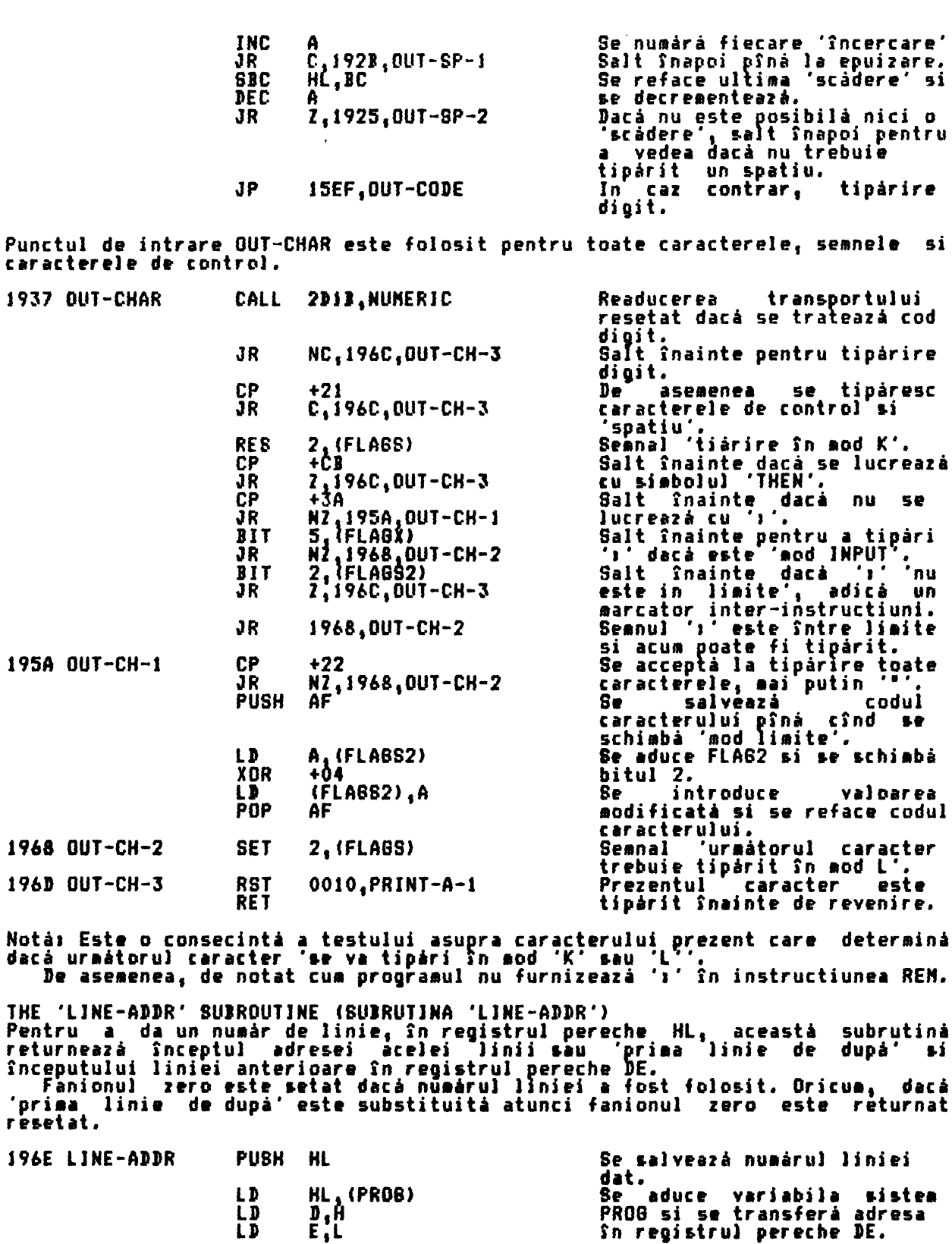

Acum se introduce o buclà pentru a testa numàrul liniei al fiecàrei linii a<br>programului cu numàrul liniei date pînă cînd numărul liniei este egal sau<br>depàsit.

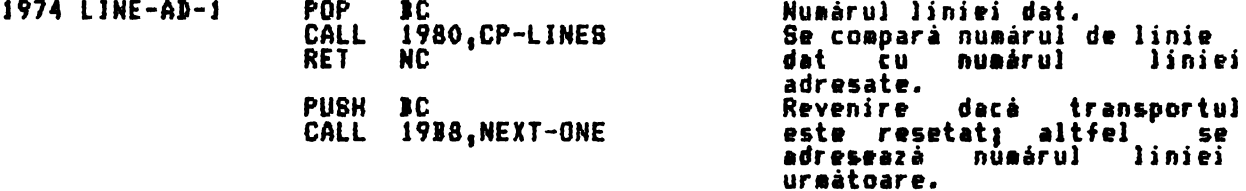

EX .JR DE HL<br>1974, LINE-AD-1

 $\overline{I}$ 

Se schimba indicatorii si salt înapoi pentru a lua în considerare urmatoarea linie a programului.

THE 'COMPARE LINE NUNIERI' 'SUIROUTINE (SUIRUTJNA ·coNPARARE NUNERE LINIE') Nuairul de linie dat în regi&trul **pereche** IC **e&te** coaparat cu nuairul liniei **adresate.** 

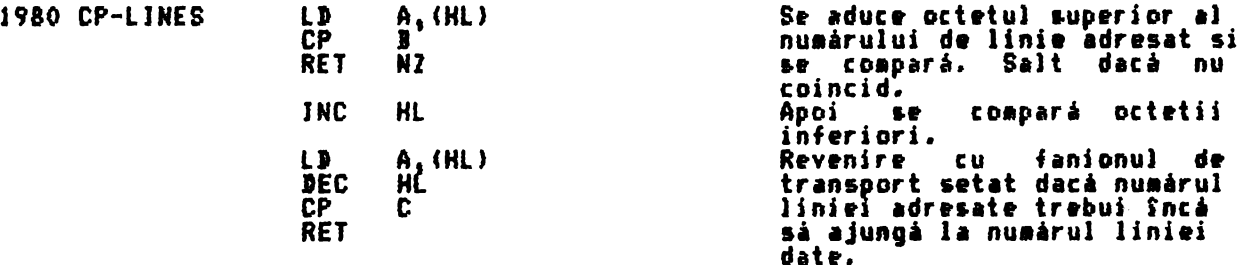

THE 'FINI EACH STATEMENT' SUIROUTINE CSUIRUTINA 'GASIREA FIECARE! JNSTRUCTJI' Aceagti subrutinâ are *dou,* functii distincte.

i. Poate fi folosită pentru a afla 'D'-a instructiune dintr-o linie BASIC -<br>revenind cu registrul pereche HL adresînd locatia dinainte de începutul<br>instructiei si cu fanionul zero setat.

.<br>ii. De asemenea, subrutina se poate folosi pentru a afla o instructiune, dacă<br>există, care începe cu codul unui simbol (in registrul E).

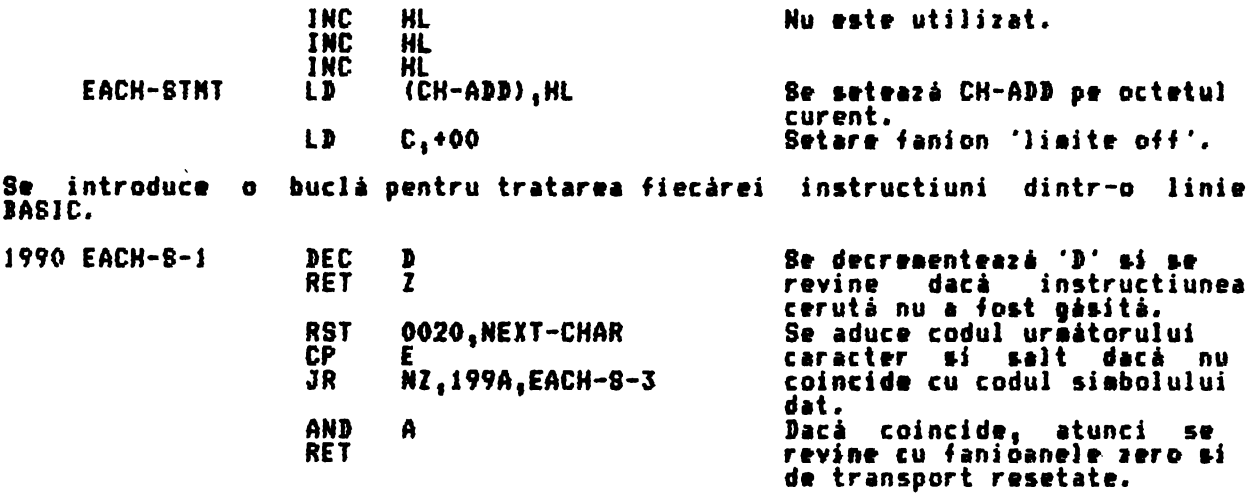

Acum se introduce o altă buclă pentru a considera fiecare caracter din linie, pentru a deterana unde se termină instructiunea.

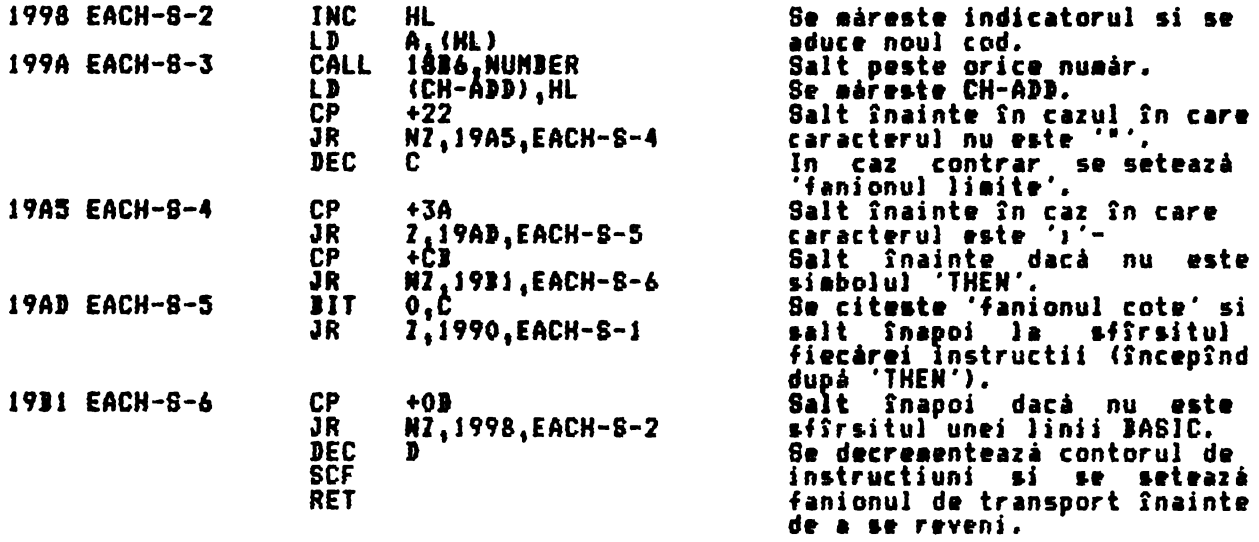

THE 'NEXT-ONE' SUJROUTINE CSUJRUTJNA 'URNATOAREA')

 $\alpha$ 

Aceastá subrutiná se poate folosí pentru a afla 'linia urmátoare' în spatiul<br>programului sau 'variabila urmátoare' în spatiul variabilelor. Subrutina este<br>furnizorul pentru sase tipuri diferite de variabile care sînt - uti

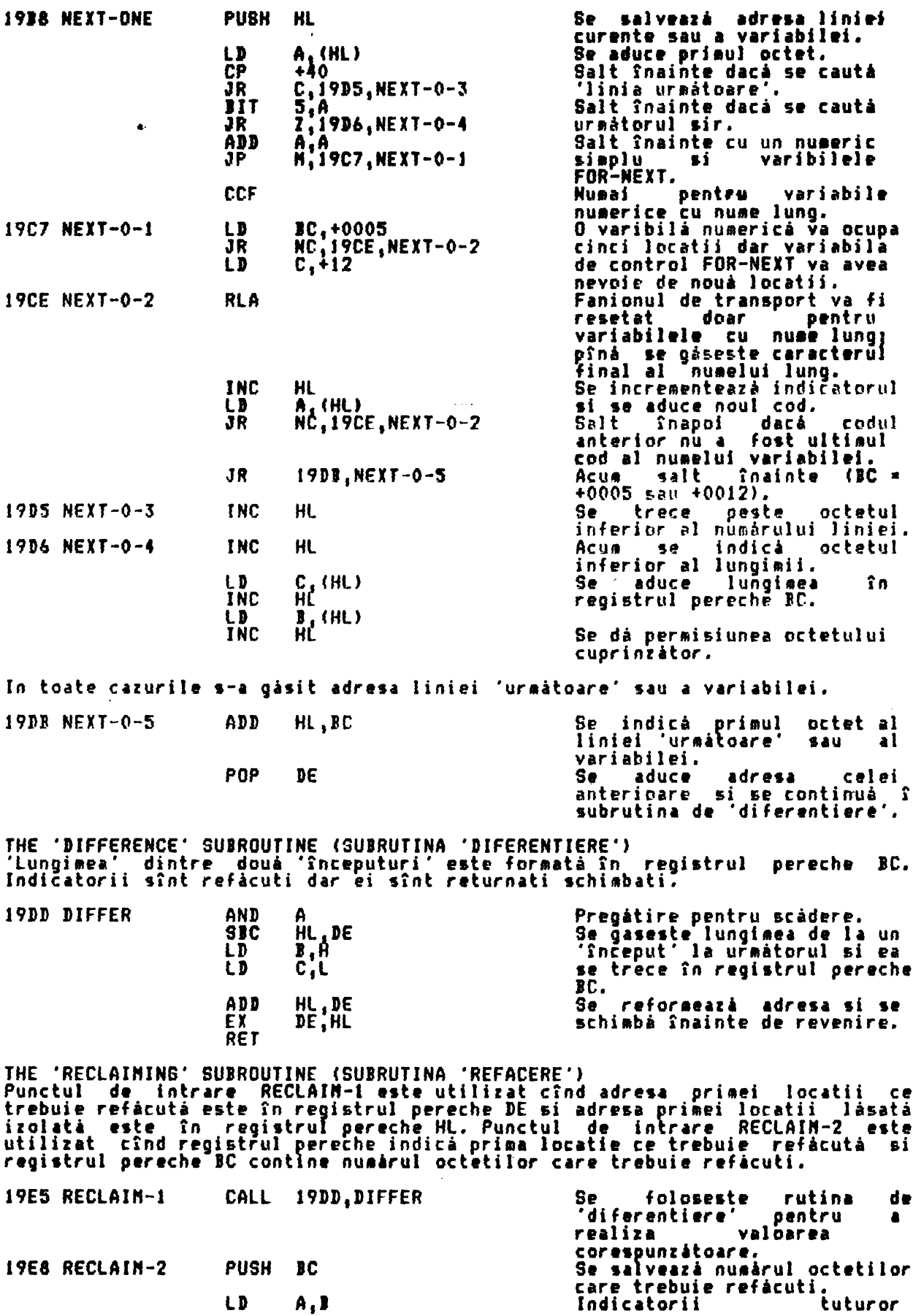

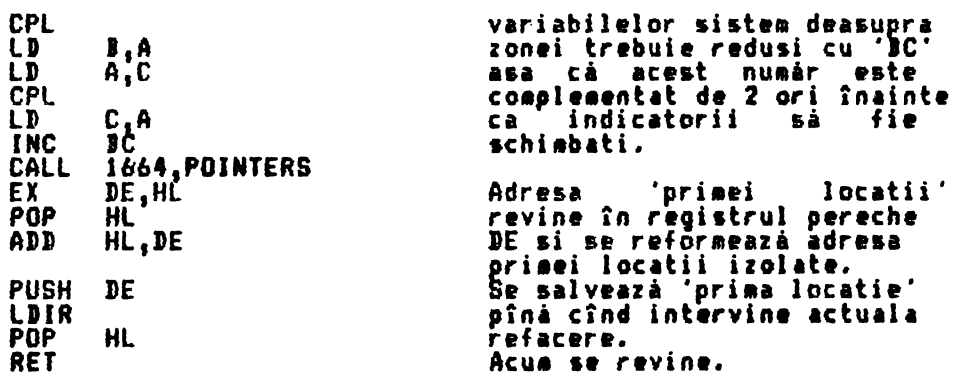

THE 'E-LINE-NO' SUBROUTINE (SUBRUTINA 'E-LINE-NO') Aceastà subrutinà este folosità pentru a citi numàrul de linie al liniei din<br>zona de editare. Dacà nu este nici un numàr de linie, adicà o linie Basic<br>directà, atunci se considerà cà numàrul liniei este zero.<br>In toate cazu

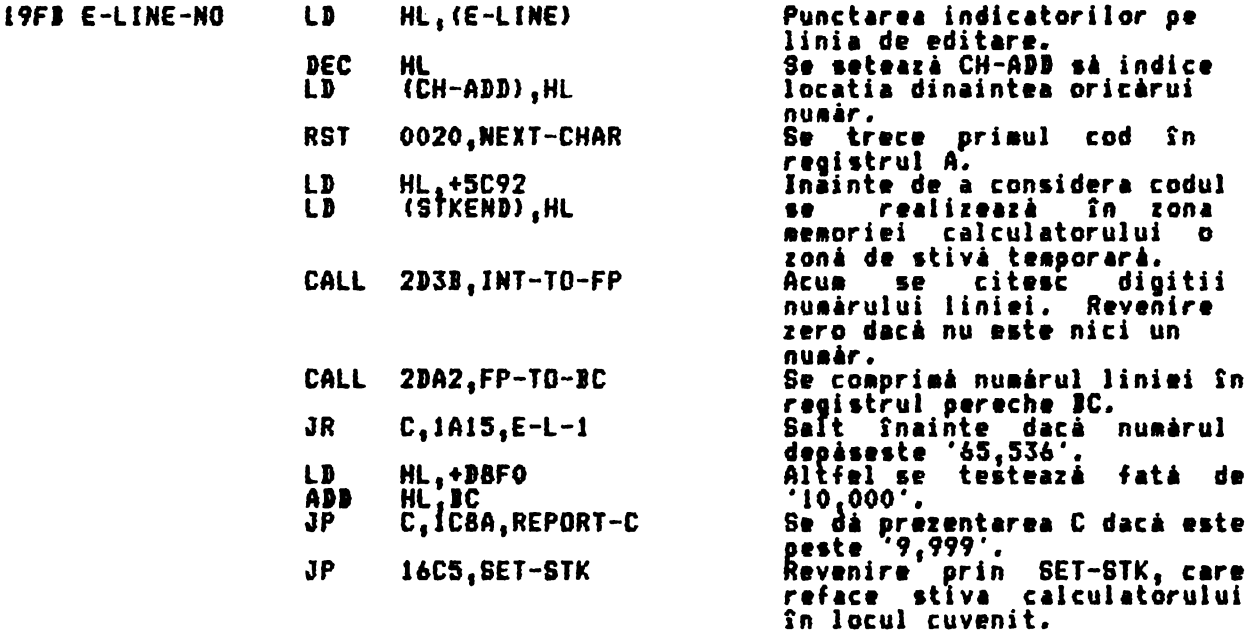

THE 'REPORT AND LINE NUMBER PRINTING' SUBROUTINE (SUBRUTINA 'TIPARIRE<br>PREZENTARE SI NUMAR DE LINIE')<br>Punctul de intrare OUT-NUM-1 va conduce ca numărul din registrul pereche BC să<br>fie tipărit. Orice valoare peste '9,999' n

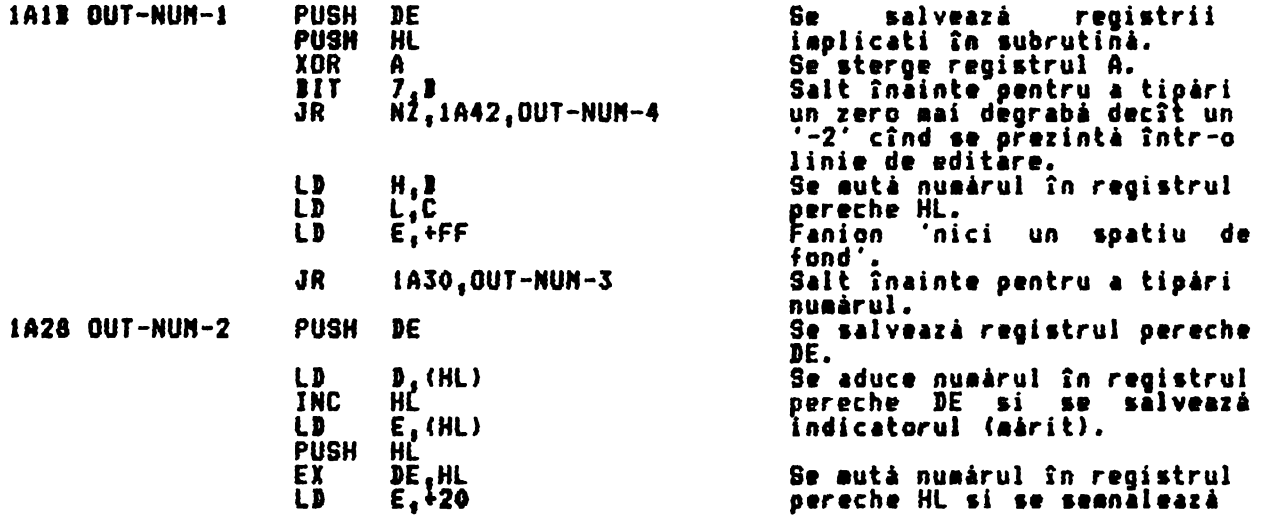

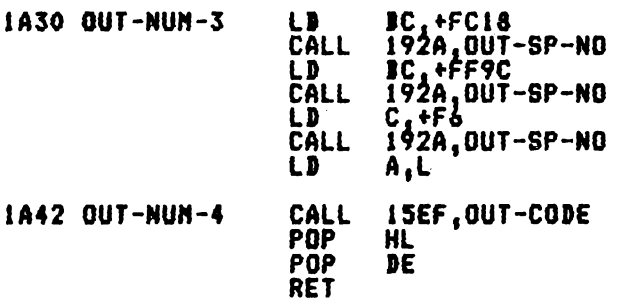

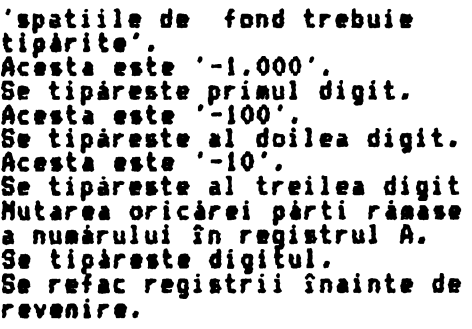

 $\mathcal{A}$ 

BASIC LINE<br>COMENZILOR) AND COMMAND INTERPRETATION (INTERPRETAREA LINIEI BASIC SI A

THE SYNTAX TABLES (TABELELE DE SINTAXA)

i. The offset table (tabelul de deplasament)<br>Pentru fiecare 50 de comenzi BASIC existá o valoare a deplasamentului.

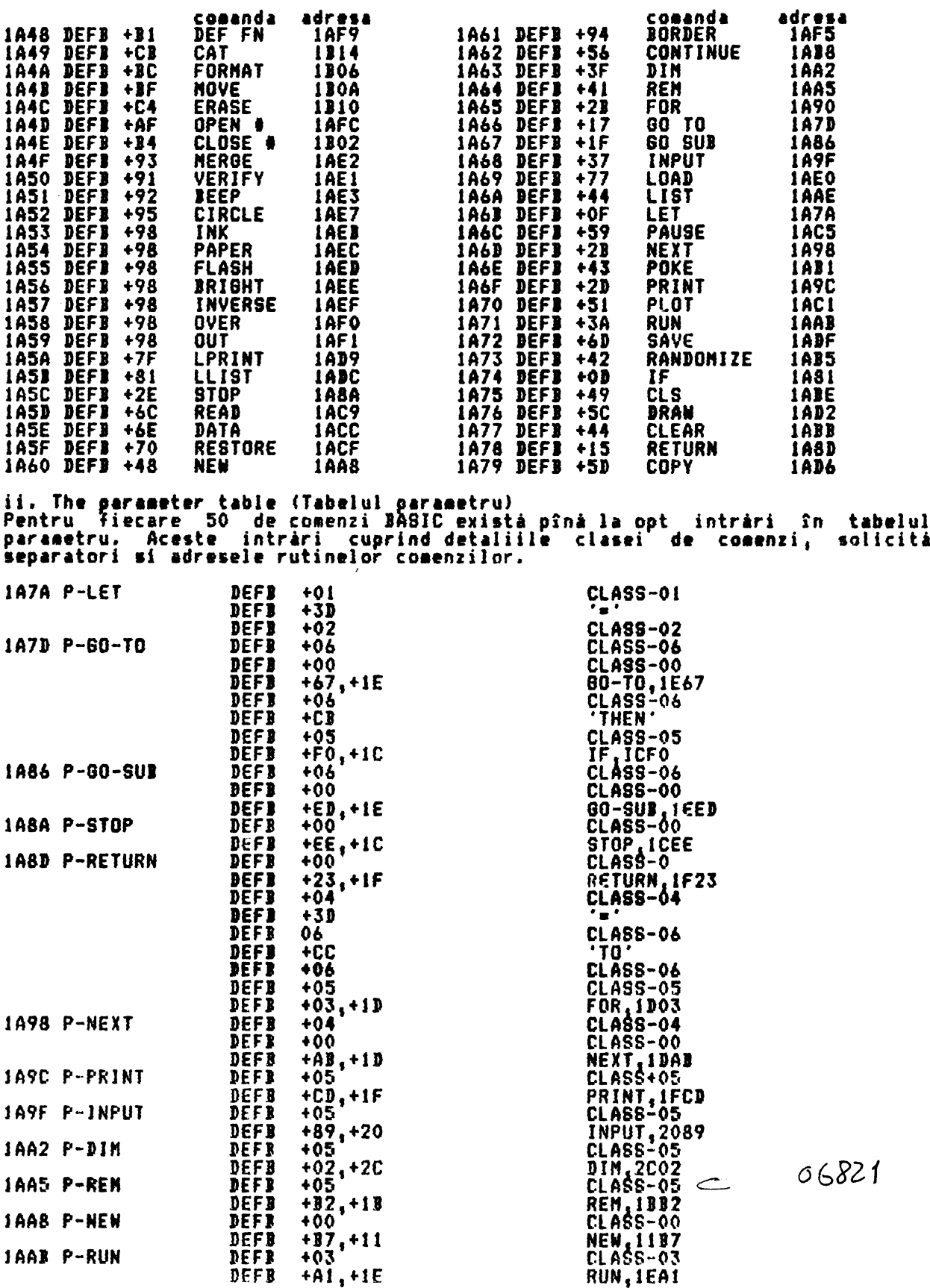

 $\Delta$ 

 $\mathcal{L}^{\pm}$ 

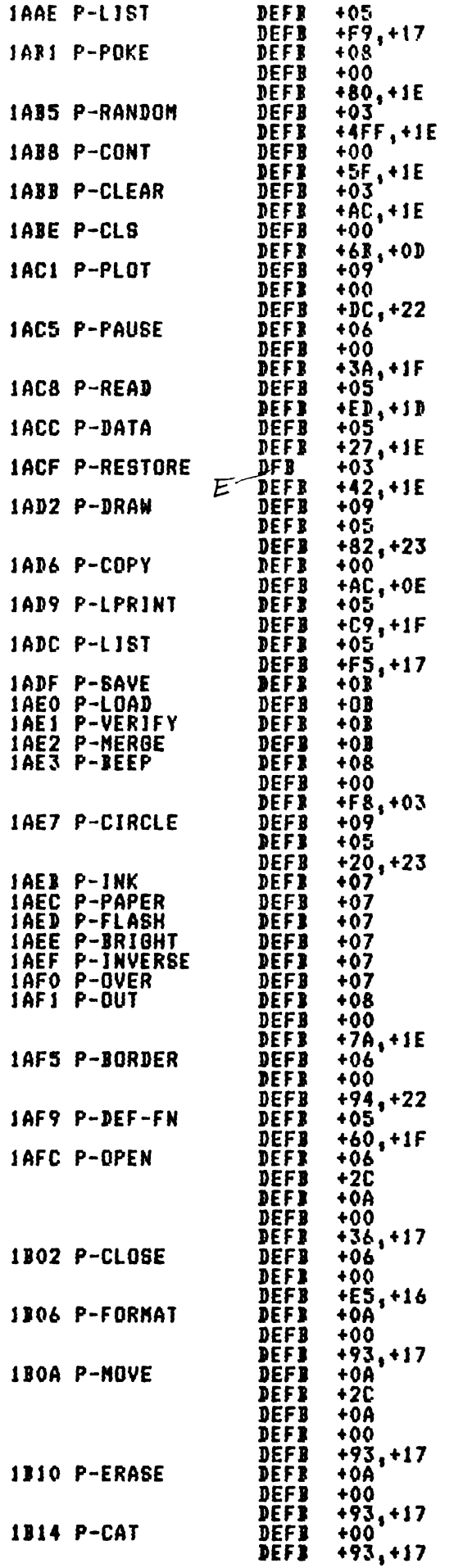

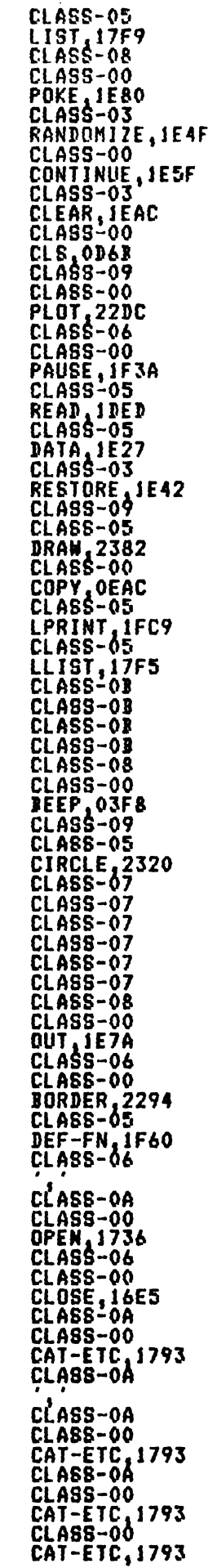

*I* 

LD

C1A

**HL, +1A48** 

li'

Notá: Cererile pentru diferitele categorii de comenzi sînt urmatoarele: CLASS-00 - Nu mai sînt operatori în continuare.<br>CLASS-01 - Se folosante pe LET Connecte verte CLASS-Ol - Se foloseste in LET. Cerer• de variabili. CLASS-02 - Se foloseste în LET. Trebuie să uraeze o expresie numerică sau un sir.<br>- Trebuie sá CLASS-03 - Trebuie să uraeze o expresie numerică. In caz de eroare se foloseste zero. CLASS-04 CLASS-05 CLASS-06 CLASS-07 CLASS-08 CLASB-09 - Trebuie så uraeze un singur caracter variabil.<br>- Trebuie dat un set de numere. - Trebuie să urmeze o expresie numerică.<br>- Se tratează numerele de culori. CLASS-07 - Se tratează numerele de culori.<br>CLASS-08 - Trebuie să urmeze două expresii numerice, separate prin<br>Virgulă.<br>CLASS-09 - In privinta CLASS-08, doar numerele de culori pot preceda<br>CLASS-08 - Trebuie să urmeze o exp CLASS-OA - Trébuie să urmeze o expresie sir.<br>CLASS-OB - Se tratează rutinele legate de casetă. THE 'KAJN PARSER' OF THE JASJC JNTERPRETER C'ANALJZA PRJNCJPALA' INTERPRETORULUI JASIC) A Rutina de anaJi1are a interpretorului IASJC intri pe Ja LJNE-SCAN cînd aintaxa nutina de anaiizare a interpretoruiui anoic intra pe la Linc conn tino aintana.<br>a fost verificată, și pe la LINE-RUN cînd se execută un program BASIC care are una sau aai aulte instructii. Se considera pe rînd fiecare instructiune si se foloseste variabila sistem **.** CH-ADD pentru a indica fiecare cod al instructiunii ca si cum s-ar afla în spatiul programului sau în spatiul editat. 1117 LINE-SCAN RES 7 (FLABS> CALL ifFB,E-LJNE-NO XOR A<br>LD ( (SUBPPC),A<br>A DEC<br>LD LD (ERR-NR),A JR 1129,BTNf-L-l THE STATEMENT LOOP (INSTRCUTIUNEA DE CICLARE)<br>Se considerà pe rînd fiecare instructiune ie nal "verificare sintaxă". CH-ADD **va indica priau)** cod dupi oricare nuair de linie. Variabila sistem SUBPPC se<br>initializeaz**ă cu +00 si** ERR-NR cu +FF. Salt înainte pentru a lua în<br>considerare de prima instructiune a liniei. Se con1ideri pe rînd **fiecare** ins.tructiune pîni cînd •• **atinge** afîr1itul liniei. U28 STNT-LODP 1129 STNT-L-1 RST CALL JNC .JP RIT LD CP JR CP .JR 0020,NEXT-CHAR l6IF1.SET-NORK (SUBPPC) N1 JC8A1REPDRT-C **0018,BET-CHAR<br>B.+00** +0:0 Z **<sup>1</sup> 1113,LINE-END**  +3A<br>Z,1B28,8TMT-LOOP Avans. CH-AJI **de-1** lungul liniei. Spatiul *d•* lucru este sters. Se incrementează SUBPPC la fiecare trecere prin bucla. Sînt **p•raia•** doar •121• de Sînt permise doar 127'de<br>instructiuni într-o singură<br>linie. <mark>8e aduce un caracter.</mark><br>Se sterge registrul <mark>Se sterge registrul</mark> pentru<br>mai tîrziu.<br>Salt în cazul în care Salt în u1ul în **car•**  caracterul **este** un **•carriate**  return •. **Reîntoarcere** în bucii **daci este** ·, •. A fost identificată o instructiune, asa că, prima dată se consideră comanda sa initialá. LJ PUSH **LD** RST LJ SUI .JP HL, +1376 HL C,A 0020,NEXT-CHAR n<br>+CE C,HCA,REPORT-C Se încarcl **s.tiva** •••inii cu **adresa de revenire** - BTHT-RET **Se 1alvea16 teaporar coaanda**  în registrul C pîni CH-ADJ a **IYtnHt** i llr • Se reduce codul comenzii cu<br>+CE<sub>l F</sub>e da ordinul +00 pîna +CE<sub>1</sub> se dà ordinul +00 pînă<br>1a +31 pentru 50 de comenzi. Se coaunic6 **eroarea**  corespunzatoare<sub>t,</sub> daca nu este un coi de coaanai.

Se aută codul comenzii în registrul pereche BC (B contine +00). **Adres.-** *d•* **bui a** tabPJului  $\lambda$ 

 $\alpha$ 

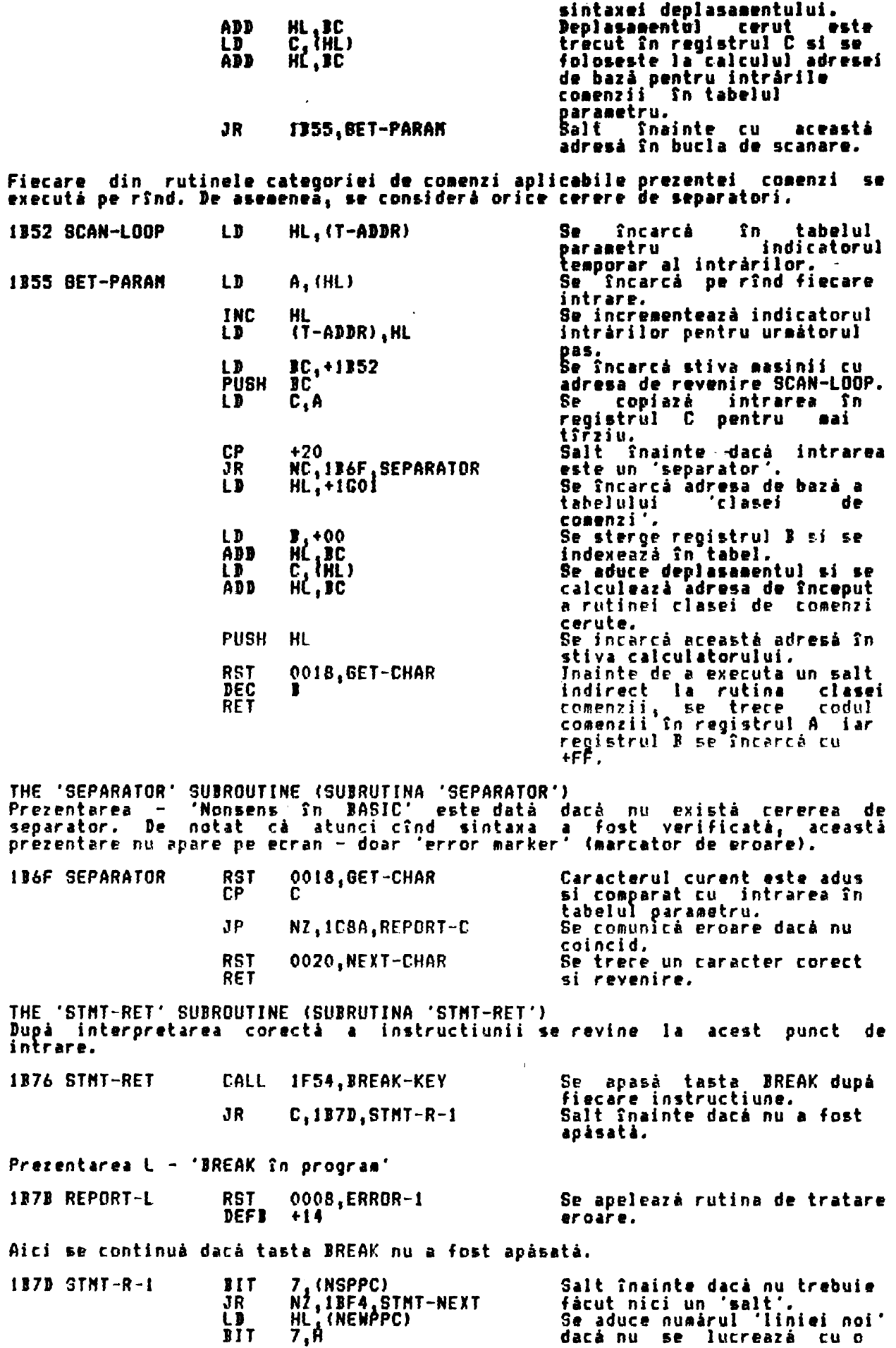

 $\vec{r}$ 

1BB

JR 1 I.IB9E.LINE-NEW

instructiune nouà în spatiul de editare.

**Contract** 

THE 'LINE-RUN' ENTRY POINT (PUNCTUL DE INTRARE 'EXECUTIE LINIEI')<br>Acest – punct de intrare este utilizat întotdeauna cînd o linie<br>editare – trebuie 'executată'. Intr-un asemenea caz fanionul – sin<br>(bitul 7 din FLAGS) trebu din de. znna sintaxa/executie Punctul de intrare este de asemena utilizat la testarea sintaxei unei<br>linii din zona de editare care are mai mult de o instructiune (bitul 7 din<br>FLAGS va fi resetat).

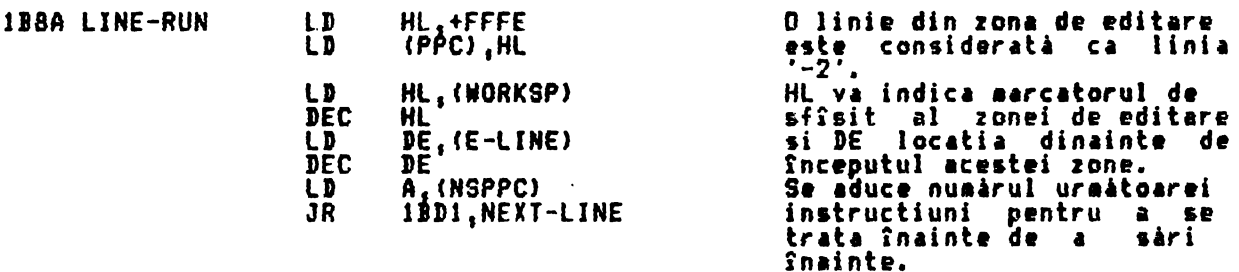

THE 'LINE-NEW' SUBROUTINE (SUBRUTINA 'LINIE NOUA') In program s-a facut un salt si trebuie gasità adresa de început a noii linii.

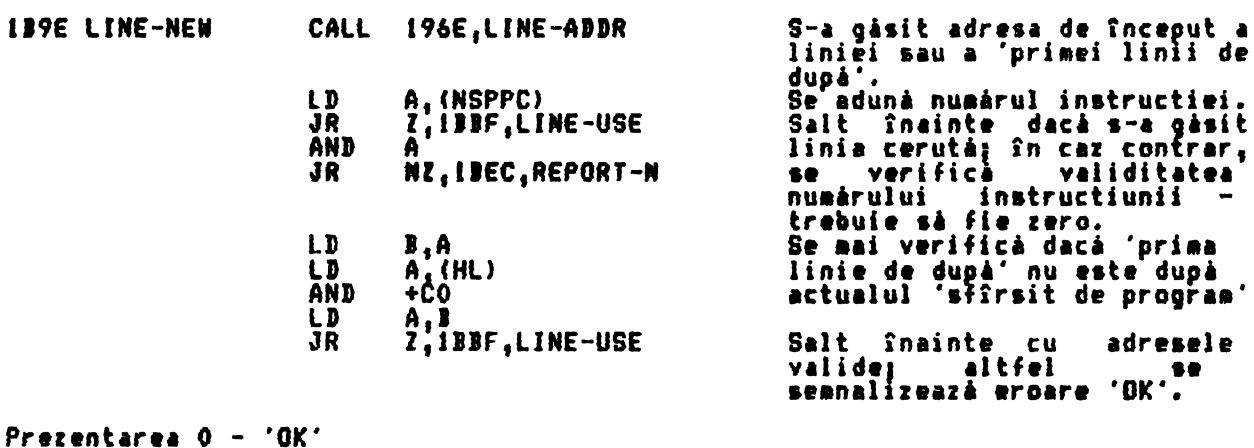

0008, ERROR-1 1BBO REPORT-0 **RST** Se foloseste rutina de DEFI <del>I</del>FF tratare eroare.

Notá: Evident cá nu este o eroare în adeváratul sens - este mai degrabá un salt peste program.

THE 'REM' CONMAND ROUTINE (RUTINA DE COMANDA 'REM')<br>Adresa de revenire la STMT-RET este coborîtă , avînd ca efect<br>ignorării restului liniei. fortarea

POP 1BB2 REM BC Coborîre adresà - STMT-RET.

THE 'LINE-END' ROUTINE (RUTINA<sup>'</sup>'SFIRSIT LINIEI')<br>Dacà se verifică sintaxa se face o simplă revenire, dar cînd 'se executá',<br>adresa continută de NXTLIN trebuie verificată înainte de a putea fi utilizată.

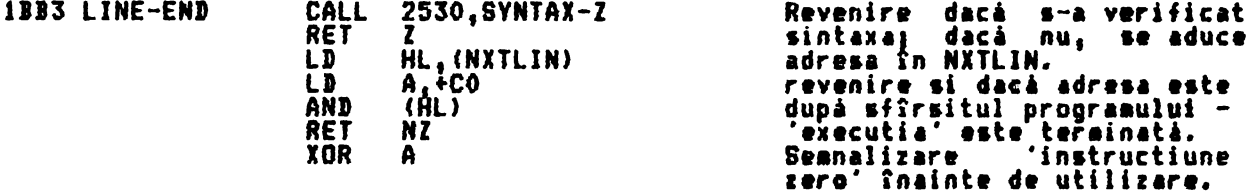

THE 'LINE-USE' ROUTINE (RUTINA 'UTILIZARE LINIEI'.<br>Aceastá rutinà are trei functii: i. Schimbá instructia zero cu instructia '1';<br>ii. Gàseste numàrul liniei noi si-l introduce în PPC; & iii. Formează adresă de început a liniei uraătoare.

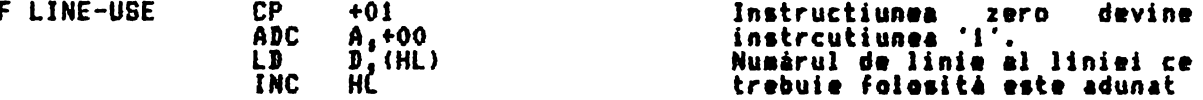

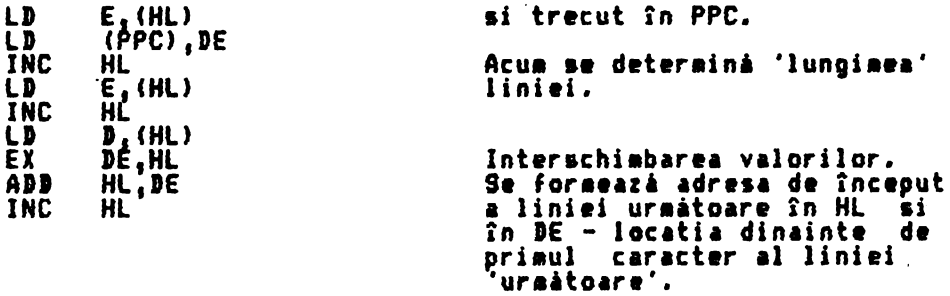

THE 'NEXT-LINE' ROUTINE (RUTINA 'URNATOAREA LINIE')<br>La intrare registrul pereche HL indicà locatia dupà sfîrsitul liniei<br>'urmàtoare' ce va fi tratatà, iar registrul pereche DE indicà locatia<br>dinaintea primului caracter al

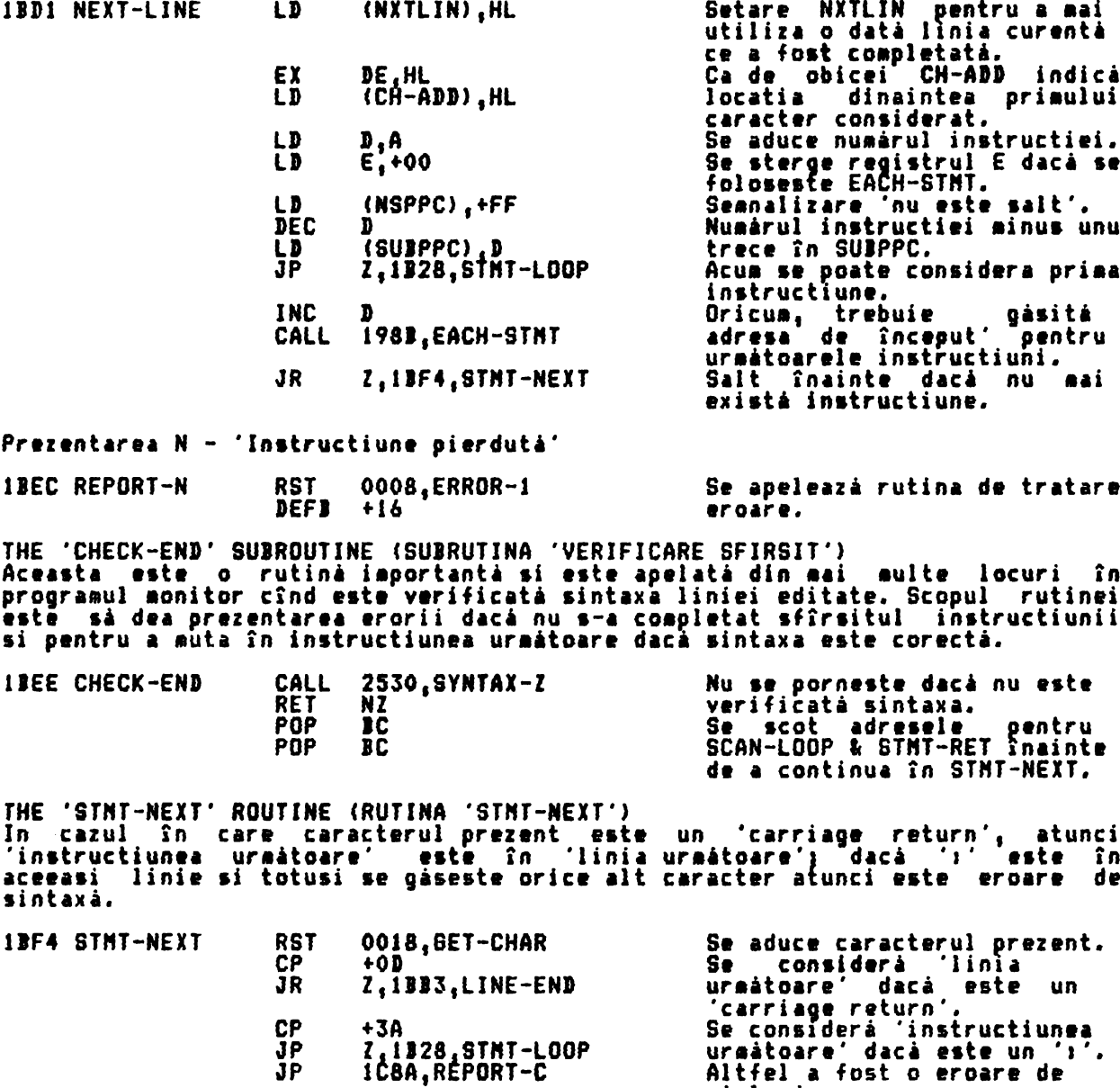

THE 'COMMAND CLASS' TABLE (TABELUL 'CLASA DE COMANDA')

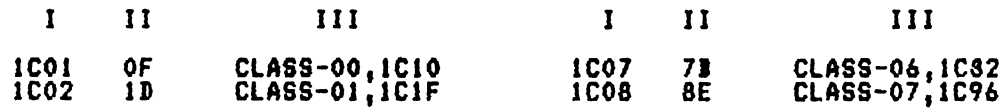

sintaxà.

INTERPRETAREA LINIEI BASIC SI A COMENZILOR ALPHA Ltd. **1C03** 43 CLASS\*02, IC4E **1C09** 71 CLASS-08, IC7A CLASS-03, ICOD CLASS-09, ICBE<br>CLASS-0A, ICBC 09<br>67 1C04<br>1C05 1C0A<br>1C03  $34$ 81 CLASS-05,1C11  $0B$ **1C0C** CLASS-03, ICD3 1C06 СF I - adresa<br>II - deplasamentul Notà: III - numarul clasei THE 'COMMAND CLASSES - 00, 03 & 05' ('CLASELE DE COMANDA - 00, 03 & 05')<br>Comenzile - clasei - 03 pot fi sau nu urmate de un numár, de exemplu RUN **RUN** - 2 200. **ICOD CLASS-03 ICDE.FETCH-NUM** Se aduce un numár, dar dacá **CALL** lipseste se folosëste: zera. exemplu clasei 00 nu trebuie să aibă nici un operand, de COPY & Comenzile **CONTINUE.** 1C10 CLASS-00 **CP** Setare fanion zero pentru mai A tîrziu. Comenzile din clasa O5 pot fi urmate de un set de numere, de exemplu PRINT ÷ **PRINT "222".** ICII CLASS-05 **POP** 1C In toate cazurile se scoate adresa - SCANN-LOOP. Dacă se tratează comenzi din CALL Z. IBEE.CHECK-END clasele 00 & 03 si sintaxa a<br>fost verificata se trece la considerarea urmatoarei instructiuni.<br>Se salvează indicatorul de EX DE, HL linie în registrul pereche DE. THE 'JUMP-C-R' ROUTINE (RUTINA 'JUMP-C-R') Dupa ce s-au luat în considerare intrarile claselor de comandă si intrarile<br>separatorului în tabelul parametru se face un salt la rutina de comandă corespunzátoare. HL (T-ADDR)<br>C<sub>3</sub> (HL)<br>HL 1C16 JUMP-C-R LD indicatorul Se aduce l a ĹD intrarile tabelul în **JNC** parametru si se aduce adresa  $B_{\epsilon}^{(HL)}$ <br> $D_{\epsilon}^{(HL)}$ rutinei de comandă cerută.<br>Se schimbă indicatorii la loc ĹD ΕX PUSH si se face un salt indirect la rutina de comandà. **RFT** THE 'COMMAND CLASSES - 01, 02 & 04' (CLASELE DE COMANDA 01,<br>Aceste trei clase de comandá sînt folosite de comenz:<br>variabilà - LET, FOR & NEXT si indirect de READ & INPUT.<br>Llasa de comandá 01 se preocupă de indentificarea  $02$  &  $04$ ) comenzile care trateazá Clasa de comandá Ol se preocupá<br>instructiune LET, READ sau INPUT. indentificarea variabilei într−o 1C22 CLASS-01 CALL 2832, LOOK-VARS Se cautá în zona variabilelor pentru a determina dacă cumva s-a folosit deja variabila. THE 'VARIABILE IN ASSIGNMENT' SUBROUTINE (SUBRUTINA 'ATRIBUIRE VARIABILA') subrutină dezvoltă valorile corespunzătoare pentru variabilele sistem Aceastá DEST & STRLEN. 1C22 VAR-A-1 LD  $(FLBY)$ ,  $+00$ Se initializeazá FLAGX cu +00 Salt înainte dacă variabila a<br>mai fost folosită înainte.<br>Semnalare 'variabilă nouă'. 3R  $NC, 1C30, VAR-A-2$ **SET** .(FLAGX) N21C46, VAR-A-3 Va apare eroare dacá se JR încearcă utilizarea unei aultimi nedimensionate' Prezentarea 2- Nu se gáseste variabila **IC2E REPORT-2 RST** 0008, ERROR-1 Se apelează rutina de tratare **DEFB**  $+01$ ernare. Se continuà cu tratarea variabilelor existente.  $1C30 VAR-A-2$ CALL Z.2996.STK-VARS Parametrii unui sir simplu de

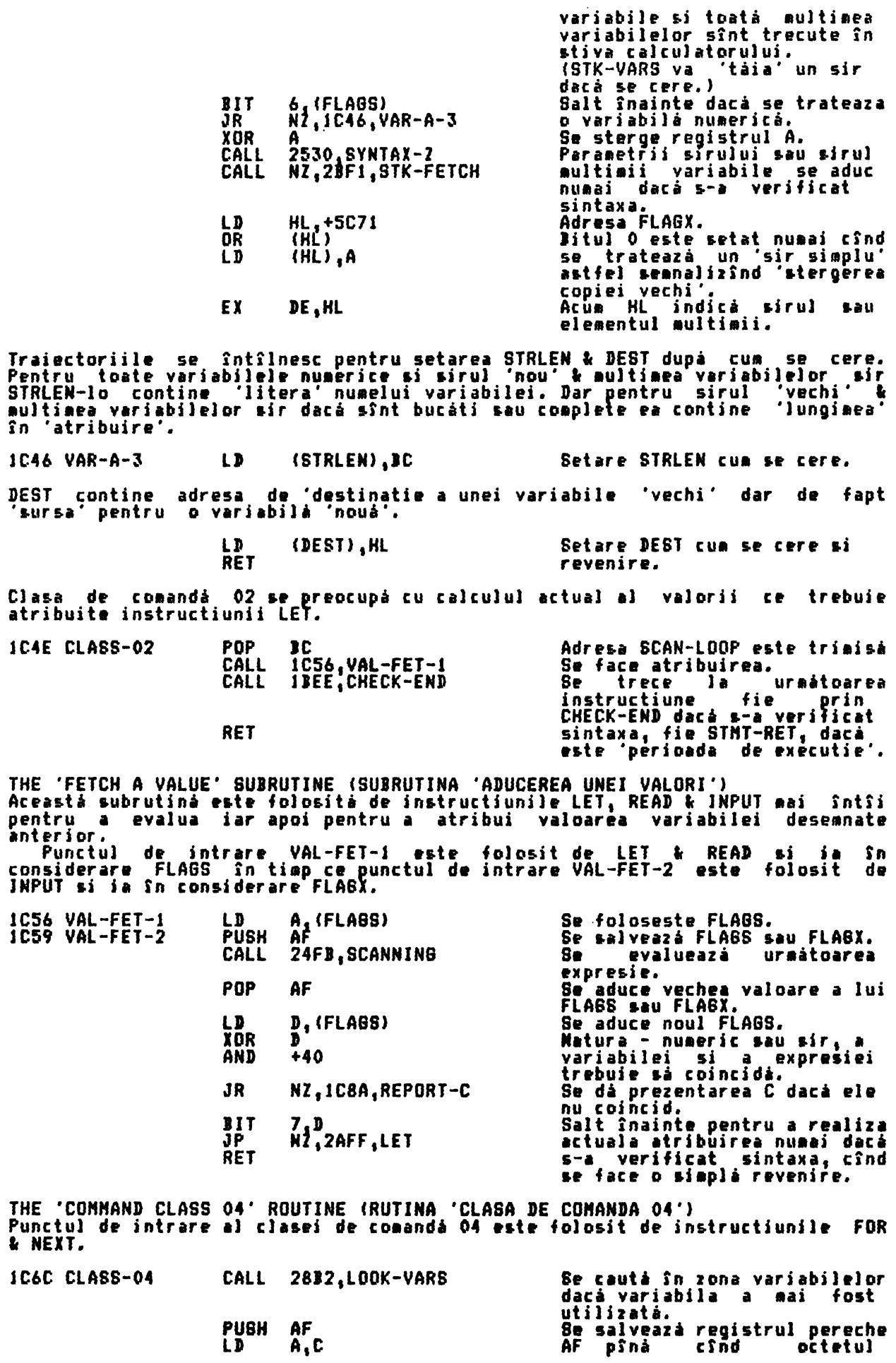

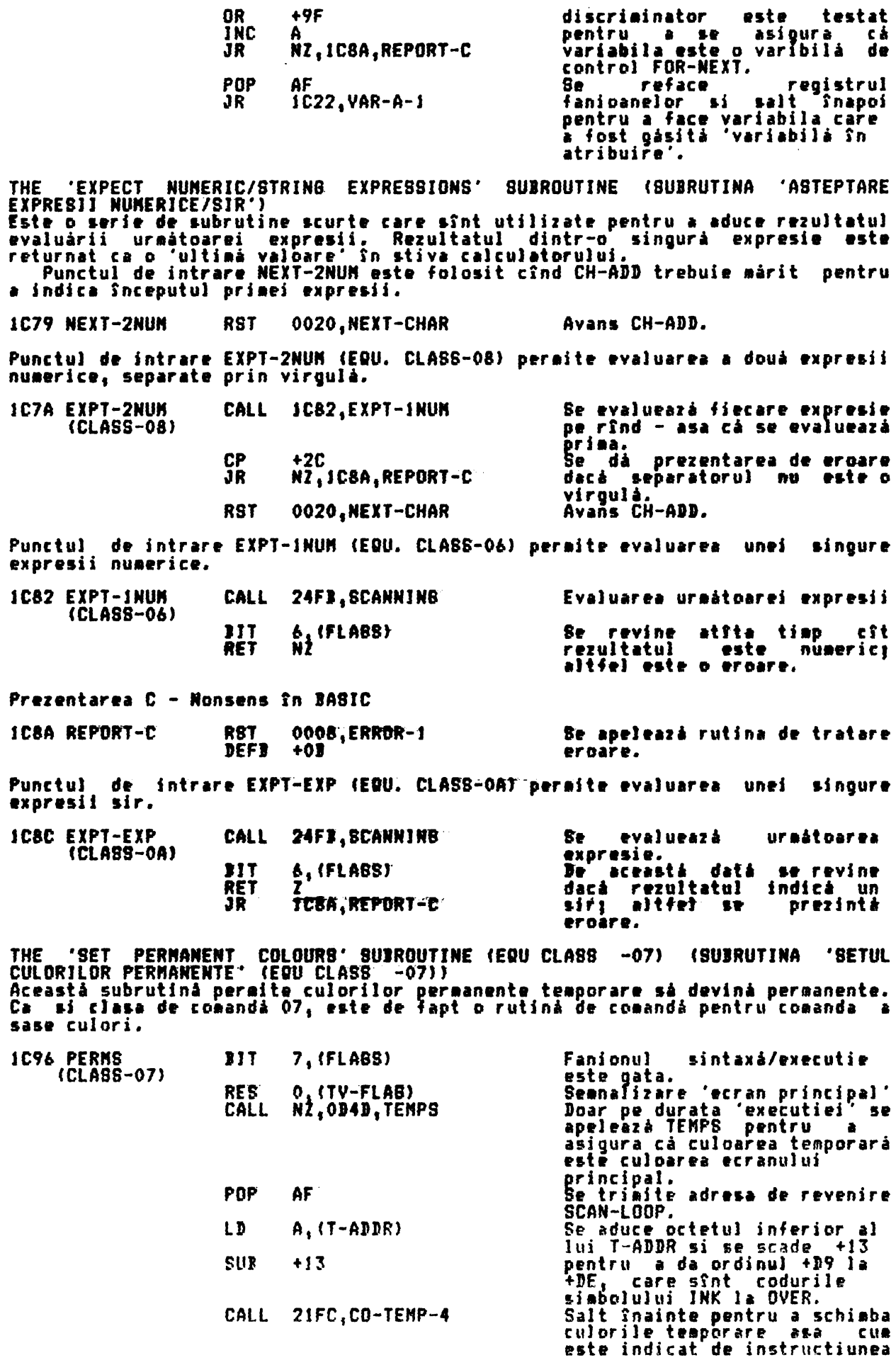

 $\ddot{\phantom{0}}$ 

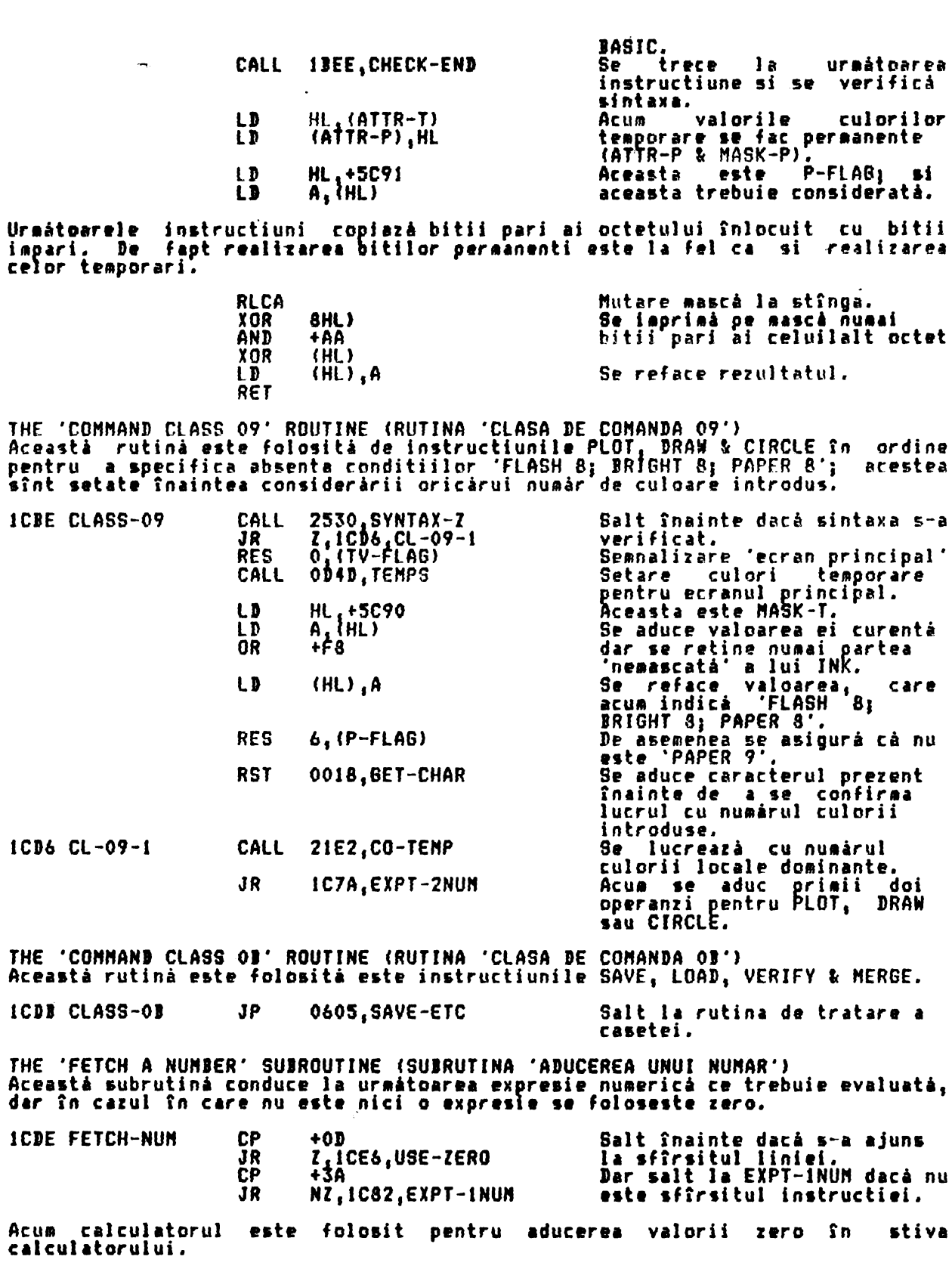

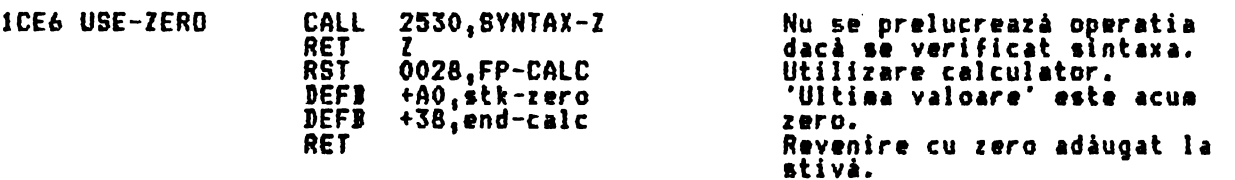

THE CONNAND ROUTINES (RUTINELE DE CONANDA)<br>Sectiunea celor i6K de program monitor de la 1CEE la 23FA contine cele mai<br>multe dintre rutinele de comandà ale interpretorului BASIC. THE 'STOP' COMMAND ROUTINE (RUTINA COMANDA 'STOP') Rutina comandà pentru STOP contine doar un apel al rutinei de tratare А erorii. 0008, ERROR-1 **ICEE STOP RST** Se apelează rutina de tratare **DEFB** (REPORT-9)  $+08$ eroare. THE 'IF' COMMAND ROUTINE (RUTINA COMANDA 'IF')<br>La intrare, valoarea expresiei între IF si THEN este 'ultima valoare' din<br>stiva calculatorului. Dacă este adevărat logic, atunci se ia în considerare<br>următoarea instructie; în  $_{nc}$ PNP **ICFO IF** Se trimite adresa de revenire STNT-RET. Salt Inainte daca se verifica **CALL** 2530.SYNTAX-Z  $2,1000,1F-1$ JR. sintaxa. Acum se foloseste calculatorul pentru a 'sterge' ultima valoare din stiva<br>calculatorului dar se lasă registrul pereche DE să adreseze primul octet al valorii. 0028,FP-CALC<br>+02,delete<br>+38,end-calc<br>DE.AL<br>34E9,TEST-ZERO<br>C,1333,LINE-END Utilizare calculator.<br>Prezenta 'ultima valoare' se **RST** DEF1 DEFI sterge.<br>HL indică HL Indica primul<br>apelează TEST-ZERO. EX. octet si CALL Dacă valoarea a fost 'FALSE' JP  $(fals)$  salt  $\mathbf{a}$ linia uraátoare. **JP** Dacă a fost 'TRUE' (adevărată)  $1D00$  IF-1 1329.STNT-L-1  $\frac{1}{2}$ se. sare urmátoarea instructiune (după THEN). THE 'FOR' COMMAND ROUTINE (RUTINA DE COMANDA 'FOR')<br>Aceastá rutiná de comandá este introdusá cu VALUE (valoarea) si LIMIT (limita) pentru instructiunea FOR aflate deja în vîrful stivei calculatorului. Salt fnainte dacă nu s-a dat<br>un 'STEP' (pas).  $+CD$ **1D03 FOR** CP WZ<br>0020, NEXT-CHAR<br>1C82, EXPT-INUM<br>1REE, CHECK-END<br>1REE, CHECK-END un 'STEP' (pas).<br>Avans CH-ADD si JR **RST** se aduce CALL valoarea pasului. Se trece la urmàtoarea<br>instructiune dacà se verificà CALL JR IDI6, F-REGRDER sintaxa;altfel, salt fnainte. Nu s-a dat valoarea pentru STEP (pas), asa cà se va folosi valoarea '1'. 1D10 F-USE-1 CALL **IBEE, CHECK-END** Se trace  $1<sub>a</sub>$ uraátoarea instructie dacă se verifici verifică calculatorul pentru<br>'' în stiut pentru 0028, FP-CALC<br>+Al, stk-one **RST** pune  $\blacksquare$ **DEFB** fn stiva calculatorului. **DEFB** +38, end-calc Cele trei valori din stiva calculatorului sînt VALUE (v) (valoare), LIMIT (l)<br>(limita) si STEP (s) (pas). Acum aceste valori trebuie modificate. **ID16 F-REORDER RST** 0028, FP-CALC  $v_i, i, s$ **DEFI**  $+00$ , st-mem-0<br>+02, delete  $v_i$  i is  $(aea-0 = s)$  $y, 1$ **DEFB DEFI**<br>DEFI +01, exchange  $\mathbf{I}$ ,  $\mathbf{v}$ +EO,get-mem-0  $1, v, s$ +01, exchange **DEFI**  $l_i v_i s$  $+38$ , end-calc **DEFB** Acus se stabileste o variabilà de control FOR si se trateazà ca o zonà de memorie temporará a calculatorului. 2AFF, LET gásitá sau CALL Variabila este creată dacă este necesar<br>(este folosit v). Se face 'zonà de memorie'. LD (NEN), HL Variabila care s-a gásit poate fi o variabilà numericà simplà care foloseste doar sase locatii, caz în care este necesară extensia.

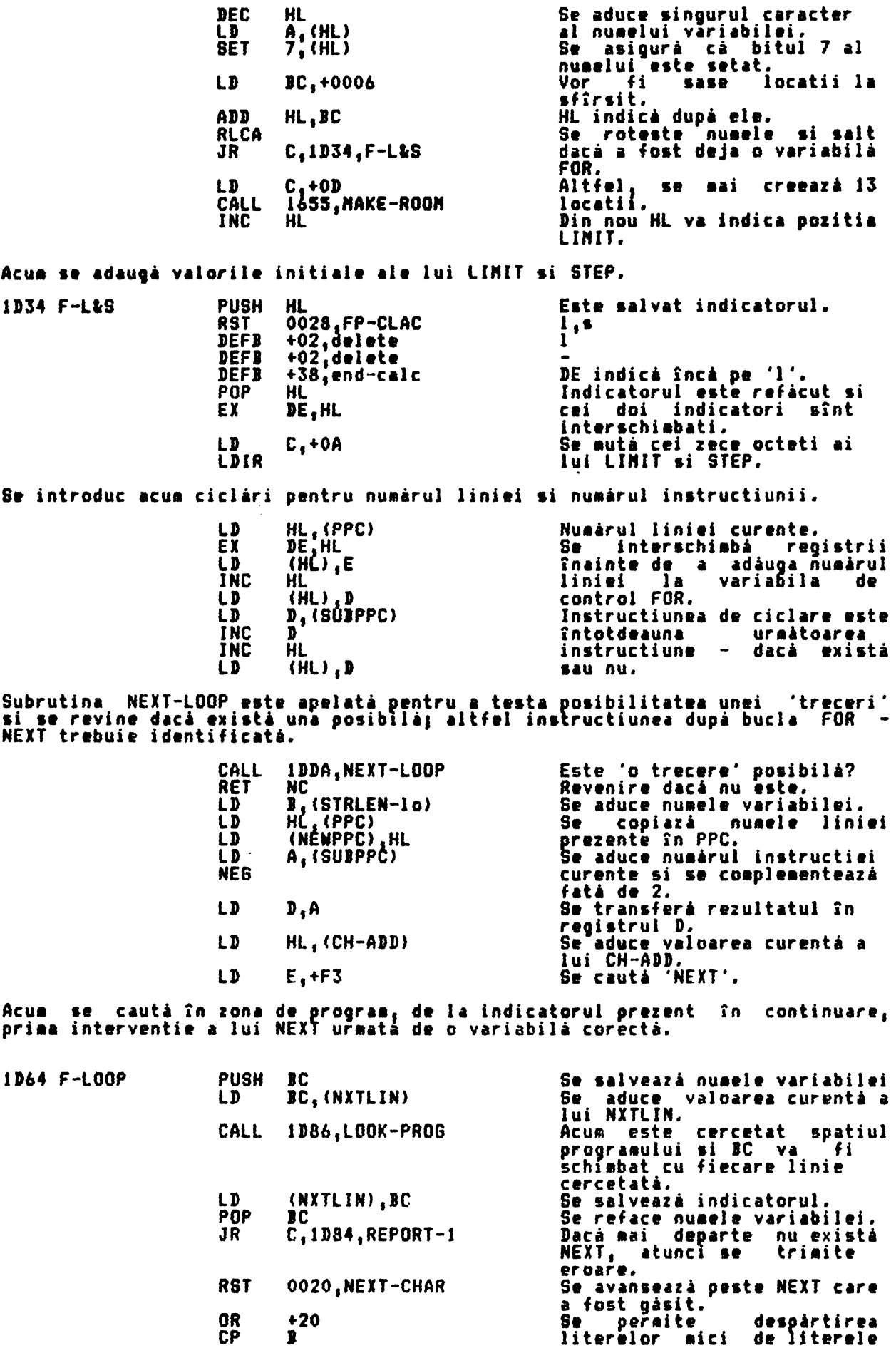

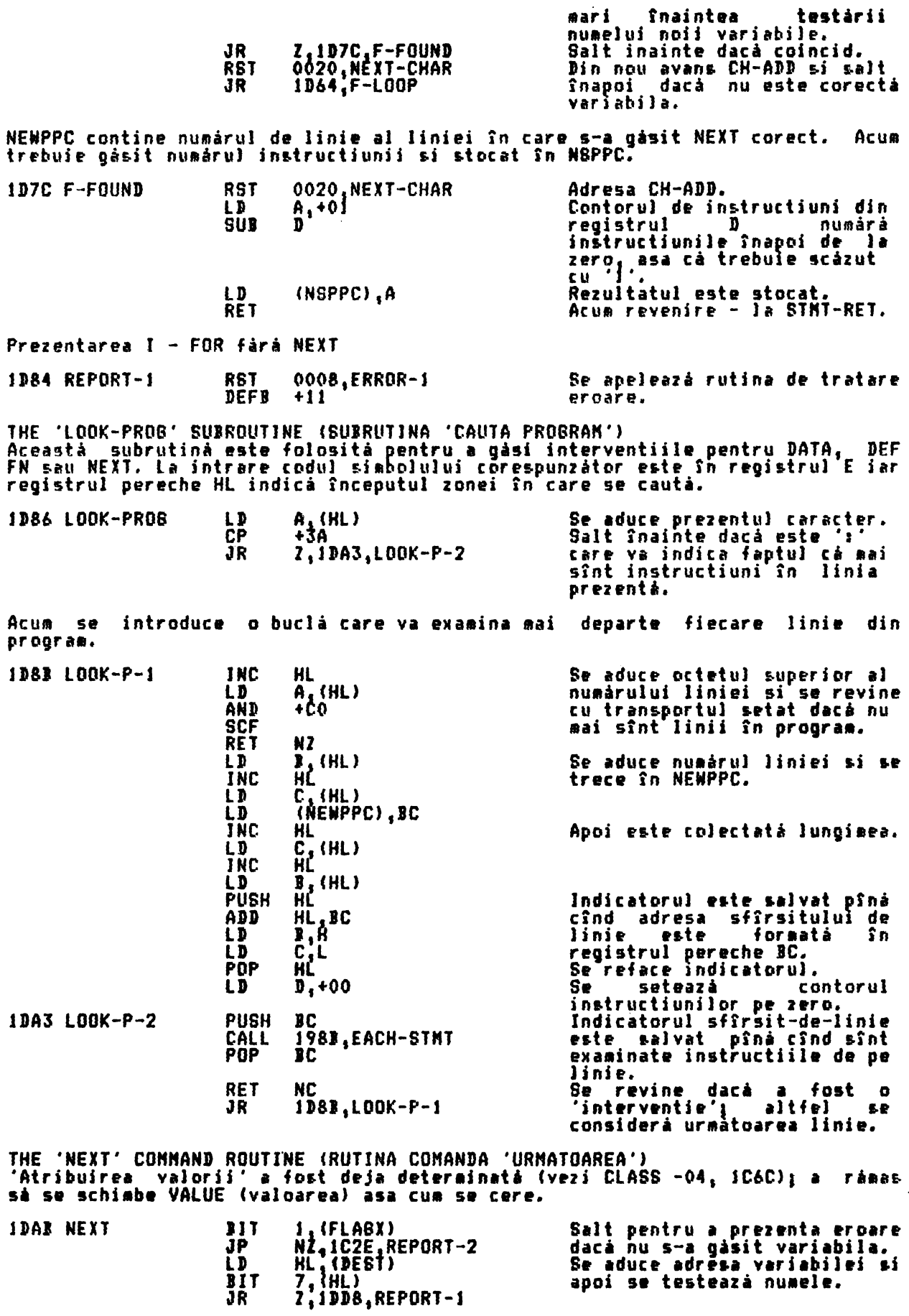

In continuare calculatorul prelucrează **valoarea** (YALUE> **si pasul** (STEP> **variabilei.** 

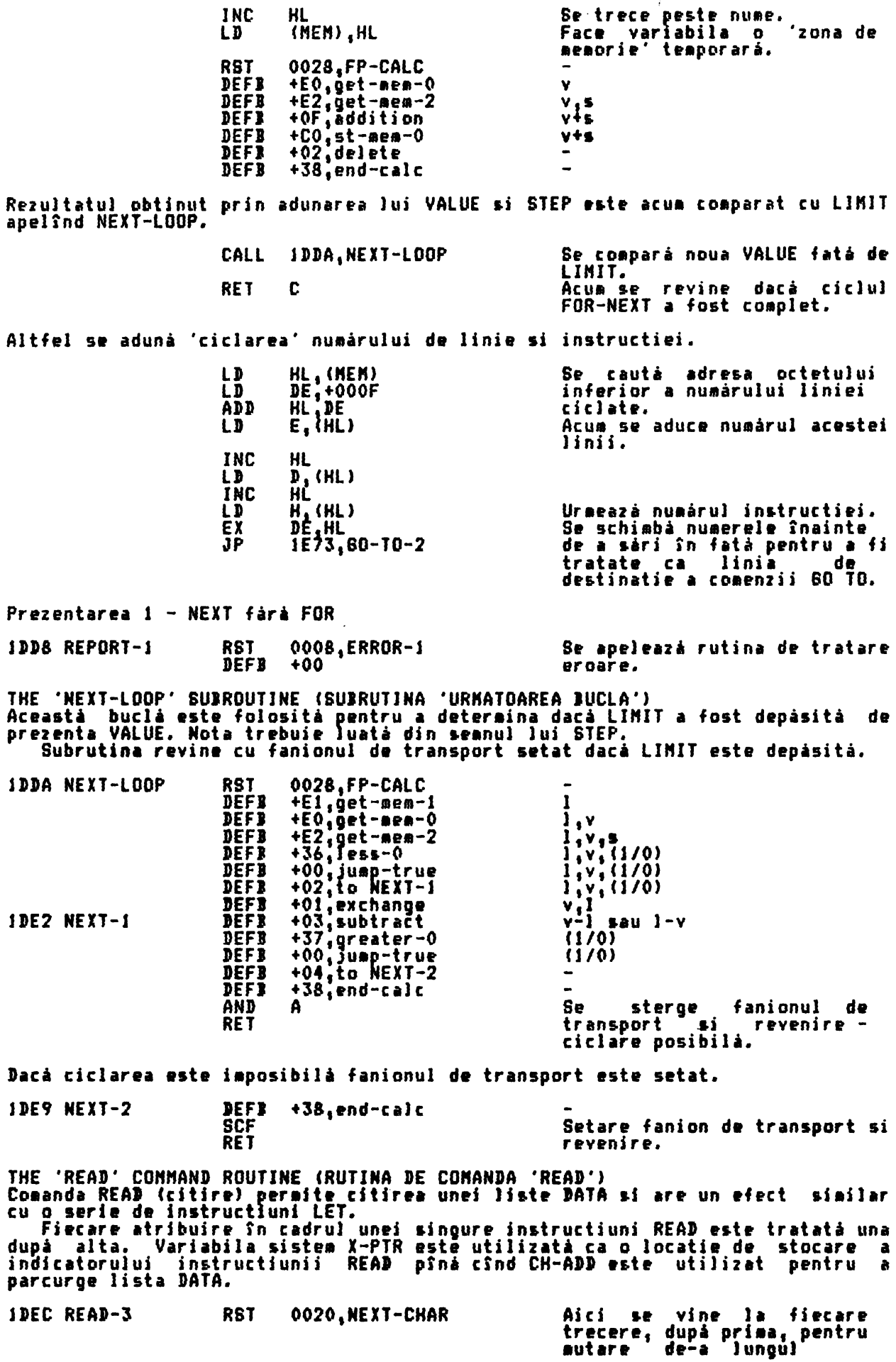

 $\ddot{\phantom{1}}$ 

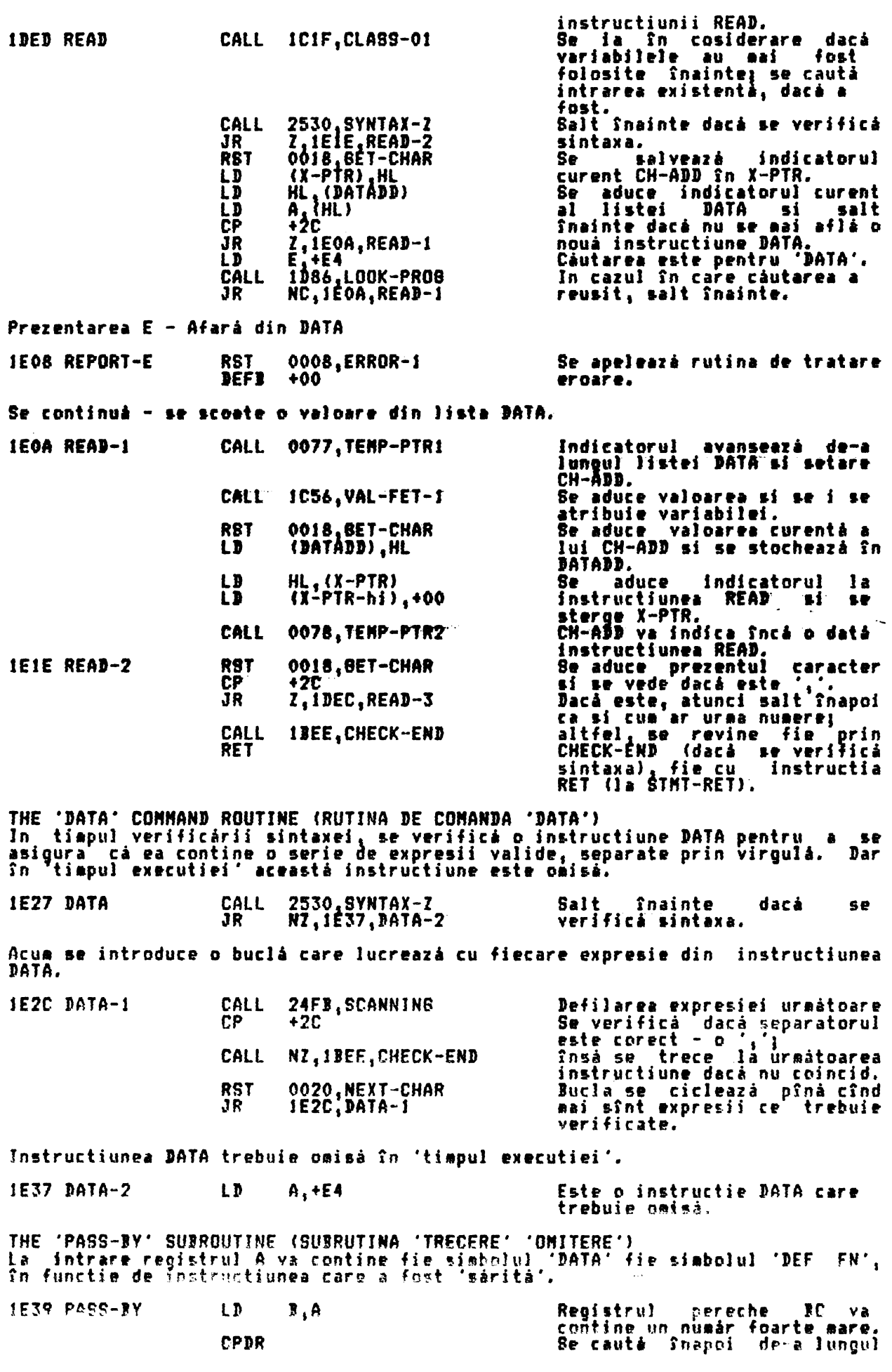

LD **JP**   $DE_1 + 0200$ l9b,EACH-STNT

instructiunii simbolul. Acum cauta de-a lungul liniei de după instructiune. (A 'D-1' instructie de la pozitia curentă.)

THE 'RESTORE' CONNAND ROUTINE (RUTINA DE CONANDA 'RESTORE')<br>Operandul unei instructiuni RESTORE este luat ca un numár de Jinie, íar în cazul în care nu este dat nici un operand se consideră zero,<br>**Punctul de intrare REST-RUN este folosit** de rutina de comandă RUN.

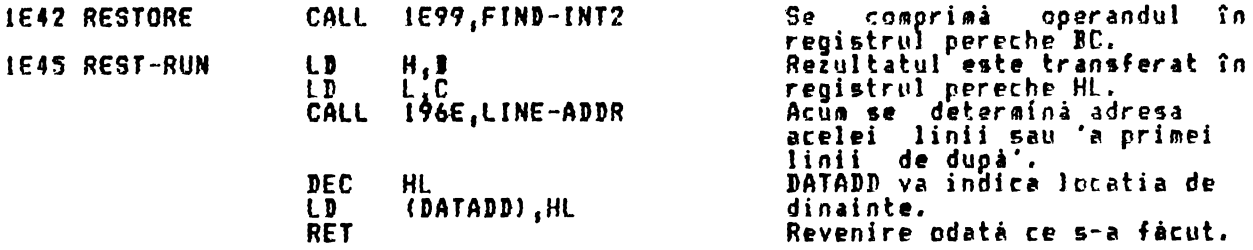

THE **'RANDONIZE' CONNAND** ROUTINE (RUTINA **DE CONANDA** 'RANDONIZE'J Din nou operandul este comprimat în registrul pereche BC si variabila sistem ceruta. Daca operandul este zero, imediat valoarea din FRANES1 si FRANES2. transferat în<br>se utilizează

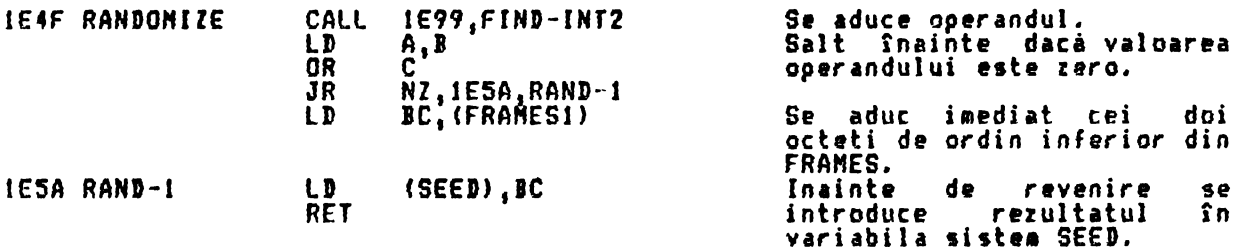

THE 'CONTINUE' COMMAND ROUTINE (RUTINA DE COMANDA 'CONTINUARE')<br>Numarul de linie cerut si numarul instructiunii din acea linie care fac obiectul unui salt.

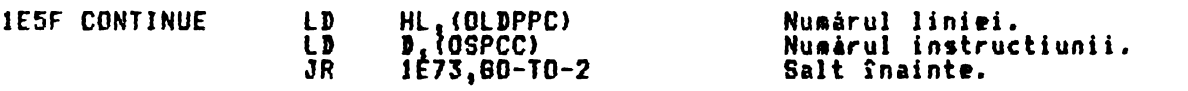

THE '80 TO' CONNAND ROUTINE (RUTINA DE CONANDA '80 TO')<br>Operandul unui -60 TO trebuie sa fie un numar de linie în Jimitele, '1° perthual that the *internative of the annual* be fine in finities. 11

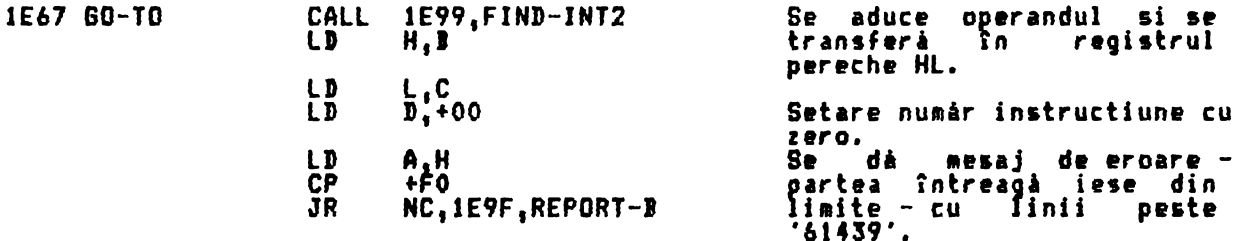

Punctul de lntrar• GO-T0-2 •ste folosit· 11 deteralnarea nu1irulul linl•i **<sup>1</sup>** liniei uraitoare de tratat în citeva situatii.

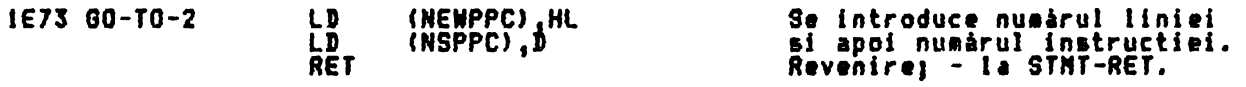

THE 'OUT' COMMAND ROUTINE (RUTINA DE COMANDA 'IESIRE') Cei doi parametrii ai instructiunii OUT sînt adusi din stiva calculatorului si folositi dupa indicatii.

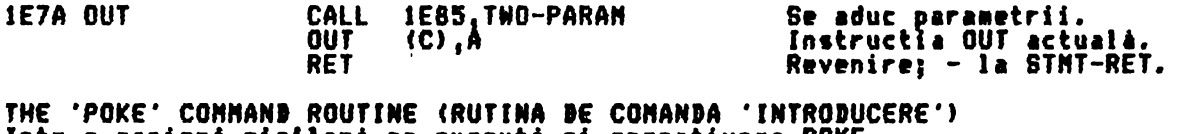

lntr-o manierá similară se execută si operatiunea POKE.<br>Intr-o manieră similară se execută si operatiunea POKE.

ALPHA Ltd.

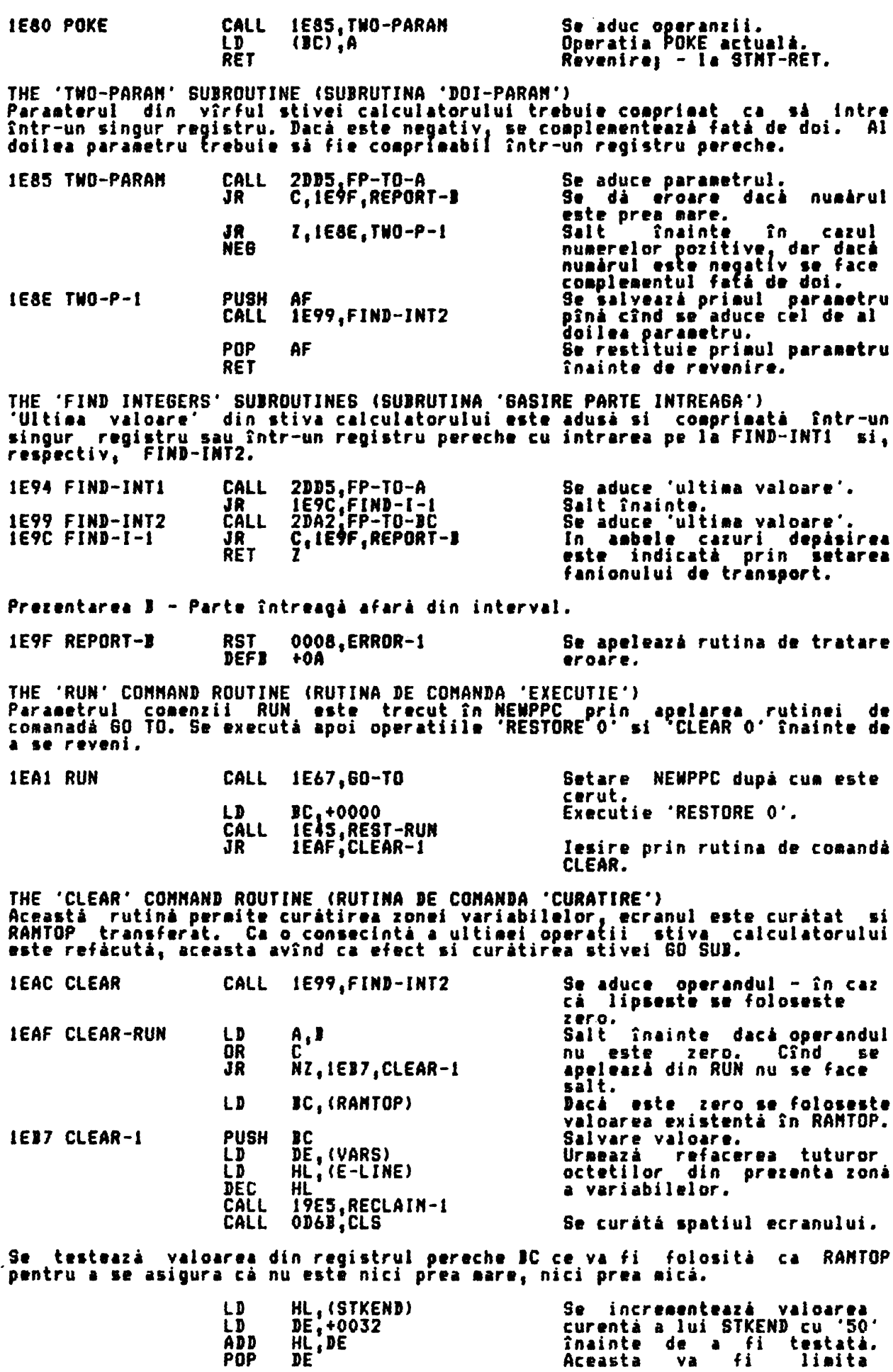

 $\sim$ 

Ļ

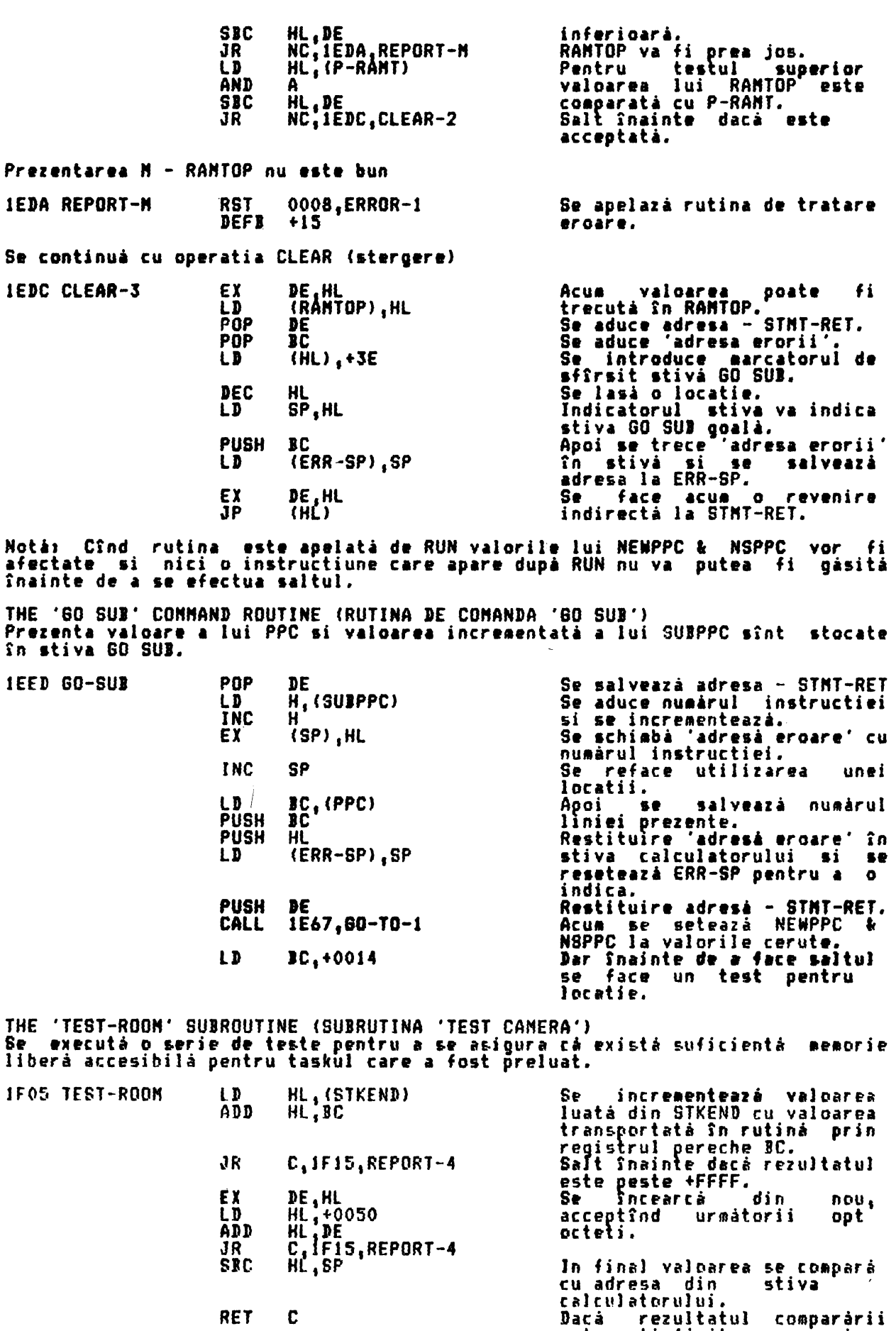

RET C

Prezentarea 4 - Afară din memorie

este satisfăcător, se revine.

 $\ddot{\phantom{a}}$ 

 $\ddot{\phantom{1}}$ 

 $\hat{\boldsymbol{\epsilon}}$ 

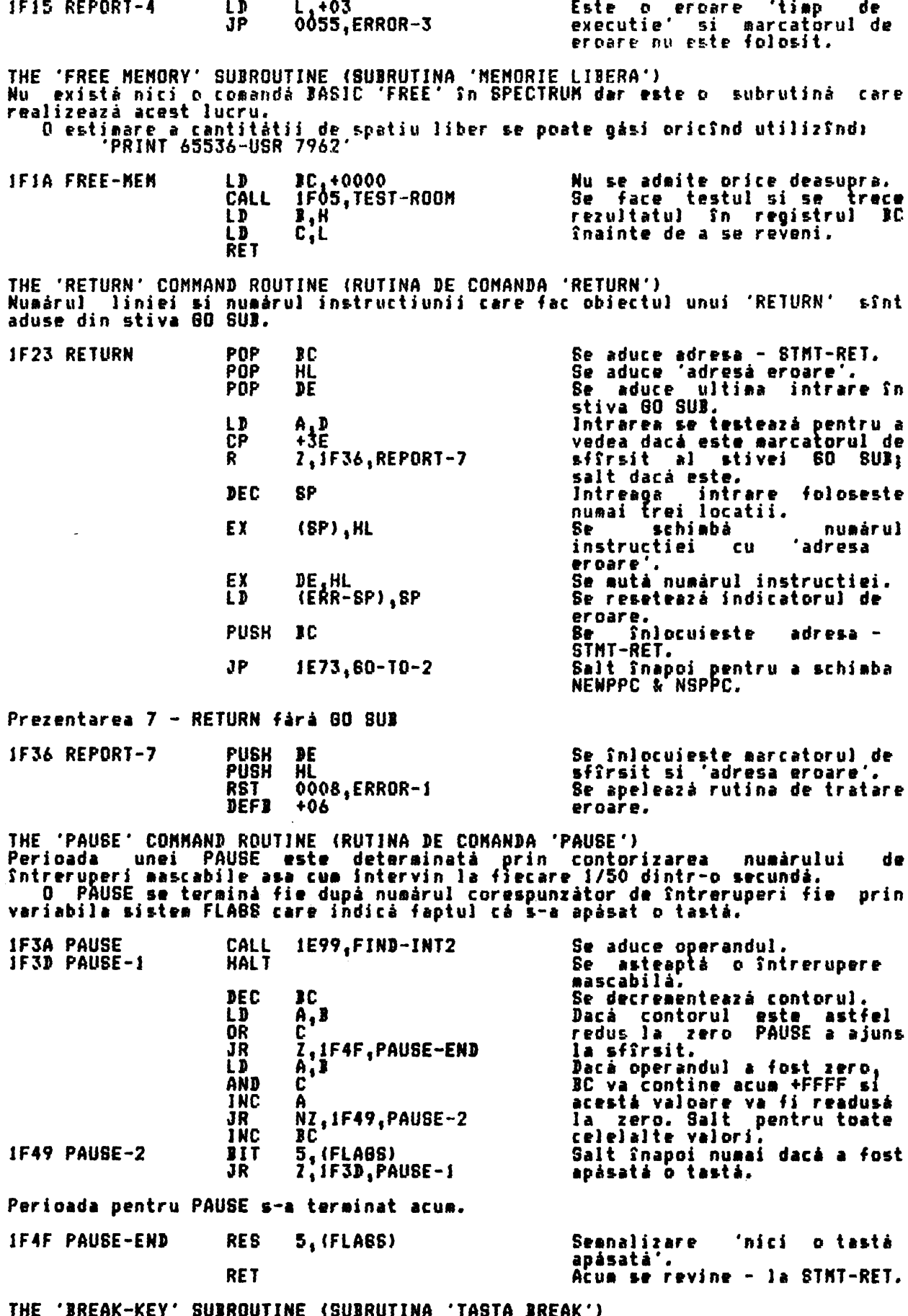

ine "BREAK-KEY" SUBROUIINE (SUBRUIINA "IASIA BREAK")<br>Aceastá subrutíná este apelatá în mai multe sítuatií pentru a citi tasta<br>BREAK. Fanionul de transport este returnat resetat numaí dacá tastele SHIFT si

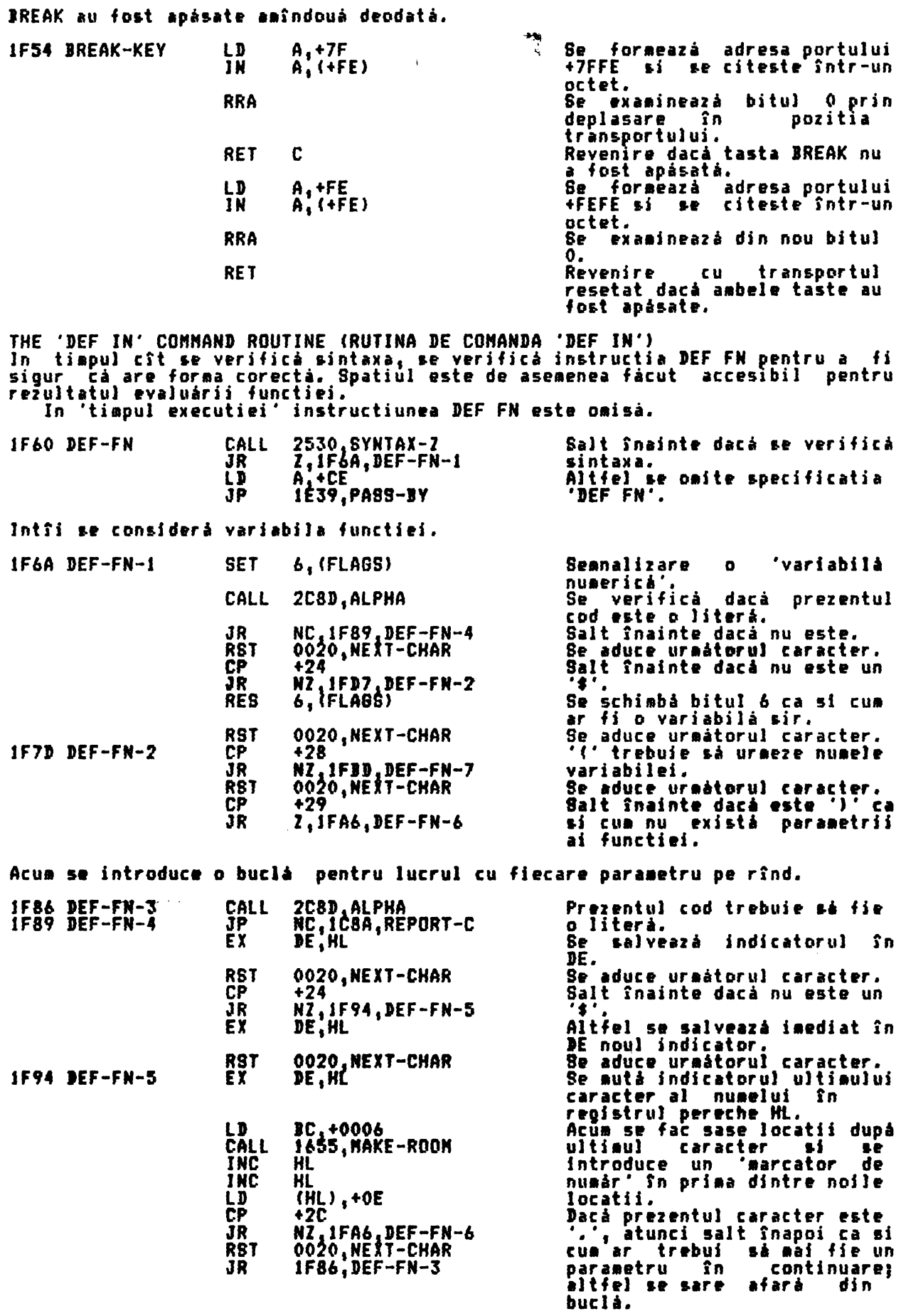

ln continuare se consideri definitia functiei.

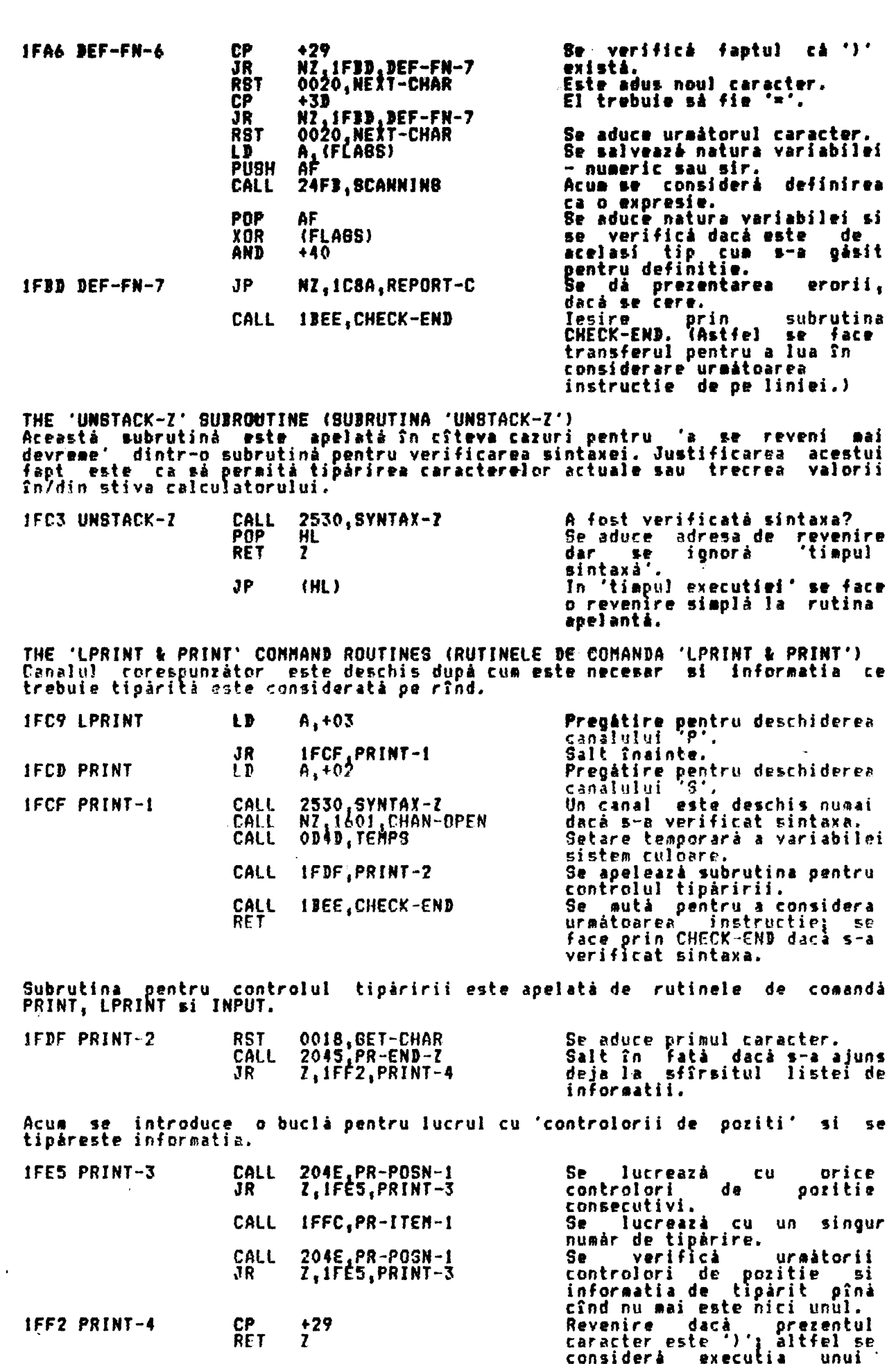

·carriage return·. THE 'PRINT A CARRIAGE RETURN' SUIROUTINE (SUIRUTINA 'TIPARIREA UUI CARRIAGE RfTURN' <sup>&</sup>gt; 1FF5 PRINT-CR CALL LJ RST RET 1FC3,UNSTACK-Z A +OD ob10,PRINT-A-1 Revenire dată &e verifică sintaxa.<br>Se tipàreste Se tlplreste un c,racter carriage return **si se** revine. THE 'PRINT ITENS' SUIROUTINE CSUIRUTINA 'TIPARIRE INFORHATIE') Aceastl subrutini **este apelati de** rutinei• de co•andi PRINTl lPRINT si INPUT. Tipurile diferite de tipărire a informatiei sînt identificate si tipărite. lFFC PR-ITEH-l RST 00l8 <sup>1</sup>GET-CHAR **Este adus** P-riaul **caracter.**  CP +AC se se se salt mai departe numai dacă Acum se lucreazá cu 'AT'. Urmează căutarea unui 'TAB'. 200E PR-ITEN-2 JR NZ <sup>1</sup> 200E,PR-ITEH-2 **este** un "Ar•. CALL 1C79.NEXT-2NUM CALL IFC3.UNSTACK-Z CALL 2307.STK-TO-BC  $\frac{LD}{3R}$   $\frac{A}{20}$   $\frac{+16}{15}$ 201E,PR-AT-TAB CP JR **+AJ NZ <sup>1</sup> 2024,PR-ITEN-:S**  Cei doi parametrii sînt transferati în stiva calculatorului. Revenire dacă se verifică sintaxa. Parametrii sînt comprimati în registrul pereche JC. Registrul **A este** tncircat cu caracterul de control AT înainte **de a se** executa saltul. Salt înainte nu•ai daci **este**  un **•TAI•.**  Acum se lucreazá cu 'TAB'. RST CAll CALL CALL LD 0020,NEXT-CHAR IC82 <sup>1</sup>EXPT-INUN IFCS <sup>1</sup>UNSTACK-Z IE99 <sup>1</sup>FIND-INT2 A, +17 **Se aduce** ur ■ itorul **c1r1cter.**  Se transferå un parametru în stiva calculatorului. **Revenire** dacă se verifică sintaxa. Valoarea este comprimată în registrul pereche IC. Re1lstrul **A este** încircat cu caracterul de control TAI. InforHtiile *d•* tlpirlt "AT' si 'TAI' stnt tl,pirlte prln trei apelirf PRINT-OUT. 201E PR-AT-TAI RST 0010,PRINT-A-1 LD AC RST 0010,PRINT-A-1<br>LD A.B LD A.B<br>RST 0010,PRINT-A-1<br>RET Se tipåreste caracterul-de<br>control. Este urmat de prima valoare. In final se tipåreste a doua valoare: apoi se revine. Se consideri **apoi** introducerea infor atlei de culoare. 2024 PR-ITEM-3 CALL 21F2 <sup>1</sup>CO-TENP-3 RET NC CALL 2070, STR-ALTER RET NC Revenire cu transportul<br>resetat dacă s-a găsit o inforaatie de culoare. Dacă nu s-a găsit nici una, se continuà. Apoi se considerà dacà<br>trebuie-schimbat-sirul. S• continui nuaai daci nu **<sup>1</sup>** fost alterat. Acum informatia de tipărire trebuie să fie o expresie, fie numerică fie sir. CALL 24Fl <sup>1</sup>SCANNING Se ev1luea1i expresii, dar•• 24FB, SCANNING<br>IFC3, UNSTACK-Z sintaxa. BIT 6. (FLAGS) Se testează natura expresiei.

 $\ddot{\phantom{a}}$ 

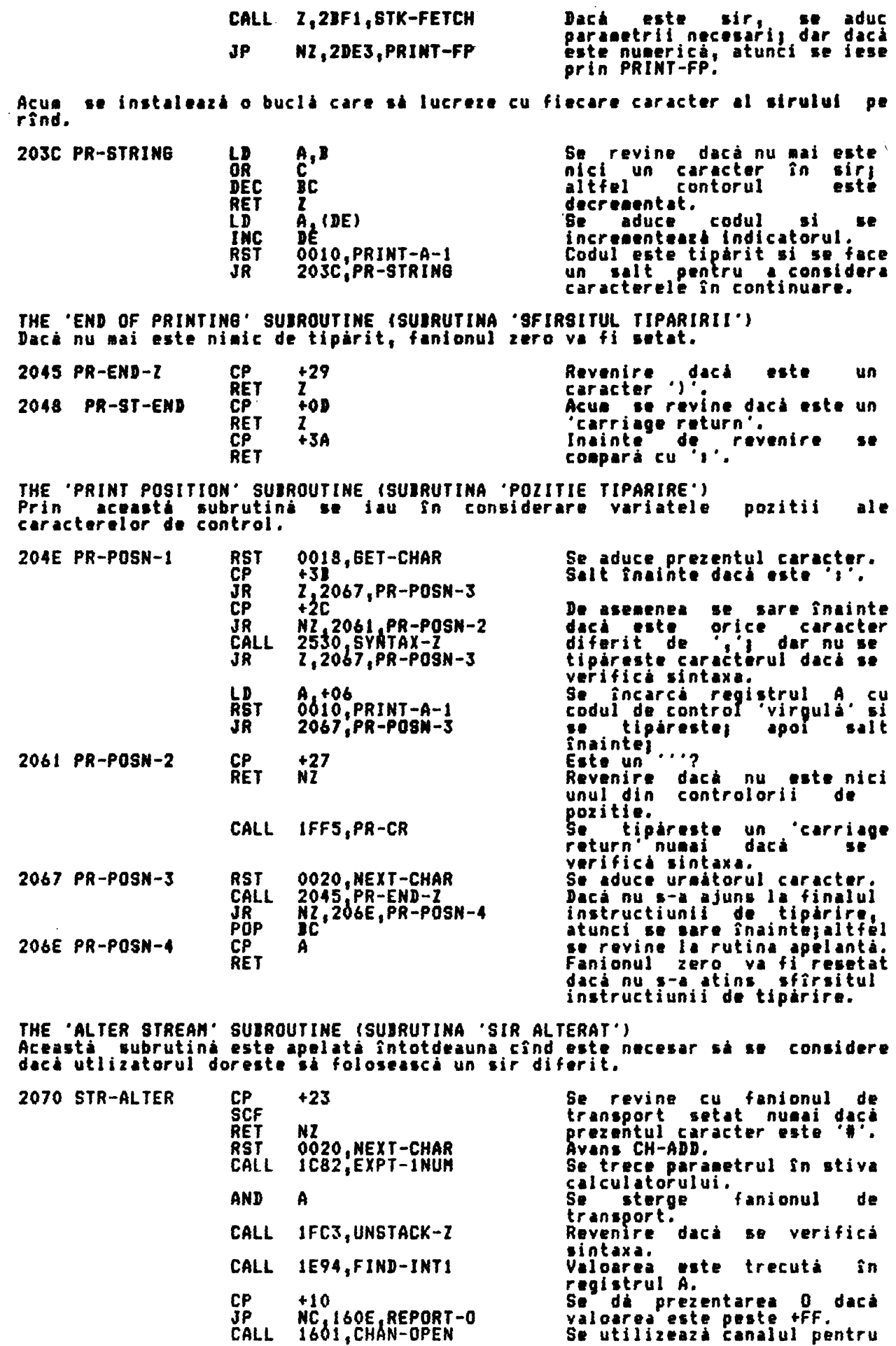

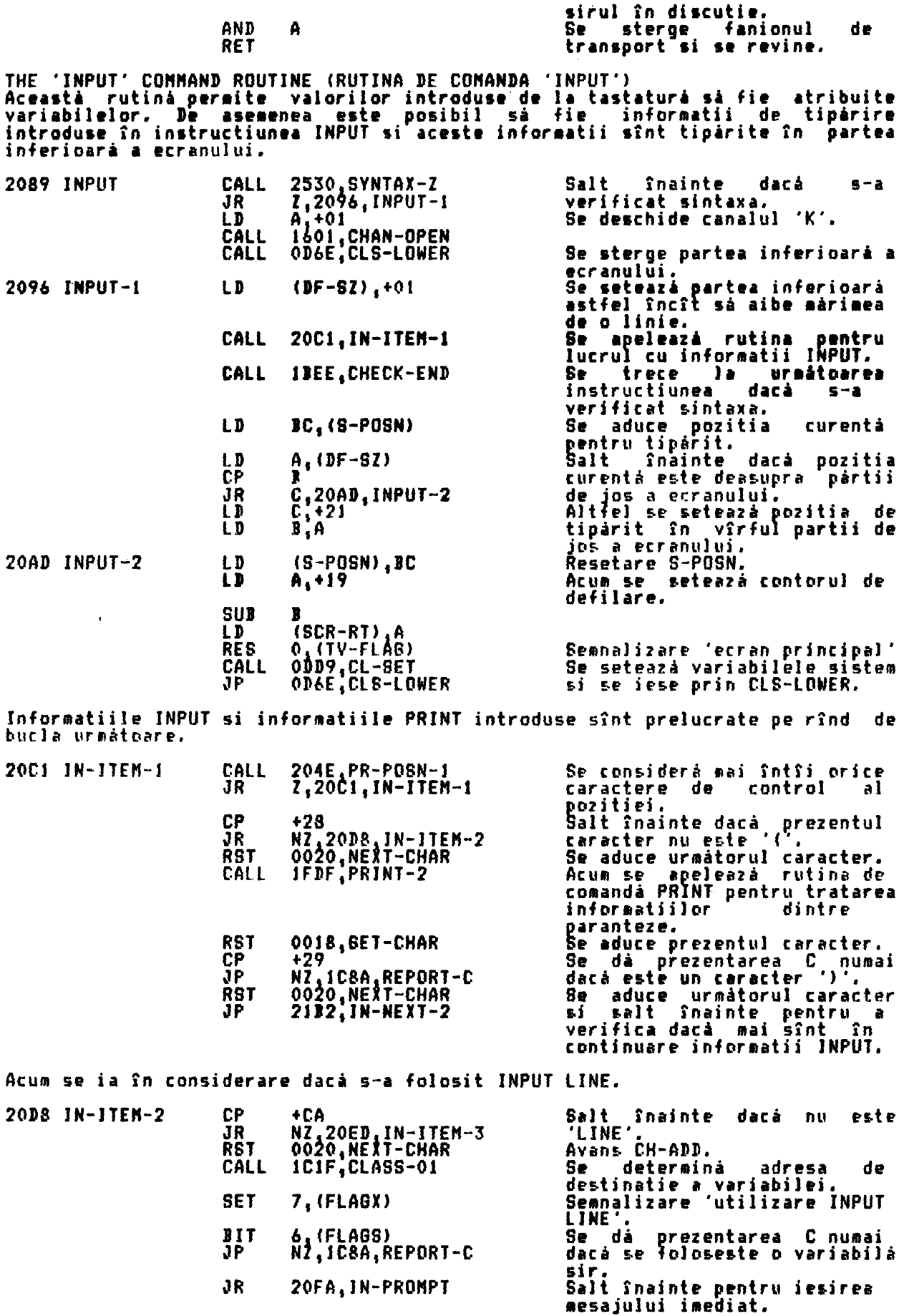

Se trece la tratarea variabilelor simple INPUT.
ł

 $\ddot{\phantom{a}}$ 

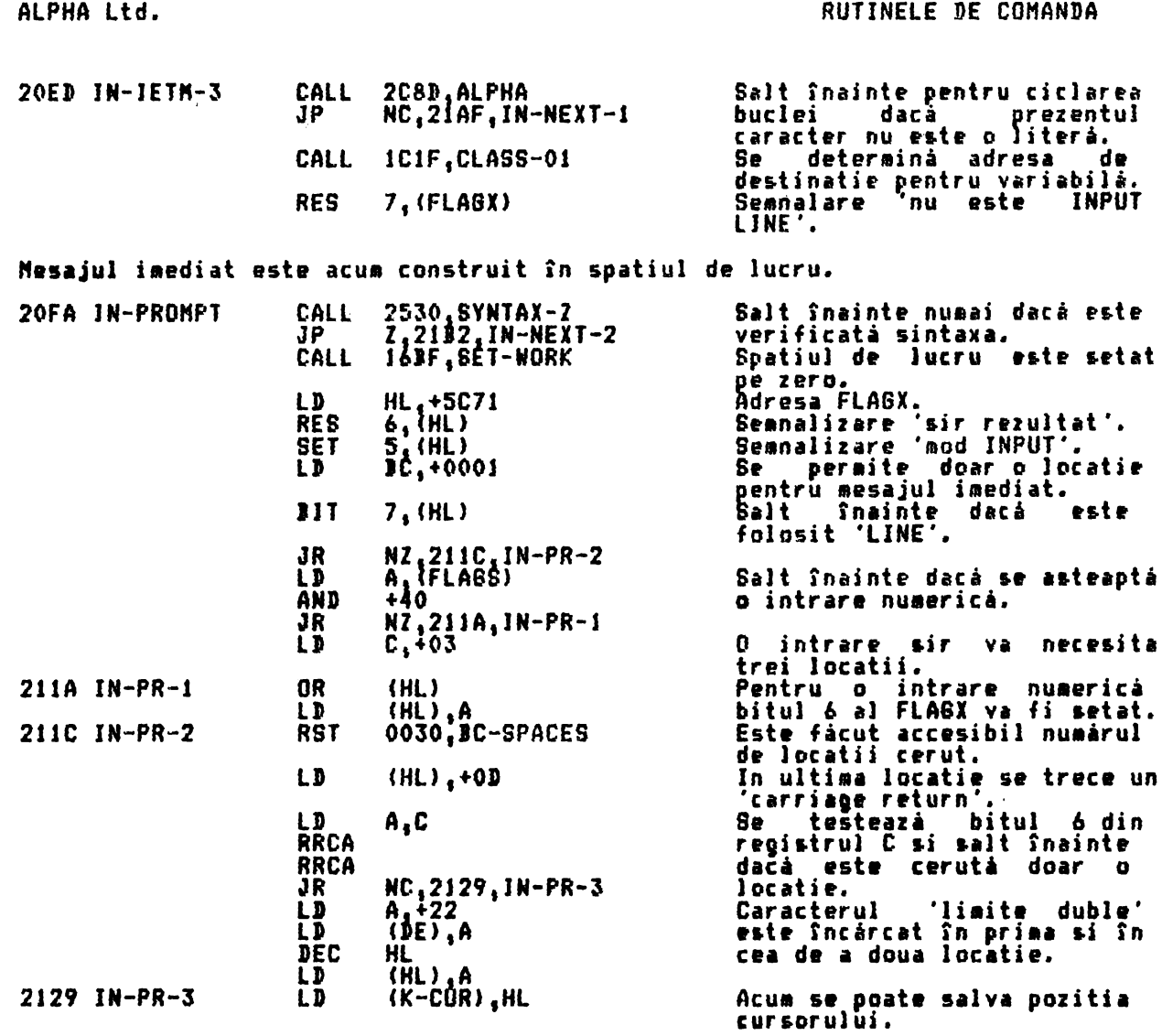

In cazul INPUT LINE editorul poate fi apelat fárá pregátiri, dar pentru alte<br>itpuri de INPUT stiva de eroare trebuie schimbatá astfel încît sá príndá<br>erorile.

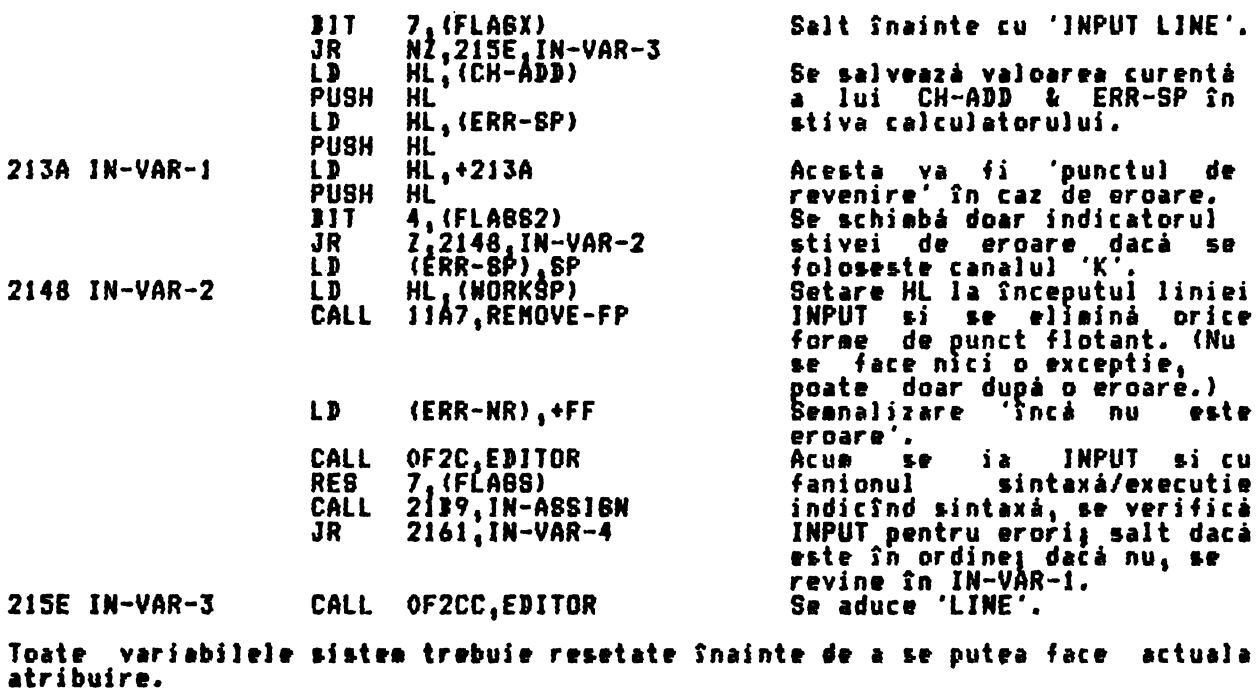

2161 IN-VAR-4  $\mathbf{D}$  $(K-CUR-hi)$ , +00 Adresa cursorului este resetatá.

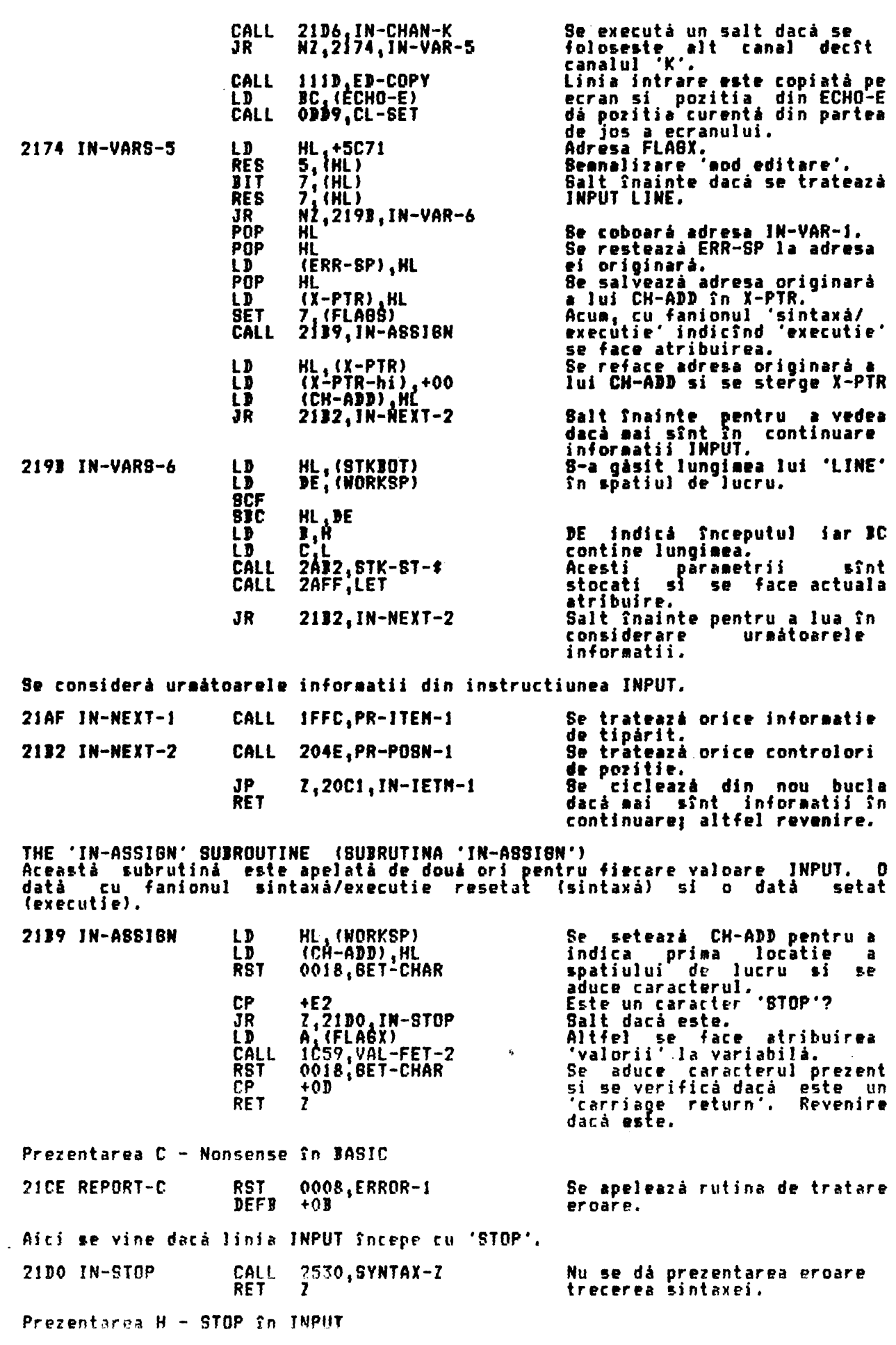

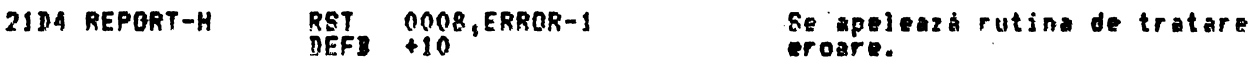

THE 'IN-CHAN-K' SUBROUTINE (SUBRUTINA 'IN-CHAN-K')<br>Aceastá subrutiná revine cu fanionul zero resetat numai dacá s-a folosit<br>canalul 'K'.

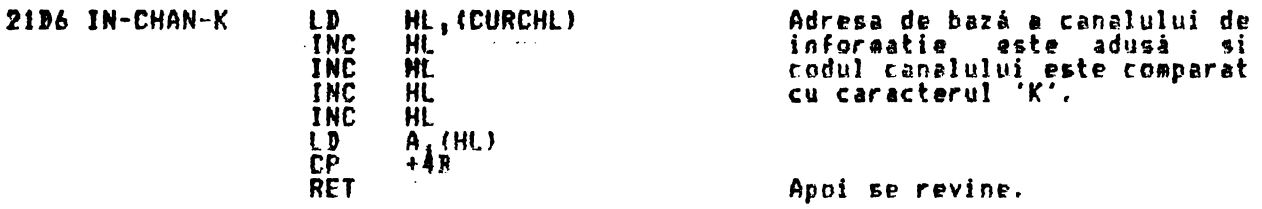

THE 'COLOUR ITEN' ROUTINES (RUTINELE 'INFORMATII CULOARE') Acest set de rutine poate fi împărtit în două părti:

i, Introducerea tratării 'informatiei culoare', ii. Tratarea 'variabilei sistem culoare'

Introducerea informatiei culoare este tratatà prin apelarea subrutinei PRINT-OUT, după cum se cere.<br>
Se introduce o buclă pentru tratarea fircaărei informatii pe rînd. Punctul<br>
de intrare este CO-TEMP-2.

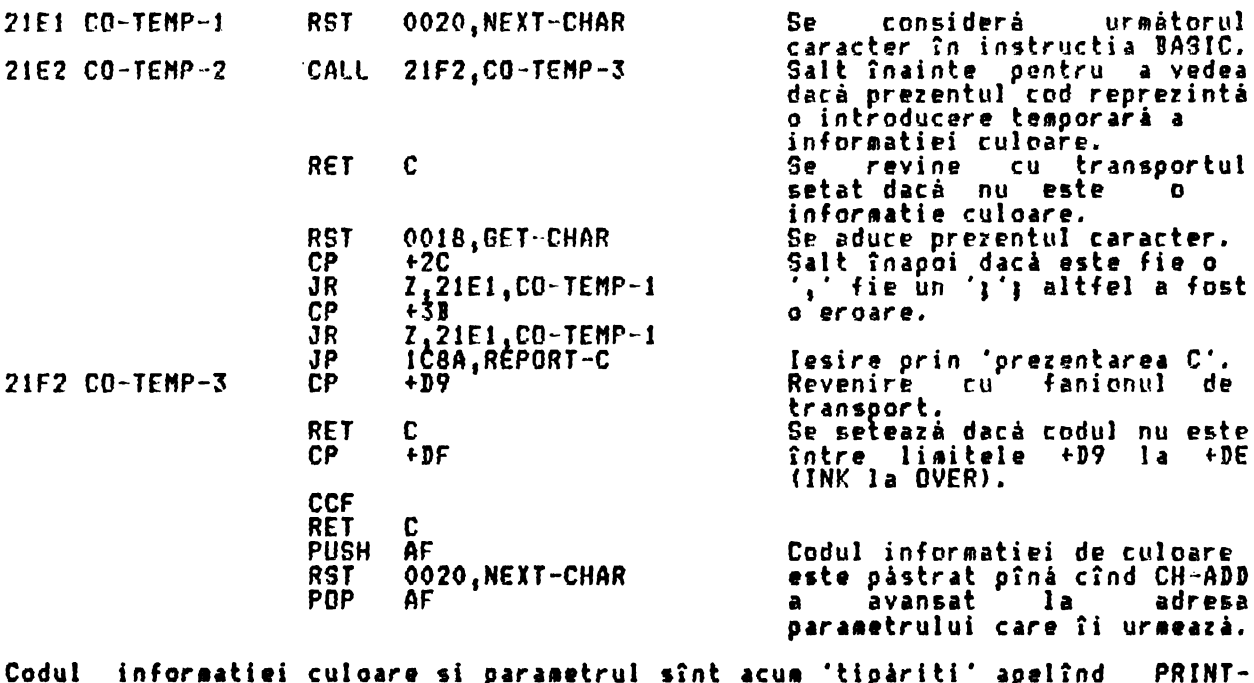

OUT în două ocazii. Intervalul dat (+D9 la +DE)<br>este redus la intervalul

21FC CO-TEMP-4 **SUB**  $+C9$ 

> caracterului de control 8+10  $1a + 15$ . Codul caracterului de control<br>este pastrat pîna cînd<br>parametrul este mutat în **PUSH** AF CALL<br>POP IC82, EXPT-INUN ΔF stiva calculatorului. AND In acest punct se face IFC3, UNSTACK-Z CALL revenire dacă se sintaxa. Codul caracterului de control<br>este pastrat pînă cînd<br>parametrul este mutat în PUSH AF IE94, FIND-INT1 CALL  $A \uparrow A$ parametrul ĹD. PÑP registrul D.<br>Caracterul 0010.PRINT-A-1 **RST** de control este trimis afará.  $\substack{A, D \\ 0010, PRINT-A-1}$ Apoi este adus parametrul si<br>trimis afarà Snainte de a se LD **RST RET** reveni.

Variabilele sistem culoare - ATTR-T, MASK-T & P-FLAG - sînt modificate ii. cua se cere. Aceastá subrutiná este apelatá de PRINT-OUT, La intrare<br>l caracterului de control este în registrul A iar paraeetrul este în după codul registrul D. De notat cå toate schimbårile sînt pentru variabilele sistem 'temporare'.

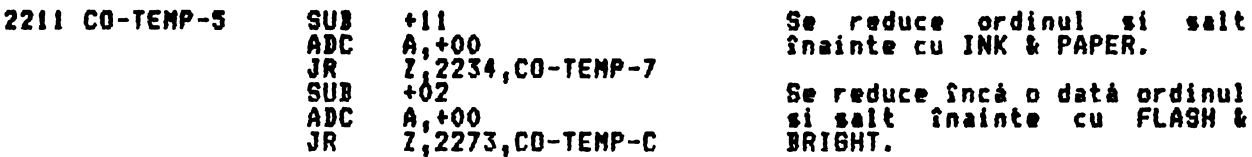

Codul de control al culorii va di acum +01 pentru INVERSE si +02 pentru OVER,<br>iar variabila sistem P-FLAG este modificatà corespunzàtor.

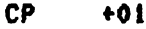

mutat

n

verificà

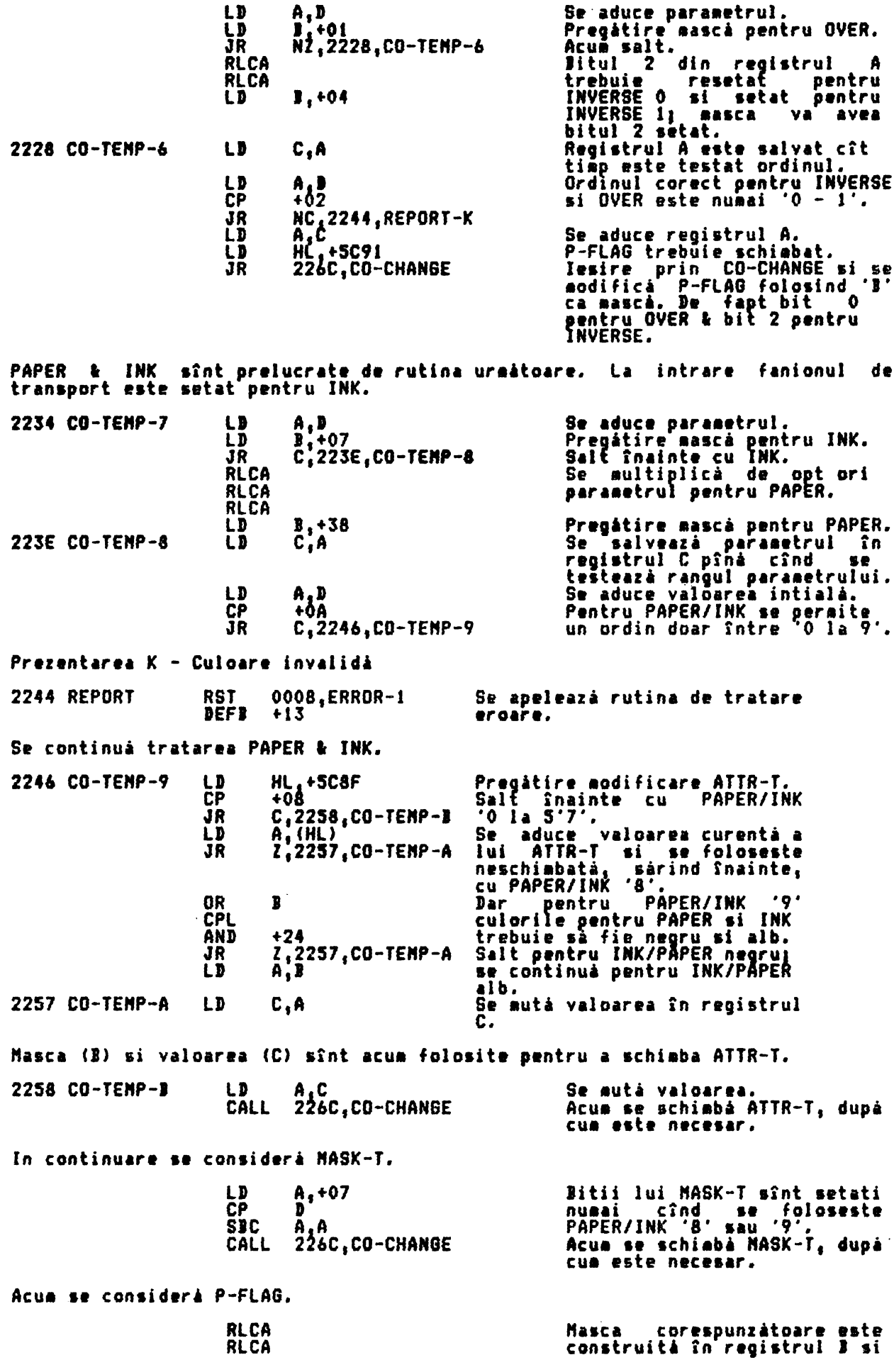

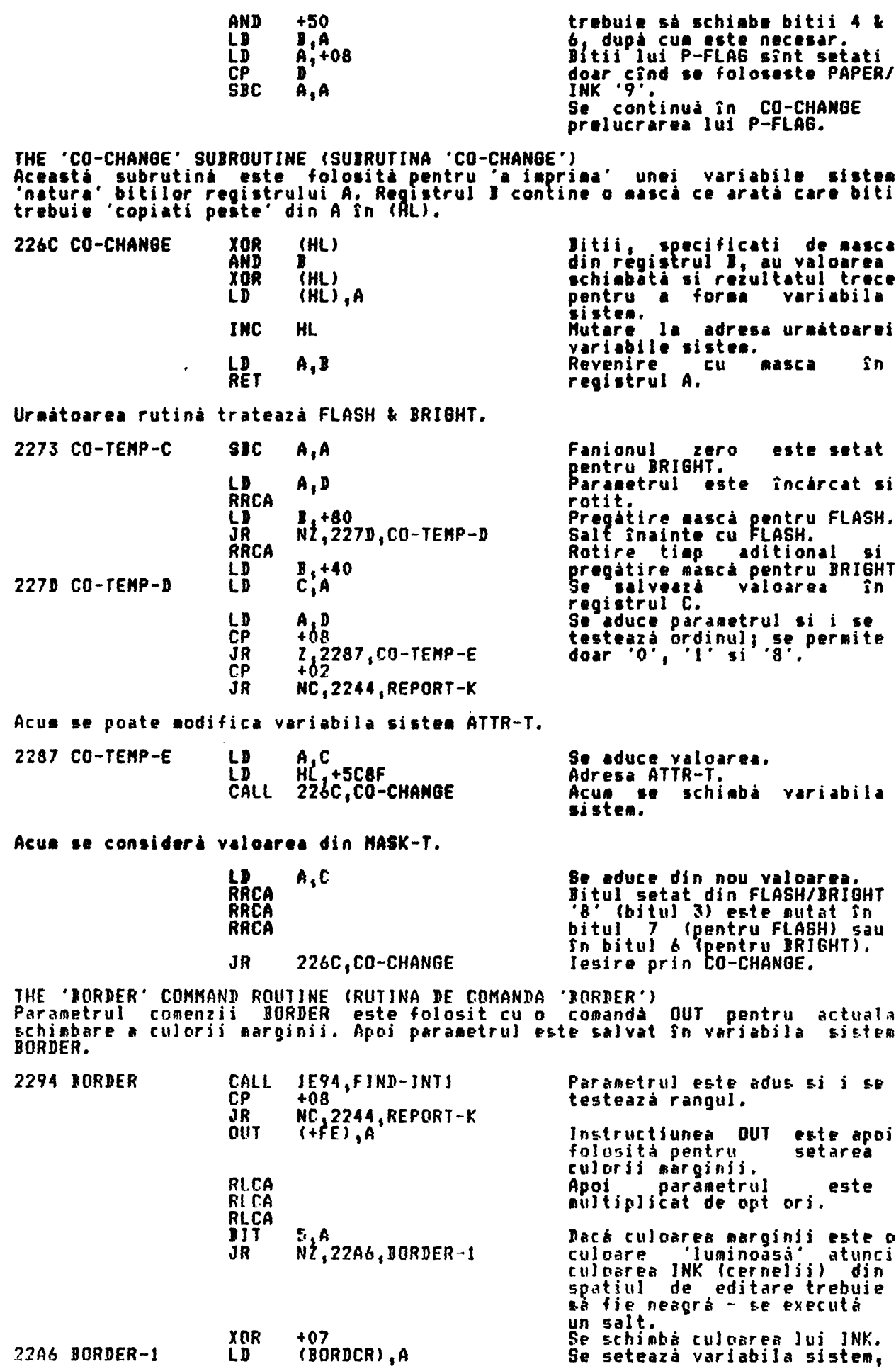

 $\sim$ 

**RET** 

dupà cum se cere si se revine.

THE 'PIXEL ADDRESS' SUBROUTINE (SUBRUTINA 'ADRESA PIXEL')<br>Aceastá subrutiná este apelatá de subrutina POINT si de rutina de comandá<br>PLOT. Ea este introdusá cu coordonatele unui pixel în registrul pereche BC si<br>revine cu re octetului.

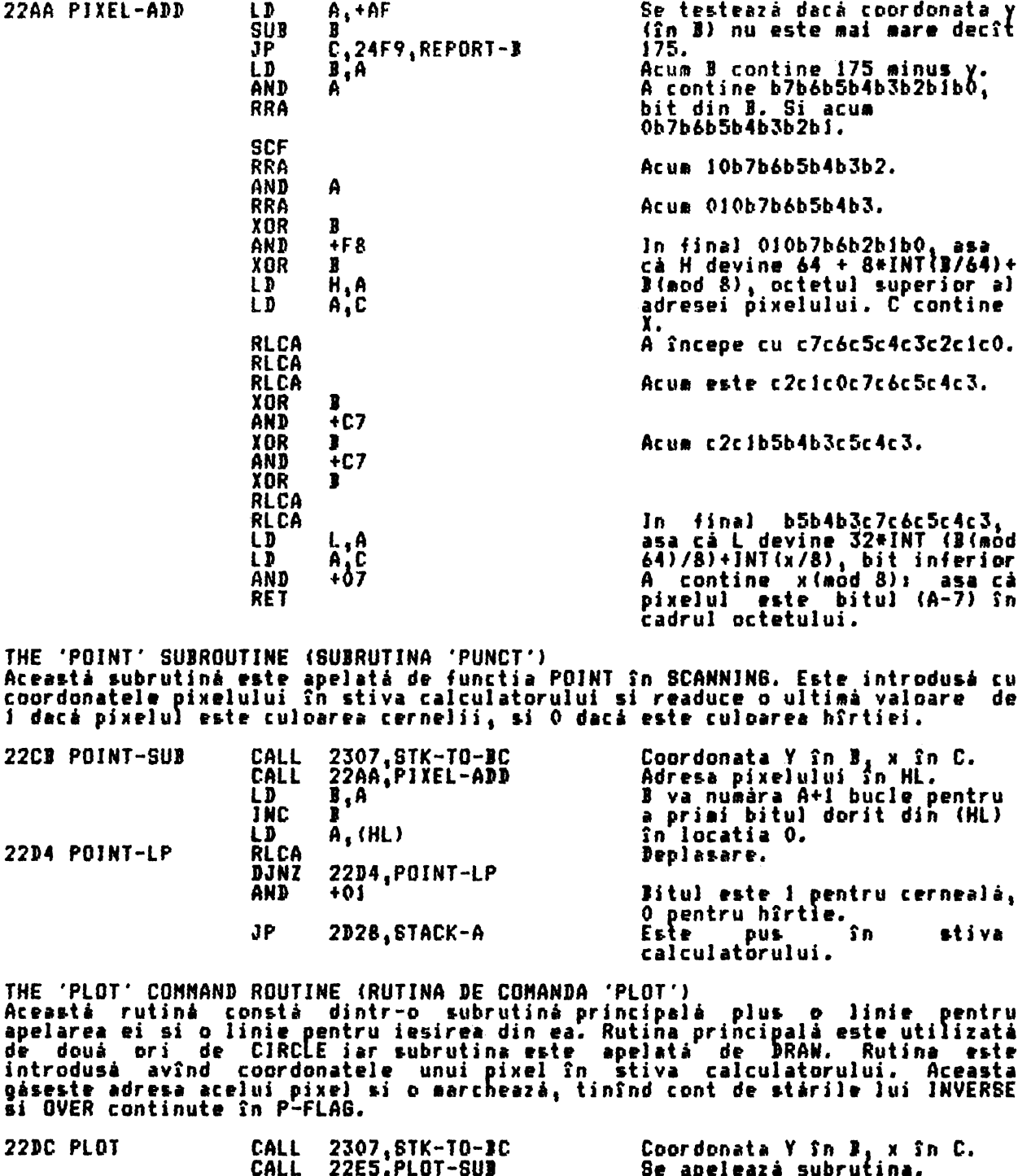

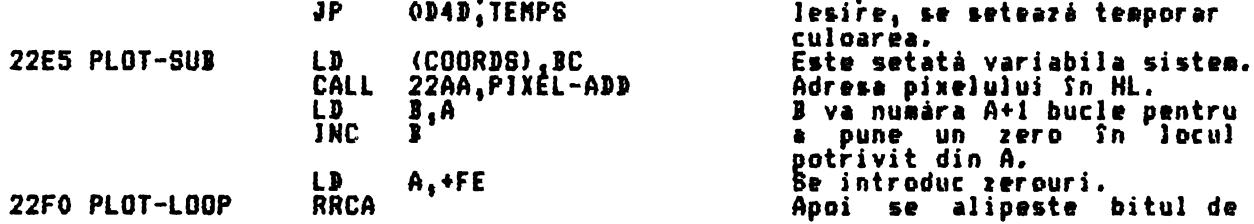

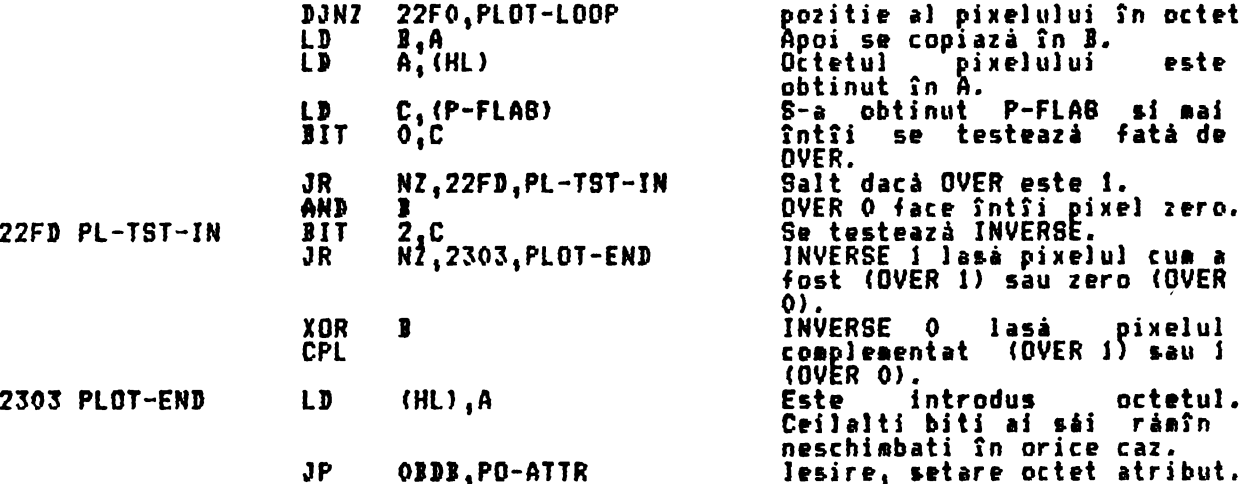

THE 'STK-TO-BC' SUBROUTINE (SUBRUTINA 'STK-TO-BC')<br>Aceastá subrutiná încarcă două numere în punct flotant în registrul pereche<br>BC. Aceasta va alege parametrii din intervalul +00 - +FF. Ea obtine de<br>asemenea în DE mutarea d subrutina de desenare linie DRAW.

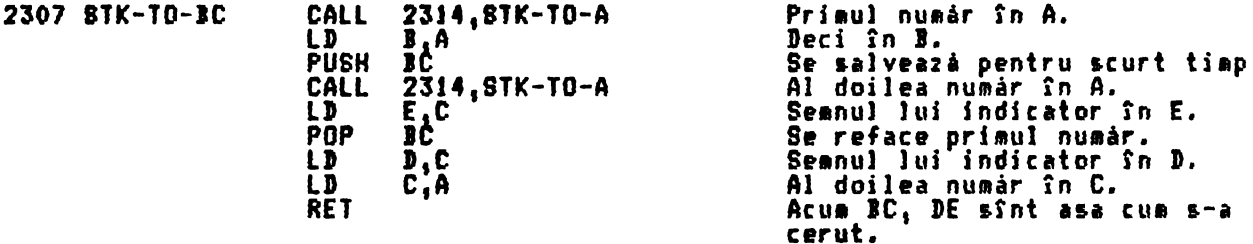

THE 'STK-TO-A' SUBROUTINE (SUBRUTINA 'STK-TO-A')<br>Aceastá subrutiná încarcă registrul A cu numărul în virgulă flotantă continut<br>în vîrful stivei calculatorului. Numărul trebuie să fie în limitele 00-FF.

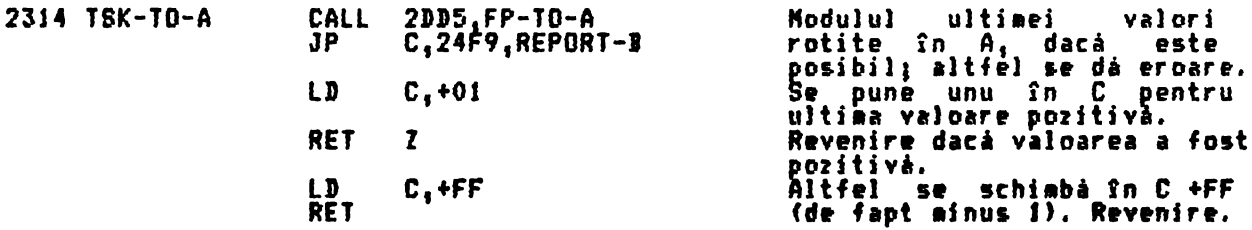

THE CIRCLE COMMAND ROUTINE (RUTINA DE COMANDA CERC)<br>Aceastá rutiná reprezintá o aproximatie a cercului cu centrul de coordonate X<br>si Y si de razà Z. Aceste numere se rotunjesc la cel mai apropiat întreg<br>frainte de a se ut BASIC dat în anexă. Notările din program sînt prezentate în continuare.

CIRCLE are patru párti:

Se testează raza. Dacă ea este în modul mai mică decît 1, se marchează i. doar X.V;<br>ii. Se apelează CD-PRMSila 2470-2436, care se utilizează pentru setarea<br>parametrilor initiali atît pentru CIRCLE cît si pentru DRAW.;

iii. Se setează parametrii rămasi ai lui CIRCLE, inc<br>initială pentru primul 'arc' (o linie dreaptă, de fapt); incluzînd si - înlocuirea

iv. Se sare în DRAW pentru utilizarea buclei reprezentare-arc la 2420-24FA.

Acum se explică pe rînd părtile i. la iii.

i. 2320–23AA. Raza, numită Z', este obtinută din stiva calculatorului. Modulul<br>ei Z este format si folosit de acum încolo. Dacă Z este mai mic decît 1, este<br>sters din stivă si punctul X,Y este marcat printr-un salt în PLOT

2320 CIRCLE **RST** 0018, GET-CHAR

Se aduce prezentul caracter.

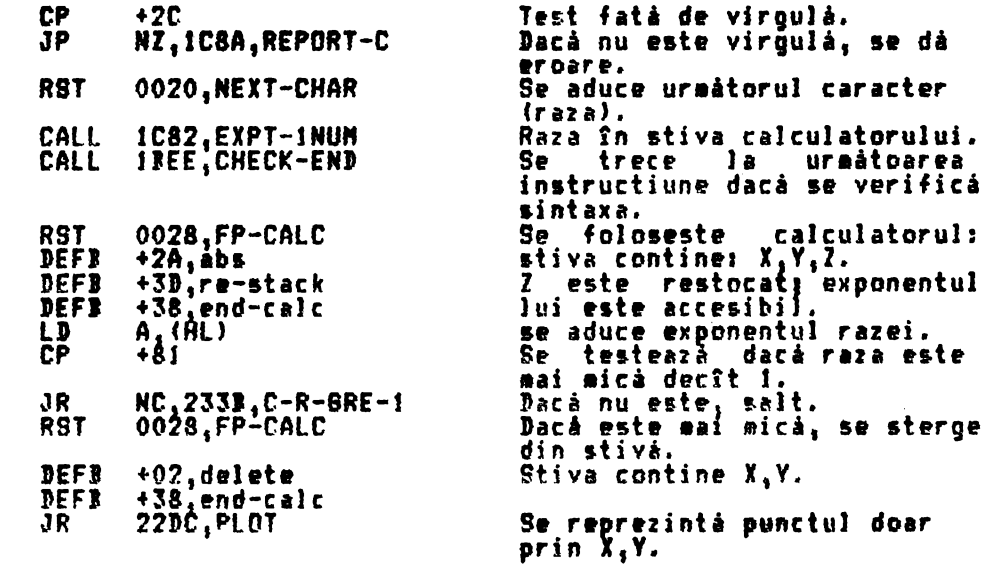

ii. 233B-2346 si apel CD-PRMS1. 2\*PI este stocat în mem-5 si CD-PRMS1 este<br>.apelat. Aceastá subrutină stochează în registrul B numărul de arce cerut<br>.pentru cer, si anume A=4\*INT(PI\*3QR Z/4)+4, deci 4,8,12..., pînă la maxi

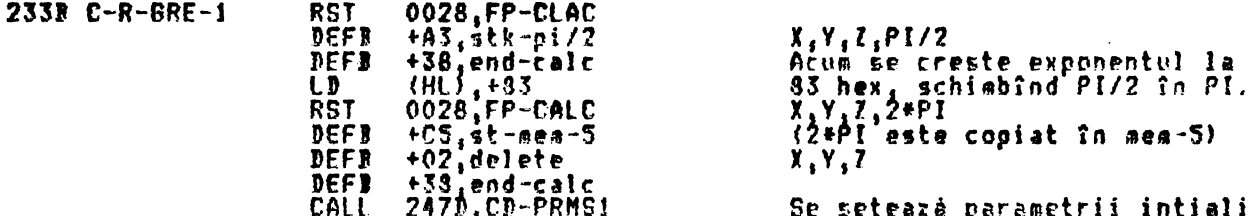

iii. 2347-2381: parametrii rămasi și saltul la DRAW. Se face un test pentru a vedea dacă lungimea 'arcului' inițial este mai mică decît i. Dară este, se face un salt simplu pentru reprezentarea X, Y. Altfel, parametrii sîn

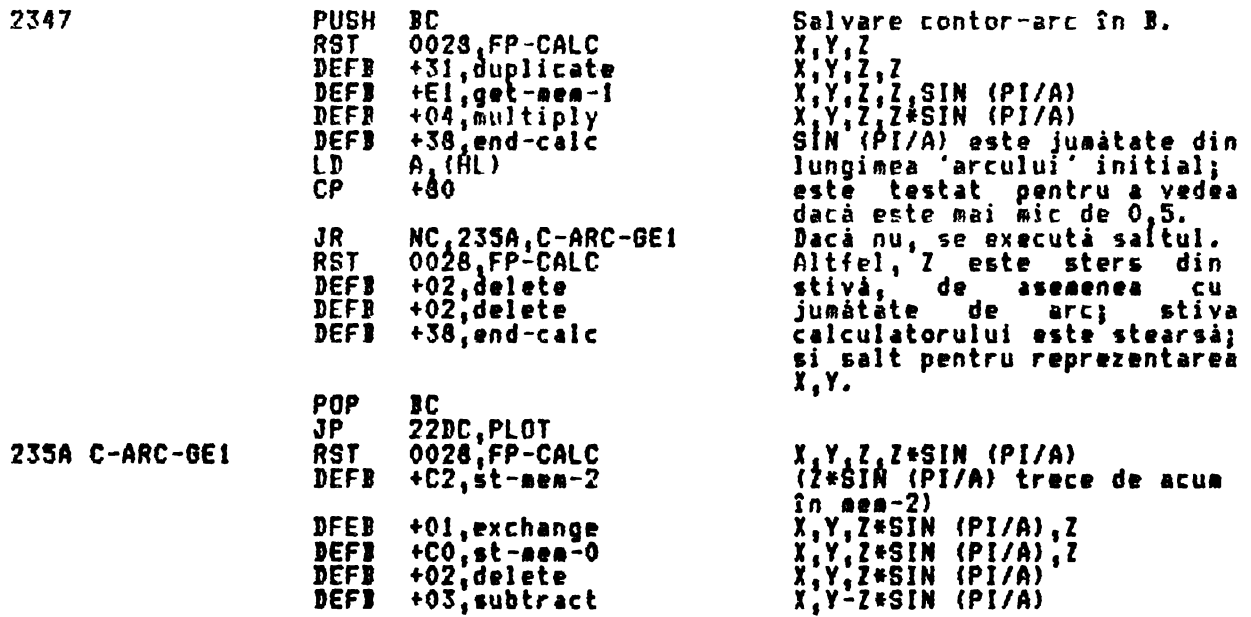

 $X+Z$ 

este

în

valoare

mutată din stivă în A si se

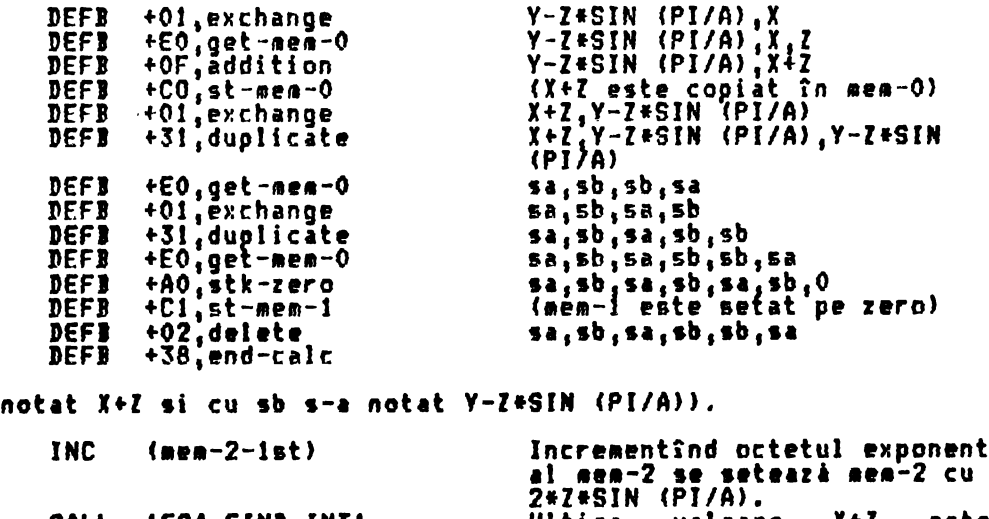

Ultima

(Aici cu sa s-a

L,A

Ш

CALL

**DHOU** 

LD

**1E94, FIND-INTI** 

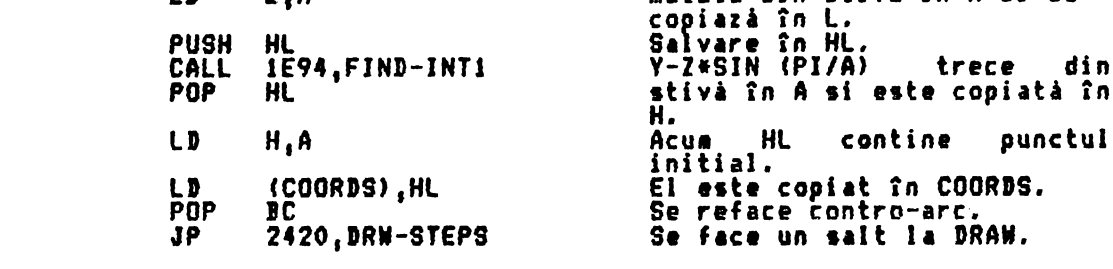

(stiva contine acum X+Z, Y-Z\*SIN (PI/A), Y-Z\*SIN (PI/A), X+Z)

THE DRAW COMMAND ROUTINE (RUTINA DE COMANDA DESENARE) Aceastá rutiná este introdusá cu coordonatele punctului X0,Y0 Sn COORDS. Dacá<br>se dau numai doi parametrii X,Y cu comanda DRAW, se va desena o aproximare la<br>o linie dreaptá din punctul X0,Y0 la X0+X,Y0+Y. Dacá se dá un al t

i. Se desenează doar o linie-dacă-se-dau-numai 2 parametrii sau dacă<br>diametrul-cercului-implicat-este mai-mic-decît-î;

ii. Se apelează CD-PRMS1 la 247D-24B6 pentru setarea primilor parametrii;

iii. Se aranjează parametrii rămasi, incluzînd înlocuirea initială a -primului arc.

iv. Se introduce bucla desenare-arc si se deseneazá arcul ca o serie de arce mici aproximate prin linii drepte, apelînd subrutina de desenare-linie la<br>2487-24FA, cum este necesar.

Douà subrutine, CD-PRMS1 si DRAW-LINE, urmează rutina principală. Cele patru părti de deasupra rutinei principale vor fi tratate pe rînd.

i. Dacă șînt numai doi parametrii, se execută un salt la LINE-DRAW la 2477.  $\mathbf{a}$ linie este de asemenea desenata daca valoarea Z=(ADS X+ADSY)/<br>ADS SIN (6/2) este maica decît 1. Z face legătura între 1 si 1,5 ori diametrul<br>cercului implicat. In această sectiune mem-O este setat cu SIN (8/2), mem-1 cu Y, si mem-5 cu G.

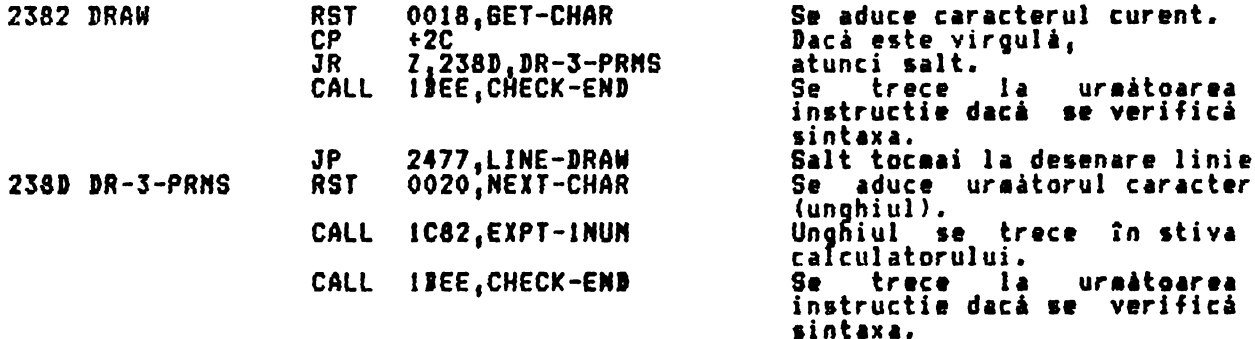

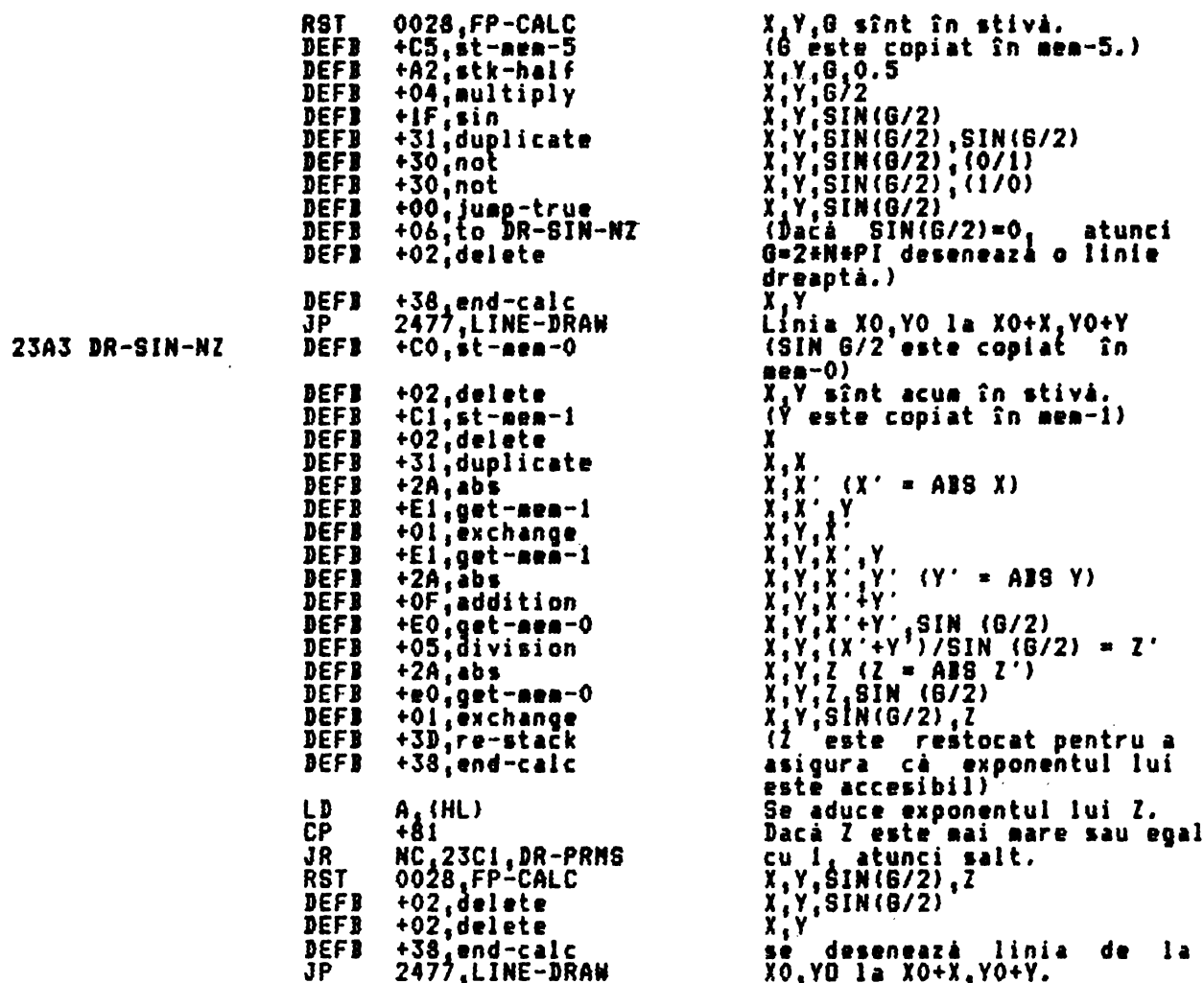

ii. Doar se apelează CD-PRMSI. Această subrutină salvează în registrul 3<br>numărul celui mai mic arc cerut pentru arcul complet, si anume A=4+INT (6'+SOR<br>Z/8)+4, unde G' = mod G, sau 252 dacă expresia depăseste 252 (cum se p

23C1 DR-PRMS CALL 247D, CD-PRMS1

**23C4** 

Subrutina este apelatà.

iii. Aranjarea restului parametrilor, după cum urmează. Stiva va contine<br>aceste patru informatii, preluate din vîrf: XO+X si YO+Y pentru sfîrmitul<br>ultimului arc; apoi XO si YO pentru începutul primului arc. Mem-O va contin

a<br>mai Iuna<br>≂i Yē∭i; fnlocuiri:

U = Y\*W\*SIN (6/2 - 6/2\*A) + X\*W\*COS (6/2 - 6/2\*A)<br>V = Y\*W\*COS (6/2 - 6/2\*A) - X\*W\*SIN (6/2 - 6/2\*A)<br>Aceste formule pot fi verificate printr-o diagramá, fo<br>normale ale lui COS (P-Q) si SIN (P-Q), unde Q\*G/2 - 6/2\*A. folosind întiderile

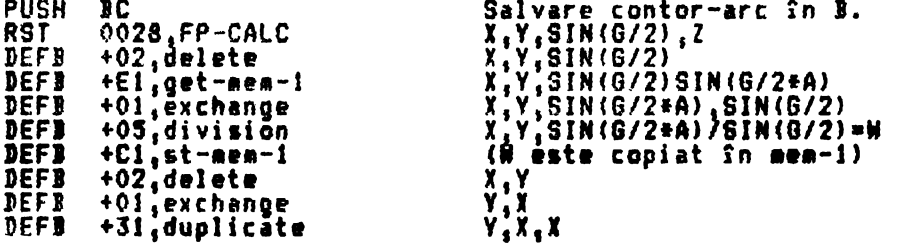

 $\mathbf{I}$ 

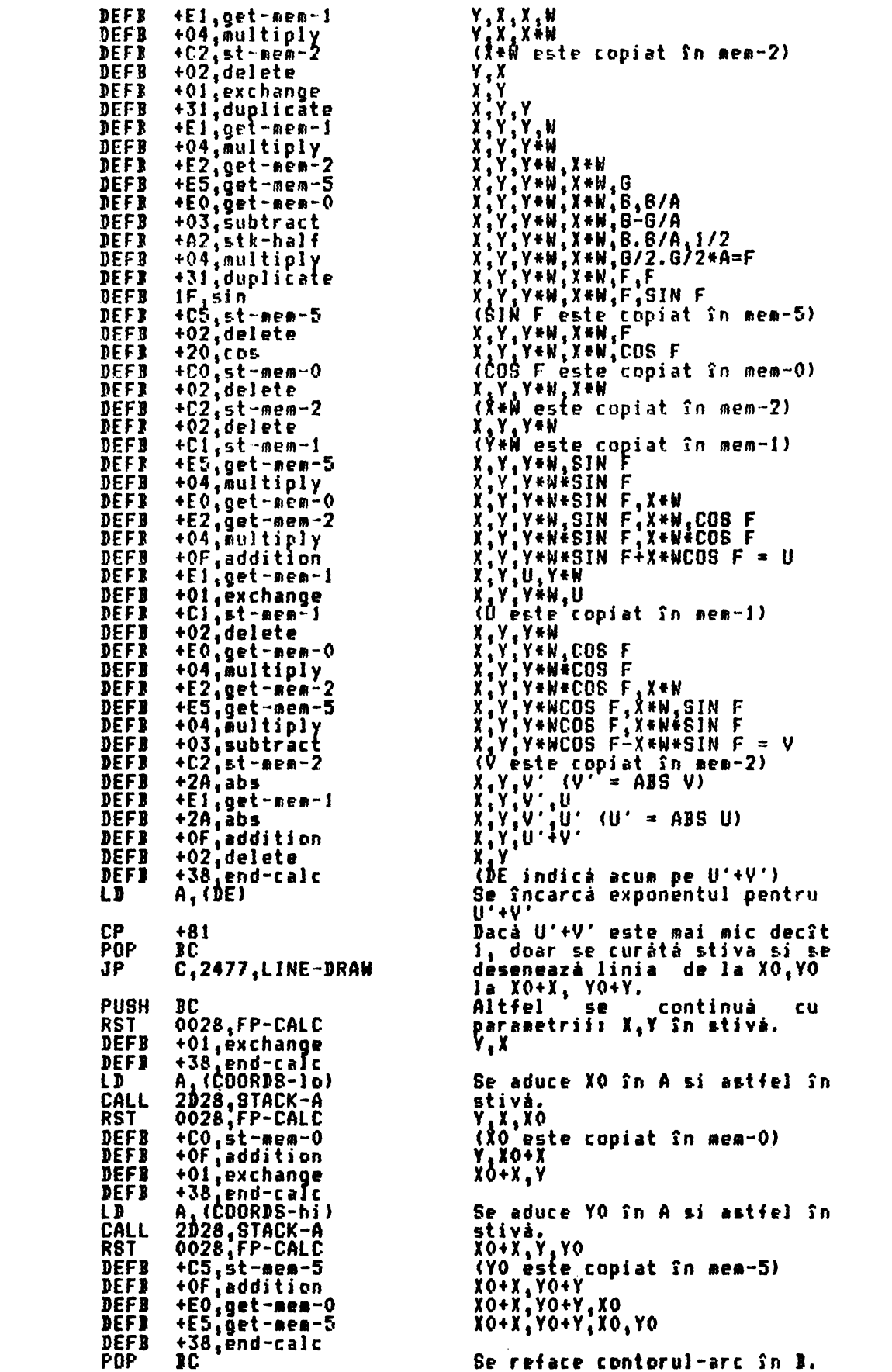

iv. Bucla desenare arc. Este introdusà la 2439 cu coordonatele punctului de<br>început în vîrful stivei, si cu înlocuirile initiale pentru primul arc în mem-<br>1 si mem-2. Se foloseste trigonometria simplă pentru asigurarea fap

dacá 2 puncte Xi, Yi si X2, Y2 sînt legate pe un cerc si subîntind un unghi la<br>centru N, care este si originea coordonatelor, atunci X2=X1\*cos N.Y1\*sin N, si<br>Y2 = X1\*SIN N + Y1\*cos N. Dar din cauza faptului că originea es

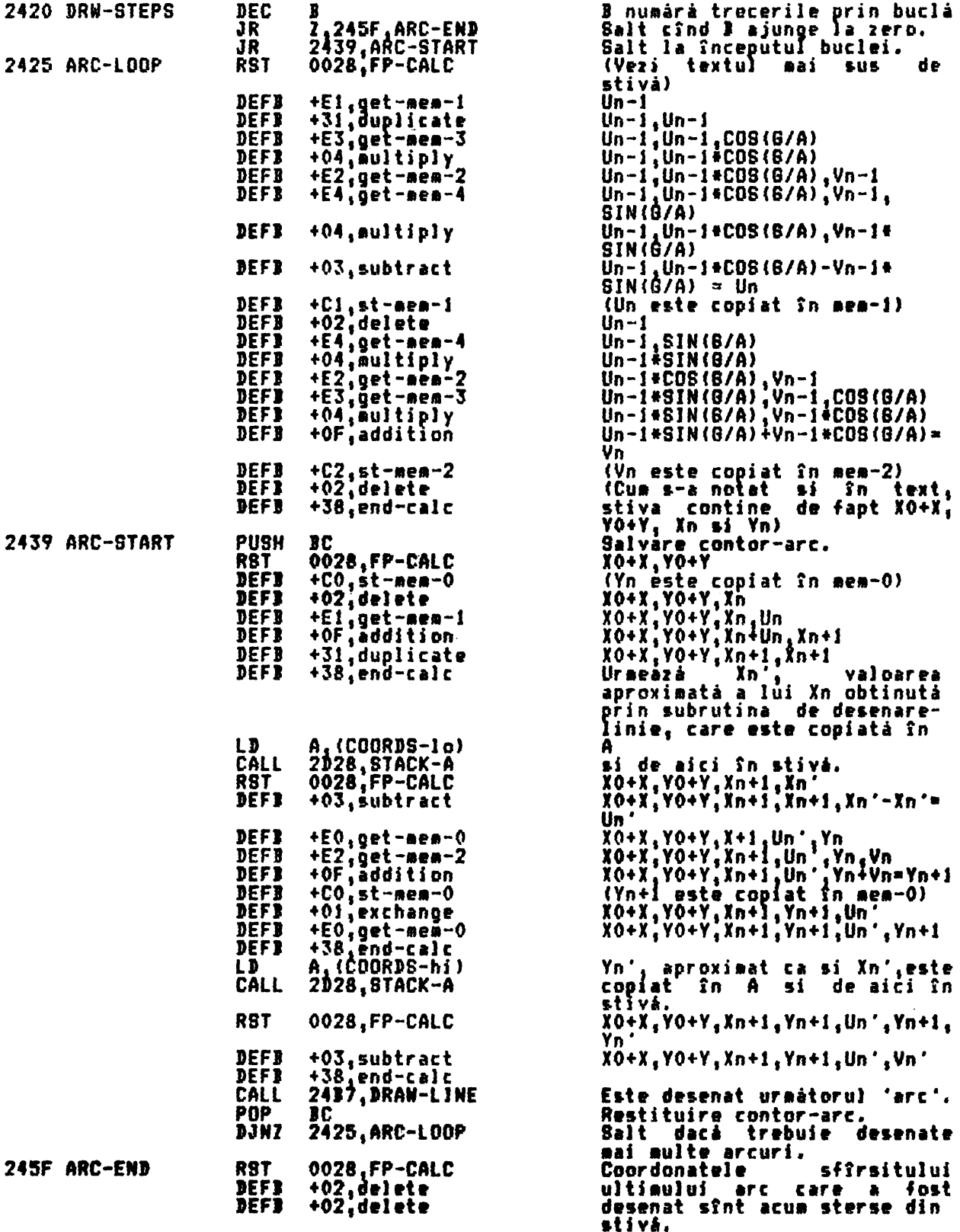

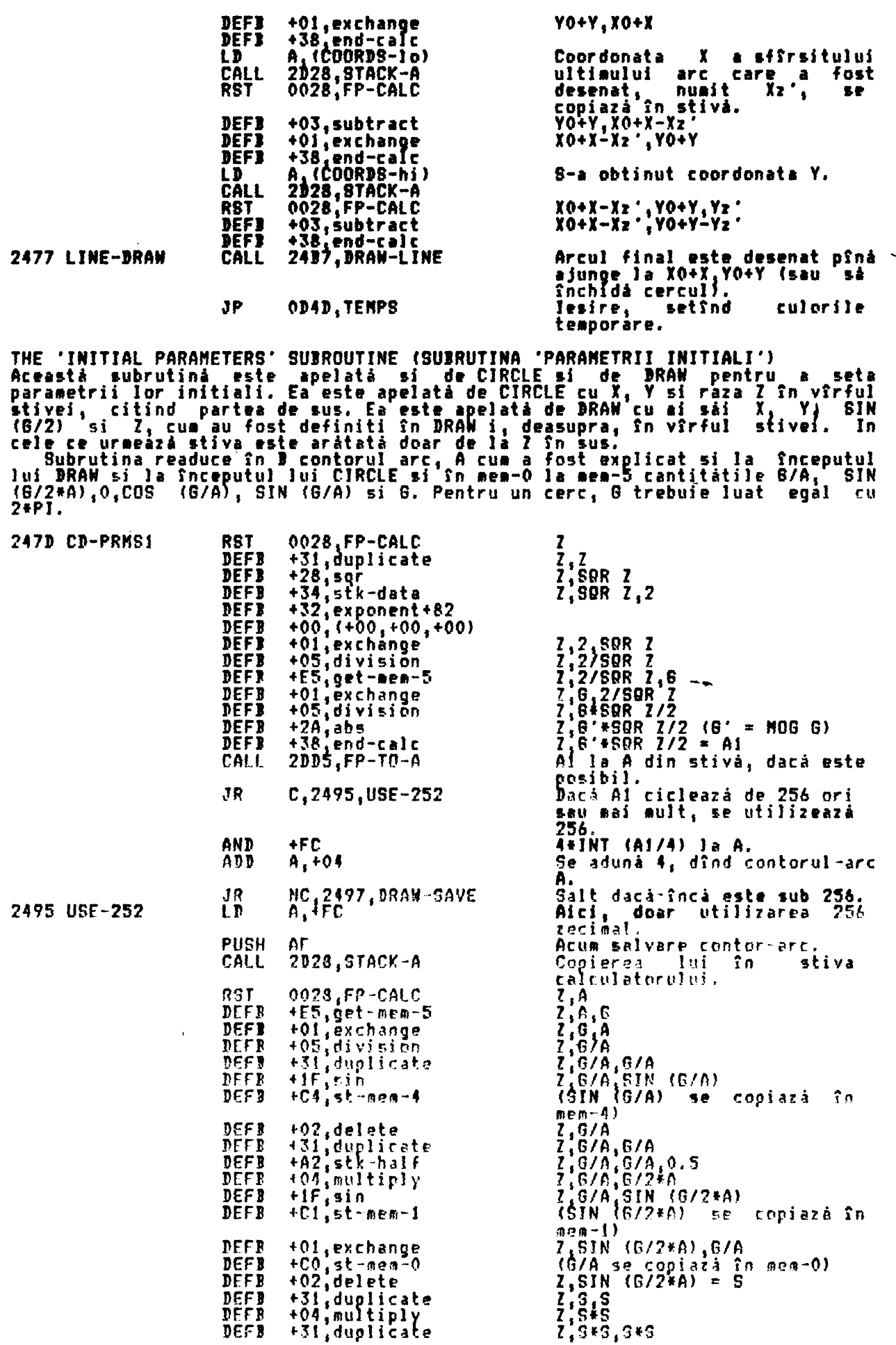

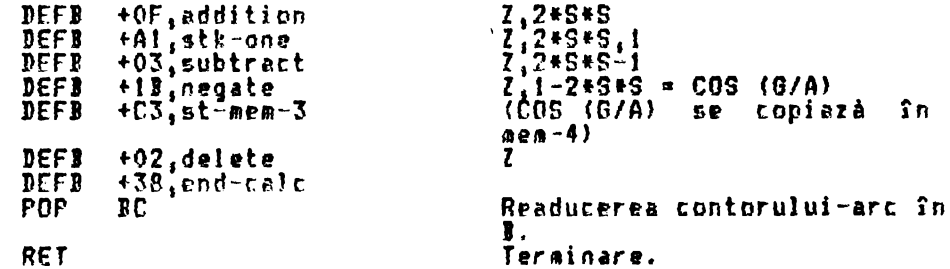

nne Linc-wnewing suskuurine (SUBRUIINA TRASARE LINIE)<br>Aceastá subrutinà este apelatà de DRAW pentru a desena o aproximare la o linie<br>dreaptá din punctul XO, YO continut în CODRDS la punctul XO+X, YO+Y, unde<br>incrementele X THE LINE-DRAWING SUBROUTINE (SUBRUTINA TRASARE LINIE) Frogramma contre esta interpàtrunde atîti pasi orizontal sau vertical cîti sînt<br>necesari de-a lungul setului de bază al pasilor diagonali, folosind un<br>algoritm care asează pasii orizontal sau vartical, după cum este posibi

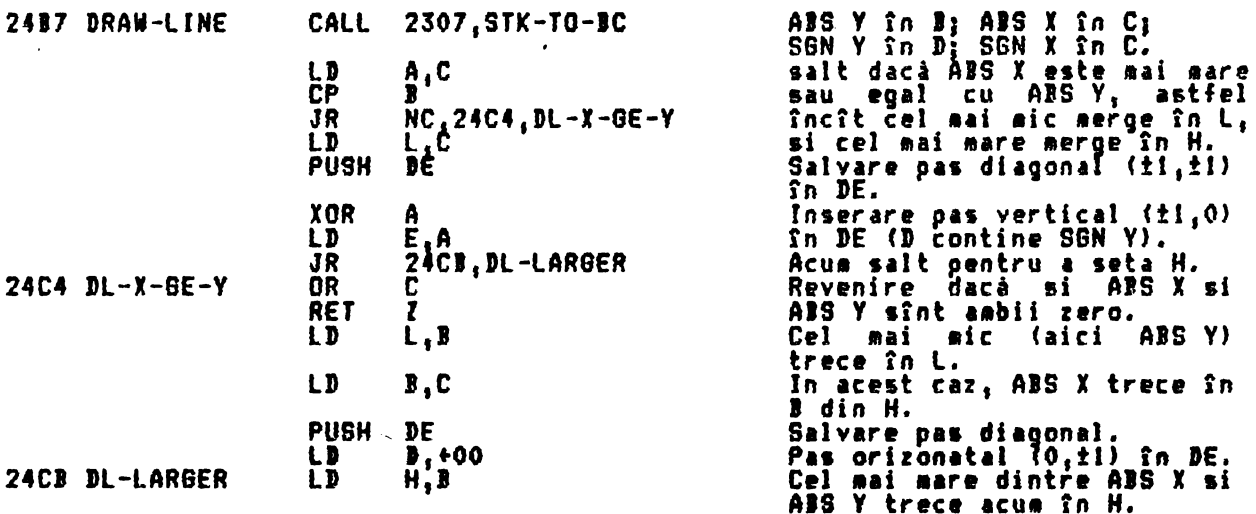

Algoritaul începe aici. Cel aai aare dintre ABS X si ABS Y, numit H, este pus<br>în A si redus la INT (H/2). Pasii H-L prizontali sau verticali si pasii<br>diagonali L sînt făcuti (unde L este mai mic decît ABS X si ABS Y) în mo COORDS.

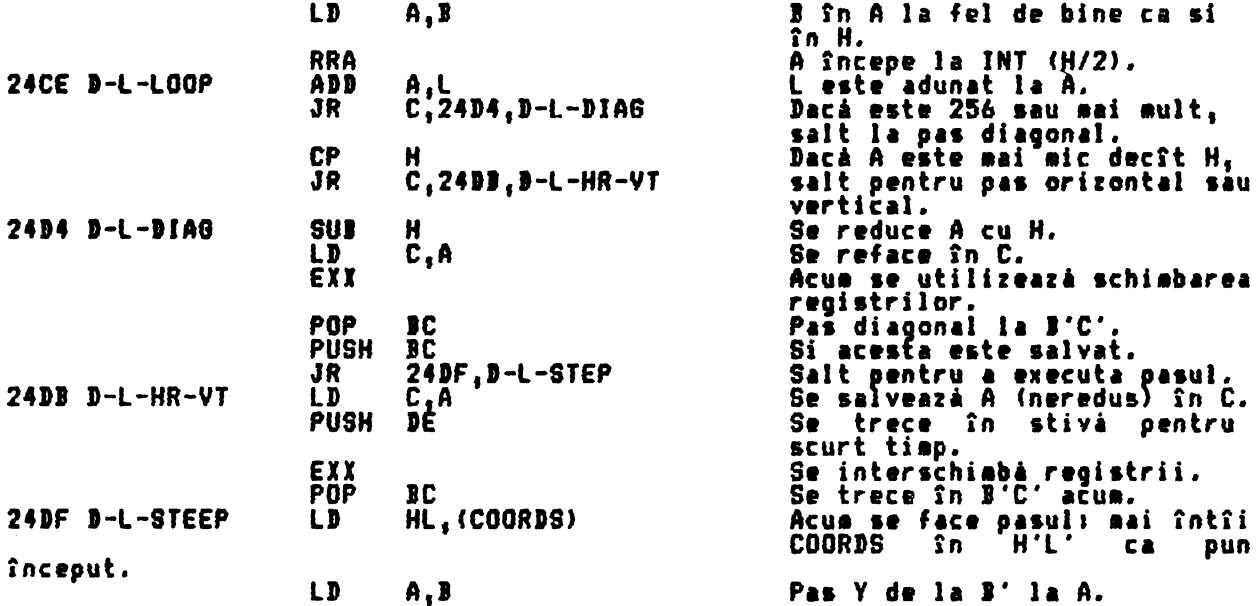

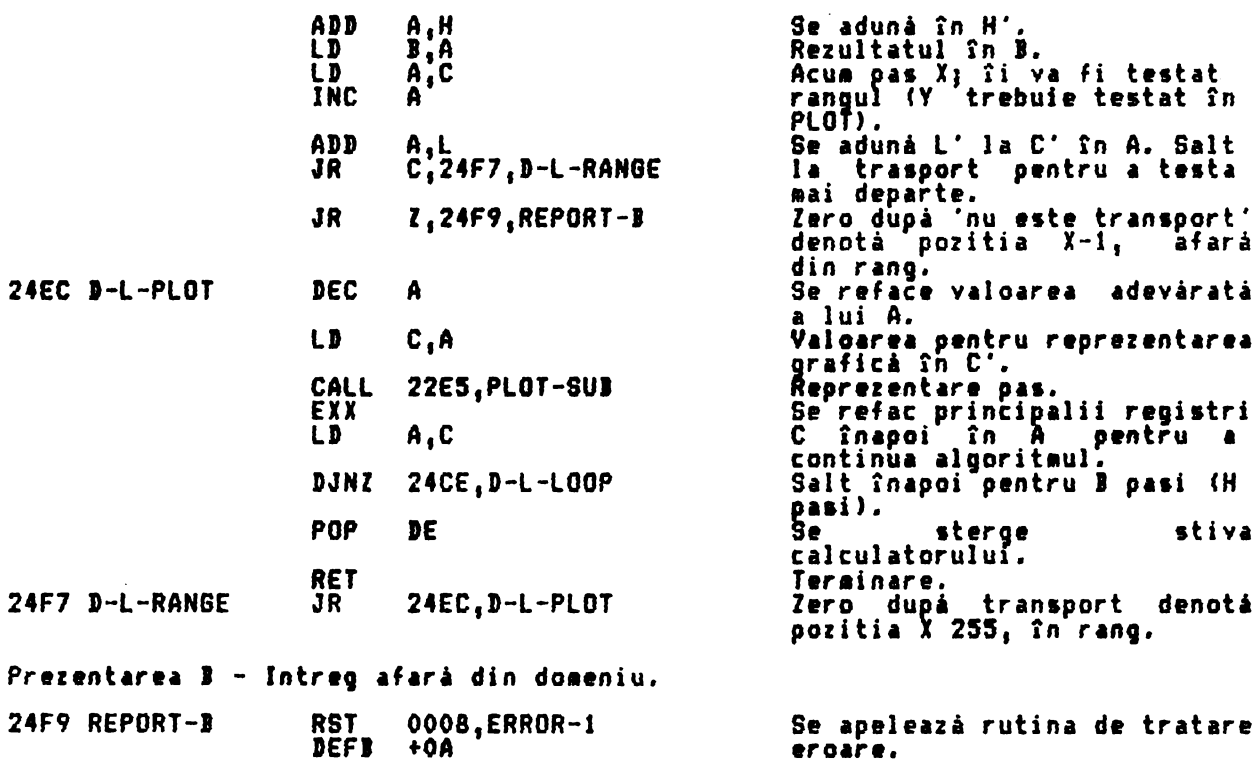

## EXPRESSION EVALUTION

THE ·scANNING' SUIROUTINE

Aceastá subrutină este utilizată pentru a realiza evaluarea rezultatului<br>'urgătoarei expresii'.

·uraitoarei expresii'.<br>**Presidente returnat ca 'ultiaa valoare' în stiva calculatorului.**<br>Prezultatul este returnat ca 'ultiaa valoare' în stiva calculatorului. Pentru un rezultat numeric, ultima valoare va fi numarul actual în virgulă aobilà. Dupà cum, pentru un rezultat sir ultima valoare va consta, dintr-un •et de parametrii. Primul din cinci octeti ••t• nespecificat, al doilea si al treilea octet contin adresa de început a sirului si al patrulea si al cincilea octet contin lungieea sirului.<br>**· Bitul 6 al FLAGS este setat** în cazul unui rezultat numeric si resetat

pentru un rezultat sir.<br>- Cînd – următoare expresie constă dintr-un

Cînd o următoare expresie constă dintr-un singur operand, de exemplu ai plu valoarea obtinută prin evaluarea operandului.<br>
După cua<sub>n ti</sub>cind uraătoarea expresie contine o functie si un operand, de

exeaplu •••CHR\$ A...,...NOT A...SIN 1..., codul operatiei functiei este stocat în stiva easinii pînă cînd se calculează ultima valoare a operandului.<br>Această ultiaă valoare este apoi supusă unei operatii corespunzătoare pentru a da o nouă ultimă valoare.

ln cazul în care trebuie efactuati o aparatie loyici sau arit etici, de exe plu ,,.A+B...,A+B...,...A=B..., atunci ambele valori ultime ale primului<br>argument si ale codului operatiei trebuie pastrate pîna se gâseste ultima valoare a celui de al doilea argument. Intr-adevar, calculul ultimei valori a celui de al doilea argument poate de asemenea sá includá stocarea ultimelor

valori si a codurilor operatiei pînă cînd s-a terminat calculul.<br>De aceea se poate arata că atunci cînd se evaluează o expresie complexă, ce de exemplu ••• CHR\$ (+A-26tINT ((T+A)/26)+65) •••• trebuie realizata o ierarhie a operatiilor care mai sînt de prelucrat pîna cînd se ajunge în punctul din care se poate renunta la ierarhie pentru a găsi în final ultima valoare.<br>Fiecare cod de operatiei are asociat un cod corespunzâtor al prioritătii si operatiile de prioritate superioară se execută întotdeauna înaintea celor de operatiile de prioritate superioară se execută întotdeauna înaintea celor de<br>prioritate inferioară.

Subrutina începe cu registrul A setat astfel incit si cantină priaul **caracter** 11 •x,re1iei si aarcatorul prioritâtii de început - zero - incircat în stiva asinii.

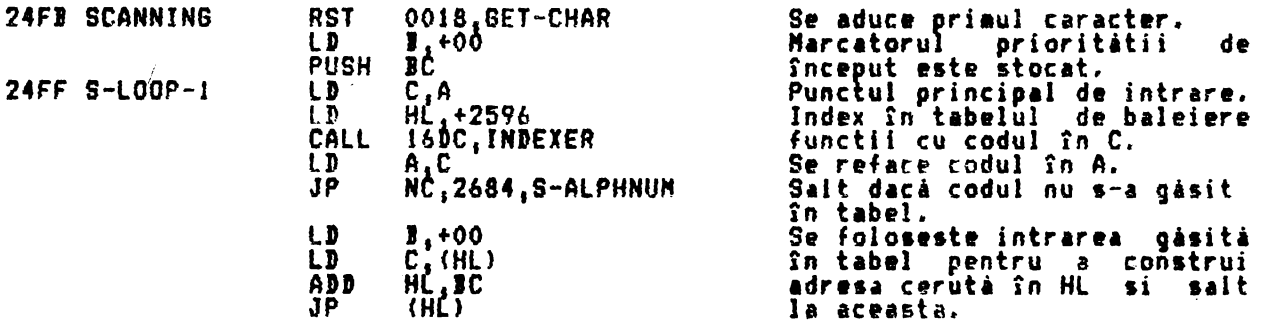

Urmează patru subrutine; ele sînt apelate de rutine din tabelul de baleiere<br>functie, Prima, 'subrutina de baleiere a limitelor', este folosită de S-RUOTE<br>. pentru a verif ca **dacA** ll•it• fiecirui sir coincide cu cealalti.

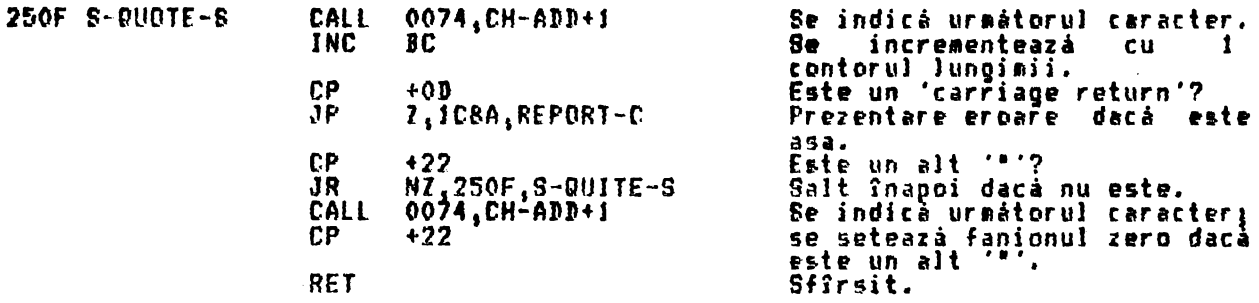

Următoarea — subrutină, subrutina 'baleierei două coordonate'<mark>, este apelat</mark>ă de S-SCREENt, S-ATTR s1 S-PDINT pentru a se asigura ci cele douâ coordonate a auncenv, a niint și a ruini pentru lui<br>cerute sînt date în forma lor specifică.

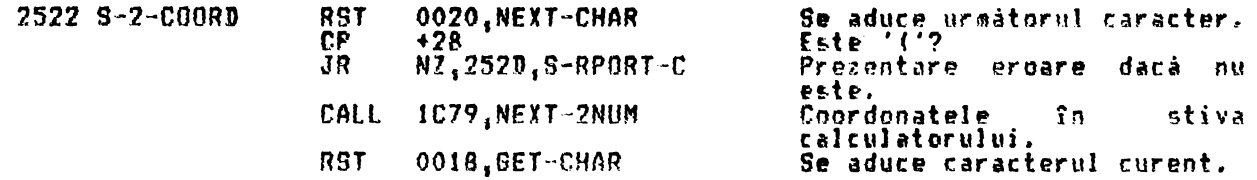

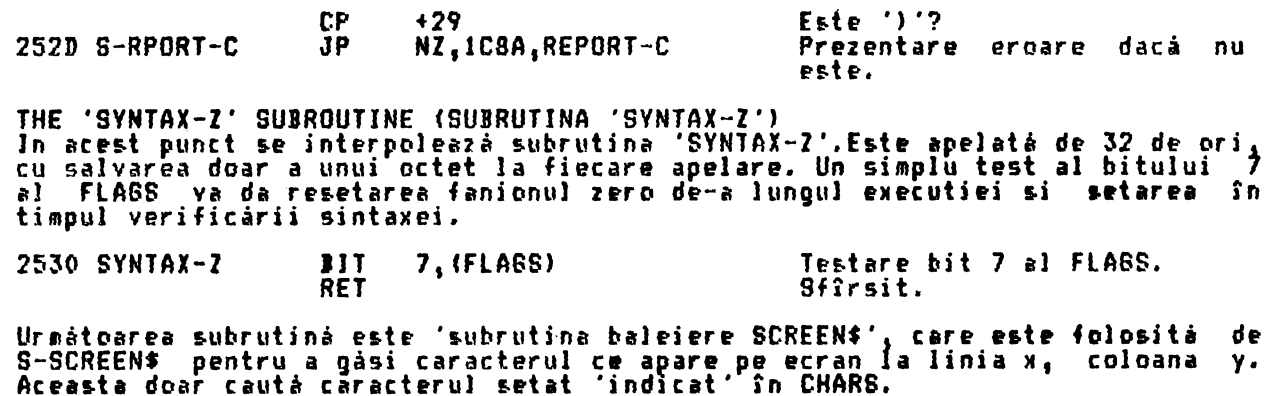

Notà: Acesta este în mod normal unul din caracterele +20 (spatiu) la +7F (@),<br>altfel utilizatorul poate modifica CHARS egalînd cu alte caractere, incluzînd<br>caracterele grafice definite de utilizator.

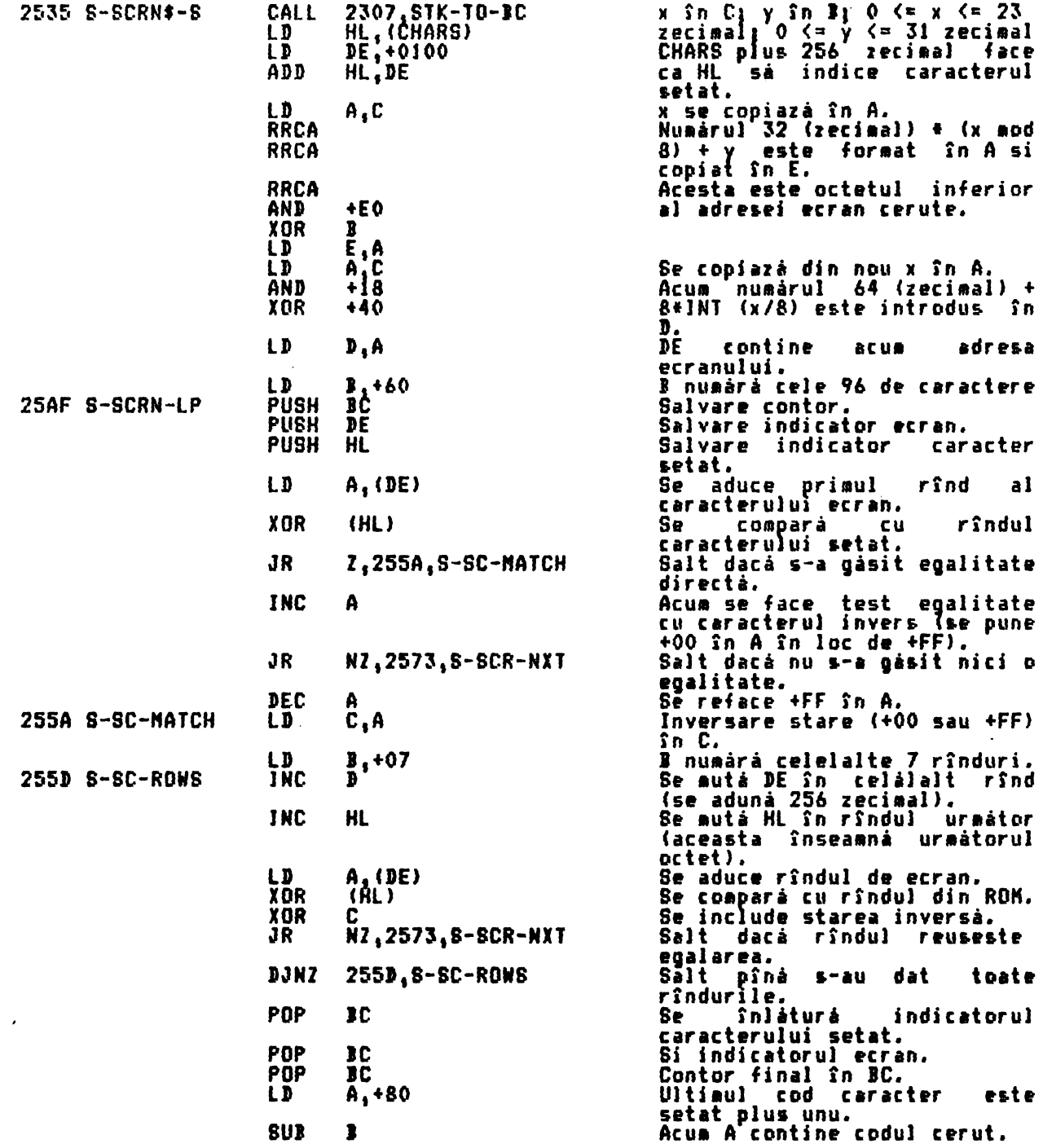

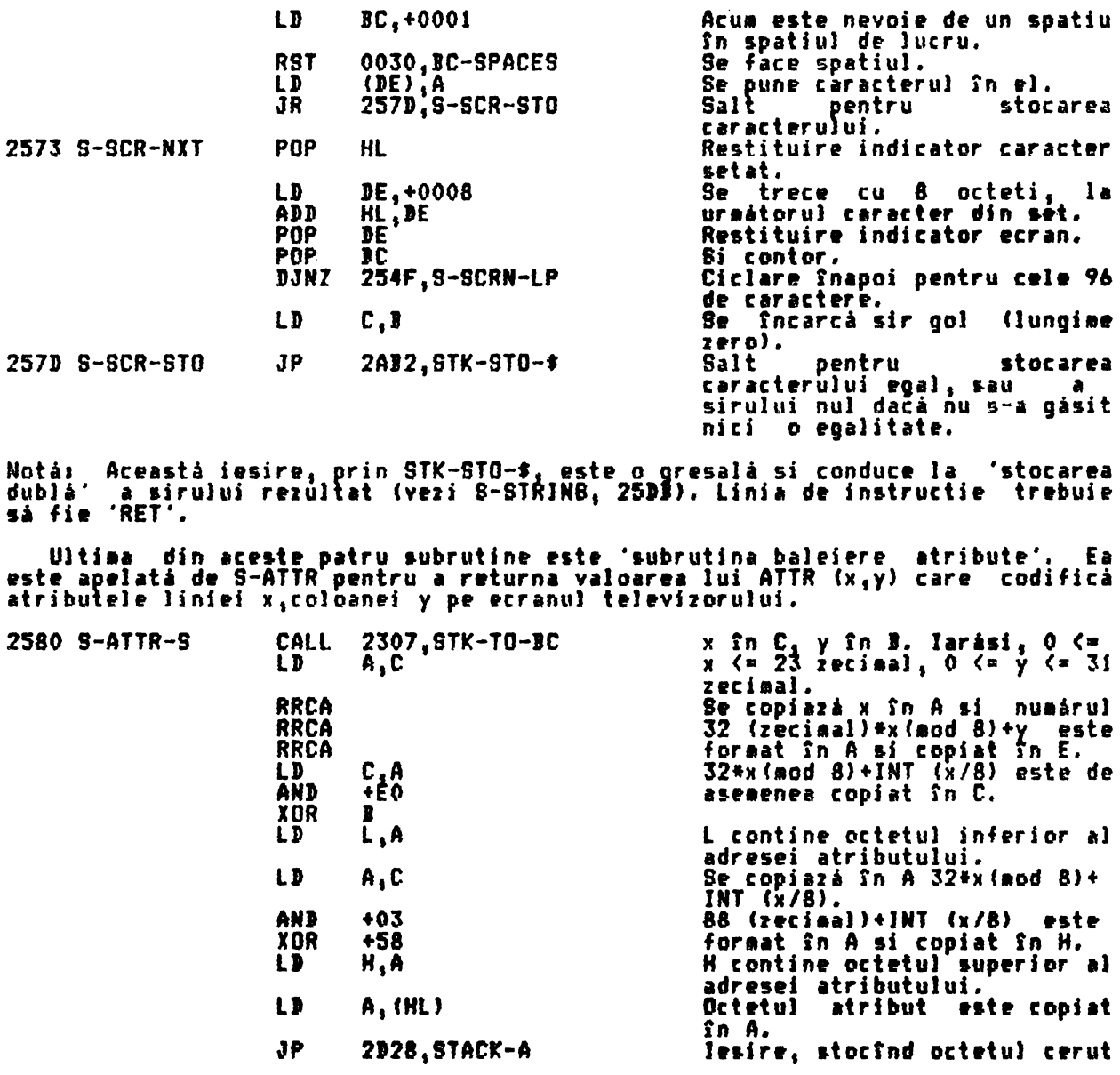

THE SCANNING FUNCTION TABLE (TABELUL FUNCTIEI DE BALEIERE)<br>Acest tabel contine 8 functii si 4 operatori. Acesta încorporează 5 noi<br>functii Spectrum si prevede o cale curată de accesare a unor functii si<br>operatori care deja

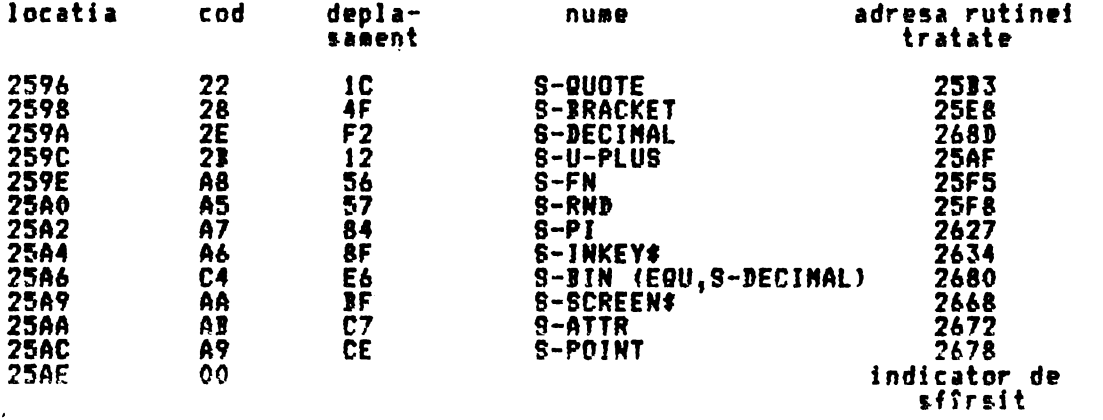

THE SCANNING FUNCTION ROUTINES (RUTINELE FUNCTIEI BALEIERE)

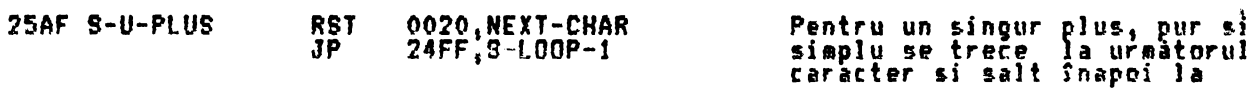

 $\bar{\infty}$ 

punctul principal de intrare<br>al lui SCANNINB.

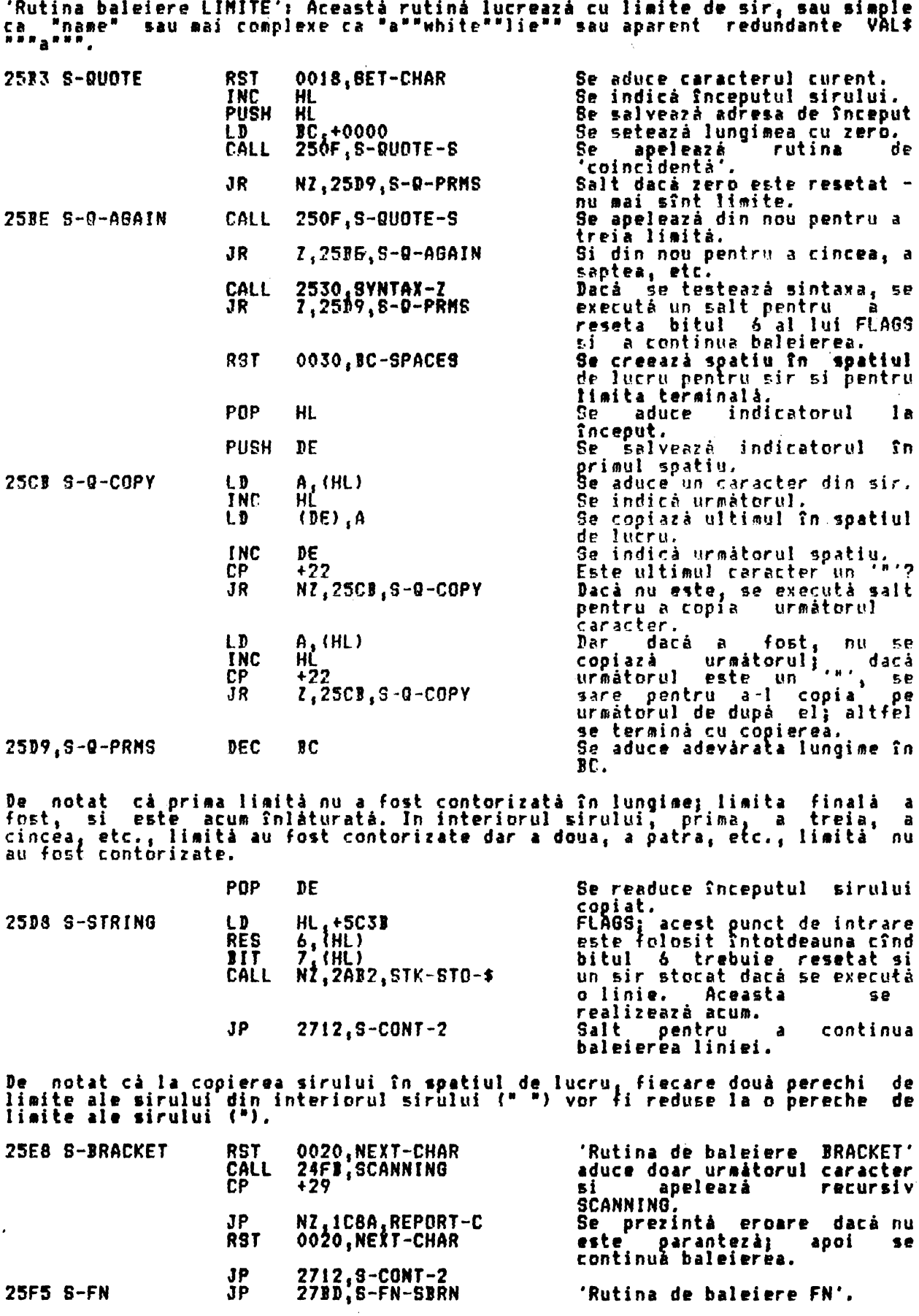

Aceastá rutiná, pentru functiile definite de utilizator, executá doar salt la

 $\mathcal{L}^{\mathcal{L}}$ 

'subrutina de baleiere FN'.

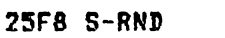

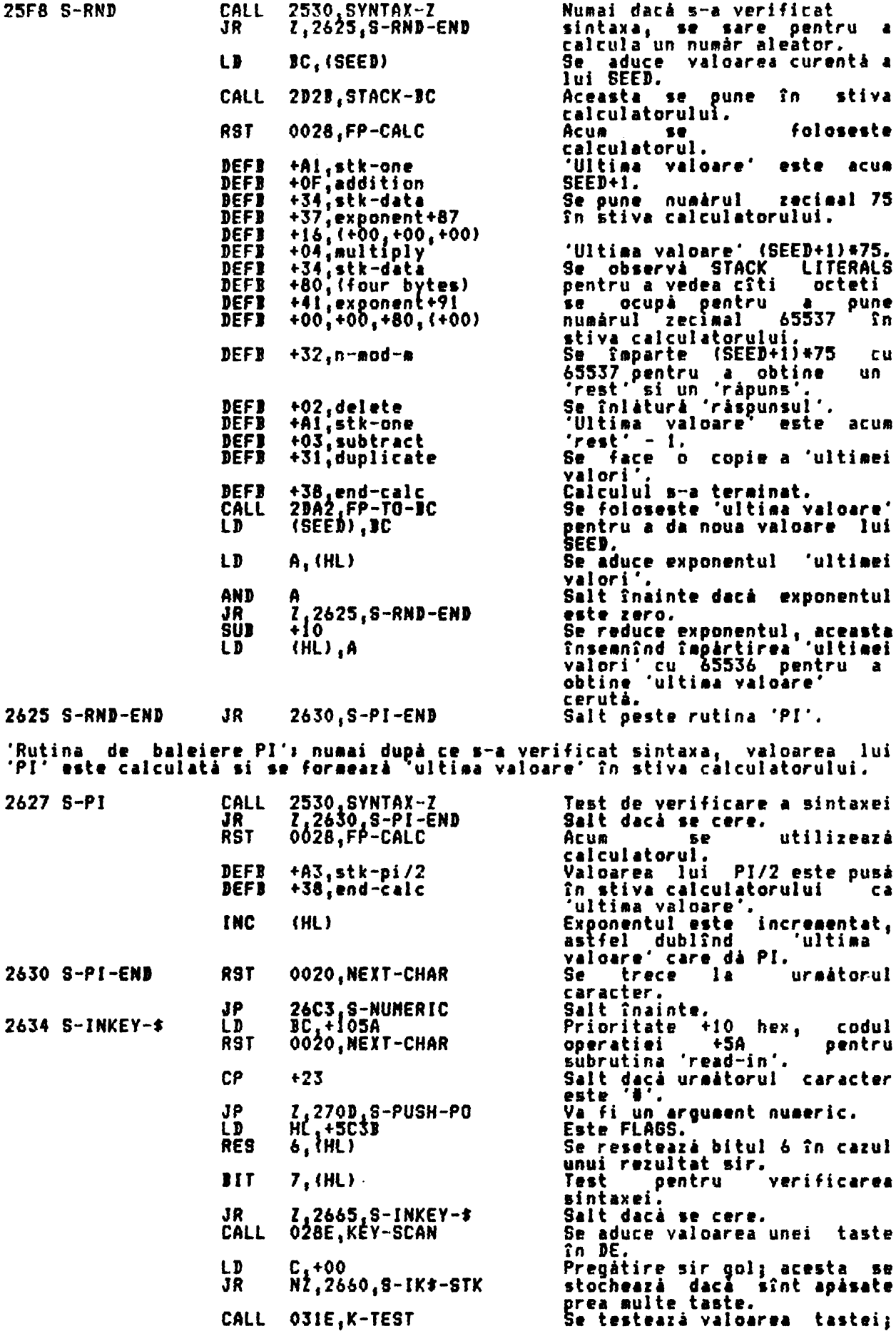

129

 $\bar{t}$ 

 $\hat{\boldsymbol{\theta}}$  $\mathcal{L}$ 

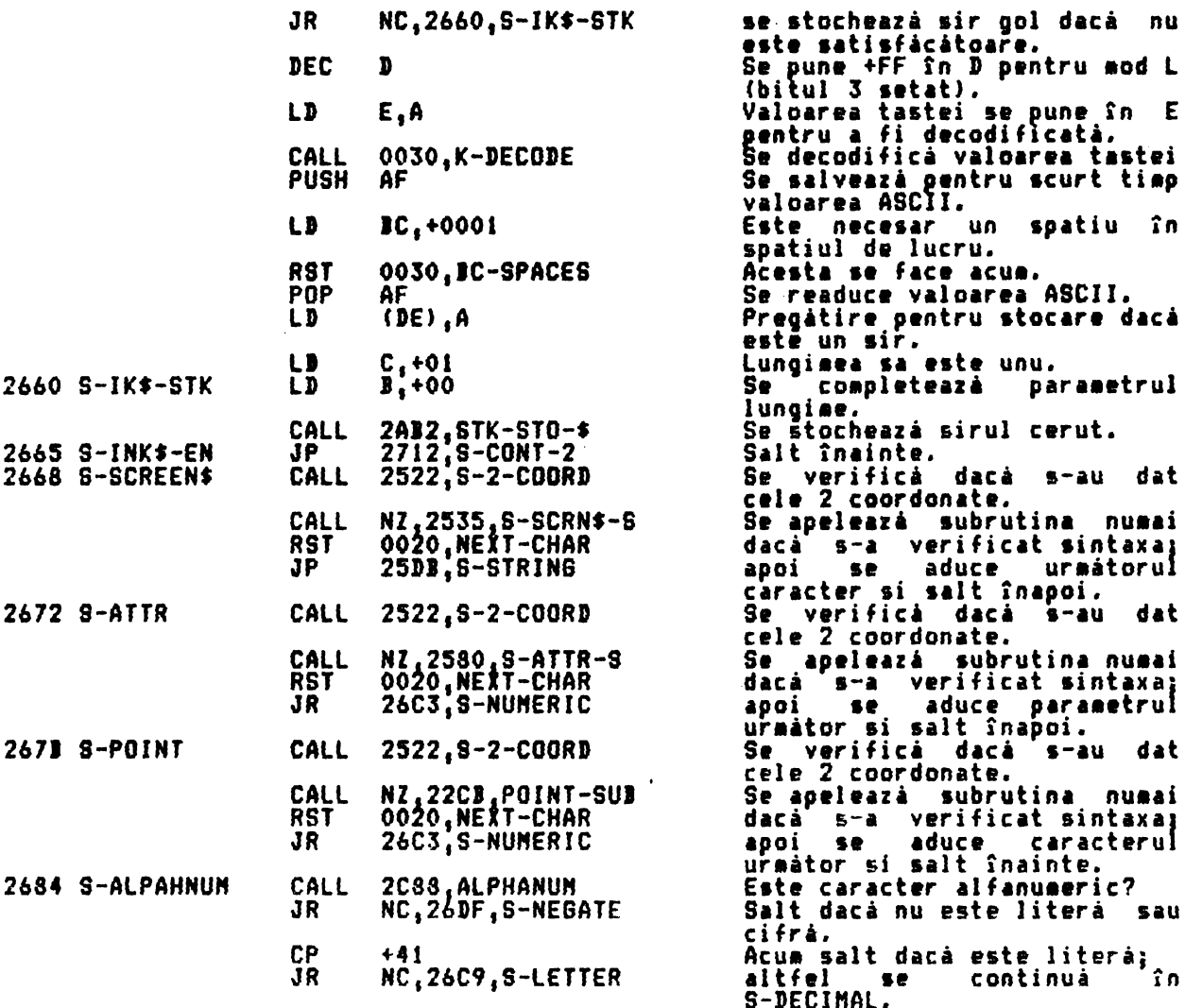

 $\Lambda$ 

'Rutina - baleiere DECIMAL' care urmează lucrează cu punct zecimal sau -cu -un<br>număr care începe cu o cifră. De asemenea are grijă de expresia 'BIN', cu care<br>lucrează în subrutina zecimal cu virgulă mobilă.

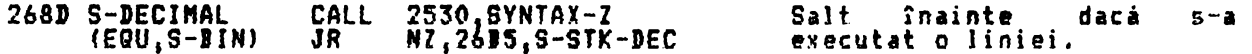

Actiunea este de acum foarte diferità de verificarea sintaxei si executia<br>liniei. Dacă sintaxa este verificată atunci forma cu virgulă mobilă trebuie<br>calculată si copiată în linia BASIC actuală. După cum, cînd se execută o

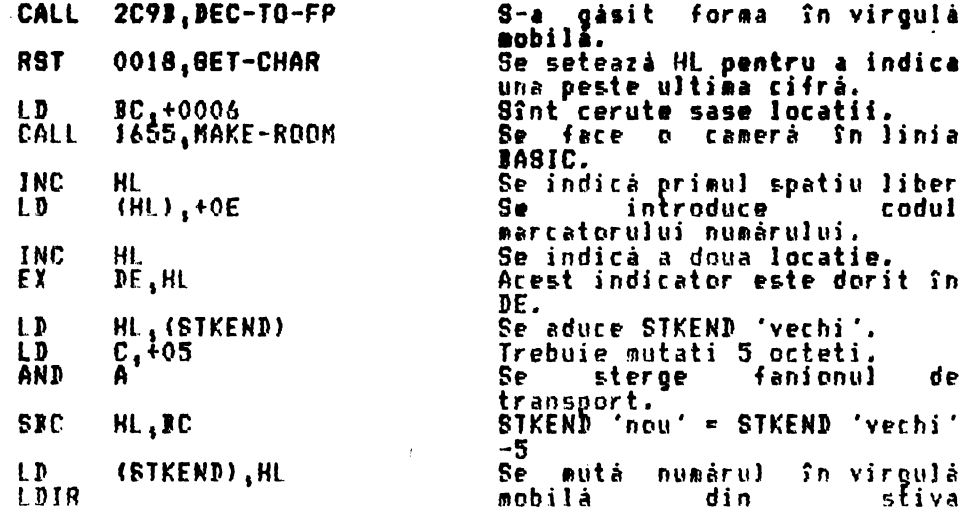

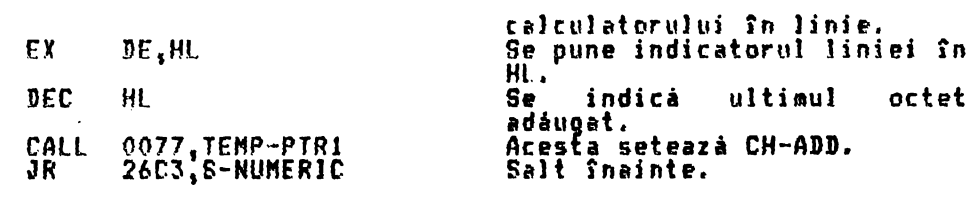

In timpul executiei liniei,

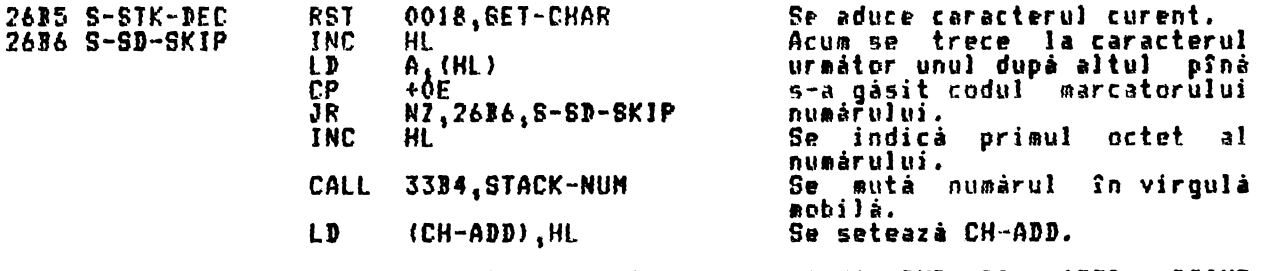

Acum === identificat un rezultat numeric, provenit din RND, Pl, ATTR, Acum **s-a identificat un rezultat numeric, provenit din RND, Pl, ATTR, POINT**<br>sau un număr zecim<mark>al, de aceea bitul 6 al FLAGS trebuie setat.</mark>

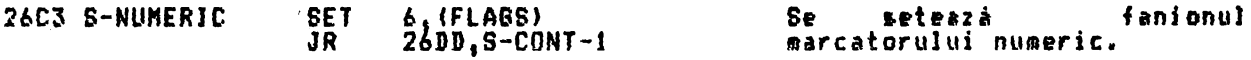

THE SCANNJNS YARJAJLE ROUTJNE fRUTINA *»E* JALEJERE YARJAJJLA> Cînd s-a identificat nuaele unei variabile se fac• un apel la LDDK-YARS care priveste acele variabile care există deja în spatiul variabilelor (51u în spatiul programului, la instructiunile DEF FN pentru o functie definiti de utilizator JEF FN). Dacă s-a găsit o valoare numerică corespunzatoare atunci ea este copiata în stiva calculatorului folosind STACK-NUM. Oricum, un sir sau intrarea unei aultimi sir trebuie să aibă parametrii corespunzatori trecuti în stiva calculatorului de subrutina STK-VAR (sau în cazul unei functii definite *de* utiJi1ator, *de* subrutina STK-F-ARB **ca si apelati** din LOOK-YARSJ.

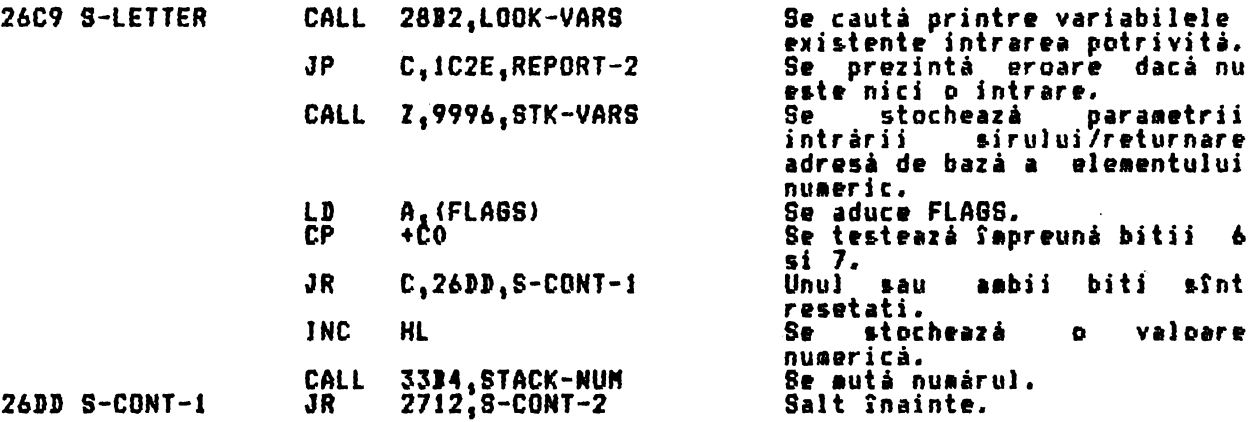

Caracterul **e&te** coaparat cu codul pentru •-·, care identifici operatia **'ainus**  unarʻ.

with the delle testul actual registrul B se setează astfel încît să contină prioritatea +09 iar registrul C să contină codul +D8 al operatiei care sînt cerute pentru ac•asti operatie.

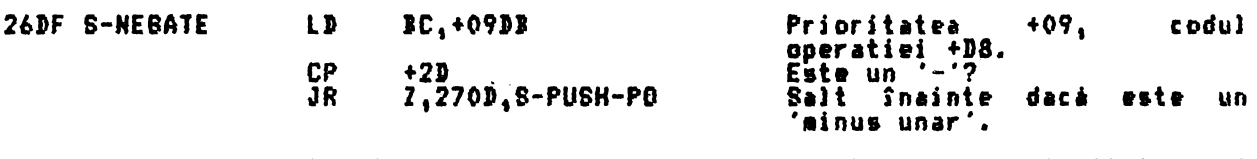

In continuare caracterul este comparat cu codul lui 'VAL\$', cu prioritatea 16 zecimal si codul operatiei 18 hex.

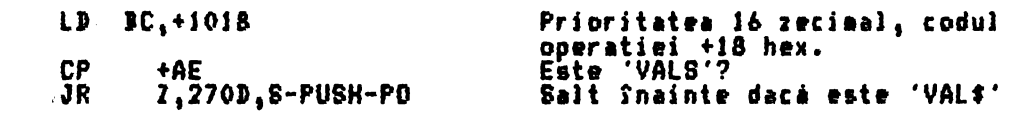

Prezentul caracter **trebuie si** reprezinte acu ■ una dintre functiile CODE la NOT, cu codurile între +Afla +C3.

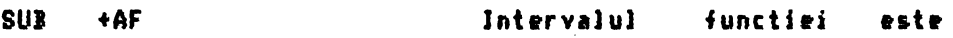

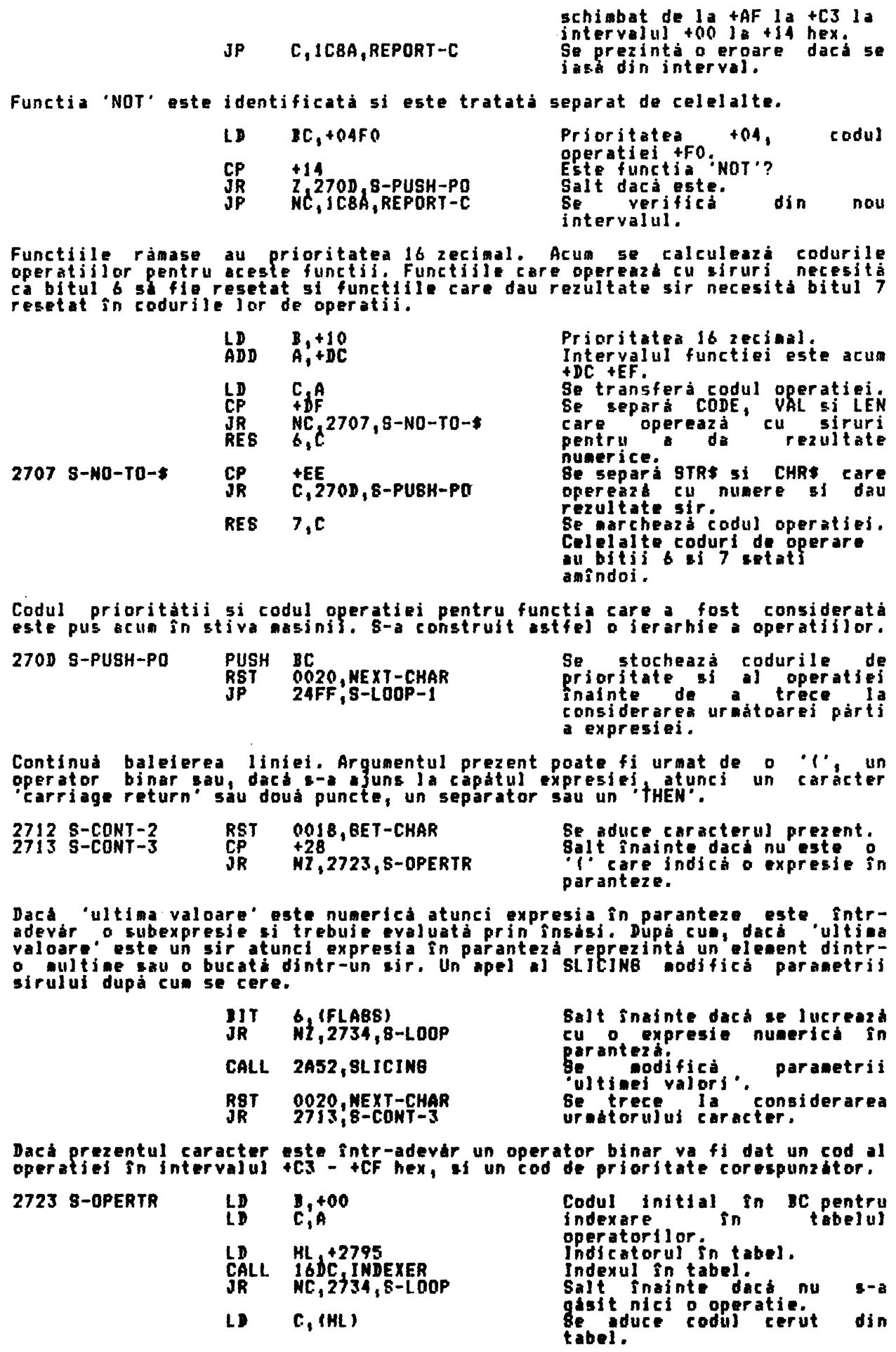

**274C** 

 $\cdot$ 

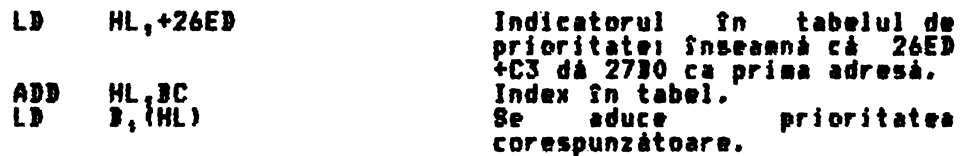

Acum se introduce bucla principalà a acestei subrutine. In aceastà fazà existár

i. O 'ultimá valoare' în stiva calculatorului.

ii. Inceputul magaziei de priorităti în stiva masinii sub o ierarhie, de<br>mărime necunoscută, a functiilor si codurile de operatie binare. Această<br>ierarhie trebuie invalidată.

iii. Registrul pereche BC contine operatia 'prezentă' si prioritatea, care<br>dacă s-a ajuns la sfîrsitul expresiei va fi prioritate zero.

Initial, 'ultima' operatie si prioritate sînt scoase din stiva masinii si<br>comparate cu 'prezenta' operatie si prioritate.<br>Dacă prioritatea 'prezentă' este mai mare decît 'ultima' prioritate atunci<br>se iese din buclă, depare corectà.

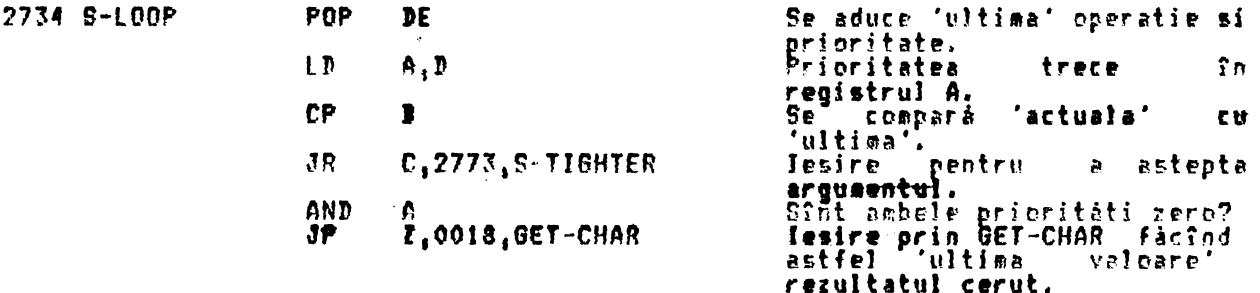

Inainte de a se executa 'ultima' operatie, se separá functia 'USR' în 'numârul<br>USR' si 'sirul USR' în concordantă cu bitul 6 din FLAGS care a fost setat sau<br>resetat cînd argumentul functiei a fost stocat ca 'ultima valoare

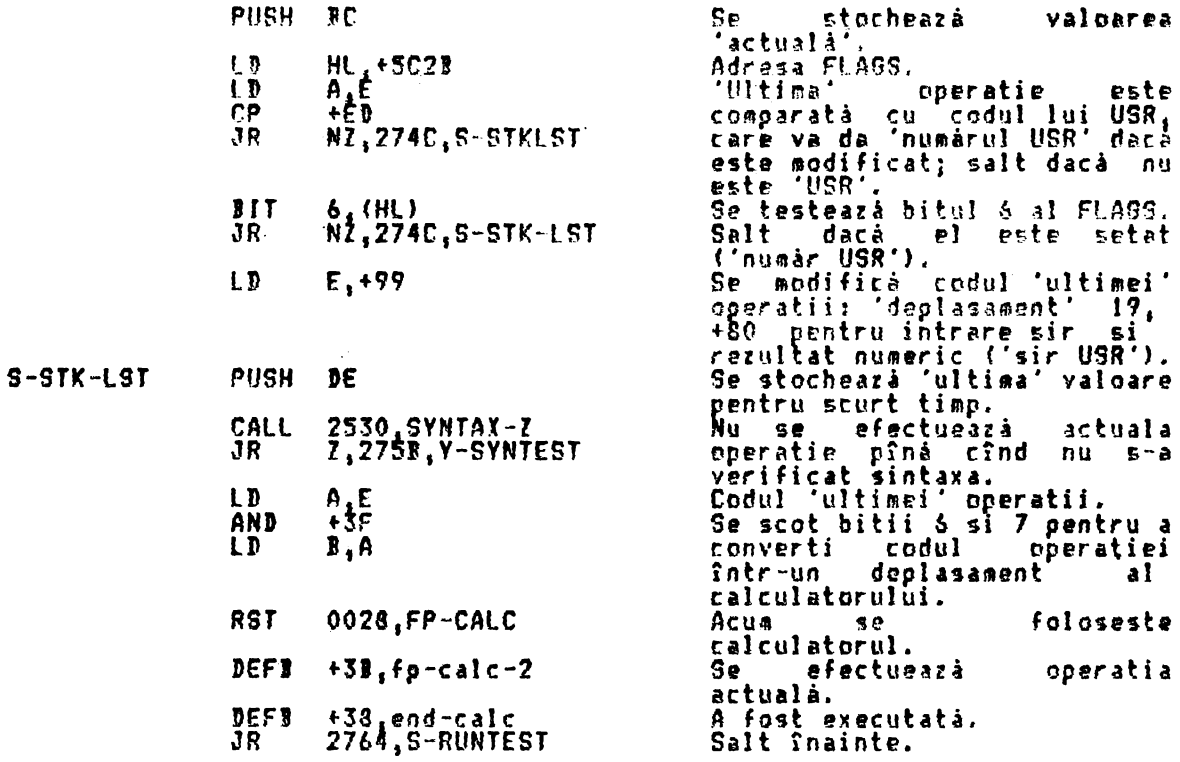

.

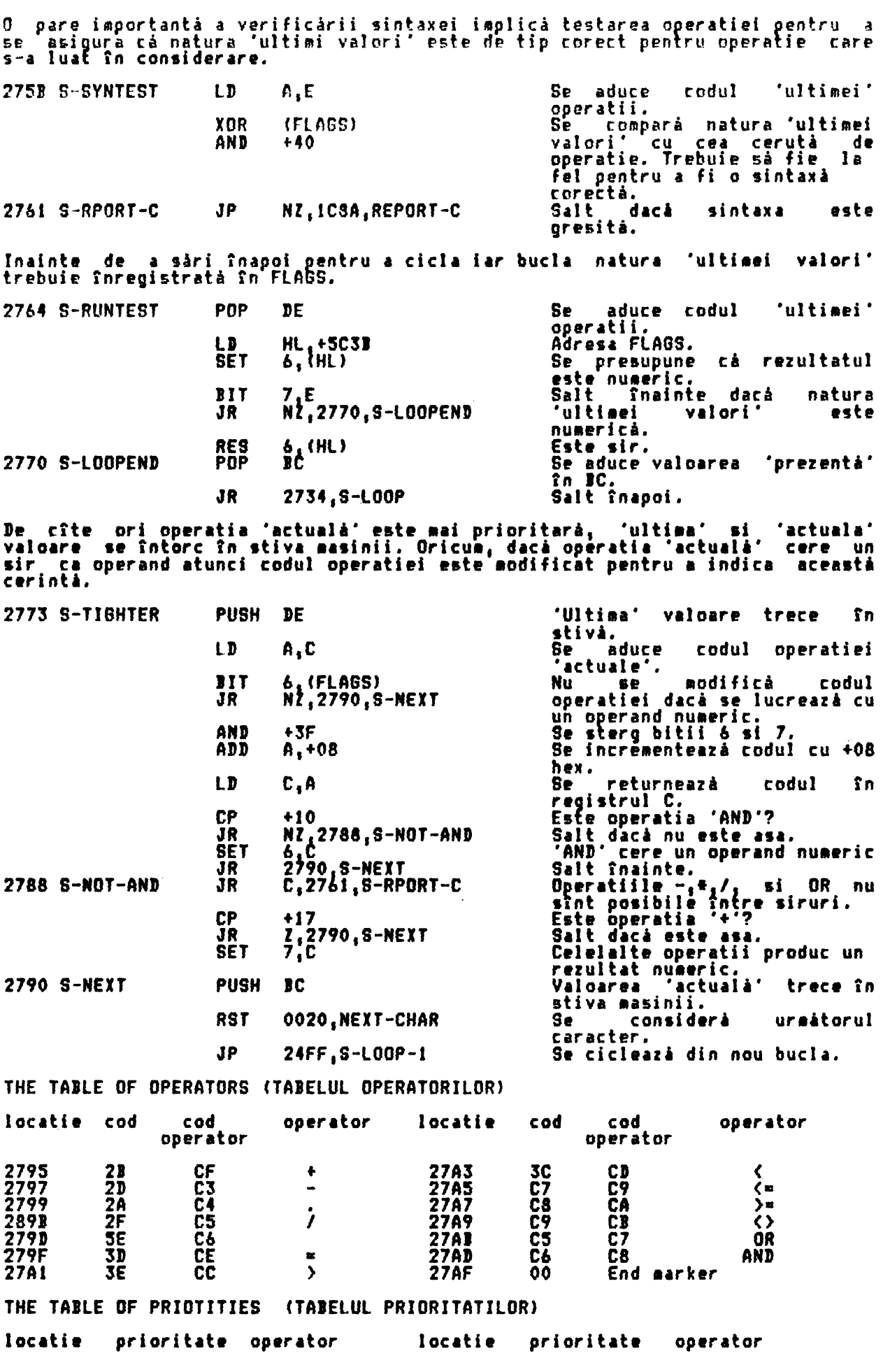

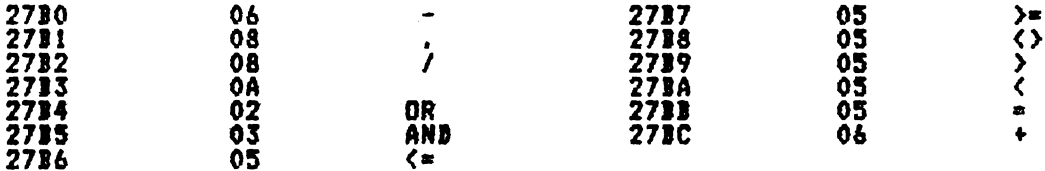

THE 'SCANNING FUNCTION' SUBROUTINE (SUBRUTINA 'BALEIERE FUNCTIE')<br>Aceastà subrotinà este apelatà de 'rutina de baleiere FN' pentru a evalua o<br>functie definità de utilizator care intervine într-o linie BASIC. Subrutina<br>poat

i. Sintaxa instructiei FN este verificată în timpul verificării sintaxei.

ii. In timpul executiei liniei, se efectuează o căutare în spatiul<br>programului-pentru-o-instructiune-DÉF-FN, si numele functiilor-sînt comparate<br>pînă-se-găseste-o-egalitate -- sau-se-raportează o-eroare.

iii. Argumentele lui FN sînt evaluate prin apelarea lui SCANNING.

iv. Functia este evaluată ea însăsi prin apelarea lui SCANNING, care apelează<br>pe rînd LOOK-VARS si astfel subrutina 'STACK FUNCTION ARGUMENT'.

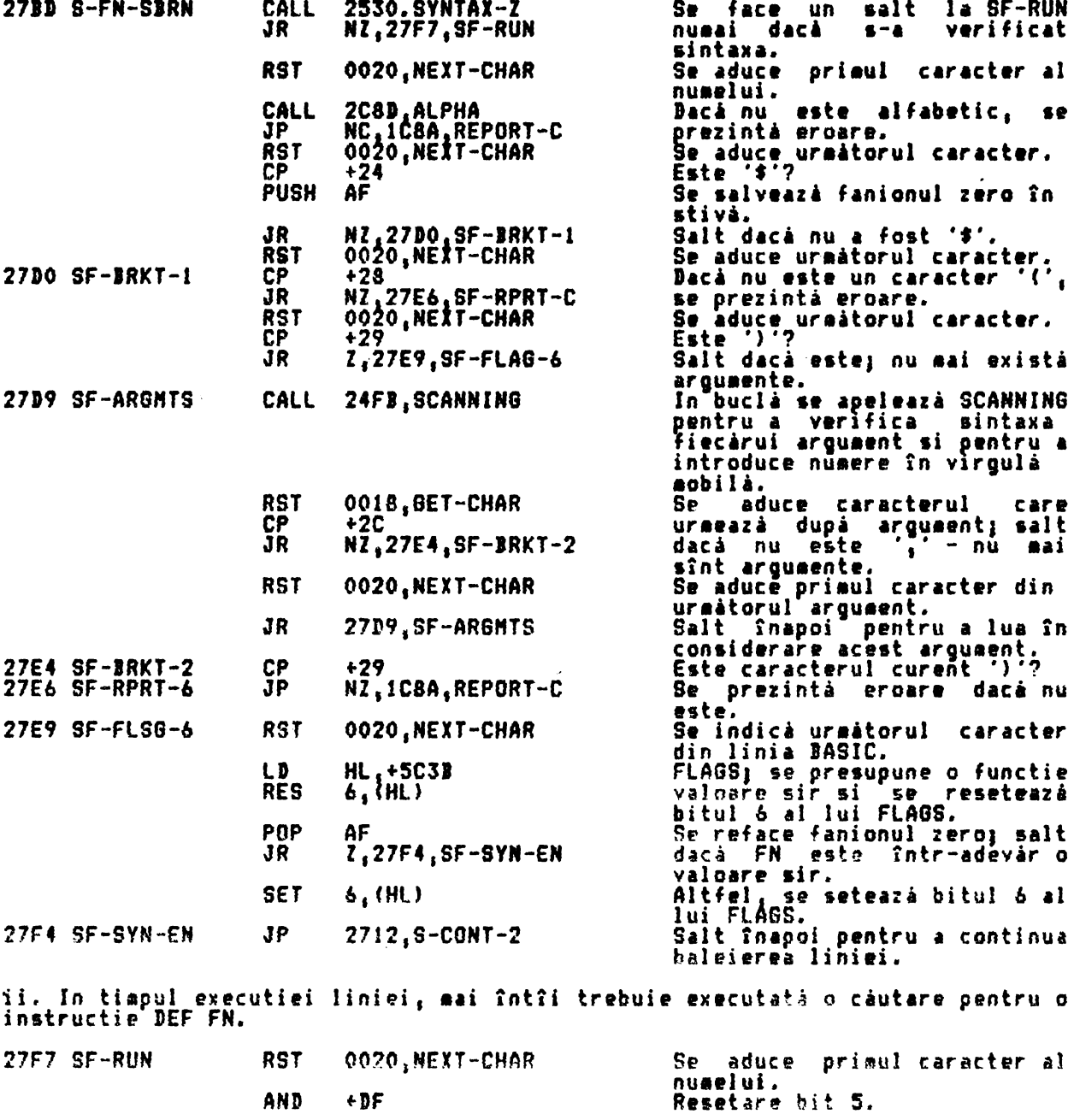

 $\bullet$ 

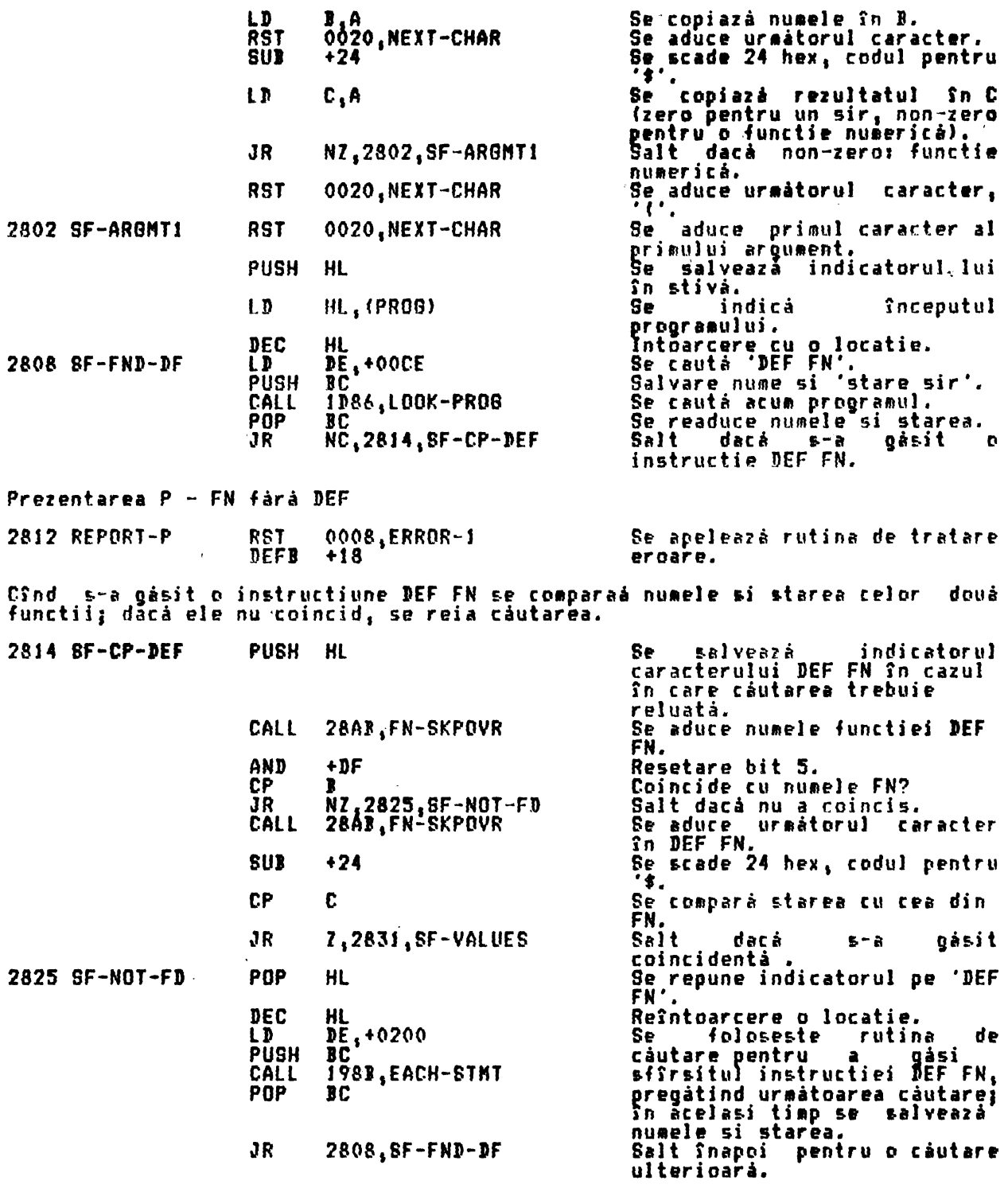

iii. Acum s-a gasit instructiunea DEF FN corecta. Argumentele instructiunii FN vor fi evaluate prin **apelarea** repetată• lui SCANNJN6 <sup>1</sup>ai cei 5 octeti **valoare**  (sau parametrii, pentru sir) vor fi instrodusi în instructiunea DEF FN în spatiile rezervate la ver<u>ificarea sintaxei. HL va fi fo</u>losit pentru a indica de-a lungul instructiunii DEF FN (apelînd FN-SKPOVR cînd este necesar) în timp ce CH-ADD indică de-a lungul instructiunii FN (apelSnd RST 0020, NEXT-CHAR,<br>cînd este necesar).

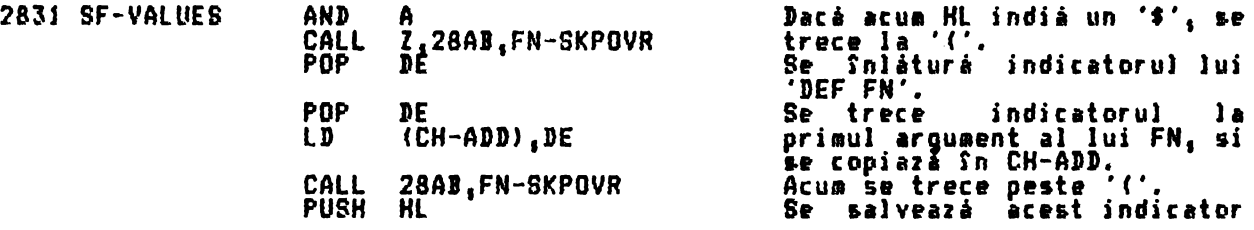

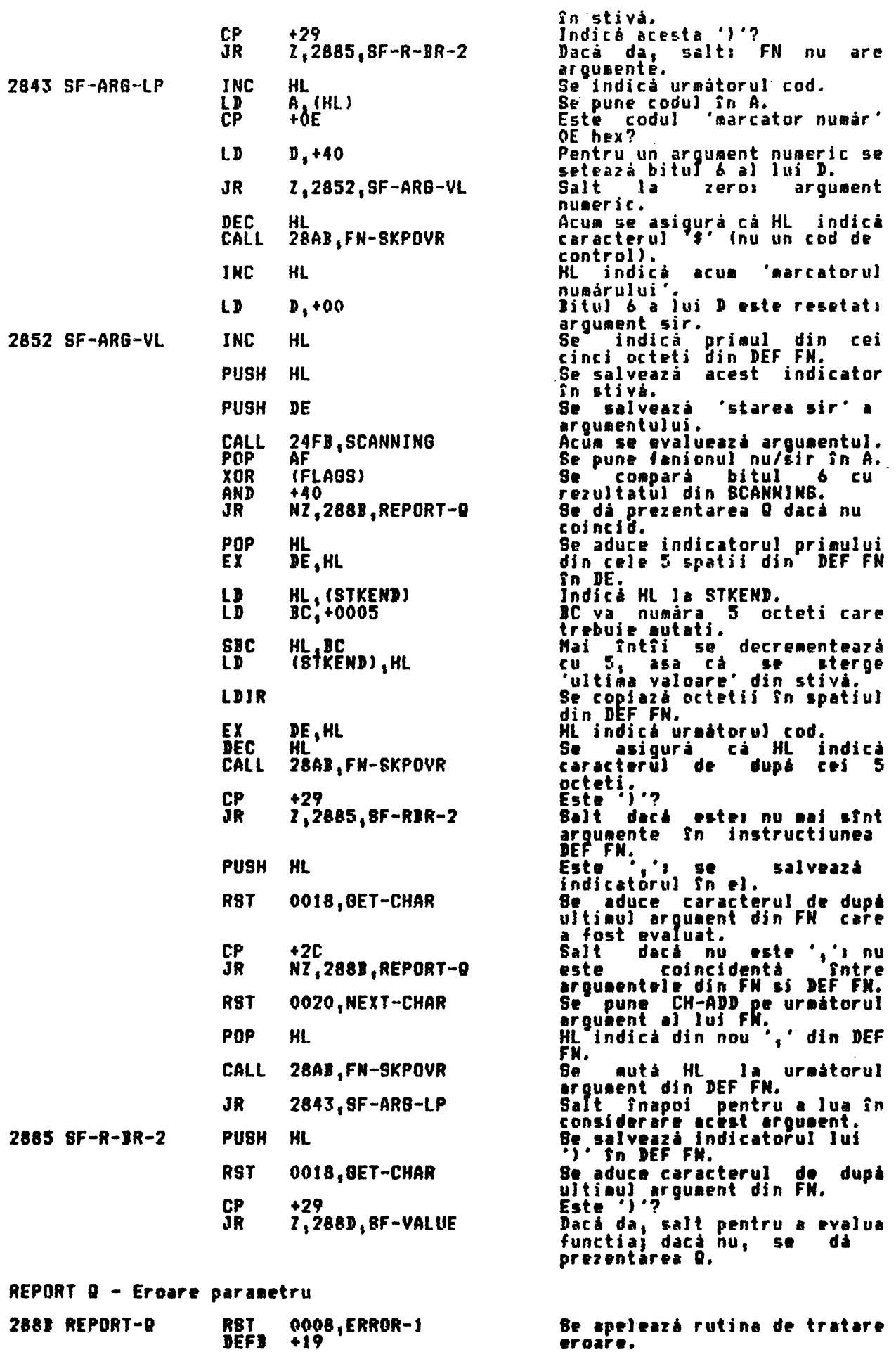

2882 LOOK-

iv. In final, functia este ea însăsi evaluată prin apelarea lui BCANNINB, după<br>ce mai întîi s-a setat DEFADD pentru a contine adresa argumentelor asă cum<br>intervin în instructiunea DEF FN. Aceasta asigură că LOOK-VARB,

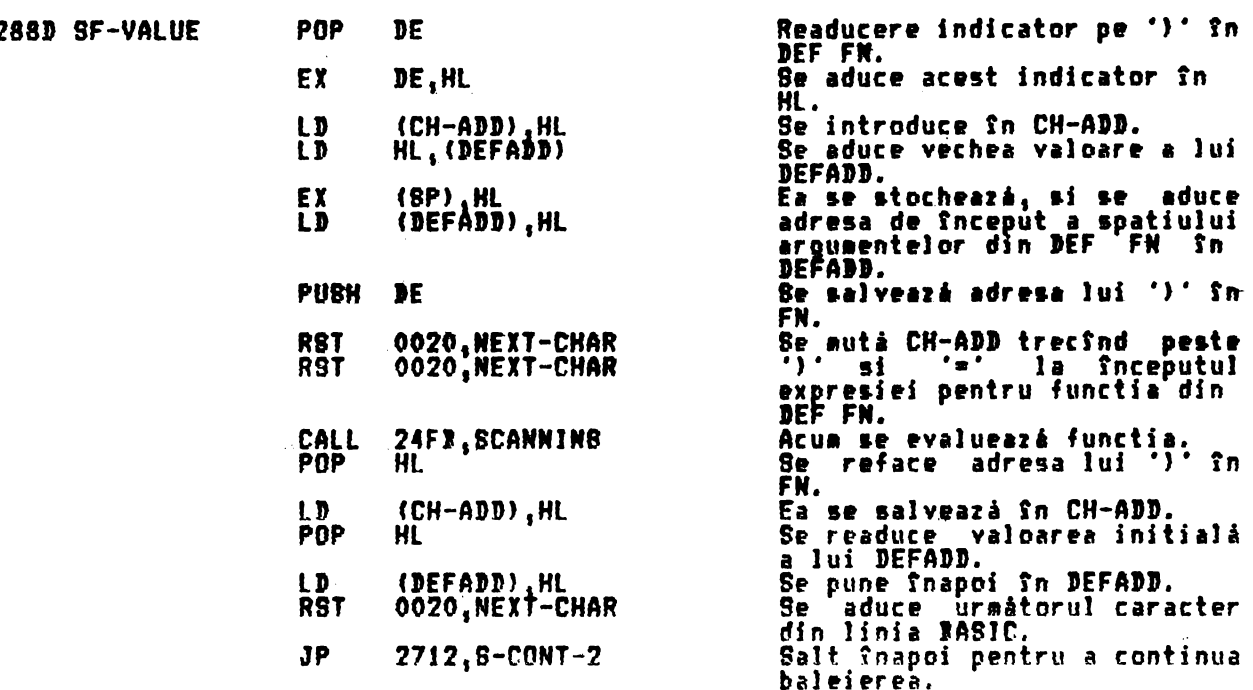

THE 'FUNCTION SKIPOVER' SUBROUTINE

...<br>Aceastá subrutiná este folositá de FN si de STK-F-ARG pentru a-l muta pe HL<br>de-a lungul instructiunii DEF FN lásînd CH-ADD neschimbat, cînd el indică de-a lungul instructiunii FN.

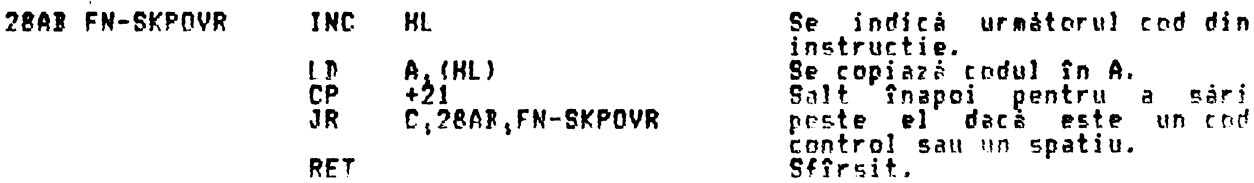

THE 'LOOK-VARS' SUBROUTINE

inc Luon-venta ausnuviinc<br>Aceastá subrutiná este apelatá întotdeauna cînd se cere o cáutare în spatiul<br>variabilelor sau al argumentelor unei instructiuni DEF FN. Subrutina este<br>introdusă cu variabila sistem CH-ADD îndicînd

I este folosit ca un registru bit care contine fanioane. Registrul

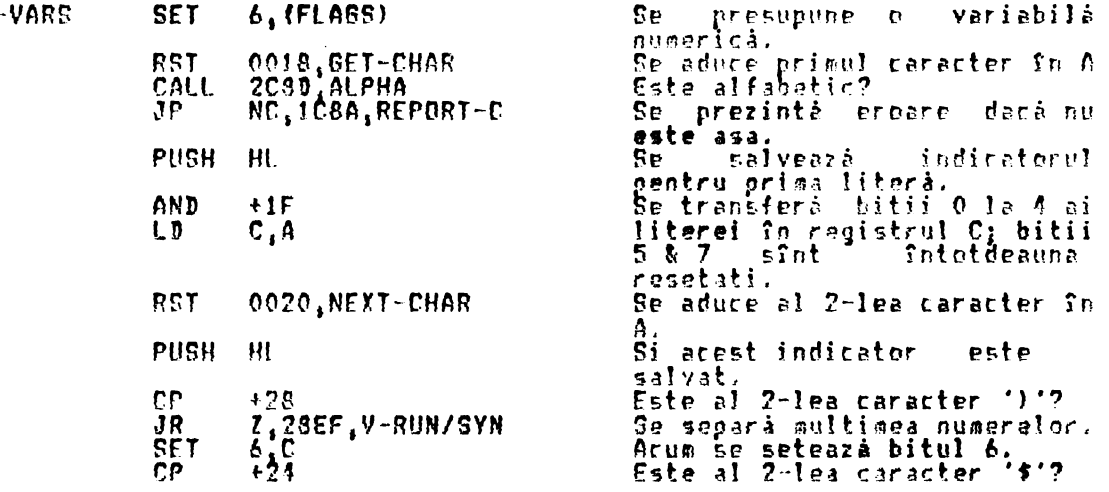

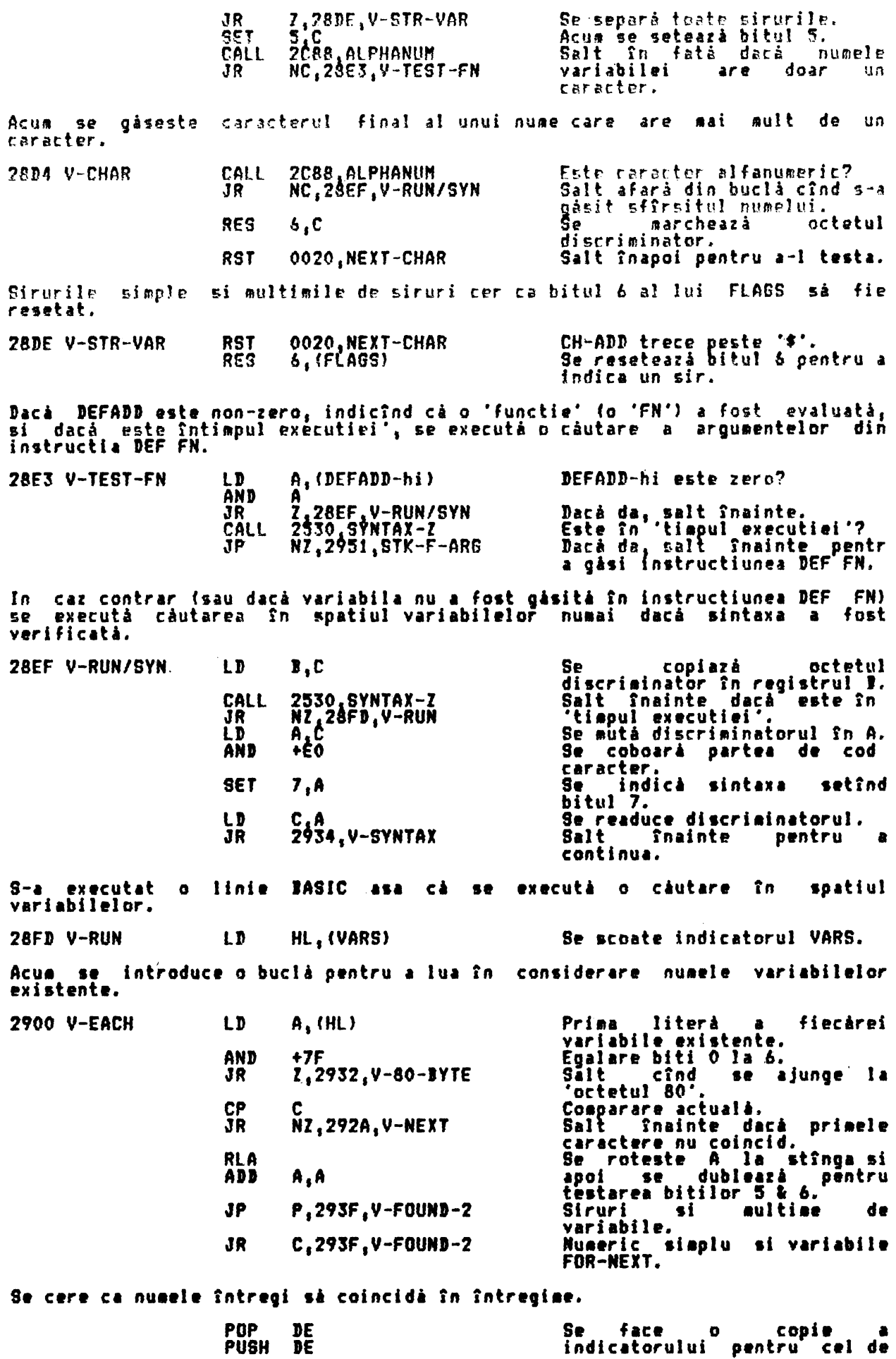

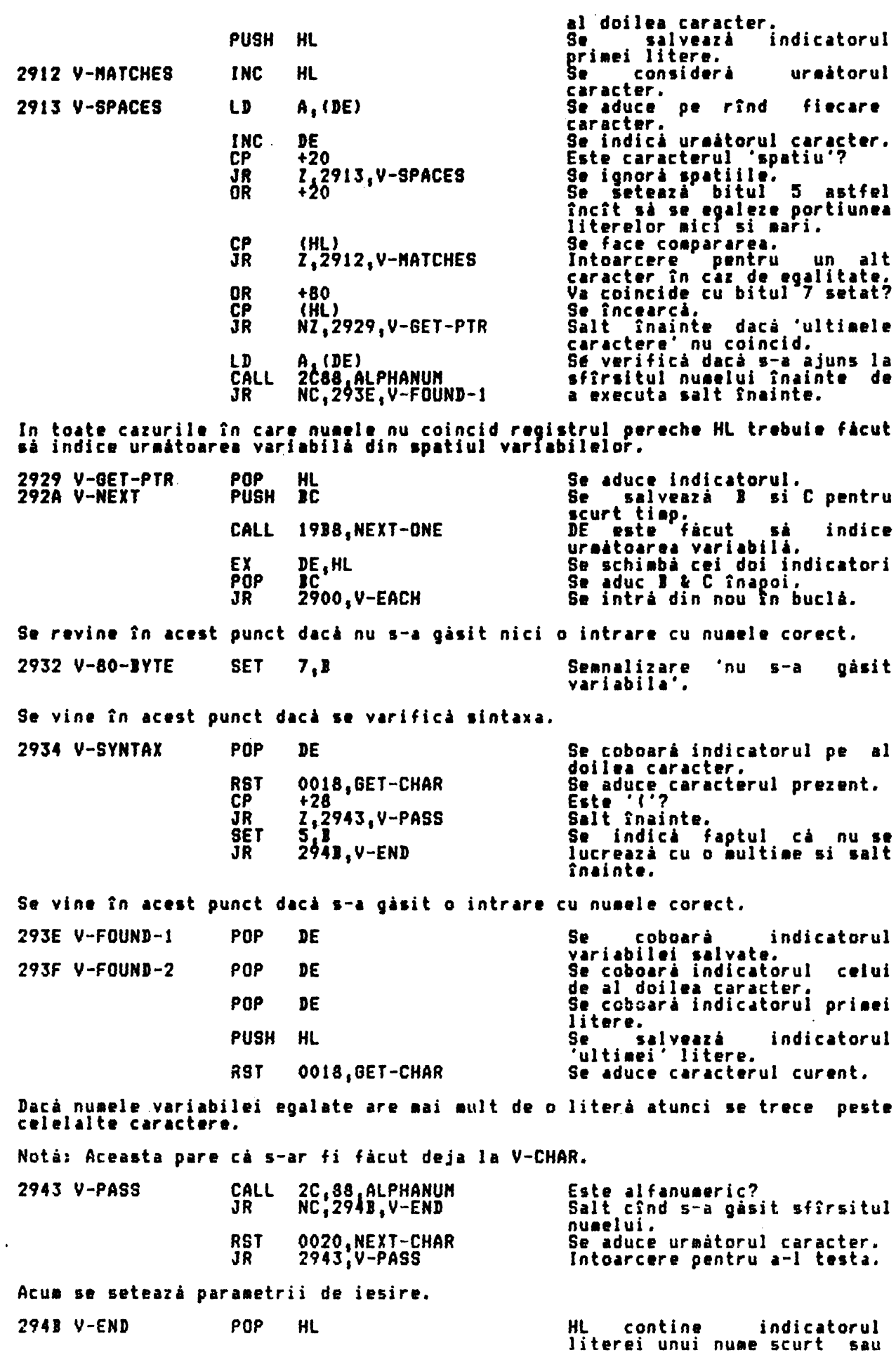

t,

RL I **JIT 6 11**  RET

'ultimul' caracter al unui nume lung.<br>Se roteste întregul registru.<br>Se consideratul registru. Se specifica starea bitului 6 Sfirsit.

Parametrii de iesire ai subrutinei pot fi prezentati după cum urmează: Variabila sistem CH-ADD indica prima locatie de dupa numele variabilei asa cum intervine în linia BASIC.

Dacà 'nu se gåseste variabila':

i. Fanionul de transport **este setat.** 

**ii. Fanionul zero este setat numai cînd căutarea s−a făcut pentru o aultime**<br>variabilă. variabilă.<br>iii. Registrul pereche HL indică prima literă a numelui variabilei

iii. Regi<mark>strul pereche ĤL indică prima literă a numelui variabilei asa cum .</mark><br><mark>intervine într-o linie BASIC.</mark>

Dacă 's-a găsit v**ariabila'**:

i. Fanionul **d• transport este resetat.** 

ii. Fanionul **zero este setat** pentru **ambele** siruri ai ple **de variabile** si toate variabilele multimii.

iii. Registrul **pereche** HL indici **litera** unui **nua1** '&rurt', sau 'ultimul' racter al unui nume lung, sau intrarea existenti care s-a găsit în spatiul<br>variabilelor.

In toate cazurile bitii 5 & 6 ai registrului C indică tipul variabilei care a fost tratată. Bitul 7 este complementul fanionului SYNTAX/RUN. Numai când subrutina este folosità în 'timpul executiei' bitii O la 4 vor contine codul literai variabilei.

Jn timpul sintaxei revenirea se face întotdeauna cu fanionul de transport<br>resetat. Fanionul zero este setat pentru multimi si resetat pentru toate celelalte variabile, exceptind un nume sir simply incorect uraat de o ''' care setează fanionul zero si, în cazul SAVE \*nume<sup>m</sup> DATA un \$(), de asemenea trece sintaxa ???

THE 'STACK FUNCTJON ARSUNENT' SUJROUTJNE (SUJRUTINA 'STOCARt AR8UHENT FUNCTIE')<br>Aceastà subrutinà este apelatà de LOOK-VARS cînd DEFADD-hi Aceasti 1-ubrutini este 1peJati de LOOK-YARS ctnd )EFADl-hi nu **e1-te** zer~, eentru a efectua o căutare în spatiul argumentelor instructiunii DEF FN;<br>înainte de a căuta în spatiul variabilelor. Dacă variabila s-a găsit în intructiunea DEF FN, atunci parametrii unei variabile sir sînt stocati si se<br>dà un semnal ca nu este necesar sa se aneleze sir/vuap mastecati si se<br>baluizzateal ca nu este necesar sa se aneleze sir/vuap di un semnal ci nu este necesar si se apeleze STK/VAR. Dar se permite<br>baleierea în stiva a valorii unei variabile numerice la 26DA în mod uzual.

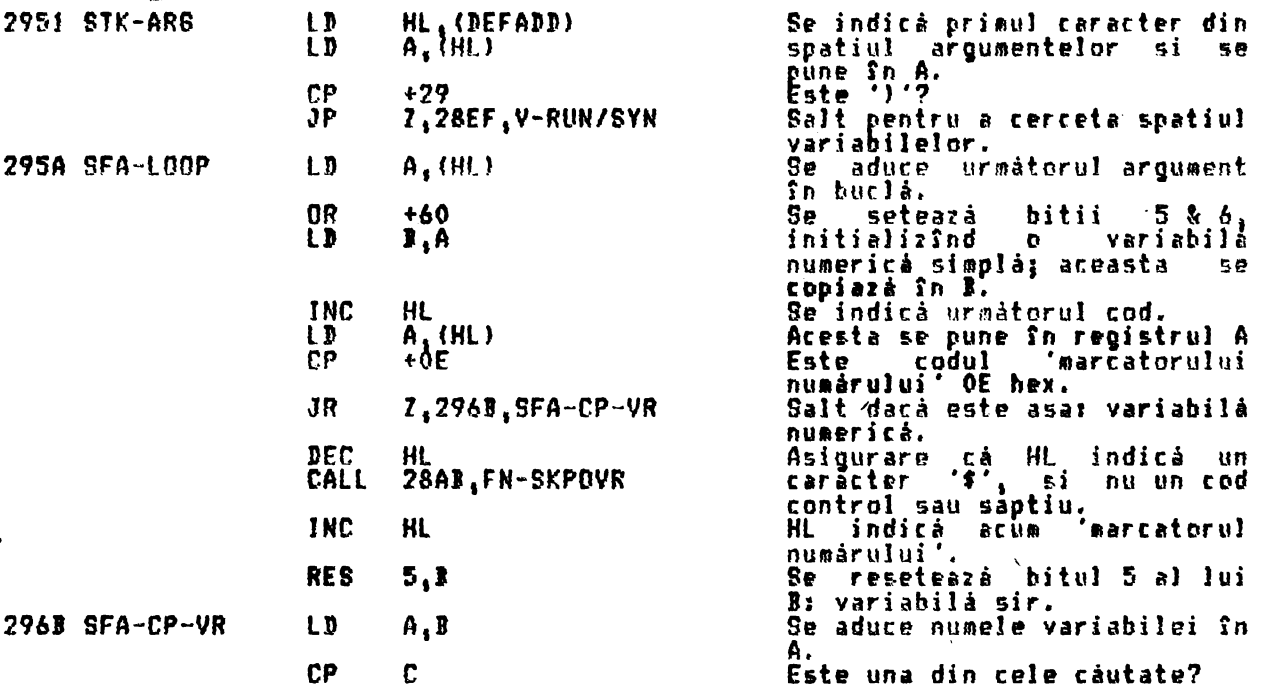

 $\overline{\phantom{a}}$  $\mathbf{r}$ 

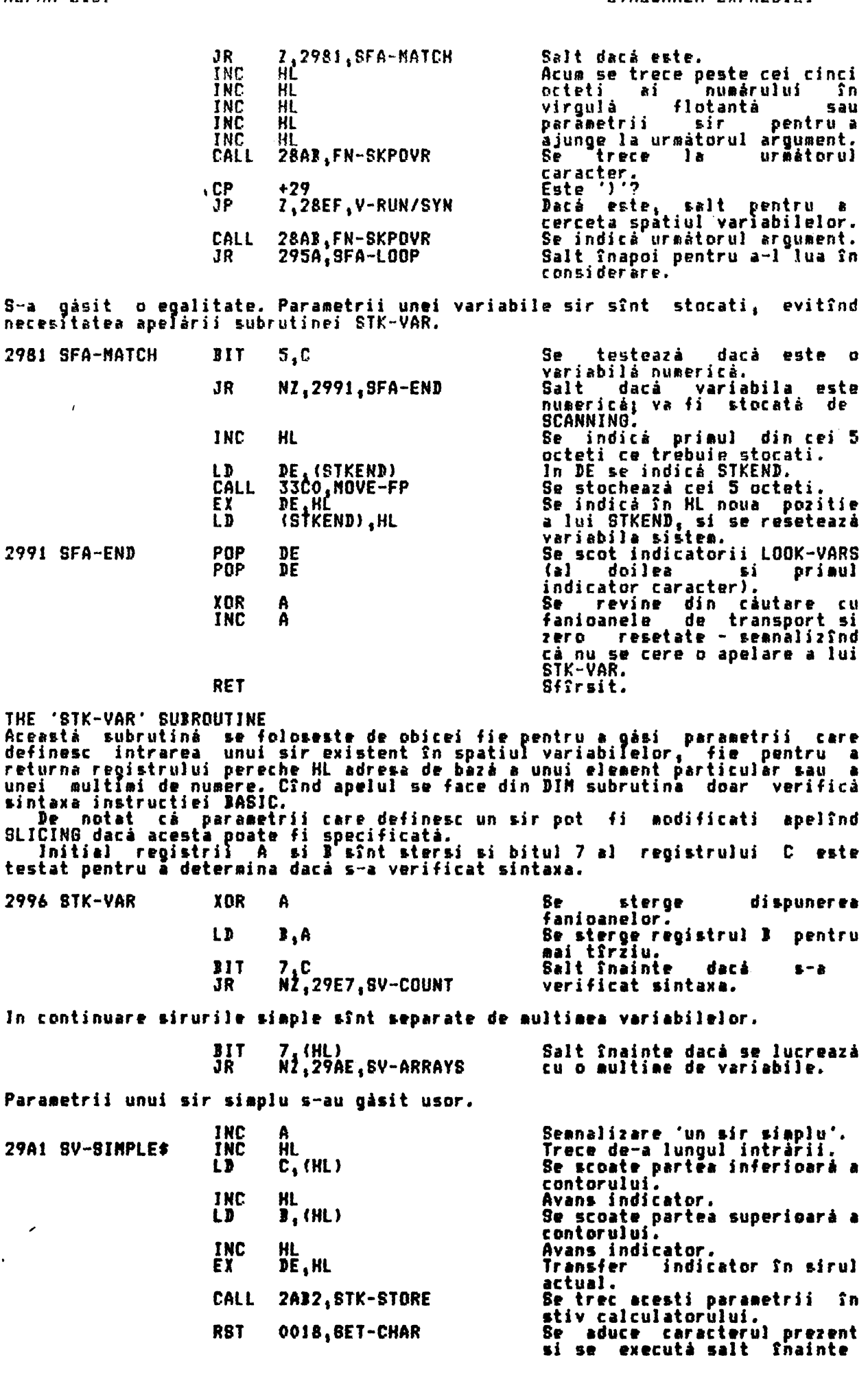

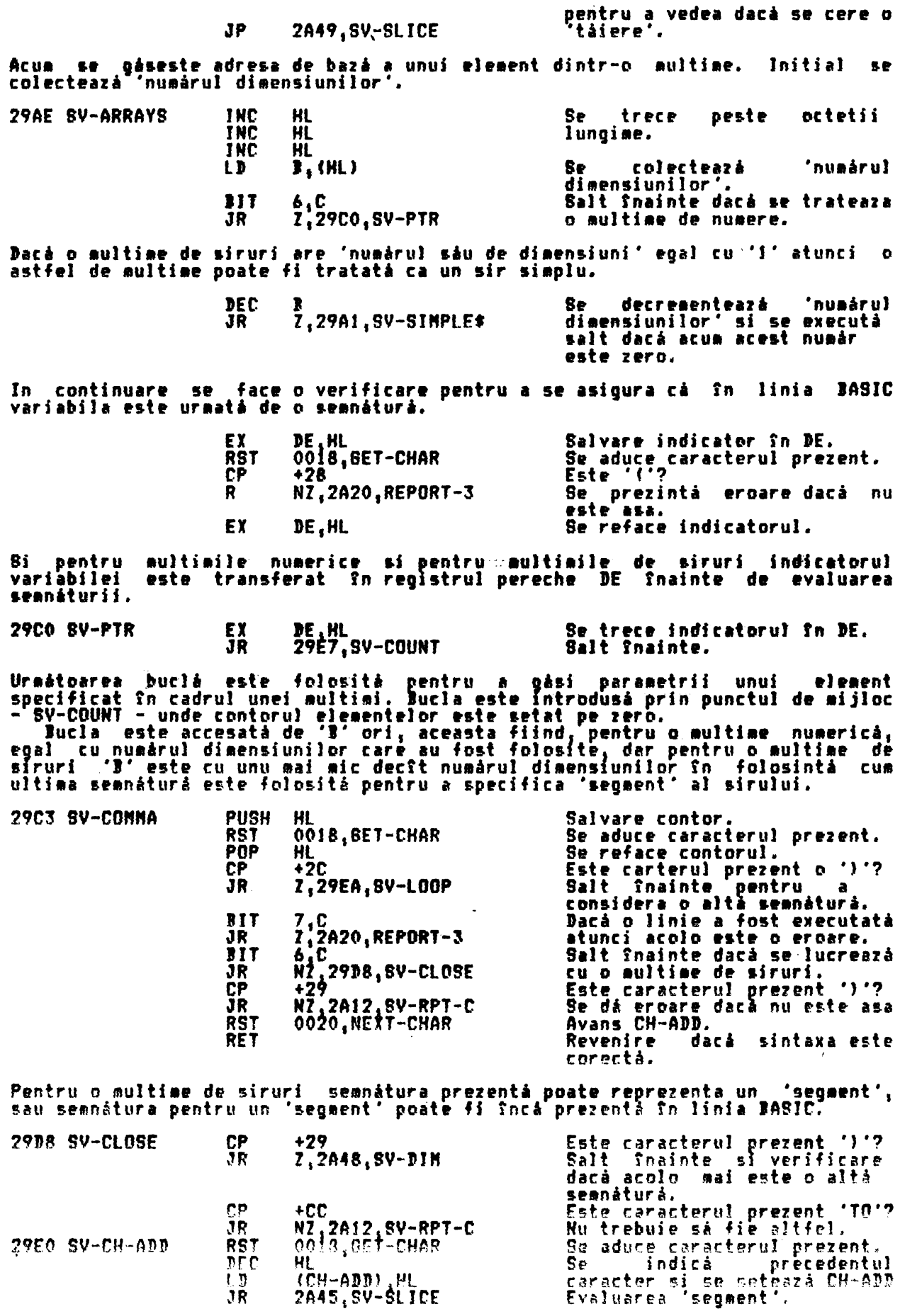

Introducere buclà aici.

numai dacà s−a verificat

9a salvează contorul număr

-51

Se aduce o dimensiune márime<br>In DE.

trece

stochează indicatorul

în

eroare dacă iasă din

evaluárii

Se trece contorul în HL

márimea dimensiune în HL.

decrementat la fel ca

elementele care intervin

evalueazá

Salvare contor-element.

dimensiune

variabilei.

Conterul

seanáturá.

interval.

Rezultatul

Se dà

SP.

Se -

discriminator.

**actetul** 

octetul

-BF

urmatoarea

- 5 i

−, i

este

si

- Tui

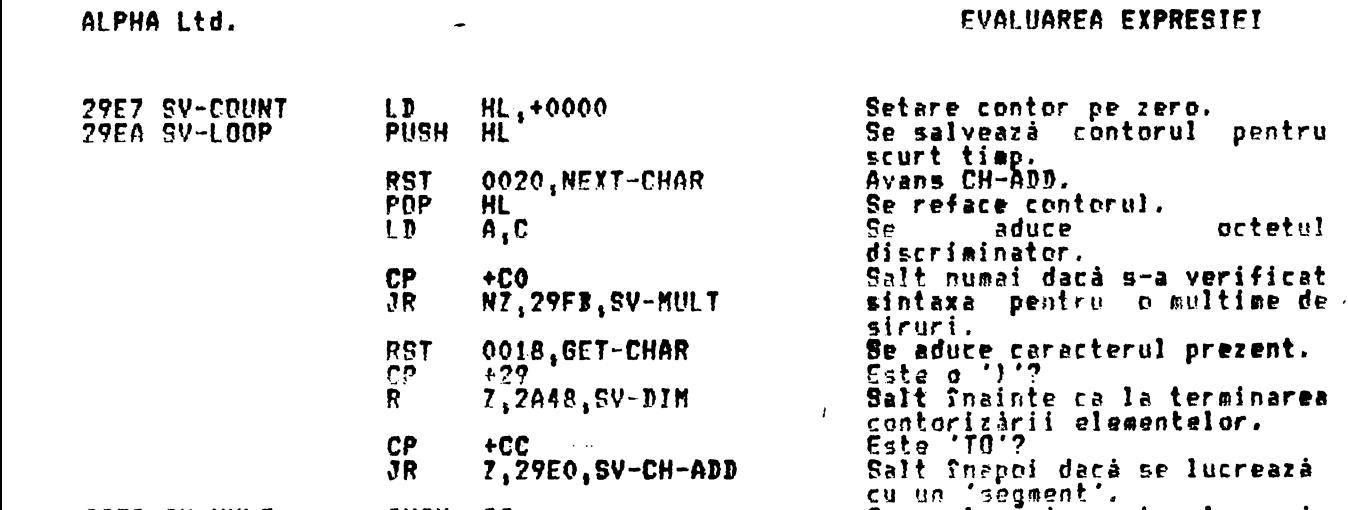

**FCC** 

7,29E0, SV-CH-ADD JR. 27FB SV-MULT PUSH  $\cdot$ **PUSH** HI. 2AEE, DE, (DE+1) CALL EX  $(SP)$ , HL

CР

 $\overline{1}$ 

 $\mathbf{r}$ 

 $n - n$ 

- FY. DE, HL 2ACC, INT-EXPI CALL JR  $C, 2A20, REPORT-3$ DEC RC.
	- **fnaintea** elementului specificat Se multiplica contorul prin<br>garinea dimensiune. 2AF4.GET-HL\*DE CALL Se adună<br>'INT-EXPI' ADD rezultatul  $HL$ , BC  $l<sub>a</sub>$ prezentul contor. POP  $\ddot{\phantom{a}}$  . Defined as a set of  $\ddot{\phantom{a}}$ Se aduce indicatorul variabil Se aduce numárul dimensiune POP RC
- ciclează bucla pînă cînd DJNZ 29C3, SV-COMMA Se 'B' devine egal cu zero. Fanionul SYNTAX/RUN este verificat înainte de a se separa multimile de siruri de multimile de numere.

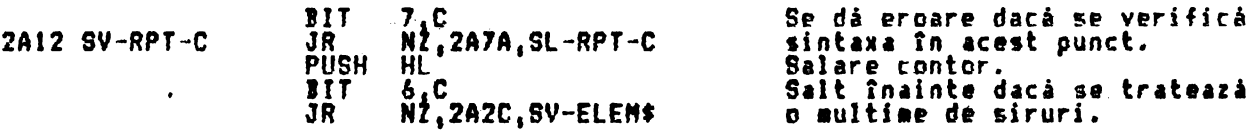

Cînd se lucrează cu cu o multime de numere caracterul prezent trebuie să fie o<br>')'.

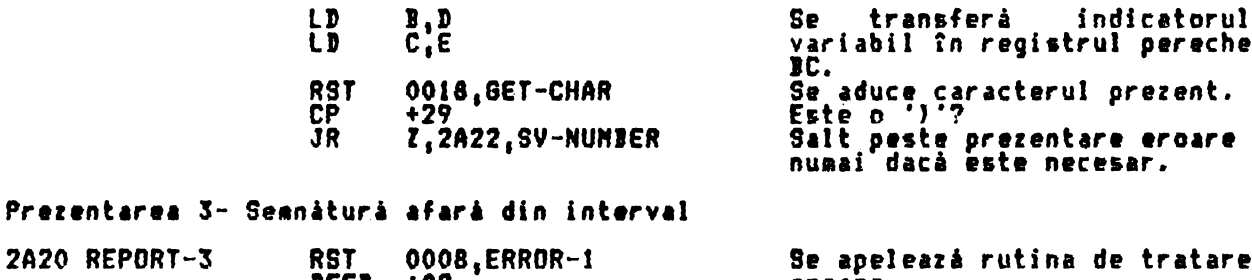

 $n -$ 

DEFB +02 eroare. Adresa locatiei dinainte de actuala formà în punct flotant poate fi acum calculatà. 2A22 SV-NUMBER **RST** 0020, NEXT-CHAR Avans CH-ADD. **POP** HL. Se aduce contorul.
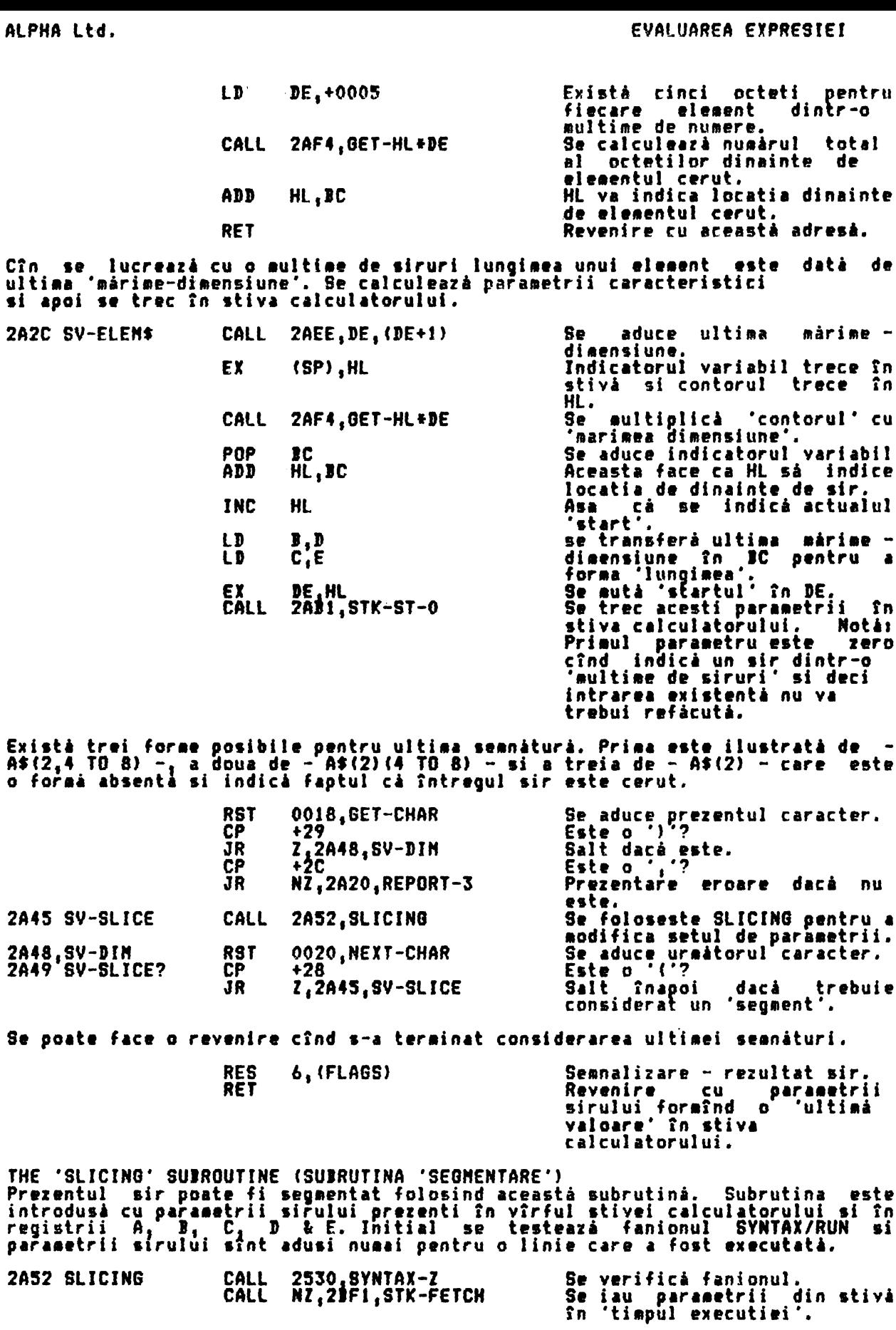

 $\ddot{\phantom{a}}$  $\bullet$ 

 $\bullet$ 

 $\bullet$ 

 $\bullet$ 

Se considerà posibilitatea'segmentului' ce a fost '()'.

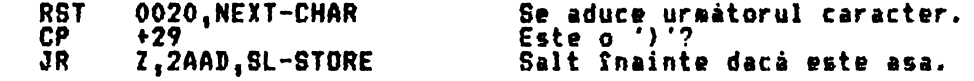

Inaintea executiei registrii sînt prelucrati dpă cum urmează: 'Startul' **PUSH** DE trece în stiva masinii. Registrul **XOR**  $\Delta$ este sters **ki** ۵ ÄF PUSH saIvat. Se salveazá 'lungimea' pentru **PUSH BC** scurt timp. Se presupune că 'segmentul'<br>uraează să înceapă cu primul LD DE, +0001 caracter. Se aduce primul caracter.<br>se trece 'lungimea' în HL. **RST** 0018, GET-CHAR **POP** HL Acum se evaluează primul parametru al 'segmentului'. Este caracterul prezent 'TO'? CP +CC Primul parametru, pri<br>absenta, va fi 'l' daca se<br>executa saltul.<br>In acesta faza A este zero. prin Z, ZA81, SL-SECOND JR POP ΔF BC va contine prime<br>parametru. A va contine +FF 2ACD, INT-EXP2 CALL primul dacă a fost o eroare afara din interval PUSH Oricum se salevazá valoarea.<br>Se transferá primul parametru AF ĹĎ  $\overline{\mathbf{D}}$ , B ĒĎ  $\tilde{\mathbf{g}}$  ,  $\tilde{\mathbf{c}}$ în DE. **PÜSH** Se salvează 'lungimea' pentru scurt timp. Se aduce Caracterul prezent.<br>Se reface 'lungimea'.<br>Este caracterul prezent 'TO'? **RST** 0018.GET-CHAR **POP HL** ĊP ₩ēc Dacă este asa, salt înainte<br>pentru a lua în considerare a Z, 2A81, SL-SECOND **JR** doilea parametru.<br>altfel se aratá cá acolo este **CP**  $+29$ 2A7A SL-RPT-C NZ.IC8A.REPORT-C **JP** o parantezá închisá. acest punct a fost identificat un 'segment' de un singur caracter, cum ar In  $fi - A\frac{1}{2}$  (4). LD Ultimul caracter al H,D segmentului este de asemenea LD L,E primul caracter.<br>Salt înainte. 2A94, SL-DEFINE JR. Acum se evaluează al doilea parametru al 'segmentului'. 2A81 SL-SECOND **PUSH HL** Se salvează 'lungimea' pentru scurt timp. Se aduce urmatorul caracter.<br>Se reface 'lungimea'.<br>Este caracterul prezent ')'? **RST** 0020, NEXT-CHAR POP HL  $+29$ **CP** JR. 7.2A94.SL-DEFINE Juli Jaca nu există un al<br>doilea parametru.<br>Dacă primul parametru a fost<br>în interval A va contine zero<br>BC va contine al doilea existá POP AF CALL 2ACD.INT-EXP2 parametru.<br>Salvare 'registru eroare'. PUSH AF Se aduce caracterul prezent.<br>Se trece rezultatul obtinut RST 0018, GET-CHAR LD  $L, E$ din INT-EXP2 în registrul LD pereche HL.<br>Se verifi СP verificà dacă este o ĴR  $N\bar{Z}$ , 2A7A, SL-RPT-C paranteza închisă. Acum se definesc 'noii' parametrii. Se aduce 'registrul erorii',<br>Al doilea parametru trece în<br>stivă iar 'startul' trece în PRP 2A94 SL-DEFINE  $(8P)$ , HL **EX**  $\mathbf{\hat{S}}$ n HL. Primul parametru este<br>cu 'startul'. ADD HL, DE adunat DEC. HL. locatie Intearcere **CH**  $\mathbf{a}$ pentru corectare. **EX** (SP), HL Noul start' trece în stivá

Connelisson - un ein dinkoun

 $\boldsymbol{J}$ 

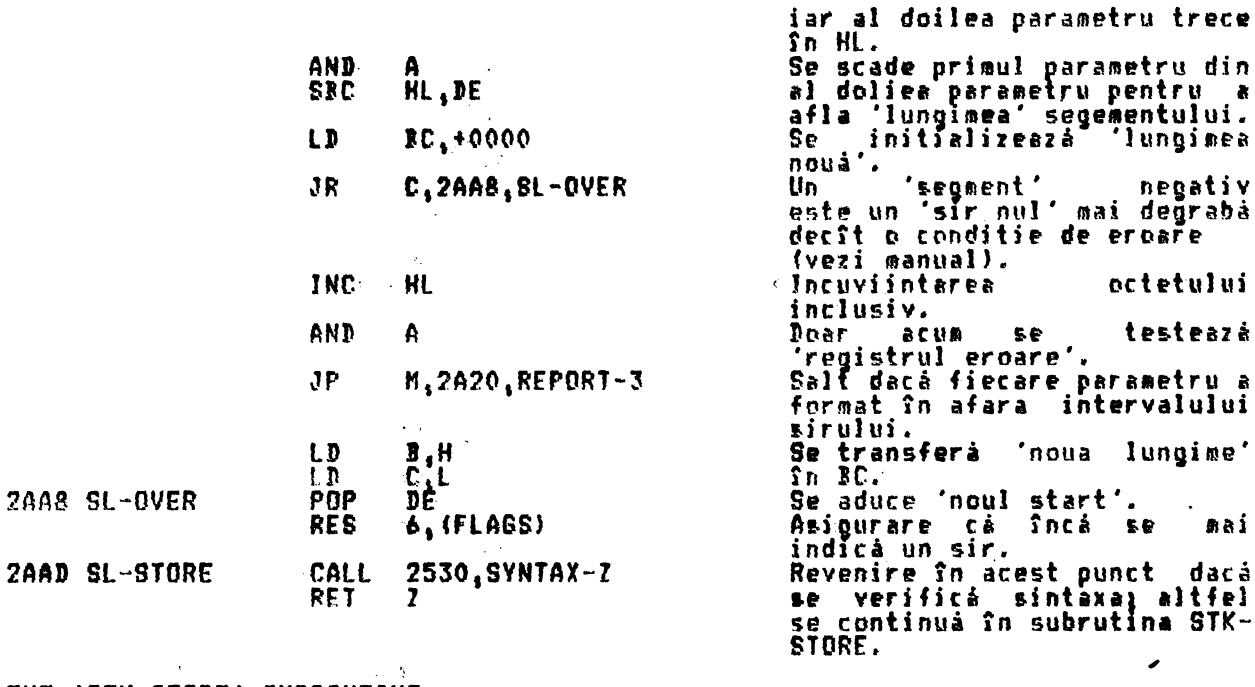

THE 'STK-STORE' SUBROUTINE Aceastá subrutină trece valorile continute în registrii A, B, C, D & E<br>în știva calculatorului, Astfel stiva creste ca mărime cu 5 octeti cu fiecare apelare a acestei subrutine. apelare a acestei subrutine.<br>
In mod normal subrutina se foloseste pentru a transfera parametrii sirului<br>
dar ea se maai foloseste si se STACK-BC si LOG (2!A) pentru a transfera 'numere<br>
intregi mici ' în stiva.<br>
De notat

 $\blacktriangle$ 

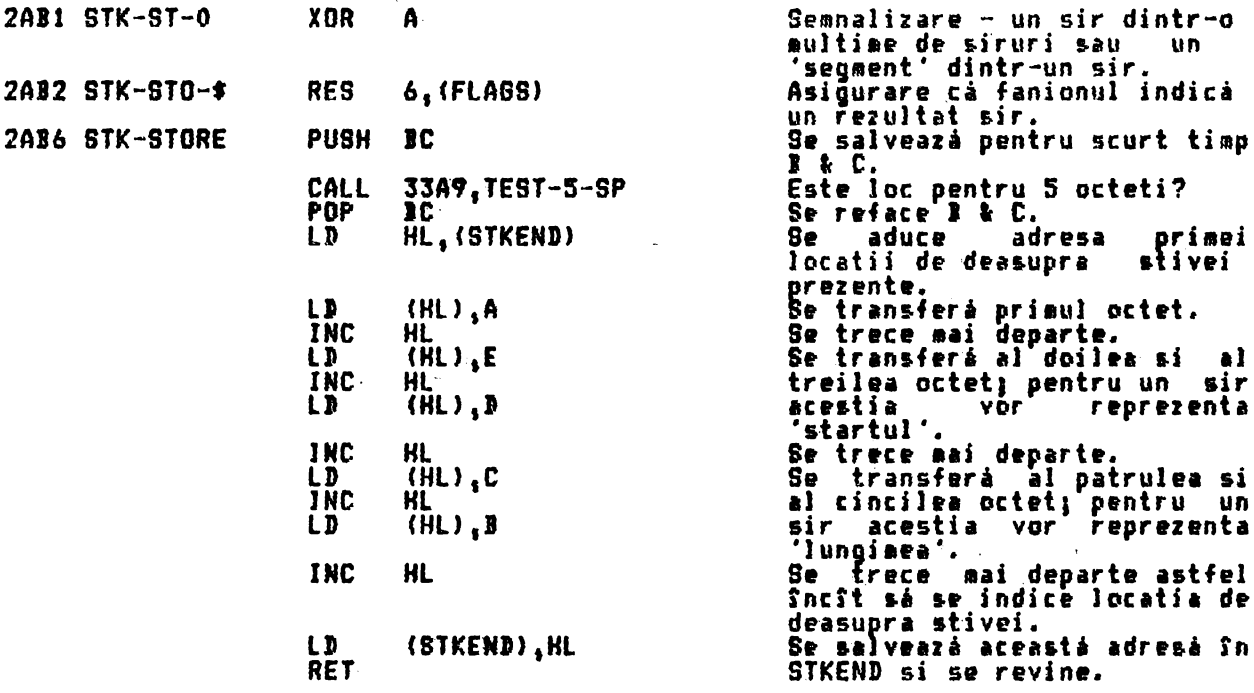

THE 'INT-EXP' SUBROUTINE Aceastá subrutiná revine cu rezultatul evaluárii 'expresiei uraátoare' ca o<br>valoare întreagă continută în registrul pereche HL. De asemenea subrutina<br>compară acest rezultat cu o valoare limită înlocuită în registrul perech --- resultat tu o v<br>| de | transport | va<br>| de | transport | va intervalului?.<br>Registrul A este folosit ca un 'registru de eroare' si contine +00 dacă<br>este 'eroare anterioară' si +FF dacă a fost una. nu

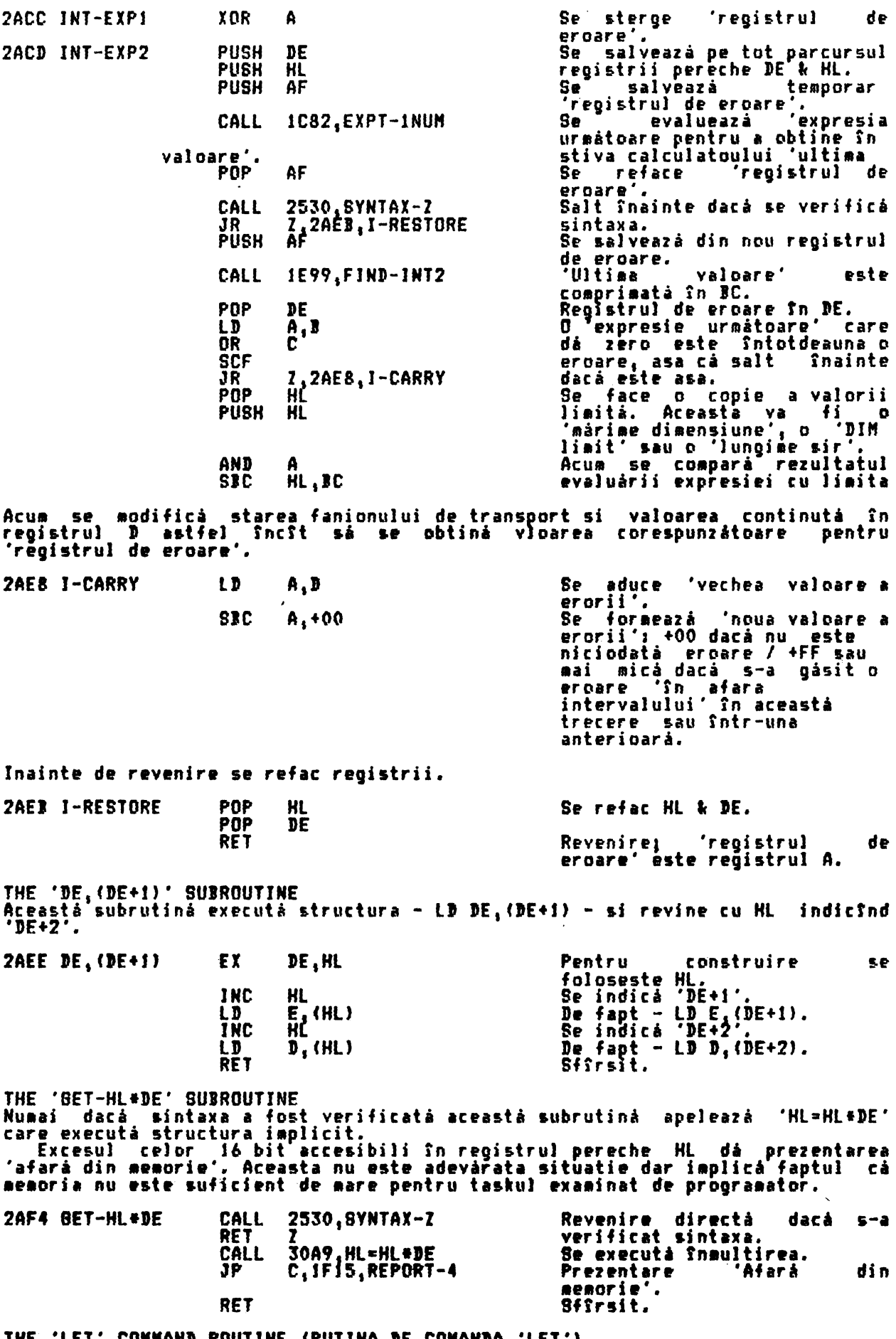

THE 'LET" **CONNAND ROUTJNE (RUTINA JE CONANJA** "LET") **Aceasta este** rutina actuali **de deseanare a coaenzilor** LET <sup>1</sup>**READ si** INPUT.

.<br>1cc rinn literia restinativ este o 'variabili nou declarati', atunci DEST va<br>1cc rinn literi a superior variabilei as sup intervise <sup>d</sup>e ligia **Boor**e indica prima litera a numelui variabilei asa cum intervine in linia **IASIC.**<br>Indica prima litera a numelui variabilei asa cum intervine in linia **IASIC**. Jitul I 1J lui **FLABX** VI fi **••tat.**  - Oricum, dacă variabila destinatie 'deja există', atunci bitul 1 al lui<br>FLAGX va fi resetat și DEST va indica o variabilă numerică în'iocatia<br>TLAGX va fi resetat și bitul linguistul cuntinului numerică în'iocatia dinaintea celor cinci octeti ai ·vechiului număr'i si pentru o variabilă sir va indica prima locatie • 'sirului vechi', Utilizarea lui DEBT în acest fel se aplică la variabile simple și la elementele unei multimi. litul O al lui FLABX este setat dac*k* variabila destinatie este o variabila sir simplu •complet•. CSemmalizare - se sterge copia veche.)<br>Initial, valoarea curentá a lui DEST este colectatá sí se testeazá bitul J al lui FLAGS. 2AFF LET LD HL. (DEST) Se aduce adresa prezentă în DEST.<br>Salt Salt daci •• tr1te1zi D BIT 1, (FLABX) variabilă care 'există deja'.  $JR$   $\mathcal{I}$ ,  $2866$ ,  $L$ -EXISTS Se foloseste o 'variabilà nou declaratà'. Asa cà mai întîi se găseste lungimea<br>numelui sâu. Se presupune că <mark>se lucrează</mark><br>numerică — L1' **JC,+OOOS**  cu o varibila *I*  5 octeti. Se introduce o bucl'à care va lucra tü<sup>s</sup>taracterële unui nume lung. Se<br>• crice cod de culoare sau spatiu din nume. **Se** ignori .<br>Se adună '!' la contor pentru<br>fiecare caracter al numelui. **2101** L-EACH-CH INC IC Se trece **de-a** lungul numelui 2POC L-ND-SP INC Ht variabiJri. LD Se aduce 'codul prexent'.<br>Salt <sub>i</sub> înapoi dacă este un A. (HL)<br>+20 **CP**  JR :7.,21'<'C,L-NO-sr 'spatiu'; astfel se ignora<sup>.</sup><br>spatiile.  $7R$ NC, 281F, L-TEST-CH Salt înainte dacă codul este  $+2i$  ) a  $+$ FF. **CP**  +1() Se acceptă, ca si cod final,  $J$  $R$ **C12J29,L-SPAt'E~**  t I *,t.*  cel din intervalul +00 la +FF **CP**  De asemenea se **accepti** s! **fnterv~lul +16 Ja +!F. ~R NC <sup>1</sup> 2J?C?,t-SPACFS** Ht TNC s~ trec~ peste **codul de**  contr<del>ol dups fiecare INK</del> la 01/f!R.  $7R$ Salt înapoi ca si rum aceste<br>coduri de control sint 280C.L-NO-SP coduri **de control •fnt**  tratate ca spatii. Se separt numele 'numeric' si 'sir',  $E$ ste cod alfanumerir? 281F !··TEST-CH CALL 2C8B ALPHANUN JR C,2808,L-EACH-CH **Dacă da, atunci se acceptă ca**<br>si cum er fi un reracter ~el unui nume 'lung'.<br>Este codul prezent '\$'? CP +24<br>JP Z,28CO,L-NEW\$ salt fnainte ca-si cum s-ar<br>trata un sir simplu 'nnw<br>declarat'. 'Variabila numerică nou declarată' tratată în prezen<u>t</u> va cere 'BC' spatii în spatiul variabilrlor pentru numele si valoarea sa. Spatiul este accesst si numele variabilei este copiat peste cu caracterele 'marcate' cum s-a cerut. n,c 2B29 L-SPACES tl Se copiază 'lungimea' în A. L D HL, (E-LINE)<br>HL HL va indica al 80-lea octet<br>le : sfîrsitul — zonei DEC variabilelor.<br>Acum se deschide Acum se deschide zona<br>variabilelor. .... .... CALL<sub></sub> 1655. MAKE-R00M Nota: De fapt spatille 'RC' se fac înainte de a înlocui e rac inains<br>'octetul 80'. Se indică primul octet 'nou',<br>DE va indica al doilea octet INC<br>INC Hl HL EX 'nou'. DE 1HL<br>DE PUSH Se s~lve~zâ **ate&t** indicator. U) Se aduce indicatorul la Hl • (DESTJ începutul numelui.

149

 $\bar{t}$ 

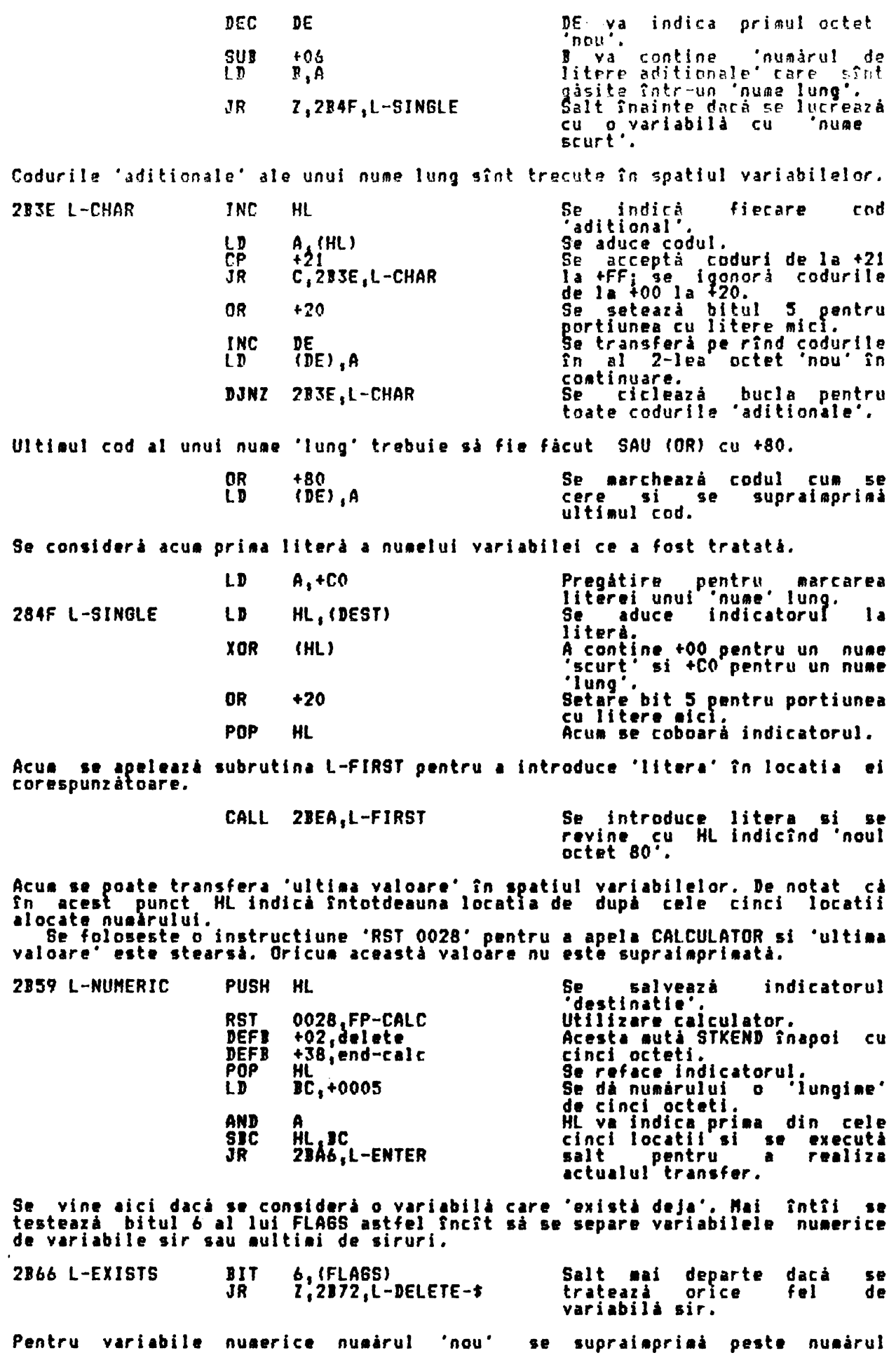

2898

'vechi'. Asa că mai întîi HL va trebuie să indice locatia de după cei cinci<br>octeți ai intrarii existente. In prezent HL indică locatia de dinainte de cei cinci biti.

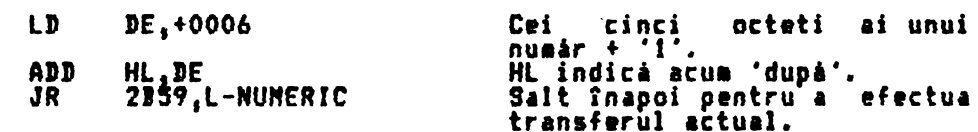

Se aduc parametrii variabilei sir si sirurile simple complete se separă de<br>sirurile 'segmentate' si multimi de siruri.

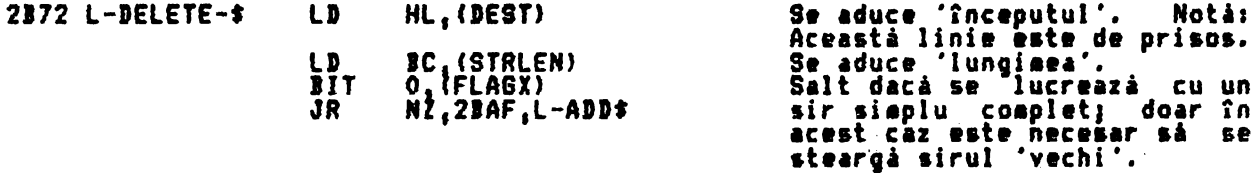

Cînd se lucreară cu un segment al unui sir simplu existent, un 'segment' al sirului dintr-o multime de siruri sau un sir complet dintr-o multime de siruri există două fare distincte. In prima fară se construieste 'noul' si

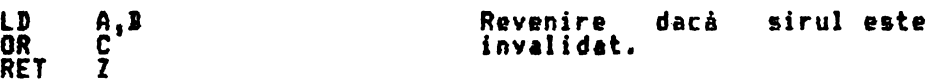

Apoi se realizează numărul cerut de spatii accesibile în spatiul de lucru.

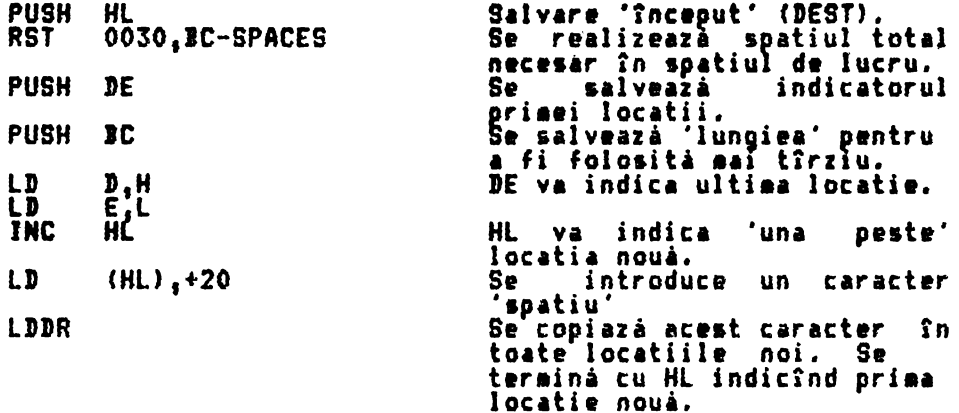

Acua se aduc din stiva calculatorului parametrii sirului care a fost tratat.

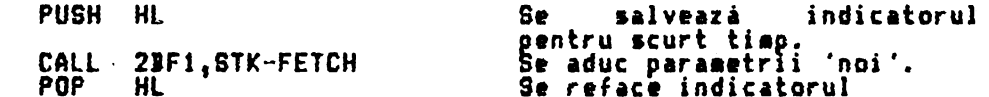

Notá: In acest punct necesarul total de spatii a fost fácut accesibil în spatiul de lucru pentru 'variabilele în atribuire'. De exemplu - pentru instructiunea - LET A\$(4 TO 8)¤"abcdefg" - au fost fácute cinci locatii.<br>Para se cere. tungimea sirului 'nou' se comparà cu lungimea spatiului fâcut accesibil pentru<sup>r</sup>el.

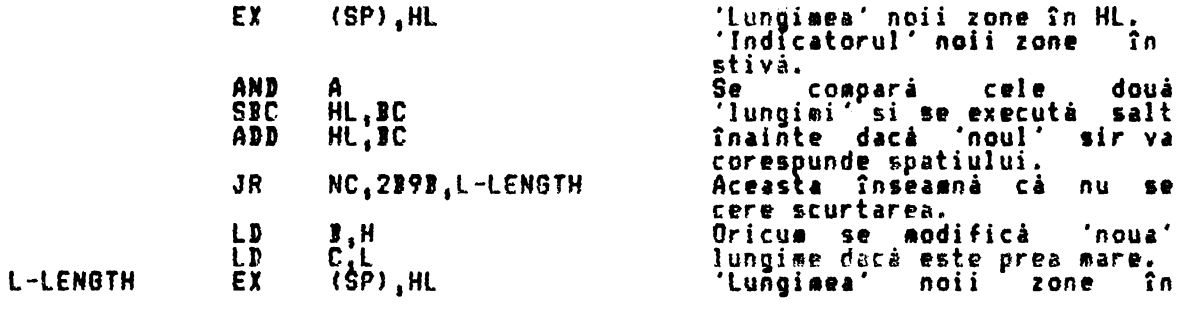

stiva. Indicatorul" noii zone în HL. Atîta timp cît noul sir nu este un 'sir invalid**at' el este copiat în spatiul**<br>de lucru. Lungirea fortată se realizează automat dacă 'noul' sir este scurt<br>decît spatiul accesat pentru acesta. EX DE, HL "Inceputul" sirului nou în HL 'Indicatorul' noii rone în DE<br>Salt înainte dacă sirul 'nou' LD  $A, B$ **OR**  ſ **~~te** un sir invalidat. JR Z.2BA3.L-IN-W/S LDIR Altfel se mută sirul 'nou' în **1p1tial de** lucru. Se refac valorile care au fost salvate în stiva masinii. **21A3 L-IN-N/S** POP IC 'Lungimea' zonei noi.<br>'Indicatorul' zonei noi*.* ,· **,<sup>~</sup>'f'«JP' DE POP** ,.\_ •1nceputuJ • **indicatorul •variabilei** în **atribuire•**  • care .1 fos.t fnitilJ tn )EST. **Acu••• foloseste** L-ENTER pentru e trece sirul 'nou' în spatiul variabilelor. THE 'L-ENTER' SUBROUTINE Aceastá scurtá subrutiná este folositá pentru a trece fie o valoare numericá,<br>din stiva calculatorului, sau un sir, din spatiul de lucru, în pozitia sa<br>corespunzátoare în spatiul variabilelor.<br>De aceea aceastá subrutiná es 2JtA6 L-ENTER **EX**  DE <sup>1</sup>HL **Schiabare** între indicatori, Se verificA încă **o** dată ci LD A I .B DR lungiaea **este** diferită de r. **RET** *l*  zero. PUSH **DE**  Salvare indicator destinatie. LDIR Se transferă valoarea nuaericâ e.au siruJ. **POP**  Revenire cu registrul pereche<br>RL indicînd primul octet al<br>valorii numerice sau al Hl RET valorii numerice sau e.iruJui. THE LET SUBROUTINE CONTIUNUES HERE (SUBRUTINA LET CONTINUA AICI)<br>Cînd <sub>,</sub>ee tratatează un sir simplu 'complet & existent' noul sir este introdus ca si cum ar fi-fost-un-sir-simplu 'nou declarat' înainte ca versiunea.<br>existentă-să-fie-cerută. 2BAF L-ADD\$ DEC HL HL va indica litera nuaeJui .DEC Hl variabilei.<br>Aceasta înseamnă DEST - 3. IEC HL Aceasta înseamná DEST - 3. LD A<sub>1</sub>(HL) Se extrage litera. Se salvează indicatorul PUSH 'versiunii existente'. Se foloses.te Lungimes<br>'sirului existent'.<br>Se foloseste L-STRJNB pentru PUSH RC Se salvează 'lu<mark>ngimea'</mark><br>'sirului existent'. CALL 2BC6, L-STRING a adåuga noul sir spatiului<br>variabilelor. PDP IC **Se readuce 'lungimea'.**<br>Se readuce indicatorul. POP HL<br>INC BC INC BC<br>INC BC Este permis un octet pentru INC literă si doi octeti pentru<br>lungime. INC BC<br>JP 19 lungime.<br>Jesire prin salt la RECLAJM-2<br>care va cere — Intreaga JP J9E8 <sup>1</sup>RECLAJM-2 care va cere **întreaga** versiune existentă. Sirurile simple 'nou declarate' sînt tratate după cum urmează**:**  $2BCO$   $L-NEN*$   $LD$   $A_*+DF$ Pregâtire **aarcare**  varlabilâ. Jihrâ LJ) HL,<DEST> Se aduce indicatorul pe literà. AND CHL> **Se aercheari** litera litera asa cum

**se cere.** L-STRINS

**se** 

 $\hat{\mathbf{r}}$ 

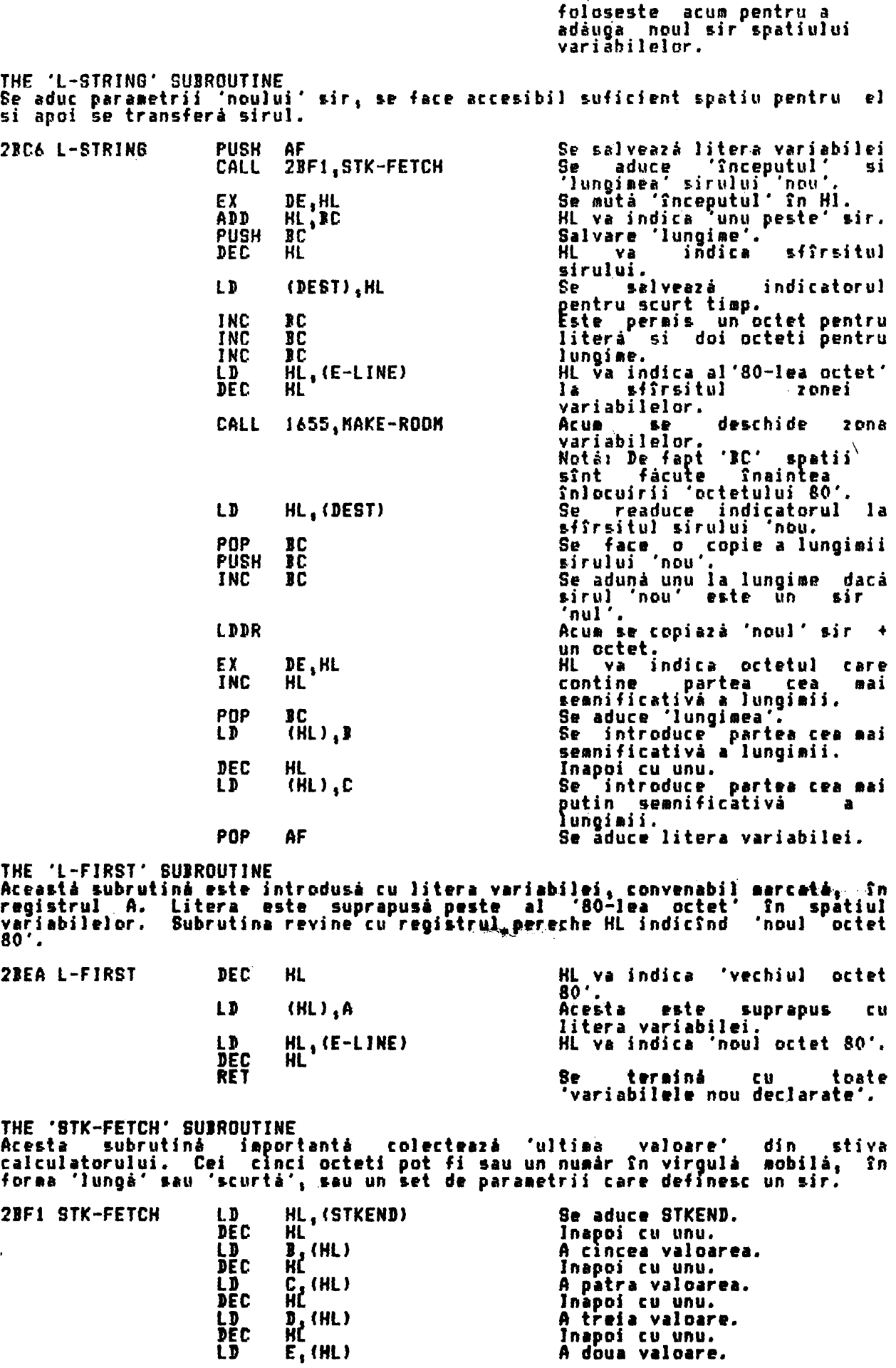

 $\hat{\chi}$ 

 $\hat{\mathbf{r}}$ 

mutat

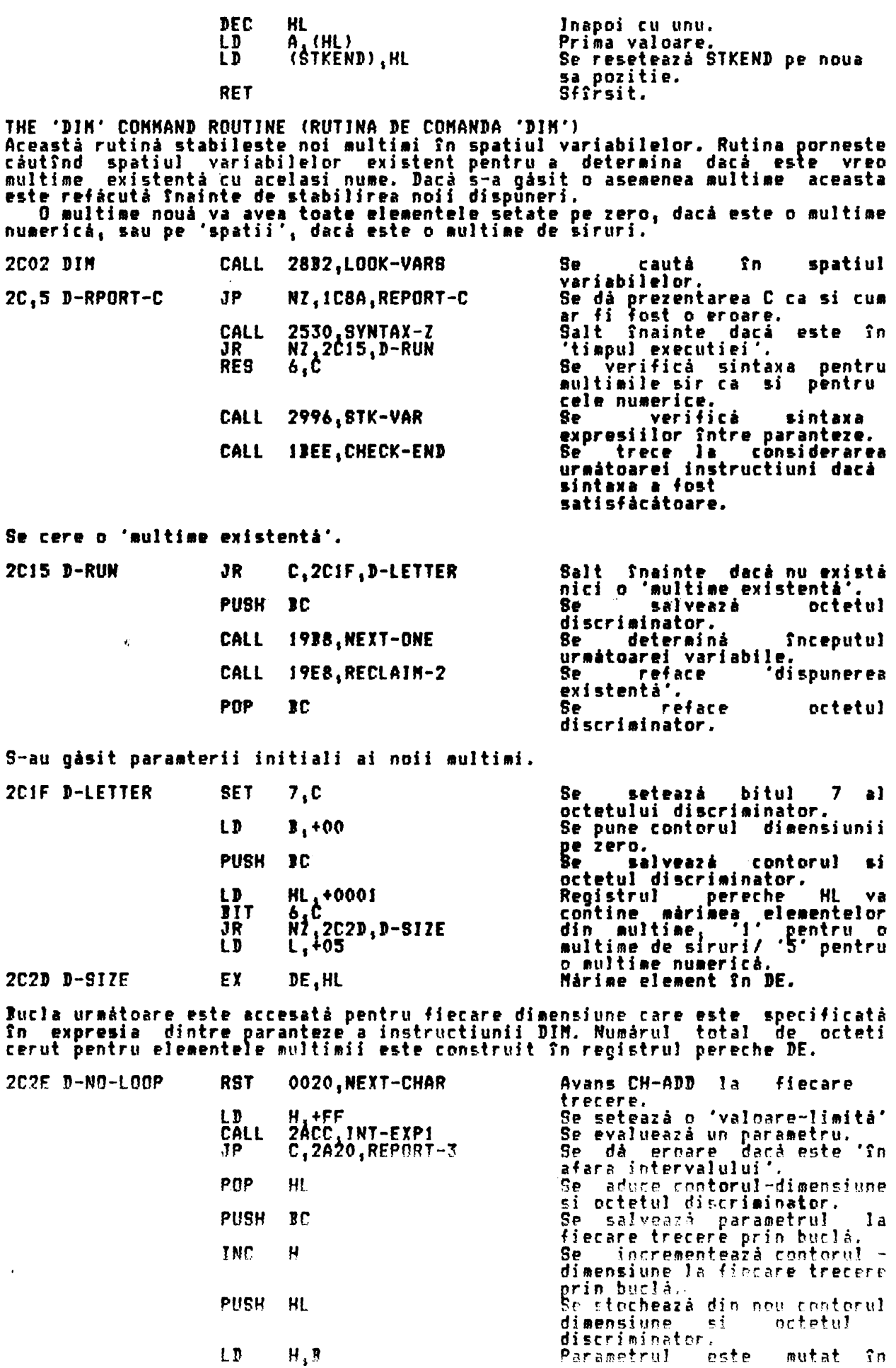

 $H$ ,  $\overline{B}$ 

 $LD$ 

 $\bar{t}$ 

 $\cdot$ 

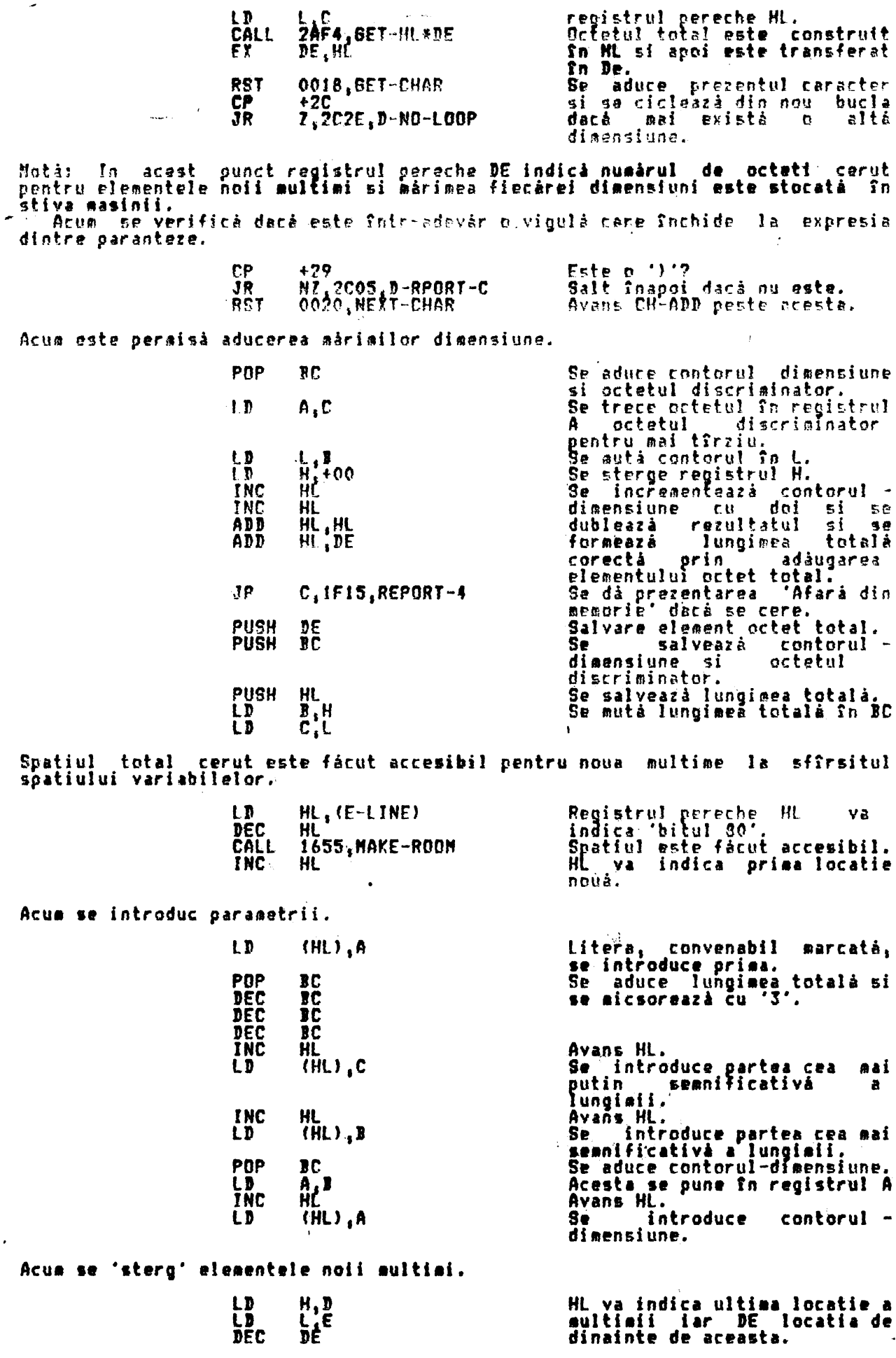

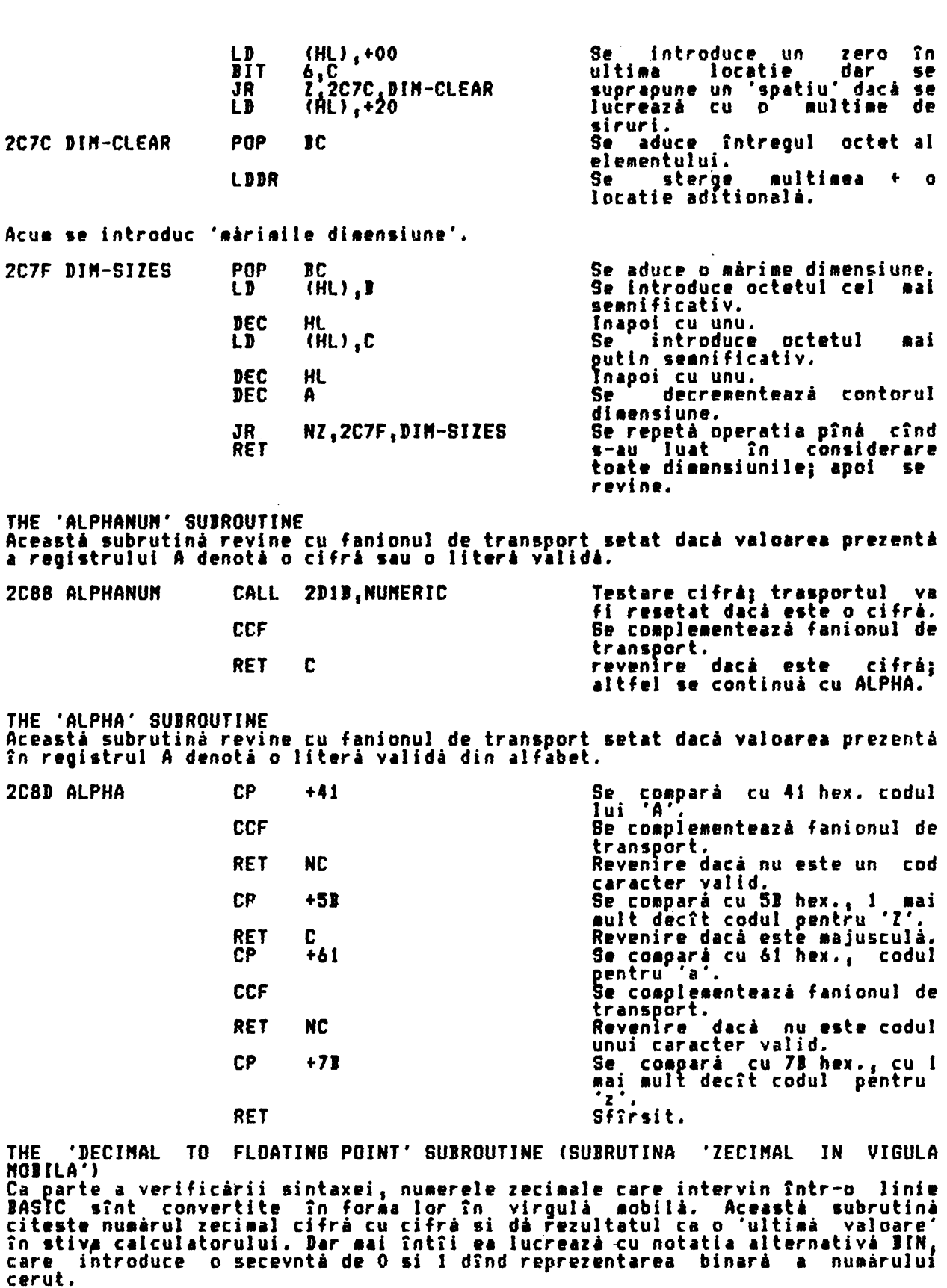

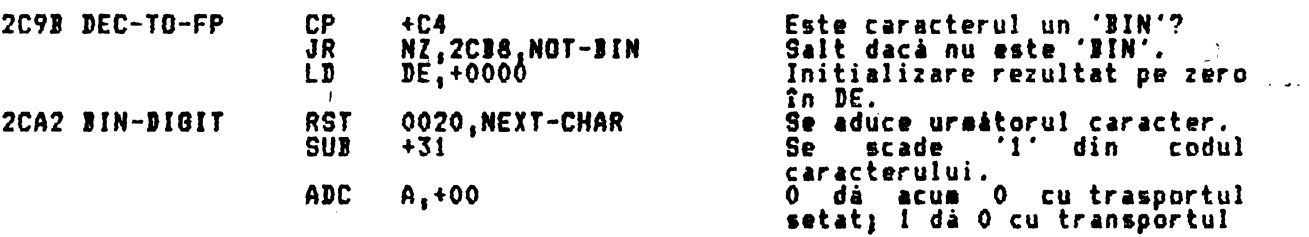

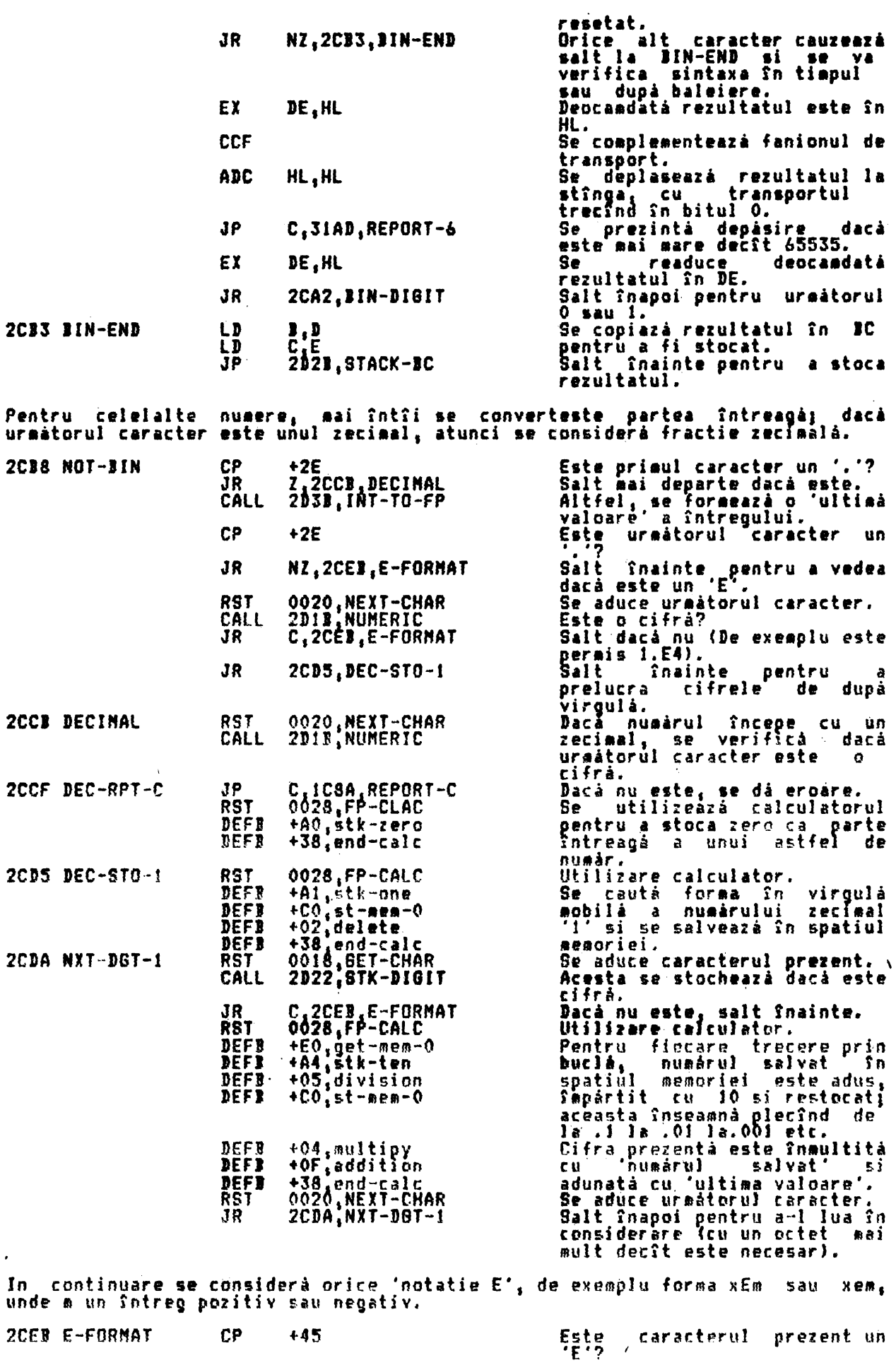

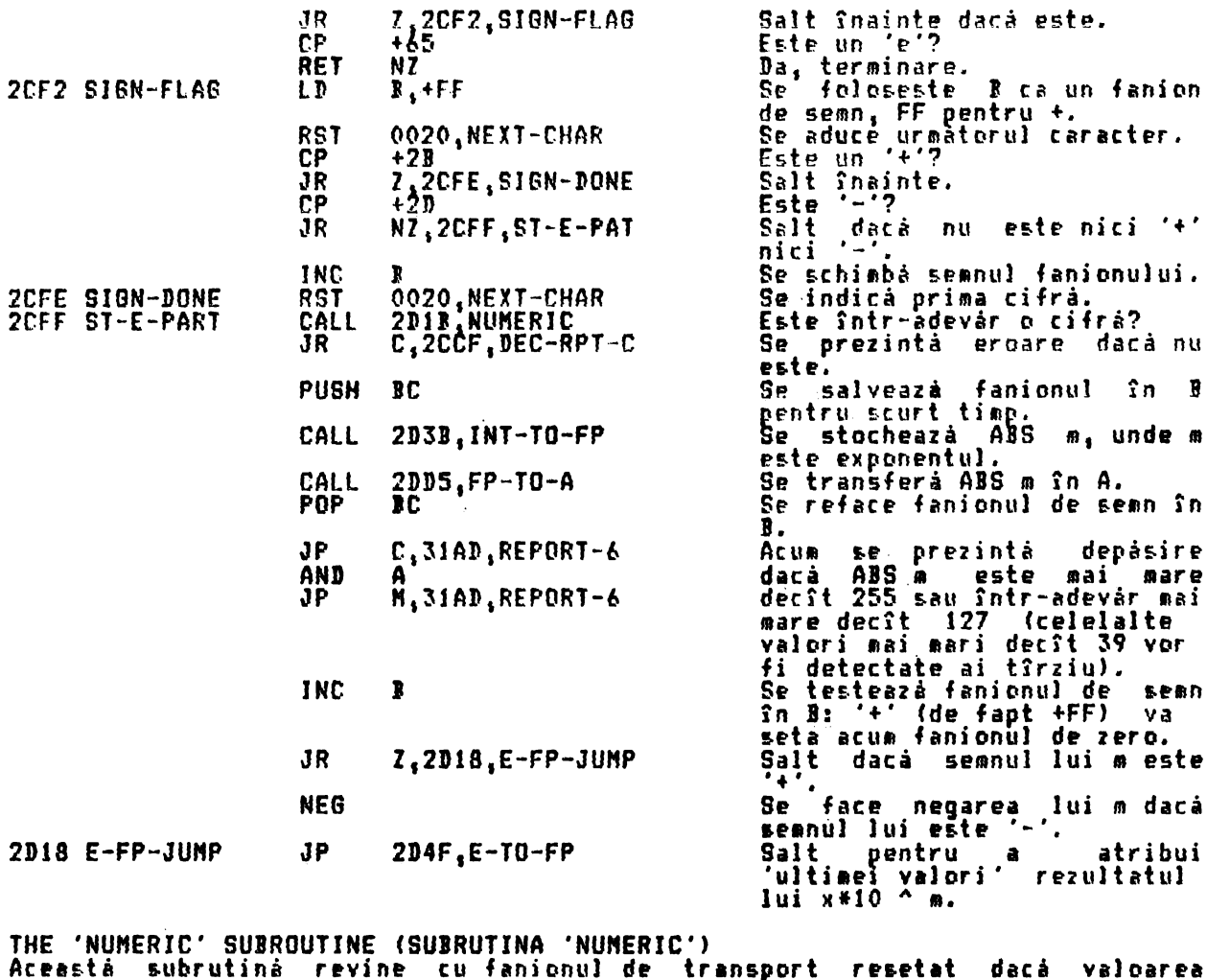

prezenta în registrul A denotă o cifră validă.

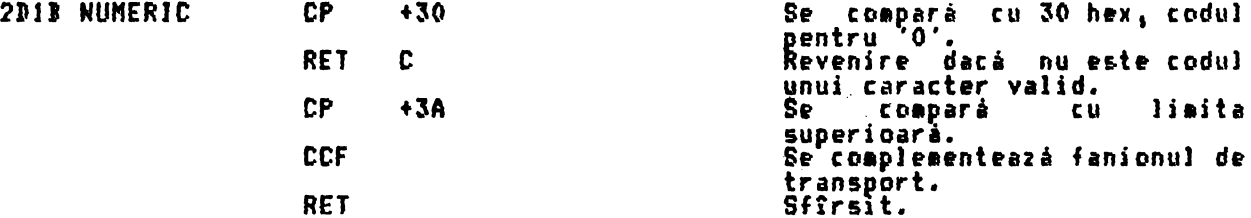

THE 'STK-DIBIT' SUBROUTINE (SUBRUTINA 'STK-DIBIT') Aceastá subrutiná revine imediat dacá valoarea curentá continutá în registrul<br>A nu reprezintá o cifrá, dar dacá reprezintá, atunci forma în virgulá mobilá a<br>cifrei devine 'ultima valoare' din stiva calculatorului.

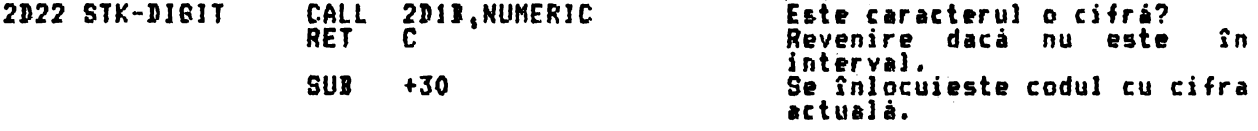

THE 'STACK-A' SUBROUTINE (SUBRUTINA 'STACK-A')<br>Aceastá subrutiná dá forma în virgulă mobilă pentru valoarea binară absolută<br>curentă continută în registrul A.

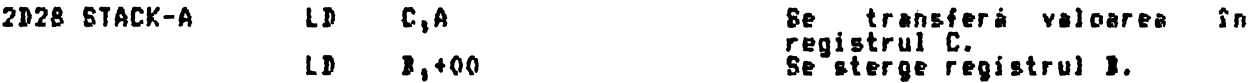

'THE 'STACK-BC' SUBROUTINE (SUBRUTINA 'STACK-BC') Aceastá subrutiná dá forma în virgula mobilá pentru valoarea binará absoluta<br>curenta continuta în registrul BC. curentà continutà în registrui BC.<br>Forma utilizată în aceasta si deci la fel de bine în două subrutine<br>Banterioare este aceea utilizată în Spectrum pentru numere întregi mici n, unde<br>-65535 <= n <= 65535. Octetii octet sînt octetii cei mai putin si **biti de întreg n în complement fată** octeti vor contine 65536+n); si al pentru + si FF pentru •-•. cei mai seanificativi octeti ai celor 16 de doi (dacă n este negativ, acesti doi doil~a octet este un octet **de sean,** 00

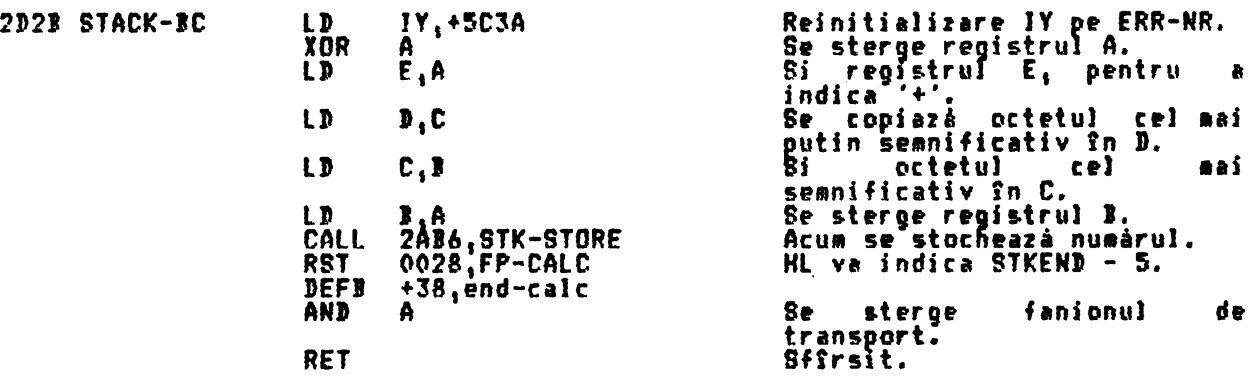

THE 'JNTEBER TO FLDATJNB-POJNT' SUJROUTJNE fSUJRUTJNA 'JNTREB JN YJRBULA "OIILA') Aceasta subrutina revine cu 'ultima valoare' din stiva calculatorului ca rezultat al al conversiei unui întreg dintr-o linie BASIC, adică a părtii<br>întregi a unui număr zecimal sau a unui număr de linie în forma sa în virgulă<br>mob<u>il</u>ă. Prin apelarea repetatâ a Jui CH-AJD+l se aduce pe rînd fiecare cifră • întregului. Se ie~e atunci cînd s-a adus un cod care nu reprezinti o cifri.

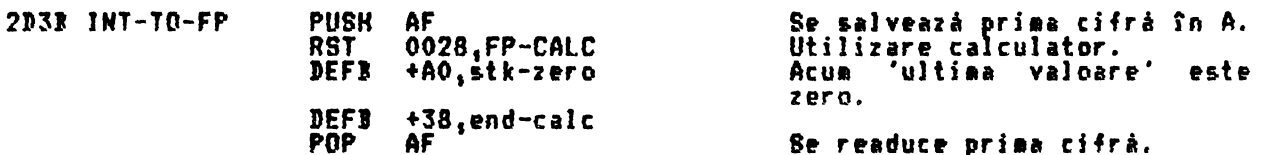

.<br>Acum se introduce o buclà. Atîta timp cît codul reprezintà o cifrà se gàseste<br>si se stochează sub 'ultima valoare'. Apoi 'ultima valoare' este multiplicată cu 10 zecimal si adunată cu 'cifra' pentru a forma noua 'ultima valoare' care<br>este transportată înapoi la începutul buclei.

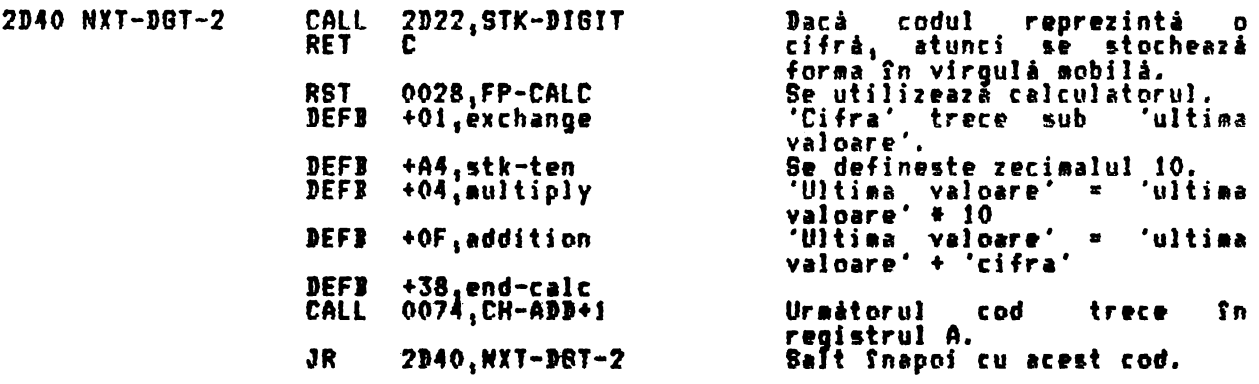

## THE ARITHMETIC ROUTINES (RUTINELE ARITMETICE)

THE 'E-FORMAT TO FLOATING-POINT' SUBROUTINE (SUBRUTINA 'E - FORMAT IN VIRGULA<br>MOBILA') (Deplasament 3C – vezi CALCULATE după: 'ë-to-fp')

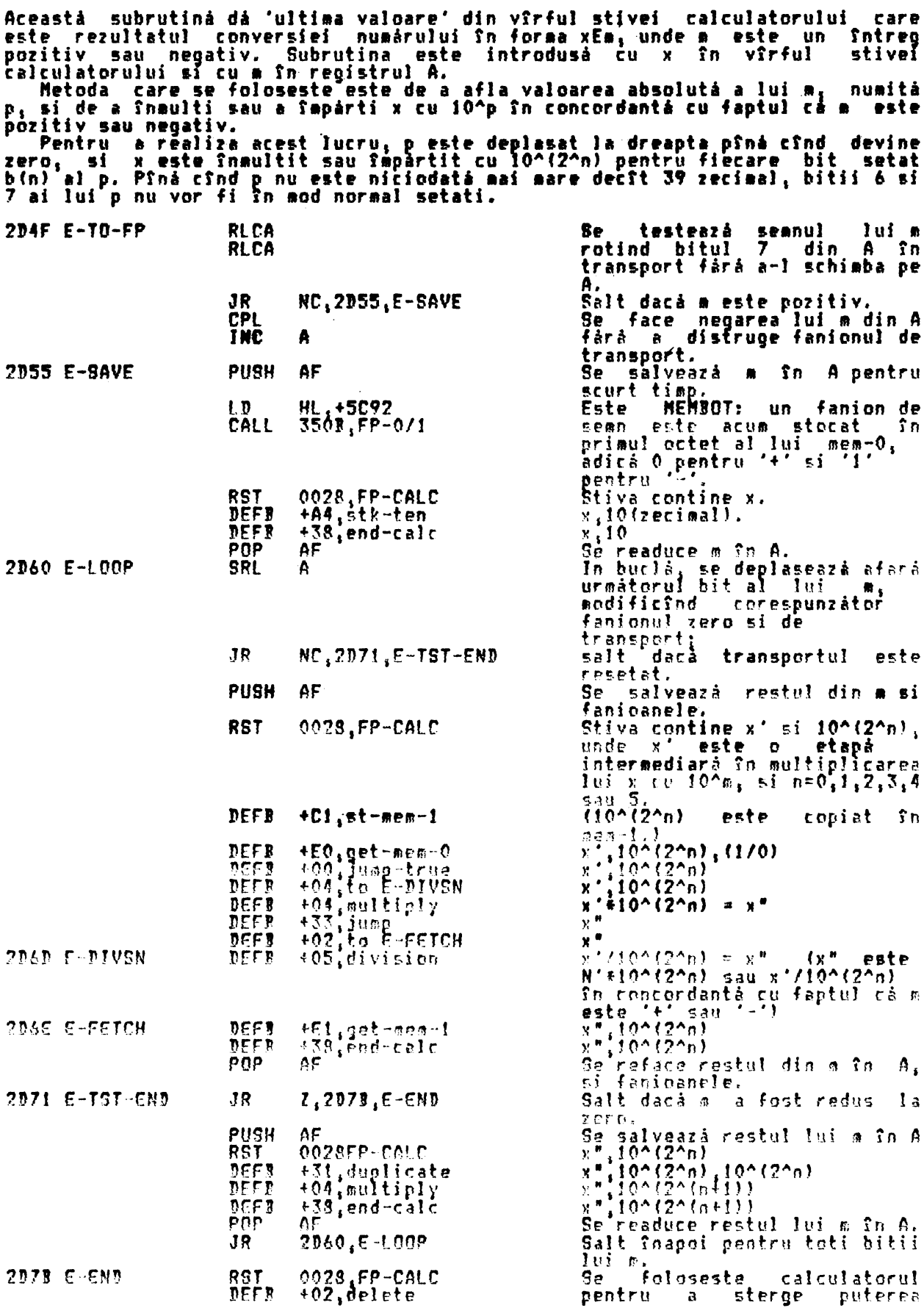

DEFI +38, end-calc **PFT** 

finală a lui 10 la care s-a<br>ajuns, lăsînd – în – stivă<br>'ultima valoare' x'10^m.

THE 'INT-FETCH' SUBROUTINE (SUBRUTINA 'INT-FETCH')<br>Aceastá subrutiná colecteará în DE un numár întreg n (-65535 <= n <= 65535)<br>din locatia adresată de HL; aceasta înseamnă că n este în mod normal primul<br>(sau al doilea) num

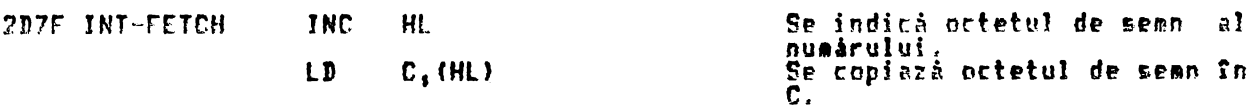

Mecanismul urmàtor va complementa fatà de 2 numàrul dacà este negativ (C) este FF) dar îl va lâsa neschimbat dacă este pozitiv (C este 00).

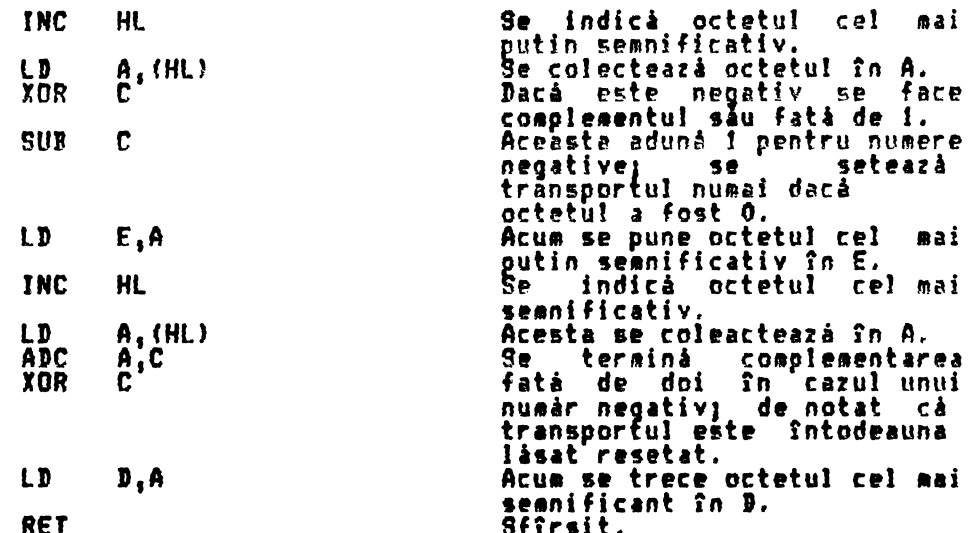

THE 'INT-STORE' SUBROUTINE (SUBRUTINA 'INT-STORE') Aceastá subrutiná stocheazá un numér întreg mic n (-65535<= n <=65535)<br>locatia adresatá de HL si urmátoarele patru locatii; aceasta înseamnă că<br>înlocuieste primul (sau al doilea) număr din vîrful stivei calculatorului.<br>Sub în 5P

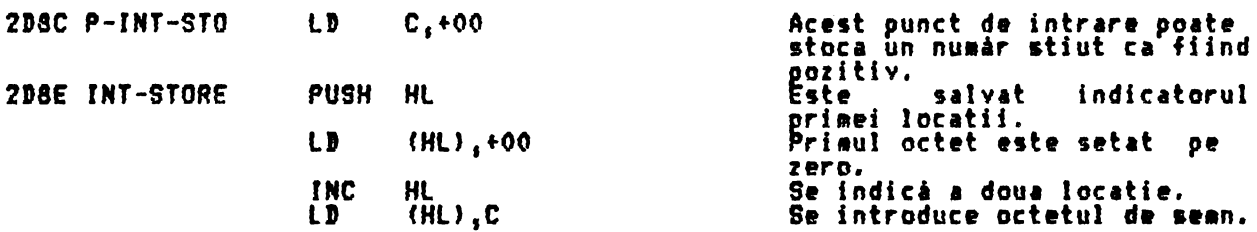

Acelasi mecanism este folosit acum ca în 'INT-FETCH' pentru a complementa fată<br>de doi numere neoative. Aceasta este necesar, de exemplu, înainte si după de doi numere negative. Aceasta este necesar, de exemplu, finainte si<br>finaultirea numerelor întregi mici. Adunarea este oricum efectuată fără<br>complementare fată de doi înainte sau după aceea. **Vreo** 

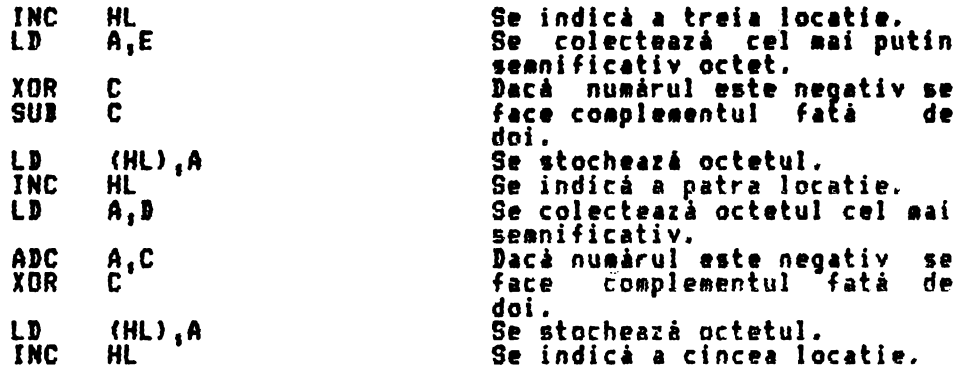

 $\lambda$ 

 $\ddot{\phantom{1}}$  .

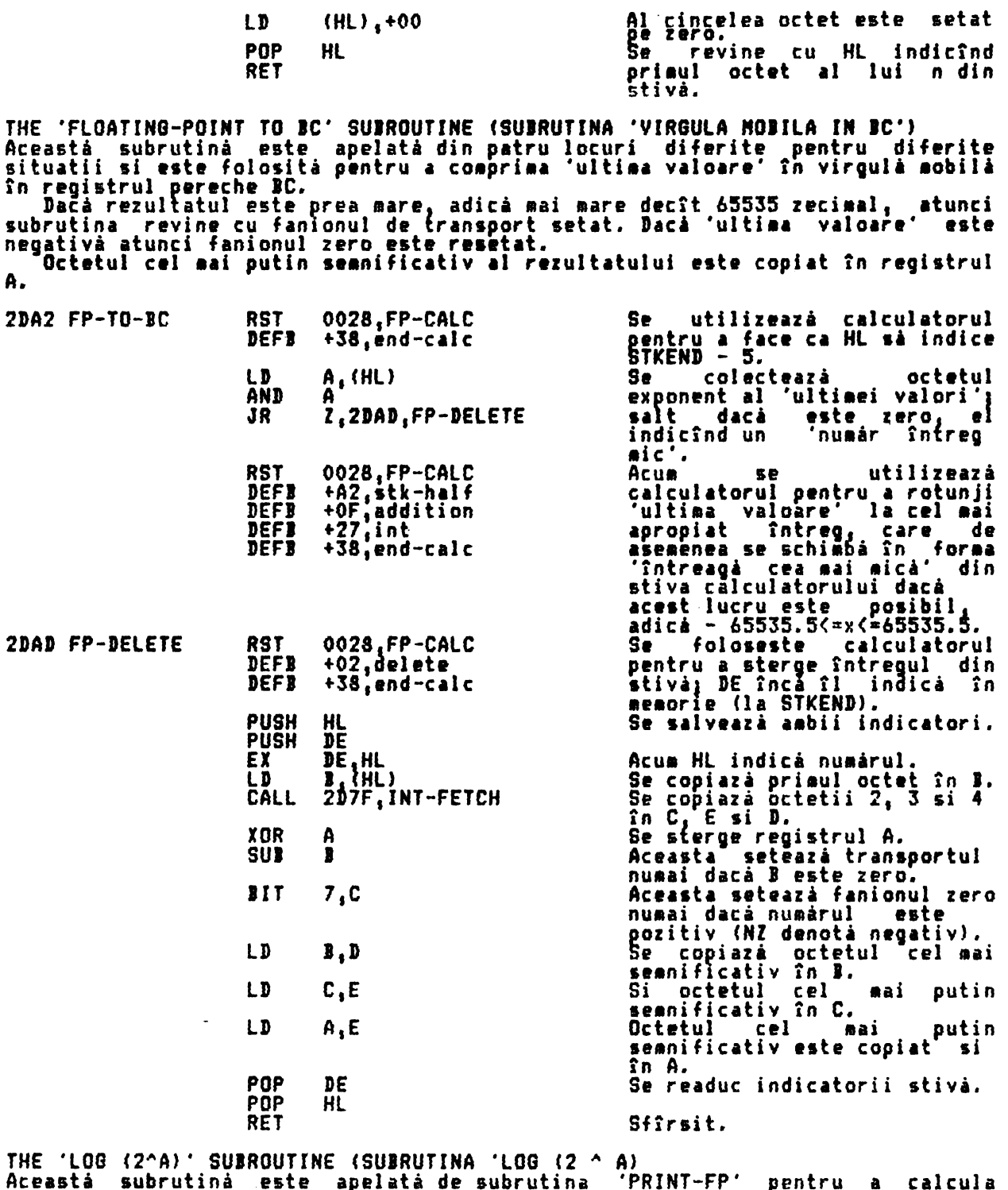

A nceasta subrutina este apelata de subrutina reximi-re pentru a calcula<br>numárul aproximativ de cifre dinaintea punctului zecimal faunci numárul<br>tipárit, sau, dacá nu sînt cifre înaintea punctului zecimal, atunci numárul<br>apr

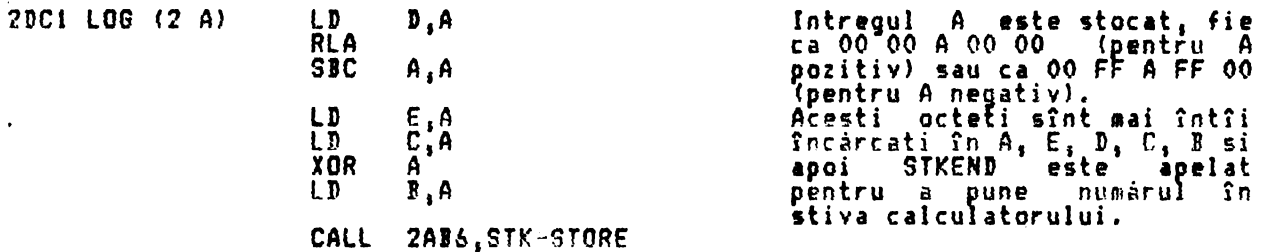

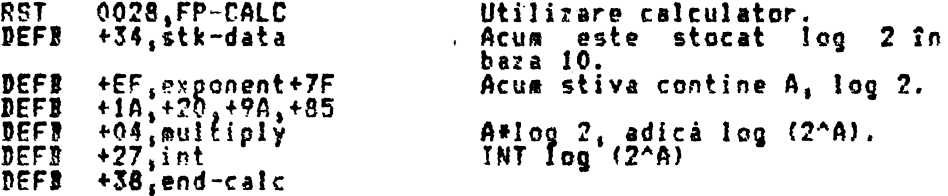

Subrutina continuà în FP-TO-A pentru a completa calculul.

THE 'FLOATING-POINT TO A' SUBROUTINE (SUBRUTINA 'A IN VIRGULA MOBILA')<br>Aceastá subrutinà scurtà dar vitalà este apelatà de cel putin 8 ori pentru<br>diferite scopuri. Ea foloseste penultima subrutinà, FP-TO-BC, pentru a aduce

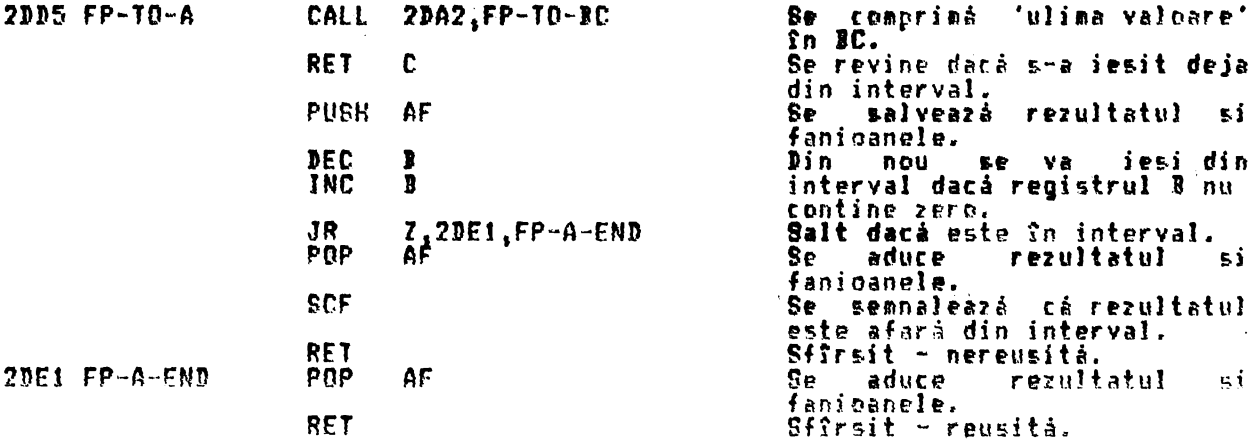

'PRINT A FLOATING-POINT NUMBER' SURROUTINE (SUBRUTINA 'TIPARIRE NUMAR THE - 1 M VIRGULA NOBILA)

VIRGULA MOBILA)<br>
Accessi subrutina este applaid de rutina de comando applait la accession de convertind fort-un sir numarul as a cum va fi tiparit. Subrutina<br>
la 3630, ea convertind fort-un sir numarul as a cum va fi tipar

In primul rînd semnul lui x tine cont de:<br>Daçă șx este negativ, mubrutina mare la PF-NEGATIVE, ia ABS x mi -tipăremte semnul minus. Dacá x este zero, x este sters din stiva calculatorului, se tipáreste – បព zero si se revine din subrutinà.

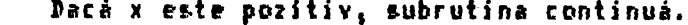

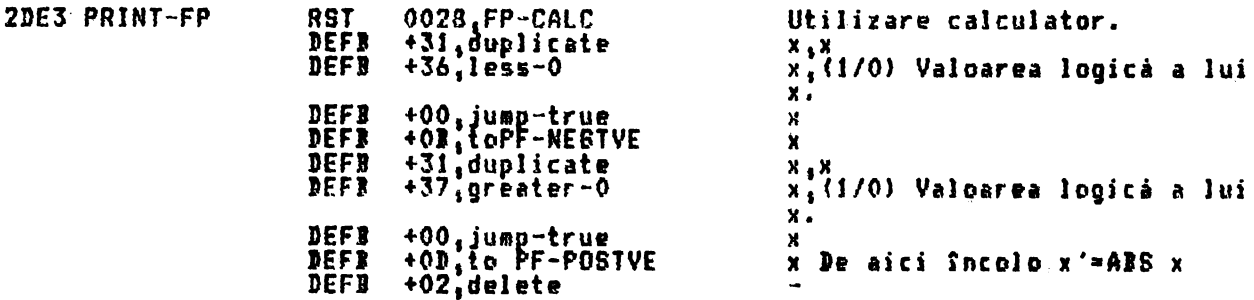

 $\bullet$ 

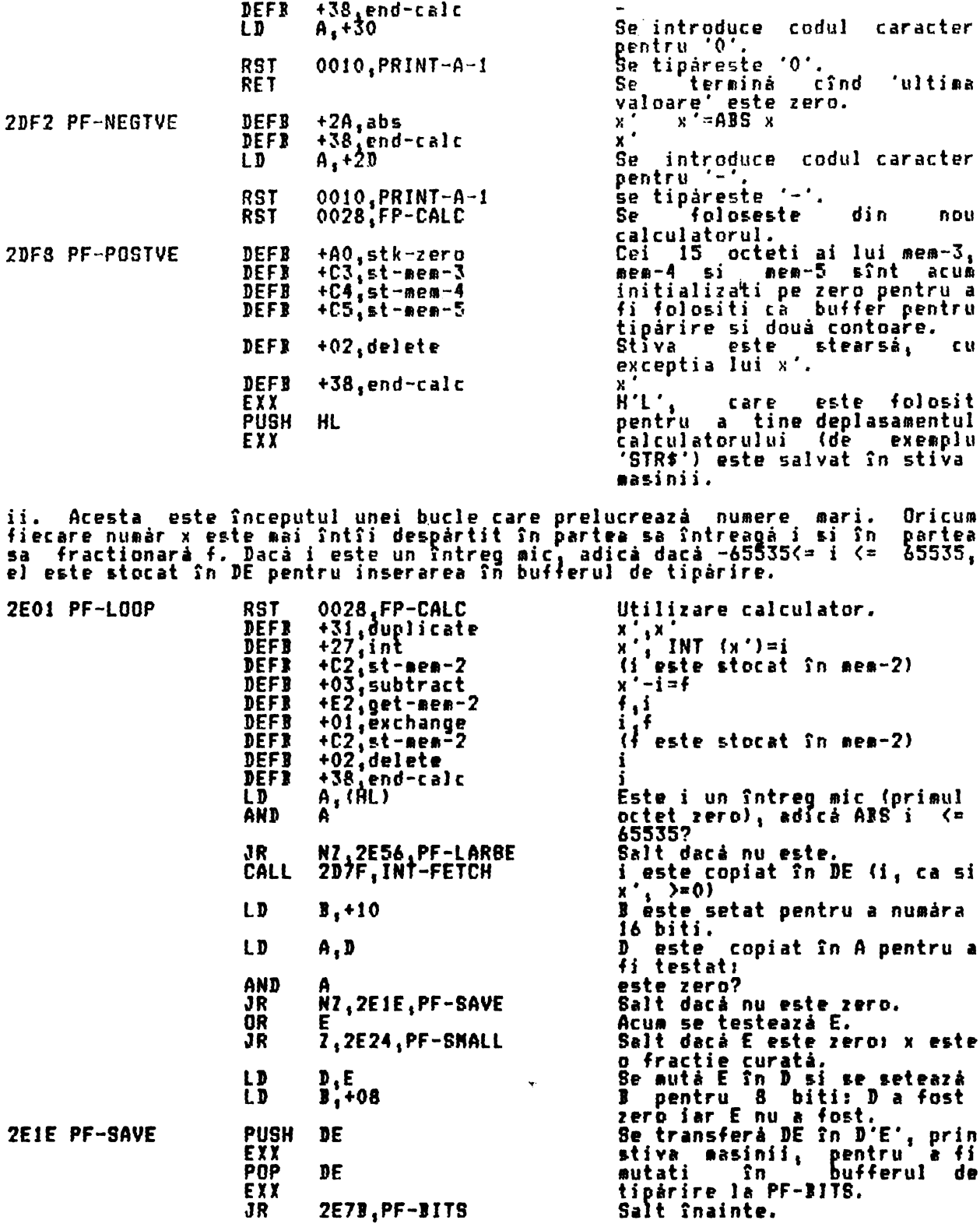

iii. Fractiile curate sînt înaultite cu 10^n, unde n este numărul aproximat de<br>zerouri de fond după punctul zecimali si -n este adunat la al doilea octet al<br>lui mem-5, care contine numărul de cifre necesare înainte de punc

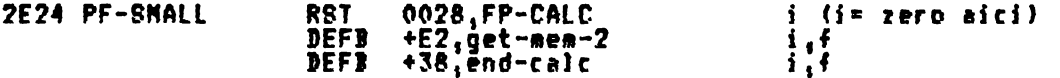

De notat că stiva acum este nesimetrică. Este necesar un octet aditional 'DEFB<br>+02,delete' la 2E25, imediat după RST 0028. Acum, o expresie ca ?2" +STR\$<br>0.5, este evaluată incorect ca 0.5; zeroul din stînga din stiv

produce valori incorecte dacà al doilea sir ia forma STR\$ x, unde x este<br>numeric mai mic decît 1, de exemplu expresia "50"(STR\$ 0.1 produce valoarea<br>logicà "adevárat"; din nou "" este folosit în loc de "50".

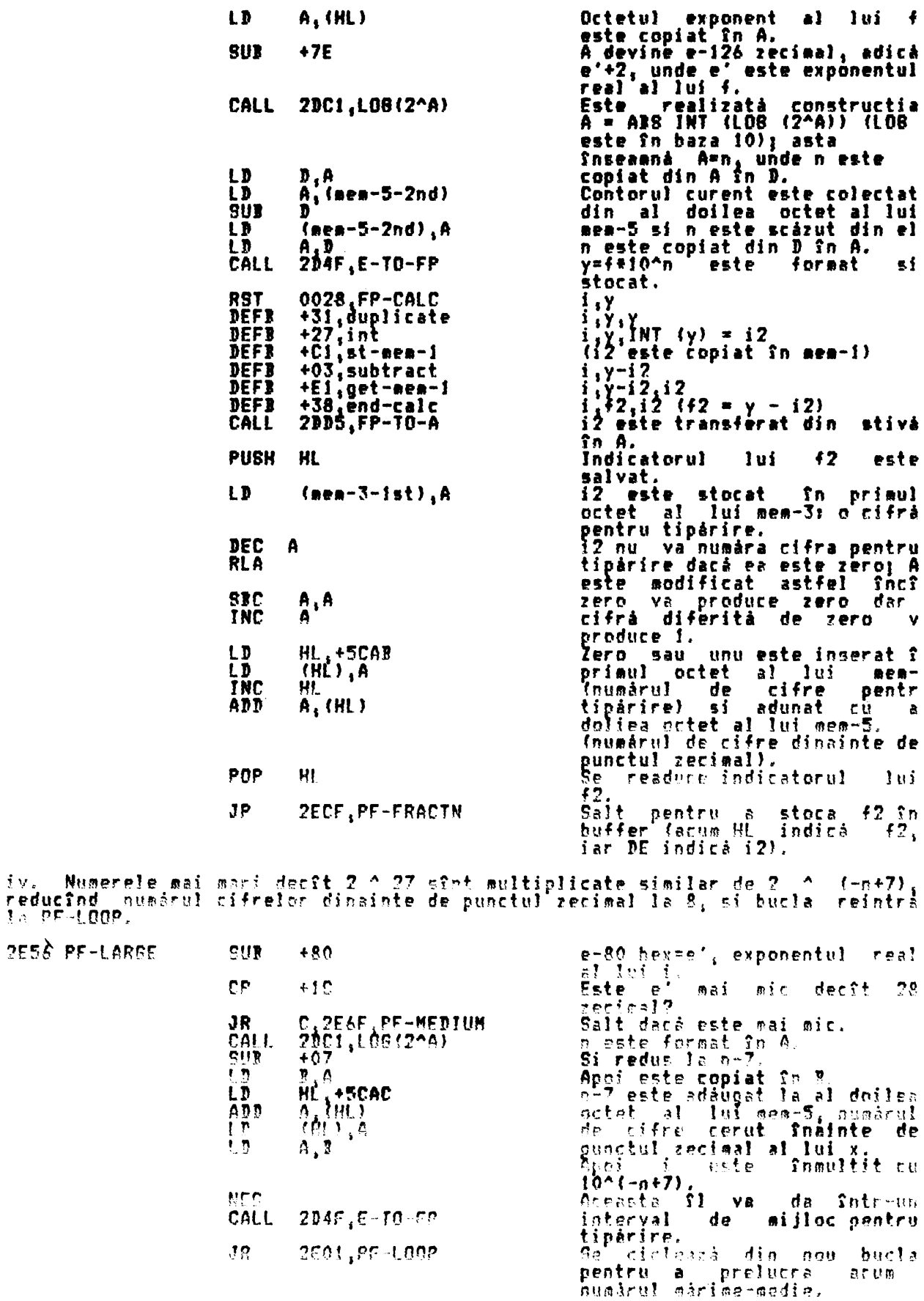

v. Partea întreagă a lui d este acum stocată în bufferul de tipărire în mem-3

 $\hat{\boldsymbol{r}}$ 

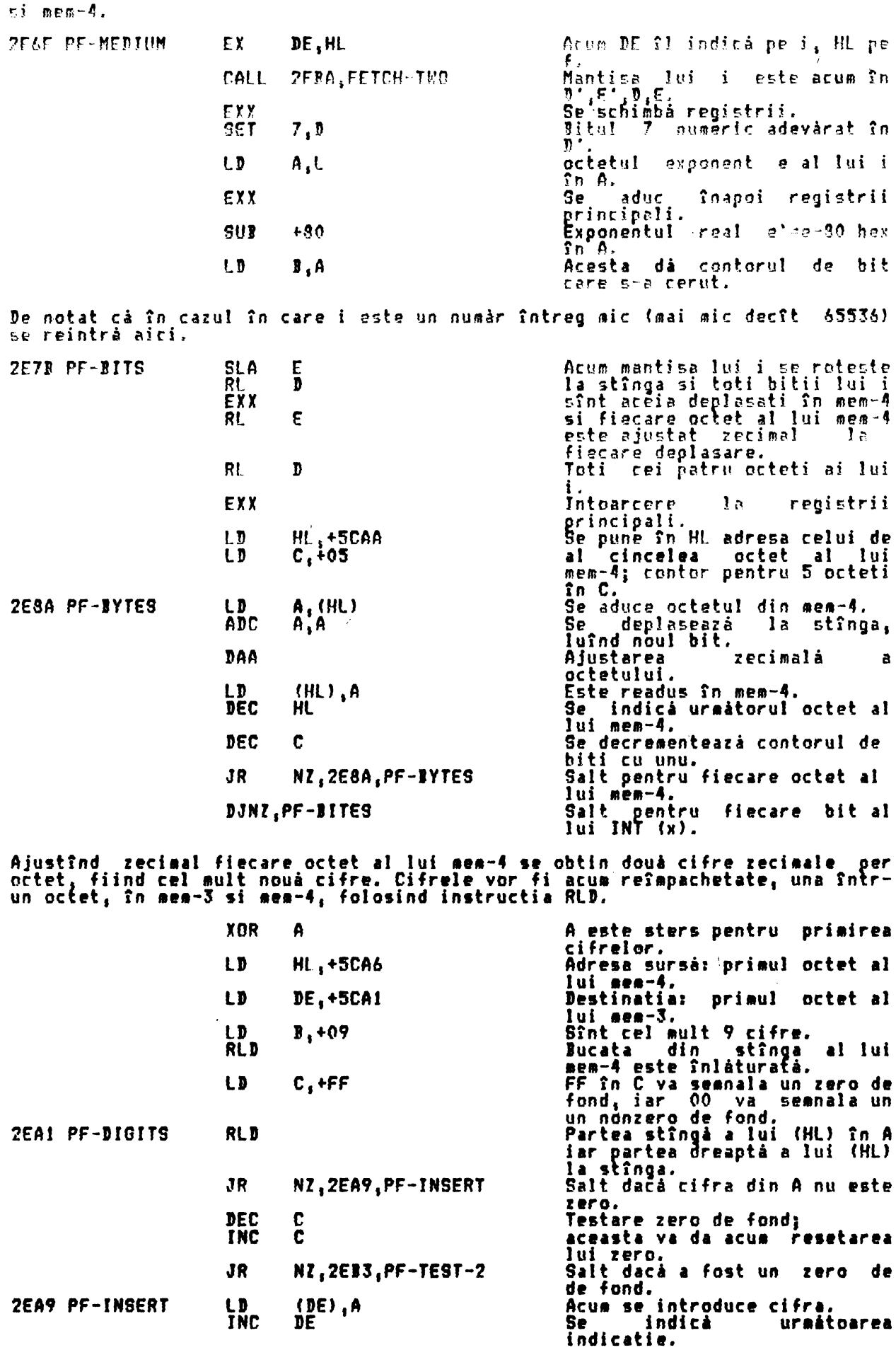

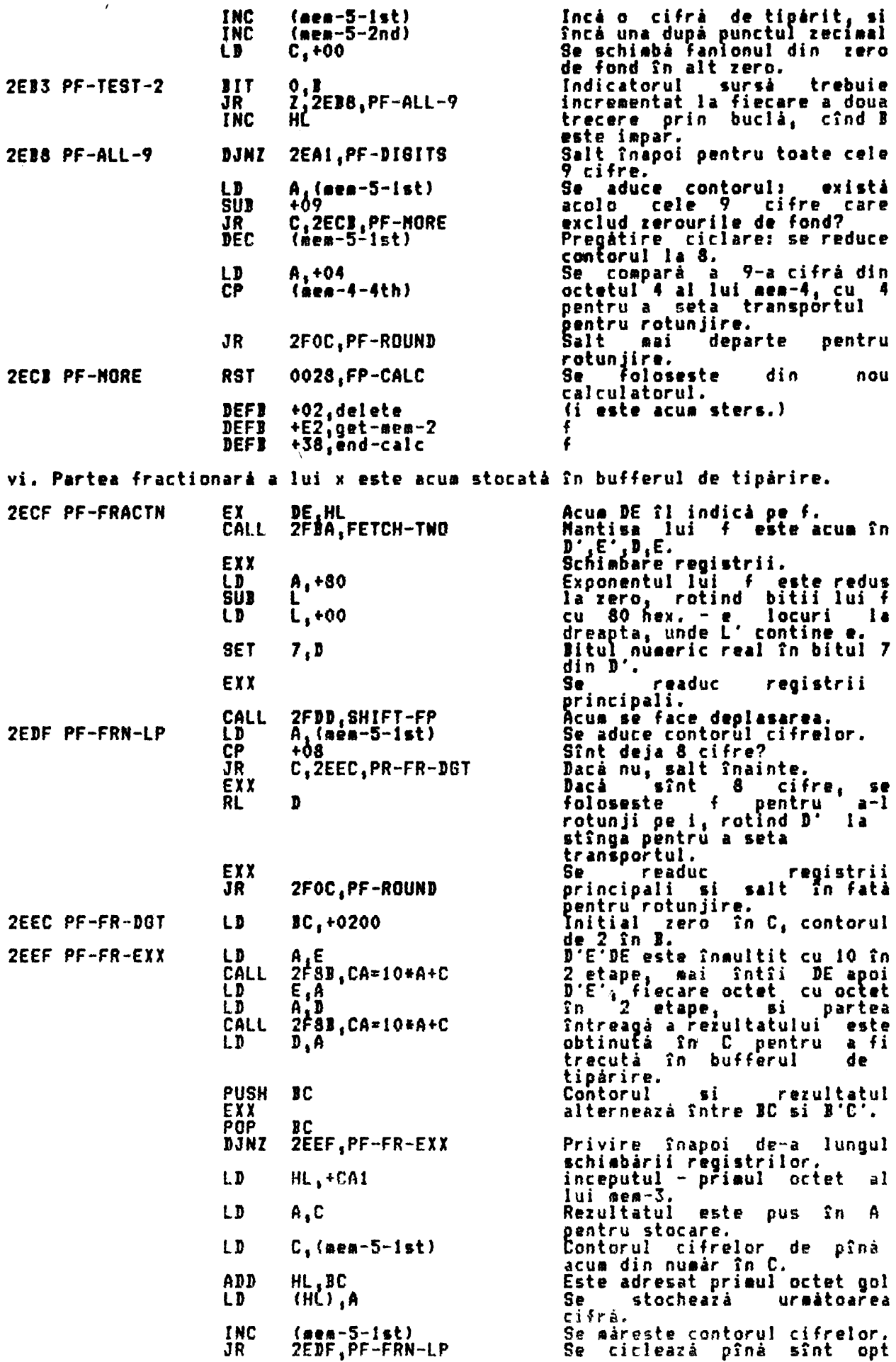

 $\zeta_{\bullet}$ 

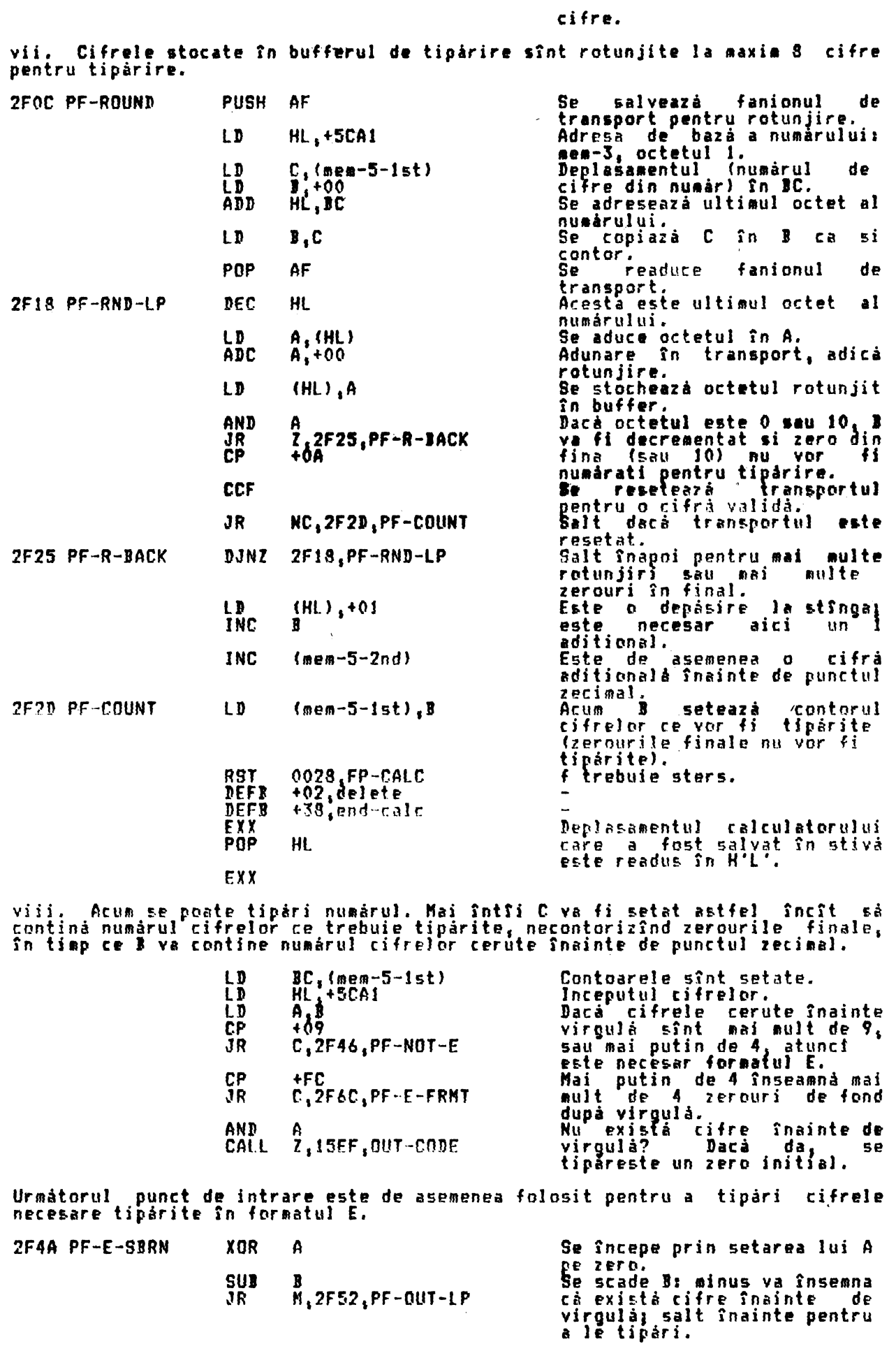

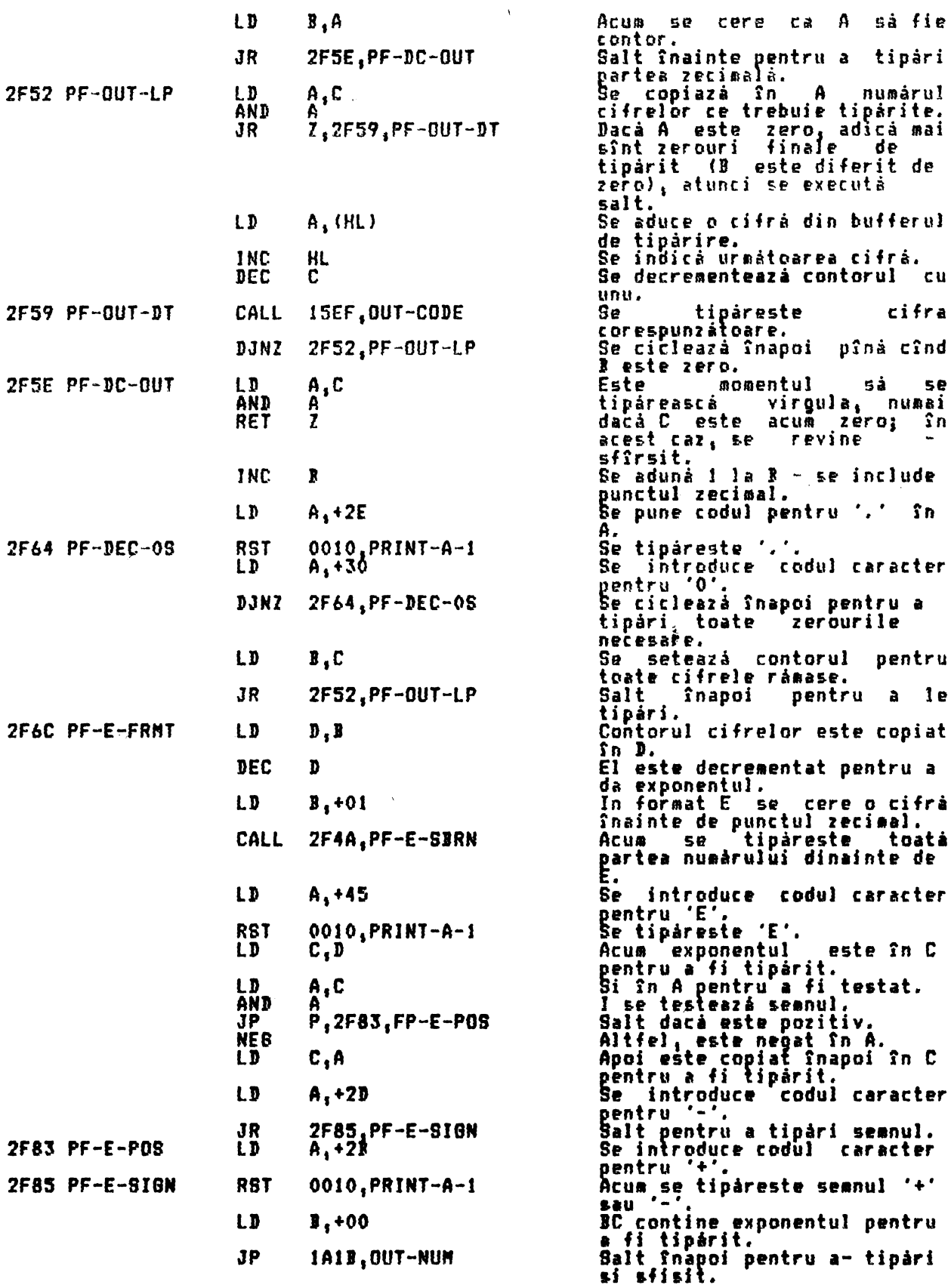

THE 'CA=10\*A+C' SUBROUTINE (SUBRUTINA CA=10\*A+C')<br>Aceastá subrutiná este apelatá de subrutina PRINT-FP pentru a multiplica<br>fiecare octet din D'E'DE cu 10 si returneazá partea întreagă a rezultatului în<br>registrul C. La intr

 $\overline{2}$ 

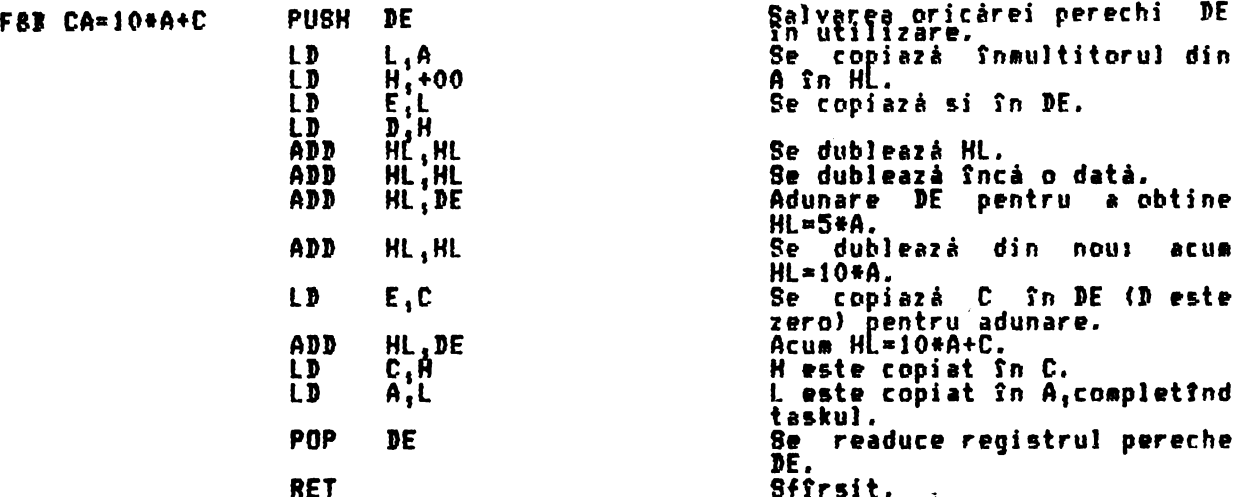

THE 'PREPARE TO ADD' SUBROUTINE (SUBRUTINA 'PREBATIRE PENTRU ADUNARE')

THE 'PREPARE TO ADD' SUBROUTINE (SUBRUTINA 'PREBATIRE PENTRU ADUNARE')<br>Aceastà subrutinà este prima din cele patru subrutine care sînt folosite de<br>principalele rutine de operatii arithetice - SUBTRACTION<br>(adunare) MULTTPLI

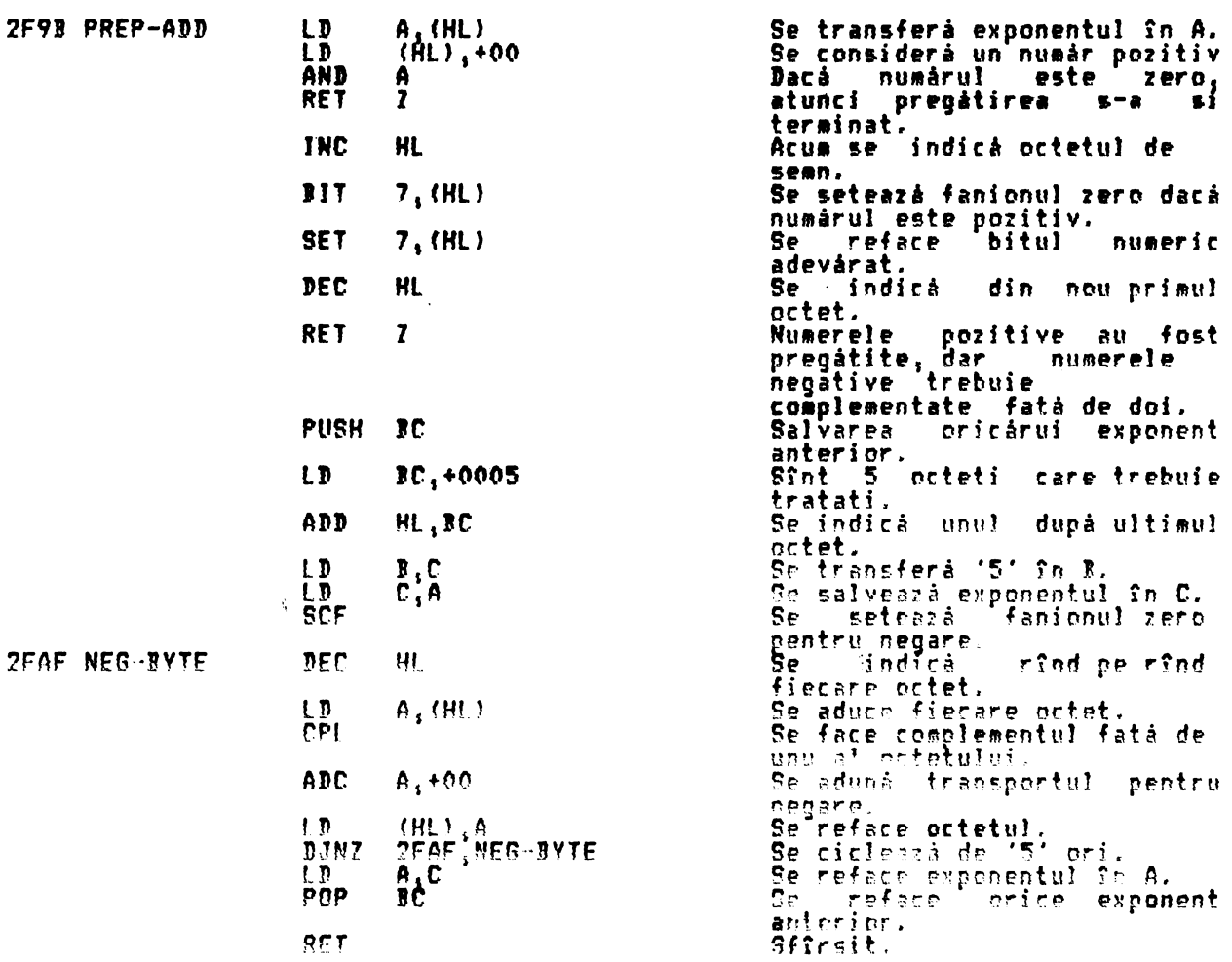

THE 'FETCH TWO NUMPERS' SUBROUTINE (SUBRUTTNA 'ADUCERE DOUA NUMERE')<br>Aceastá subrutină aste apelată de ADDITICN, MULTIPLICATICN și DIVISION -pentru<br>a aduce două numere din stive reloulatorului si pentru a le pune în -regis a aucce come nomest vin tille trettenterner er romer to romer av 1990.<br>The interest for cobrating registral pereche HL indical primul actet al<br>primului număr isc registral pereche DE indică primul octet al celui de lat

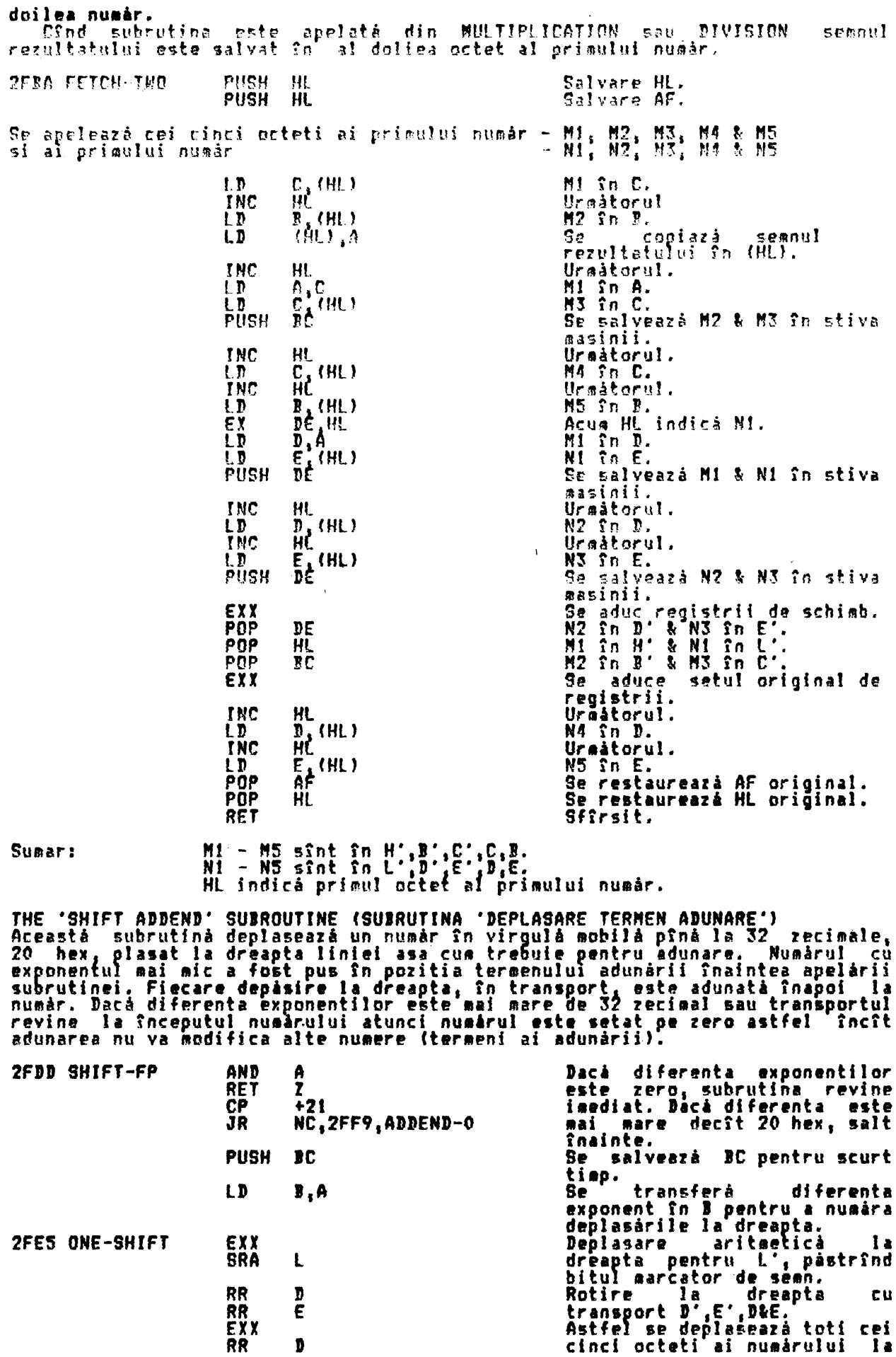

171

 $\mathcal{L}^{\text{max}}_{\text{max}}$ 

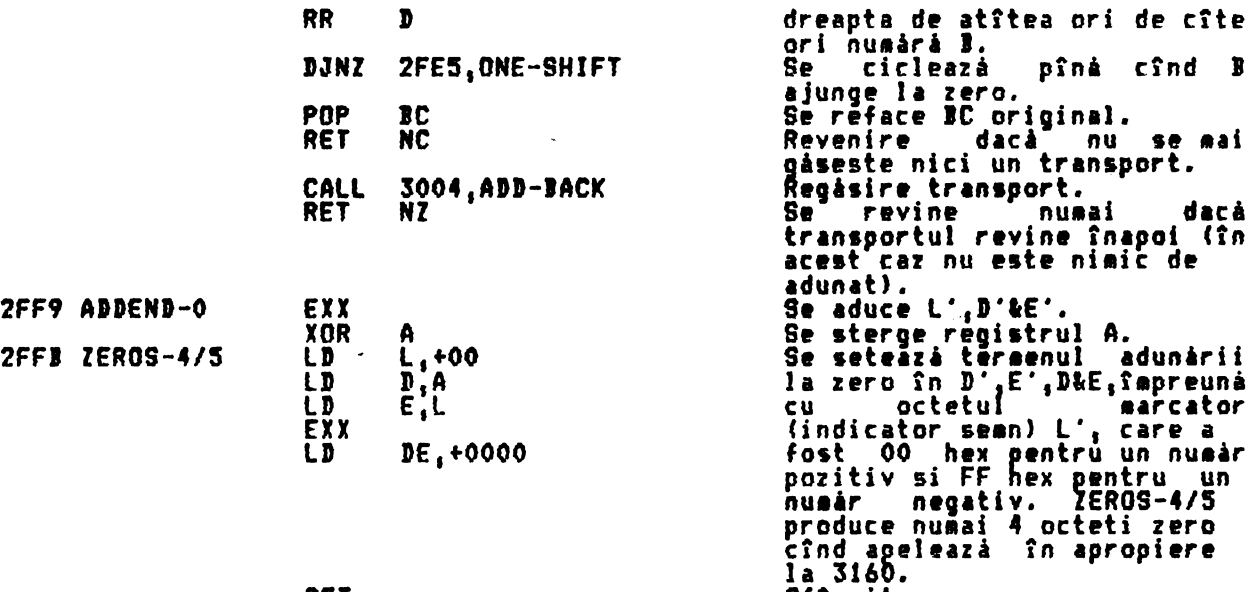

## **RET**

THE 'ADD-BACK' SUBROUTINE (SUBRUTINA 'ADD-BACK') Această subrutină adună înapoi în număr orice transport care a depasit la dreapta. In caz extrem, transportul revine înapoi la stînga numarului. C**ind această subrutină este apelată în timpul adunării, această fluctuatie** însea nâ ci o antisi a lui O 5 a fost deplasată cu totul 32 locuri la dreapta si teraenul adunirii va lt acu ■ setat ee zeroi cînd este apelată din NULTlPLfCATION, înseamnă ci exponentul trebuie 1ncre entat, iar aceasta poate rezulta din depisire.

Sfîrsit.

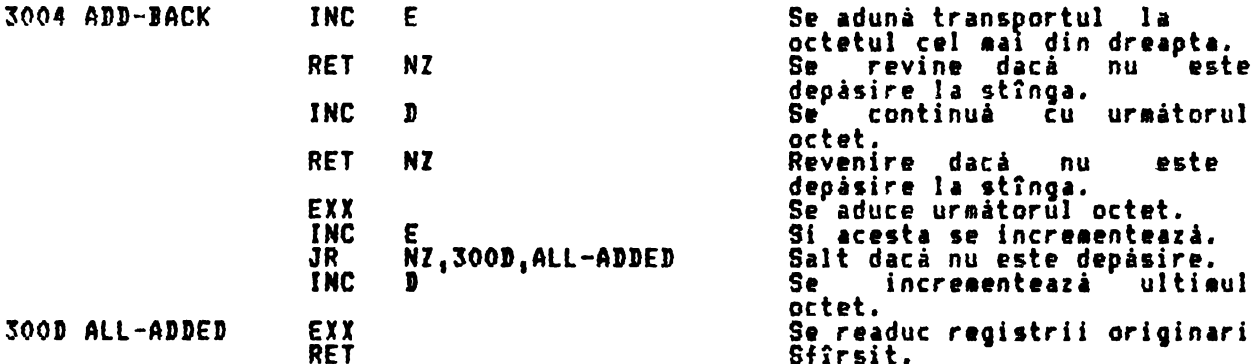

THE '9UITRACTION' THE 'SUBTRACTION' OPERATION (OPERATIA 'SUBTRACTION' (scàdere))<br>(Deplasament O3 - vezi CALCULATE dupà: 'subtract')

**Ac11ati** subrutini **doar** schi bi se nul scizitorului si îl transportă în ADDITION. De notat ci HL indici descizutul **si DE** indici scăzătorul. **(Vezi** ADDITIDN pentru mai multe detalii).

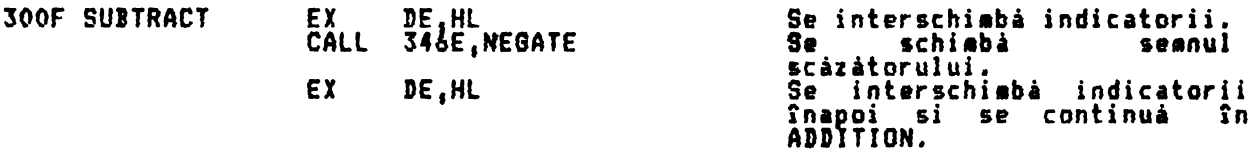

THE 'ADDITION' OPERATION (OPERATIA 'ADDITION' (adunare))<br>{Deplasament OF - vezi CALCULATE după: 'addition')

Prima<sub>, i</sub>din cele mai imporțante trei subrutine ariteetice, această șubrutină execută adunarea în virgulă mobilă a două numere, fiecare cu 4 octeti pentru antisă și l octet pentru exponent. In aceste trei subrutine, cele două numere din vîrful stivei calculatorului sînt adunate/în ultite/împirtite pentru a obtine un număr în virful stivei calculatorului, o 'ulti <sup>a</sup>valoare•. HL indici al doilea număr din vîrf, primul termen al adunarii/deînmultitul/deîmpărtitul.<br>DE indică numărul din vîrful stivei calculatorului, al doilea termen al adunării/în ultitorul/împârtitorul. Apoi HL indică rezultanta 'ultima valoare' a cărei adresa se poate considera ca fiind în STKEND-5. Dar subrutina de adunare testează mai întîi dacâ cele douâ numere ce

trebuie adunate sînt 'numere întregi mici'. Dacă sînt, le adună simplu în HL si BC, si pune rezultatul direct în stiva. Nu este necesara complementarea fată de doi ,nainte sau dupi adunare, **deoarece aseaenea** nu ere sînt continute în stivă în form& co•ple entati fatâ de doi <sup>1</sup>**gata** pentru adunare.

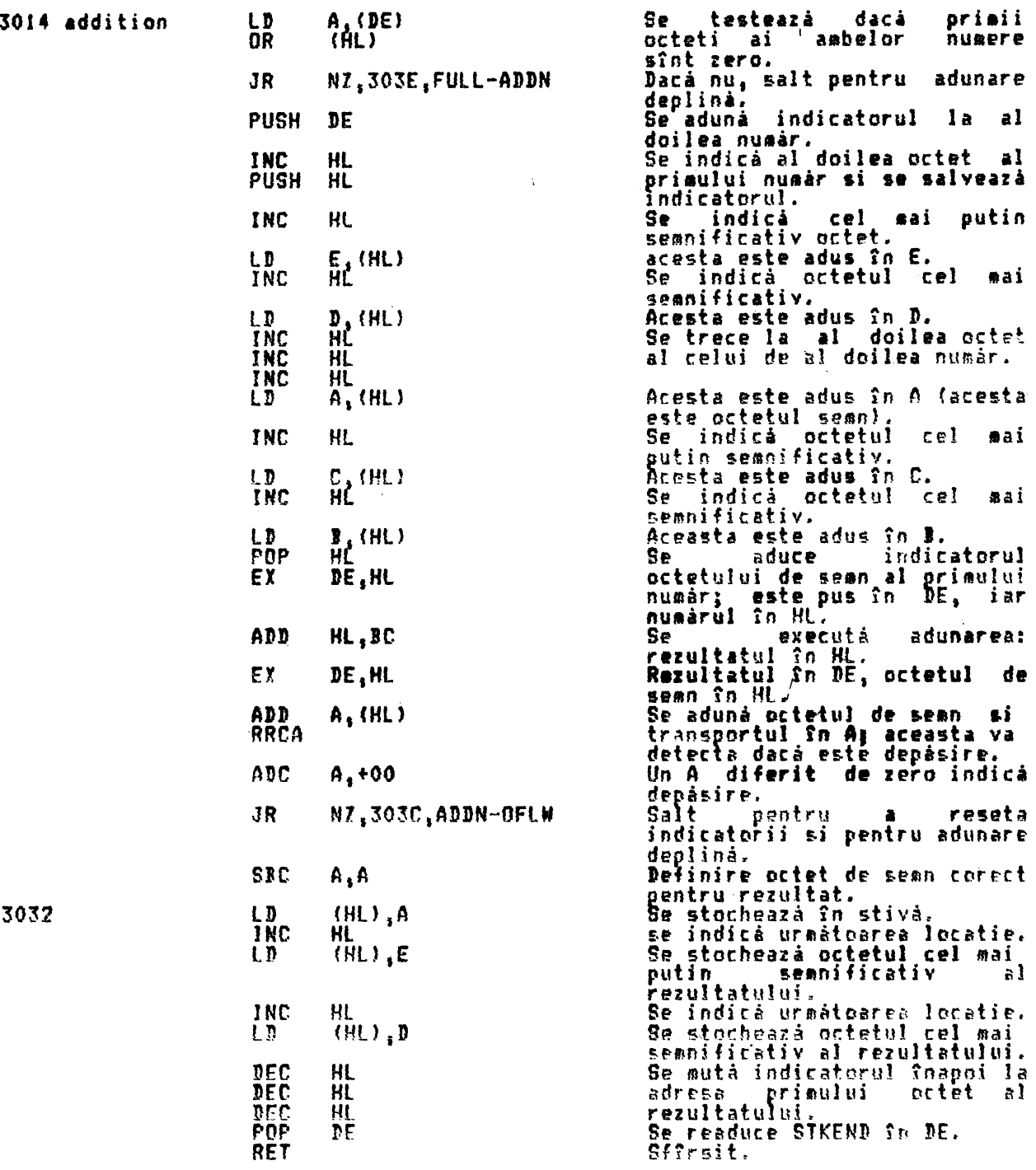

*De* notat ci num6rul -65536 zecimal poate apirea aici în fcraa 00 FF QO 00 00 ca r<u>ez</u>ultatul adunării a două numere întregi mici negative, de exemplu -65000 si -536. Este mai ~i~plu de &tocat în aceast6 for•â. **Acea~ta este** o greseali. Sistemul Spectrum nu poate trata acest număr.<br>Mai multe functii îl tratează ca un zero, si este tipărit ca ~1E38 obtinut

prin tratarea ca 'minus zero' într-un formăt ilegal.<br>II Un remediu posibil ar fi testarea acestui număr în jurul octetului 3032. si, dacă este prezent, să se facă al doilea octet 80 hex și primul octet 91 hex, astfel umplînd cei cinci octeti ai numărului în virgulă mobilă, adică (91 80 [00 00 00, care ridică nici o problemă. Vezi si precizările din ''truncate'' de **dup6 <sup>1</sup>**fni1ntea octetului 3225, ~i Anexa.

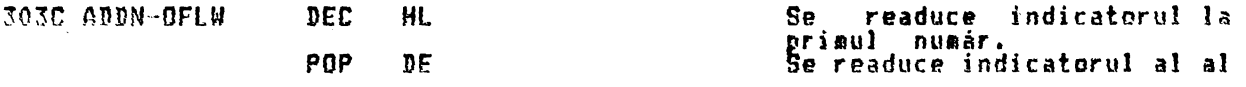

JOJE FIJLL-ADDN CALL 3293,RE-ST-TWO

Subrutina ADDITION în totalitatea ei apelează mai întîi PREP-ADD pentru<br>fiecare număr, apoi aduce cele două numere din stiva calculatorului si-1 pune pe cel cu exponentul mai mic în pozitia de prim termen al adunării. Apoi apelează SHIFT-FP pentru a deplasa acest termen al adunării cu 32 zecimal locuri la dreapța pentru a-l alinia pentru adunare. Adunarea actuală se face în cîtiva octeti, se face o singură deplasare pentru transport (depăsire la stinga) dacă este necesar, rezultatul este complementat fată de doi dacă este negativ<sub>i i</sub>si orice depâsire aritmetică este raportatăl altfel subrutina sare la TEST-NOKN pentru a normaliza rezultatul si îl pune sn stivă cu bitul se semn corect introdus în al doilea octet.

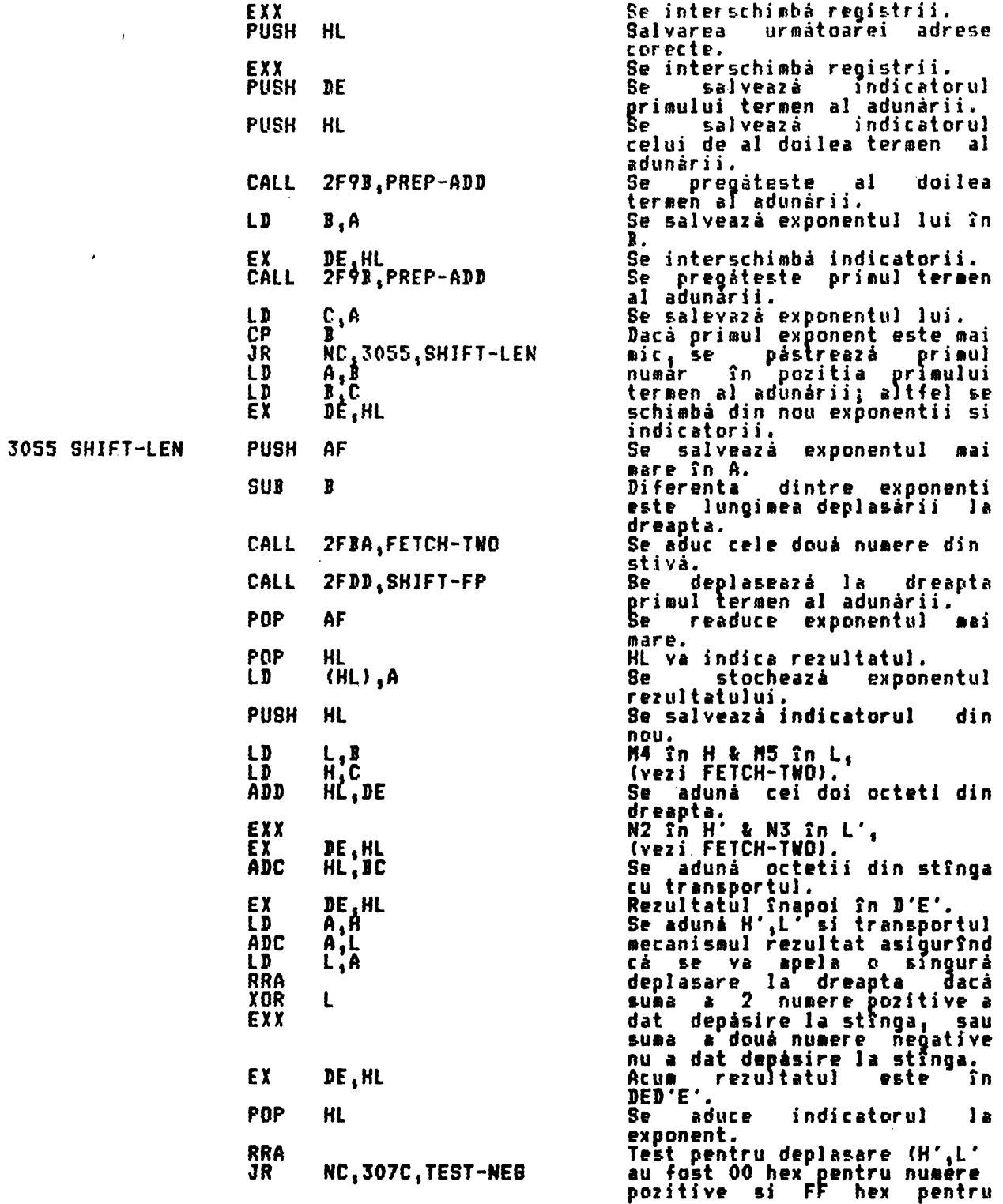

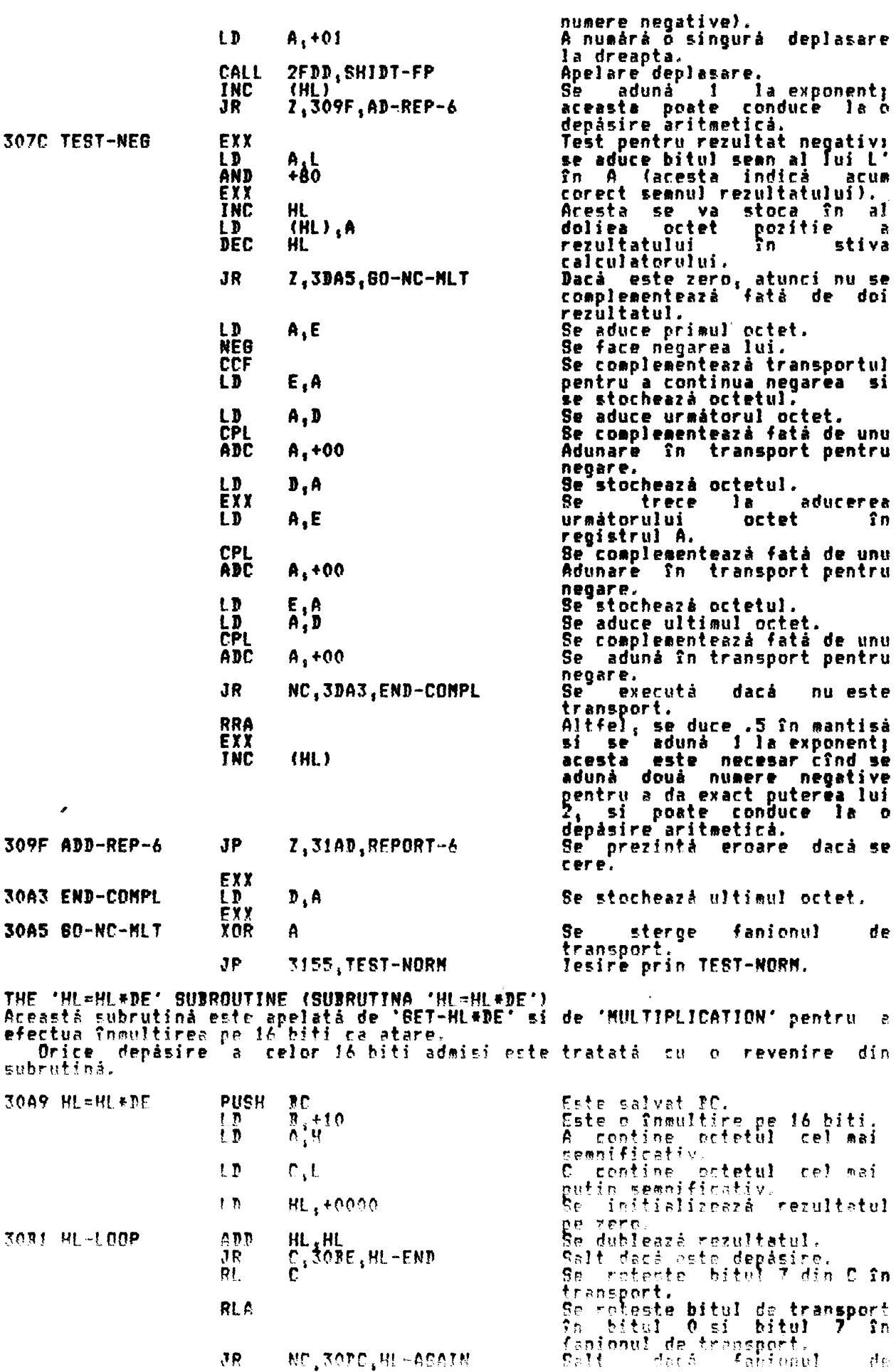

 $\sim$ 

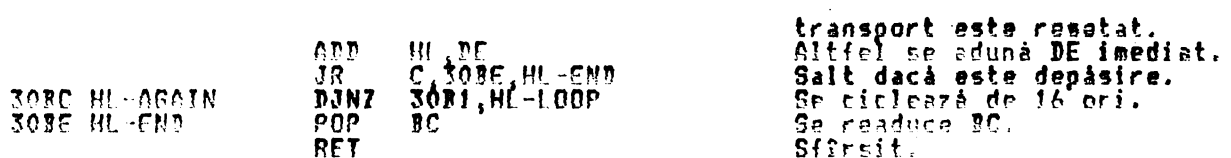

THE 'PREPARATE TO NULTIPLY OR DIVIDE' SUBROUTINE (SUBRUTINA 'PREGATIRE PENTRU Aceastá subrutină pregăteste un număr în virgulă mobilă pentru înmultire sau<br>Împărtire, revenind cu transportul setat dacă numărul este zero, aducînd<br>semnul rezultatului în registrul A, si înlocuind bitul semn în număr pri

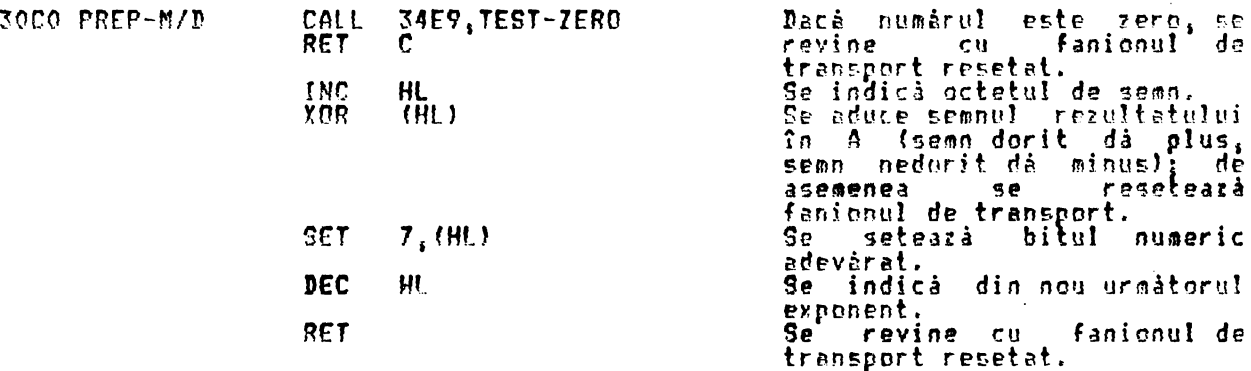

THE 'MULTIPLICATION' OPERATION (OPERATIA 'MULTIPLICATION' (Inmultire)) (Deplasament 04 - vezi CALCULATE după: 'multiply')

Aceastà subrutinà testeazà mai întîi dacă cele două numere care trebuie<br>înmultite sînt 'întregi mici'. Dacă sînt, subrutina foloseste INT-FETCH pentru<br>a aduce numerele din stivă, apoi HL=HL\*DE pentru a le înmulti si INT-ST

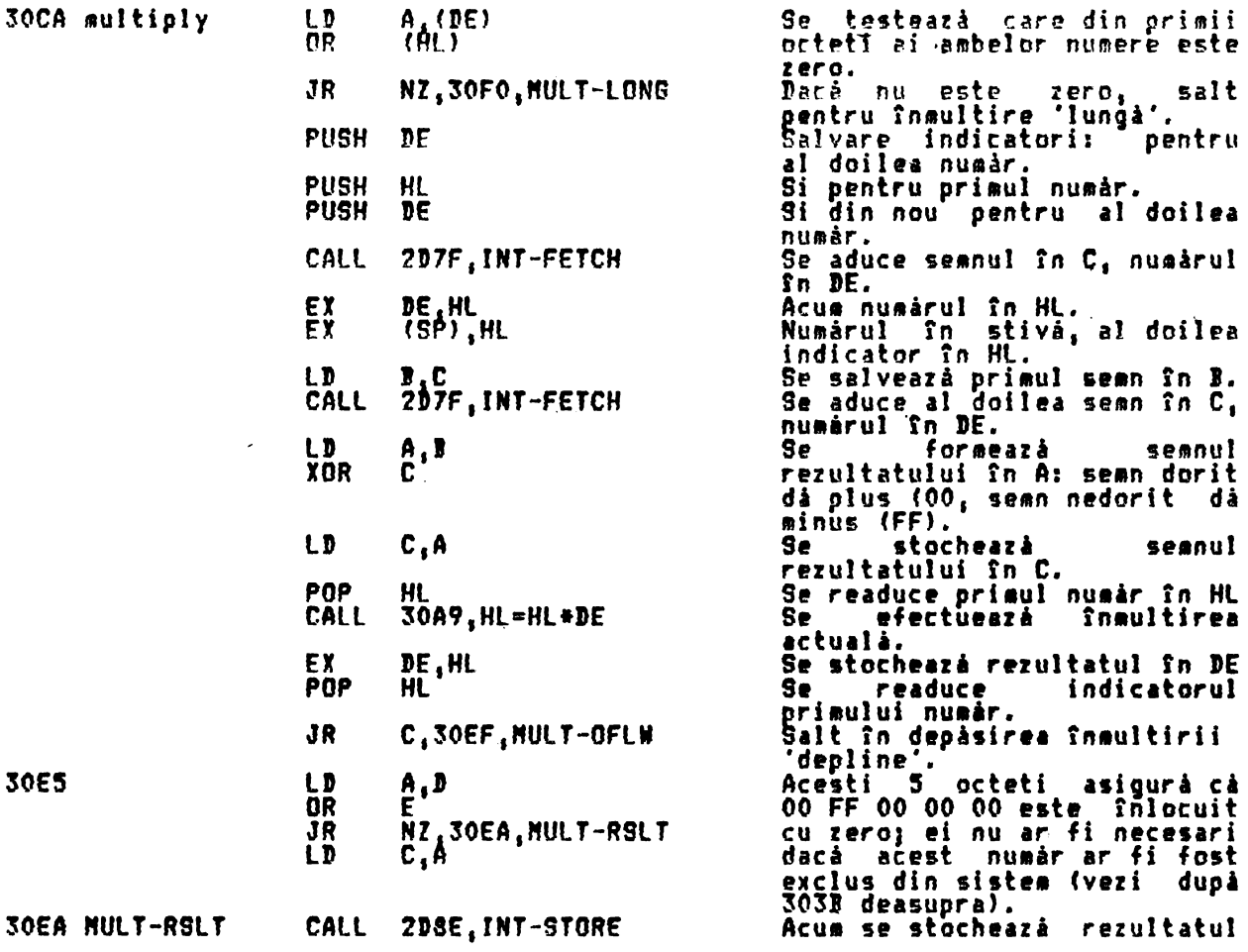

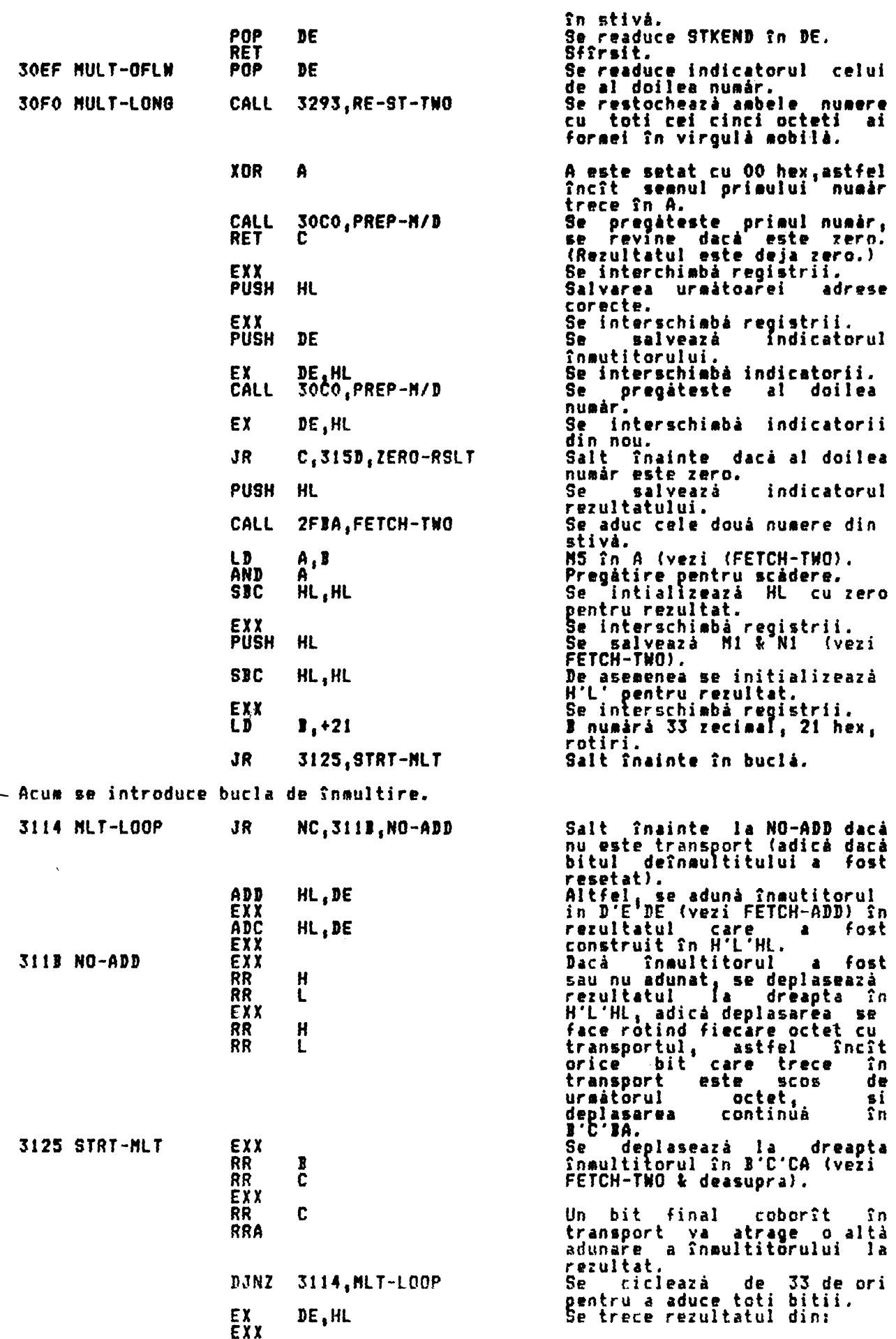

 $\mathbb{Z}^2$ 

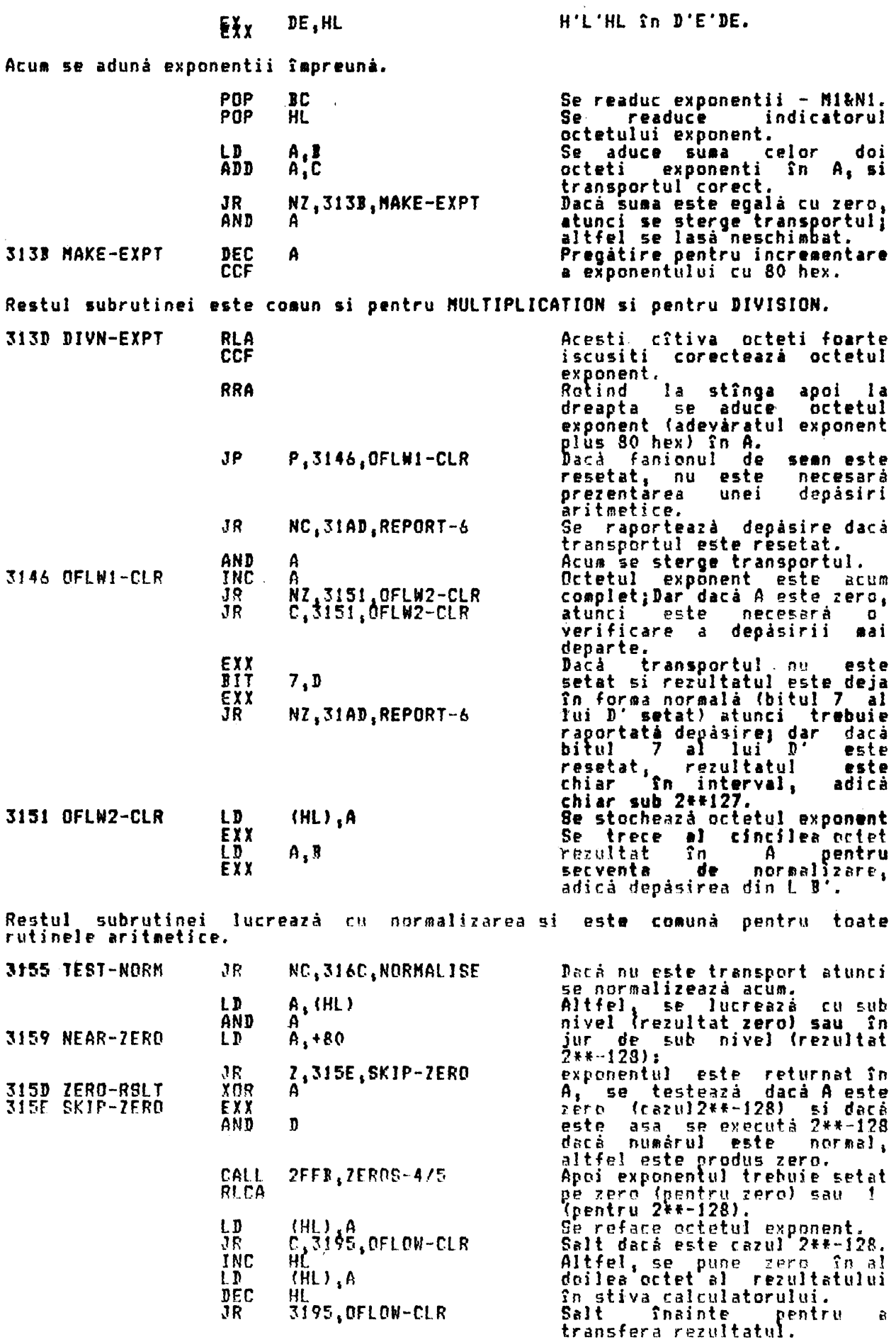

 $\bullet$ 

 $\bar{z}$ 

 $\mathcal{L}^{\text{max}}_{\text{max}}$ 

ALPHA Ltd.

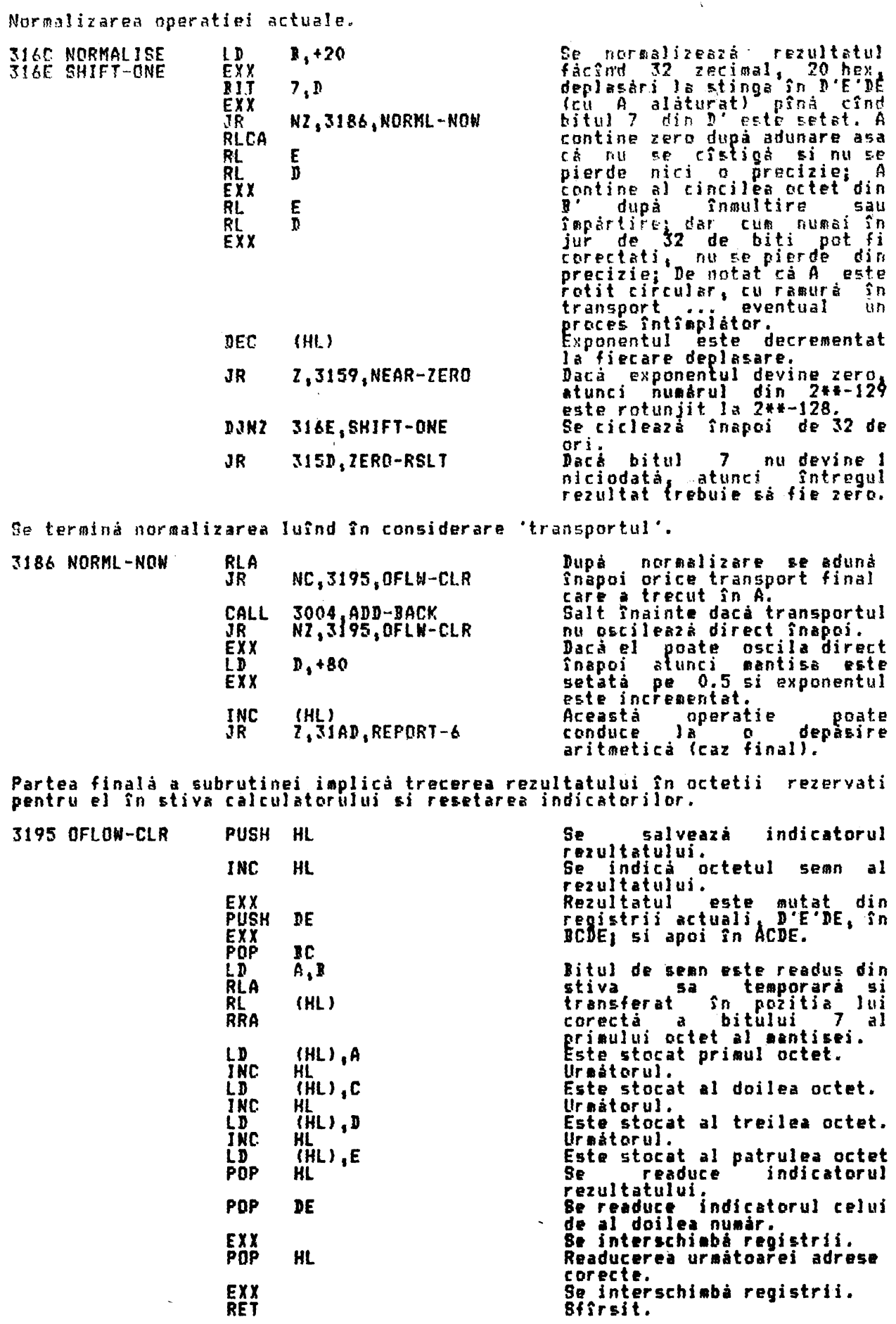

Prezentarea 6 - Depásire aritmetica

179

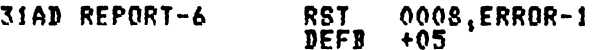

Se apelează rutina *de* tratare eroare.

THE 'DIVISION' OPERATION (OPERATIA 'DIVISION' (împărtire))<br>(Deplasament 05 - vezi CALCULATE după: 'division')

Această subrutinâ pregâteste aai întîi îapârtitorul apelînd PREP-K/Df prezentînd depăsire aritmetică dacă este zero; apoi ea pregăteste deîmpărtitul 1pelînd din nou PREP-K/D 1 revenind dacâ este zero. Apoi se aduc cele două numere din stiva calculatorului si se art mantisele lor în întelesul unei uzuale redări a împărtirii, încercînd scăderea împărtitorului din deîmpărtit<br>si redarea dacă este transport, altfel se adaugă fla cît. Precizia maximă se obtine pentru îapirtirea • ~ octeti, si dupâ scăderea exponentilor subrutina **iese** alâturînd ultima parte de la NULTIPLICATJON.

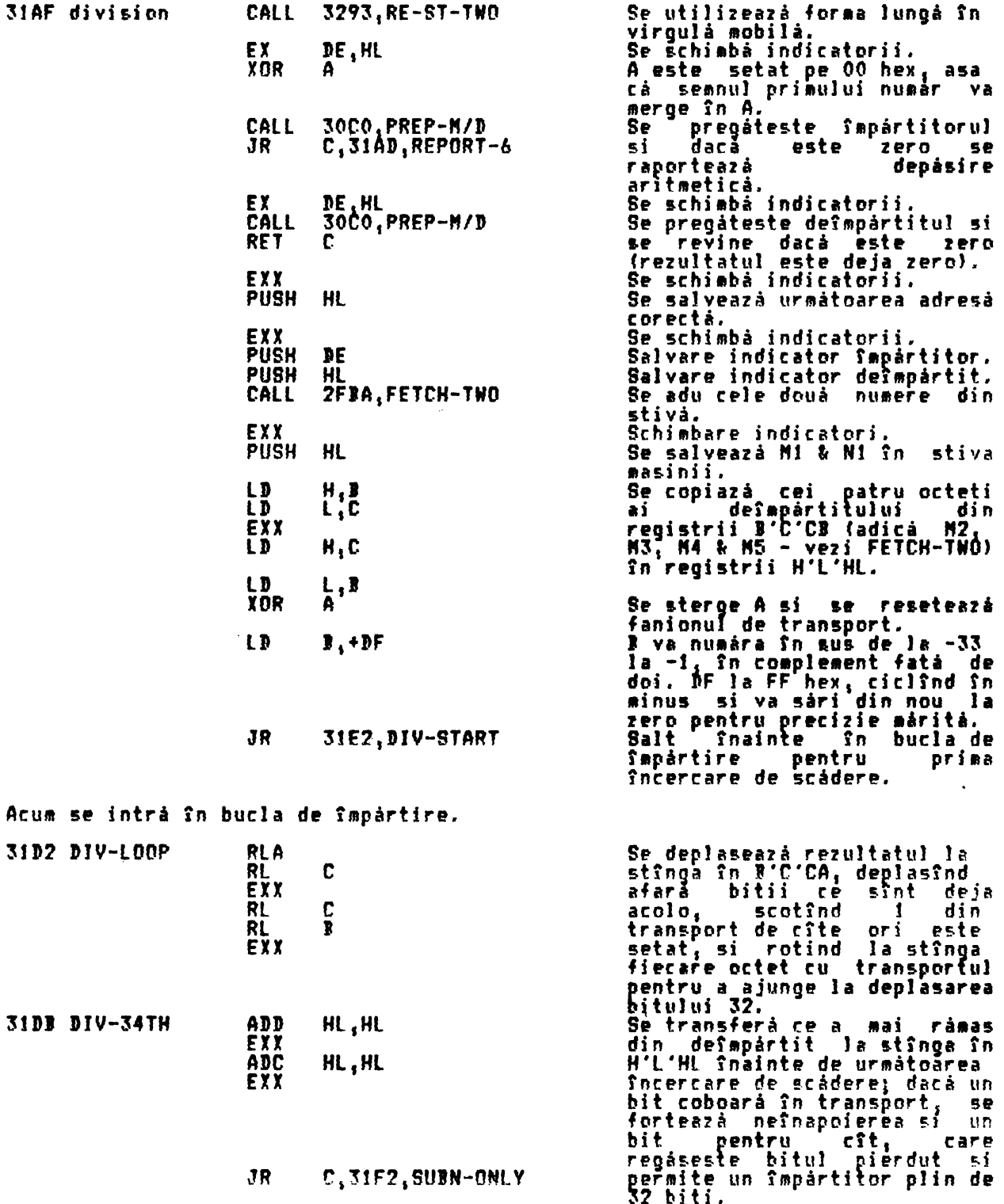
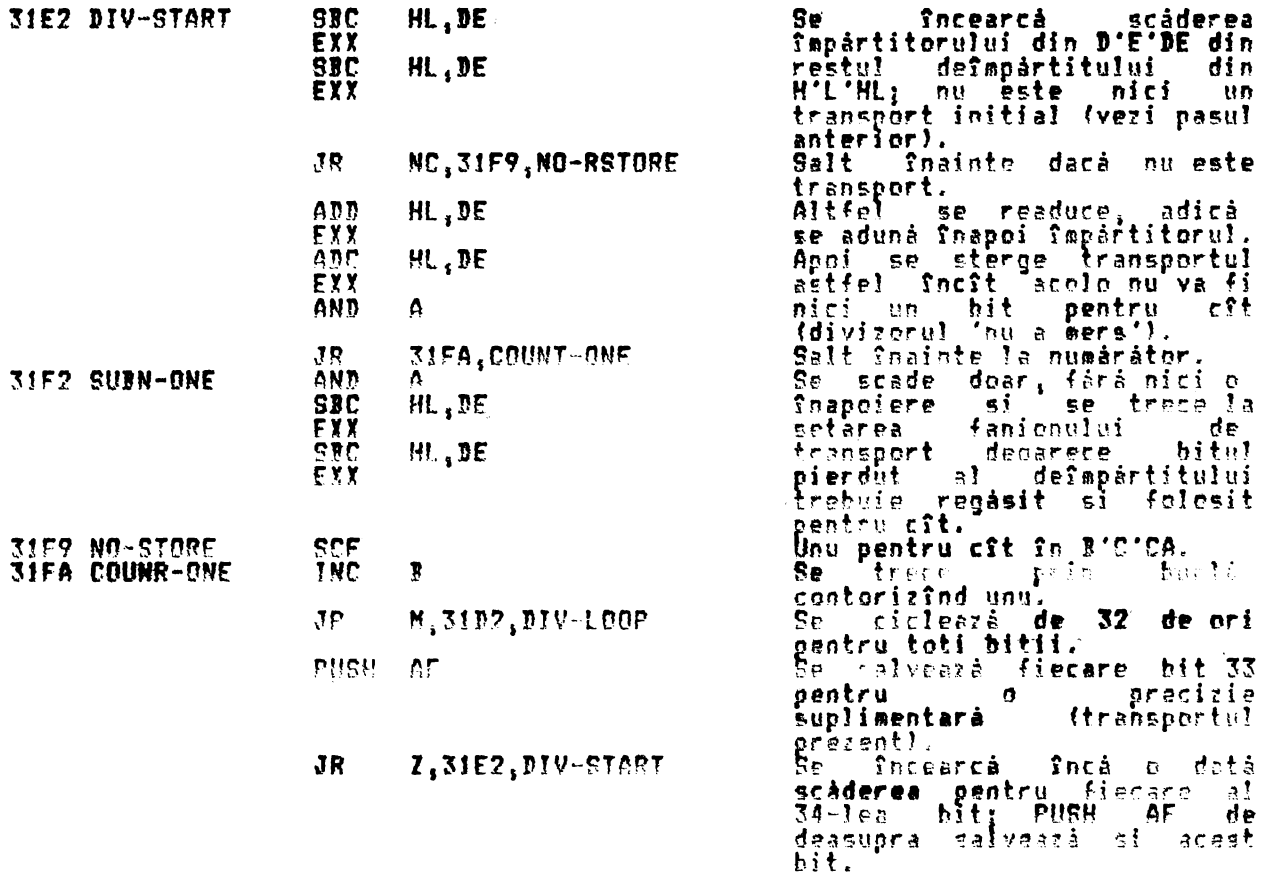

Notă: Acest salt se face într-un loc gresit. Mici un al 34-lea bit nu va fi<br>nicindată obtinut fără a fi mai întîi deplasat la stînga. Apoi rezultatele<br>importante ca 1/10 si 1/1000 nu sînt rotunjite asa cum ar trebui. Rotun

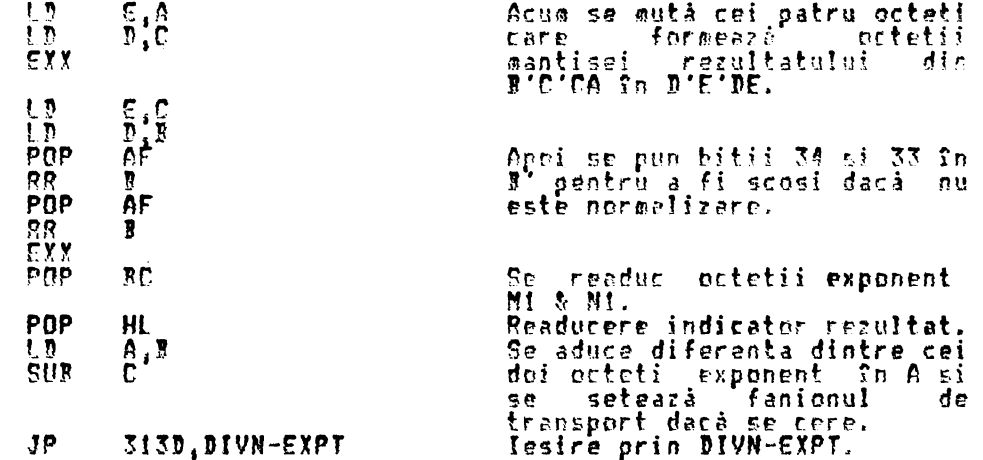

#### JP 313D,DIVN-EXPT

THE 'INTEGER TRUNCATION TOWARDS ZERO' SUBROUTINE (SUBRUTINA 'TRUNCHIERE INTREG<br>FATA DE ZERO') (Deplassment 3A - vezi CALCULATE după: 'truncate')

Aceastá subrutină (numită I(x)) redă rezultatul trunchierii numărului întreg<br>x, 'ultima valoare', fată de zero. Astfel, I(2,4) este 2 si I(-2,4) este -2.<br>Subrutina revine imediat dacă x este în forma de 'întreg scurt' ('mi mascà.

3214 truncate LD  $A, (HL)$  Se aduce octetul exponent al

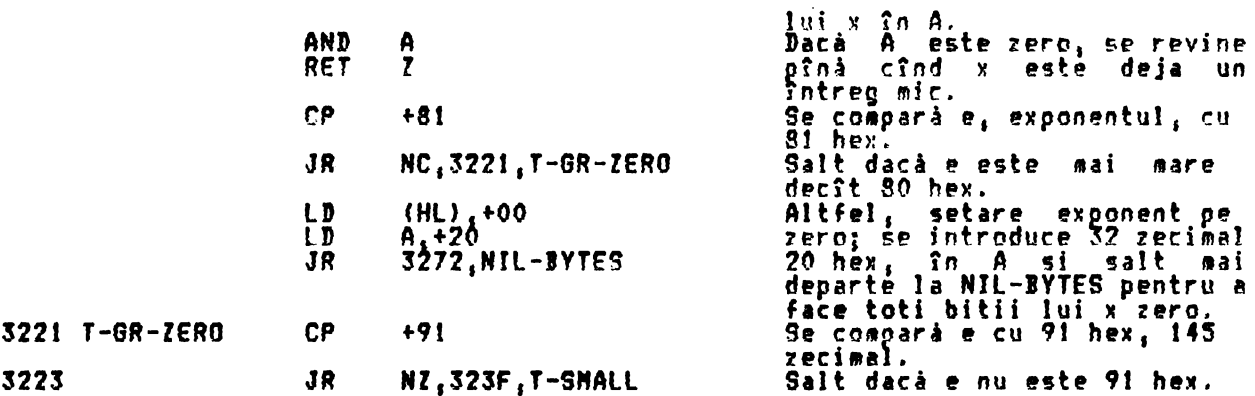

Următorii 26 octeti par a descrie testul dacă x este de fapt -65536 <mark>zecimal,</mark><br>adică 91 80 00 00 00 <sub>1</sub> si dacă este, se seteară pe 00 FF 00 00 00. Aceasta este o greseala. Cum deja s-a explicat la octetul 303B de deasupra, sistemul Spectrum au poate trata acest număr. Aici rezulttul este simplu de făcut (NT (-65536) să revină la valoarea -1. Este păcat pînă cînd numărul nu va putea fi perfect în regul<u>ă da</u>că este lăsat singur. Remediul pare a fi simplu, de a omite 28 octeti din 3223 deasupra lui 323E inclusiv din program.

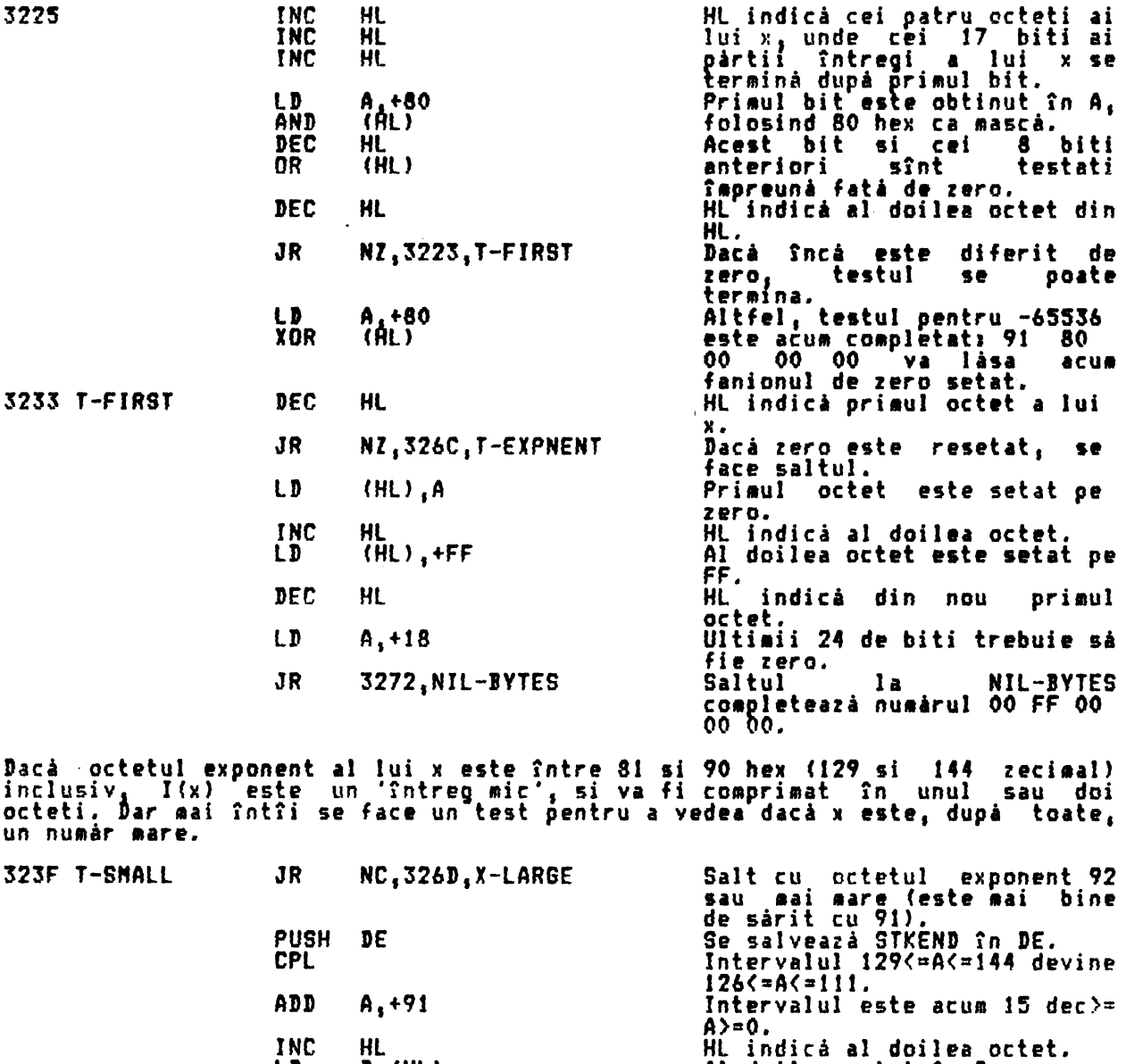

LD INC LD DEC DEC D, (HL)<br>Ur  $\prod_{n=0}^{n-1}$  (HL) HL Al doilea octet tn **D.**  HL indică al treilea octet. Al treilea octet în E. HL indică din nou primul octet.

 $\lambda$ 

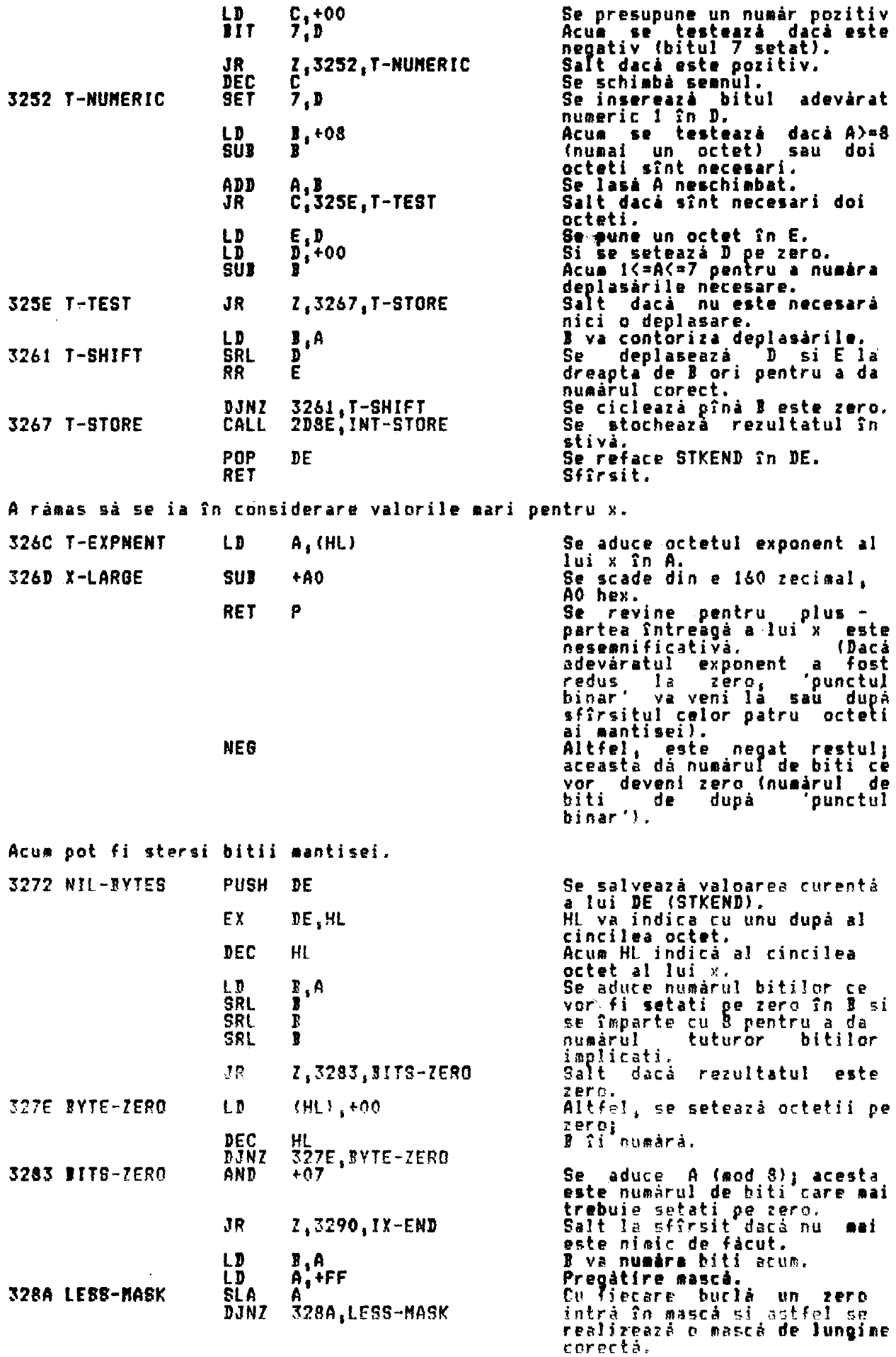

**litii** nedoriti din (HL) **sînt** 

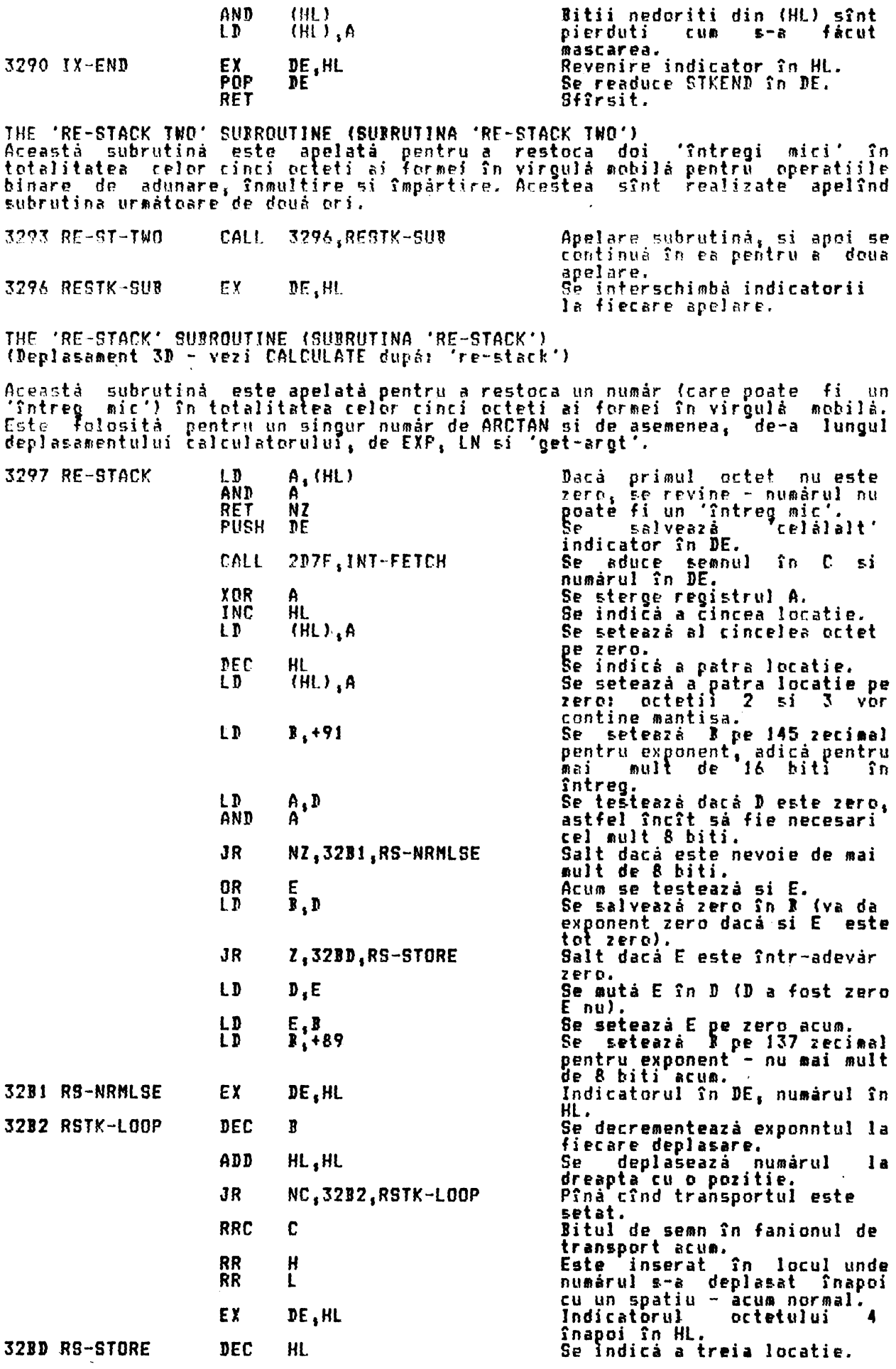

 $\mathcal{A}$ 

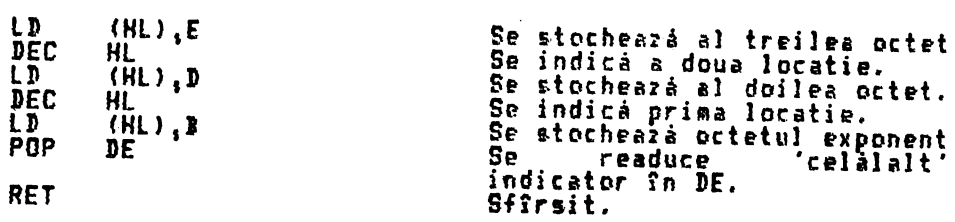

 $\epsilon$ 

## DISPOZITIVUL DE CALCUL IN VIRGULA MOBILA

 $\lambda$ 

THE FLOOTING-POINT CALCULATOR (DISPOZITIVUL DE CALCUL IN VIRGULA MOBILA)<br>Acest prim tabel contine cele mai folosite si frecvent necesare cinci numere<br>zero, unu, jumàtate, jumàtatea lui pi si zece. Numerele sînt continute î

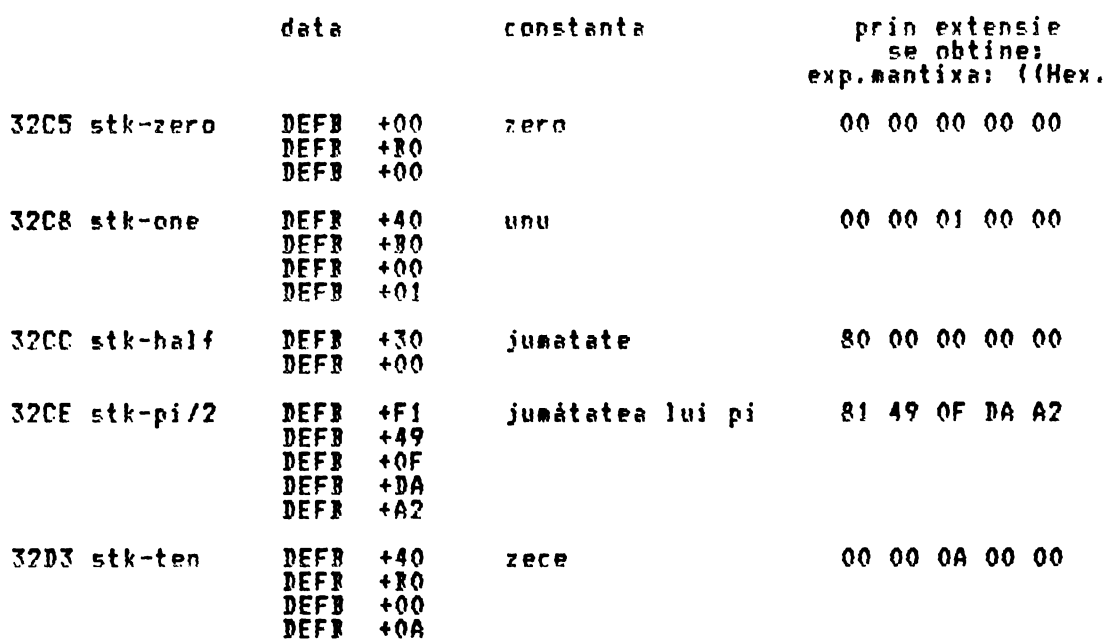

THE TABLE OF ADDRESSES (TABELUL DE ADRESE) Acest al doilea tabel este un tabel de cáutare a adreselor celor 66 de<br>subrutine operationale ale calculatorului. Deplasamentele folosite la<br>indexarea din tabel provin fie din codurile operatiilor folosite în SCANNING,<br>vez

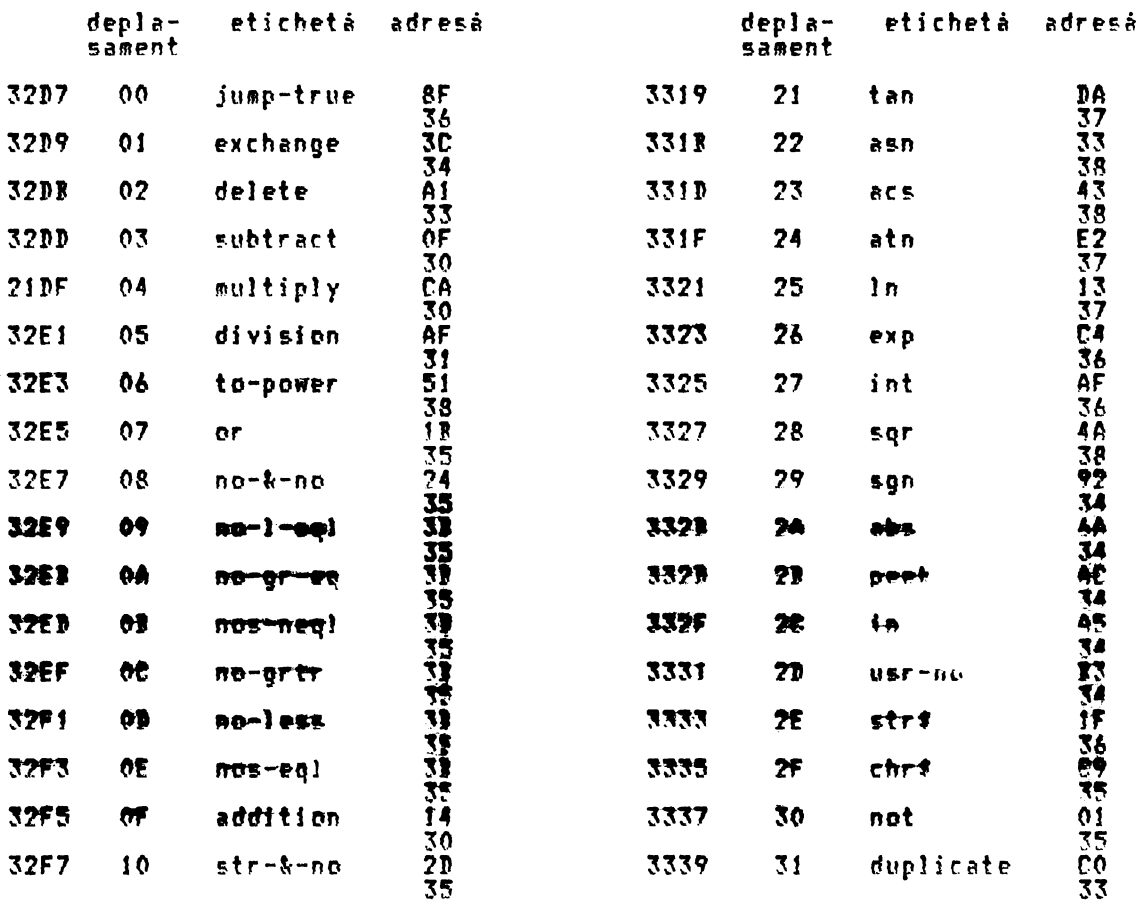

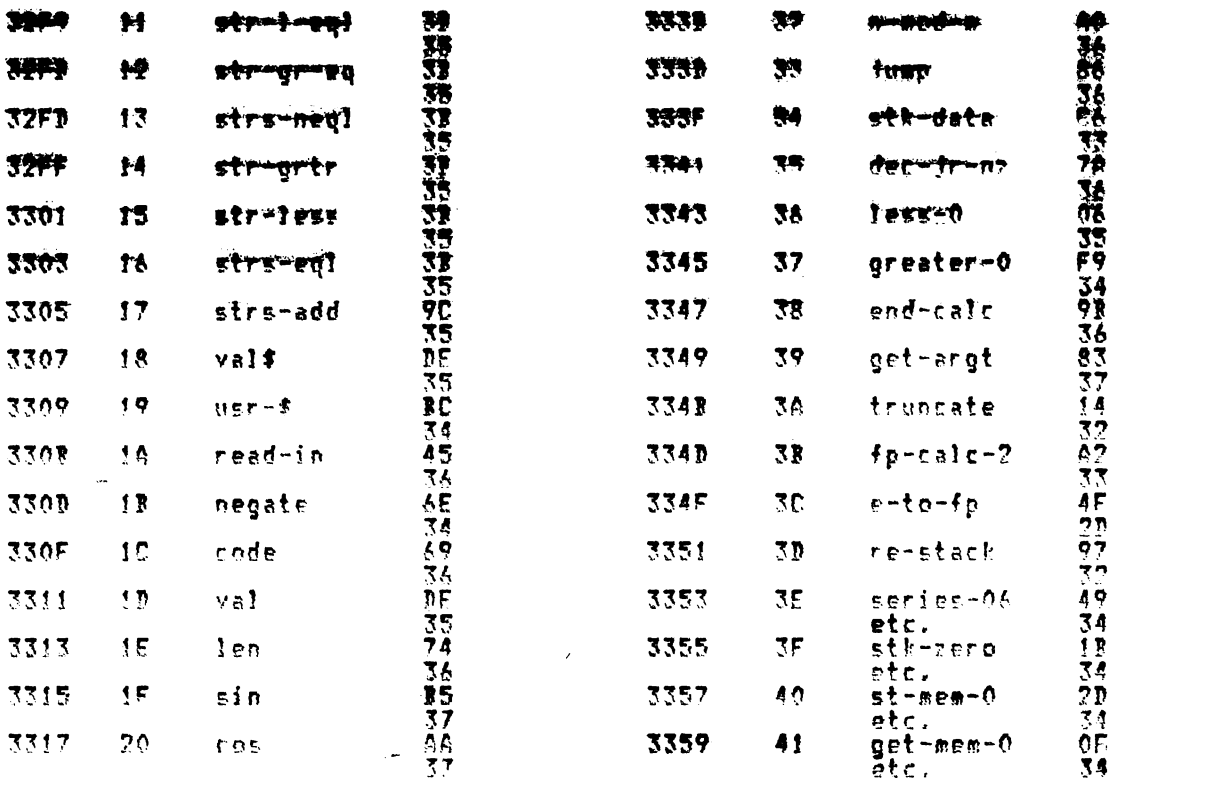

Nota: Ultisele patru șubrutine șînt subrutine multifuncționale și sînt Antroduse cu un parametru care este o copie a celor cinci biti din partea<br>dreaptă a literalului originar. Urmează prezentorea întregului set:<br>Deplasament 36: series-06,series-08,# series-00; literaluri 86, 88<br>A deplasament

stk-zero,stk-one,stk-half,stk-pi/2 & stk-tro; literaluri<br>AO la Ag. Deplasament 36: Et-mem-0,st-mom-1,st-mem-2,st-mem-3,st-mem-4 & st-nem-5;<br>literaluri CO la CS. Deplassment 40: sit-memmo.get-mem-1.get-mem-2.get-mem-3.get-mem-4 %<br>get-mem-5; literaluri EO la ES Deplassment 41:

THE 'CALCULATE' SUBROUTINE (SUBRUTINA 'CALCULATE') Aceastá subrutină este folosită pentru a realiza calculele în virgulă.<br>Această subrutină este folosită pentru a realiza calculele în virgulă. aobili.

i. Operatii binace, cum ar fi adunarea, unde două numere în forma cu virgulă.<br>mobilă sînt adunate Copreună pentru a da o "veleare ultimă".

-il. Operatii unare, cum ar fi sin, unde 'ultima valoare' este schimbată<br>pentru a da rezultatul corespunzător functiei ra o nouă 'ultimă valoare'.

iii. Operatii de manevrà, cum ar fi-st-mem-O, unde 'ultima valoare'<br>copiată în primii cinci-ecteti din zona de memorie a calculatorului. ್ಲಾಂಕಿದ

Operatiile ce trebuie efectuate sînt specificate ca o serie de octeti de<br>informatii, literalurile, care urmează o instructie RST 0028 care apelează<br>această subrutină. Ultimul literal din listă este întotdeauna '38', care<br>c

efectuate foainte de revenire.

Prime parte a acestei subrutine este complicatà, dar în ese<br>realizează cele două taskuri pentru setarea registrilor astfel încît<br>contină valorile cerute, si pentru a produce un deplasament si proba<br>parametru, dintr-un lite esentá **DA** - e i så probabil  $\mathbf{u}$ adrese  $a1$ calculatorului, vezi deasupra, pentru a găsi subrutina de adresă cerută.<br>Parametrul se foloseste cînd sînt apelate subrutinele multifunctionale.

Un numar în virgulă mobilă poate fi în realitate un set de parametrii Notā:

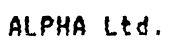

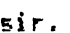

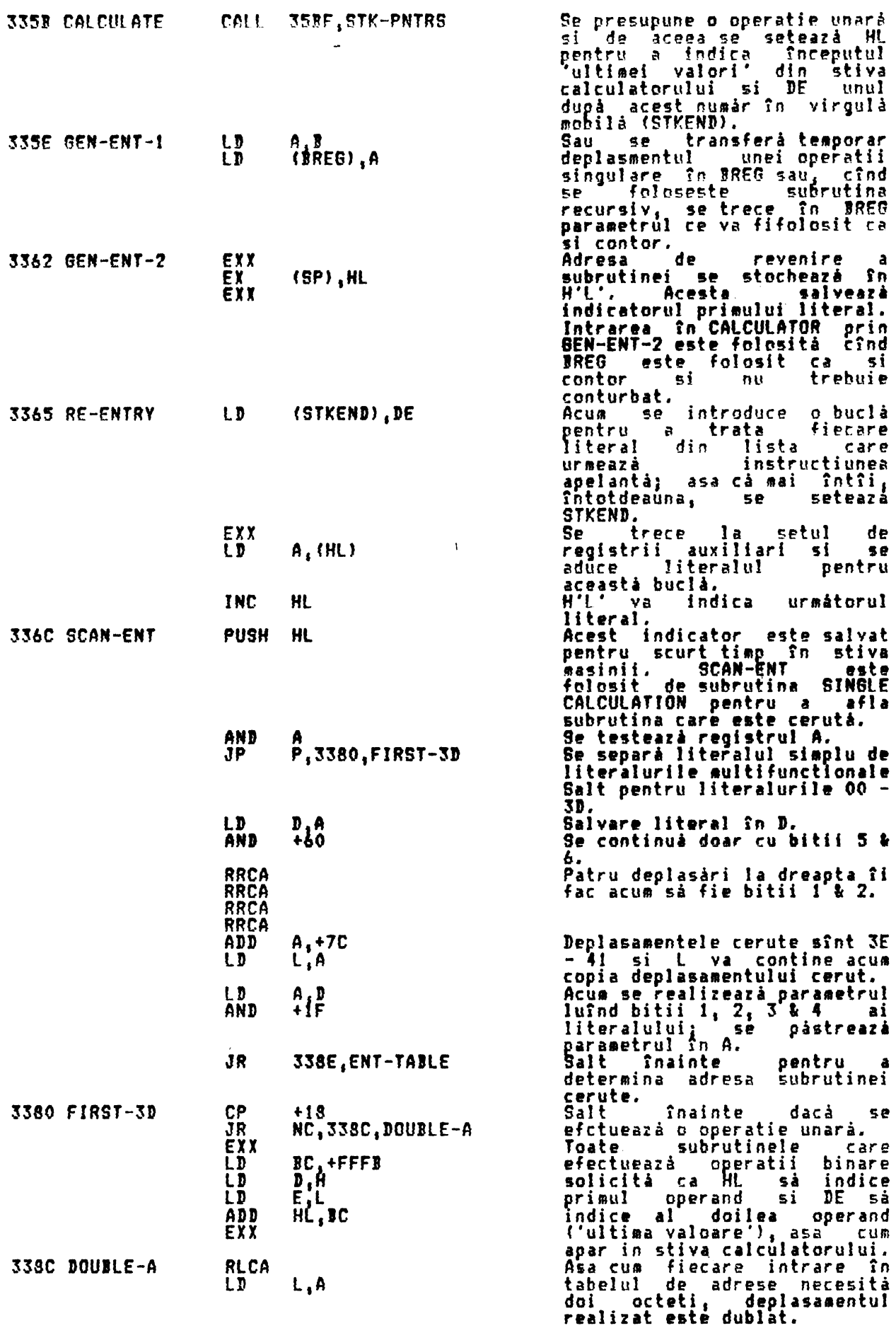

 $\mathcal{L}^{\text{max}}_{\text{max}}$ 

ALPHA Ltd.

33A1 d

Λ

DISPOZITIVUL DE CALCUL IN VIRGULA MOBILA

este

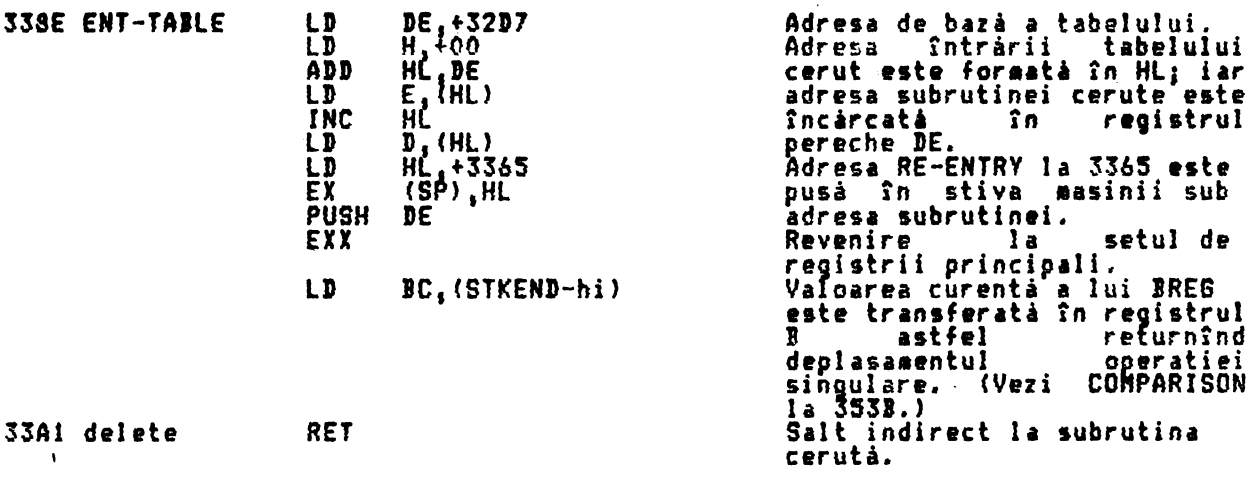

THE 'DELETE' SUBROUTINE (SUBRUTINA 'DELETE' (stergere))<br>(Deplasament 02: 'delete')

Aceastá subrutiná contine doar instructia singulará RET la 33A1, deasupra.<br>Literalul '02' rezultat în aceastá subrutiná a fost considerat ca o operatie<br>binará care trebuie introdusá cu un prim numár adresat de registrul pe

si un al doilea numéradresat de registrul pereche de registrul pereche HL<br>si un al doilea numéradresat de registrul pereche DE si rezultatul obtinut<br>este din nou adresat de registrul pereche HL.<br>Instructia singulará RET as inactiv si probabil cá în curînd va fi supraimprimat.

THE 'SINGLE OPERATION' SUBROUTINE (SUBRUTINA 'OPERATIE SINGULARA')<br>(Deplasament 3B: 'fp-calc-2')

Aceastá subrutiná este apelatá numai din SCANNING la 2757 hex si este folositá<br>pentru a efectua o operatie aritmeticá singulará. Deplasamentul care specificá<br>ce operatie trebuie efectuatá este înlocuit în calculator în reg ه ا

Efectul apelárii acestei subrutine este în esentá de a executa un salt subrutina corespunzatoare pentru operatia singulara.

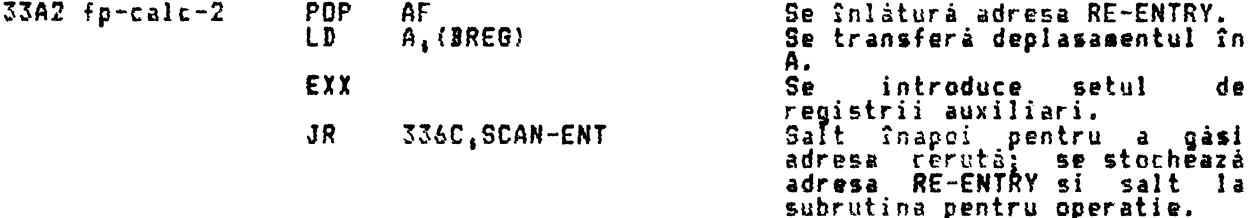

THE 'TEST 5-SPACES' SUBROUTINE (SUBRUTINA 'TESTARE 5 SPATII')<br>Aceastá subrutiná testeazá dacá în memorie existá suficient spatiu pentru alti<br>cinci, octeti, de numár în virgulà mobilà care să fie adăugati în stiva calculatorului.

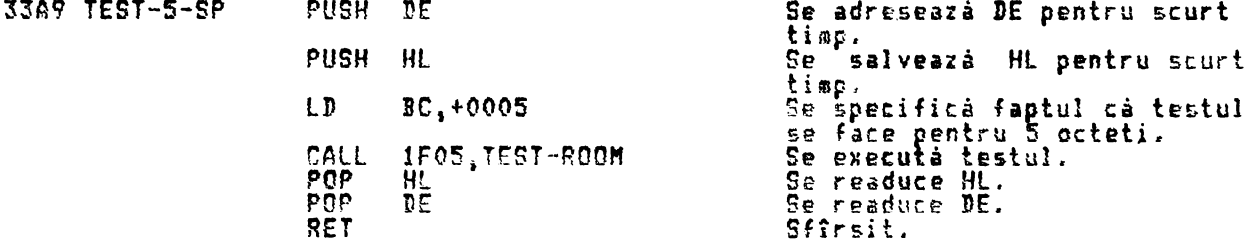

THE 'STACK NUMBER' SUBROUTINE (SUBRUTINA 'STOCARE NUMAR') Aceastá subrutiná este apelatá de REEP si de SCANNING de douá ori pentru a<br>copia STKEND în DE, pentru a muta numérul în virgulă mobilă în stiva<br>calculatorului si pentru a reseta STKEND din DE. Pentru a face mutarea actuală

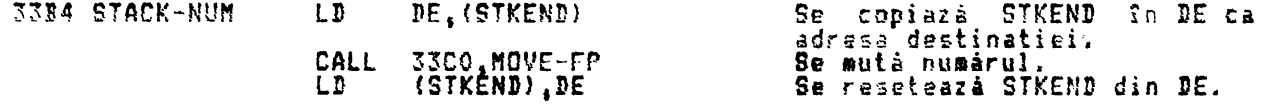

 $\bullet$ 

THE 'MOVE A FLOAT**RET**-POINT NUMBER' SUBROUTINE (SUBRDTINA 'MUTARE NUMAR IN<br>VIRGULA MOBILA') (Deplasament **3!1** 'dupliţate'J

**AteastA** subrtitină ~utâ un număr în viroulâ mobilă în vîrful calculatorului **(3 cazuri)** sau din vîrful **stivei** în spatiul calculatorului (l caz). Este *de* **aseaenea apelat&** în calculator tind simplu se dublează numârul din vîrful stivei calculatorului, 'ultima astfel extinzind stiva cu cinci octeti. stivei **memoriei**  pur si valoare'

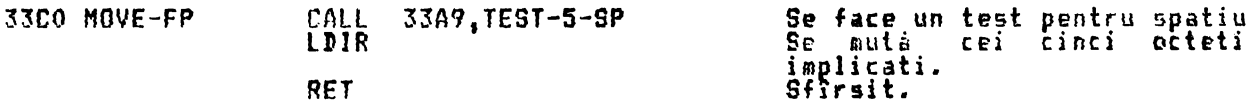

THE 'STACK LJTERALS' SUJROUTJNE **(SUJRUTJNA** 'STOCARE LJTERALURJ') (Deplasament 34, 'stk-data'}

Această subrutină plasează în stiva calculatorului ca o 'ultimă valoare'<br>numărul în virgulă mobilă ce o înlocuieste ca 2i 31 4 sau 5 literaluri. Cînd este apelatA folosind dPplasamentu) **•34•** literalul urmea26 **'34'** rn lista de literaluri; cînd este apelată de SERIES GENERATOR; vezi în continuare, literalurile sint înlocuite de subrutina care apelează pentru o serie caro trebuia aenerată; iar cînd este apelată de SKIP CONSTANTS & STACK A CONSTANT literalur1le se obtin din tabelul *de* constante al calculatorului

(32CS - 32D6). In fiecare **cai,** primul literal înlocuit este diviiat dt ~0 htx si cîtul întreg plus 1 determină dacă 1, 2, 3 sau 4 literaluri în continuare vor fi luate din sursă pentru a forma mantisa numărului. Oricare octeti incompleti<br>din cei cinci octeti care vor forma un număr în virgulă mobilă pe cinci octeti stnl setati pe zero. Primul literal este *de* asemenea folosit pentru a **se**  determina exponentul, după reducerea mod. 40 hex., în afară de cazul cînd restul este zero, caz în care se foloseste al doilea lietral, asa cum se găseste el, fără reducere în mod 40 hex. În fiecare caz, se adaugă 50 hex. Îa riteral, . rezultînd octetul Fxponent mărit, *e* (adevăratuf e~ponen{ e' plus 80 hex.). Restul din cei cinci octeti sînt stocati, incluzînd orice zerouri necesare, si subrutina revine.

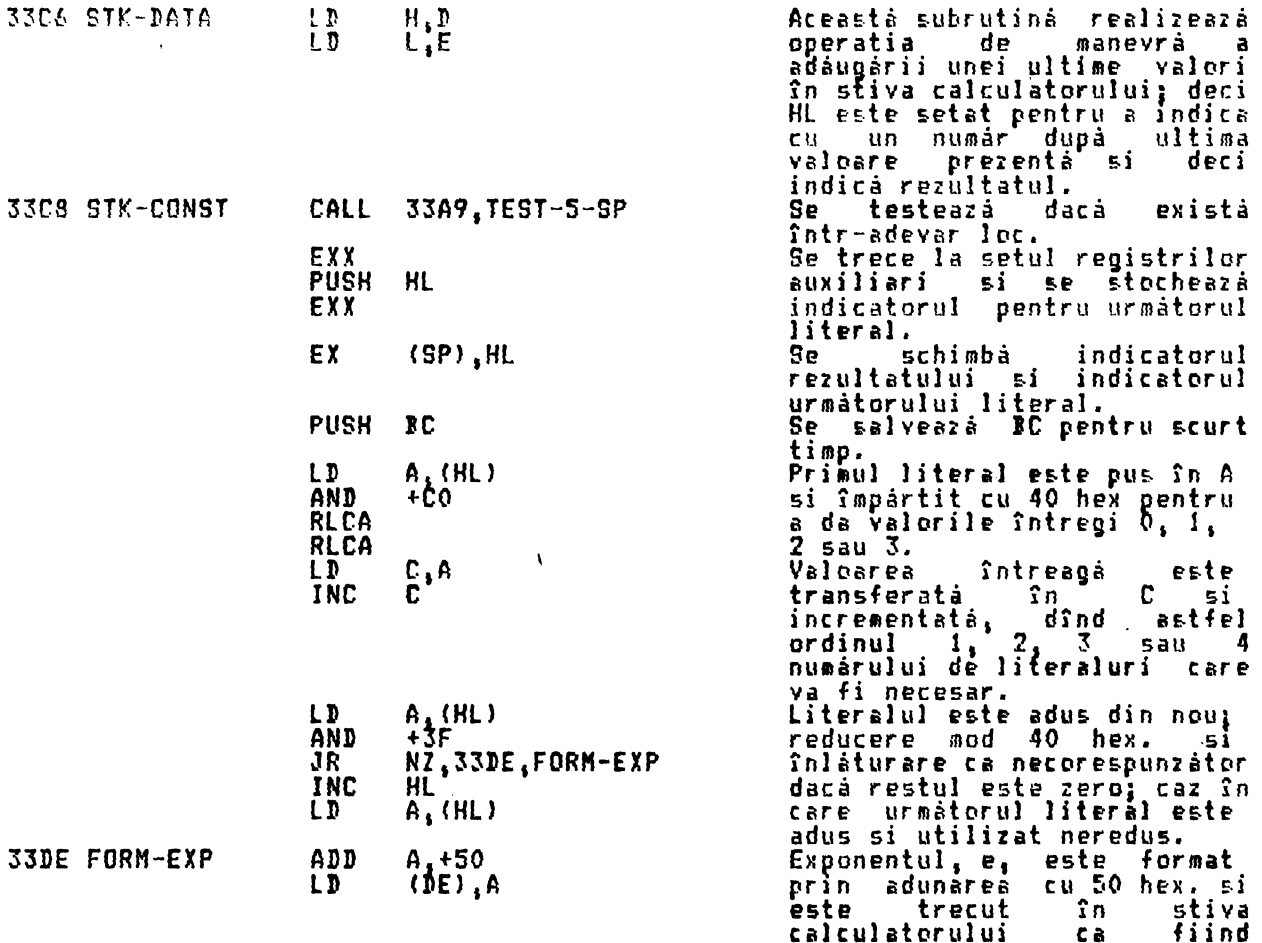

 $\bullet$ 

33F7 33F8 **SKIP-NEXT** 

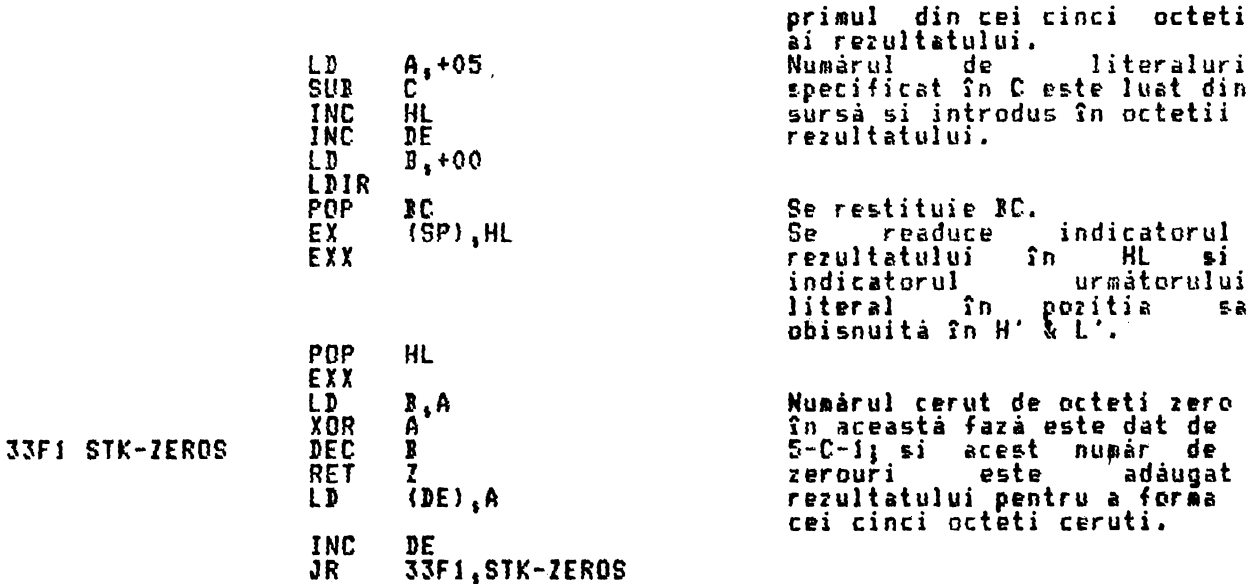

THE 'SKIP CONSTANTS' SUBROUTINE (SUBRUTINA 'OMITERE CONSTANTE')<br>Aceasta<sub>l P</sub>ubrutină este introdusá cu registrul pereche HL continînd adresa de baza a tabelului de constante a calculatorului si cu registrul A continînd un paraaetru care arată care dintre cele cinci constante a fost ceruti. Subrutina efectuează operatia invalidă de încărcare <sup>a</sup>celor cinci octeti pentru fiecare constantă nedorită în locatiile 0000 00001 0002, 0003 si 0004 la începutul lui ROM ini cînd constanta ceruta este 9ăsita. Subrutina revine cu registrul pereche HL continind adresa de bază a constantei cerute în cadrul tabelului de constante.

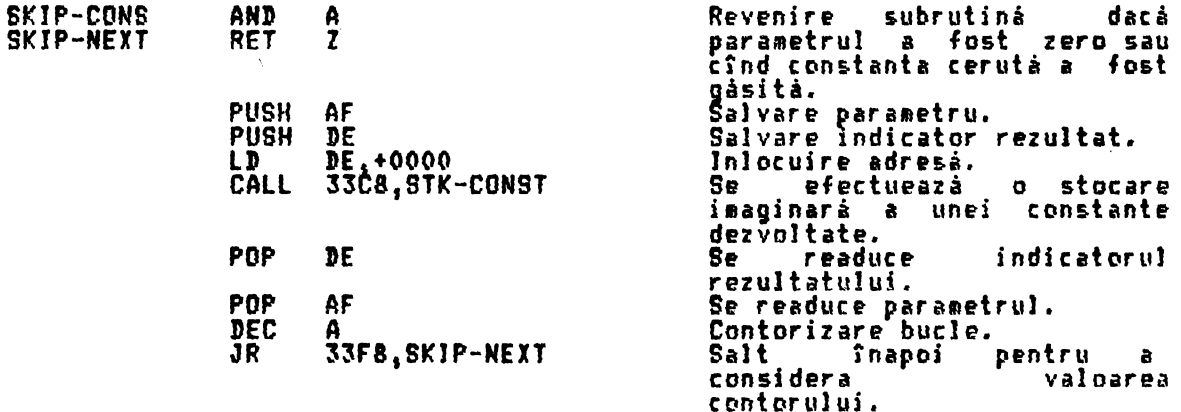

THE 'MEMORY LOCATION' SUBROUTINE (SUBRUTINA 'LOCATIE DE MEMORIE') Această subrutinâ gâseste adresa de bazi pentru fiecare portiune de cinci octeti din spatiul de me orie al calculatorului în care sau din care un număr în virguli aobili trebuie autat din sau în stiva calc1.1Jator1.1lui. Ea realizează această operatie adăugînd de cinci ori parametrul înlocuit la adresa de bază a zonei care este continută în registrul pereche HL. De notat că atunci cînd o variabila F0R-NEXT a fost tratata, atunci indicatorii srnt schi•bati astfel încrt variabila este tratată ca si cînd ea ar fi fost în zona de emorie a calculatorului (vezi adresa fD20).

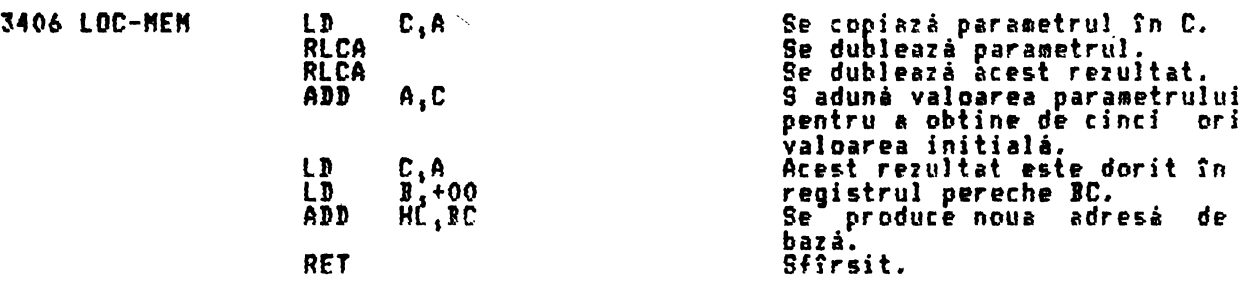

THE 'BET **FRON NENORV AREA' SUJROUTINE (SUJRUTJNA 'APUCERE JJN lONA DE NE"ORIE'> (Dephu•ente** CO h C51 **'1,t-•e•-0' h '1-t-•••-S')** 

Aceastà subrutinà este apelatà folosind literalurile EO la E5, iar parametrul<br>provenit din aceste literaluri este continut în registrul A. Subrutina<br>apelează MEMORY LOCATION pentru a pune adresa sursă cerută în registrul<br>p

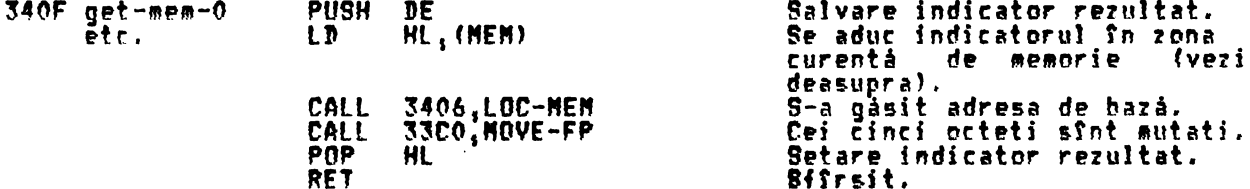

THE 'STACK A CONSTANT' SUBROUTINE (SUBRUTINA 'STOCARE CONSTANTA')<br>{Deplasamente' AO'la A4: 'stk-zero', 'stk-one', stk-half', 'stk-pi/2' & 'stkten

Aceastá subrutiná foloseste SKIP CONSTANTS pentru a gási adresa de bazá a<br>constantelor cerute din tabelul de constante a calculatorului si apoi<br>apeleazá STACK LITERALS, introdus pe la STK-CONST, pentru a realiza forma<br>exti

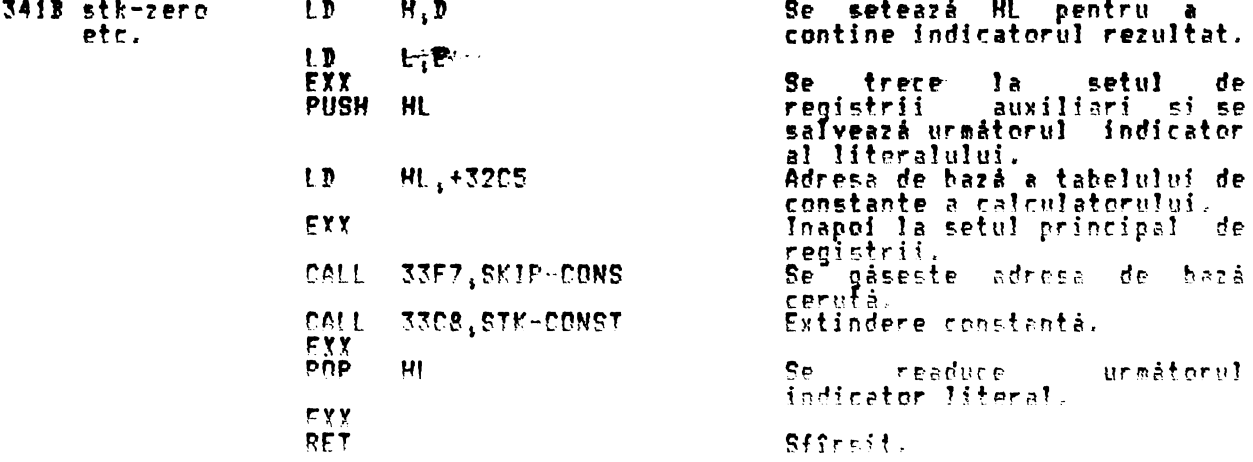

THE 'STORE IN MEMORY AREA' SURROUTINE (SURRUTINA 'STOCARE IN ZONA DE MEMORIE') (Denlasamente de la CO la C5: 'st-mem-O' la 'st-mem-5')

Aceastá subrutină este apelată folosind literalurile de la CO le C5 i<br>parametrul provenit din sceste literaluri este continut în registrul<br>Această subrutină este foarte esemânătoare cu subrutina GET FROM MEMORY, c<br>indicato iar Λ.  $_{\rm{der}}$ 

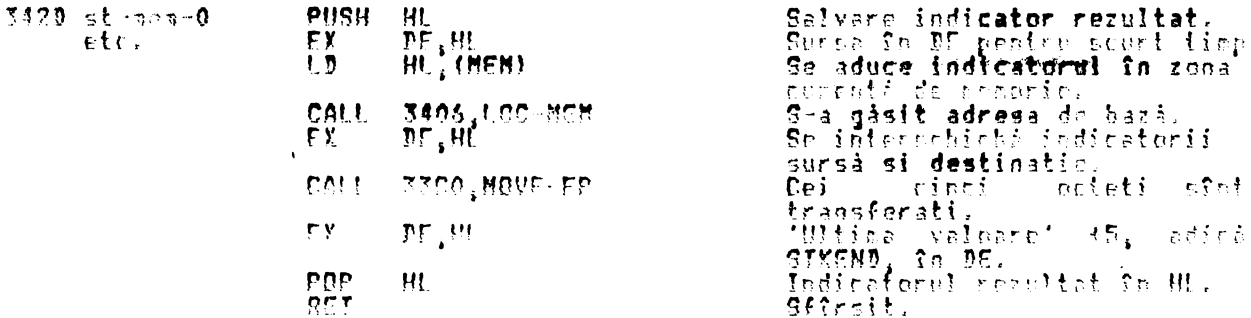

De motat cà indicatorii HL și DE rânîn așe cum au fost, indicînd SIKEND 5 -si<br>respectiv - SIKEND, - astfel - încît (ultima - valoare) - rânîne - în - stiva<br>ralculatorului. Dacă se cere, aceaste poate fi îndepărtată prin ut

THE ' FXCHANGE' SURROUTINE (SURRUTINA 'INTERSCUIMBARE')<br>(Deplasaaent Ot: 'exchange')

.<br>Areastá pperatic binará linterschimb<mark>ál primul numár cu al doilc</mark>a numár.<br>acaasta însamnînd-cà-cele două-numere din vîrful stivei -calculatorului -sînt informchimbate.

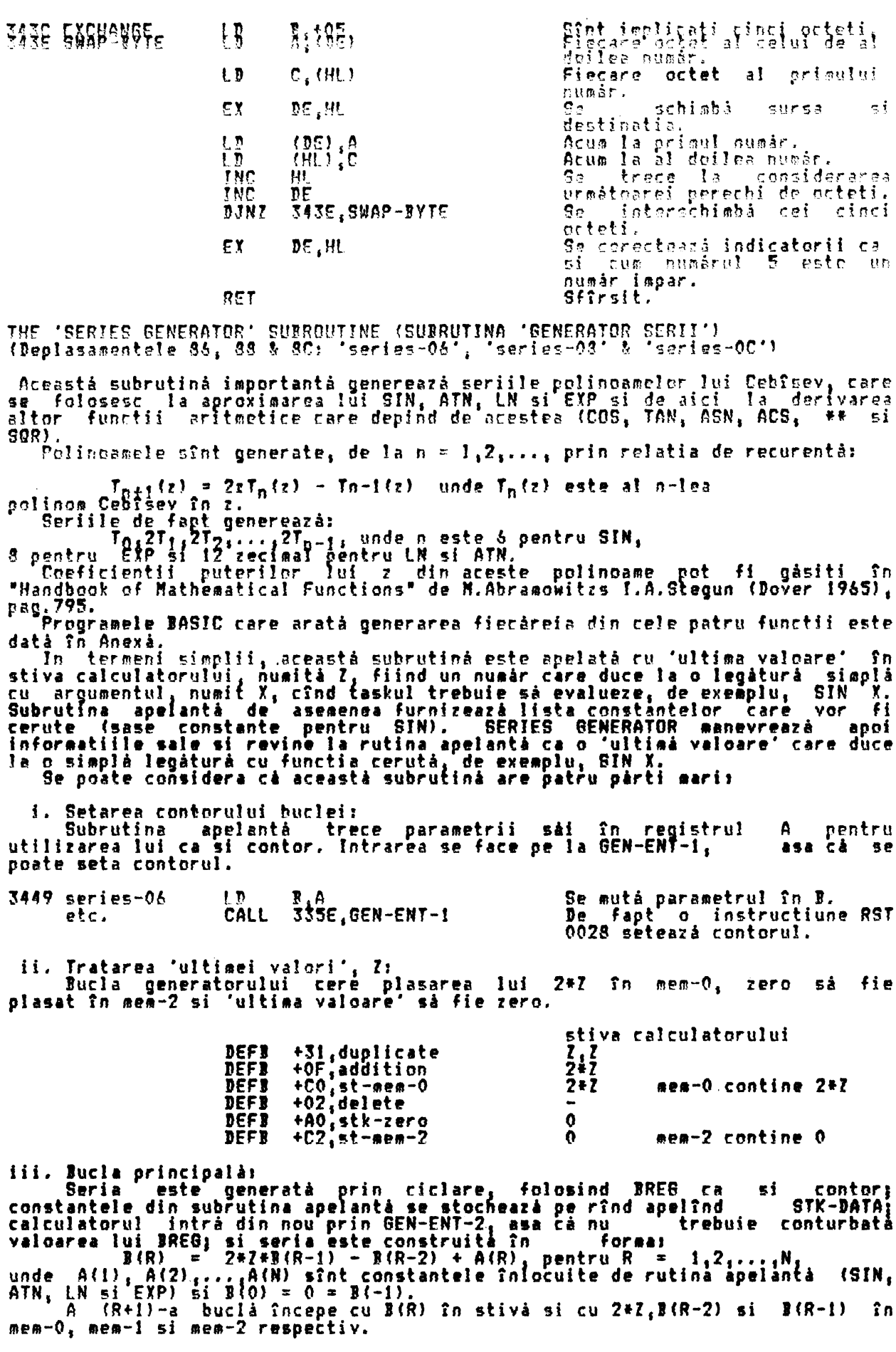

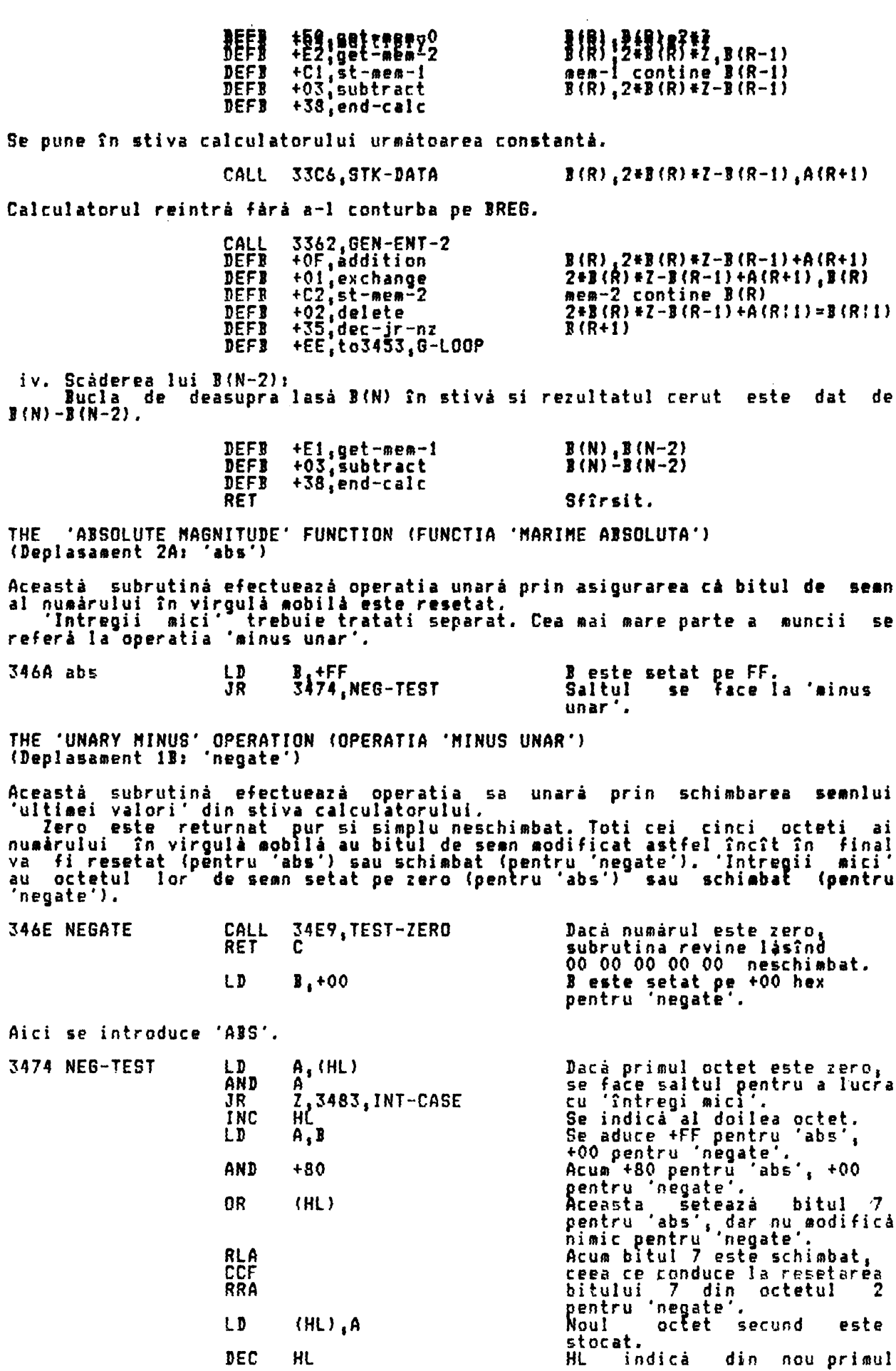

DISPOZITIVUL DE CALCUL IN VIRGULA MOBILA

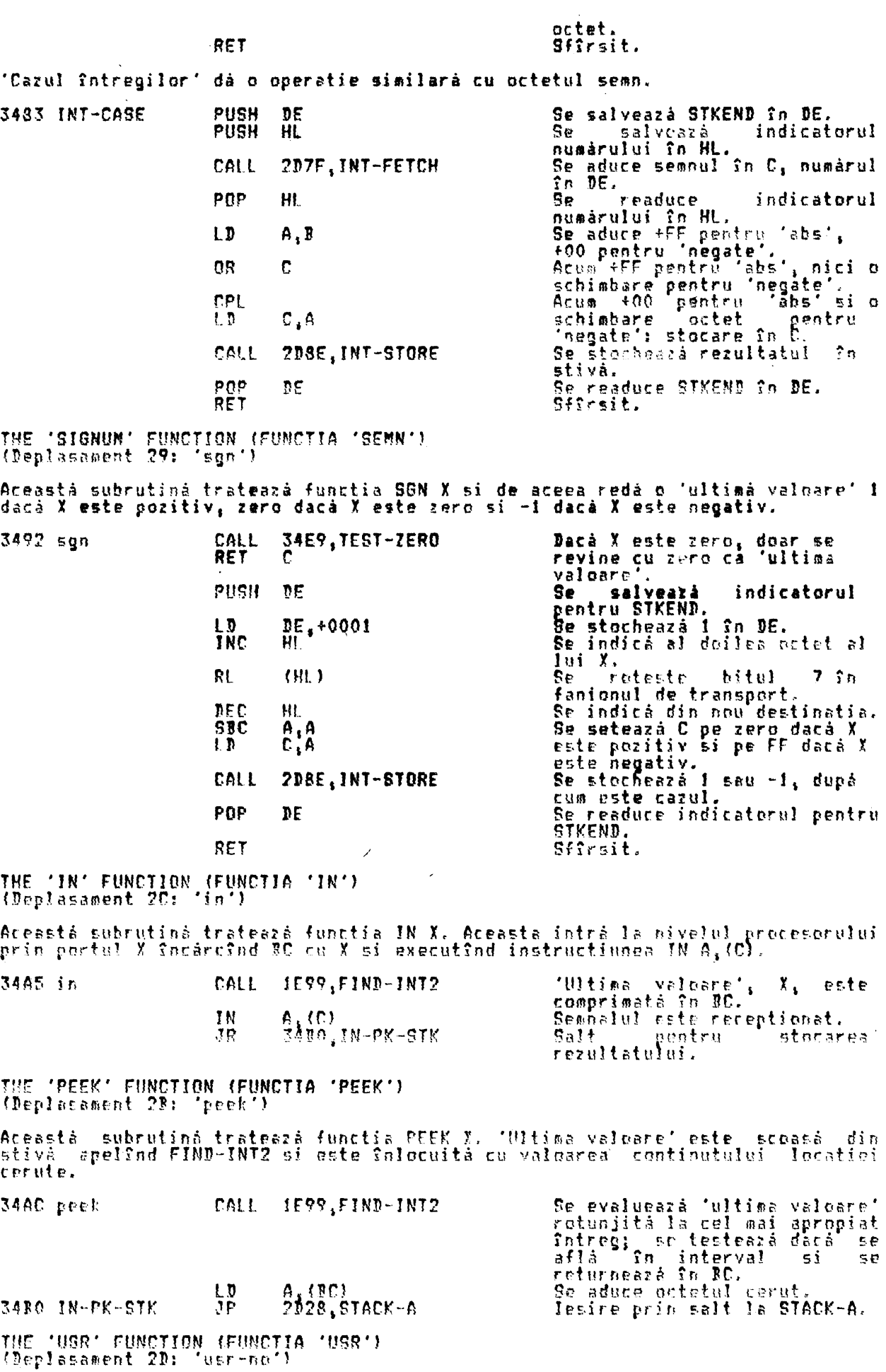

×.

Aceastá subrutiná ('USR numár' ca formá distinctá de 'USR sir') trateazá<br>functia USR X, unde X este un numár. Valoarea lui X este obtinutá în C, o<br>adresá de reveníre este stocatá si codul madiná este executat din locatia X

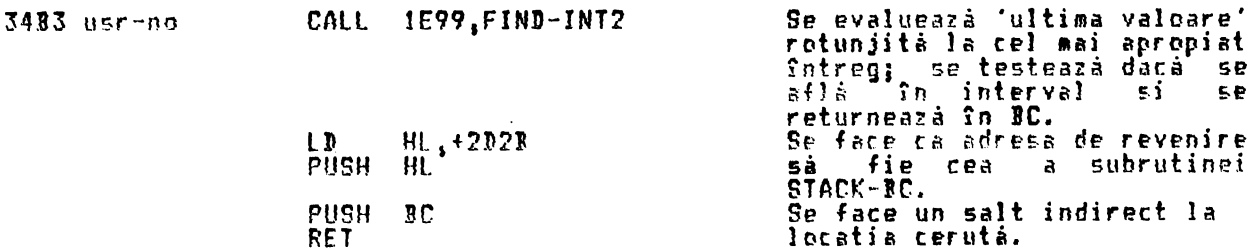

Notà: Este interesant faptul cà registrul pereche IY este reinitializat cînd<br>s-a făcut revenirea din STACK-BC, dar H'L', care contine indicatorul<br>următorului literal, nu este restaurat și ar putea fi conturbat. Pentru o<br>re

THE 'USR STRING' FUNCTION (FUNCTIA 'USR SIR')<br>(Deplasament 19: 'usr-\$')

Aceastá subrutiná trateazá functia USR X\$, unde X\$ este un sir. Subrutina<br>revine cu adresa bitului sablon în BC pentru corespondenta grafică definită de<br>utilizator pentru X\$. Ea dá prezentarea A dacă X\$ nu este o singur

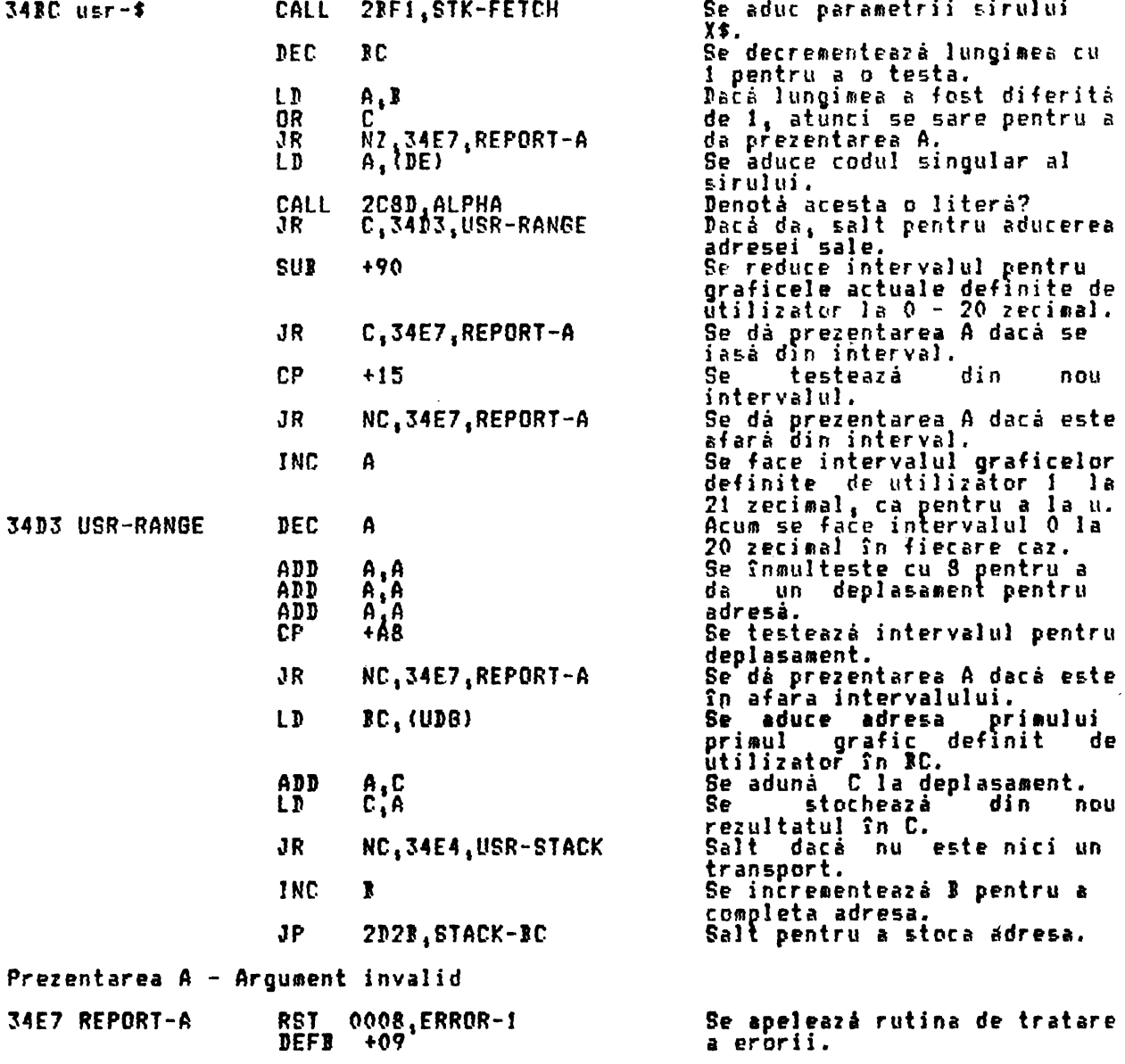

 $\mathbf{A}$ 

THE 'TEST-ZERO' SUBROUTJNE (SUJRUTJNA 'TEST **ZERO')** Această subrutinâ este apelată de cel putin noua ori pentru a testa dacă un nuaăr în virgulă aobilă **este** 1ero~ Acest test necesită ca priaii patru octeti numărului să fie fiecare zero. Subrutina revine cu fanionul de trasport<br>setat dacă numărul a fost de fapt zero,

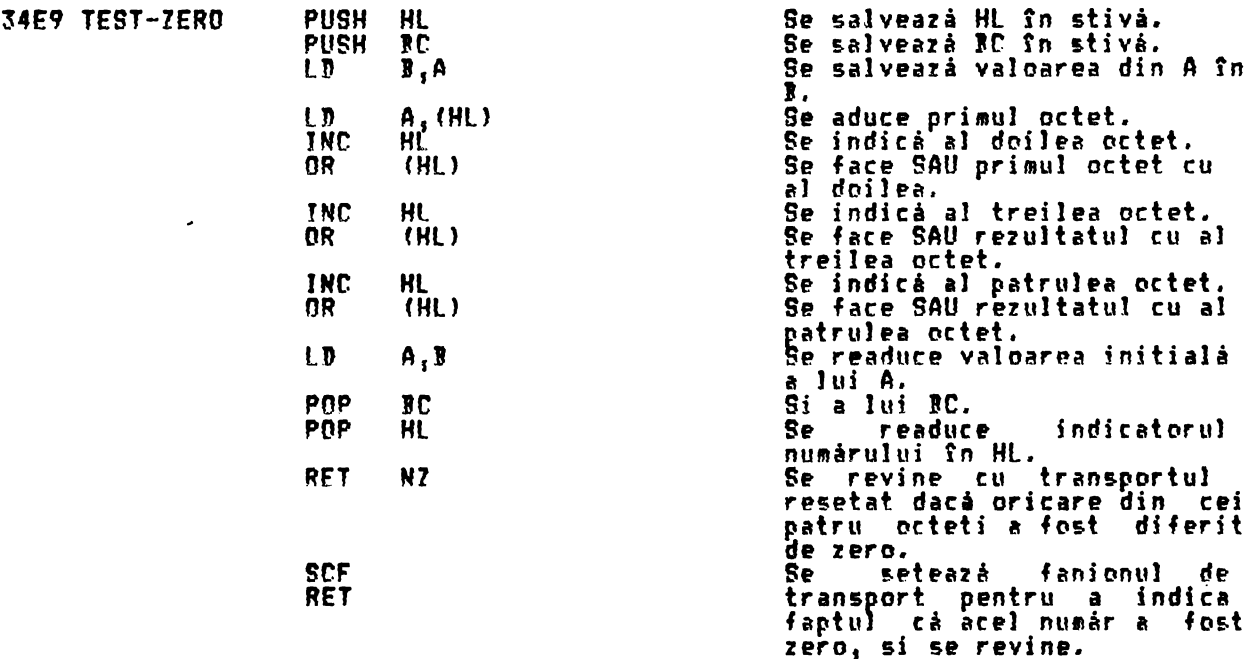

THE 'GREATER THAN ZERO' OPERATION (OPERATI 'MAI MARE CA ZERO')<br>(Deplasament 371 'greater-0')

.<br>Această <sub>i</sub> subrutină redă o 'ulțimă valoare' unu dacă prez<u>e</u>nta 'ultimă valoare' est• ai mare dectt zero si di zero în caz contrar. Ea, **este** de asemenea fo)ositi de citre alte subrutine pentru a executa 'ga)t la plus',

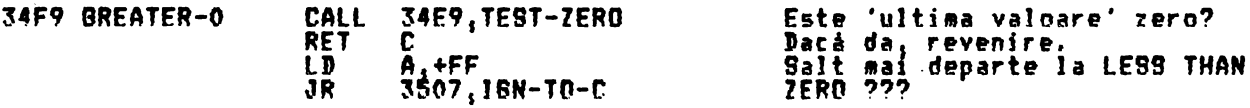

THE 'NOT' FUNCTION (FUNCTIA 'NOT')<br>(Deplasament 30: 'not')

Această subrutină redă o 'ultimă valoare' unu dacă prezenta 'ultimă valoare' este zero si zero în caz contrar. Ea este de asemenea folosită de alte<br>subrutine pentru a executa 'salt la zero'.

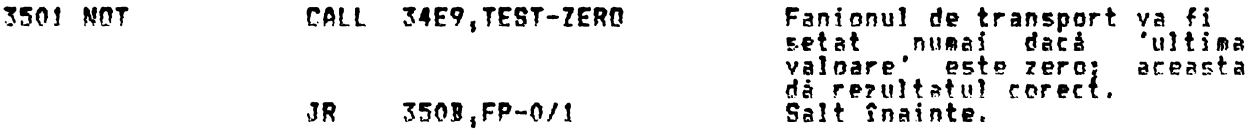

THE 'LESS THAN ZERO' OPERATION (OPERATIA 'MAI MIC CA ZERO')<br>(Deplasament 36: 'less-0')

Aceasti subrutini redi o 'uJtiai **valoare'** unu **daci** prezenta "uJtiai este mai mică dec**ît zero si zero în caz contrar. Ea este** de asemenea este mai mitu bentru a executa 'salt la minus'. valoare' folosită

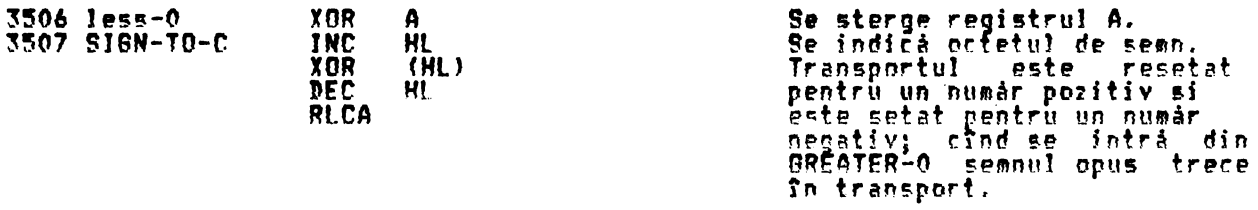

THE 'ZERO OR ONE' SUBROUTINE (SUBRUTINA 'ZERO SAU UNU')<br>Aceastá subrutiná seteará 'ultima valoare' pe zero dacá faníonul de transport<br>este resetat si o seteazá pe unu dacá faníonul de transport este setat. Cînd

este apelată din 'E-TO-FP' oricum creează zero sau unu, nu în stivă ci în mem-0. Se salvează indicatorul<br>rezultatului 350R FP-0/1 **PUSH** HL. se sterge A fara a afecta<br>transportul.  $A, +00$ LD  $(HL)$ , A Se setează primul octet pe L D zero.<br>Se indică al doilea octet. **TNC** પા  $(\widetilde{H}L)$  , A Se setează al doilea octet<br>pe zero.<br>Se indică al treilea octet.  $\overline{\mathbf{r}}$ INC HL Se roteste transportul în A, RL A fransportul a fost setat -s f zero dacă transportul a fost resetat. 'Se setearálal treilea ortet<br>pe unu sau pe zero.<br>Asigurare cá A este zero din t n  $(HL)$ ,  $A$ RRA nnu. Se indicà al patrulea octet.<br>Se setează al patrulea octet INC Ш.  $\mathbf{1}$  $(HL)$ , A pe zero.<br>Se indică al <mark>cincilea octet.</mark><br>Se setează al cincilea -octe TMC 七カ  $(HL)$ . -octet pe zero.<br>Se re Se readuce<br>rezultat.<br>Sfîrsit. pap 机. " Endicatoru! RFT THE 'OR' OPERATION (OPERATIA 'OR')<br>(Deplasament 07: 'or') (Deplasament 07: Aceastá subrutiná executá operatia binará 'Y OR Y' ('X SAU Y') si redá X dacá Y aste zaro si valoarea zero în caz contrar. Ht indica N, cel de al doilea 351P or EX. DE, HL număr. 34F9, TEST-ZERO CALL Sr testeará dacá Y este zero. se refaciindicatorii.<br>Se revine dato Y o fust zero;<br>acum X este 'ulțima valoare'. Ē۲. ř RET stum a este currima varmane<br>Se setemna fanionul de<br>transport si salt înapoi<br>pentru a seta (ultima err 38 3503, FP-0/1 valgare'  $p \geq 1$ . THE 'NUMBER AND NUMBER' OPERATION (OPERATIA 'NUMAR SI NUMAR')<br>(Deplasament O&: 'no-&-no') Areastá subrutină execută oper<mark>ati</mark>a binară 'X AND Y' ('X SI Y') si redă X -<br>Y este diferit de zero și valoarea zero în caz contrar. dará HL îl indică pe V, DE pe X.<br>Se testează dacă V este zero. 3524 no-&-ne EX.  $DE-H!$ 34E9, TEST-ZERO<br>DE, HL<br>NC EALL Se reschimbà indicatorii.<br>Se revine cu X ca 'ultima<br>valoare' dacă Y -a RET fret diferit de zero.<br>Se resceeză fanionul de AND transport si salt înapoi<br>nentru - a seta (ultima 3508, FP-0/1 JR pentru valoare' pe zero. THE 'STRING AND NUMBER' OPERATION (OPERATIA 'SIR SI NUMAR')<br>(Deplasament 10: 'str-&-no') Aceastá, subrutină exec<mark>ută operatia binară 'X\$ AND Y' ('X\$ SI Y') si</mark><br>dacă Y este diferit de zero și un șir nul în caz contrar. redà **XS** DE<sub>-</sub>HL<br>34E9, TEST-ZERO<br>DE<sub>+</sub>HL<br>NC HL Il indică pe Y, DE pe X\$.<br>Se testează dacă Y este zero.<br>Se schimbă indicatorii la loc 352D str-&-no EX CALL<br>EX se schimbă indicatorii la l<br>Se revine cu X\$ ca 'ultima RET dacă a fost diferit valeare'

PUSH

**DF** 

de zero.

salveazá

indicatorul

Se.

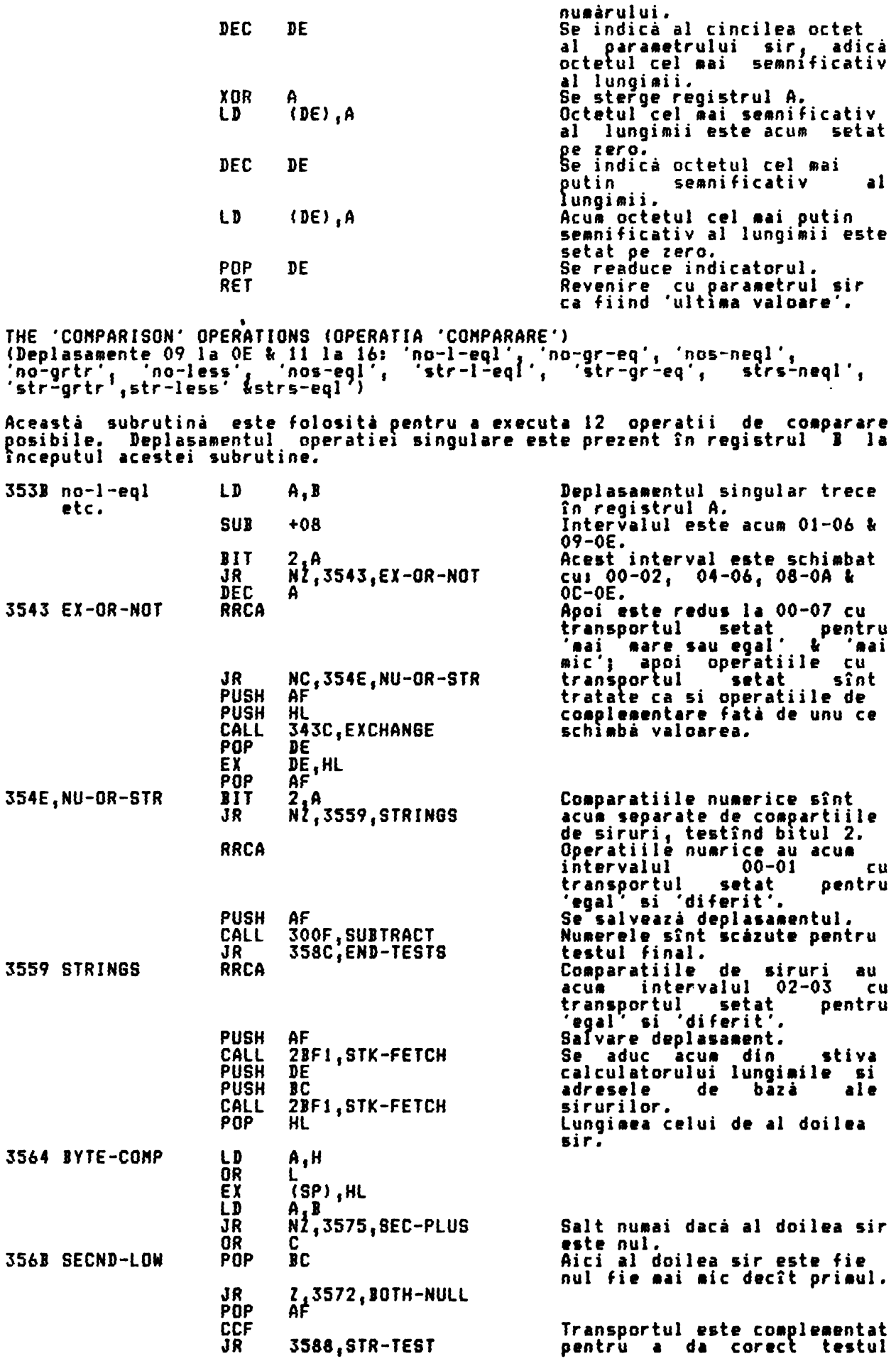

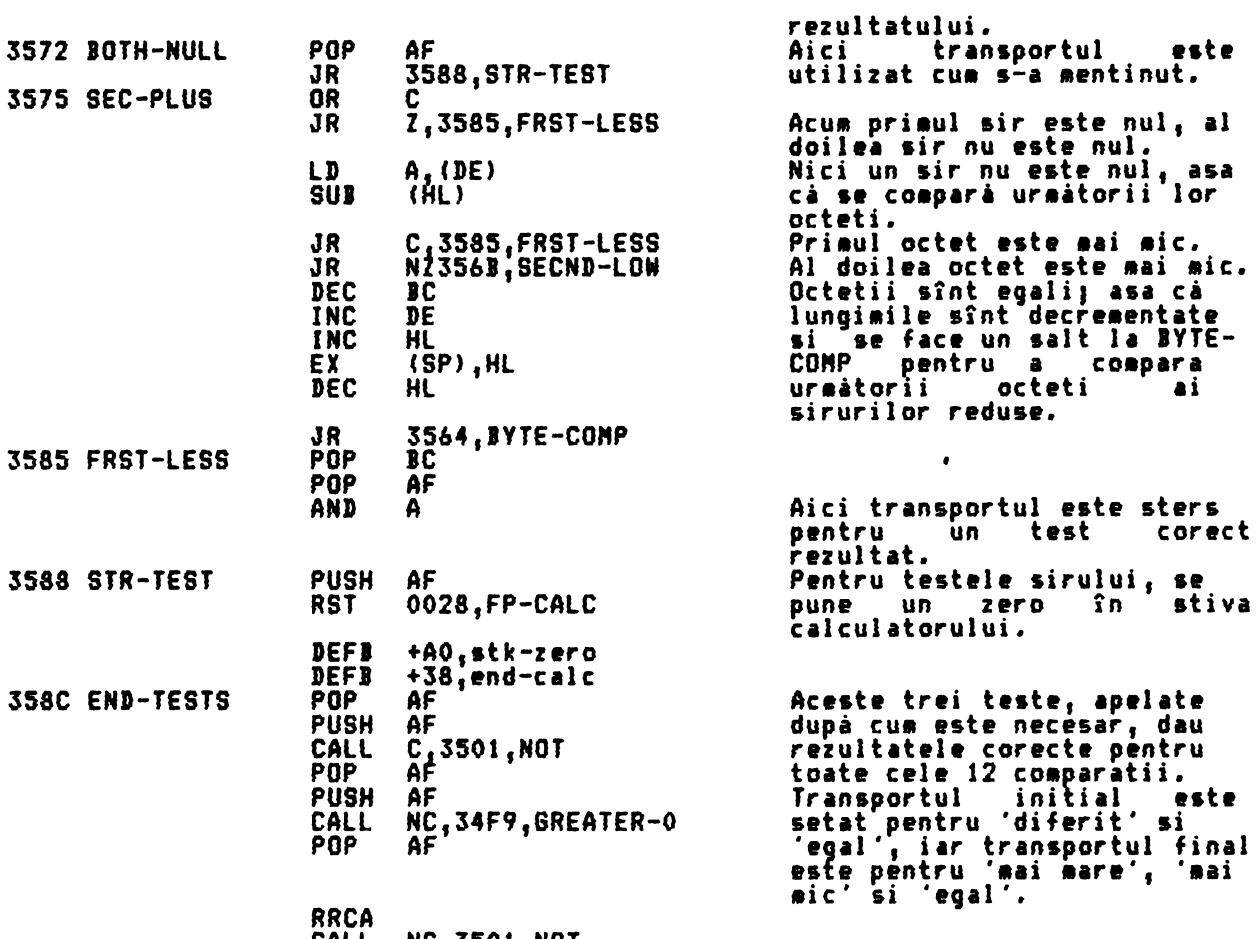

CALL RET NC <sup>1</sup> 3501 <sup>1</sup> NDT

Sfîrsi t.

THE 'STRING CDNCATENATIDN' OPERATION COPERATIA 'CONCATENARE **SIR'>**  CDeplasaaent 171 'strs-add')

Această subrutini executi operatia binari 'A\$+1\$'. Par1aetrii acestor siruri sînt adusi si este gasita lungimea totala. Se face accesibil suficient spatiu<br>În spatiul de lucru pentru a contine ambele siruri si se copiază sirurile. Rezultatul acestei subrutine este **de aceea si** produci o variabila teaporari A\$+1\$ care **este** rezidentă în spatiul de lucru.

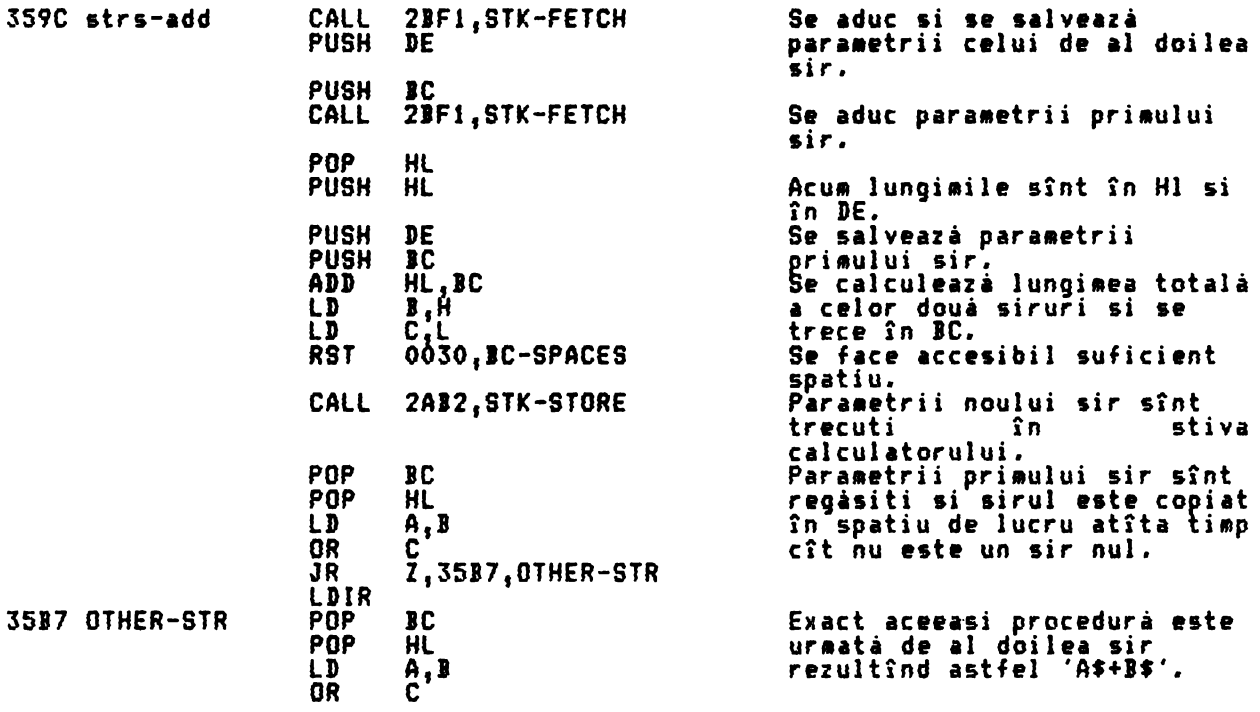

JR<br>LDIR Z.35BF.STK-PNTRS

THE 'STK-PNTRS' SUBROUTINE (SUBRUTINA 'STK-PNTRS') Aceastá subrutiná reseteazá registrul pereche HL astfel încît să indice primul<br>octet al 'ultimei valori', adică STKEND-5, iar registrul pereche DE să indice<br>cu unu după 'ultima valoare', adică STKEND. HL, (STKEND) 35BF STK-PNTRS LD Se aduce valoarea curentá a lui STKEND. DE, +FFFB Se setează DE pe -5,<br>complemetînd față de doi.<br>Complementare față de doi. ιn **PUSH** HL Se stochează valoarea lui **STKEND.** Se calculeaza STKEND-5. **ADD** HL, DE Acum DE contine STKEND si HL<br>contine STKEND-5. **POP** BE **RËT** THE 'CHR\$' FUNCTION (FUNCTIA 'CHR\$') (Deplasament 2F: 'chr\$') Aceastá subrutiná trateazá functia CHR\$ X si creeazá un sir caracter singular în spatiul de lucru. 2005.FP-TO-A valuare' 35C9 chr\$ CALL 'Ultima este comprimatá în registrul A. Se prezintă eroare dacă X<br>fost **mai mare** decît JR C.35DC.REPORT-B  $\mathbf{a}$ mai mare decît 255 NZ, 35DC, REPORT-B JR zecimal, sau X a fost **Un** numar negativ. **PUSH** ΔF **Salveazá** Se **Valgarea** comprimată a lui X.<br>Se face accesibil un spatiu<br>în spatiul de lucru. BC, +0001<br>0030, BC-SPACES  $\mathbf{r}$ **RST** POP AF Se aduce valoarea. LD  $\{DE\}$ , A Se copiaza valoarea ິ ກ spatiul de lucru. CALL 2AB2, STK-STORE Se trec parametrii noului sir în stiva calculatorului. FΥ DE, HL Se resetează indicatorii. Sfîrsit. **RET** Prezentarea B - Intreg afarà din interval. 35DC REPORT-B **RST** 0008, ERROR-1 Se apelează rutina de tratare DEFB  $+0A$ eroare. THE 'VAL' AND 'VAL\$' FUNCTION (FUNCTIA 'VAL' SI 'VAL\$')<br>(Deplasamente 1D: 'val' si 18: 'val\$') (Deplasamente 1D:  $x^*$ Aceastá subrutiná trateazá functiile VAL X\$ si VAL\$ X\$. Cînd trateazá VAL ea revine cu o 'ultimà valoare' care este rezultatul evaluàrii sirului (fàra)<br>cotele limità) ca o expresie numericà. Cînd trateazà VAL\$ X\$, ea evalueazà X\$<br>(fàra) cotele limità) ca o expresie sir, si returneazà parametrii 35DE val  $LD$ HL, (CH-ADD) Valoarea curentà a lui CH-ADD este păstrată în stiva<br>masinii.<br>'Deplasamentul' lui 'val' sau<br>a lui 'val\$' trebuie să fie<br>foreistrul B; acum el este<br>conistrat **PUSH**  $(a)$ so va $\sharp$ ) НL LD A.B copiat în A. Se produce +00 si transport<br>setat pentru 'val', +FB<br>transport resetat penti ADD  $A, 4E3$ 5. transport pentru Este produs +FF (bitul 6 este<br>astfel setat) pentru 'val', **SBC** A.A astfel setat) pentru 'val',<br>si +00 (bitul 6 este resetat)<br>pentru 'val\$'.<br>Se salveazà (fanionul' în **PUSH** AF stiva masinii. CALL 2BF1, STK-FETCH Se aduc parametrii sirului; salvare adresa de început;<br>se adună un octet la lungime<br>si se face accesibil spatiu<br>pentru sir (+1) în spatiul de DE PUSH **INC** ЗC **RST** 0030, BC-SPACES

lucru.

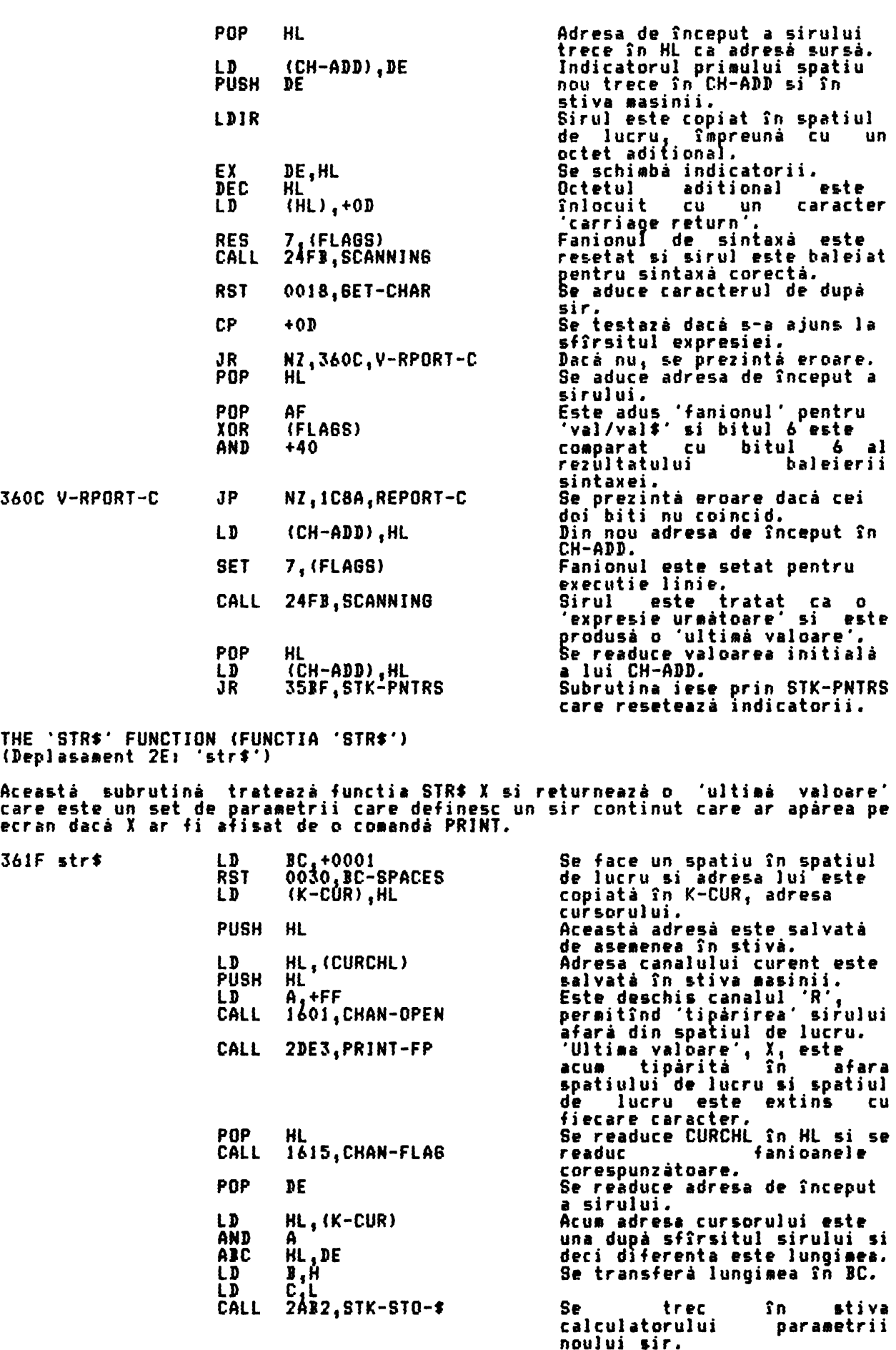

202

**Se** resetează indicatorii.

Sfîr s.it.

EX DE,HL RET

Notă: Vezi PRINT-FP pentru lămurirea erorii 'PRINT •A•+STRf 0.1•.

THE 'READ-IN' SUIROUTJNE CSUJRUTJNA 'READ-JN') (Deplasa ent 1As 'read-in •)

Subrutina este apelată prin intermediul deplasamentului calculatorului în<br>cadrul primei linii a rutinei S-INKEY\$ în SCANNING. Aceasta vine să furnizeze infor atiile citite de-a lungul diferitelor siruri accesibile în standardul Spectru ■• Ca si INKEYt, subrutina revine cu un sir.

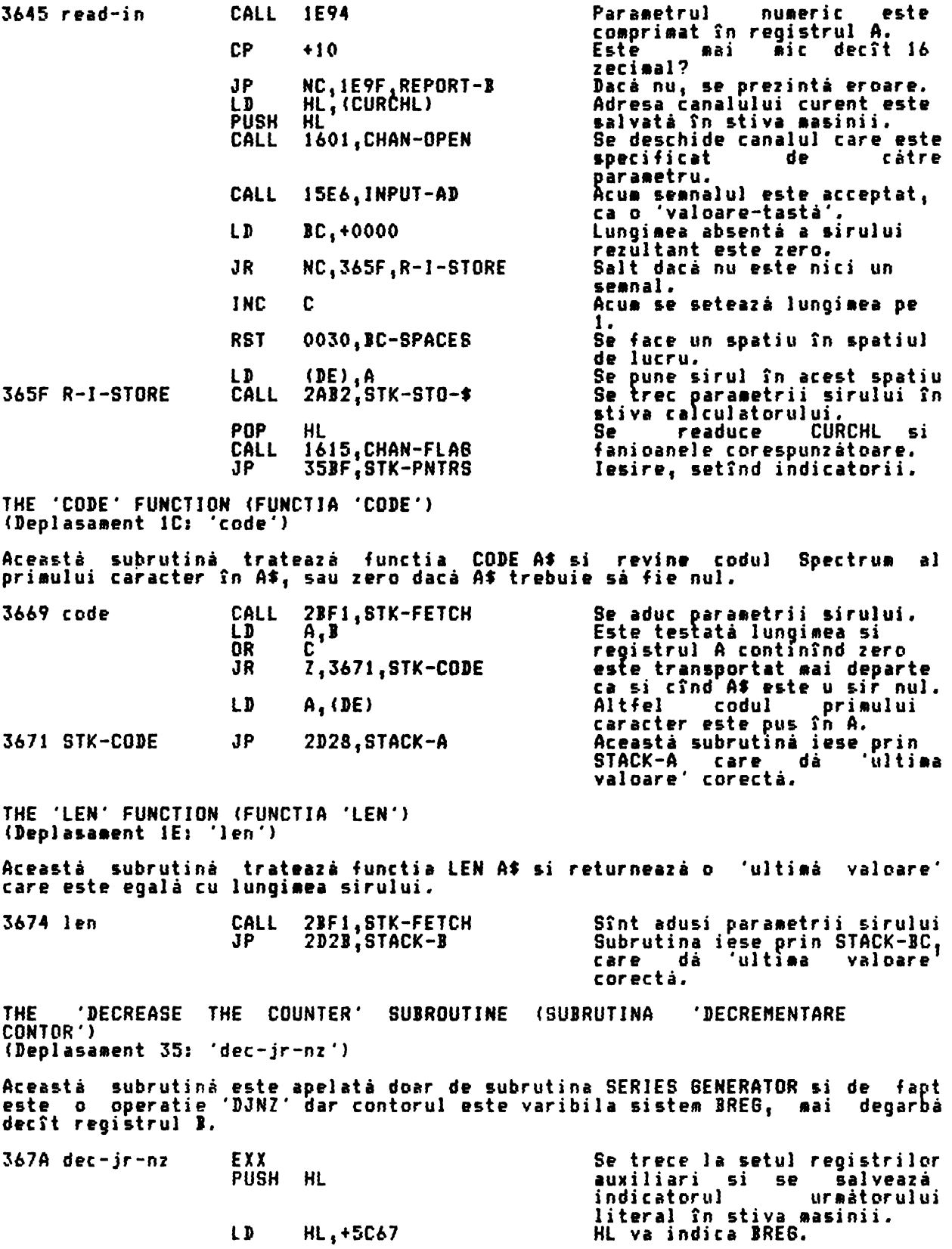

368F

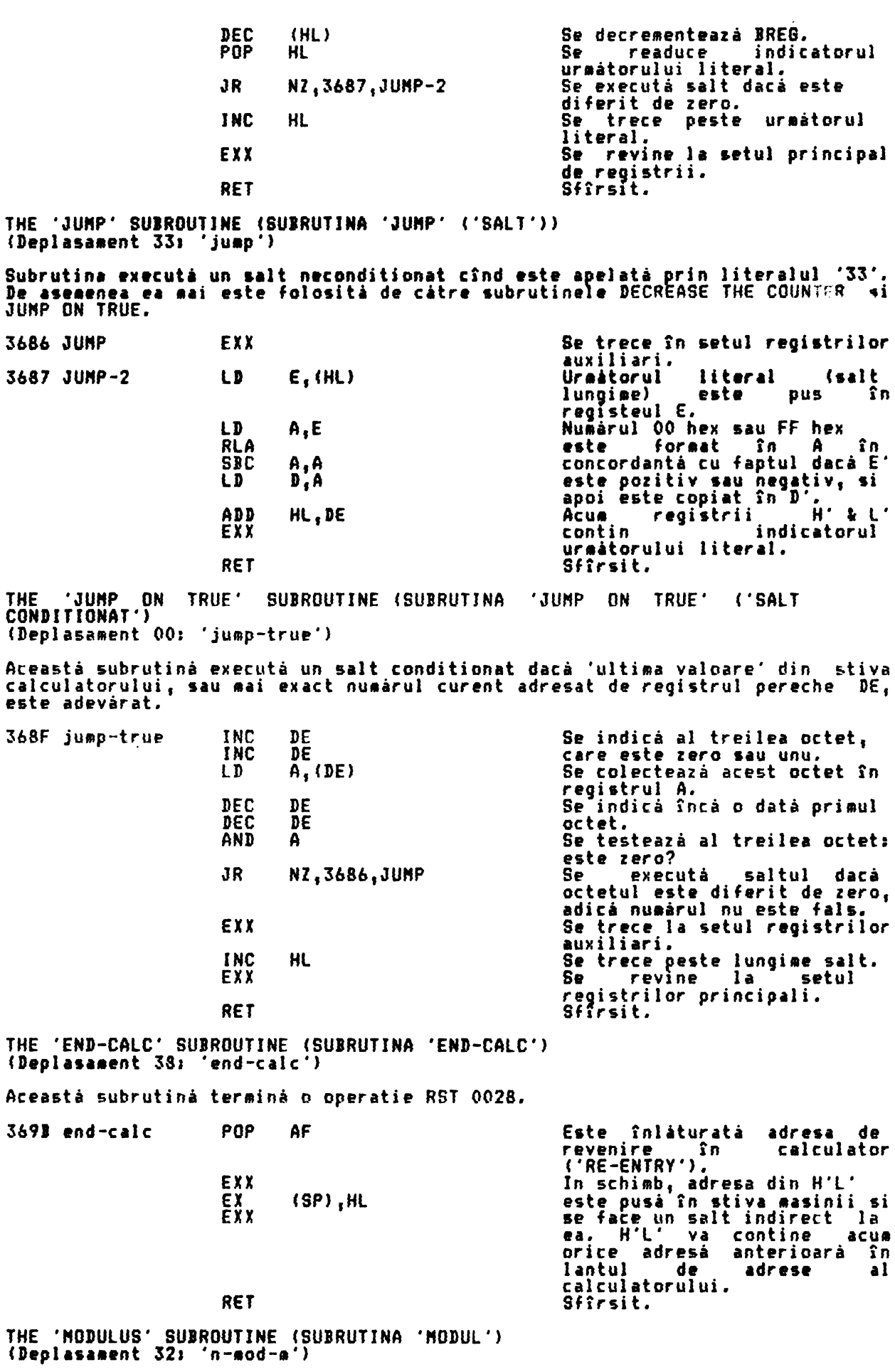

Aceastá subrutiná calculeazá M (mod M), unde M este un întreg pozitiv continut<br>în vîrful stivei calculatorului, 'ultima valoare', iar - N este - un întreg continut în în stiva dedesubt de M. Subrutina revine cu partea întreagă a cîtului INT (N/N) în vîrful stivei 'ultima<sup>'</sup>valoare', iar restul N-INT (N/M) în locul al doilea calculatorului, din stivă. Aceastá subrutiná este apelatá de-a lungul calculului unui numár parecare, pentru a reduce N mod 65537 zecimal. 0028, FP-CALC n,m **RST** 36A0 n-mod-m mem-0 contine M  $+CO$ , st-mem-0 N, N DEFB Ñ **DEFB**  $+02,$ delete +31,duplicate<br>+E0,qut-mem-0<br>+05,division N,N **DEFB** N, N, M<br>N, N/M **DEFR DEFB** NINT (N/M)  $+27; \text{int}$ **DEFB NAINT (N/H) N<br>NAINT (N/H)**<br>NAINT (N/H)<br>NT (N/H) DEF<sub>1</sub>  $+E0$ , get-mem-0 +01, exchange<br>+CO, st-mem-0 sea-0 contine **DEFB** N,N#INT (N/N)<br>n=N#INT (N/N)<br>n=N#INT (N/N),INT (N/N) +04, multiply<br>+03, subtract<br>+80, get-mem-0 BEER **DEFI** DEFB  $+38$ , end-calc **RFT** Sfîrsit. THE 'INT' FUNCTION (FUNCTIA 'INT') (Deplasament 27: 'int') Aceastá subrutiná trateazá functia INT X si redá o 'ultimá valoare' care este<br>'partea întreagá' a valorii înlocuite. Astfel INT 2.4 dá 2 dar cum subrutina<br>intotdeauna rotunjeste rezultatul în jos, INT -2.4 va da -3.<br>Subrut cînd rezultatul este, bineînteles, I (X). 0028, FP-CALC<br>+31, duplicate 36AF int **RST** X **DEFB**  $x, x$ **DEFB**<br>DEFB  $+36,1055-0$  $X_1(1/0)$  $+00, j$ ump-true<br>+04, to 3687, X-NEG **DEFB** Pentru valori ale lui X care s-au arătat a fi mai mari sau egale cu zero nu se<br>face nici un salt si I (X) este gata găsit. +3A,truncate<br>++38,end-calc **DEFR**  $I(X)$ **DEFB** RF T Sfîrsit. Cînd este un întreg negativ I (X) este returnat, altfel se returnează X T  $(X) - 1.$ 36B7 X-NEG +31, duplicate<br>+3A, truncate **DEFB**  $X, X$ **DEFR**  $(\chi)$  $\ddot{x}$ ,  $\ddot{I}$  $X_5$  I (x)<br>  $X - I$  (x)<br>  $X - I$  (x)<br>  $X - I$  (x)<br>  $X - I$  (x)<br>  $I$  (x)<br>  $X - I$  (x)<br>  $I$  (x)<br>  $I$  (x)<br>  $I$  (x) **DEFB** +CO,st-mem-0 mem-0 contine I (X) **DEF3** +03, subtract DEFR +EO,get-mem-0<br>+01,exchange DEF3 **DEFB**<br>DEFB  $+30,$ not +00, jump-true<br>+03,to 36C2,EXIT I  $(\chi)$ **DEFB**  $(\lambda)$ T. Saltul este executat pentru valori ale lui X care si<br>altfel nu se face nici un salt si se calculează I (X)-1. sînt întregi negativi, **DEFI** +Al,stk-one  $\begin{pmatrix} 1 \\ 2 \\ 3 \end{pmatrix}$ DEFB +03, subtract In fiecare caz subrutina se terminà cu: 36C2 EXIT **DEFB** +38,end-calc  $I$  (X) sau I (X)-1 RET THE 'EXPONENTIAL' FUNCTION (FUNCTIA 'EXPONENTIAL')<br>(Deplasament 26: 'exp') Aceastà subrutinà trateazà functia-EXP X si este prima dintre cele natru

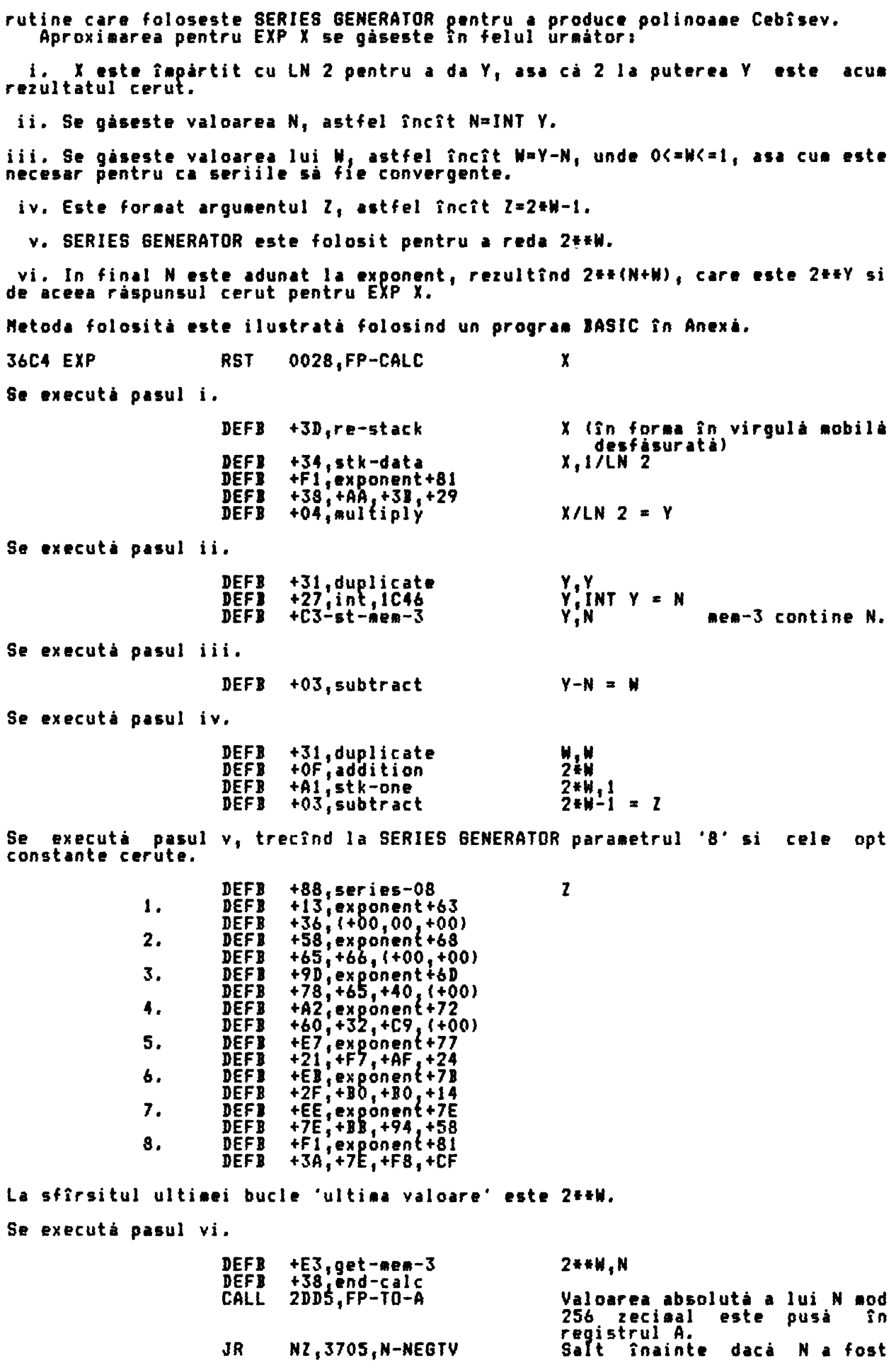

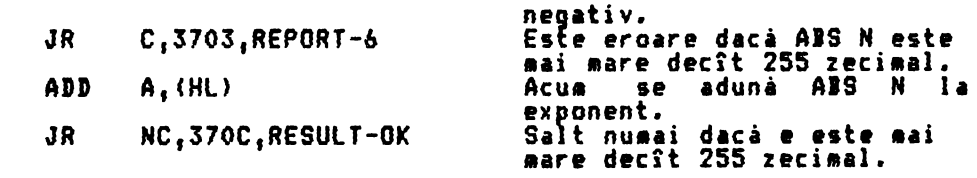

**Prezentarea 6 - Numár prea mare** 

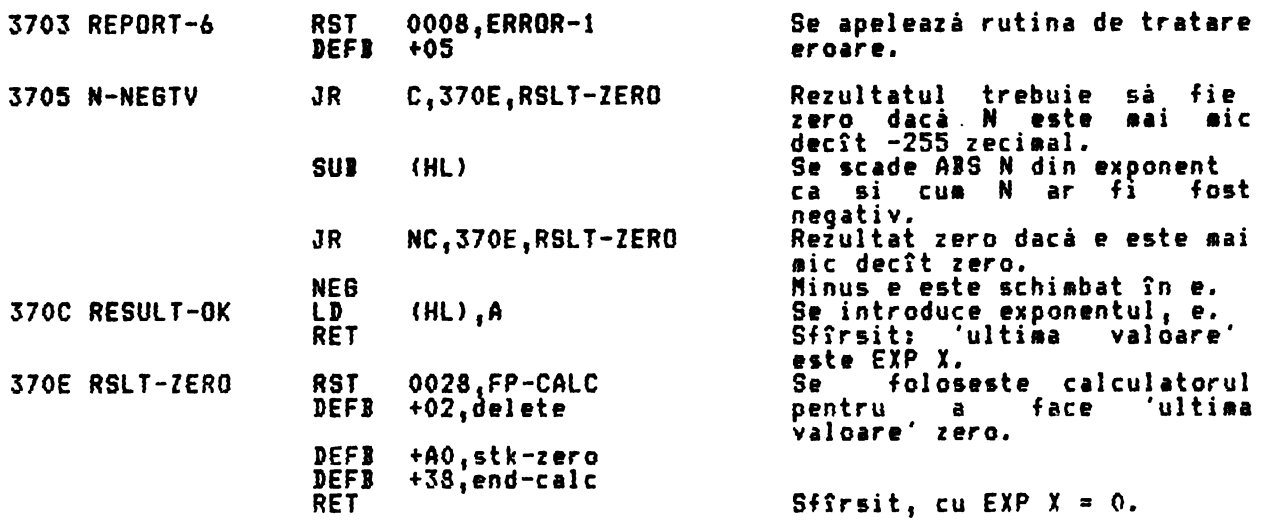

THE 'NATURAL LOGARITHN' FUNCTION (FUNCTIA 'LOGARITN NATURAL')<br>(Deplasament 25: 'ln')

Aceasti subrutini trateazi functia LN X si este a doua din **cele** e•tru rutine care utilizează SERIES GENERATOR pentru a produce polinoamele Cebisev.<br>Aproximarea lui N X se găseste în aodul următor:<br>.

i. Se testează X si se dâ prezentarea A dacâ X nu este pozitiv.

ii. Aptii l este desp6rtit în exponentul sau adevărat, e', si în aantisa sa X' = X/C2••e•>, unde x• este **aai** are sau egal cu 1.

.<br>111. Se formează valoarea cerută YI sau Y2. Dacă X' este mai mare decît 0.8 atunci Y1=e'\*LN 2 si în caz contrar Y2=(e'-1)\*LN 2.

iv. Daci X' este aai ••re decît 0,8 atunci cantitatea X'-J este stocatâi altfel se stochează 21x·-1.

v. Acum este foraat arguaentul 21 care, daci **X' este aai aare** decît 0.8, **este Z=2.51X'-3;** altfel Z=SIX'-3. ln **fiecare caz,** -J<=Z<=1, asa cum este necesar pentru ca seriile si fie convergente.

vi. SERIES GENERATOR **este** folosit pentru a produce functia cerută.

vii. Jn final o **siapli** înmultire **si o adunare** conduc la returnarea lui LN X ca 'ultima valoare'.

**X** 

3713 ln RST 0028,FP-CALC

Se executá pasul i.

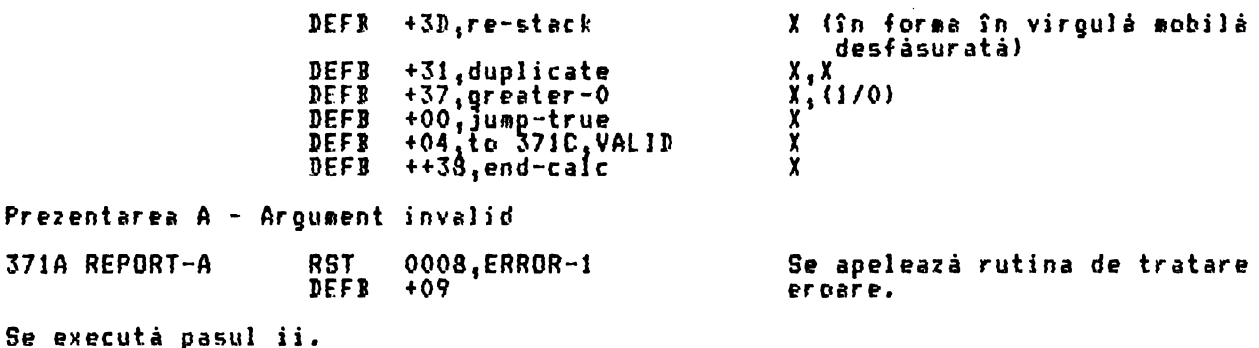

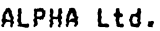

DISPOZITIVUL DE CALCUL IN VIRGULA MOBILA

| 371C VALID                                                                                                | <b>DEFB</b><br>DEFB<br><b>DEFR</b><br>LD<br>LD<br>CALL<br><b>RST</b><br>DEFB<br><b>DEFB</b><br><b>DEFB</b><br><b>DEFB</b> | +AO,stk-zero<br>$+02$ , delete<br>$+38$ , end-calc<br>A, (AL)<br>(HL, +80<br>2D28, STACK-A<br>0028, FP-CALC<br>+34,stk-data<br>$+38,$ exponent +88<br>+00, (+00, +00, +00)<br>+03, subtract      | X, O<br>i sters este<br>x<br>supraimprimat cu zero.<br>x<br>Exponentul, e, trece în A.<br>X este redus la X'.<br>Stiva contine: $X^{\prime}$ ,e.<br>$X$ , e<br>$X$ , e, 128 (zecimal)<br>X', e'                                                                                                    |
|----------------------------------------------------------------------------------------------------|----------------------------------------------------------------------------------------------------|----------------------------------------------------------------------------------------------------|----------------------------------------------------------------------------------------------------|
| Se executá pasul iii.                                                                                     |                                                                                                    |                                                                                                    |                                                                                                    |
|                                                                                                    | DEFB<br><b>DEFB</b><br><b>DEFR</b><br>DEFB<br><b>DEFR</b><br><b>DEFB</b><br>DEFB<br>DEFB<br><b>DEFB</b><br>DEFB           | ++01, exchange<br>+31, duplicate<br>$+34$ , stk-data<br>$+FO$ , exponent+80<br>+4C, +CC, +CC, +CD<br>+03, subtract<br>$+37,$ greater-0<br>+00, jump-true<br>+08, to 373D, GRE.8<br>+01, exchange | e',X'<br>e',X',X'<br>e',X',X',0.8 (zecimal)<br>$e^x$ , $x^2$ , $x^2$ - 0.8<br>$e^x$ , $x^2$<br>$e^x$ , $x^2$<br>$e^x$ , $x^2$<br>$\begin{array}{c}\n\bullet : \mathbf{X} \\ \bullet : \mathbf{X} \\ \bullet : \mathbf{X}\n\end{array}$<br>$,$ , $,$ e $,$                                          |
|                                                                                                    | DEFB<br><b>DEFB</b><br><b>DEFB</b><br><b>DEFB</b><br>INC                                                                  | +Al,stk-one<br>+03, subtract<br>+01, exchange<br>+38, end-calc<br>(HL)                                                                                                    | $x \cdot \overline{P}$<br>$-1$<br>-1.<br>$-1.7'$<br>Se dúbleazá X' pentru a da<br>$2*X'.$                                                                                                    |
| 373D BRE.8                                                                                                | RST<br><b>DEFB</b>                                                                                                    | 0028, FP-CALC<br>+01,exchange                                                                                                    | $\frac{1}{8}$<br>$\frac{1}{1}$<br>$\frac{1}{8}$<br>$\frac{1}{8}$<br>$\frac{1}{8}$<br>$\frac{1}{8}$<br>$\frac{1}{8}$<br>$\frac{1}{8}$<br>$\frac{1}{8}$<br>$\frac{1}{8}$<br>$- X'$ mare<br>$- x^{\prime}$<br>mic                                                                                     |
|                                                                                                    | <b>DEFB</b><br><b>DEFB</b><br>DEFB<br>DEFB                                                                                | +34,stk-data<br>+FO, exponent+80<br>$+31, +72, +17, +F8$<br>$+04$ , aultiply                                                                                                    | $X^2$ e <sup>1</sup> , LN <sup>-</sup> 2<br>2+X <sup>2</sup> , e <sup>2</sup> -2, LN-2<br>$X', e'$ *LN 2 = Yi<br>$2 * x'$ , (e'-1) *LN 2 = Y2                                                                                                    |
| Se executá pasul iv.                                                                                      |                                                                                                    |                                                                                                    |                                                                                                    |
|                                                                                                    | DEFB                                                                                                    | +01,exchange                                                                                                    | $Y_1, X'$<br>$Y_2, 2*X$<br>$\frac{1}{2}$ $\frac{1}{2}$ .<br>aar e                                                                                                    |
|                                                                                                    | <b>DEFB</b>                                                                                                    | +A2,stk-half                                                                                                    | mi c<br>$\overline{Y_1}, \overline{Y}, \ldots, 5$ (zecimal)<br>$Y_2, \frac{2*X}{A}, 5$                                                                                                    |
|                                                                                                    | DEFB                                                                                                    | $+03$ , subtract                                                                                                    | $Y_1, Y_2, 5$<br>$Y_2, 2$ ** 1.5                                                                                                    |
|                                                                                                    | DEFB                                                                                                    | +A2.stk-half                                                                                                    | $Y_1, X' = 5, 5$                                                                                                    |
|                                                                                                    | <b>DEFB</b>                                                                                                    | +03, subtract                                                                                                    | $Y2, 2*X - 5, .5$<br>$y_1$ , $\overline{x}$ $-1$<br>$Y2, 2*X - 1$                                                                                                    |
| Se executá pasul v.                                                                                       |                                                                                                    |                                                                                                    |                                                                                                    |
|                                                                                                    |                                                                                                    | DEFB +31, duplicate                                                                                                    |                                                                                                    |
|                                                                                                    | <b>DEFB</b>                                                                                                    | +34,stk-data                                                                                                    | $Y_1X'-1_1X'-1$<br>$Y_2Z_2*X'-1_2Z*X'-1$<br>$Y_1X'-1_1X'-1_2Z-5$ (zecimal)<br>$Y_1X'-1_1X'-1_2Z-5$ (zecimal)<br>$Y2, 2*X-1, 2*X-1, 2.5$                                                                                                    |
|                                                                                                    | DEFB<br><b>DEFB</b>                                                                                                    | +32, exponent+82<br>$+20, 100, +00, +00$                                                                                                    |                                                                                                    |
|                                                                                                    | <b>DEFB</b>                                                                                                    | +04, multiply                                                                                                    | $Y1, X'-1, 2.5*X'-2.5$                                                                                                    |
|                                                                                                    | DEFB                                                                                                    | $+A2$ , stk-half                                                                                                    |                                                                                                    |
|                                                                                                    | DEFB                                                                                                    | +03, subtract                                                                                                    | $Y_2^2$ , $2 \times 7 - 1$ , $5 \times 7 - 2$ , 5<br>Y1, $X - 1$ , $2 \times 5 \times 7 - 2$ , 5, 5<br>Y2, $2 \times 7 - 1$ , $5 \times 7 - 2$ , 5, 5<br>Y1, $X - 1$ , $2 \times 5 \times 7 - 3 = 7$<br>Y2, $2 \times 7 - 1$ , $5 \times 7 - 3 = 7$<br>Y2, $2 \times 7 - 1$ , $5 \times 7 - 3 = 2$ |
| Se executà pasul vi, trecînd în SERIES GENERATOR parametrul '12' zecimal,<br>si<br>a 12 constantă cerută. |                                                                                                    |                                                                                                    |                                                                                                    |
|                                                                                                    | <b>DEFB</b>                                                                                                    | +8C, series-OC                                                                                                    | $Y1, X'-1, Z$ sau $Y2, 2*X'-1, Z$                                                                                                    |
| 1.                                                                                                    | <b>DEFB</b><br><b>DEFB</b>                                                                                                | +11, exponent+61<br>$+AC$ ; $(+00, +00, +00)$                                                                                                    |                                                                                                    |
| 2.                                                                                                    | <b>DEFB</b>                                                                                                    | +14, exponent+64                                                                                                    |                                                                                                    |
| 3.                                                                                                    | <b>DEFB</b><br>DEFB                                                                                                    | $+09, (+00, +00, +00)$<br>+56, exponent+66                                                                                                    |                                                                                                    |
|                                                                                                    | <b>DEFB</b>                                                                                                    | $+DA, +A5, (+00, +00)$                                                                                                    |                                                                                                    |
| 4.                                                                                                    | DEFB<br><b>DEFR</b>                                                                                                    | +59, exponent+69<br>$+30, +C5, (+00, +00)$                                                                                                    |                                                                                                    |
| 5.                                                                                                    | <b>DEFB</b>                                                                                                    | +5C, exponent+6C                                                                                                    |                                                                                                    |

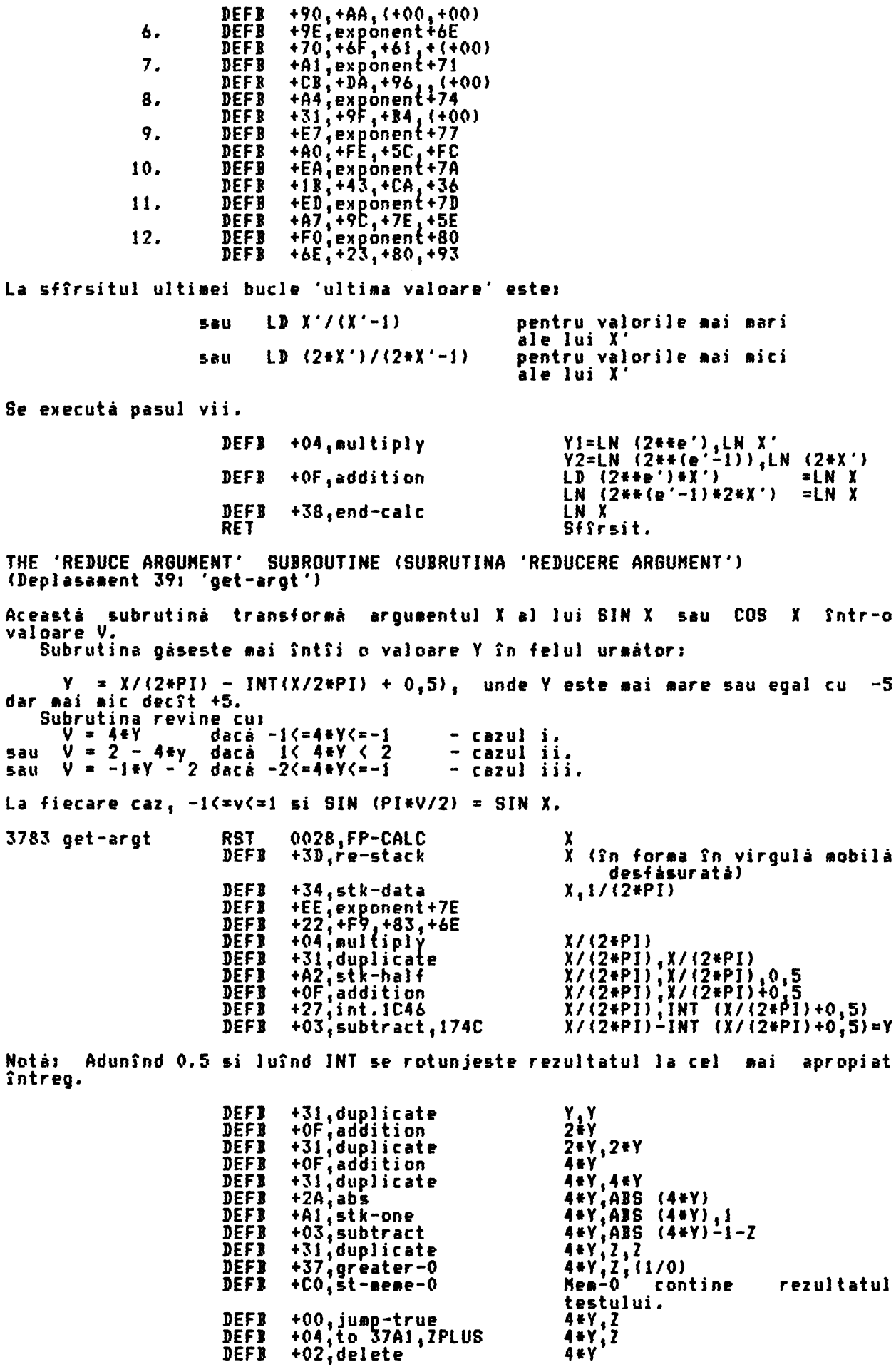

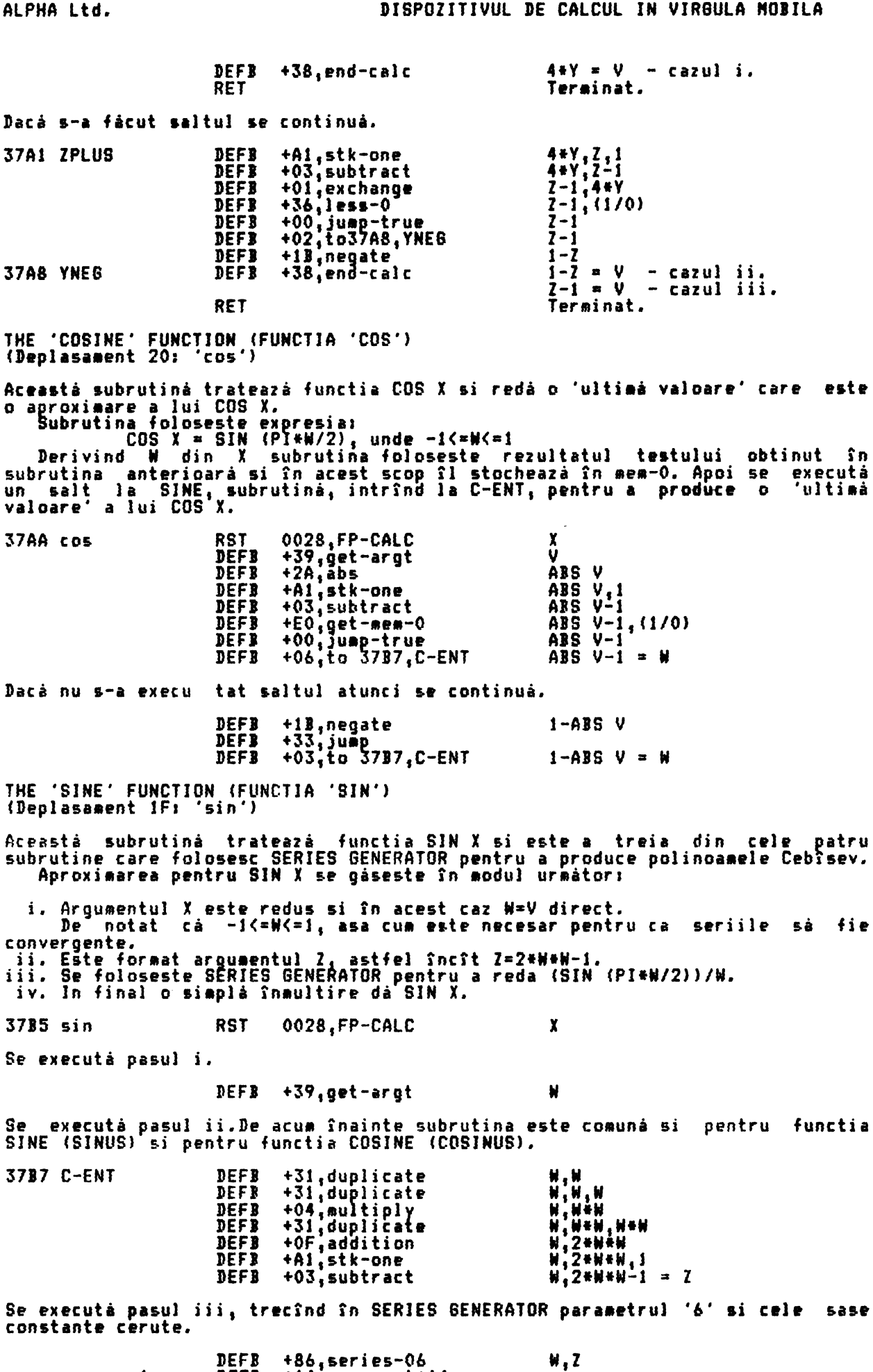

DEFB +86,series-06<br>DEFB +14,exponent+64  $\mathbf{I}$  .

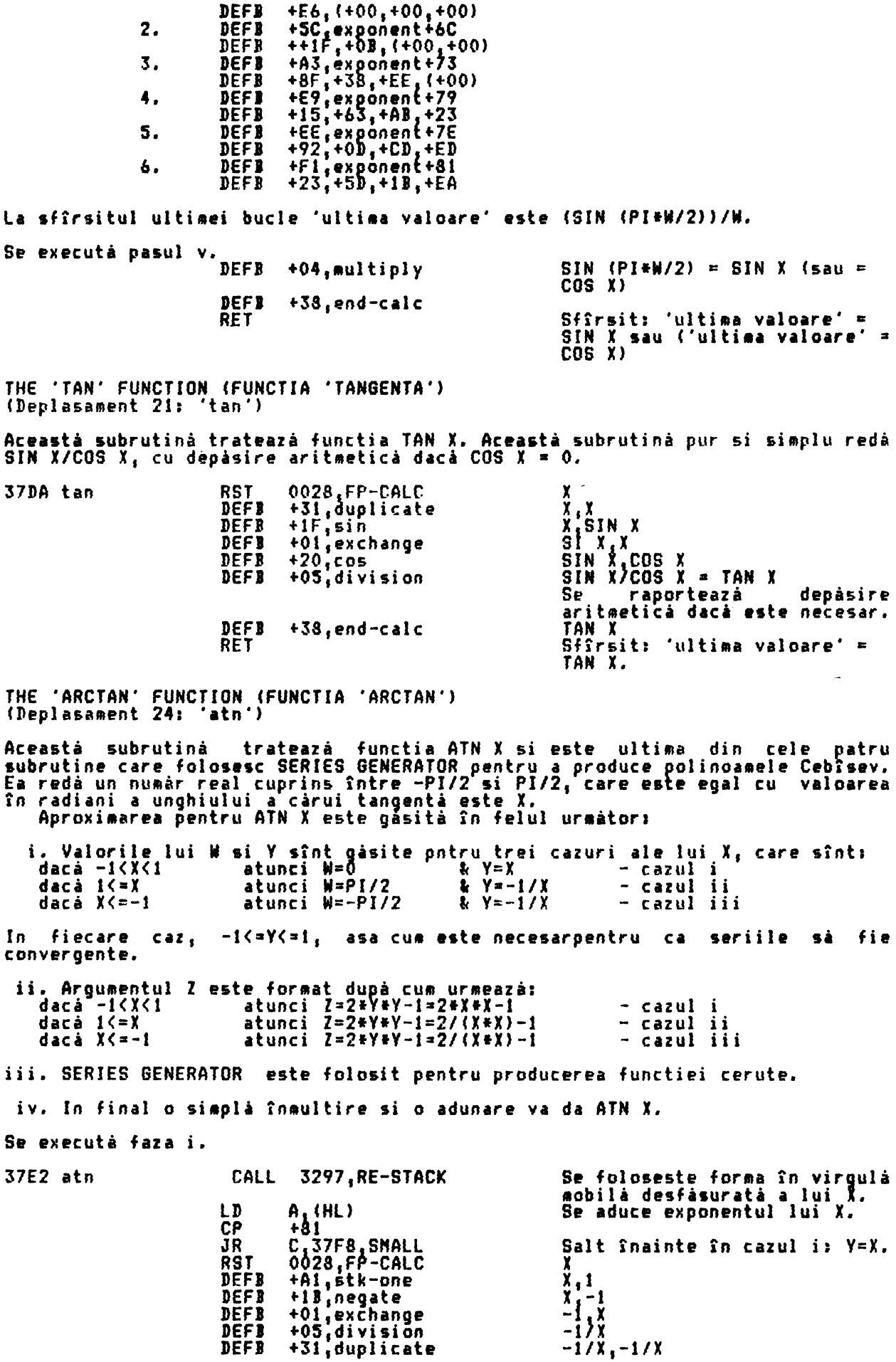

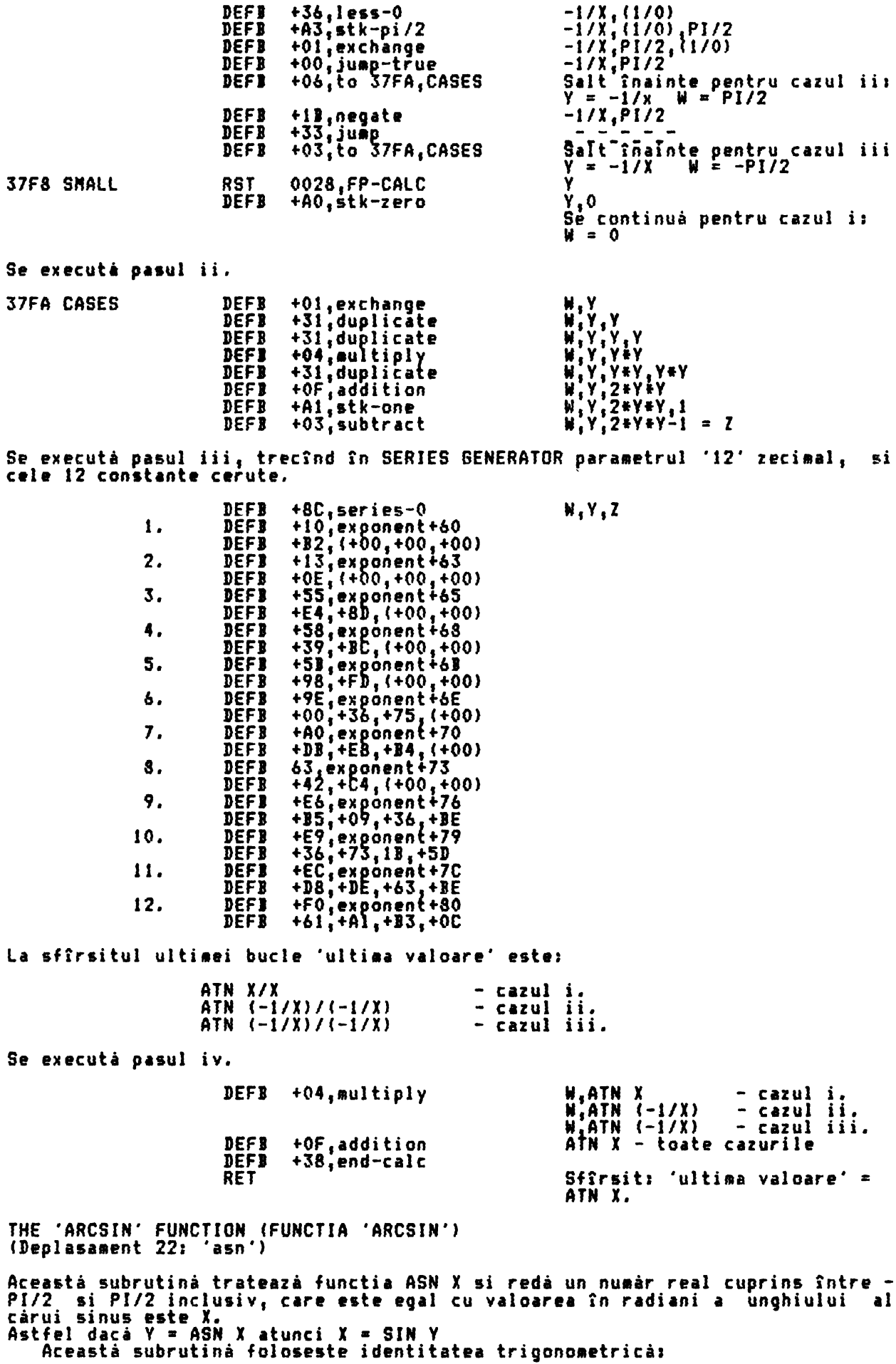

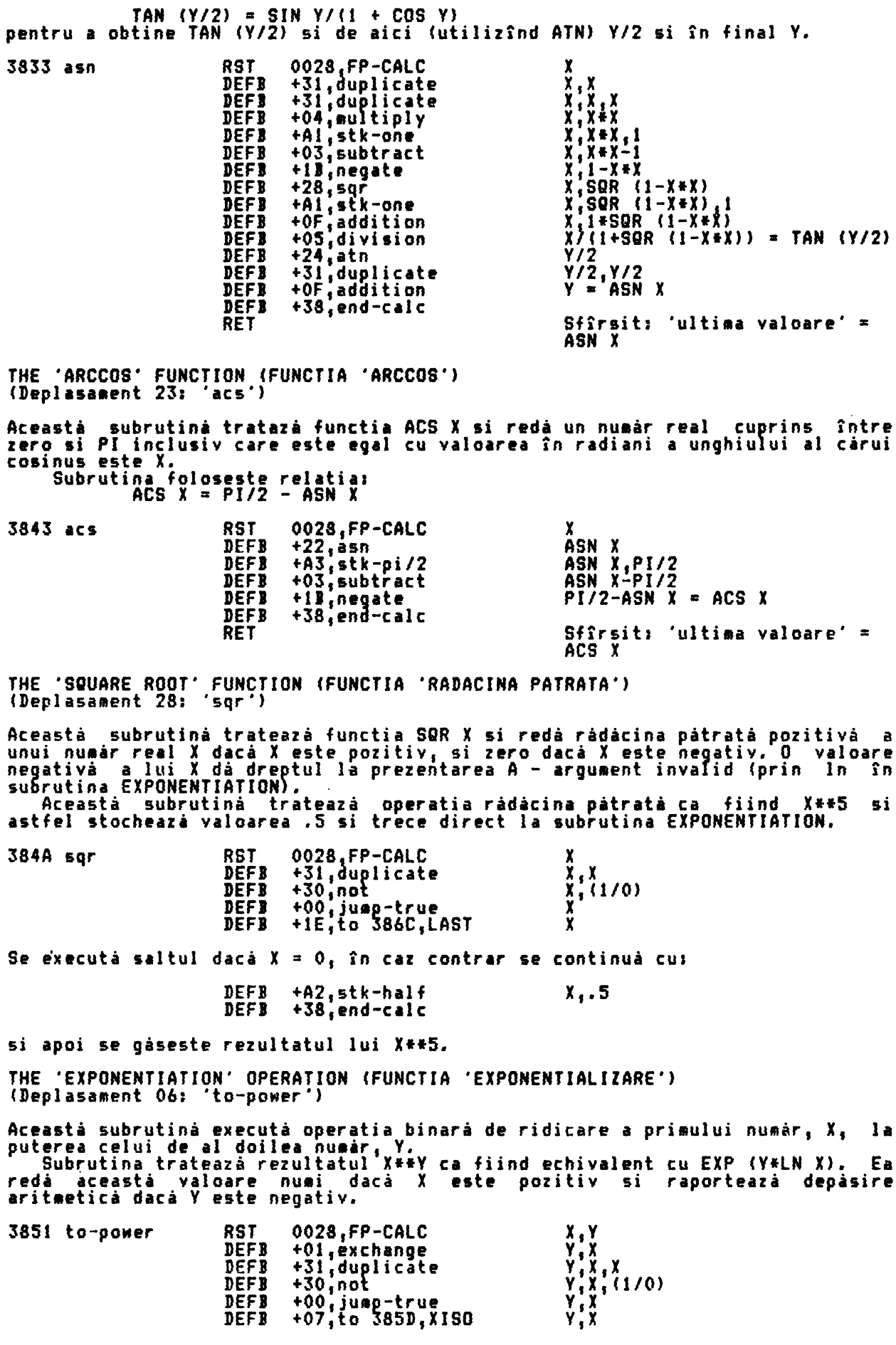

Se execută saltul dacă X = 0, în caz contrar se formează EXP (Y\*LN X)

Y,LN X<br>Se dà prezentarea A dacà<br>este negativ.<br>Y\*LN X **DEF3**  $+25.1n$  $\boldsymbol{x}$ +04, multiply<br>+38, end-calc<br>36C4, EXP DEFB **DEFB** Iesire prin EXP pentru<br>forma EXP (Y\*LN X), JP  $\ddot{\phantom{a}}$ Valoarea lui X este zero asa cá se iau în considerare cele 3 cazuri implicate. 385D XISO DEFB  $+0.2$ , delete γ **DEFR** +31, duplicate<br>+30, not<br>+00, jump-true<br>+09, to 386A, ONE Ý,Y  $Y$ , (1/0) **DEFB** DEFB<br>DEFB ٧ ۷ Se executá saltul dacà  $X = 0$  si  $Y = 0$ , altfel se continuà.  $V_0$ <br>  $0$ ,  $V_1$ <br>  $0$ , (1/0) **DEFB** +AO,stk-zero +01,exchange<br>+37,greater-0<br>+00,jump-true<br>+06,to 386C,LAST DEF<sub>B</sub> DEFB DEFI Λ DEFB O Se executá saltul dacá  $X = 0$  si Y este pozitiv, altfel se continuá. 0,1<br>1,0<br>Se iese prin 'division' ca<br>si cum s-ar împărti la zero,<br>obținînd +Al,stk-one **DEFB** +01 exchange<br>++05,division DEFB DEFB aritmeticà'. Rezultatul operatiei trebuie să fie 1. 386A ONE DEFR  $+02,$ delete **DEFT**  $\mathbf{I}$ +Al,stk-one Acum se revine cu 'ultima valoare' din stivă ca fiind O\*\*Y. DEFB 386C LAST 38.end-calc  $(1/0)$ Sfîrsit: 'ultima valoare' **RET** este O sau 1. 386E - 3CFF Aceste locatii sînt de 'rezerva'. Ele contin +FF. (Sint  $1469$ ) 3D00 - 3FFF Aceste locatii contin 'setul caracterelor'. Sînt<br>reprezentati pentru-toate-caracterele-cu-codurile-cuprinse-între-+20 8 octeti (spatiu) si +7F (#). De exemplu litera 'A' are reprezentarea 00 30 42 42 7E 42 42 00 si deci are formas 00000000 00111100 01000010

ALPHA Ltd.

### APENDJX (ANEXA>

BASIC PROGRAMS FOR THE MAIN SERIES (PROGRAMELE BASIC PENTRU SERIILE<br>PRINCIPALE) Următoarele programe BASIC au fost incluse deoarce ele oferă o bună imagine - a<br>modului - în "care" sînt fol<u>oși</u>te "polinoamele" Cebîsev "pentru" - a "realiza modului în care sînt folosite polinoamele Cebîsev pentru a realiza aproximárile functiilor SIN, EXP, LN si ATN. Generatorul seriilor1 Această subrutină este apelată de toate programele "functie', A(I> la A(BREG) BREG 500 REM SERIES GENERATOR, ENTER 510 REN USJNG THE COUNTER JREB 520 REM AND ARRAV-A HOLDING THE 530 REM CONSTANTS<br>540 REM FIRST VAL FIRST VALUE IN Z<br>MO=2.Z 550 LET M0=2<br>560 LET M2=0 S60 LET M2=<br>570 LET T=0 570 LET 580 FOR I=BREG TO 1 STEP -1 590 LET<br>600 LET 600 LET U=T•MO-M2+A(BREG+1-I)<br>610 LET M2=T 620 LET T=U 630 NEXT I 640 LET T=T-M1 650 RETURN 660 REM LAST VALUE IN T z T NO NI **M2** I li - valoarea de intrare<br>- valoarea de iesire<br>- mem-0<br>- mem-1<br>- mem-2 - **11e11-2** - contorul pentru DREG o variabilă temporară pentru T - const **ante** - numărul de constante ce vor fi folosite Pentru a vedea cum sînt generate polinoamele Cebîsev, se înregistrează pe<br>hîrtie valorile lui U, M1, M2 si T din liniile 550 la 630, trecînd, să zicem, de 6 ori prin buclà, si pastrînd expresiile algebrice de la A(I) la A(6) fara a se substitui valorile numerice. Apoi se înregistrază T-M1. Inmutitorii constantelor A(1) la A(6) vor fi deci polinoamele Cebîsev. Nai exact,<br>înmultitorul lui A(1) va fi 2\*T5(Z), al lui A(2) va fi 2\*T4(Z) si **asa mai departe,** pîni la 2•Ti<Z> pentru ACS> si în final To Z> pentru A(6). A(6),<br>De notat cà T<sub>O</sub>(Z)=1, T<sub>I</sub>(Z)=Z si, pentru n>=2, T<sub>n</sub>(Z)=2\*Z\*T<sub>n-1</sub>(Z) - T<sub>n-2</sub>(Z). SIN X 10 REN DENONSTRATJON FOR **SIN X**  20 REM USING THE 'SERIES GENERATOR<br>30 DIN A(6)<br>40 LET A(1)=-.000000003 50 LET A(2)=0.000000592<br>60 LET A(3)=-.000068294<br>70 LET A(4)=0.004559008<br>80 LET A(5)=-.142630785<br>90 LET A(6)=1.276278962<br>100 PRINT 110 PRINT "ENTER START VALUE IN DEGREES"<br>120 INPUT C 120 INPUT C 130 CLS 140 LET C=C-10 150 PRINT \*BÅSIC PROGRAM","ROM PROGRAM"<br>160 PRINT "-------------","-----------" 160 PRINT "--------------";<br>170 PRINT 180 FOR J=l TO 4 190 LET C=C+IO 200 LET V=C/360-JNT(C/360+5) 210 LET **N=4•Y**  220 IF W>l THEN LET **W=2-W**  230 JF N<-1 THEN LET N=-N-2 240 LET Z=2•N•N-1 250 LET JRE6=6 260 REM USE 'SERIES GENERATOR" 270 60 SUII 550

280 PRINT TAB 61"SIN"; C; "DEGREES" 290 PRINT 300 PRINT T•N,SJN(Pl•C/180) 310 PRINT 320 NEXT J 330 GO TO 100

# NOTE1

i. Cînd se introduce C, acest program calculează si tipăreste SIN C grade,<br>SIN (C+10) grade, SIN (C+20) grade si SIN (C+30) grade. De asemenea tipăreste<br>valorile obtinute folosind programul ROM. Pentru un exemplu de rezult

11. Constantele A(1) Ja A(6) din liniile 40 la 90 sînt date (diferit *de* un factor 1/2) în Abramowitz &i Stegun - Handbook of Hathe atical Functions (Dover 1965) pag.76. Ele pot fi verificate integrtnd (SIN (PJtX/2))/X tn intervalul U=O la PI\ dupâ ce mai întîi s-a multi~licat cu COS <N•U> pentru fiecare constanta Caouca N=1 2, ••• 6> si înlocuin~ COS U • 2•X•X-J. Fiecare rezultat trebuie apoi împărtit cu PI. (Această integrare poate fi realizată prin metode aproximative, ca de exemplu Regula lui Simpson, daca se lucrează cu un calculator adecvat sau cu un calcultor progra abil.

EXP X

10 REN DEHONSTRATION FOR EXP X 20 REH USING THE 'SERIES GENERATOR' 30 LET T=O (Aceasta face T **priaa** variabili.) 40 DIHA(8) 50 LET ACJ)=0,000000001 60 LET Af2>=0.000000053 60 LET A(2)=0.000000053<br>
70 LET A(3)=0.000001851<br>
80 LET A(4)=0.000053453<br>
90 LET A(5)=0.001235714<br>
100 LET A(6)=0.021446556<br>
110 LET A(7)=0.248762434<br>
120 LET A(8)=1.456999875<br>
130 PRINT 140 PRINT "ENTER START VALUE" 150 JNPUT C 160 CLS 170 LET c=C-10 180 PRINT **\*BASIC PROGRAM","ROM PROGRAM"**<br>190 PRINT \*--------------<sup>-</sup>,"------------<sup>-</sup> 170 PRINT "---------------",<br>200 PRINT 210 FOR J=! TO 4 220 LET C=C+lO 230 LET **D=C•J.442695041** (D=Ct(J/LN •>1EXP **C=2ttD>,** 240 LET N•INT D 250 LET Z•D-N **(2tt(N+Z) •ste** acu• cerut.) 260 LET Z•2•Z-1 270 LET IRE6=8 280 REH USE •SERIES GENERATOR• 290 60 SUI 550 300 LET V=PEEK 32627+256•PEEK 23628+1 (V=(VARS)+1)<br>310 LET N=N+PEEK V<br>320 IF N>255 THEN STOP (STOP cu depàsire aritmeticà,) 320 IF N>255 THEN STOP (STOP cu **depisire** arit etici,) 330 IF N(O THEN GO TO 360 340 POKE V<sub>1</sub>N 350 GO TO 370 360 LET T•O 370 PRINT TAB 11;"EXP ";C<br>380 PRINT 390 PRINT T, EXP C 400 PRINT 410 NEXT J 420 60 TO 130

# NOTEI

i, Cînd se introduce C acest program calculează și tipareste EXP (, EXP (C+10J 1 EXP (C+20) si EXP (C+30l. **De asemenea** tipăreste valorile ob!inute folosind programul ROM. Pentru un exemplu de rezultate, încercati să introduceti următoarele valorii O; 15; 65 (cu depăsire la sfîrsit); -100; -40.

ii. Exponentul este testat pentru depisire si eentru un rerultat zero în liniile 320 si 330. Aceste teste sînt ai simple sn BASIC decît în cod asină,
ALPHA Ltd. ANEXA ANEXA ANEXA ANEXA ANEXA ANEXA ANEXA ANEXA ANEXA ANEXA ANEXA ANEXA

cînd variabila N1 spre deosebire de registrul A1 nu este liaitatâ la un octet,

iii. Constantele A(1) la A(8) din liniile 50 la 120 se pot obtine integrînd<br>2++X în intervalul U=O la PI, după ce mai întîi s-a multiplicat cu COS IN+U) pentru fiecare constantă (adica pentru N=l, 21 ••. ,8) si s-a înlocuit COS U=2•X-1. Fiecare rezultat trebuie apoi îapărt1t a P.

LN X

```
NOTE:
           10 REM DEMONSTRARTION FOR LN X
           20 REM USING TEH 'SERIES GENERATOR'<br>30 LET D=0<br>00 CAceasta face D prima variabilă.)
           40 DIN A(12)<br>50 LET A(1)=-.0000000003
           60 LET A<2>=0.0000000020 
           70 LET A<3>=-.0000000J27 
           80 LET A(4)=0.00000000023<br>90 LET A(5)=-.0000005389
          90 LET A<5>=-,0000005389 100 LET A(6)=0.0000035828 JJO LET AC7>=-.0000243013 
          120 LET A(8)=0.0001693953 130 LET AC9>=-,00J2282837 140 LET ACl0>•0.0094766116 
          150 LET ACI1)=-.0818414567<br>160 LET AC12)=0.9302292213<br>170 PRINT
          180 PRINT •ENTER START YALUE• 
          190 INPUT C 
          200 CLS 
          210 PRINT *BASIC PROBRAN",*ROM PROBRAM*<br>220 PRINT *--------------<sup>-</sup>,*------------*
          230 PRINT 1 
          240 LET C=SQR C 
          250 FOR J=l TO 4 
          260 LET C=C•c 
          270 JF C=O THEN STOP (STOP cu 'arguaent invalid') 280 LET D=C 
          290 LET Y=PEEK 23627+256•PEEK 23628+1 
300 LET N=PEEK V-128 (N contine e') 
          310 POKE V,128<br>320 IF D<=0.8 THEN 60 TO 360 (D contine e')<br>330 LET S=D-1<br>340 LET Z=2.5.D-3
          340 LET Z•2,5•D-3 350 60 TO 390 
          360 LET N=N-1 
          370 LET S•2•D-1 
          380 LET Z=5•D-3 
          390 LET R=N•0,6931471806 (R contine NtLN 2) 400 LET IRES•12 
          410 REH USE 'SERIES GENERATOR' 
          420 GO SUI 550 
          430 PRINT TAB 8; "LN";C
          440 PRINT 
          450 PRINT S•T+R,LN C 
          460 PRINT 
          470 NEXT J 
          480 GO TO 170 
  i. Cînd 5e introduce C, acest prograa calculează si tipăreste LN c, LN 
(Ctf2) 1 LN (Ctt4) si LN (Ctt8). De aseaenea tipăreste valorile obt1nute
```
folosind prograaul RO", Pentru un exeaplu de rezultate, încercati să introduceti **uraitoarele**  valorii 1,1J *0.9;* 300; 0.004; 1E5 (pentru depăsire) si 1E-5 (STOP ca fiind un 'arguaent invalid'),

ii. Constantele A(J) la A(12) din liniile 50 la 100 pot fi obtinute inte9rînd StLN (4t(X+1)/5)/C4•X-l) în intervalul U=O la PI dupâ ce ai întîi s-a înaultit cu COS <N•U> pentru fiecare constantă caAici N•J,2, ••• ,12> **ai s-a**  substituit COS U=2•X-1. Apoi fiecare rezultat trebuie îapărtit cu PI.

ATN X

JO REH DEHONSTRATJON FOR ATN X 20 REH USING THE 'SERIES GENERATOR'

30 DIM A(J2>

```
NOTE1 
          40 LET A(1)=-.0000000002<br>50 LET A(2)=0.0000000010<br>60 LET A(3)=-.0000000066<br>70 LET A(4)=0.0000000432
         80 LET A(5)=-.0000002850<br>70 LET A(6)=0.0000019105<br>100 LET A(7)=-.0000131076<br>110 LET A(8)=0.0000928715
         120 LET A(9)=-.0006905975<br>130 LET A(10)=0.0055679210<br>140 LET A(11)=-.0529464623<br>150 LET A(12)=0.8813735870<br>160 PRINT
         170 PRINT •ENTER START YALUE• 
         180 INPUT C<br>190 CLS
          190 CLS 
          200 PRINT *BASIC PROGRAM*,*ROM PROGRAM*<br>210 PRINT *--------------<sup>*</sup>;*------------<sup>*</sup>
          220 PRINT<br>1.120 PRINT<br>1.120 PRINT
          230 FOR J=l TO 4 
          240 LET 3=3\cdot C250 LET D=B
          260 JF ABS 1>=1 THEN LET DE•-1/B 
          270 LET Z•2•D•D-I 
          280 LET JRE6=12 
          290 REM USE *SERIES GENERATOR*
          300 60 SUB 550 
          310 LET T=D•T 
          320 JF J>=l THEN LET T=T+PJ/2 
          330 IF 1<•1 THEN LET T=T-PI/2 
          340 PRINT TAB 8,"ATN";B<br>350 PRINT
          360 PRINT T,ATN I (sau PRINT T•180/PI 1ATN 1•180/PJ 
          370 PRINT <sup>r</sup>oord pentru a obtine rezultatul în grade)<br>380 NEXT J
          390 GO TO 160 
 i. Cînd se introduce C<sub>1</sub> acest program calculează si tipăreste ATN C, ATN
CC•2) 1 ATN <C•3> si ATN <~•4>. 
pentru un exemplu de rezultate, încercati să introduceti valorilei 0.2; -<br>1; 10 si -100. Rezultatele pot fi găsite mai interesant dacă, se converteste
pentru I produce gradele, ultiplicsnd raspunsul din linia 350 cu 180/PJ. 
ii. Constantele A(l) la AC12> din liniile 40 la 150 se dau (spre deosebire de 
un factor de 172) în Abramowitz si Stegun, Handbook of Mathematical Functions
(Dover 1965) pagina 82. Ele pot fi verificate intergrind ATN X/X in<br>intervalul U = 0 la PI, dupà ce mai întîi s-a multiplicat cu COS (N*U) pentru<br>fiecare parametru (adică pentru N = 1, 2, ..., 12) si înlocuind COS U = 2*X*
1. Fiecare rezultat trebuie apoi împărtit cu PI.
O subrutina alternativi pentru SIN Xs 
    Este cinstit så se realizeze întreaga dezvoltare pentru polinoamele Cebîsev
    aceasta se poate scrie în BASIC după cum urmează;
          550 LET T=+(32•Z•Z•Z•Z•Z-40•2•Z•Z+10•Z>•AC1) 
                      •Cl6•Z•Z•Z•Z-16•Z•Z•2>•A<2> 
                      +(8-2-2-2-6-2)-A(3)+C4•Z•Z-2>•AC4> 
                      +2•Z•A(5) 
          560 RETURN
Această subrutină este apelată în locul SERIES GENERATOR si se observă că au
aceeasi acuratete. 
O subrutina alternativi pentru EXP X: 
    Intreaga dezvoltare pentru EXP X este:
          550 LET T=(128•7•Z•Z•7•l•Z•Z-224•Z•Z•Z•Z•Z+112•l•Z•Z-14•Z>•AC1) 
                      •<64•Z•Z•Z•Z•Z•Z-96•Z•Z•Z•Z•36•Z•Z-2>•A(2) 
                      +(32•Z•Z•l•Z•Z-40•l•Z•Z+10•Z>•Afl) 
                      •Ct6•Z•Z•Z•Z-t6•Z•Z+2>•A<4> 
                      +(8•Z•Z•Z-6•Z>•A<5> 
                      +(4•Z•Z-2>•AC6)
```
+2•Z•Af7>  $+A(3)$ 

560 RETURN

Dezvoltarea pentru LN X si ATN X, datà în formà algebricà, va fi:  $(2048z 10-5632z 8+5632z -2464z 5+440z -22z) * A(1)  
\n(1024z -2569z -2280z -890z +100z -2) * A(2)  
\n(512z -1152z +864z -219z +18z) * A(3)  
\n(256z -512z +320z -64z +2) * A(4)  
\n(128z -224z +12z -14z) * A(5)  
\n(256z -224z +12z -14z) * A(5)  
\n(64z -66z +10z) *$  $\ddot{\bullet}$ ÷ 4 ÷ Ł. ÷  $(2z)$   $\overline{t}$  A(11)  $\ddot{\phantom{1}}$  $A(12)$ THE 'DRAW' ALGORITHM (ALGORITMUL 'DRAW' ('DESENARE'))<br>Urmàtorul program BASIC ilustreazà partea principalà a operatiei I<br>(desenare) care a fost folosità la desenarea unei linii drepte. Programul<br>forma sa prezentà este perm DRAW ี เิก 10 REM DRAW 255,175 PROGRAM<br>20 REM SET ORIGIN<br>30 LET PLOTx=0; LET PLOTy=0<br>40 REM SET LIMITS<br>50 LET X=255; LET Y=175<br>40 REM SET INCREMENT,i 70 LET 1=X/2 80 REN ENTER LOOP<br>90 FOR B=X TO 1 STEP -1 100 LET A=Y+i<br>110 IF X>A THEN 60 TO 160<br>120 REN UP A PIXEL ON THIS PASS  $130$  LET  $A=A-X$ 140 LET PLOTY+1<br>150 REM RESET INCREMENT,i<br>160 LET 1=A **180 LET ALWAYS ALONG ONE PIXEL<br>180 LET PLOTx=PLOTx+1<br>190 REM NOW MAKE A PLOT<br>200 PLOT PLOTx,PLOTy 210 NEXT B** Un algoritm complet va fi gásit în programul urmàtor, ca o subrutiná care va<br>desena o linie ('DRAW A LINE') din ultima pozitie pîna la X,Y. THE 'CIRCLE' ALGORITHM (ALGORITM 'CIRCLE' (CERC')) Urmatorul program BASIC ilustrează cum o comandă CIRCLE realizează cercurile sale. .<br>Nai întîi se calculează numărul cerut de arcuri. Apoi se pregăteste un<br>garametrii în 'spatiul de memorie' și în 'stiva calculatorului'. set de est desens la proceso de memorie de la diventa calculatorului.<br>Apoi se desenează arcurile prin apelări repetate ale subrutinei de desenare<br>... linie, care la fiecare apelare desenează o singură linie din 'ultima' pozitie:<br>pînă în pozitia 'X,Y'. programul ROM existà o linie finalà 'de închidere' dar aceastà Notà: In caracteristica nu a fost inclusa aici, 10 REM A CIRCLE PROGRAM 20 LET X=127; LET Y=87; LET Z=87 30 REN How many arcs?<br>40 LET Arcs=4.INT(INT(ABS(PI.SOR Z)+0.5)/4+4 40 LET AFCS=4.INTITNITABS.CP1.500<br>50 REM Set up memory area;MO-M5<br>60 LET MO=X+Z<br>70 LET M1=0<br>80 LET M3=1-2.(SIN(PI/Arcs)<br>90 LET M3=1-2.(SIN(PI/Arcs) 100 LET N4=SIN(2.PI/Arcs) 120 REN Set up stack; Sa-Sd **140 LET**  $Sb = Y - Z - SIN(PI/Arcs)$  $150$  LET  $5c=5a$ 160 LET Sd-Sb 170 REM Initialise COORDS

180 POKE 23677, Sa; POKE 23678, Sb 190 LET NO=8d<br>200 REM 'DRAW THE ARCS'<br>210 LET NO=NO+N2 220 LET SC=SC+M1 230 LET X=Sc-PEEK 23677<br>240 LET Y=MO-PEEK 23678 250 GO SUB 510 260 LET Arcs=Arcs-1; IF Arcs=0 THEN STOP<br>270 LET NN1=N1 280 LET MI=MI-M3-M2-M4 290 LET N2=NN1-N4+N2-N3<br>300 GD TO 210 500 REM 'DRAW LINE' from last position to X,Y<br>510 LET PLOTx=PEEK 23677; LET PLOTy=PEEK 23678<br>520 LET dx=S6N X; LET dy=S6N Y<br>530 LET X=A9S X; LET Y=A9S y<br>540 IF X>=Y THEN GO TO 580<br>560 LET dx=0; LET B=Y<br>560 LET dx=0; LET dd 570 GO TO 610' ------<br>580 IF X+Y=0 THEN STOP 590 LET L=Y; LET B=X 600 LET ddx=dx; LET ddy=dy 610 LET  $H = 3$ <br>620 LET i=INT (B/2) 630 FOR N=B TO 1 STEP -1 640 LET I=I+L<br>650 IE I<H THEN GO TO 690 660 LET 1=1-H 670 LET Ix=dx; LET iy=dy<br>680 60 TO 700 690 LET ix=ddx; LET iy=ddy<br>700 LET PLOTy=PLOTy+iy<br>710 JE\_PLOTy<0 OR\_PLOTy>175 THEN STOP 720 LET PLOTx=PLOTx+ix 730 IF PLOTX<0 OR PLOTX>225 THEN STOP 740 PLOT PLOTX,PLOTY<br>750 NEXT N 760 RETURN

NOTE ON SMALL INTEGERS AND -65536 (NOTA ASUPRA INTREGILOR MICI SI ASUPRA LUI -65536)

1. Intregii mici n sînt aceia pentru care -65535 este mai mic sau egal cu n<br>care este mai mic sau egal cu 65335. Forma în care sînt tratate este descrisă<br>în 'STACK-BC'. De notat că manualul este inexact cînd spune că al tr

complement faid ed numerele negative sint date intr-o formà specialà de<br>
2. Acceptind cà numerele negative sint date intr-o formà specialà de<br>
complement faid de doi , tràs dura característica a acestei metode de tratare<br>

Numarul -65536

3. numàrul -65536 poate fi reprezentat printr-un 'întreg mic' format ca 00 FF<br>00 00 00. El este apoi 'n<mark>umàr limitare',</mark> unul care cind este complementat fatà

4. Citeva asemanari dintre acestea pot inspira abandonarea în timpul lui 00 FF *00* 00 00 în 'truncate•. Este abandonati intrucit **aceasta** nu supravietui rutinei INT din care s-a 'trunchiat' o parte. Aceasta doar la greseala INT (-65536) egal cu -1. creeri ar ai conduce

5. Dar principala eroare este aceea că acest număr a fost încuviintat să apară<br>din 'adunarea scurtă' a doi întregi mici negativi si apoi a fost pus simplu în stivă ca 00 FF 00 00 00. Sistemul nu poate face fată la acest număr. solutia propusă în 'addition' ('adunare') este acea de a forma imediat toti cei cinci octeti ai for ■ ei în virgula obiliJ **aceasta** înseamna pri ■ a dată **testarea** numărului, în jurul octetului 3032, după cum urmează:

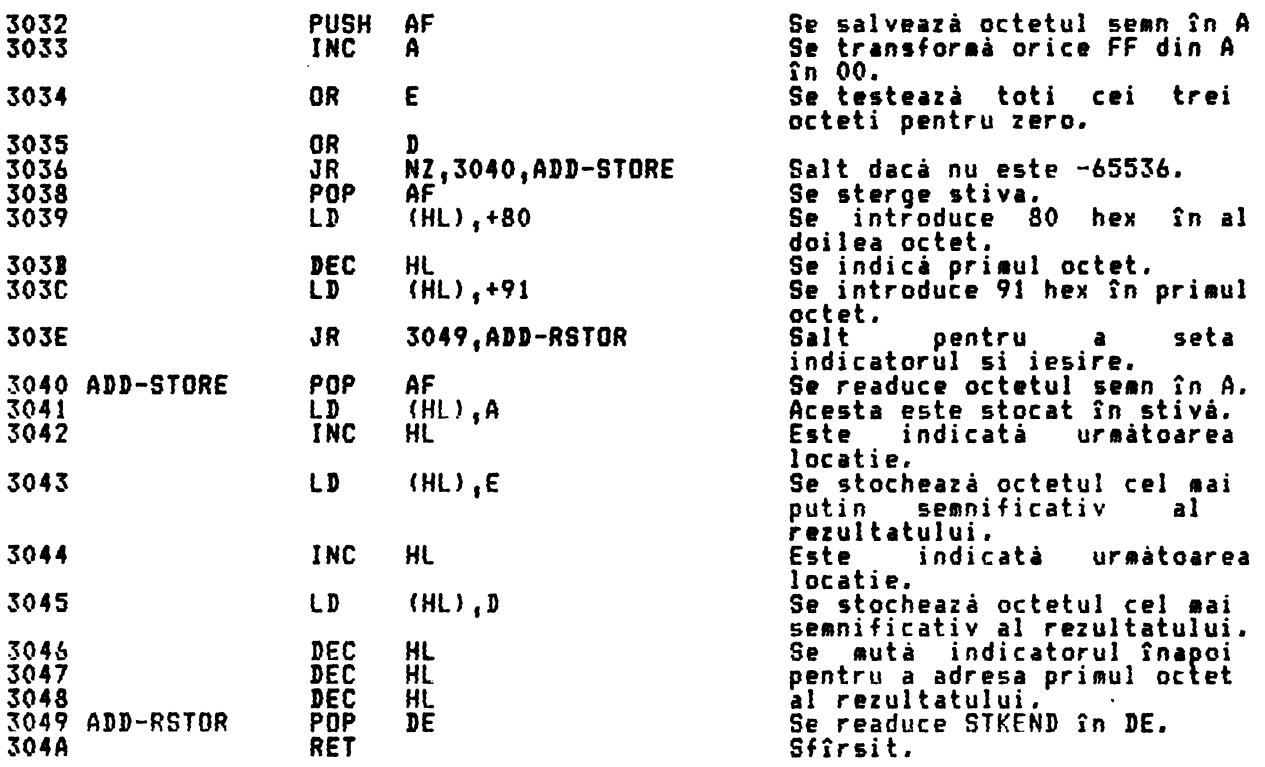

6. Imbun<mark>atătirea de</mark> deasupra (adică 15 octeti aditionali) cu omiterea octetilor 3223 la 323E inclusiv din 'truncate' trebuie să rezolve problema. Ar fi bine să se poată testa aceasta. Apelul subruținei INT-STORE nu ar trebui să ducă la stocarea lui 00 FF 00 00 00. In •multiply' (înmultire) numărul va conduce la depăsire dacă se cere, cît timp 65536 va seta fanionul de transeort; asa că se va folosi înmutirea 'lunga'. Cum s-a notat la 30E5, cei 5 octeti începînd de aici pot fi probabil omisi dacă s-a făcut îmbunatătirea de deasupra. 'Negarea' evită stocarea lui 00 FF 00 00 00 tratînd zero separat si returnîndu-1 nemodificat. Trunchierea lucrea2i separat cu -65535 1 cum s.-a notat deasupra. SGN stochează numai 1 si -1.

## INDEXAREA RUTINELOR

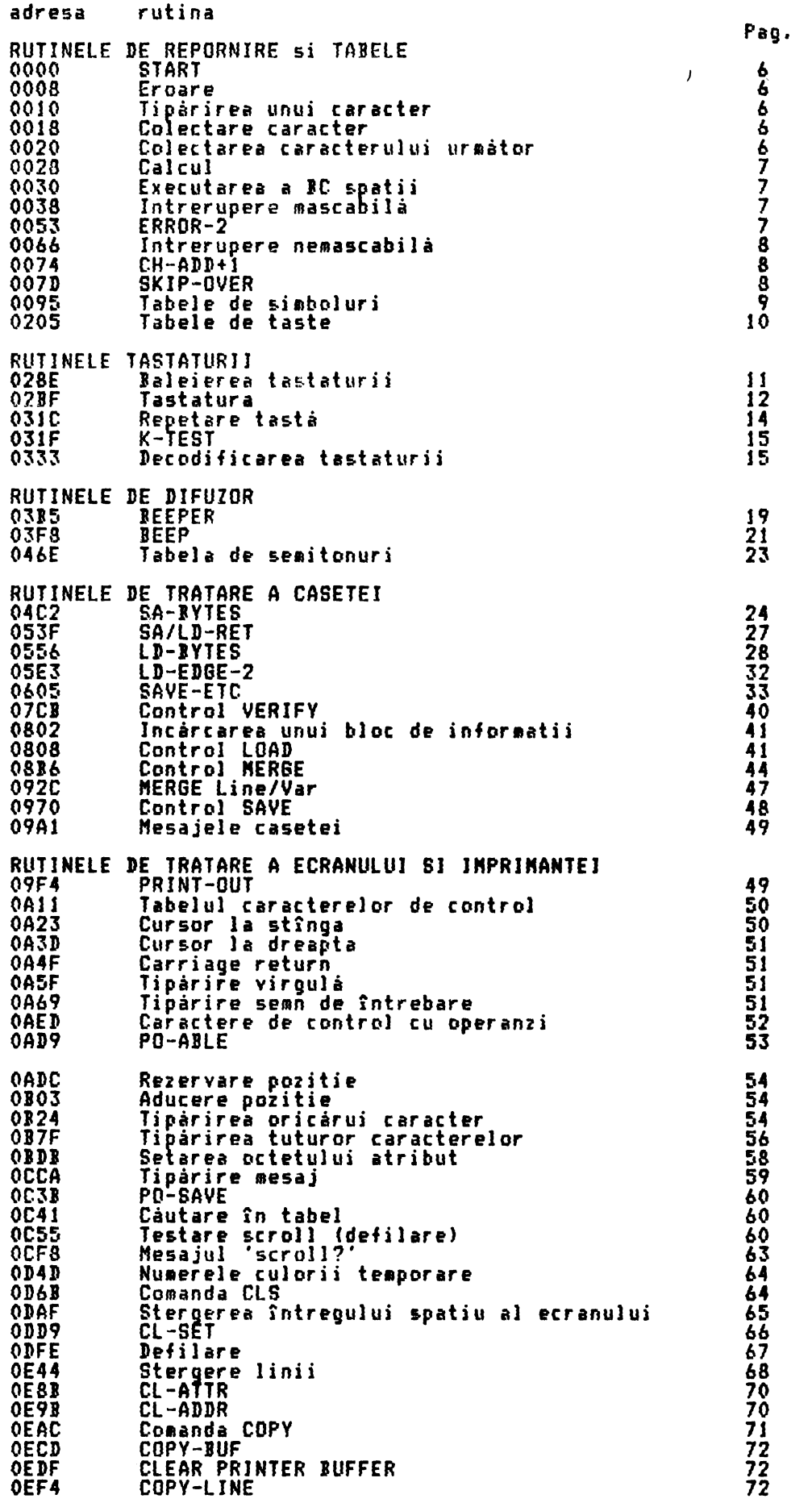

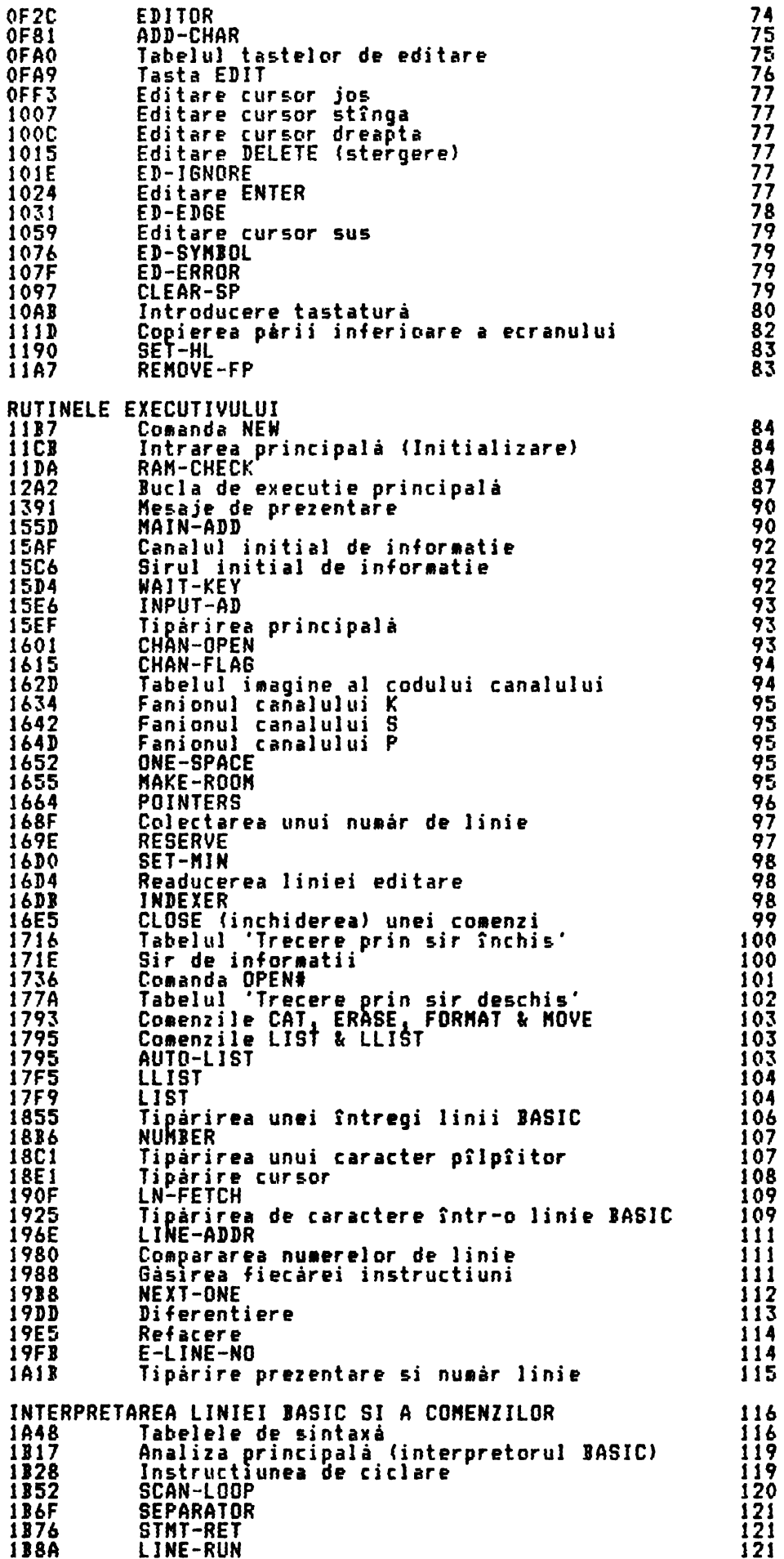

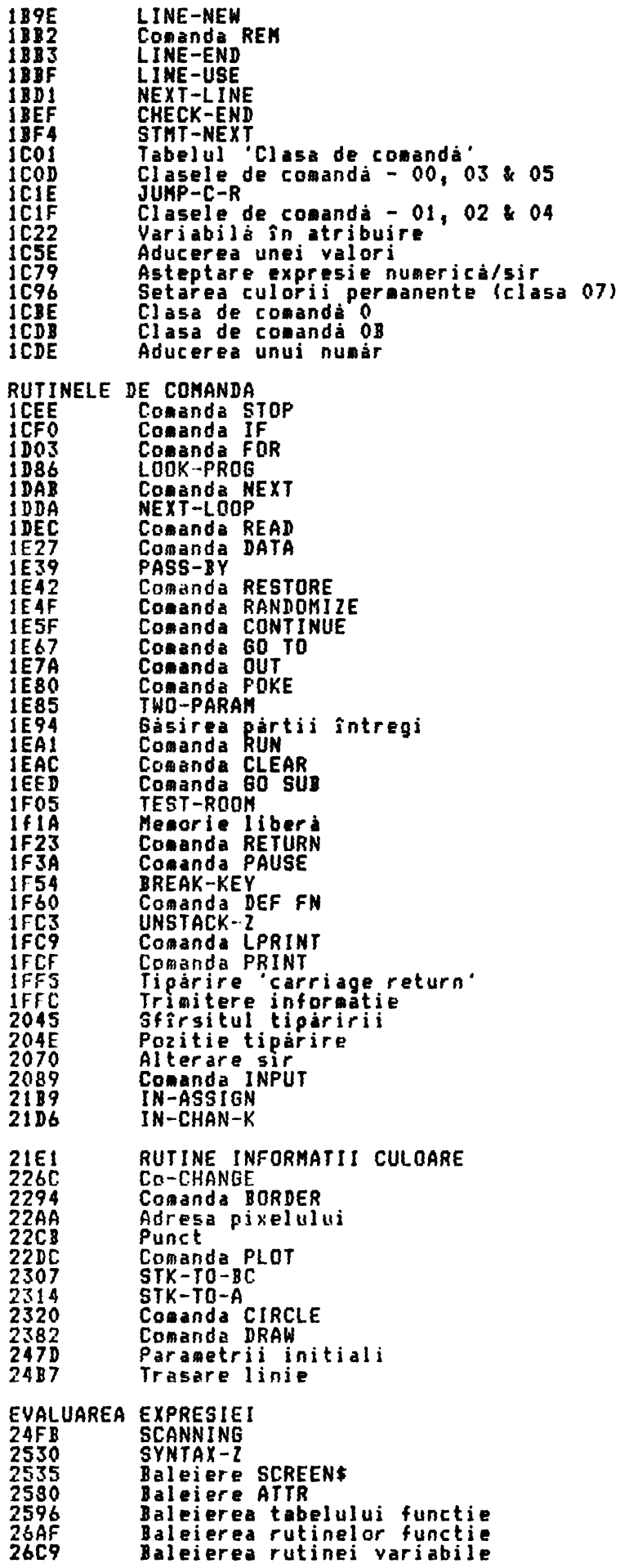

 $\mathcal{L}^{\text{c}}_{\text{c}}(\mathcal{L}^{\text{c}}_{\text{c}}(\mathcal{L}^{\text{c}}_{\text{c}})) \equiv \mathcal{L}^{\text{c}}_{\text{c}}(\mathcal{L}^{\text{c}}_{\text{c}}(\mathcal{L}^{\text{c}}_{\text{c}}))$ 

12223344445556678999<br>222222222222222222222

17335555555555

181

 $\overline{\phantom{a}}$ 

224

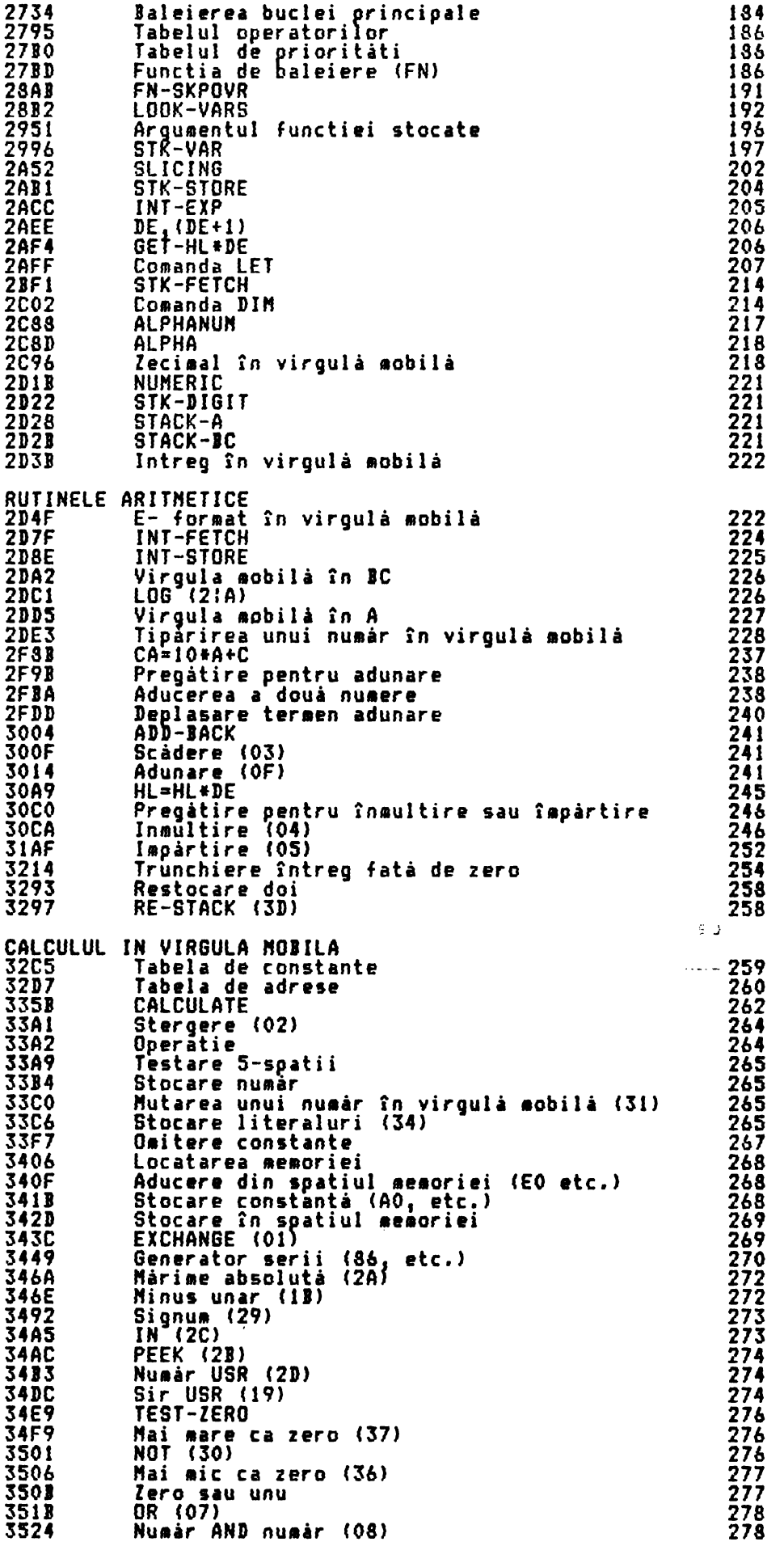

 $\mathcal{A}^{\mathcal{A}}$ 

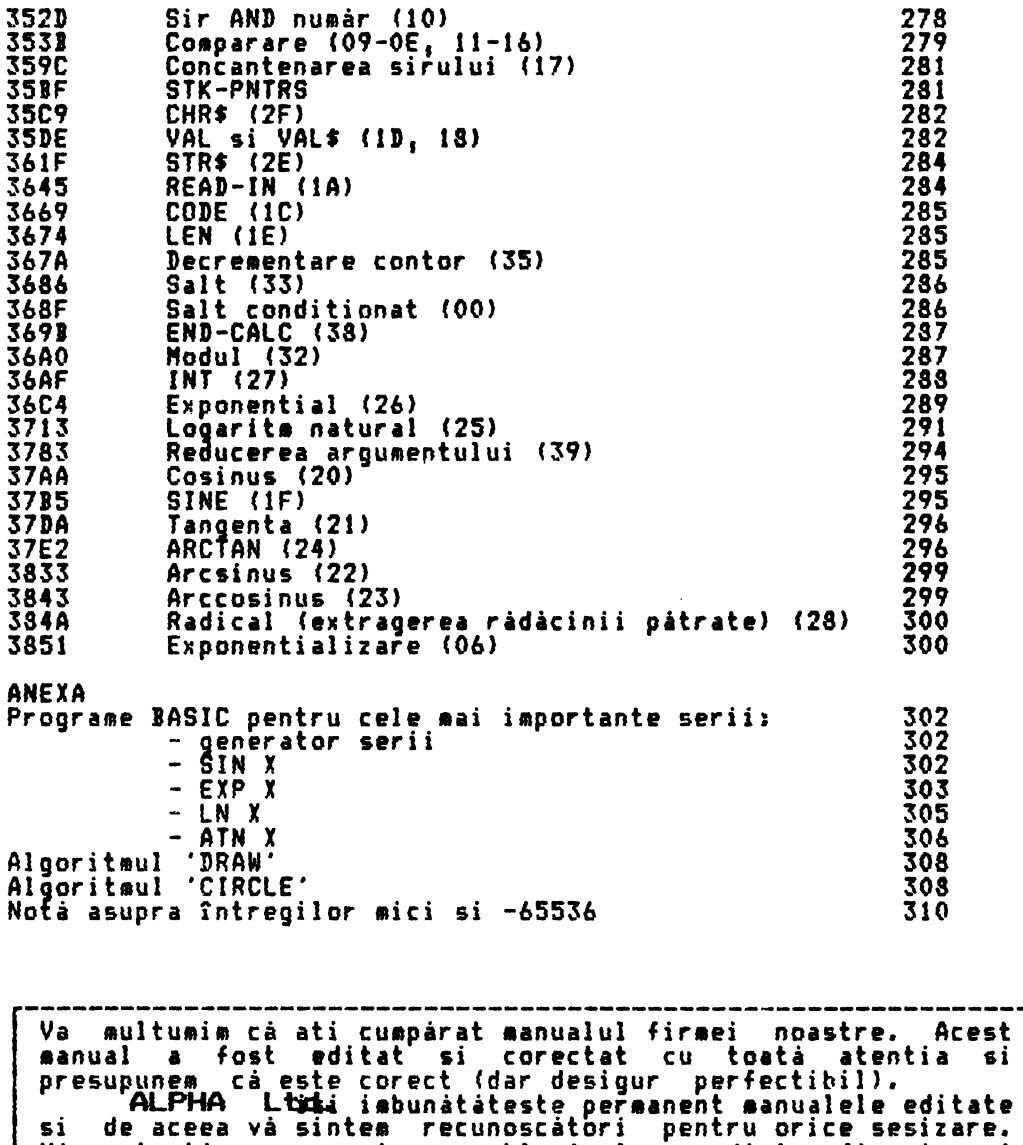

Vă așteptăm cu orice problemă la sediul firmei si

-----------------------------------------------------;-~--------

la tel.961/12936  $\frac{1}{4}$